# The pL<sup>AT</sup>EX  $2\varepsilon$  Sources

Ken Nakano & Japanese TEX Development Community

2023-02-14 Patch level 1 (last updated: 2023/02/24)

# **Contents**

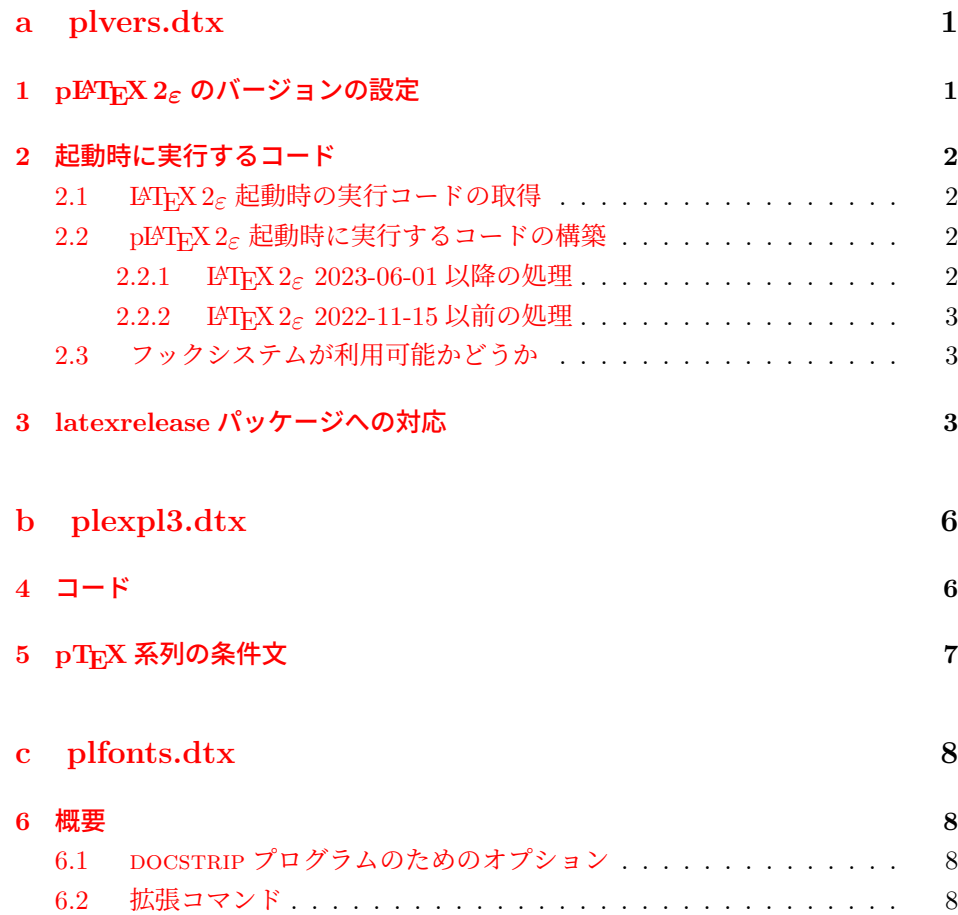

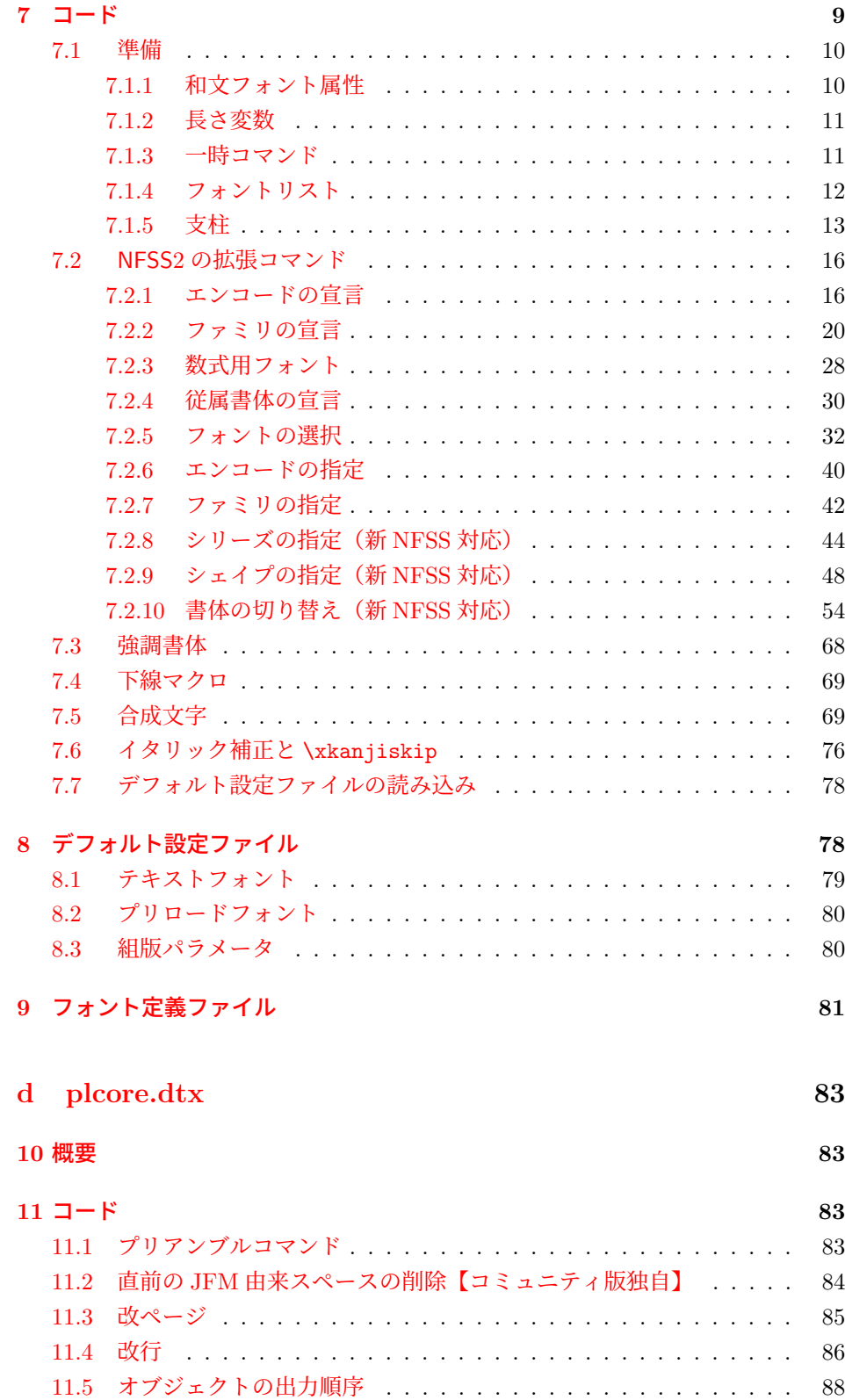

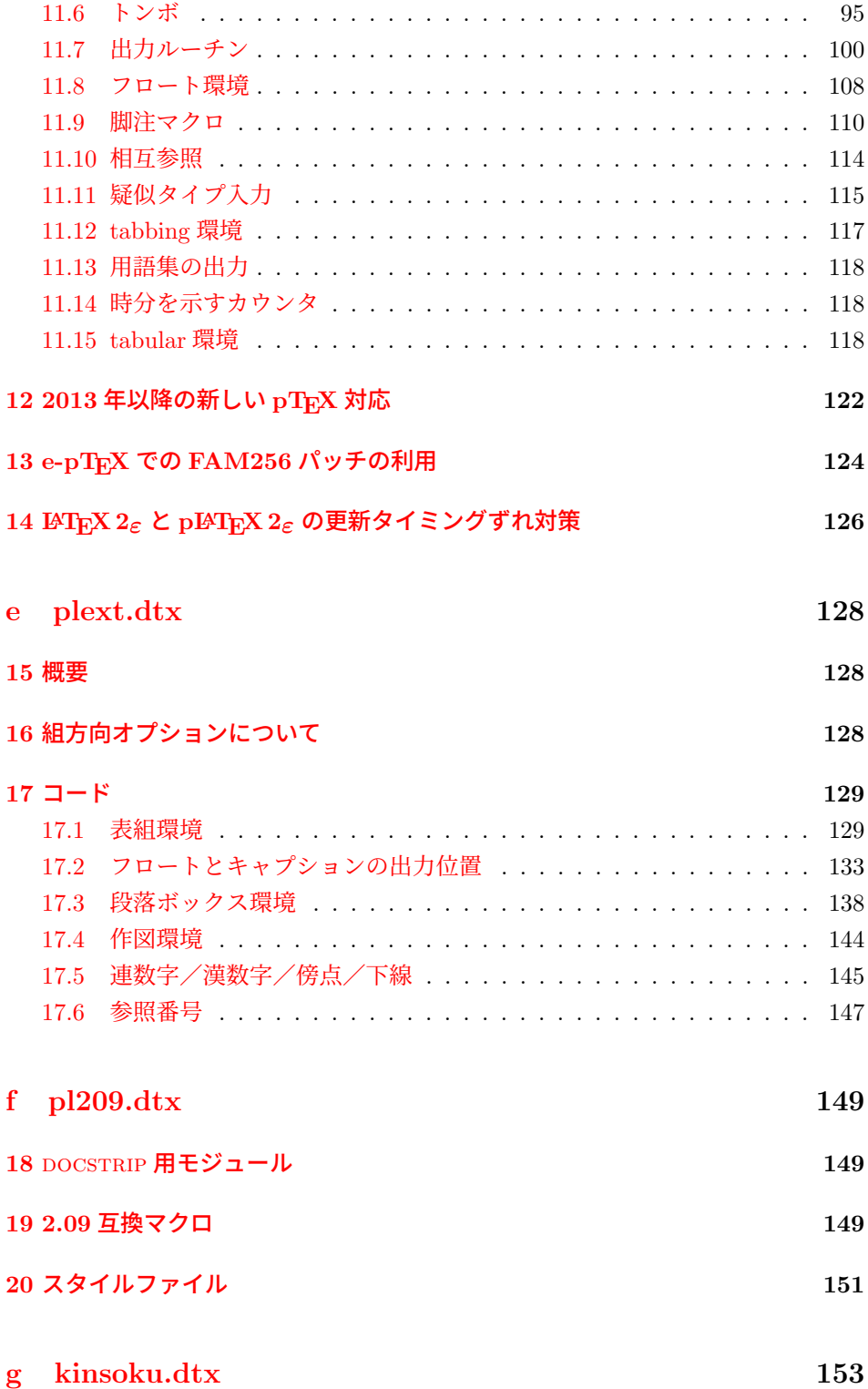

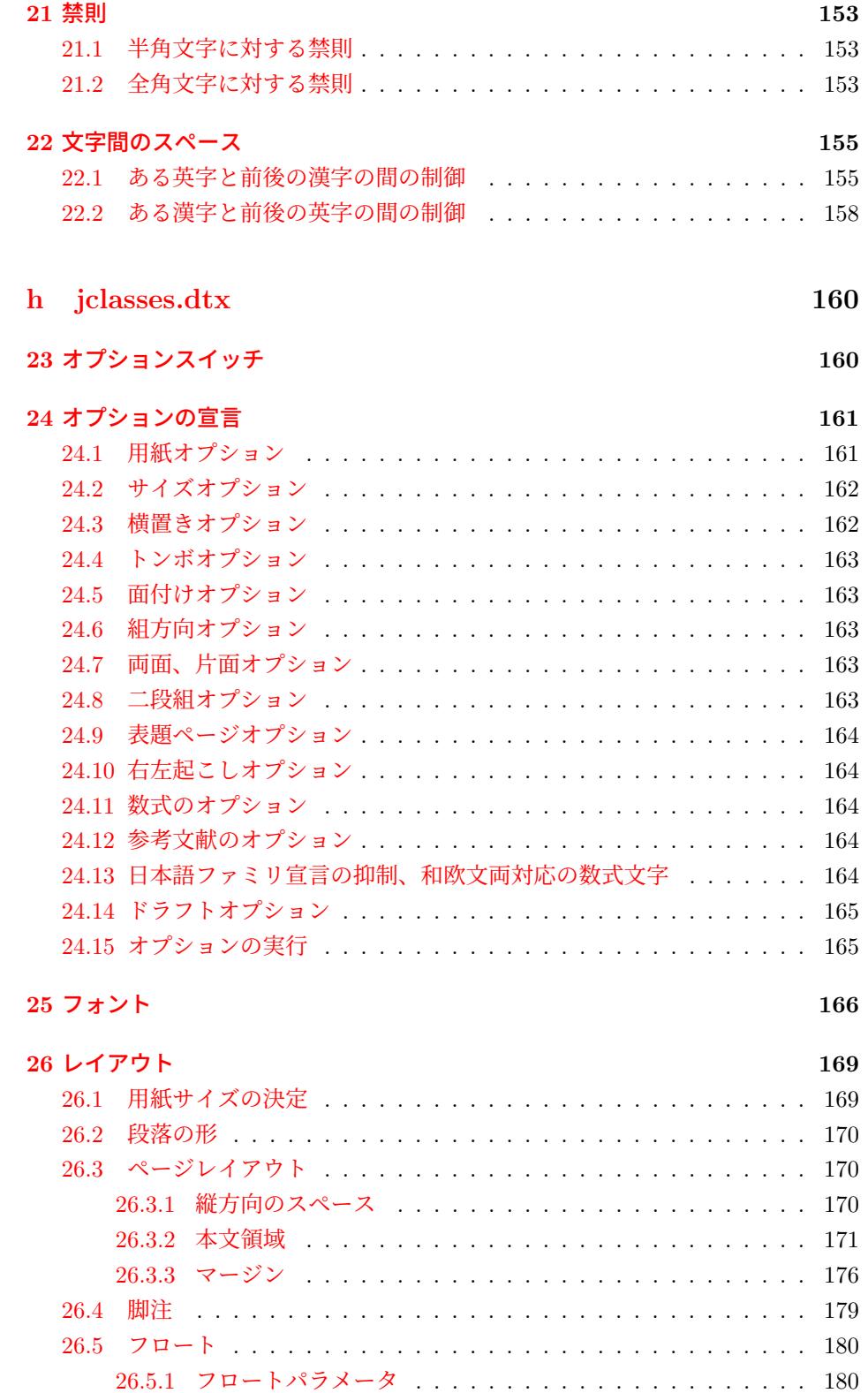

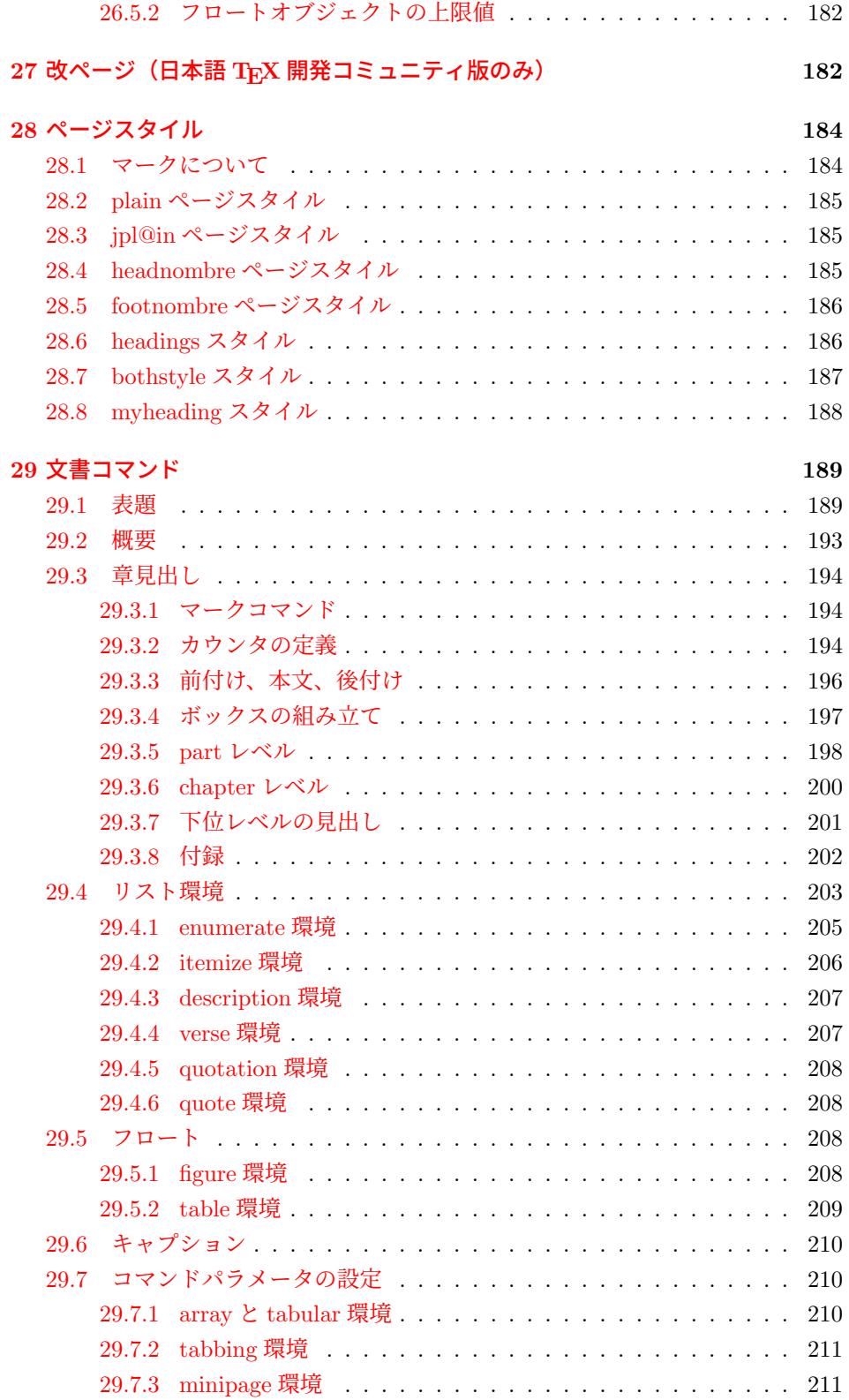

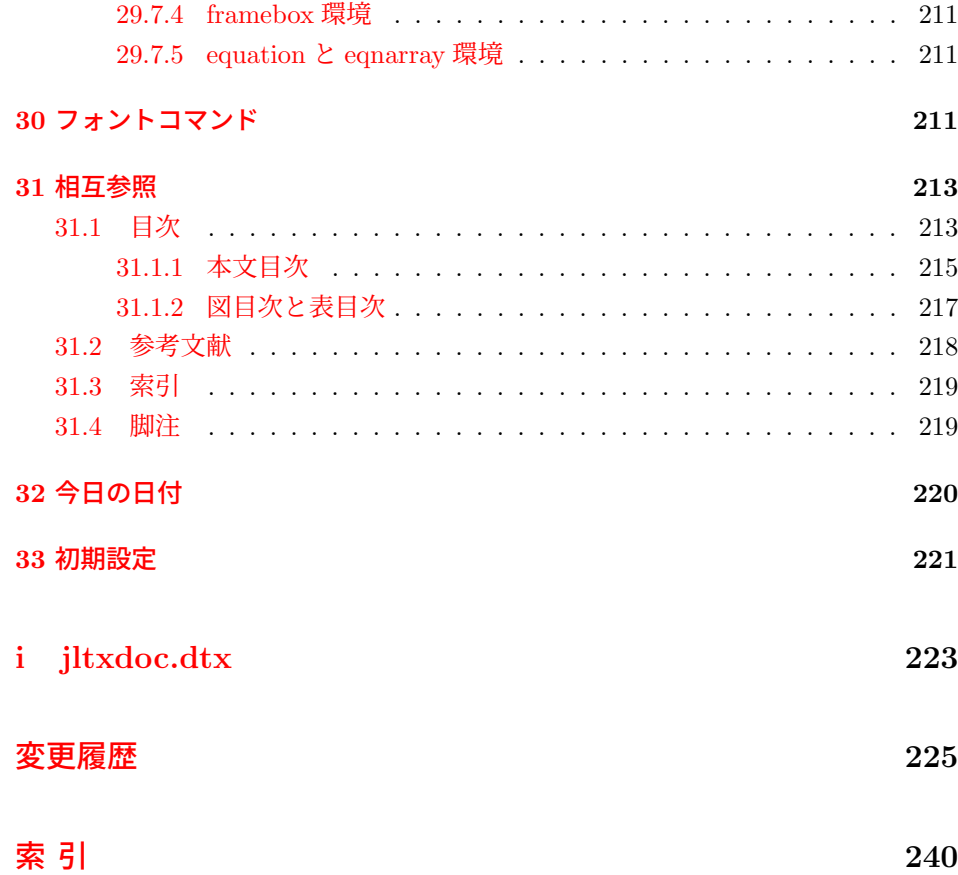

# <span id="page-6-0"></span>**File a plvers.dtx**

# <span id="page-6-1"></span>**1 pLATEX 2***ε* のバージョンの設定

現在の pLATEX 2*ε* がベースとした LATEX 2*ε* のバージョンは、下記のとおりです。

```
1 ⟨∗2ekernel⟩
```
- %\def\fmtname{LaTeX2e}
- %\edef\fmtversion
- *⟨/*2ekernel*⟩*
- *⟨*latexrelease*⟩*\edef\latexreleaseversion
- *⟨*platexrelease*⟩*\edef\p@known@latexreleaseversion
- *⟨∗*2ekernel *|* latexrelease *|* platexrelease*⟩*
- {2021-11-15}
- *⟨/*2ekernel *|* latexrelease *|* platexrelease*⟩*

また、現在の pLATEX 2*ε* は最低でも LATEX 2*ε* 2017-04-15 以降(バージョン番号す なわち日付が YYYY/MM/DD 形式から YYYY-MM-DD 形式に変更された版)を前提とし ます。なお、LAT<sub>F</sub>X 2<sub>6</sub> 2017/01/01 以降は e-T<sub>F</sub>X 必須になっています。 *⟨∗*plcore*⟩* \ifx\fmtversion\@undefined 12 \errhelp{Please reinstall LaTeX.}% \errmessage{This cannot happen!^^JYour file 'latex.ltx' might be broken}\@@end \else \ifnum\expandafter\@parse@version\fmtversion//00\@nil<20170415 \errhelp{Please update your TeX installation; if not available, 18 obtain it^^Jmanually from CTAN (https://ctan.org/pkg/latex-base) or from^^JGitHub (https://github.com/latex3/latex2e).}% \errmessage{This version of pLaTeX2e requires LaTeX2e 2017-04-15 22 or newer!^^JObtain a newer version of 'latex', otherwise pLaTeX2e setup will^^Jnever succeed}\@@end 24  $\overrightarrow{f}$ 25 \fi *⟨/*plcore*⟩*

```
\pfmtname
pLATEX 2ε のフォーマットファイル名とバージョンを定義します。
```

```
\pfmtversion
27 ⟨∗plcore⟩
\ppatch@level<sup>28</sup> \def\pfmtname{pLaTeX2e}
               29 \def\pfmtversion
               30 ⟨/plcore⟩
               31 ⟨platexrelease⟩\edef\platexreleaseversion
               32 ⟨∗plcore | platexrelease⟩
               33 {2023-02-14}
               34 ⟨/plcore | platexrelease⟩
               35 ⟨∗plcore⟩
               36 \def\ppatch@level{1}
               37 ⟨/plcore⟩
```
コミュニティ版 pLATEX 2*ε* ではパッチファイルを使用しないので、パッチファイ ルをロードするコードは削除しました。

## <span id="page-7-0"></span>**2** 起動時に実行するコード

## <span id="page-7-1"></span>**2.1 LATEX 2***ε* 起動時の実行コードの取得

このファイルの直前で LATEX 2*ε* の latex.ltx が読み込まれているはずなので、そ の起動時の実行コード(\everyjob トークンの内容)を保存します。

LATEX 2*ε* 2018-04-01 patch level 1 までは、\everyjob が

\typeout{LaTeX2e version}\typeout{Babel version}

だけでしたが、patch level 2 以降ではいくつかのコードが \everyjob で遅延実行 されるようになっています。それらのコードを抽出するため、最初と最後に区切り トークン (それぞれ \platexNILa と \platexNILb) を付けておきます。

```
なお、LATEX 2ε 2023-06-01 以降ではこのコードは使用されません。
```

```
38 ⟨∗plcore⟩
39 \edef\platexBANNER{\noexpand\platexNILa
40 \the\everyjob % LaTeX banner and delayed codes
41 \noexpand\platexNILb}
```
## <span id="page-7-2"></span>**2.2 pLATEX 2***ε* 起動時に実行するコードの構築

\everyjob LATEX 2*ε* 起動時の実行コードを元に、pLATEX 2*ε* 用の調整を加えます。

42 \begingroup

```
pLATEX 2ε のバージョン表示を作ります。
43 \ifnum\ppatch@level=0
44 \toks2={\pfmtname\space<\pfmtversion>}%
45 \else\ifnum\ppatch@level>0
46 \toks2={\pfmtname\space<\pfmtversion>+\ppatch@level}%
47 \else
48 \toks2={\pfmtname\space<\pfmtversion>-pre\ppatch@level}%
49 \fi\fi
```
#### <span id="page-7-3"></span>**2.2.1 LATEX 2***ε* **2023-06-01** 以降の処理

LATEX 2*ε* 2023-06-01以降では、LATEX 2*ε* のバージョン情報はトークンリスト\LaTeXReleaseInfo に格納されており、pLATEX 2*ε* のバージョン情報をまとめて表示するためにはこの トークンリストを調整するだけで良くなりました。 以前と同じ pLaTeX2e <xxxx-yy-zz> (based on LaTeX2e ...) という形式のでも良かったのですが、それでは \LaTeXreleaseInfo の中身をパー

スする必要が出てくるため

```
pLaTeX2e <xxxx-yy-zz>, based on
LaTeX2e ...
```
と、単純に前置する形にしています。

```
なお、このコードでは \expanded プリミティブを使っています。
```
50 \ifdefined\LaTeXReleaseInfo

```
51 \global\LaTeXReleaseInfo\expandafter{\expanded{%
```

```
52 \noexpand\show@release@info{\the\toks2, based on}%
```

```
53 \unexpanded\expandafter{\the\LaTeXReleaseInfo}%
```

```
54 } } ?
```
## <span id="page-8-0"></span>**2.2.2 LATEX 2***ε* **2022-11-15** 以前の処理

\everyjob の内容をパースして

- LATEX 2*ε* のバージョン表示の中身(\typeout{}の引数)を #2
- バージョン表示の前に実行されるコードがあれば #1
- バージョン表示の後に残っているコードがあれば #3

に入れます。2020 年時点では #1 は空、#3 は欧文 inputenc の UTF-8 化で遅延さ れたコードに該当します。そして、LATEX 2*ε* のバージョンと pLATEX 2*ε* のバージョ ンをまとめて表示するように整形します。

```
55 \else
```

```
56 \edef\platexNILa#1\typeout#2#3\platexNILb{%
```
- 57 #1\noexpand\typeout{\the\toks2 \space(based on #2)}#3}
- 58 \global\everyjob\expandafter\expandafter\expandafter{\platexBANNER}%

不要になったマクロ定義は削除しておきます。

```
59 \fi
60 \endgroup
61 \let\platexBANNER=\@undefined
62 ⟨/plcore⟩
```
## **2.3** フックシステムが利用可能かどうか

```
\pltx@newhook@avail フォーマット作成時(latex.ltx の読込後すぐ)と、platexrelease パッケージ内
                (latexrelease パッケージ読込後すぐ)でそれぞれ判定する必要があります。
                63 ⟨∗plcore | plhookrelease⟩
                64 \chardef\pltx@newhook@avail=\z@
                65 \@ifl@t@r\fmtversion{2020/10/01}{\chardef\pltx@newhook@avail=\@ne}{}
                66 ⟨/plcore | plhookrelease⟩
                3 latexrelease パッケージへの対応
```
最後に、latexrelease パッケージへの対応です。

\plIncludeInRelease platexrelease パッケージでは \plIncludeInRelease...\plEndIncludeInRelease のブロックを使います。

67 *⟨∗*plcore *|* platexrelease*⟩*

```
68 \newif\if@plincludeinrelease
69 \@plincludeinreleasefalse
70 \def\plIncludeInRelease#1{%
71 \if@plincludeinrelease
72 \PackageError{platexrelease}
73 {mis-matched \string\plIncludeInRelease}%
74 {There is an \string\plEndIncludeRelease\space missing}%
75 \@plincludeinreleasefalse
76 \fi
77 \kernel@ifnextchar[%
78 {\@plIncludeInRelease{#1}}
79 {\@plIncludeInRelease{#1}[#1]}}
80 \def\@plIncludeInRelease#1[#2]{\@plIncludeInRele@se{#2}}
81 \def\@plIncludeInRele@se#1#2#3{%
82 \toks@{[#1] #3}%
83 \expandafter\ifx\csname\string#2+\@currname+plIIR\endcsname\relax
84 \ifnum\expandafter\@parse@version#1//00\@nil
85 >\expandafter\@parse@version\pfmtversion//00\@nil
86 \GenericInfo{}{Skipping: \the\toks@}%
87 \expandafter\expandafter\expandafter\@gobble@plIncludeInRelease
88 \else
89 \GenericInfo{}{Applying: \the\toks@}%
90 \@plincludeinreleasetrue
91 \expandafter\let\csname\string#2+\@currname+plIIR\endcsname\@empty
92 \fi
93 \else
94 \GenericInfo{}{Already applied: \the\toks@}%
95 \expandafter\@gobble@plIncludeInRelease
96 \fi
97 }
98 \def\plEndIncludeInRelease{%
99 \if@plincludeinrelease
100 \@plincludeinreleasefalse
101 \else
102 \PackageError{platexrelease}
103 {mis-matched \string\plEndIncludeInRelease}{}%
104 \fi}
105 \long\def\@gobble@plIncludeInRelease#1\plEndIncludeInRelease{%
106 \@plincludeinreleasefalse
107 \@check@plIncludeInRelease#1\plIncludeInRelease
108 \@check@plIncludeInRelease\@end@check@plIncludeInRelease}
109 \long\def\@check@plIncludeInRelease#1\plIncludeInRelease
110 #2#3\@end@check@plIncludeInRelease{%
111 \ifx\@check@plIncludeInRelease#2\else
112 \PackageError{platexrelease}
113 {skipped \string\plIncludeInRelease\space for tag \string#2}{}%
114 \fi}
115 ⟨/plcore | platexrelease⟩
```
LATEX 2*ε* が提供する latexrelease パッケージが読み込まれていて、かつ pLATEX 2*ε* が提供する platexrelease パッケージが読み込まれていない場合は、巻き戻し機能に

よって pLATEX 2*ε* のコマンドが LATEX 2*ε* のコマンドで上書きされ、動作が壊れてし まいますので、警告を出します。

当初は\AtBeginDocumentを使って\@begindocumenthookの末尾に警告文を入れ ていましたが、LATEX 2*ε* 2020-02-02 以降に付属の latexrelease パッケージで巻き戻す とフックの実行より早い段階(具体的には\process@table内の\kanjiprocess@table 実行中)で「\series@maybe@drop@one@m が未定義」というエラーが出てしまうの で、\process@table の先頭に警告文を入れます。万が一 \process@table も巻き 戻し対象とされてしまった場合のため、\@begindocumenthook の先頭にも入れて おきます。

LATEX 2*ε* 2020-10-01 以降では \process@table より早く実行されるフックが用意 されたので、これを利用します。

```
116 ⟨∗plfinal⟩
117 \ifnum\pltx@newhook@avail=\z@
118 % for LaTeX2e 2020-02-02 PL5 or older
119 \expandafter\def\expandafter\process@table\expandafter{%
120 \expandafter\p@warn@latexrelease\process@table}
121 \begingroup
122 \toks@\expandafter{\expandafter\p@warn@latexrelease\@begindocumenthook}
123 \xdef\@begindocumenthook{\the\toks@}
124 \endgroup
125 \else
126 % for LaTeX2e 2020-10-01 or later
127 \AddToHook{begindocument/before}{\p@warn@latexrelease}
128 \fi
129 %
130 \def\p@warn@latexrelease{%
131 \ifx\latexreleaseversion\@undefined\else
132 \ifx\platexreleaseversion\@undefined
133 \@latex@warning@no@line{%
134 Package latexrelease is loaded.\MessageBreak
135 Some patches in pLaTeX2e core may be overwritten.\MessageBreak
136 Consider using platexrelease.\MessageBreak
137 See platex.pdf for detail}%
138 \fi
139 \quad \text{If}140 \let\p@warn@latexrelease\relax
141 }
142 ⟨/plfinal⟩
```
# <span id="page-11-0"></span>**File b plexpl3.dtx**

LATEX3 (expl3) で用意されていない「pTEX 系列の独自機能」を expl3 の文法で使 えるようにするコードです。pLATEX 2*ε* 2020-10-01 で新設しました。

# コード

```
パッケージとして宣言します。これで、pLATEX 2ε 2020-04-12 以前でも plexpl3.sty
 と plexpl3.ltx だけ入手すれば同等の機能が使えます。
1 ⟨∗package⟩
2 \NeedsTeXFormat{pLaTeX2e}
3 \RequirePackage{expl3}
4 \ProvidesExplPackage{plexpl3}{2020-09-28}{1.0}
5 {pTeX/upTeX-specific additions to expl3}
6 ⟨/package⟩
  LATEX 2ε 2020-02-02 以降では expl3 が標準でフォーマットに読み込まれていま
 す。この場合は plexpl3 の機能をフォーマットに取り込みます。
7 ⟨plcore⟩\ifdefined\ExplSyntaxOn %--- expl3 available BEGIN
8 ⟨plcore⟩\ExplSyntaxOn
9 ⟨∗plcore | package⟩
10 \input plexpl3.ltx
11 ⟨/plcore | package⟩
12 ⟨plcore⟩\ExplSyntaxOff
13 ⟨plcore⟩\fi %--- expl3 available END
  platexrelease の roll-forward にも登録します。
14 ⟨platexrelease⟩\plIncludeInRelease{2020/10/01}%
15 (platexrelease) {p \leq 13} {p \leq 12} {p \leq 12} }
16 ⟨platexrelease⟩\RequirePackage{plexpl3}
17 ⟨platexrelease⟩\plEndIncludeInRelease
18 ⟨platexrelease⟩\plIncludeInRelease{0000/00/00}%
19 (platexrelease) {plexpl3}{Not loading plexpl3}%
20 ⟨platexrelease⟩% Nothing to do
21 ⟨platexrelease⟩\plEndIncludeInRelease
  以下のコードは plexpl3.ltx に書き出します。フォーマットとパッケージからの
 重複読み込みは禁止します。
22 ⟨∗code⟩
23 \cs_if_exist:NT \__platex_expl_loaded:
24 \frac{1}{2}25 \GenericInfo{}
26 {Skipping:" plexpl3" code" already" part" of" the" format}%
27 \endinput
28 }
29 \cs_new:Npn \__platex_expl_loaded: { }
```
# **5 pTEX** 系列の条件文

```
pTFX 系列の条件文を expl3 の文法にします。
30 %% additions to l3box.dtx: writing directions (pTeX/upTeX-specific)
31 \cs_set_eq:NN \platex_direction_yoko: \tex_yoko:D
32 \cs_set_eq:NN \platex_direction_tate: \tex_tate:D
33 \cs_set_eq:NN \platex_direction_dtou: \tex_dtou:D
34 %
35 \prg_new_conditional:Npnn \platex_if_direction_yoko: { p, T, F, TF }
36 { \tex_ifydir:D \prg_return_true: \else: \prg_return_false: \fi: }
37 \prg_new_conditional:Npnn \platex_if_direction_tate: { p, T, F, TF }
38 { \tex_iftdir:D \prg_return_true: \else: \prg_return_false: \fi: }
39 \prg_new_conditional:Npnn \platex_if_direction_dtou: { p, T, F, TF }
40 { \tex_ifddir:D \prg_return_true: \else: \prg_return_false: \fi: }
41 %
42 \prg_new_conditional:Npnn \platex_if_box_yoko:N #1 { p, T, F, TF }
43 { \tex_ifybox:D #1 \prg_return_true: \else: \prg_return_false: \fi: }
44 \prg_new_conditional:Npnn \platex_if_box_tate:N #1 { p, T, F, TF }
45 { \tex_iftbox:D #1 \prg_return_true: \else: \prg_return_false: \fi: }
46 \prg_new_conditional:Npnn \platex_if_box_dtou:N #1 { p, T, F, TF }
47 { \tex_ifdbox:D #1 \prg_return_true: \else: \prg_return_false: \fi: }
   以上です。
```
*⟨/*code*⟩*

# **File c plfonts.dtx**

# <span id="page-13-0"></span>**6** 概要

ここでは、和文書体を NFSS2 のインターフェイスで選択するためのコマンドやマクロ について説明をしています。また、フォント定義ファイルや初期設定ファイルなどの 説明もしています。新しいフォント選択コマンドの使い方については、fntguide.tex や usrguide.tex を参照してください。

- 第6節 この節です。このファイルの概要と DOCSTRIP プログラムのためのオプショ ンを示しています。
- 第 **7** 節 実際のコードの部分です。
- 第 **8** 節 プリロードフォントやエラーフォントなどの初期設定について説明をして います。
- 第 **9** 節 フォント定義ファイルについて説明をしています。

### 6.1 DOCSTRIP プログラムのためのオプション

DOCSTRIP プログラムのためのオプションを次に示します。

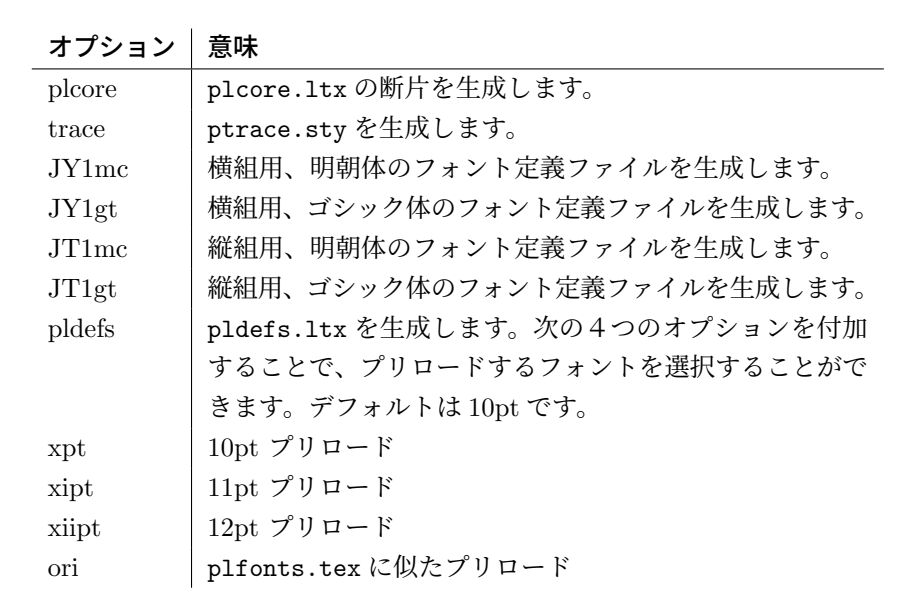

### **6.2** 拡張コマンド

pLATEX 2*ε* は、以下の新しいコマンドを定義します。

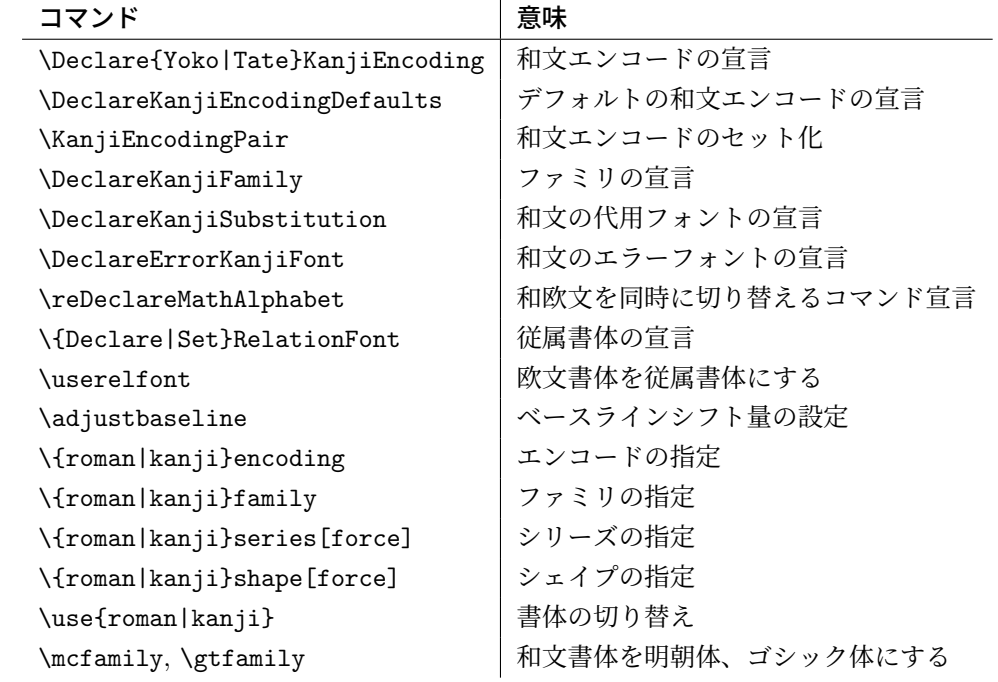

さらに、オリジナルの LATEX 2*ε* の以下のコマンドを再定義します。

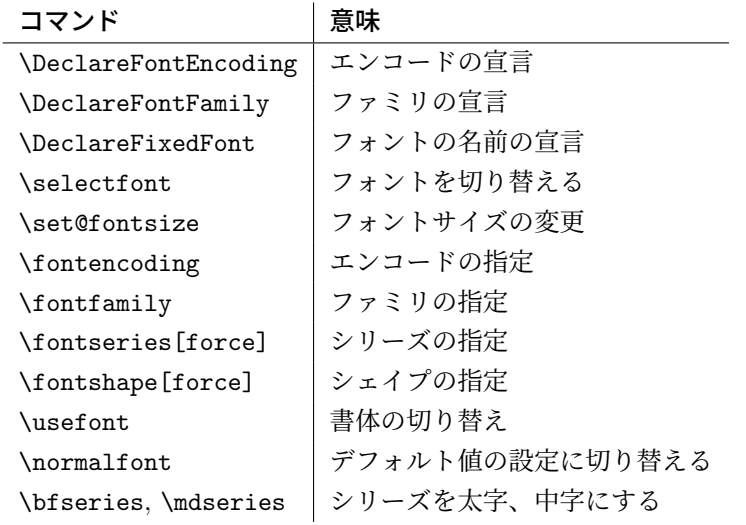

## <span id="page-14-0"></span>**7** コード

この節で、実際のコードを説明します。

### <span id="page-15-0"></span>**7.1** 準備

NFSS2 を拡張するための準備です。和文フォントの属性を格納するオブジェクトや 長さ変数、属性を切替える際の判断材料として使うリストなどを定義しています。

IAT<sub>E</sub>X の tracefnt パッケージに相当するデバッグ機能は、pIAT<sub>E</sub>X では ptrace パッケージで提供します。以前(アスキー版)では ptrace の前に tracefnt を手 動で \usepackage する必要がありましたが、コミュニティ版では ptrace が自動で tracefnt を読み込むように改良してあります。

1 *⟨∗*trace*⟩*

2 \NeedsTeXFormat{pLaTeX2e}

```
3 \ProvidesPackage{ptrace}
```

```
4 [2021/06/27 v1.7n Standard pLaTeX package (font tracing)]
```

```
5 \RequirePackageWithOptions{tracefnt}
```

```
6 ⟨/trace⟩
```
#### <span id="page-15-1"></span>**7.1.1** 和文フォント属性

ここでは、和文フォントの属性を格納するためのオブジェクトについて説明をして います。

\k@encoding 和文エンコードを示すオブジェクトです。\ck@encoding は、最後に選択された和 \ck@encoding 文エンコード名を示しています。\cy@encoding と \ct@encoding はそれぞれ、最 \cy@encoding 後に選択された、横組用と縦組用の和文エンコード名を示しています。

\ct@encoding ここでは単に「空」に初期化するだけにしています。

> *⟨∗*plcore*⟩* \let\k@encoding\@empty \let\ck@encoding\@empty \let\cy@encoding\@empty \let\ct@encoding\@empty

\k@family 和文書体のファミリを示すオブジェクトです。 12 \let\k@family\@empty

\k@series 和文書体のシリーズを示すオブジェクトです。 13 \let\k@series\@empty

\k@shape 和文書体のシェイプを示すオブジェクトです。 14 \let\k@shape\@empty

\curr@kfontshape 現在の和文フォント名を示すオブジェクトです。

15 \def\curr@kfontshape{\k@encoding/\k@family/\k@series/\k@shape}

\rel@fontshape 関連付けされたフォント名を示すオブジェクトです。 16 \def\rel@fontshape{\f@encoding/\f@family/\f@series/\f@shape}

#### <span id="page-16-0"></span>**7.1.2** 長さ変数

ここでは、和文フォントの幅や高さなどを格納する変数について説明をしています。 頭文字が大文字の変数は、ノーマルサイズの書体の大きさで、基準値となります。 これらは、jart10.clo などの補助クラスファイルで設定されます。

小文字だけからなる変数は、フォントが変更されたときに(\selectfont 内で) 更新されます。

\Cht \Cht は基準となる和文フォントの文字の高さを示します。\cht は現在の和文フォン \cht トの文字の高さを示します。なお、この "高さ" はベースラインより上の長さです。

17 \newdimen\Cht

18 \newdimen\cht

\Cdp \Cdp は基準となる和文フォントの文字の深さを示します。\cdp は現在の和文フォン \cdp トの文字の深さを示します。なお、この "深さ" はベースラインより下の長さです。

19 \newdimen\Cdp 20 \newdimen\cdp

\Cwd \Cwd は基準となる和文フォントの文字の幅を示します。\cwd は現在の和文フォン \cwd トの文字の幅を示します。

21 \newdimen\Cwd 22 \newdimen\cwd

\Cvs \Cvs は基準となる行送りを示します。ノーマルサイズの \baselineskip と同値で \cvs す。\cvs は現在の行送りを示します。

```
23 \newdimen\Cvs
24 \newdimen\cvs
```
\Chs \Chs は基準となる字送りを示します。\Cwd と同値です。\chs は現在の字送りを示 \chs します。

25 \newdimen\Chs 26 \newdimen\chs

\cHT \cHT は、現在のフォントの高さに深さを加えた長さを示します。\set@fontsize コ マンド(実際は \size@update)で更新されます。 27 \newdimen\cHT

<span id="page-16-1"></span>**7.1.3** 一時コマンド

\afont LATEX 内部の \do@subst@correction マクロでは、\fontname\font で返される外 部フォント名を用いて、IATFX フォント名を定義しています。したがって、\font を そのまま使うと、和文フォント名に欧文の外部フォントが登録されたり、縦組フォ ント名に横組用の外部フォントが割り付けられたりしますので、\jfont か \tfont を用いるようにします。\afont は、\font コマンドの保存用です。 28 \let\afont\font

#### <span id="page-17-0"></span>**7.1.4** フォントリスト

ここでは、フォントのエンコードやファミリの名前を登録するリストについて説明 をしています。

pLATEX 2*ε* の NFSS2 では、一つのコマンドで和文か欧文のいずれか、あるいは両 方を変更するため、コマンドに指定された引数が何を示すのかを判断しなくてはな りません。この判断材料として、リストを用います。

このときの具体的な判断手順については、エンコード選択コマンドやファミリ選 択コマンドなどの定義を参照してください。

\inlist@ 次のコマンドは、エンコードやファミリのリスト内に第二引数で指定された文字列 があるかどうかを調べるマクロです。結果は \ifin@に格納されます。第二引数はリ ストそのもの(リストが格納されたマクロではなく)を指定することになります。 典型的には以下のように呼び出します。

```
\edef\tmp@item{{\k@encoding}}%
\expandafter\expandafter\expandafter
\inlist@\expandafter\tmp@item\expandafter{\kyenc@list}
```
\do@subst@correction の日本語化に必要なので、pLATEX 2*ε* 2020-04-12 以降で は比較時に引数・リストとも \detokenize によって文字列化するようにしました。

```
29 ⟨/plcore⟩
```

```
30 ⟨platexrelease⟩\plIncludeInRelease{2020/04/12}{\inlist@}
```
31 *⟨*platexrelease*⟩* {Detokenize}%

```
32 ⟨∗plcore | platexrelease⟩
```

```
33 \def\inlist@#1#2{%
```

```
34 \edef\reserved@a{%
```

```
35 \unexpanded{\def\in@@##1<}%
```

```
36 \detokenize{#1}%
```

```
37 \unexpanded{>##2##3\in@@{\ifx\in@##2\in@false\else\in@true\fi}\in@@}%
```
38 \detokenize{#2}%

```
39 \unexpanded{<}%
```

```
40 \detokenize{#1}%
```
41 \unexpanded{>\in@\in@@}}%

```
42 \reserved@a}
```

```
43 ⟨/plcore | platexrelease⟩
```

```
44 ⟨platexrelease⟩\plEndIncludeInRelease
```

```
45 ⟨platexrelease⟩\plIncludeInRelease{0000/00/00}{\inlist@}
```

```
46 ⟨platexrelease⟩ {ASCII Corporation original}%
```

```
47 ⟨platexrelease⟩\def\inlist@#1#2{%
```

```
48 ⟨platexrelease⟩ \def\in@@##1<#1>##2##3\in@@{%
```

```
49 ⟨platexrelease⟩ \ifx\in@##2\in@false\else\in@true\fi}%
```

```
50 ⟨platexrelease⟩ \in@@#2<#1>\in@\in@@}
```

```
51 ⟨platexrelease⟩\plEndIncludeInRelease
```

```
52 ⟨∗plcore⟩
```

```
\enc@elt
\enc@elt と \fam@elt は、登録されているエンコードに対して、なんらかの処理を
\fam@elt
逐次的に行ないたいときに使用することができます。
```

```
53 \def\fam@elt{\noexpand\fam@elt}
54 \def\enc@elt{\noexpand\enc@elt}
```

```
\fenc@list
\fenc@list には、\DeclareFontEncoding コマンドで宣言されたエンコード名が
\kenc@list
格納されていきます。
\kyenc@list
\kyenc@list には、\DeclareYokoKanjiEncoding コマンドで宣言されたエン
\ktenc@list
コード名が格納されていきます。\ktenc@list には、\DeclareTateKanjiEncoding
        コマンドで宣言されたエンコード名が格納されていきます。
          ここで、これらのリストに具体的な値を入れて初期化をするのは、リストにエン
        コードの登録をするように \DeclareFontEncoding を再定義する前に、欧文エン
        コードが宣言されるため、リストに登録されないからです。
        55 \def\fenc@list{\enc@elt<OML>\enc@elt<T1>\enc@elt<OT1>\enc@elt<OMS>%
                     \enc@elt<OMX>\enc@elt<TS1>\enc@elt<U>}
        57 \let\kenc@list\@empty
        58 \let\kyenc@list\@empty
        59 \let\ktenc@list\@empty
```

```
\kfam@list
\kfam@list には、\DeclareKanjiFamily コマンドで宣言されたファミリ名が格納
\ffam@list
されていきます。
```

```
\notkfam@list
\ffam@list には、\DeclareFontFamily コマンドで宣言されたファミリ名が格
\notffam@list
納されていきます。
```
\notkfam@list には、和文ファミリではないと推測されたファミリ名が格納され ていきます。このリストは \fontfamily コマンドで作成されます。

\notffam@list には欧文ファミリではないと推測されたファミリ名が格納されて いきます。このリストは \fontfamily コマンドで作成されます。

```
ここで、これらのリストに具体的な値を入れて初期化をするのは、リストにファ
ミリの登録をするように、\DeclareFontFamily が再定義される前に、このコマン
ドが使用されるため、リストに登録されないからです。
```

```
60 \def\kfam@list{\fam@elt<mc>\fam@elt<gt>}
61 \def\ffam@list{\fam@elt<cmr>\fam@elt<cmss>\fam@elt<cmtt>%
62 \fam@elt<cmm>\fam@elt<cmsy>\fam@elt<cmex>}
```

```
つぎの二つのリストの初期値として、上記の値を用います。これらのファミリ名は、
和文でないこと、欧文でないことがはっきりしています。
63 \let\notkfam@list\ffam@list
```
64 \let\notffam@list\kfam@list

#### <span id="page-18-0"></span>**7.1.5** 支柱

行間の調整などに用いる支柱です。支柱のもととなるボックスの大きさは、フォン トサイズが変更されるたびに、\set@fontsize コマンドによって更新されます。

コミュニティ版 pLATEX 2*ε* 2017/04/08 での変更:従来、横組ボックス用の支柱は \strutbox で、高さと深さが 7 対 3 となっていました。これは pLATFX 単体では問 題になりませんでしたが、海外製の LATFX パッケージを縦組で使用した場合に、意 図しない幅や高さが取得されることがありました。この不都合を回避するため、コ ミュニティ版 pLATFX では次の方法をとります。

• \ystrutbox(新設):高さと深さが 7 対 3 の横組用の支柱ボックスレジスタ

- \tstrutbox:高さと深さが 5 対 5 の縦組用の支柱ボックスレジスタ
- \zstrutbox:高さと深さが 7 対 3 の縦組用の支柱ボックスレジスタ
- \strutbox(仕様変更):縦横のディレクションに応じて \tstrutbox または \ystrutbox に展開されるマクロ

すなわち、従来の pLATEX における \strutbox と同じ挙動を示すのが、新設された \ystrutbox ということになります。

\tstrutbox \tstrutbox は高さと深さが 5 対 5、\zstrutbox は高さと深さが 7 対 3 の支柱ボッ \zstrutbox クスとなります。これらは縦組ボックスの行間の調整などに使います。

- \newbox\tstrutbox
- \newbox\zstrutbox

\ystrutbox \ystrutbox は高さと深さが 7 対 3 の横組用の支柱ボックスです。

- *⟨/*plcore*⟩*
- *⟨*platexrelease*⟩*\plIncludeInRelease{2017/04/08}{\ystrutbox}
- *⟨*platexrelease*⟩* {Add \ystrutbox}%
- *⟨∗*plcore *|* platexrelease*⟩*
- \newbox\ystrutbox
- *⟨/*plcore *|* platexrelease*⟩*
- *⟨*platexrelease*⟩*\plEndIncludeInRelease
- *⟨*platexrelease*⟩*\plIncludeInRelease{0000/00/00}{\ystrutbox}
- *⟨*platexrelease*⟩* {Add \ystrutbox}%
- *⟨*platexrelease*⟩*\let\ystrutbox\@undefined
- *⟨*platexrelease*⟩*\plEndIncludeInRelease

\strutbox \strutbox は縦横両対応です。

- *⟨*platexrelease*⟩*\plIncludeInRelease{2017/04/08}{\strutbox}
- *⟨*platexrelease*⟩* {Macro definition of \strutbox}%
- *⟨∗*plcore *|* platexrelease*⟩*
- \def\strutbox{\iftdir\tstrutbox\else\ystrutbox\fi}
- *⟨/*plcore *|* platexrelease*⟩*
- *⟨*platexrelease*⟩*\plEndIncludeInRelease
- *⟨*platexrelease*⟩*\plIncludeInRelease{0000/00/00}{\strutbox}
- *⟨*platexrelease*⟩* {LaTeX2e original}%
- *⟨*platexrelease*⟩*\newbox\strutbox % emulation purpose only
- *⟨*platexrelease*⟩*\plEndIncludeInRelease

\strut ディレクションに応じて \ystrutbox と \tstrutbox を使い分けます。オリジナル の LATEX では ltplain.dtx で定義されていますが、LATEX 2*ε* 2019-10-01 以降では さらに ltdefns.dtx で \MakeRobust を前置されるため、robust になります。

- 88 *(platexrelease*) *\plIncludeInRelease{2019/10/01}{\strut}*<br>89 *(platexrelease)* {Make robust}%
- *(platexrelease)*
- *⟨∗*plcore *|* platexrelease*⟩*
- \DeclareRobustCommand\strut{\relax
- \iftdir
- \ifmmode\copy\tstrutbox\else\unhcopy\tstrutbox\fi
- \else

```
95 \ifmmode\copy\ystrutbox\else\unhcopy\ystrutbox\fi
96 \fi}
97 ⟨/plcore | platexrelease⟩
98 ⟨platexrelease⟩\plEndIncludeInRelease
99 ⟨platexrelease⟩\plIncludeInRelease{2017/04/08}{\strut}
100 (platexrelease) {Use \ystrutbox}%
101 ⟨platexrelease⟩\def\strut{\relax
102 ⟨platexrelease⟩ \ifydir
103 ⟨platexrelease⟩ \ifmmode\copy\ystrutbox\else\unhcopy\ystrutbox\fi
104 ⟨platexrelease⟩ \else
105 (platexrelease) \ifmmode\copy\tstrutbox\else\unhcopy\tstrutbox\fi
106 (platexrelease) \fi}
107 ⟨platexrelease⟩\expandafter \let \csname strut \endcsname \@undefined
108 ⟨platexrelease⟩\plEndIncludeInRelease
109 ⟨platexrelease⟩\plIncludeInRelease{0000/00/00}{\strut}
110 (platexrelease) {ASCII Corporation original}%
111 ⟨platexrelease⟩\def\strut{\relax
112 ⟨platexrelease⟩ \ifydir
113 \platexrelease> \ifmmode\copy\strutbox\else\unhcopy\strutbox\fi
114 ⟨platexrelease⟩ \else
115 (platexrelease) \ifmmode\copy\tstrutbox\else\unhcopy\tstrutbox\fi
116 (platexrelease) \fi}
117 ⟨platexrelease⟩\expandafter \let \csname strut \endcsname \@undefined
```

```
118 ⟨platexrelease⟩\plEndIncludeInRelease
```
#### \tstrut

```
\zstrut119 ⟨platexrelease⟩\plIncludeInRelease{2019/10/01}{\tstrut}
      120 (platexrelease) {Make robust}%
      121 ⟨∗plcore | platexrelease⟩
      122 \DeclareRobustCommand\tstrut{\relax\hbox{\tate
      123 \ifmmode\copy\tstrutbox\else\unhcopy\tstrutbox\fi}}
      124 \DeclareRobustCommand\zstrut{\relax\hbox{\tate
      125 \ifmmode\copy\zstrutbox\else\unhcopy\zstrutbox\fi}}
      126 ⟨/plcore | platexrelease⟩
      127 ⟨platexrelease⟩\plEndIncludeInRelease
      128 (platexrelease) \plIncludeInRelease{0000/00/00}{\tstrut}
      129 (platexrelease) {ASCII Corporation original}%
      130 ⟨platexrelease⟩\def\tstrut{\relax\hbox{\tate
      131 ⟨platexrelease⟩ \ifmmode\copy\tstrutbox\else\unhcopy\tstrutbox\fi}}
      132 (platexrelease) \def\zstrut{\relax\hbox{\tate
      133 (platexrelease) \ifmmode\copy\zstrutbox\else\unhcopy\zstrutbox\fi}}
      134 (platexrelease)\expandafter \let \csname tstrut \endcsname \@undefined
```
*(platexrelease)* \expandafter \let \csname zstrut \endcsname \@undefined

```
136 ⟨platexrelease⟩\plEndIncludeInRelease
```
#### \ystrut

- *(platexrelease)* \plIncludeInRelease{2019/10/01}{\ystrut}
- *(platexrelease)* {Make robust}%
- *⟨∗*plcore *|* platexrelease*⟩*
- 140 \DeclareRobustCommand\ystrut{\relax\hbox{\yoko

```
141 \ifmmode\copy\ystrutbox\else\unhcopy\ystrutbox\fi}}
```
- *⟨/*plcore *|* platexrelease*⟩*
- *⟨*platexrelease*⟩*\plEndIncludeInRelease

```
144 ⟨platexrelease⟩\plIncludeInRelease{2017/04/08}{\ystrut}
145 \langleplatexrelease\rangle {Add \ystrut}%
146 ⟨platexrelease⟩\def\ystrut{\relax\hbox{\yoko
147 ⟨platexrelease⟩ \ifmmode\copy\ystrutbox\else\unhcopy\ystrutbox\fi}}
148 ⟨platexrelease⟩\expandafter \let \csname ystrut \endcsname \@undefined
149 ⟨platexrelease⟩\plEndIncludeInRelease
150 ⟨platexrelease⟩\plIncludeInRelease{0000/00/00}{\ystrut}
151 (platexrelease) {Add \ystrut}%
152 ⟨platexrelease⟩\let\ystrut\@undefined
153 (platexrelease)\expandafter \let \csname ystrut \endcsname \@undefined
154 ⟨platexrelease⟩\plEndIncludeInRelease
155 ⟨∗plcore⟩
```
## <span id="page-21-0"></span>**7.2 NFSS2** の拡張コマンド

NFSS2 の拡張コマンドを定義します。

#### <span id="page-21-1"></span>**7.2.1** エンコードの宣言

\DeclareFontEncoding 欧文エンコードを宣言するためのコマンドです。ltfssbas.dtx で定義されている \DeclareFontEncoding@ ものを、\fenc@list を作るように再定義をしています。

- \def\DeclareFontEncoding{%
- \begingroup
- \nfss@catcodes
- \expandafter\endgroup
- \DeclareFontEncoding@}
- *⟨/*plcore*⟩*
- *⟨*platexrelease*⟩*\plIncludeInRelease{2018/04/01}{\DeclareFontEncoding@}
- *(platexrelease) {UTF-8 Encoding}%*
- *⟨∗*plcore *|* platexrelease*⟩*

```
まず、LATEX 2ε 2017-04-15以前の場合のコードです。このコードは、\UseRawInputEncoding
```
の内部でも使われます。

```
165 % for compatibility with LaTeX2e 2017-04-15 or earlier.
166 % this code is used if MLTeX is enabled
167 \def\DeclareFontEncoding@#1#2#3{%
168 \expandafter
169 \ifx\csname T@#1\endcsname\relax
170 \def\cdp@elt{\noexpand\cdp@elt}%
171 \xdef\cdp@list{\cdp@list\cdp@elt{#1}%
172 {\defaultOfamily}{} \defaultOfamily173 \{\default@shape\}\174 \expandafter\let\csname#1-cmd\endcsname\@changed@cmd
 以下の 2 行が pLATEX 2ε による追加部分です。
175 \def\enc@elt{\noexpand\enc@elt}%
176 \xdef\fenc@list{\fenc@list\enc@elt<#1>}%
177 \else
178 \@font@info{Redeclaring font encoding #1}%
179 \fi
180 \global\@namedef{T@#1}{#2}%
181 \global\@namedef{M@#1}{\default@M#3}%
```

```
182 \xdef\LastDeclaredEncoding{#1}%
183 }
184 \let\DeclareFontEncoding@saved\DeclareFontEncoding@
   次に、LATEX 2ε 2018-04-01 以降の場合のコードです。
185 \ifx\IeC\@undefined\else
186 % for LaTeX2e with UTF-8 input.
187 \def\DeclareFontEncoding@#1#2#3{%
188 \expandafter
189 \ifx\csname T@#1\endcsname\relax
190 \def\cdp@elt{\noexpand\cdp@elt}%
191 \xdef\cdp@list{\cdp@list\cdp@elt{#1}%
192 {\defaultOfamily}({\defaultOfault@series})193 {\default@shape}}%
194 \expandafter\let\csname#1-cmd\endcsname\@changed@cmd
 LATEX 2ε 2018-04-01で、既定の欧文入力エンコーディングがUTF-8になりました。こ
 れは、latex.ltxがutf8.def (従来はLATFXソースに \usepackage[utf8]{inputenc}
 と書いたときに読み込まれていたもの)を読み込むことで実現されています。
 utf8.def は \DeclareFontEncoding@ を再定義するので、これに合わせるための
  コードを追加します。
195 \begingroup
196 \wlog{Now handling font encoding #1 ...}%
197 \lowercase{%
198 \InputIfFileExists{#1enc.dfu}}%
199 {\wlog{... processing UTF-8 mapping file for font %
200 encoding #1}}%
201 {\wlog{... no UTF-8 mapping file for font encoding #1}}%
202 \endgroup
 以下の 2 行が pLATEX 2ε による追加部分です。
203 \def\enc@elt{\noexpand\enc@elt}%
204 \xdef\fenc@list{\fenc@list\enc@elt<#1>}%
205 - \lambda - 3ee
206 \@font@info{Redeclaring font encoding #1}%
207 \fi
208 \global\@namedef{T@#1}{#2}%
209 \global\@namedef{M@#1}{\default@M#3}%
210 \xdef\LastDeclaredEncoding{#1}%
211 }
212 \fi
213 ⟨/plcore | platexrelease⟩
214 ⟨platexrelease⟩\plEndIncludeInRelease
215 ⟨platexrelease⟩\plIncludeInRelease{0000/00/00}{\DeclareFontEncoding@}
216 (platexrelease) {ASCII Corporation original}%
217 ⟨platexrelease⟩\def\DeclareFontEncoding@#1#2#3{%
218 ⟨platexrelease⟩ \expandafter
219 ⟨platexrelease⟩ \ifx\csname T@#1\endcsname\relax
220 (platexrelease) \def\cdp@elt{\noexpand\cdp@elt}%
221 (platexrelease) \xdef\cdp@list{\cdp@list\cdp@elt{#1}%
222 (platexrelease) {\{defaultCfamily}{}{\defaultCf}{\}<br>223 (platexrelease) {\{defaultCshape\}}223 ⟨platexrelease⟩ {\default@shape}}%
```

```
224 ⟨platexrelease⟩ \expandafter\let\csname#1-cmd\endcsname\@changed@cmd
225 (platexrelease) \def\enc@elt{\noexpand\enc@elt}%
226 (platexrelease) \xdef\fenc@list{\fenc@list\enc@elt<#1>}%
227 ⟨platexrelease⟩ \else
228 (platexrelease) \@font@info{Redeclaring font encoding #1}%
229 ⟨platexrelease⟩ \fi
230 ⟨platexrelease⟩ \global\@namedef{T@#1}{#2}%
231 ⟨platexrelease⟩ \global\@namedef{M@#1}{\default@M#3}%
232 ⟨platexrelease⟩ \xdef\LastDeclaredEncoding{#1}%
233 ⟨platexrelease⟩ }
234 ⟨platexrelease⟩\let\DeclareFontEncoding@saved\@undefined
235 ⟨platexrelease⟩\plEndIncludeInRelease
236 ⟨∗plcore⟩
```

```
\DeclareKanjiEncoding
和文エンコードの宣言をするコマンドです。
```

```
\DeclareYokoKanjiEncoding
237 \def\DeclareKanjiEncoding#1{%
\label{thm:238} $$\DeclareYokoKanjiEncoding@<br/>\DeclareTateKanjiEncoding
\DeltaDeclareTateKanjiEncoding@41<br>242
                             \@latex@warning{%
                                The \string\DeclareKanjiEncoding\space is obsoleted command. Please use
                                \MessageBreak
                                the \string\DeclareTateKanjiEncoding\space for 'Tate-kumi' encoding, and
                                \MessageBreak
                        243 the \string\DeclareYokoKanjiEncoding\space for 'Yoko-kumi' encoding.
                        244 \MessageBreak
                        245 I treat the '#1' encoding as 'Yoko-kumi'.}
                        246 \DeclareYokoKanjiEncoding{#1}%
                        247 }
                        248 \def\DeclareYokoKanjiEncoding{%
                        249 \begingroup
                        250 \nfss@catcodes
                        251 \expandafter\endgroup
                        252 \DeclareYokoKanjiEncoding@}
                        253 %
                        254 \def\DeclareYokoKanjiEncoding@#1#2#3{%
                        255 \expandafter
                        256 \ifx\csname T@#1\endcsname\relax
                        257 \def\cdp@elt{\noexpand\cdp@elt}%
                        258 \xdef\cdp@list{\cdp@list\cdp@elt{#1}%
                        259 {\default@k@family}{\default@k@series}%
                        260 {\default@k@shape}}%
                        261 \expandafter\let\csname#1-cmd\endcsname\@changed@kcmd
                        262 \def\enc@elt{\noexpand\enc@elt}%
                        263 \xdef\kyenc@list{\kyenc@list\enc@elt<#1>}%
                        264 \xdef\kenc@list{\kenc@list\enc@elt<#1>}%
                        265 \else
                        266 \@font@info{Redeclaring KANJI (yoko) font encoding #1}%
                        267 \fi
                        268 \global\@namedef{T@#1}{#2}%
                        269 \global\@namedef{M@#1}{\default@KM#3}%
                        270 }
                        271 %
                        272 \def\DeclareTateKanjiEncoding{%
                        273 \begingroup
                        274 \nfss@catcodes
```
\expandafter\endgroup

```
276 \DeclareTateKanjiEncoding@}
                          277 %
                          278 \def\DeclareTateKanjiEncoding@#1#2#3{%
                          279 \expandafter
                          280 \ifx\csname T@#1\endcsname\relax
                          281 \def\cdp@elt{\noexpand\cdp@elt}%
                          282 \xdef\cdp@list{\cdp@list\cdp@elt{#1}%
                          283 {\default@k@family}{\default@k@series}%
                          284 {\default@k@shape}}%
                          285 \expandafter\let\csname#1-cmd\endcsname\@changed@kcmd
                          286 \def\enc@elt{\noexpand\enc@elt}%
                          287 \xdef\ktenc@list{\ktenc@list\enc@elt<#1>}%
                          288 \xdef\kenc@list{\kenc@list\enc@elt<#1>}%
                          289 \else
                          290 \@font@info{Redeclaring KANJI (tate) font encoding #1}%
                          291 \fi
                          292 \global\@namedef{T@#1}{#2}%
                          293 \global\@namedef{M@#1}{\default@KM#3}%
                          294 }
                          295 %
                          296 \@onlypreamble\DeclareKanjiEncoding
                          297 \@onlypreamble\DeclareYokoKanjiEncoding
                          298 \@onlypreamble\DeclareYokoKanjiEncoding@
                          299 \@onlypreamble\DeclareTateKanjiEncoding
                          300 \@onlypreamble\DeclareTateKanjiEncoding@
\DeclareKanjiEncodingDefaults 和文エンコードのデフォルト値を宣言するコマンドです。\DeclareFontEncodingDefaults
                            に相当します。
                          301 \def\DeclareKanjiEncodingDefaults#1#2{%
                          302 \ifx\relax#1\else
                          303 \ifx\default@KT\@empty\else
                          304 \@font@info{Overwriting KANJI encoding scheme text defaults}%
                          305 \fi
                          306 \gdef\default@KT{#1}%
                          307 \, \text{Vfi}308 \ifx\relax#2\else
                          309 \ifx\default@KM\@empty\else
                          310 \@font@info{Overwriting KANJI encoding scheme math defaults}%
                          311 \fi
                          312 \gdef\default@KM{#2}%
                          313 \fi}
```

```
\KanjiEncodingPair 和文の縦横のエンコーディングはそれぞれ対にして扱うため、セット化するための
```
 \let\default@KT\@empty \let\default@KM\@empty

コマンドを定義します。第一引数が横組用、第二引数が縦組用です。

\def\KanjiEncodingPair#1#2{\@namedef{t@enc@#1}{#2}\@namedef{y@enc@#2}{#1}}

\ensure@KanjiEncodingPair 横書きと縦書きのエンコーディングは必ず \KanjiEncodingPair でセット化しない と使えません。もしセット化されていなければ、明快なエラーで知らせます。 *⟨/*plcore*⟩*

\@onlypreamble\DeclareKanjiEncodingDefaults

```
319 ⟨platexrelease⟩\plIncludeInRelease{2020/04/12}{\ensure@KanjiEncodingPair}
320 \langle (platexrelease) \{Check \ XanjiEncoder\}321 ⟨∗plcore | platexrelease⟩
322 \def\ensure@KanjiEncodingPair#1{%
323 \edef\reserved@a{\csname #1@enc@\k@encoding\endcsname}%
324 \edef\reserved@b{\csname c#1@encoding\endcsname}%
 \reserved@a は、セット化が有効ならエンコードを表す文字トークン列、無効なら
 \relax と同義の制御綴に展開されるマクロです。ここで、\ifcat(展開不能トー
 クンが現れるまで展開してから比較)を使います。
325 \ifcat\relax\reserved@a
326 \@latex@error
327 {KANJI Encoding pair for '\k@encoding' undefined}%
328 {Use \string\KanjiEncodingPair, falling back to '\reserved@b'...}%
329 \expandafter\edef\reserved@a{\reserved@b}%
330 \fi}
331 ⟨/plcore | platexrelease⟩
332 ⟨platexrelease⟩\plEndIncludeInRelease
333 ⟨platexrelease⟩\plIncludeInRelease{0000/00/00}{\ensure@KanjiEncodingPair}
334 ⟨platexrelease⟩ {ASCII Corporation original}%
335 ⟨platexrelease⟩\let\ensure@KanjiEncodingPair\@undefined
336 ⟨platexrelease⟩\plEndIncludeInRelease
337 ⟨∗plcore⟩
```
### <span id="page-25-0"></span>**7.2.2** ファミリの宣言

\DeclareFontFamily 欧文ファミリを宣言するためのコマンドです。\ffam@list を作るように再定義を

します。

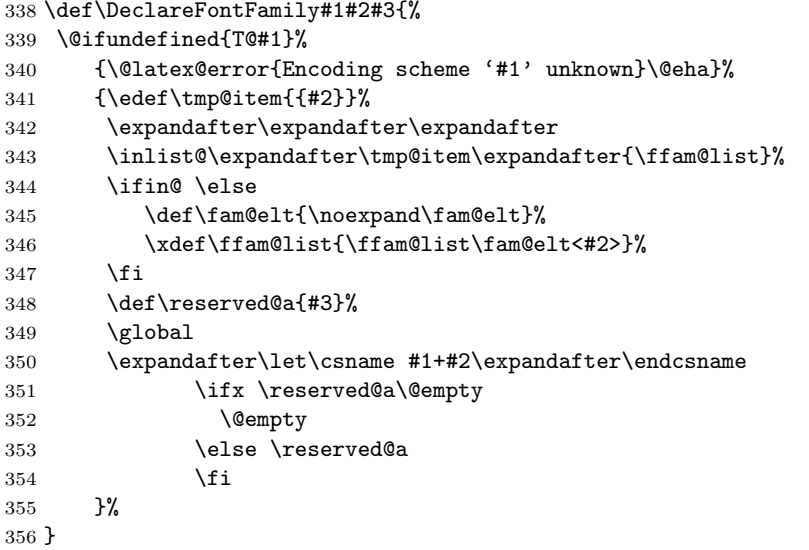

\DeclareKanjiFamily 和文ファミリを宣言するためのコマンドです。

```
357 \def\DeclareKanjiFamily#1#2#3{%
358 \@ifundefined{T@#1}%
359 {\@latex@error{KANJI Encoding scheme '#1' unknown}\@eha}%
```

```
360 {\edef\tmp@item{{#2}}%
361 \expandafter\expandafter\expandafter
362 \inlist@\expandafter\tmp@item\expandafter{\kfam@list}%
363 \ifin@ \else
364 \def\fam@elt{\noexpand\fam@elt}%
365 \xdef\kfam@list{\kfam@list\fam@elt<#2>}%
366 \fi
367 \def\reserved@a{#3}%
368 \global
369 \expandafter\let\csname #1+#2\expandafter\endcsname
370 \ifx \reserved@a\@empty
371 \@empty
372 \else \reserved@a
373 \qquad \qquad \text{if }374 }%
375 }
```
\DeclareKanjiSubstitution 目的の和文フォントが見つからなかったときに使う代用書体の宣言をするコマンド

```
です。\DeclareFontSubstitution に相当します。
```

```
376 ⟨/plcore⟩
377 ⟨platexrelease⟩\plIncludeInRelease{2020/04/12}{\DeclareKanjiSubstitution}
378 ⟨platexrelease⟩ {Use \default@k@family etc.}%
379 ⟨∗plcore | platexrelease⟩
380 \def\DeclareKanjiSubstitution#1#2#3#4{%
381 \expandafter\ifx\csname T@#1\endcsname\relax
382 \@latex@error{KANJI Encoding scheme '#1' unknown}\@eha
383 \else
384 \begingroup
385 \def\reserved@a{#1}%
386 \toks@{}%
387 \def\cdp@elt##1##2##3##4{%
388 \def\reserved@b{##1}%
389 \ifx\reserved@a\reserved@b
390 \addto@hook\toks@{\cdp@elt{#1}{#2}{#3}{#4}}%
391 \else
392 \addto@hook\toks@{\cdp@elt{##1}{##2}{##3}{##4}}%
393 \fi}%
394 \cdp@list
395 \xdef\cdp@list{\the\toks@}%
396 \endgroup
397 \global\@namedef{D@#1}{\def\default@k@family{#2}% !!!
398 \def\default@k@series{#3}% !!!
399 \def\default@k@shape{#4}}% !!!
400 \quad \text{ifi}401 ⟨/plcore | platexrelease⟩
402 ⟨platexrelease⟩\plEndIncludeInRelease
403 ⟨platexrelease⟩\plIncludeInRelease{0000/00/00}{\DeclareKanjiSubstitution}
404 ⟨platexrelease⟩ {ASCII Corporation original}%
405 ⟨platexrelease⟩\def\DeclareKanjiSubstitution#1#2#3#4{%
406 ⟨platexrelease⟩ \expandafter\ifx\csname T@#1\endcsname\relax
407 ⟨platexrelease⟩ \@latex@error{KANJI Encoding scheme '#1' unknown}\@eha
408 ⟨platexrelease⟩ \else
409 (platexrelease) \begingroup<br>410 (platexrelease) \def\res
                     410 ⟨platexrelease⟩ \def\reserved@a{#1}%
```

```
411 ⟨platexrelease⟩ \toks@{}%
                     412 ⟨platexrelease⟩ \def\cdp@elt##1##2##3##4{%
                     413 ⟨platexrelease⟩ \def\reserved@b{##1}%
                     414 ⟨platexrelease⟩ \ifx\reserved@a\reserved@b
                     415 ⟨platexrelease⟩ \addto@hook\toks@{\cdp@elt{#1}{#2}{#3}{#4}}%
                     416 ⟨platexrelease⟩ \else
                     417 ⟨platexrelease⟩ \addto@hook\toks@{\cdp@elt{##1}{##2}{##3}{##4}}%
                     418 ⟨platexrelease⟩ \fi}%
                     419 ⟨platexrelease⟩ \cdp@list
                     420 ⟨platexrelease⟩ \xdef\cdp@list{\the\toks@}%
                     421 ⟨platexrelease⟩ \endgroup
                     422 (platexrelease) \global\@namedef{D@#1}{\def\default@family{#2}%
                     423 ⟨platexrelease⟩ \def\default@series{#3}%
                     424 ⟨platexrelease⟩ \def\default@shape{#4}}%
                     425 ⟨platexrelease⟩ \fi}
                     426 ⟨platexrelease⟩\plEndIncludeInRelease
                     427 ⟨platexrelease⟩% !!! Special case BEGIN
                     428 ⟨platexrelease⟩% required for any emulation date
                     429 ⟨platexrelease⟩% copied from (u)pldefs.ltx
                     430 ⟨platexrelease⟩\def\pltx@tempa{JY1}\ifx\pltx@tempa\k@encoding
                     431 ⟨platexrelease⟩\DeclareKanjiSubstitution{JY1}{mc}{m}{n}
                     432 ⟨platexrelease⟩\DeclareKanjiSubstitution{JT1}{mc}{m}{n}
                     433 ⟨platexrelease⟩\else\def\pltx@tempa{JY2}\ifx\pltx@tempa\k@encoding
                     434 ⟨platexrelease⟩\DeclareKanjiSubstitution{JY2}{mc}{m}{n}
                     435 ⟨platexrelease⟩\DeclareKanjiSubstitution{JT2}{mc}{m}{n}
                     436 ⟨platexrelease⟩\fi\fi
                     437 ⟨platexrelease⟩% emulate execution of \enc@update in \selectfont
                     438 ⟨platexrelease⟩% before (u)pldefs.ltx is loaded
                     439 ⟨platexrelease⟩\csname D@\f@encoding\endcsname
                     440 ⟨platexrelease⟩% emulate execution of \kenc@update in \selectfont
                     441 ⟨platexrelease⟩% inside (u)pldefs.ltx
                     442 ⟨platexrelease⟩\csname D@\k@encoding\endcsname
                     443 ⟨platexrelease⟩% !!! Special case END
                     444 ⟨∗plcore⟩
                     445 \@onlypreamble\DeclareKanjiSubstitution
\DeclareErrorKanjiFont \DeclareErrorFont に対応するコマンドです。代用書体で示された書体も見つから
```
なかったときに最後の手段として使われるエラー書体を定義します。

```
446 ⟨/plcore⟩
```

```
447 ⟨platexrelease⟩\plIncludeInRelease{2019/10/01}{\DeclareErrorKanjiFont}
```

```
448 ⟨platexrelease⟩ {No side effects please}%
```

```
449 ⟨∗plcore | platexrelease⟩
```

```
450 \def\DeclareErrorKanjiFont#1#2#3#4#5{%
```
\xdef\error@kfontshape{%

```
452 \noexpand\expandafter\noexpand\split@name\noexpand\string
```
- \expandafter\noexpand\csname#1/#2/#3/#4/#5\endcsname
- \noexpand\@nil}%
- \gdef\default@k@family{#2}%
- \gdef\default@k@series{#3}%
- \gdef\default@k@shape{#4}%

```
458 }
```
- *⟨/*plcore *|* platexrelease*⟩*
- *⟨*platexrelease*⟩*\plEndIncludeInRelease
- *⟨*platexrelease*⟩*\plIncludeInRelease{0000/00/00}{\DeclareErrorKanjiFont}

```
462 ⟨platexrelease⟩ {ASCII Corporation original}%
                463 ⟨platexrelease⟩\def\DeclareErrorKanjiFont#1#2#3#4#5{%
                464 ⟨platexrelease⟩ \xdef\error@kfontshape{%
                465 ⟨platexrelease⟩ \noexpand\expandafter\noexpand\split@name\noexpand\string
                466 ⟨platexrelease⟩ \expandafter\noexpand\csname#1/#2/#3/#4/#5\endcsname
                467 ⟨platexrelease⟩ \noexpand\@nil}%
                468 ⟨platexrelease⟩ \gdef\default@k@family{#2}%
                469 ⟨platexrelease⟩ \gdef\default@k@series{#3}%
                470 ⟨platexrelease⟩ \gdef\default@k@shape{#4}%
                471 ⟨platexrelease⟩ \global\let\k@family\default@k@family
                472 ⟨platexrelease⟩ \global\let\k@series\default@k@series
                473 ⟨platexrelease⟩ \global\let\k@shape\default@k@shape
                474 ⟨platexrelease⟩ \gdef\f@size{#5}%
                475 ⟨platexrelease⟩ \gdef\f@baselineskip{#5pt}}
                476 ⟨platexrelease⟩\plEndIncludeInRelease
                477 ⟨∗plcore⟩
                478 \@onlypreamble\DeclareErrorKanjiFont
  \wrong@fontshape
\wrong@fontshapeを和文対応にします。\DeclareKanjiSubstitutionで\default@k@...
\wrong@al@fontshape
を使用する改良と同時でなければなりません。
\wrong@ja@fontshape
                    オリジナルの LATEX の定義は、欧文用として使います。
                479 ⟨/plcore⟩
                480 ⟨platexrelease⟩\plIncludeInRelease{2020/04/12}{\wrong@fontshape}
                481 ⟨platexrelease⟩ {Japanese \wrong@fontshape}%
                482 ⟨∗plcore | platexrelease⟩
                483 \def\wrong@al@fontshape{%
                484 \csname D@\f@encoding\endcsname % install defaults if in math
                485 \edef\reserved@a{\csname\curr@fontshape\endcsname}%
                486 \ifx\last@fontshape\reserved@a
                487 \errmessage{Corrupted NFSS tables}%
                488 \error@fontshape
                489 \else
                490 \let\f@shape\default@shape
                491 \expandafter\ifx\csname\curr@fontshape\endcsname\relax
                492 \let\f@series\default@series
                493 \expandafter
                494 \ifx\csname\curr@fontshape\endcsname\relax
                495 \let\f@family\default@family
                496 \begingroup
                497 \try@load@fontshape
                498 \endgroup
                499 \forallfi \forallfi
                500 \fi
                501 \@font@warning{Font shape '\expandafter\string\reserved@a'
                502 \expandafter\@gobble\string\@undefined\MessageBreak
                503 using '\curr@fontshape' instead\@wrong@font@char}%
                504 \global\let\last@fontshape\reserved@a
                505 \gdef\@defaultsubs{%
                506 \@font@warning{Some font shapes were not available, defaults
                507 substituted.\@gobbletwo}}%
                508 \global\expandafter\expandafter\expandafter\let
                509 \expandafter\reserved@a
                510 \csname\curr@fontshape\endcsname
```

```
511 \xdef\font@name{%
512 \csname\curr@fontshape/\f@size\endcsname}%
513 \pickup@font}
 和文用の定義です。
514 \def\wrong@ja@fontshape{%
515 \csname D@\f@encoding\endcsname % install defaults if in math
516 \edef\reserved@a{\csname\curr@fontshape\endcsname}%
517 \ifx\last@fontshape\reserved@a
518 \errmessage{Corrupted NFSS tables}%
519 \error@fontshape
520 \else
521 \let\f@shape\default@k@shape % !!!
522 \expandafter\ifx\csname\curr@fontshape\endcsname\relax
523 \let\f@series\default@k@series % !!!
524 \expandafter
525 \ifx\csname\curr@fontshape\endcsname\relax
526 \let\f@family\default@k@family % !!!
527 \begingroup
528 \try@load@fontshape
529 \endgroup
530 \overrightarrow{fi}531 \fi
532 \@font@warning{Font shape '\expandafter\string\reserved@a'
533 \expandafter\@gobble\string\@undefined\MessageBreak
534 using '\curr@fontshape' instead\@wrong@font@char}%
535 \global\let\last@fontshape\reserved@a
536 \gdef\@defaultsubs{%
537 \@font@warning{Some font shapes were not available, defaults
538 substituted.\@gobbletwo}}%
539 \global\expandafter\expandafter\expandafter\let
540 \expandafter\reserved@a
541 \csname\curr@fontshape\endcsname
542 \xdef\font@name{%
543 \csname\curr@fontshape/\f@size\endcsname}%
544 \pickup@font}
 そして、エンコーディングに応じて欧文用と和文用を使い分けます。
545 \def\wrong@fontshape{%
546 \edef\tmp@item{{\f@encoding}}%
547 \expandafter\expandafter\expandafter
548 \inlist@\expandafter\tmp@item\expandafter{\kenc@list}%
549 \ifin@
550 \wrong@ja@fontshape
551 \else
552 \wrong@al@fontshape
553 \fi
554 }
555 ⟨/plcore | platexrelease⟩
556 ⟨platexrelease⟩\plEndIncludeInRelease
557 ⟨platexrelease⟩\plIncludeInRelease{2015/01/01}{\wrong@fontshape}
558 ⟨platexrelease⟩ {LaTeX2e original (2015)}%
559 ⟨platexrelease⟩\def\wrong@fontshape{%
560 ⟨platexrelease⟩ \csname D@\f@encoding\endcsname % install defaults if in math
```

```
561 ⟨platexrelease⟩ \edef\reserved@a{\csname\curr@fontshape\endcsname}%
562 ⟨platexrelease⟩ \ifx\last@fontshape\reserved@a
563 ⟨platexrelease⟩ \errmessage{Corrupted NFSS tables}%
564 ⟨platexrelease⟩ \error@fontshape
565 ⟨platexrelease⟩ \else
566 ⟨platexrelease⟩ \let\f@shape\default@shape
567 ⟨platexrelease⟩ \expandafter\ifx\csname\curr@fontshape\endcsname\relax
568 ⟨platexrelease⟩ \let\f@series\default@series
569 ⟨platexrelease⟩ \expandafter
570 (platexrelease) \ifx\csname\curr@fontshape\endcsname\relax
571 (platexrelease) \let\f@family\default@family
572 ⟨platexrelease⟩ \begingroup
573 ⟨platexrelease⟩ \try@load@fontshape
574 ⟨platexrelease⟩ \endgroup
575 ⟨platexrelease⟩ \fi \fi
576 ⟨platexrelease⟩ \fi
577 (platexrelease) \@font@warning{Font shape '\expandafter\string\reserved@a'
578 ⟨platexrelease⟩ \expandafter\@gobble\string\@undefined\MessageBreak
579 (platexrelease) 1201 using '\curr@fontshape' instead\@wrong@font@char}%
580 ⟨platexrelease⟩ \global\let\last@fontshape\reserved@a
581 ⟨platexrelease⟩ \gdef\@defaultsubs{%
582 ⟨platexrelease⟩ \@font@warning{Some font shapes were not available, defaults
583 ⟨platexrelease⟩ substituted.\@gobbletwo}}%
584 (platexrelease) \global\expandafter\expandafter\expandafter\let
585 ⟨platexrelease⟩ \expandafter\reserved@a
586 ⟨platexrelease⟩ \csname\curr@fontshape\endcsname
587 ⟨platexrelease⟩ \xdef\font@name{%
588 ⟨platexrelease⟩ \csname\curr@fontshape/\f@size\endcsname}%
589 ⟨platexrelease⟩ \pickup@font}
590 ⟨platexrelease⟩\let\wrong@al@fontshape\@undefined
591 ⟨platexrelease⟩\let\wrong@ja@fontshape\@undefined
592 ⟨platexrelease⟩\plEndIncludeInRelease
593 ⟨platexrelease⟩\plIncludeInRelease{0000/00/00}{\wrong@fontshape}
594 ⟨platexrelease⟩ {LaTeX2e original (old)}%
595 ⟨platexrelease⟩\def\wrong@fontshape{%
596 ⟨platexrelease⟩ \csname D@\f@encoding\endcsname
597 ⟨platexrelease⟩ \edef\reserved@a{\csname\curr@fontshape\endcsname}%
598 ⟨platexrelease⟩ \ifx\last@fontshape\reserved@a
599 ⟨platexrelease⟩ \errmessage{Corrupted NFSS tables}%
600 ⟨platexrelease⟩ \error@fontshape
601 ⟨platexrelease⟩ \else
602 ⟨platexrelease⟩ \let\f@shape\default@shape
603 ⟨platexrelease⟩ \expandafter\ifx\csname\curr@fontshape\endcsname\relax
604 ⟨platexrelease⟩ \let\f@series\default@series
605 ⟨platexrelease⟩ \expandafter
606 ⟨platexrelease⟩ \ifx\csname\curr@fontshape\endcsname\relax
607 ⟨platexrelease⟩ \let\f@family\default@family
608 ⟨platexrelease⟩ \fi \fi
609 ⟨platexrelease⟩ \fi
610 ⟨platexrelease⟩ \@font@warning{Font shape
611 ⟨platexrelease⟩ '\expandafter\string\reserved@a'
612 ⟨platexrelease⟩ \expandafter\@gobble\string\@undefined
613 ⟨platexrelease⟩ \MessageBreak
614 ⟨platexrelease⟩ using '\curr@fontshape' instead\@wrong@font@char}%
```

```
615 ⟨platexrelease⟩ \global\let\last@fontshape\reserved@a
616 ⟨platexrelease⟩ \gdef\@defaultsubs{%
617 ⟨platexrelease⟩ \@font@warning{Some font shapes were not available,
618 ⟨platexrelease⟩ defaults substituted.\@gobbletwo}}%
619 ⟨platexrelease⟩ \global\expandafter\expandafter\expandafter\let
620 (platexrelease) \expandafter\reserved@a<br>621 (platexrelease) \csname\curr@fontsh
                            621 ⟨platexrelease⟩ \csname\curr@fontshape\endcsname
622 ⟨platexrelease⟩ \xdef\font@name{%
623 ⟨platexrelease⟩ \csname\curr@fontshape/\f@size\endcsname}%
624 ⟨platexrelease⟩ \pickup@font}
625 ⟨platexrelease⟩\let\wrong@al@fontshape\@undefined
626 ⟨platexrelease⟩\let\wrong@ja@fontshape\@undefined
627 ⟨platexrelease⟩\plEndIncludeInRelease
628 ⟨∗plcore⟩
```

```
\DeclareFixedFont フォント名を宣言するコマンドです。エンコード/ファミリ/シリーズ/シェイプ
```

```
/サイズの 5 つの属性を一度に切り替えるためのコマンドを定義できます。
```

```
629 \def\DeclareFixedFont#1#2#3#4#5#6{%
```
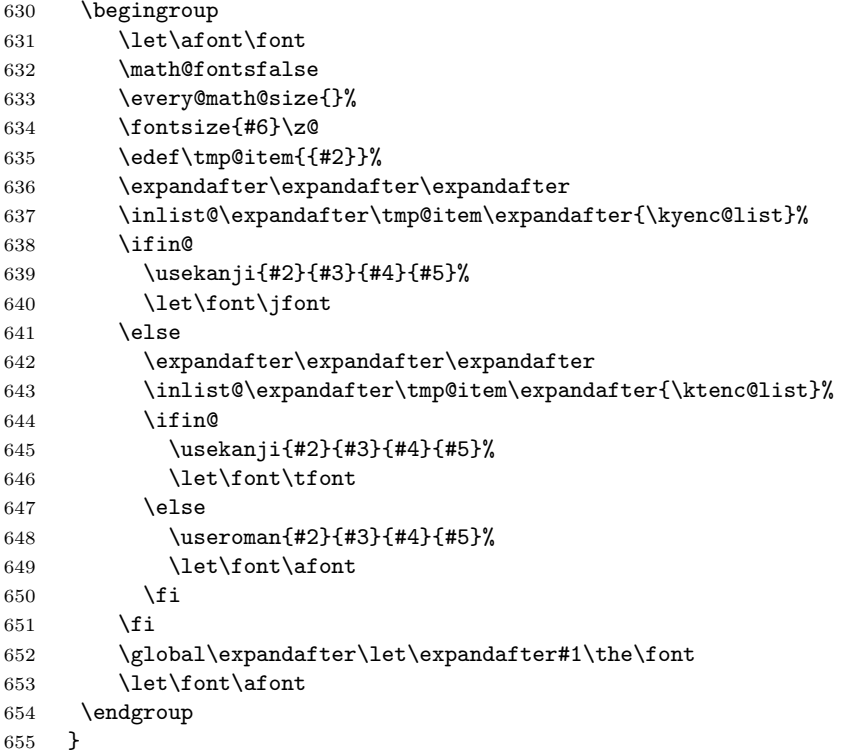

\do@subst@correction \font は欧文フォントを返すため、LATEX の元の \do@subst@correction は和文 \p1tx@do@subst@correction@al フォントに対して使えませんので、和文に対応させます<sup>1</sup>。

 $\verb|\phtx@do@subst@correction@yoko=$ 

\pltx@do@subst@correction@tate を日本語対応させた旨が書かれていましたが、実際にはこの命令は pLATEX 2*ε* 2020-04-12 で対応。元のアスキー版の文書にも第 7.1.3 節で \do@subst@correction

- \selectfont 内の \pickup@font から呼ばれる場合
- \getanddefine@fonts 内の \pickup@font から呼ばれる場合

の 2 通りがあるようです。前者は \let\font\jfont によって対処[できて](#page-16-1)いましたが、後者は未対策だっ

```
オリジナルの LATEX の定義は、欧文用として使います。
656 ⟨/plcore⟩
657 ⟨platexrelease⟩\plIncludeInRelease{2020/04/12}{\do@subst@correction}
658 ⟨platexrelease⟩ {Japanese font substitution}%
659 ⟨∗plcore | platexrelease⟩
660 \def\pltx@do@subst@correction@al{%
661 \xdef\subst@correction{%
662 \font@name
663 \global\expandafter\font
664 \csname \curr@fontshape/\f@size\endcsname
665 \noexpand\fontname\font
666 \relax}%
667 \aftergroup\subst@correction
668 }
 和文横組用と和文縦組用の定義では、それぞれ \jfont と \tfont を使います。
669 \def\pltx@do@subst@correction@yoko{%
670 \xdef\subst@correction{%
671 \font@name
672 \global\expandafter\jfont
673 \csname \curr@fontshape/\f@size\endcsname
674 \noexpand\fontname\jfont
675 \relax}%
676 \aftergroup\subst@correction
677 }
678 \def\pltx@do@subst@correction@tate{%
679 \xdef\subst@correction{%
680 \font@name
681 \global\expandafter\tfont
682 \csname \curr@fontshape/\f@size\endcsname
683 \noexpand\fontname\tfont
684 \relax}%
685 \aftergroup\subst@correction
686 }
 そして、エンコーディングに応じて 3 つの命令を使い分けます。
687 \def\do@subst@correction{%
688 \edef\tmp@item{{\f@encoding}}%
689 \expandafter\expandafter\expandafter
690 \inlist@\expandafter\tmp@item\expandafter{\kyenc@list}%
691 \ifin@\pltx@do@subst@correction@yoko
692 \else
693 \expandafter\expandafter\expandafter
694 \inlist@\expandafter\tmp@item\expandafter{\ktenc@list}%
695 \ifin@\pltx@do@subst@correction@tate\else
696 \pltx@do@subst@correction@al
697 \fi
698 \fi
699 }
700 ⟨/plcore | platexrelease⟩
701 ⟨platexrelease⟩\plEndIncludeInRelease
702 ⟨platexrelease⟩\plIncludeInRelease{0000/00/00}{\do@subst@correction}
```
たため、例えば和文数式フォントを定義した状態で bm パッケージを使った場合に問題が起きていまし た(参考:texjporg/jsclasses#53)。

```
703 ⟨platexrelease⟩ {LaTeX2e original}%
704 ⟨platexrelease⟩\def\do@subst@correction{%
705 ⟨platexrelease⟩ \xdef\subst@correction{%
706 ⟨platexrelease⟩ \font@name
707 (platexrelease) \global\expandafter\font
708 ⟨platexrelease⟩ \csname \curr@fontshape/\f@size\endcsname
709 (platexrelease) \noexpand\fontname\font
710 ⟨platexrelease⟩ \relax}%
711 ⟨platexrelease⟩ \aftergroup\subst@correction
712 ⟨platexrelease⟩}
713 ⟨platexrelease⟩\let\pltx@do@subst@correction@al\@undefined
714 ⟨platexrelease⟩\let\pltx@do@subst@correction@yoko\@undefined
715 ⟨platexrelease⟩\let\pltx@do@subst@correction@tate\@undefined
716 ⟨platexrelease⟩\plEndIncludeInRelease
717 ⟨∗plcore⟩
```
#### <span id="page-33-0"></span>**7.2.3** 数式用フォント

\reDeclareMathAlphabet 数式モード内で、数式文字用の和欧文フォントを同時に切り替えるコマンドです。

pLATEX 2*ε* には、本来の動作モードと2.09互換モードの二つがあり、両モードで数式 文字を変更するコマンドや動作が異なります。本来の動作モードでは、\mathrm{...} のように \math??に引数を指定して使います。このときは引数にだけ影響します。 2.09 互換モードでは、\rm のような二文字コマンドを使います。このコマンドには 引数を取らず、書体はグルーピングの範囲で反映されます。二文字コマンドは、ネ イティブモードでも使えるようになっていて、動作も 2.09 互換モードのコマンドと 同じです。

しかし、内部的には \math??という一つのコマンドがすべての動作を受け持ち、 \math??コマンドや \??コマンドから呼び出された状態に応じて、動作を変えてい ます。したがって、欧文フォントと和文フォントの両方を一度に変更する、数式文 字変更コマンドを作るとき、それぞれの状態に合った動作で動くようにフォント切 り替えコマンドを実行させる必要があります。

使い方

usage: \reDeclareMathAlphabet{\mathAA}{\mathBB}{\mathCC}

欧文・和文両用の数式文字変更コマンド \mathAA を (再) 定義します。欧文用 のコマンド \mathBB と、和文用の \mathCC を (p)LATFX 標準の方法で定義し ておいた後、上のように記述します。なお、{\mathBB}{\mathCC} の部分につ いては {\@mathBB}{\@mathCC} のように @ をつけた記述をしてもかまいませ ん (互換性のため)。上のような命令を発行すると、\mathAA が、欧文に対して は \mathBB、 和文に対しては \mathCC の意味を持つようになります。通常は、 \reDeclareMathAlphabet{\mathrm}{\mathrm}{\mathmc} のように AA=BB とし て用います。また、\mathrm は LATEX kernel において標準のコマンドとして既に 定義されているので、この場合は \mathrm の再定義となります。native mode で の \rm のような two letter command (old font command) に対しても同様なこと が引きおこります。つまり、数式モードにおいて、新たな \rm は、LATEX original

の \rm と \mc (正確に言えば \mathrm と \mathmc であるが) の意味を合わせ持つ ようになります。

補足

- \mathAA を再定義する他の命令(\DeclareSymbolFontAlphabet を用いるパッ ケージの使用等) との衝突を避けるためには、\AtBeginDocument を併用する などして展開位置の制御を行ってください。
- テキストモード時のエラー表示用に \mathBB のみを用いることを除いて、 \mathBB と \mathCC の順は実際には意味を持ちません。和文、欧文の順に定 義しても問題はありません。
- 第2.3 引き数には {\@mathBB}{\@mathCC} のように @ をつけた記述も行え ます。ただし、形式は統一してください。判断は第 2 引き数で行っているた め、 {\@mathBB}{\mathCC} のような記述ではうまく動作しません。また、 \makeatletter な状態で {\@mathBB }{\@mathCC } のような @ と余分な スペースをつけた場合には無限ループを引き起こすことがあります。このよ うな記述は避けるようにして下さい。
- \reDeclareMathAlphabet を実行する際には、\mathBB, \mathCC が定義され ている必要はありません。実際に \mathAA を用いる際にはこれらの \mathBB, \mathCC が (p)LATFX 標準の方法で定義されている必要があります。
- 他の部分で \mathAA を全く定義しない場合を除き、\mathAA は\reDeclareMathAlphabet を実行する以前で (p)LATEX 標準の方法で定義されている必要があります (\mathrm や \mathbf の標準的なコマンドは、LATEX kernel で既に定義され ています)。\DeclareMathAlphabet の場合には、\reDeclareMathAlphabet よりも前で 1 度 \mathAA を定義してあれば、\reDeclareMathAlphabet の後 ろで再度 \DeclareMathAlphabet を用いて \mathAA の内部の定義内容を変 更することには問題ありません。\DeclareSymbolFontAlphabet の場合、再 定義においても \mathAA が直接定義されるので、\mathAA に対する最後の \DeclareSymbolFontAlphabet のさらに後で \reDeclareMathAlphabet を 実行しなければ有効とはなりません。
- \documentstyle の互換モードの場合、\rm 等の two letter command (old font command) は、\reDeclareMathAlphabet とは関連することのない別個のコ マンドとして定義されます。従って、この場合には \reDeclareMathAlphabet を用いても \rm 等は数式モードにおいて欧文・和文両用のものとはなりません。

718 \def\reDeclareMathAlphabet#1#2#3{%

```
719 \edef#1{\noexpand\protect\expandafter\noexpand\csname%
```

```
720 \expandafter\@gobble\string#1\space\space\endcsname}%
```

```
721 \edef\@tempa{\expandafter\@gobble\string#2}%
```
<sup>722</sup> \edef\@tempb{\expandafter\@gobble\string#3}%

<sup>723</sup> \edef\@tempc{\string @\expandafter\@gobbletwo\string#2}%

```
724 \ifx\@tempc\@tempa%
725 \edef\@tempa{\expandafter\@gobbletwo\string#2}%
726 \edef\@tempb{\expandafter\@gobbletwo\string#3}%
727 \fi
728 \expandafter\edef\csname\expandafter\@gobble\string#1\space\space\endcsname%
729 {\noexpand\DualLang@mathalph@bet%
730 {\expandafter\noexpand\csname\@tempa\space\endcsname}%
731 {\expandafter\noexpand\csname\@tempb\space\endcsname}%
732 }%
733 }
734 \@onlypreamble\reDeclareMathAlphabet
735 \def\DualLang@mathalph@bet#1#2{%
736 \relax\ifmmode
737 \ifx\math@bgroup\bgroup% 2e normal style (\mathrm{...})
738 \bgroup\let\DualLang@Mfontsw\DLMfontsw@standard
739 \leq \leq \leq \leq \leq \leq \leq \leq \leq \leq \leq \leq \leq \leq \leq \leq \leq \leq \leq \leq \leq \leq \leq \leq \leq \leq \leq \leq \leq \leq \leq \leq \leq \leq \leq \leq740 \ifx\math@bgroup\relax% 2e two letter style (\rm->\mathrm)
741 \let\DualLang@Mfontsw\DLMfontsw@oldstyle
742 \else
743 \ifx\math@bgroup\@empty% 2.09 oldlfont style ({\mathrm ...})
744 \let\DualLang@Mfontsw\DLMfontsw@oldlfont
745 \else% panic! assume 2e normal style
746 \bgroup\let\DualLang@Mfontsw\DLMfontsw@standard
747 \fi
748 \fi
749 \fi
750 \else
751 \let\DualLang@Mfontsw\@firstoftwo
752 \fi
753 \DualLang@Mfontsw{#1}{#2}%
754 }
755 \def\DLMfontsw@standard#1#2#3{#1{#2{#3}}\egroup}
756 \def\DLMfontsw@oldstyle#1#2{#1\relax\@fontswitch\relax{#2}}
757 \def\DLMfontsw@oldlfont#1#2{#1\relax#2\relax}
```
#### <span id="page-35-0"></span>**7.2.4** 従属書体の宣言

\DeclareRelationFont 和文書体に対する従属書体を宣言するコマンドです。**従属書体**とは、ある和文書体 \SetRelationFont とペアになる欧文書体のことです。主に多書体パッケージ skfonts を用いるための 仕組みです。

> \DeclareRelationFont コマンドの最初の 4 つの引数の組が和文書体の属性、そ の後の 4 つの引数の組が従属書体の属性です。

\DeclareRelationFont{JY1}{mc}{m}{n}{OT1}{cmr}{m}{n} \DeclareRelationFont{JY1}{gt}{m}{n}{OT1}{cmr}{bx}{n}

上記の例は、明朝体の従属書体としてコンピュータモダンローマン、ゴシック体の 従属書体としてコンピュータモダンボールドを宣言しています。カレント和文書体 が \JY1/mc/m/n となると、自動的に欧文書体が \OT1/cmr/m/n になります。また、 和文書体が \JY1/gt/m/n になったときは、欧文書体が \OT1/cmr/bx/n になります。 和文書体のシェイプ指定を省略するとエンコード/ファミリ/シリーズの組合せ
で従属書体が使われます。このときは、\selectfont が呼び出された時点でのシェ イプ(\f@shape)の値が使われます。

\DeclareRelationFont の設定値はグローバルに有効です。\SetRelationFont の設定値はローカルに有効です。フォント定義ファイルで宣言をする場合は、

\DeclareRelationFont を使ってください。

```
758 \def\all@shape{all}%
759 \def\DeclareRelationFont#1#2#3#4#5#6#7#8{%
760 \def\rel@shape{#4}%
761 \ifx\rel@shape\@empty
762 \qquad \qquad \text{qlobal}763 \expandafter\def\csname rel@#1/#2/#3/all\endcsname{%
764 \romanencoding{#5}\romanfamily{#6}%
765 \romanseries{#7}}%
766 \else
767 \global
768 \expandafter\def\csname rel@#1/#2/#3/#4\endcsname{%
769 \romanencoding{#5}\romanfamily{#6}%
770 \romanseries{#7}\romanshape{#8}}%
771 \fi
772 }
773 \def\SetRelationFont#1#2#3#4#5#6#7#8{%
774 \def\rel@shape{#4}%
775 \ifx\rel@shape\@empty
776 \expandafter\def\csname rel@#1/#2/#3/all\endcsname{%
777 \romanencoding{#5}\romanfamily{#6}%
778 \romanseries{#7}}%
779 \else
780 \expandafter\def\csname rel@#1/#2/#3/#4\endcsname{%
781 \romanencoding{#5}\romanfamily{#6}%
782 \romanseries{#7}\romanshape{#8}}%
783 \fi
784 }
```
\if@knjcmd \if@knjcmd は欧文書体を従属書体にするかどうかのフラグです。このフラグが真 になると、欧文書体に従属書体が使われます。

\newif\if@knjcmd

\userelfont \if@knjcmd フラグは \userelfont コマンドによって、真となります。そして

\selectfont 実行後には偽に初期化されます。

```
786 ⟨/plcore⟩
```

```
787 ⟨platexrelease⟩\plIncludeInRelease{2019/10/01}{\userelfont}
```

```
788 ⟨platexrelease⟩ {Make robust}%
```

```
789 ⟨∗plcore | platexrelease⟩
```
\DeclareRobustCommand\userelfont{\@knjcmdtrue}

```
791 ⟨/plcore | platexrelease⟩
```
- *⟨*platexrelease*⟩*\plEndIncludeInRelease
- *⟨*platexrelease*⟩*\plIncludeInRelease{0000/00/00}{\userelfont}
- *⟨*platexrelease*⟩* {ASCII Corporation original}%
- *⟨*platexrelease*⟩*\def\userelfont{\@knjcmdtrue}
- *⟨*platexrelease*⟩*\expandafter \let \csname userelfont \endcsname \@undefined
- *⟨*platexrelease*⟩*\plEndIncludeInRelease

*⟨∗*plcore*⟩*

#### **7.2.5** フォントの選択

\selectfont \selectfont のオリジナルからの変更部分は、次の 3 点です。

- 和文書体を変更する部分
- 従属書体に変更する部分
- 和欧文のベースラインを調整する部分

```
799 ⟨/plcore⟩
800 (platexrelease | trace) \plIncludeInRelease{2020/04/12}{\selectfont}
801 ⟨platexrelease | trace⟩ {Check \KanjiEncodingPair}%
802 ⟨∗plcore | platexrelease | trace⟩
803 \ifx\delayed@f@adjustment\@undefined % --- for <= 2020-10-01 BEGIN
804 %%
805 \DeclareRobustCommand\selectfont{%
806 \let\tmp@error@fontshape\error@fontshape
807 \let\error@fontshape\error@kfontshape
808 \edef\tmp@item{{\k@encoding}}%
809 \expandafter\expandafter\expandafter
810 \inlist@\expandafter\tmp@item\expandafter{\kyenc@list}%
811 \ifin@
812 \let\cy@encoding\k@encoding
813 \ensure@KanjiEncodingPair{t}%
814 \edef\ct@encoding{\csname t@enc@\k@encoding\endcsname}%
815 \else
816 \expandafter\expandafter\expandafter
817 \inlist@\expandafter\tmp@item\expandafter{\ktenc@list}%
818 \ifin@
819 \let\ct@encoding\k@encoding
820 \ensure@KanjiEncodingPair{y}%
821 \edef\cy@encoding{\csname y@enc@\k@encoding\endcsname}%
822 \else
823 \@latex@error{KANJI Encoding scheme '\k@encoding' unknown}\@eha
824 \fi
825 \fi
826 \let\font\tfont
827 \let\k@encoding\ct@encoding
828 \xdef\font@name{\csname\curr@kfontshape/\f@size\endcsname}%
829 \pickup@font
830 \font@name
831 \let\font\jfont
832 \let\k@encoding\cy@encoding
833 \xdef\font@name{\csname\curr@kfontshape/\f@size\endcsname}%
834 \pickup@font
835 \font@name
836 \expandafter\def\expandafter\k@encoding\tmp@item
837 \kenc@update
838 \let\error@fontshape\tmp@error@fontshape
```

```
839 \if@knjcmd \@knjcmdfalse
```

```
840 \expandafter\ifx
841 \csname rel@\k@encoding/\k@family/\k@series/\k@shape\endcsname\relax
842 \expandafter\ifx
843 \csname rel@\k@encoding/\k@family/\k@series/all\endcsname\relax
844 \else
845 \csname rel@\k@encoding/\k@family/\k@series/all\endcsname
846 \fi
847 \leq \leq \leq \leq \leq \leq \leq \leq \leq \leq \leq \leq \leq \leq \leq \leq \leq \leq \leq \leq \leq \leq \leq \leq \leq \leq \leq \leq \leq \leq \leq \leq \leq \leq \leq \leq848 \csname rel@\k@encoding/\k@family/\k@series/\k@shape\endcsname
849 \fi
850 \text{ } \text{ } 150851 \let\font\afont
852 \xdef\font@name{\csname\curr@fontshape/\f@size\endcsname}%
853 \pickup@font
854 \font@name
855 ⟨trace⟩ \ifnum \tracingfonts>\tw@
856 ⟨trace⟩ \@font@info{Roman:Switching to \font@name}\fi
857 \enc@update
858 \ifx\f@linespread\baselinestretch \else
859 \set@fontsize\baselinestretch\f@size\f@baselineskip
860 \fi
861 \size@update}
862 %%
863 \else % --- for <= 2020-10-01 END & for >= 2021-06-01 BEGIN
864 %%
865 \DeclareRobustCommand\selectfont{%
 最初に和文の処理を完了させてから、欧文(従属欧文かもしれません)の処理に入
  る必要があります。それぞれで「遅らせていたシリーズ・シェイプの値更新→フォ
 ントの切り替え」を行います。
   和文:遅らせていたシリーズ・シェイプの値更新。
866 % !! sync with ltfsstrc.dtx 2021/04/26 v3.0o BEGIN
867 \ifx\delayed@k@adjustment\@empty
868 \else
869 \let\k@shape@saved\k@shape
870 \let\k@series@saved\k@series
871 \delayed@k@adjustment
872 \begingroup\let\f@encoding\k@encoding\let\f@family\k@family
873 \maybe@load@fontshape\endgroup
874 \ifcsname \k@encoding/\k@family/\k@series/\k@shape \endcsname
875 \else
876 \let\k@shape\k@shape@saved
877 \let\k@series\k@series@saved
878 \let\delayed@merge@kanji@shape\merge@kanji@shape
879 \let\delayed@merge@kanji@series\merge@kanji@series
880 \delayed@k@adjustment
881 \let\delayed@merge@kanji@shape\merge@kanji@shape@without@substitution
882 \let\delayed@merge@kanji@series\merge@kanji@series@without@substitution
883 \fi
884 \let\delayed@k@adjustment\@empty
885 \fi
886 \@forced@series@kanjifalse
887 % !! sync with ltfsstrc.dtx 2021/04/26 v3.0o END
```

```
和文:フォントの切り替え。
```

```
888 \let\tmp@error@fontshape\error@fontshape
889 \let\error@fontshape\error@kfontshape
890 \edef\tmp@item{{\k@encoding}}%
891 \expandafter\expandafter\expandafter
892 \inlist@\expandafter\tmp@item\expandafter{\kyenc@list}%
893 \ifin@
894 \let\cy@encoding\k@encoding
895 \ensure@KanjiEncodingPair{t}%
896 \edef\ct@encoding{\csname t@enc@\k@encoding\endcsname}%
897 \else
898 \expandafter\expandafter\expandafter
899 \inlist@\expandafter\tmp@item\expandafter{\ktenc@list}%
900 \ifin@
901 \let\ct@encoding\k@encoding
902 \ensure@KanjiEncodingPair{y}%
903 \edef\cy@encoding{\csname y@enc@\k@encoding\endcsname}%
904 \else
905 \@latex@error{KANJI Encoding scheme '\k@encoding' unknown}\@eha
906 \fi
907 \fi
908 \let\font\tfont
909 \let\k@encoding\ct@encoding
910 \xdef\font@name{\csname\curr@kfontshape/\f@size\endcsname}%
911 \pickup@font
912 \font@name
913 \let\font\jfont
914 \let\k@encoding\cy@encoding
915 \xdef\font@name{\csname\curr@kfontshape/\f@size\endcsname}%
916 \pickup@font
917 \font@name
918 \expandafter\def\expandafter\k@encoding\tmp@item
919 \kenc@update
920 \let\error@fontshape\tmp@error@fontshape
```
以上で、和文の処理が完了。

従属欧文を使う(\if@knjcmd が真の)場合は、和文書体が確定したこの段階で「関 連付けされた欧文書体」に値を更新します。\rel@../../../.. で \romanseries と \romanshape が実行される(すなわち \delayed@f@adjustment に追加が入る) ことに注意してください。なお、\if@knjcmd フラグは \userelfont コマンドによっ て真となり、以下で再び偽にリセットされます。

```
921 \if@knjcmd \@knjcmdfalse
```

```
922 \expandafter\ifx
923 \csname rel@\k@encoding/\k@family/\k@series/\k@shape\endcsname\relax
924 \expandafter\ifx
925 \csname rel@\k@encoding/\k@family/\k@series/all\endcsname\relax
926 \else
927 \csname rel@\k@encoding/\k@family/\k@series/all\endcsname
928 \fi
929 \else
930 \csname rel@\k@encoding/\k@family/\k@series/\k@shape\endcsname
931 \fi
```

```
932 \fi
```

```
欧文:遅らせていたシリーズ・シェイプの値更新。
933 % !! sync with ltfsstrc.dtx 2021/04/26 v3.0o BEGIN
934 \ifx\delayed@f@adjustment\@empty
935 \else
936 \let\f@shape@saved\f@shape
937 \let\f@series@saved\f@series
938 \delayed@f@adjustment
939 \maybe@load@fontshape
940 \ifcsname \f@encoding/\f@family/\f@series/\f@shape \endcsname
941 \else
942 \let\f@shape\f@shape@saved
943 \let\f@series\f@series@saved
944 \let\delayed@merge@font@shape\merge@font@shape
945 \let\delayed@merge@font@series\merge@font@series
946 \delayed@f@adjustment
947 \let\delayed@merge@font@shape\merge@font@shape@without@substitution
948 \let\delayed@merge@font@series\merge@font@series@without@substitution
949 \fi
950 \let\delayed@f@adjustment\@empty
951 \fi
952 \@forced@seriesfalse
953 % !! sync with ltfsstrc.dtx 2021/04/26 v3.0o END
 欧文:フォントの切り替え。
954 \let\font\afont
955 \xdef\font@name{\csname\curr@fontshape/\f@size\endcsname}%
956 \pickup@font
957 \font@name
958 \UseHook{selectfont}% since LaTeX2e 2021-06-01
959 \enc@update
  最後に、サイズが変更されていれば、ベースラインの調整などを行ないます。英語版
  の \selectfont では最初に行なっていますが、pLATEX 2ε ではベースラインシフト
  の調整をするために、書体を確定しなければならないため、一番最後に行ないます
960 \ifx\f@linespread\baselinestretch \else
961 \set@fontsize\baselinestretch\f@size\f@baselineskip
962 \fi
963 \size@update}
964 %%
965 \fi \frac{965}{2} --- for >= 2021-06-01 END
966 ⟨/plcore | platexrelease | trace⟩
967 ⟨platexrelease | trace⟩\plEndIncludeInRelease
968 ⟨platexrelease | trace⟩\plIncludeInRelease{0000/00/00}{\selectfont}
969 ⟨platexrelease | trace⟩ {ASCII Corporation original}%
970 ⟨platexrelease | trace⟩\DeclareRobustCommand\selectfont{%
971 ⟨platexrelease | trace⟩ \let\tmp@error@fontshape\error@fontshape
972 ⟨platexrelease | trace⟩ \let\error@fontshape\error@kfontshape
973 (platexrelease | trace) \edef\tmp@item{{\k@encoding}}%<br>974 (platexrelease | trace) \expandafter\expandafter\expand
974 (platexrelease | trace) \expandafter\expandafter\expandafter<br>975 <br/>
/ \inlist@\expandafter\tmp@item\expand
                      \inlist@\expandafter\tmp@item\expandafter{\kyenc@list}%
976 (platexrelease | trace) \ifin@<br>977 (platexrelease | trace) \let
                        977 ⟨platexrelease | trace⟩ \let\cy@encoding\k@encoding
```

```
978 ⟨platexrelease | trace⟩ \edef\ct@encoding{\csname t@enc@\k@encoding\endcsname}%
979 ⟨platexrelease | trace⟩ \else
980 ⟨platexrelease | trace⟩ \expandafter\expandafter\expandafter
981 ⟨platexrelease | trace⟩ \inlist@\expandafter\tmp@item\expandafter{\ktenc@list}%
982 ⟨platexrelease | trace⟩ \ifin@
983 (platexrelease | trace) \let\ct@encoding\k@encoding
984 ⟨platexrelease | trace⟩ \edef\cy@encoding{\csname y@enc@\k@encoding\endcsname}%
985 ⟨platexrelease | trace⟩ \else
986 ⟨platexrelease | trace⟩ \@latex@error{KANJI Encoding scheme '\k@encoding' unknown}\@eha
987 \langleplatexrelease | trace\rangle \qquad \fi
988 ⟨platexrelease | trace⟩ \fi
989 ⟨platexrelease | trace⟩ \let\font\tfont
990 ⟨platexrelease | trace⟩ \let\k@encoding\ct@encoding
991 ⟨platexrelease | trace⟩ \xdef\font@name{\csname\curr@kfontshape/\f@size\endcsname}%
992 ⟨platexrelease | trace⟩ \pickup@font
993 ⟨platexrelease | trace⟩ \font@name
994 ⟨platexrelease | trace⟩ \let\font\jfont
995 ⟨platexrelease | trace⟩ \let\k@encoding\cy@encoding
996 ⟨platexrelease | trace⟩ \xdef\font@name{\csname\curr@kfontshape/\f@size\endcsname}%
997 ⟨platexrelease | trace⟩ \pickup@font
998 ⟨platexrelease | trace⟩ \font@name
999 ⟨platexrelease | trace⟩ \expandafter\def\expandafter\k@encoding\tmp@item
1000 ⟨platexrelease | trace⟩ \kenc@update
1001 (platexrelease | trace) \let\error@fontshape\tmp@error@fontshape
1002 ⟨platexrelease | trace⟩ \if@knjcmd \@knjcmdfalse
1003 (platexrelease | trace) \expandafter\ifx
1004 (platexrelease | trace) \csname rel@\k@encoding/\k@family/\k@series/\k@shape\endcsname\relax
1005 (platexrelease | trace) \expandafter\ifx
1006 (platexrelease | trace) \csname rel@\k@encoding/\k@family/\k@series/all\endcsname\relax
1007 (platexrelease | trace) \else
1008 (platexrelease | trace) \csname rel@\k@encoding/\k@family/\k@series/all\endcsname
1009 (platexrelease | trace) \fi
1010 (platexrelease | trace) \else
1011 (platexrelease | trace> \csname rel@\k@encoding/\k@family/\k@series/\k@shape\endcsname
1012 (platexrelease | trace) \fi
1013 (platexrelease | trace) \fi
1014 ⟨platexrelease | trace⟩ \let\font\afont
1015 (platexrelease | trace) \xdef\font@name{\csname\curr@fontshape/\f@size\endcsname}%
1016 ⟨platexrelease | trace⟩ \pickup@font
1017 ⟨platexrelease | trace⟩ \font@name
1018 ⟨∗trace⟩
1019 (platexrelease | trace) \ifnum \tracingfonts>\tw@
1020 ⟨platexrelease | trace⟩ \@font@info{Roman:Switching to \font@name}\fi
1021 ⟨/trace⟩
1022 ⟨platexrelease | trace⟩ \enc@update
1023 (platexrelease | trace) \ifx\f@linespread\baselinestretch \else
1024 (platexrelease | trace) \set@fontsize\baselinestretch\f@size\f@baselineskip
1025 \langle platexrelease | trace\ \fi
1026 (platexrelease | trace) \size@update}
1027 ⟨platexrelease | trace⟩\plEndIncludeInRelease
1028 ⟨∗plcore⟩
```
\set@fontsize \fontsize コマンドの内部形式です。ベースラインの設定と、支柱の設定を行ない

ます。

```
1029 ⟨/plcore⟩
1030 (platexrelease | trace) \plIncludeInRelease{2017/04/08}{\set@fontsize}
1031 (platexrelease | trace) {Construct \ystrutbox}%
1032 ⟨∗plcore | platexrelease | trace⟩
1033 \def\set@fontsize#1#2#3{%
1034 \@defaultunits\@tempdimb#2pt\relax\@nnil
1035 \edef\f@size{\strip@pt\@tempdimb}%
1036 \@defaultunits\@tempskipa#3pt\relax\@nnil
1037 \edef\f@baselineskip{\the\@tempskipa}%
1038 \edef\f@linespread{#1}%
1039 \let\baselinestretch\f@linespread
1040 \def\size@update{%
1041 \baselineskip\f@baselineskip\relax
1042 \baselineskip\f@linespread\baselineskip
1043 \normalbaselineskip\baselineskip
  ここで、ベースラインシフトの調整と支柱を組み立てます。
1044 \adjustbaseline
1045 \setbox\ystrutbox\hbox{\yoko
```

```
1046 \vrule\@width\z@
1047 \\@height.7\baselineskip \@depth.3\baselineskip}%
1048 \setbox\tstrutbox\hbox{\tate
1049 \vrule\@width\z@
1050 \@height.5\baselineskip \@depth.5\baselineskip}%
1051 \setbox\zstrutbox\hbox{\tate
1052 \vrule\@width\z@
1053 \@height.7\baselineskip \@depth.3\baselineskip}%
```

```
フォントサイズとベースラインに関する診断情報を出力します。
```

```
1054 ⟨∗trace⟩
1055 \ifnum \tracingfonts>\tw@
1056 \ifx\f@linespread\@empty
1057 \let\reserved@a\@empty
1058 \else
1059 \def\reserved@a{\f@linespread x}%
1060 \fi
1061 \@font@info{Changing size to\space
1062 \f@size/\reserved@a \f@baselineskip}%
1063 \aftergroup\type@restoreinfo
1064 \fi
1065 ⟨/trace⟩
1066 \let\size@update\relax}}
1067 ⟨/plcore | platexrelease | trace⟩
1068 ⟨platexrelease | trace⟩\plEndIncludeInRelease
1069 ⟨platexrelease | trace⟩\plIncludeInRelease{0000/00/00}{\set@fontsize}
1070 \langleplatexrelease | trace\rangle {ASCII Corporation original}%
1071 ⟨platexrelease | trace⟩\def\set@fontsize#1#2#3{%
1072 ⟨platexrelease | trace⟩ \@defaultunits\@tempdimb#2pt\relax\@nnil
1073 (platexrelease | trace) \edef\f@size{\strip@pt\@tempdimb}%
1074 (platexrelease | trace) \@defaultunits\@tempskipa#3pt\relax\@nnil
1075 (platexrelease | trace) \edef\f@baselineskip{\the\@tempskipa}%
1076 (platexrelease | trace) \edef\f@linespread{#1}%
1077 (platexrelease | trace) \let\baselinestretch\f@linespread
```

```
1078 (platexrelease | trace) \def\size@update{%
1079 (platexrelease | trace) \baselineskip\f@baselineskip\relax
1080 ⟨platexrelease | trace⟩ \baselineskip\f@linespread\baselineskip
1081 (platexrelease | trace) \normalbaselineskip\baselineskip
1082 (platexrelease | trace) \adjustbaseline
1083 (platexrelease | trace) \setbox\strutbox\hbox{\yoko
1084 (platexrelease | trace) \vrule\@width\z@
1085 (platexrelease | trace) \@height.7\baselineskip \@depth.3\baselineskip}%
1086 (platexrelease | trace) \setbox\tstrutbox\hbox{\tate
1087 (platexrelease | trace) \vrule\@width\z@
1088 (platexrelease | trace / micropolitical \@height.5\baselineskip \@depth.5\baselineskip}%
1089 (platexrelease | trace) \setbox\zstrutbox\hbox{\tate
1090 (platexrelease | trace) \vrule\@width\z@
1091 ⟨platexrelease | trace⟩ \@height.7\baselineskip \@depth.3\baselineskip}%
1092 ⟨∗trace⟩
1093 (platexrelease | trace) \ifnum \tracingfonts>\tw@
1094 ⟨platexrelease | trace⟩ \ifx\f@linespread\@empty
1095 ⟨platexrelease | trace⟩ \let\reserved@a\@empty
1096 ⟨platexrelease | trace⟩ \else
1097 (platexrelease | trace) \{def\}reserved@a{\f@linespread x}%
1098 \langleplatexrelease | trace\rangle \langle \langlefi
1099 ⟨platexrelease | trace⟩ \@font@info{Changing size to\space
1100 ⟨platexrelease | trace⟩ \f@size/\reserved@a \f@baselineskip}%
1101 ⟨platexrelease | trace⟩ \aftergroup\type@restoreinfo
1102 \langleplatexrelease | trace\rangle \qquad \qquad \setminus fi
1103 ⟨/trace⟩
1104 (platexrelease | trace) \let\size@update\relax}}
1105 ⟨platexrelease | trace⟩\plEndIncludeInRelease
1106 ⟨∗plcore⟩
```
\adjustbaseline 現在の和文フォントの空白(EUC コード 0xA1A1)の中央に現在の欧文フォントの "/" の中央がくるようにベースラインシフトを設定します。

> 当初はまずベースラインシフト量をゼロにしていましたが、\tbaselineshift を連続して変更した後に鈎括弧類を使うと余計なアキがでる問題が起こるため、 \tbaselineshift をゼロクリアする処理を削除しました。

> しかし、それではベースラインシフトを調整済みの欧文ボックスと比較してしま うため、計算した値が大きくなってしまいます。そこで、このボックスの中でゼロ にするようにしました。また、"/" と比較していたのを "M" にしました。

> 全角空白 (EUC コード 0xA1A1) は JFM で特殊なタイプに分類される可能性が あるため、和文書体の基準を「漢」(JIS コード 0x3441)へ変更しました。

```
1107 \newbox\adjust@box
```

```
1108 \newdimen\adjust@dimen
```

```
1109 ⟨/plcore⟩
```
*⟨*platexrelease *|* trace*⟩*\plIncludeInRelease{2019/10/01}{\adjustbaseline}

```
1111 (platexrelease | trace) {Make robust}%
```
*⟨∗*plcore *|* platexrelease *|* trace*⟩*

```
1113 \DeclareRobustCommand\adjustbaseline{%
```
和文フォントの基準値を設定します。

```
1114 \setbox\adjust@box\hbox{\char\jis"3441}%"
```
- 1115 \cht\ht\adjust@box
- 1116 \cdp\dp\adjust@box
- 1117 \cwd\wd\adjust@box
- 1118 \cvs\normalbaselineskip
- 1119 \chs\cwd
- 1120 \cHT\cht \advance\cHT\cdp

```
基準となる欧文フォントの文字を含んだボックスを作成し、ベースラインシフト量
の計算を行ないます。計算式は次のとおりです。
```

$$
\checkmark - スラインシフト量 = { (漢の深さ) - (M の深さ) } - (漢の高さ + 洴さ) - (M の高さ + 洴さ) 2
$$

```
1121 \iftdir
1122 \setbox\adjust@box\hbox{\tbaselineshift\z@ M}%
1123 \adjust@dimen\ht\adjust@box
1124 \advance\adjust@dimen\dp\adjust@box
1125 \advance\adjust@dimen-\cHT
1126 \divide\adjust@dimen\tw@
1127 \advance\adjust@dimen\cdp
1128 \advance\adjust@dimen-\dp\adjust@box
1129 \tbaselineshift\adjust@dimen
1130 \langletrace\rangle \ifnum \tracingfonts>\tw@
1131 \langletrace\rangle \typeout{baselineshift:\the\tbaselineshift}% 1132 \langletrace\rangle \fi
1132 ⟨trace⟩ \fi
1133 \fi}
1134 ⟨/plcore | platexrelease | trace⟩
1135 ⟨platexrelease | trace⟩\plEndIncludeInRelease
1136 ⟨platexrelease | trace⟩\plIncludeInRelease{2017/07/29}{\adjustbaseline}
1137 ⟨platexrelease | trace⟩ {Change zenkaku reference}%
1138 ⟨platexrelease | trace⟩\def\adjustbaseline{%
1139 (platexrelease | trace) \setbox\adjust@box\hbox{\char\jis"3441}%"<br>1140 (platexrelease | trace) \cht\ht\adjust@box
1140 (platexrelease | trace)
1141 ⟨platexrelease | trace⟩ \cdp\dp\adjust@box
1142 ⟨platexrelease | trace⟩ \cwd\wd\adjust@box
1143 (platexrelease | trace) \cvs\normalbaselineskip
1144 \langle platexrelease | trace} \langle \text{chs} \rangle \chs\cwd 1145 \chatexrelease | trace} \chatexp
                               1145 ⟨platexrelease | trace⟩ \cHT\cht \advance\cHT\cdp
1146 \langleplatexrelease | trace> \setminus \iftdir 1147 \platexrelease | trace> \setb
                               \setbox\adjust@box\hbox{\tbaselineshift\z@ M}%
1148 ⟨platexrelease | trace⟩ \adjust@dimen\ht\adjust@box
1149 ⟨platexrelease | trace⟩ \advance\adjust@dimen\dp\adjust@box
1150 ⟨platexrelease | trace⟩ \advance\adjust@dimen-\cHT
1151 ⟨platexrelease | trace⟩ \divide\adjust@dimen\tw@
1152 (platexrelease | trace) \advance\adjust@dimen\cdp
1153 ⟨platexrelease | trace⟩ \advance\adjust@dimen-\dp\adjust@box
1154 (platexrelease | trace) \tbaselineshift\adjust@dimen
1155 ⟨∗trace⟩
1156 (platexrelease | trace) \ifnum \tracingfonts>\tw@
1157 (platexrelease | trace) \qquad \qquad \text{baselines} \text{times} \text{the}\text{timesshift}
```

```
1158 \langleplatexrelease | trace\rangle \qquad \qquad \langle f \rangle1159 ⟨/trace⟩
1160 (platexrelease | trace) \fi}
1161 (platexrelease | trace)\expandafter \let \csname adjustbaseline \endcsname \@undefined
1162 ⟨platexrelease | trace⟩\plEndIncludeInRelease
1163 ⟨platexrelease | trace⟩\plIncludeInRelease{0000/00/00}{\adjustbaseline}
1164 (platexrelease | trace) {ASCII\ Corporation\ original}%
1165 ⟨platexrelease | trace⟩\def\adjustbaseline{%
1166 (platexrelease | trace) \setbox\adjust@box\hbox{\char\euc"A1A1}%"
1167 ⟨platexrelease | trace⟩ \cht\ht\adjust@box
1168 (platexrelease | trace) \cdp\dp\adjust@box
1169 (platexrelease | trace) \cwd\wd\adjust@box
1170 (platexrelease | trace) \cvs\normalbaselineskip
1171 (platexrelease | trace) \chs\cwd
1172 (platexrelease | trace) \cHT\cht \advance\cHT\cdp
1173 ⟨platexrelease | trace⟩ \iftdir
1174 (platexrelease | trace) \setbox\adjust@box\hbox{\tbaselineshift\z@ M}%
1175 ⟨platexrelease | trace⟩ \adjust@dimen\ht\adjust@box
1176 ⟨platexrelease | trace⟩ \advance\adjust@dimen\dp\adjust@box
1177 ⟨platexrelease | trace⟩ \advance\adjust@dimen-\cHT
1178 ⟨platexrelease | trace⟩ \divide\adjust@dimen\tw@
1179 (platexrelease | trace) \advance\adjust@dimen\cdp
1180 (platexrelease | trace) \advance\adjust@dimen-\dp\adjust@box
1181 (platexrelease | trace) \tbaselineshift\adjust@dimen
1182 ⟨∗trace⟩
1183 (platexrelease | trace) \ifnum \tracingfonts>\tw@
1184 (platexrelease | trace> \{baselines (the \tbaselines (the \tbaselines (the \tbaselines (the \tangle))\})1185 \langleplatexrelease | trace\rangle \qquad \langle f \rangle1186 ⟨/trace⟩
1187 (platexrelease | trace) \fi}
1188 (platexrelease | trace)\expandafter \let \csname adjustbaseline \endcsname \@undefined
1189 ⟨platexrelease | trace⟩\plEndIncludeInRelease
1190 ⟨∗plcore⟩
```
# **7.2.6** エンコードの指定

\romanencoding 書体のエンコードを指定するコマンドです。\fontencoding コマンドは和欧文のど \kanjiencoding ちらかに影響します。\DeclareKanjiEncoding で指定されたエンコードは和文エ \fontencoding ンコードとして、\DeclareFontEncoding で指定されたエンコードは欧文エンコー ドとして認識されます。 \kanjiencoding と \romanencoding は与えられた引数が、エンコードとして登 録されているかどうかだけを確認し、それが和文か欧文かのチェックは行なってい ません。そのため、高速に動作をしますが、\kanjiencoding に欧文エンコードを 指定したり、逆に \romanencoding に和文エンコードを指定した場合はエラーとな ります。 \DeclareRobustCommand\romanencoding[1]{% \expandafter\ifx\csname T@#1\endcsname\relax \@latex@error{Encoding scheme '#1' unknown}\@eha \else \edef\f@encoding{#1}%

```
1196 \ifx\cf@encoding\f@encoding
          1197 \let\enc@update\relax
          1198 \else
          1199 \let\enc@update\@@enc@update
          1200 \fi
          1201 \fi
          1202 }
          1203 \DeclareRobustCommand\kanjiencoding[1]{%
          1204 \expandafter\ifx\csname T@#1\endcsname\relax
          1205 \@latex@error{KANJI Encoding scheme '#1' unknown}\@eha
          1206 \else
          1207 \edef\k@encoding{#1}%
          1208 \ifx\ck@encoding\k@encoding
          1209 \let\kenc@update\relax
          1210 \else
          1211 \let\kenc@update\@@kenc@update
          1212 \fi
          1213 \fi
          1214 }
          1215 \DeclareRobustCommand\fontencoding[1]{%
          1216 \edef\tmp@item{{#1}}%
          1217 \expandafter\expandafter\expandafter
          1218 \inlist@\expandafter\tmp@item\expandafter{\kenc@list}%
          1219 \ifin@ \kanjiencoding{#1}\else\romanencoding{#1}\fi}
\@@kenc@update \kanjiencodingコマンドのコードからもわかるように、\ck@encodingと\k@encoding
            が異なる場合、\kenc@update コマンドは \@@kenc@update コマンドと等しくなり
             ます。
              \@@kenc@update コマンドは、そのエンコードでのデフォルト値を設定するた
            めのコマンドです。欧文用の \@@enc@update コマンドでは、1221 行目と 1222 行
            目のような代入もしていますが、和文用にはコメントにしてあります。これらは
            \DeclareTextCommand や \ProvideTextCommand などでエンコードごとに設定さ
            れるコマンドを使うための仕組みです。しかし、和文エンコードに依存するような
            コマンドやマクロを作成することは、現時点では、ないと思います。
          1220 \def\@@kenc@update{%
          1221 % \expandafter\let\csname\ck@encoding -cmd\endcsname\@changed@kcmd
          1222 % \expandafter\let\csname\k@encoding-cmd\endcsname\@current@cmd
          1223 \default@KT
          1224 \csname T@\k@encoding\endcsname
          1225 \csname D@\k@encoding\endcsname
          1226 \let\kenc@update\relax
          1227 \let\ck@encoding\k@encoding
          1228 \edef\tmp@item{{\k@encoding}}%
          1229 \expandafter\expandafter\expandafter
          1230 \inlist@\expandafter\tmp@item\expandafter{\kyenc@list}%
          1231 \ifin@ \let\cy@encoding\k@encoding
          1232 \else
          1233 \expandafter\expandafter\expandafter
          1234 \inlist@\expandafter\tmp@item\expandafter{\ktenc@list}%
          1235 \ifin@ \let\ct@encoding\k@encoding
          1236 \else
```

```
1237 \@latex@error{KANJI Encoding scheme '\k@encoding' unknown}\@eha
1238 \fi
1239 \fi
1240 }
1241 \let\kenc@update\relax
```
\@changed@kcmd \@changed@cmd の和文エンコーディングバージョン。

```
1242 \def\@changed@kcmd#1#2{%
1243 \ifx\protect\@typeset@protect
1244 \@inmathwarn#1%
1245 \expandafter\ifx\csname\ck@encoding\string#1\endcsname\relax
1246 \expandafter\ifx\csname ?\string#1\endcsname\relax
1247 \expandafter\def\csname ?\string#1\endcsname{%
1248 \TextSymbolUnavailable#1%
1249 }%
1250 \fi
1251 \global\expandafter\let
1252 \csname\cf@encoding \string#1\expandafter\endcsname
1253 \csname ?\string#1\endcsname 1254 \fi
12541255 \csname\ck@encoding\string#1%
1256 \expandafter\endcsname
1257 \else
1258 \noexpand#1%
1259 \fi}
```
#### **7.2.7** ファミリの指定

\@notkfam \fontfamily コマンド内で使用するフラグです。@notkfam フラグは和文ファミリ \@notffam でなかったことを、@notffam フラグは欧文ファミリでなかったことを示します。

1260 \newif\if@notkfam 1261 \newif\if@notffam

```
1262 \newif\if@tempswz
```
\romanfamily 書体のファミリを指定するコマンドです。

\kanjifamily \kanjifamily と \romanfamily は与えられた引数が、和文あるいは欧文のファ \fontfamily ミリとして正しいかのチェックは行なっていません。そのため、高速に動作をします

が、\kanjifamily に欧文ファミリを指定したり、逆に \romanfamily に和文ファミ リを指定した場合は、エラーとなり、代用フォントかエラーフォントが使われます。 1263 \DeclareRobustCommand\romanfamily[1]{\edef\f@family{#1}}

```
1264 \DeclareRobustCommand\kanjifamily[1]{\edef\k@family{#1}}
```
\fontfamily は、指定された値によって、和文ファミリか欧文ファミリ、あるい は両方のファミリを切り替えます。和欧文ともに無効なファミリ名が指定された場 合は、和欧文ともに代替書体が使用されます。

引数が \rmfamily のような名前で与えられる可能性があるため、まず、これを展 開したものを作ります。

また、和文ファミリと欧文ファミリのそれぞれになかったことを示すフラグを偽 にセットします。

1265 \DeclareRobustCommand\fontfamily[1]{%

1266 \edef\tmp@item{{#1}}%

- 1267 \@notkfamfalse
- 1268 \@notffamfalse

次に、この引数が \kfam@list に登録されているかどうかを調べます。登録されて いれば、\k@family にその値を入れます。

1269 \expandafter\expandafter\expandafter

1270 \inlist@\expandafter\tmp@item\expandafter{\kfam@list}%

1271 \ifin@ \edef\k@family{#1}%

そうでないときは、\notkfam@list に登録されているかどうかを調べます。登録さ れていれば、この引数は和文ファミリではありませんので、\@notkfam フラグを真 にして、欧文ファミリのルーチンに移ります。

このとき、\ffam@listを調べるのではないことに注意をしてください。\ffam@list を調べ、これにないファミリを和文ファミリであるとすると、たとえば、欧文 ナールファミリが定義されているけれども、和文ナールファミリが未定義の場合、 \fontfamily{nar}という指定は、nar が \ffam@list にだけ、登録されているた め、和文書体をナールにすることができません。

逆に、\kfam@list に登録されていないからといって、\k@family に nar を設定 すると、cmr のようなファミリも \k@family に設定される可能性があります。した がって、「欧文でない」を明示的に示す \notkfam@list を見る必要があります。

1272 \else

1273 \expandafter\expandafter\expandafter

1274 \inlist@\expandafter\tmp@item\expandafter{\notkfam@list}%

1275 \ifin@ \@notkfamtrue

\notkfam@list に登録されていない場合は、フォント定義ファイルが存在するかど うかを調べます。ファイルが存在する場合は、\k@family を変更します。ファイル が存在しない場合は、\notkfam@list に登録します。

\kenc@list に登録されているエンコードと、指定された和文ファミリの組合せの フォント定義ファイルが存在する場合は、\k@family に指定された値を入れます。

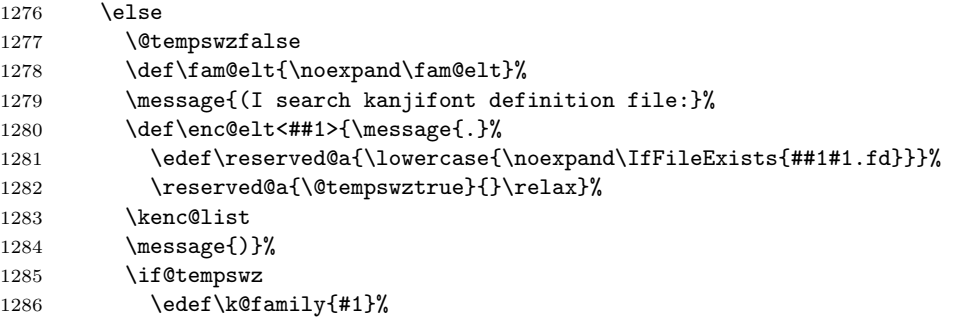

つぎの部分が実行されるのは、和文ファミリとして認識できなかった場合です。こ の場合は、\@notkfam フラグを真にして、\notkfam@list に登録します。

```
1287 \text{else}1288 \@notkfamtrue
1289 \xdef\notkfam@list{\notkfam@list\fam@elt<#1>}%
1290 \fi
  \kfam@list と \notkfam@list に登録されているかどうかを調べた \ifin@を閉じ
  ます。
1291 \if{ifi}欧文ファミリの場合も、和文ファミリと同様の方法で確認をします。
1292 \expandafter\expandafter\expandafter
1293 \inlist@\expandafter\tmp@item\expandafter{\ffam@list}%
1294 \ifin@ \edef\f@family{#1}\else
1295 \expandafter\expandafter\expandafter
1296 \inlist@\expandafter\tmp@item\expandafter{\notffam@list}%
1297 \ifin@ \@notffamtrue \else
1298 \@tempswzfalse
1299 \def\fam@elt{\noexpand\fam@elt}%
1300 \message{(I search font definition file:}%
1301 \def\enc@elt<##1>{\message{.}%
1302 \edef\reserved@a{\lowercase{\noexpand\IfFileExists{##1#1.fd}}}%
1303 \reserved@a{\@tempswztrue}{}\relax}%
1304 \fenc@list
1305 \message{)}%
1306 \if@tempswz
1307 \edef\f@family{#1}%
1308 \else
1309 \@notffamtrue
1310 \xdef\notffam@list{\notffam@list\fam@elt<#1>}%
1311 \fi
1312 \tilde{i}
```
最後に、指定された文字列が、和文ファミリと欧文ファミリのいずれか、あるいは 両方として認識されたかどうかを確認します。

どちらとも認識されていない場合は、ファミリの指定ミスですので、代用フォン トを使うために、故意に指定された文字列をファミリに入れます。

```
1313 \if@notkfam\if@notffam
1314 \edef\k@family{#1}\edef\f@family{#1}%
1315 \fi\fi}
1316 ⟨/plcore⟩
```
# **7.2.8** シリーズの指定(新 **NFSS** 対応)

```
\pltx@latex@level コミュニティ版 pL<sup>AT</sup>FX 2<sub>ε</sub> 2020-02-02 での変更: ここから LATFX 2<sub>ε</sub> 2020-02-02 で
                拡張された新しい NFSS への対応コードが始まります。pLATEX 2ε のコードを本家
                LATEX 2ε の機能に応じて切り替えます。
```
LATEX 2*ε* 2020-02-02 のうち、patch level 2 には latex3/latex2e#277 のバグが あり、patch level 4 には latex3/latex2e#293 のバグがありました。さらに開発版 LATEX 2*ε* では latex3/latex2e#291 の対策も施されています。

```
1317 ⟨∗plcore | platexrelease⟩
```

```
1318 \ifx\fontseriesforce\@undefined % old
                1319 \def\pltx@latex@level{0}
                 1320 \else % 2020-02-02
                 1321 \ifx\@forced@seriestrue\@undefined
                 1322 \ifnum\patch@level<1\relax % patch level 0
                 1323 \def\pltx@latex@level{1}% use \@reserveda
                 1324 \else \% patch level 1, 2
                 1325 \def\pltx@latex@level{2}
                 1326 \fi
                 1327 \else
                 1328 \ifx\series@maybe@drop@one@m\@undefined % patch level 3, 4
                 1329 \def\pltx@latex@level{3}
                 1330 \else
                 1331 \ifx\series@maybe@drop@one@m@x\@undefined % patch level 5
                 1332 \def\pltx@latex@level{4}
                 1333 % anticipating LaTeX2e 'develop' branch (after 23b7244)
                 1334 % this temporary code will be removed in the future
                 1335 %\let\series@maybe@drop@one@m@x\series@maybe@drop@one@m
                 1336 %\def\series@maybe@drop@one@m#1{%
                 1337 % \expandafter\series@maybe@drop@one@m@x\expandafter{#1}}
                 1338 \text{delse}1339 \def\pltx@latex@level{5}
                 1340 \quad \text{Vfi}1341 \fi
                 1342 \fi
                 1343 \fi
                   ここでは、最低限どのバージョンの LATEX 2ε 上でもフォーマット生成が成功するよ
                   うに \catcode トリックを使います。現在の主要なコードは
                     • L<sup>A</sup>T<sub>F</sub>X 2<sub>ε</sub> 2019-10-01 patch level 3 以前 (従来の NFSS2)
                     • LATEX 2ε の開発版(最新の develop ブランチ)
                   向けに最適化しており、他のバージョンへの対処は後回しにします。
                 1344 \edef\pltx@reset@catcode@trick{\catcode'\noexpand\~=\the\catcode'\~\relax}
                 1345\def\pltx@temp@catcode@ix{\catcode'\"=9\relax}
                 1346 \def\pltx@temp@catcode@xiv{\catcode'\~=14\relax}
                 1347 \ifnum\pltx@latex@level<3\relax
                 1348 \pltx@temp@catcode@xiv % hide if-tokens
                 1349 \else
                 1350 \pltx@temp@catcode@ix % reveal if-tokens
                 1351 \fi
                 1352 ⟨/plcore | platexrelease⟩
\delayed@k@adjustment LATEX 2ε 2021-06-01 で追加された \delayed@f@adjustment の和文版です。
                 1353 ⟨∗plcore | platexrelease⟩
                 1354 \ifx\delayed@f@adjustment\@undefined % old
                 1355 \let\delayed@k@adjustment\@undefined
                 1356 \else % 2021-06-01
```
1357 \let\delayed@k@adjustment\@empty

1358  $\overline{1}$ 

1359 *⟨/*plcore *|* platexrelease*⟩*

```
\if@forced@series@kanji LATEX 2ε 2020-02-02 PL3 で追加された \if@forced@series フラグの和文版です。
                   1360 ⟨∗plcore | platexrelease⟩
                   1361 \ifx\@forced@seriestrue\@undefined % old
                   1362 \let\@forced@series@kanjifalse\@undefined
                   1363 \let\@forced@series@kanjitrue\@undefined
                   1364 \else % 2020-02-02 PL3 or later
                   1365 \expandafter\newif\csname if@forced@series@kanji\endcsname
                   1366 \fi
                   1367 ⟨/plcore | platexrelease⟩
          \romanseries
書体のシリーズを指定するコマンドです。\fontseries コマンドは和欧文の両方に
          \kanjiseries
影響します。
          \fontseries
                      2019 年までは無条件に指定されたとおりのシリーズを選択していましたが、
                     LATEX 2ε 2020-02-02 以降では、\DeclareFontSeriesChangeRule によって宣言さ
                      れた「シリーズ更新規則」に基づきシリーズを選択します。
                       LATEX 2ε 2021-06-01 以降では、シリーズの更新を \selectfont まで遅らせます。
                   1368 ⟨∗plcore | platexrelease⟩
                   1369 \ifx\fontseriesforce\@undefined % old
                   1370 \DeclareRobustCommand\romanseries[1]{\edef\f@series{#1}}
                   1371 \DeclareRobustCommand\kanjiseries[1]{\edef\k@series{#1}}
                   1372 \DeclareRobustCommand\fontseries[1]{\kanjiseries{#1}\romanseries{#1}}
                   1373 \else % 2020-02-02
                   1374 \ifx\delayed@f@adjustment\@undefined % --- for <= 2020-10-01 BEGIN
                   1375 \DeclareRobustCommand\romanseries[1]{\@forced@seriesfalse\merge@font@series{#1}}
                   1376 \DeclareRobustCommand\kanjiseries[1]{\@forced@series@kanjifalse\merge@kanji@series{#1}}
                   1377 \DeclareRobustCommand\fontseries[1]{\kanjiseries{#1}\romanseries{#1}}
                   1378 \else % --- for <= 2020-10-01 END & for >= 2021-06-01 BEGIN
                   1379 \DeclareRobustCommand\romanseries[1]{\@forced@seriesfalse
                   1380 \expandafter\def\expandafter\delayed@f@adjustment\expandafter
                   1381 {\delayed@f@adjustment\delayed@merge@font@series{#1}}}
                   1382 \DeclareRobustCommand\kanjiseries[1]{\@forced@series@kanjifalse
                   1383 \expandafter\def\expandafter\delayed@k@adjustment\expandafter
                   1384 {\delayed@k@adjustment\delayed@merge@kanji@series{#1}}}
                   1385 \DeclareRobustCommand\fontseries[1]{\kanjiseries{#1}\romanseries{#1}}
                   1386 \fi % --- for >= 2021-06-01 END
                   1387 \fi
     \romanseriesforce
無条件にシリーズを変更します。
     \kanjiseriesforce
1388 \ifx\fontseriesforce\@undefined % old
      \fontseriesforce
1389 \let\romanseriesforce\@undefined
                   1390 \let\kanjiseriesforce\@undefined
                   1391 \else % 2020-02-02
                   1392 \ifx\delayed@f@adjustment\@undefined % --- for <= 2020-10-01 BEGIN
                   1393 \DeclareRobustCommand\romanseriesforce[1]{\@forced@seriestrue\edef\f@series{#1}}
                   1394 \DeclareRobustCommand\kanjiseriesforce[1]{\@forced@series@kanjitrue\edef\k@series{#1}}
                   1395 \DeclareRobustCommand\fontseriesforce[1]{\kanjiseriesforce{#1}\romanseriesforce{#1}}
                   1396 \else % --- for <= 2020-10-01 END & for >= 2021-06-01 BEGIN
```

```
1399 {\delayed@f@adjustment\edef\f@series{#1}}}
```
 \DeclareRobustCommand\romanseriesforce[1]{\@forced@seriestrue \expandafter\def\expandafter\delayed@f@adjustment\expandafter

```
1400 \DeclareRobustCommand\kanjiseriesforce[1]{\@forced@series@kanjitrue
                    1401 \expandafter\def\expandafter\delayed@k@adjustment\expandafter
                    1402 {\delayed@k@adjustment\edef\k@series{#1}}}
                    1403 \DeclareRobustCommand\fontseriesforce[1]{\kanjiseriesforce{#1}\romanseriesforce{#1}}
                    1404 \fi \% --- for >= 2021-06-01 END
                    1405 \fi
    \merge@kanji@series
\merge@font@series の和文版です。
   \merge@kanji@series@
1406 \ifx\fontseriesforce\@undefined % old
\set@target@series@kanji
1407 \let\merge@kanji@series\@undefined
                    1408 \let\merge@kanji@series@\@undefined
                    1409 \let\set@target@series@kanji\@undefined
                    1410 \else % 2020-02-02
                    1411 \def\merge@kanji@series#1{%
                    1412 \expandafter\expandafter\expandafter
                    1413 \merge@kanji@series@
                    1414 \csname series@\k@series @#1\endcsname
                   1415 {#1}%
                   1416 \@nil
                   1417 }
                   1418 \def\merge@kanji@series@#1#2#3\@nil{%
                    1419 \def\reserved@a{#3}%
                    1420 \ifx\reserved@a\@empty
                      シリーズ更新規則がない場合:#2 が要求シリーズであり、これを使う。
                   1421 \set@target@series@kanji{#2}%
                    1422 \else
                    1423 %^^A [TODO] BEGIN
                    1424 %^^A LaTeX2e 2021-06-01 では |\maybe@load@fontshape| は削除される。
                    1425 %^^A 理由:処理が |\selectfont| まで遅れるので不要とのこと。
                    1426 %^^A しかし、なぜか ltfssaxes.dtx で rollback の対処が無いような?
                    1427 \begingroup\let\f@encoding\k@encoding\let\f@family\k@family
                    1428 \maybe@load@fontshape\endgroup
                    1429 %^^A [TODO] END
                   1430 \edef\reserved@a{\k@encoding /\k@family /#1/\k@shape}%
                    1431 \ifcsname \reserved@a \endcsname
                      シリーズ更新規則に基づく新シリーズ #1 が利用可能:
                    1432 \set@target@series@kanji{#1}%
                    1433 \else
                    1434 \ifcsname \k@encoding /\k@family /#2/\k@shape \endcsname
                      シリーズ更新規則に基づく代替シリーズ #2 が利用可能:
                    1435 \set@target@series@kanji{#2}%
                    1436 {\let\curr@fontshape\curr@kfontshape\@font@shape@subst@warning}%
                    1437 \else
                      いずれも利用不可:要求シリーズ #3 を使う。
                    1438 \set@target@series@kanji{#3}%
                    1439 {\let\curr@fontshape\curr@kfontshape\@font@shape@subst@warning}%
                    1440 \fi
                    1441 \fi
                    1442 \overrightarrow{fi}1443 }
```

```
1444 \def\set@target@series@kanji#1{%
                                     1445 \edef\k@series{#1}%
                                     1446 \series@maybe@drop@one@m\k@series\k@series
                                     1447 }
                                     1448 \fi
ji@series@without@substitution \merge@font@series@without@substitution の和文版です。
\merge@kanji@series@without@substitution@
1449 \ifx\merge@font@series@without@substitution\@undefined % old
             1450\let\merge@kanji@series@without@substitution\@undefined<br>2014 \delayed@merge@kanji@series
                                     1451 \let\merge@kanji@series@without@substitution@\@undefined
                                     1452 \let\delayed@merge@kanji@series\@undefined
                                     1453 \else % 2021-06-01
                                     1454 \def\merge@kanji@series@without@substitution#1{%
                                     1455 \expandafter\expandafter\expandafter
                                     1456 \merge@kanji@series@without@substitution@
                                     1457 \csname series@\k@series @#1\endcsname
                                     1458 {#1}%
                                     1459 \@nil
                                     1460 }
                                     1461 \def\merge@kanji@series@without@substitution@#1#2#3\@nil{%
                                     1462 \def\reserved@a{#3}%
                                     1463 \ifx\reserved@a\@empty
                                     1464 \set@target@series@kanji{#2}%
                                     1465 \else
                                     1466 \set@target@series@kanji{#1}%
                                     1467 \fi
                                     1468 }
                                     1469 \let\delayed@merge@kanji@series\merge@kanji@series@without@substitution
                                     1470 \fi
                                     1471 ⟨/plcore | platexrelease⟩
```
### **7.2.9** シェイプの指定(新 **NFSS** 対応)

コミュニティ版 pLATEX 2*ε* 2020-04-12 での変更:従来は、\itshape などの命令を 実行すると

LaTeX Font Warning: Font shape 'JT1/mc/m/it' undefined (Font) using 'JT1/mc/m/n' instead on input line 4. LaTeX Font Warning: Font shape 'JY1/mc/m/it' undefined (Font) using 'JY1/mc/m/n' instead on input line 4.

のような警告を発していました。これは以下の理由によります。

- LAT<sub>F</sub>X 2<sub>ε</sub> が定義する \itshape などのシェイプ変更命令は内部で \fontshape を呼び出す。
- pL<sup>A</sup>TFX 2<sub>2</sub> では、\fontshape を欧文書体だけでなく和文書体も変更するよう に再定義する。
- しかし、和文書体のシェイプはほとんど"n"しか用いられず、\DeclareFontShape での定義も "n" しか与えられないことが多い。

• 結果的に、欧文書体のシェイプを変更するつもりでも「和文書体のシェイプ が未定義」という警告が出てしまう。

そこで、和文書体のシェイプが未定義の場合は \fontshape 及び \fontshapeforce が和文書体には影響せず、欧文書体のシェイプのみを変更するように改良します。

```
\if@shape@roman@kanji 和欧文の両方に影響しようとする \fontshape コマンド実行中に真になるフラグで
                    す。\fontshapeforce は実装が単純なので、このフラグは使っていません。
                 1472 ⟨∗plcore | platexrelease⟩
                 1473 \ifx\@shape@roman@kanjitrue\@undefined % just in case
                 1474 \expandafter\newif\csname if@shape@roman@kanji\endcsname
                 1475 \fi
                 1476 ⟨/plcore | platexrelease⟩
         \romanshape
書体のシェイプを指定するコマンドです。\fontshape コマンドは和欧文の両方に
         \kanjishape
影響します。
         \fontshape
                     2019 年までは無条件に指定されたとおりのシェイプを選択していましたが、
                    LATEX 2ε 2020-02-02 以降では、\DeclareFontShapeChangeRule によって宣言さ
                    れた「シェイプ更新規則」に基づきシェイプを選択します。
                     LATEX 2ε 2021-06-01 以降では、シェイプの更新を \selectfont まで遅らせます。
                 1477 ⟨platexrelease⟩\plIncludeInRelease{2020/04/12}{\fontshape}
                 1478 (platexrelease) {No \ \kappa@shape update if unavailable}%
                 1479 ⟨∗plcore | platexrelease⟩
                 1480 \ifx\fontshapeforce\@undefined % old
                 1481 \DeclareRobustCommand\romanshape[1]{\edef\f@shape{#1}}
                 1482 \DeclareRobustCommand\kanjishape[1]{\edef\k@shape{#1}}
                 1483 \DeclareRobustCommand\fontshape[1]{%
                 1484 \set@safe@kanji@shape{#1}{}%
                 1485 \edef\f@shape{#1}%
                 1486 }
                 1487 \else % 2020-02-02
                 1488 \ifx\delayed@f@adjustment\@undefined % --- for <= 2020-10-01 BEGIN
                 1489 \DeclareRobustCommand\romanshape[1]{\merge@font@shape{#1}}
                 1490 \DeclareRobustCommand\kanjishape[1]{\merge@kanji@shape{#1}}
                 1491 \DeclareRobustCommand\fontshape[1]{%
                 1492 \@shape@roman@kanjitrue
                 1493 \kanjishape{#1}\romanshape{#1}%
                 1494 \@shape@roman@kanjifalse}
                 1495 \else % --- for <= 2020-10-01 END & for >= 2021-06-01 BEGIN
                 1496 \DeclareRobustCommand\romanshape[1]{%
                 1497 \expandafter\def\expandafter\delayed@f@adjustment\expandafter
                 1498 {\delayed@f@adjustment\delayed@merge@font@shape{#1}}}
                 1499 \DeclareRobustCommand\kanjishape[1]{%
                 1500 \expandafter\def\expandafter\delayed@k@adjustment\expandafter
                 1501 {\delayed@k@adjustment\delayed@merge@kanji@shape{#1}}}
                 1502 \DeclareRobustCommand\fontshape[1]{%
                 1503 \romanshape{#1}%
                 1504 \expandafter\def\expandafter\delayed@k@adjustment\expandafter
                 1505 {\delayed@k@adjustment\@shape@roman@kanjitrue
```

```
1506 \delayed@merge@kanji@shape{#1}\@shape@roman@kanjifalse}}
1507 \fi % --- for >= 2021-06-01 END
1508 \fi
1509 ⟨/plcore | platexrelease⟩
1510 ⟨platexrelease⟩\plEndIncludeInRelease
1511 ⟨platexrelease⟩\plIncludeInRelease{0000/00/00}{\fontshape}
1512 (platexrelease) {[ASCII \; Corporation \; / \; TeXJP \; original]}%
1513 ⟨platexrelease⟩\ifx\fontshapeforce\@undefined % old
1514 ⟨platexrelease⟩\DeclareRobustCommand\romanshape[1]{\edef\f@shape{#1}}
1515 ⟨platexrelease⟩\DeclareRobustCommand\kanjishape[1]{\edef\k@shape{#1}}
1516 ⟨platexrelease⟩\DeclareRobustCommand\fontshape[1]{\kanjishape{#1}\romanshape{#1}}
1517 ⟨platexrelease⟩\else % 2020-02-02
1518 ⟨platexrelease⟩\DeclareRobustCommand\romanshape[1]{\merge@font@shape{#1}}
1519 ⟨platexrelease⟩\DeclareRobustCommand\kanjishape[1]{\merge@kanji@shape{#1}}
1520 ⟨platexrelease⟩\DeclareRobustCommand\fontshape[1]{\kanjishape{#1}\romanshape{#1}}
1521 ⟨platexrelease⟩\fi
1522 ⟨platexrelease⟩\plEndIncludeInRelease
                                   {No \k@shape update if unavailable}%
1525 ⟨∗plcore | platexrelease⟩
1526 \ifx\fontshapeforce\@undefined % old
1527 \let\romanshapeforce\@undefined
1528 \let\kanjishapeforce\@undefined
1529 \else % 2020-02-02
1530 \ifx\delayed@f@adjustment\@undefined % --- for <= 2020-10-01 BEGIN
1531 \DeclareRobustCommand\romanshapeforce[1]{\edef\f@shape{#1}}
```
\romanshapeforce 無条件にシェイプを変更します。

```
\kanjishapeforce
1523 ⟨platexrelease⟩\plIncludeInRelease{2020/04/12}{\fontshapeforce}
\frac{1524}{\text{plate} \times \text{release}}1532 \DeclareRobustCommand\kanjishapeforce[1]{\edef\k@shape{#1}}
               1533 \DeclareRobustCommand\fontshapeforce[1]{%
               1534 \set@safe@kanji@shape{#1}{}%
               1535 \edef\f@shape{#1}%
               1536 }
               1537 \else % --- for <= 2020-10-01 END & for >= 2021-06-01 BEGIN
               1538 \DeclareRobustCommand\romanshapeforce[1]{%
               1539 \expandafter\def\expandafter\delayed@f@adjustment\expandafter
               1540 {\delayed@f@adjustment\edef\f@shape{#1}}}
               1541 \DeclareRobustCommand\kanjishapeforce[1]{%
               1542 \expandafter\def\expandafter\delayed@k@adjustment\expandafter
               1543 {\delayed@k@adjustment\edef\k@shape{#1}}}
               1544 \DeclareRobustCommand\fontshapeforce[1]{%
               1545 \expandafter\def\expandafter\delayed@k@adjustment\expandafter
               1546 {\delayed@k@adjustment\set@safe@kanji@shape{#1}{}}%
               1547 \expandafter\def\expandafter\delayed@f@adjustment\expandafter
               1548 {\delayed@f@adjustment\edef\f@shape{#1}}%
               1549 }
               1550 \fi \frac{1}{2} --- for >= 2021-06-01 END
               1551 \fi
               1552 ⟨/plcore | platexrelease⟩
               1553 ⟨platexrelease⟩\plEndIncludeInRelease
               1554 (platexrelease) \plIncludeInRelease{0000/00/00}{\fontshapeforce}<br>1555 (platexrelease) {ASCII Corporation / TeXJP or
                                                    1555 ⟨platexrelease⟩ {ASCII Corporation / TeXJP original}%
               1556 (platexrelease)\ifx\fontshapeforce\@undefined % old
               1557 ⟨platexrelease⟩\let\romanshapeforce\@undefined
```

```
1558 ⟨platexrelease⟩\let\kanjishapeforce\@undefined
1559 ⟨platexrelease⟩\else % 2020-02-02
1560 ⟨platexrelease⟩\DeclareRobustCommand\romanshapeforce[1]{\edef\f@shape{#1}}
1561 ⟨platexrelease⟩\DeclareRobustCommand\kanjishapeforce[1]{\edef\k@shape{#1}}
1562 ⟨platexrelease⟩\DeclareRobustCommand\fontshapeforce[1]{\kanjishapeforce{#1}\romanshapeforce{#1}}
1563 ⟨platexrelease⟩\fi
1564 ⟨platexrelease⟩\plEndIncludeInRelease
```
\merge@kanji@shape \merge@font@shape の和文版です。

```
\merge@kanji@shape@
1565 ⟨platexrelease⟩\plIncludeInRelease{2020/04/12}{\merge@kanji@shape@}
               1566 (platexrelease) {No \k@shape update if unavailable}%
               1567 ⟨∗plcore | platexrelease⟩
               1568 \ifx\fontseriesforce\@undefined % old
               1569 \let\merge@kanji@shape\@undefined
               1570 \let\merge@kanji@shape@\@undefined
               1571 \else % 2020-02-02
               1572 \def\merge@kanji@shape#1{%
               1573 \expandafter\expandafter\expandafter
               1574 \merge@kanji@shape@
               1575 \csname shape@\k@shape @#1\endcsname
               1576 {#1}%
               1577 \@nil
               1578 }
               1579 \def\merge@kanji@shape@#1#2#3\@nil{%
               1580 \def\reserved@a{#3}%
               1581 \ifx\reserved@a\@empty
                 シェイプ更新規則がない場合:#2が要求シェイプである。
                 \fontshape の下請けなら、#2 が利用可能かどうか予めチェックする。
                 \kanjishape の下請けなら、#2 を使う。
               1582 \if@shape@roman@kanji
               1583 \set@safe@kanji@shape{#2}{}%
               1584 \else
               1585 \edef\k@shape{#2}%
               1586 \fi
               1587 \else
               1588 %^^A [TODO] BEGIN
               1589 %^^A LaTeX2e 2021-06-01 では |\maybe@load@fontshape| は削除される。
               1590 %^^A 理由:処理が |\selectfont| まで遅れるので不要とのこと。
               1591 %^^A しかし、なぜか ltfssaxes.dtx で rollback の対処が無いような?
               1592 \begingroup\let\f@encoding\k@encoding\let\f@family\k@family
               1593 \maybe@load@fontshape\endgroup
               1594 %^^A [TODO] END
               1595 \edef\reserved@a{\k@encoding /\k@family /\k@series/#1}%
               1596 \ifcsname \reserved@a\endcsname
                 シェイプ更新規則に基づく新シェイプ #1 が利用可能:
               1597 \edef\k@shape{#1}%
               1598 \else
               1599 \ifcsname \k@encoding /\k@family /\k@series/#2\endcsname
                 シェイプ更新規則に基づく代替シェイプ #2 が利用可能:
               1600 \edef\k@shape{#2}%
```

```
1601 {\let\curr@fontshape\curr@kfontshape\@font@shape@subst@warning}%
1602 \else
  いずれも利用不可:要求シェイプ #3 について
  \fontshape の下請けなら、#3 が利用可能かどうか予めチェックする。
  \kanjishape の下請けなら、#3 を使う。
1603 \if@shape@roman@kanji
1604 \set@safe@kanji@shape{#3}%
1605 {{\let\curr@fontshape\curr@kfontshape\@font@shape@subst@warning}}%
1606 \else
1607 \edef\k@shape{#3}%
1608 {\let\curr@fontshape\curr@kfontshape\@font@shape@subst@warning}%
1609 \fi
1610 \fi
1611 \fi
1612 \fi
1613 }
1614 \fi
1615 ⟨/plcore | platexrelease⟩
1616 ⟨platexrelease⟩\plEndIncludeInRelease
1617 ⟨platexrelease⟩\plIncludeInRelease{0000/00/00}{\merge@kanji@shape@}
1618 ⟨platexrelease⟩ {ASCII Corporation / TeXJP original}%
1619 ⟨platexrelease⟩\ifx\fontseriesforce\@undefined % old
1620 ⟨platexrelease⟩\let\merge@kanji@shape\@undefined
1621 ⟨platexrelease⟩\let\merge@kanji@shape@\@undefined
1622 ⟨platexrelease⟩\else % 2020-02-02
1623 ⟨platexrelease⟩\def\merge@kanji@shape#1{%
1624 (platexrelease) \expandafter\expandafter\expandafter
1625 ⟨platexrelease⟩ \merge@kanji@shape@
1626 ⟨platexrelease⟩ \csname shape@\k@shape @#1\endcsname
1627 ⟨platexrelease⟩ {#1}%
1628 ⟨platexrelease⟩ \@nil
1629 ⟨platexrelease⟩}
1630 ⟨platexrelease⟩\def\merge@kanji@shape@#1#2#3\@nil{%
1631 ⟨platexrelease⟩ \def\reserved@a{#3}%
1632 ⟨platexrelease⟩ \ifx\reserved@a\@empty
1633 ⟨platexrelease⟩ \edef\k@shape{#2}%
1634 ⟨platexrelease⟩ \else
1635 (platexrelease) \begingroup\let\f@encoding\k@encoding\let\f@family\k@family
1636 (platexrelease) \maybe@load@fontshape\endgroup<br>1637 (platexrelease) \edef\reserved@a{\k@encoding /\k
                   \edef\reserved@a{\k@encoding /\k@family /\k@series/#1}%
1638 ⟨platexrelease⟩ \ifcsname \reserved@a\endcsname
1639 (platexrelease) \edef\k@shape{#1}%
1640 ⟨platexrelease⟩ \else
1641 ⟨platexrelease⟩ \ifcsname \k@encoding /\k@family /\k@series/#2\endcsname
1642 ⟨platexrelease⟩ \edef\k@shape{#2}%
1643 ⟨platexrelease⟩ {\let\curr@fontshape\curr@kfontshape\@font@shape@subst@warning}%
1644 (platexrelease) \else
1645 (platexrelease) \edef\k@shape{#3}%
1646 ⟨platexrelease⟩ {\let\curr@fontshape\curr@kfontshape\@font@shape@subst@warning}%
1647 (platexrelease) \fi
1648 (platexrelease) \fi
1649 ⟨platexrelease⟩ \fi
1650 ⟨platexrelease⟩}
```

```
1651 ⟨platexrelease⟩\fi
                                     1652 ⟨platexrelease⟩\plEndIncludeInRelease
nji@shape@without@substitution \merge@font@shape@without@substitution の和文版です。
\merge@kanji@shape@without@substitution@
1653 ⟨∗plcore | platexrelease⟩
             \delayed@merge@kanji@shape<sup>1654</sup>\ifx\merge@font@shape@without@substitution\@undefined % old
                                     1655 \let\merge@kanji@shape@without@substitution\@undefined
                                     1656 \let\merge@kanji@shape@without@substitution@\@undefined
                                     1657 \let\delayed@merge@kanji@shape\@undefined
                                     1658 \else % 2021-06-01
                                     1659 \def\merge@kanji@shape@without@substitution#1{%
                                     1660 \expandafter\expandafter\expandafter
                                     1661 \merge@kanji@shape@without@substitution@
                                     1662 \csname shape@\k@shape @#1\endcsname
                                     1663 {#1}%
                                     1664 \@nil
                                     1665 }
                                     1666 \def\merge@kanji@shape@without@substitution@#1#2#3\@nil{%
                                     1667 \def\reserved@a{#3}%
                                     1668 \ifx\reserved@a\@empty
                                     1669 \edef\k@shape{#2}%
                                     1670 \else
                                     1671 \edef\k@shape{#1}%
                                     1672 \fi
                                     1673 }
                                     1674 \let\delayed@merge@kanji@shape\merge@kanji@shape@without@substitution
                                     1675 \fi
                                     1676 ⟨/plcore | platexrelease⟩
                  \set@safe@kanji@shape
和文シェープが利用可能かどうか予めチェックしてから設定します。
            \@kanji@shape@nochange@info
1677 ⟨platexrelease⟩\plIncludeInRelease{2020/04/12}{\set@safe@kanji@shape}
                                     1678 (platexrelease) {No \ \kappa@shape{} update if unavailable}\%1679 ⟨∗plcore | platexrelease⟩
                                     1680 \def\set@safe@kanji@shape#1#2{%
                                     1681 \edef\reserved@b{\k@encoding /\k@family /\k@series/#1}%
                                     1682 \ifcsname \reserved@b\endcsname
                                     1683 \edef\k@shape{#1}%
                                     1684 #2%
                                     1685 \else
                                     1686 \@kanji@shape@nochange@info{\reserved@b}%<br>1687 \fi
                                     16871688 }
                                     1689 \def\@kanji@shape@nochange@info#1{%
                                     1690 \@font@info{Kanji font shape '#1' undefined\MessageBreak
                                     1691 No change }%
                                     1692 }
                                     1693 ⟨/plcore | platexrelease⟩
                                     1694 ⟨platexrelease⟩\plEndIncludeInRelease
                                     1695 ⟨platexrelease⟩\plIncludeInRelease{0000/00/00}{\set@safe@kanji@shape}
                                     1696 (platexrelease) {ASCII} Corporation original}%
                                     1697 ⟨platexrelease⟩\let\set@safe@kanji@shape\@undefined
                                     1698 ⟨platexrelease⟩\let\@kanji@shape@nochange@info\@undefined
                                     1699 ⟨platexrelease⟩\plEndIncludeInRelease
```
#### **7.2.10** 書体の切り替え(新 **NFSS** 対応)

\usekanji 書体属性を一度に指定するコマンドです。和文書体には \usekanji を、欧文書体に \useroman は \useroman を指定してください。 \usefont \usefont コマンドは、第一引数で指定されるエンコードによって、和文または 欧文フォントを切り替えます。 1700 *(platexrelease)* \plIncludeInRelease{2020/02/02}{\usefont} 1701 *(platexrelease)*  ${Don't call \font series or \font shape}$ % 1702 *⟨∗*plcore *|* platexrelease*⟩* 1703 \ifx\set@target@series\@undefined % old 1704 \DeclareRobustCommand\usekanji[4]{\kanjiencoding{#1}% 1705 \edef\k@family{#2}% 1706 \edef\k@series{#3}% 1707 \edef\k@shape{#4}\selectfont 1708 \ignorespaces} 1709 \DeclareRobustCommand\useroman[4]{\romanencoding{#1}% 1710 \edef\f@family{#2}% 1711 \edef\f@series{#3}% 1712 \edef\f@shape{#4}\selectfont 1713 \ignorespaces} 1714 \else % 2020-02-02 1715 \ifx\delayed@f@adjustment\@undefined % --- for <= 2020-10-01 BEGIN 1716 \DeclareRobustCommand\usekanji[4]{\kanjiencoding{#1}% 1717 \edef\k@family{#2}% 1718 \set@target@series@kanji{#3}% 1719 \edef\k@shape{#4}\selectfont 1720 \ignorespaces} 1721 \DeclareRobustCommand\useroman[4]{\romanencoding{#1}% 1722 \edef\f@family{#2}% 1723 \set@target@series{#3}% 1724 \edef\f@shape{#4}\selectfont 1725 \ignorespaces} 1726 \else  $\frac{1726}{1726}$  \else  $\frac{1726}{1726}$  --- for  $\leq 2020-10-01$  END & for  $\geq 2021-06-01$  BEGIN 1727 \DeclareRobustCommand\usekanji[4]{\kanjiencoding{#1}% 1728 \edef\k@family{#2}% 1729 \set@target@series@kanji{#3}% 1730 \edef\k@shape{#4}% 1731 \let\delayed@k@adjustment\@empty 1732 \selectfont 1733 \ignorespaces} 1734 \DeclareRobustCommand\useroman[4]{\romanencoding{#1}% 1735 \edef\f@family{#2}% 1736 \set@target@series{#3}% 1737 \edef\f@shape{#4}% 1738 \let\delayed@f@adjustment\@empty 1739 \selectfont 1740 \ignorespaces} 1741 \fi  $\frac{1741}{15}$   $\frac{1741}{15}$   $\frac{1741}{15}$  $1742$  \fi  $\%$  done 1743 \DeclareRobustCommand\usefont[4]{% 1744 \edef\tmp@item{{#1}}% 1745 \expandafter\expandafter\expandafter 1746 \inlist@\expandafter\tmp@item\expandafter{\kenc@list}%

```
1747 \ifin@ \usekanji{#1}{#2}{#3}{#4}%
1748 \else\useroman{#1}{#2}{#3}{#4}%
1749 \fi}
1750 ⟨/plcore | platexrelease⟩
1751 ⟨platexrelease⟩\plEndIncludeInRelease
1752 ⟨platexrelease⟩\plIncludeInRelease{2019/10/01}{\usefont}
1753 (platexrelease) {Make robust}%
1754 ⟨platexrelease⟩\DeclareRobustCommand\usekanji[4]{%
1755 ⟨platexrelease⟩ \kanjiencoding{#1}\kanjifamily{#2}\kanjiseries{#3}\kanjishape{#4}%
1756 (platexrelease) \selectfont\ignorespaces}
1757 ⟨platexrelease⟩\DeclareRobustCommand\useroman[4]{%
1758 ⟨platexrelease⟩ \romanencoding{#1}\romanfamily{#2}\romanseries{#3}\romanshape{#4}%
1759 (platexrelease) \selectfont\ignorespaces}
1760 ⟨platexrelease⟩\DeclareRobustCommand\usefont[4]{%
1761 ⟨platexrelease⟩ \edef\tmp@item{{#1}}%
1762 (platexrelease) \expandafter\expandafter\expandafter
1763 ⟨platexrelease⟩ \inlist@\expandafter\tmp@item\expandafter{\kenc@list}%
1764 ⟨platexrelease⟩ \ifin@ \usekanji{#1}{#2}{#3}{#4}%
1765 ⟨platexrelease⟩ \else\useroman{#1}{#2}{#3}{#4}%
1766 (platexrelease) \fi}
1767 ⟨platexrelease⟩\plEndIncludeInRelease
1768 ⟨platexrelease⟩\plIncludeInRelease{0000/00/00}{\usefont}
1769 (platexrelease) {ASCII Corporation original}%
1770 ⟨platexrelease⟩\def\usekanji#1#2#3#4{%
1771 ⟨platexrelease⟩ \kanjiencoding{#1}\kanjifamily{#2}\kanjiseries{#3}\kanjishape{#4}%
1772 (platexrelease) \selectfont\ignorespaces}
1773 ⟨platexrelease⟩\def\useroman#1#2#3#4{%
1774 (platexrelease) \romanencoding{#1}\romanfamily{#2}\romanseries{#3}\romanshape{#4}%
1775 (platexrelease) \selectfont\ignorespaces}
1776 ⟨platexrelease⟩\def\usefont#1#2#3#4{%
1777 ⟨platexrelease⟩ \edef\tmp@item{{#1}}%
1778 ⟨platexrelease⟩ \expandafter\expandafter\expandafter
1779 ⟨platexrelease⟩ \inlist@\expandafter\tmp@item\expandafter{\kenc@list}%
1780 ⟨platexrelease⟩ \ifin@ \usekanji{#1}{#2}{#3}{#4}%
1781 ⟨platexrelease⟩ \else\useroman{#1}{#2}{#3}{#4}%
1782 (platexrelease) \fi}
1783 (platexrelease) \expandafter \let \csname usekanji \endcsname \@undefined
1784 (platexrelease) \expandafter \let \csname useroman \endcsname \@undefined
1785 (platexrelease)\expandafter \let \csname usefont \endcsname \@undefined
1786 ⟨platexrelease⟩\plEndIncludeInRelease
```
# \normalfont 書体をデフォルト値にするコマンドです。和文書体もデフォルト値になるように再定義 しています。ただし高速化のため、\usekanjiと\useromanを展開し、\selectfont を一度しか呼び出さないようにしています。

LATEX 2*ε* 2020-02-02 patch level 2 で新設されたフック \@defaultfamilyhook を 使うことで、元の定義を上書きする必要がなくなりました。(注意:アスキー版の 末尾にあった \ignorespaces を削除することで、元の LATEX 2*ε* と互換になりまし た。ltfssini.dtx 1995/10/16 v3.0f の変更も参考。)

LATEX 2*ε* 2020-10-01 では \AddToHook が使えます。

*(platexrelease)* \plIncludeInRelease{2020/04/12}{\normalfont}

1788 *(platexrelease)*  ${Use \defaultfamily{nook}}$ 

```
1789 ⟨∗plcore | platexrelease⟩
1790 \ifnum\pltx@newhook@avail=\z@ % --- for <= 2020-02-02 BEGIN
1791 \ifx\@defaultfamilyhook\@undefined % old
1792 \DeclareRobustCommand\normalfont{%
1793 \kanjiencoding{\kanjiencodingdefault}%
1794 \edef\k@family{\kanjifamilydefault}%
1795 \edef\k@series{\kanjiseriesdefault}%
1796 \edef\k@shape{\kanjishapedefault}%
1797 \romanencoding{\encodingdefault}%
1798 \edef\f@family{\familydefault}%
1799 \edef\f@series{\seriesdefault}%
1800 \edef\f@shape{\shapedefault}%
1801 \selectfont}
1802 \else % 2020-02-02 PL2
1803 ⟨platexrelease⟩\DeclareRobustCommand\normalfont{%
1804 ⟨platexrelease⟩ \fontencoding\encodingdefault
1805 ⟨platexrelease⟩ \edef\f@family{\familydefault}%
1806 ⟨platexrelease⟩ \edef\f@series{\seriesdefault}%
1807 ⟨platexrelease⟩ \edef\f@shape{\shapedefault}%
1808 ⟨platexrelease⟩ \@defaultfamilyhook
1809 ⟨platexrelease⟩ \selectfont}
1810 \g@addto@macro\@defaultfamilyhook{%
1811 \kanjiencoding{\kanjiencodingdefault}%
1812 \edef\k@family{\kanjifamilydefault}%
1813 \edef\k@series{\kanjiseriesdefault}%
1814 \edef\k@shape{\kanjishapedefault}%
1815 }
1816 \fi \% done
1817 \else % --- for <= 2020-02-02 END & for >= 2020-10-01 BEGIN
1818 \ifx\delayed@f@adjustment\@undefined % --- for == 2020-10-01 BEGIN
1819 ⟨platexrelease⟩\DeclareRobustCommand\normalfont{%
1820 ⟨platexrelease⟩ \fontencoding\encodingdefault
1821 ⟨platexrelease⟩ \edef\f@family{\familydefault}%
1822 ⟨platexrelease⟩ \edef\f@series{\seriesdefault}%
1823 ⟨platexrelease⟩ \edef\f@shape{\shapedefault}%
1824 ⟨platexrelease⟩ \UseHook{normalfont}%
1825 ⟨platexrelease⟩ \@defaultfamilyhook % hookname from 2020/02 will vanish
1826 ⟨platexrelease⟩ \selectfont}
1827 \AddToHook{normalfont}{%
1828 \kanjiencoding{\kanjiencodingdefault}%
1829 \edef\k@family{\kanjifamilydefault}%
1830 \edef\k@series{\kanjiseriesdefault}%
1831 \edef\k@shape{\kanjishapedefault}%
1832 }
1833 \else % --- for == 2020-10-01 END & for >= 2021-06-01 BEGIN
1834 ⟨platexrelease⟩\DeclareRobustCommand\normalfont{%
1835 ⟨platexrelease⟩ \fontencoding\encodingdefault
1836 ⟨platexrelease⟩ \edef\f@family{\familydefault}%
1837 ⟨platexrelease⟩ \edef\f@series{\seriesdefault}%
1838 ⟨platexrelease⟩ \edef\f@shape{\shapedefault}%
1839 ⟨platexrelease⟩ \let\delayed@f@adjustment\@empty
1840 ⟨platexrelease⟩ \UseHook{normalfont}%
1841 ⟨platexrelease⟩ \@defaultfamilyhook % hookname from 2020/02 will vanish
1842 ⟨platexrelease⟩ \selectfont}
```

```
1843 \AddToHook{normalfont}{%
1844 \kanjiencoding{\kanjiencodingdefault}%
1845 \edef\k@family{\kanjifamilydefault}%
1846 \edef\k@series{\kanjiseriesdefault}%
1847 \edef\k@shape{\kanjishapedefault}%
1848 \let\delayed@k@adjustment\@empty
1849 }
1850 \fi % --- for >= 2021-06-01 END
1851 \fi % --- for >= 2020-10-01 END
1852 \adjustbaseline
1853 \let\reset@font\normalfont
1854 ⟨/plcore | platexrelease⟩
1855 ⟨platexrelease⟩\plEndIncludeInRelease
1856 (platexrelease)\plIncludeInRelease{2020/02/02}{\normalfont}
1857 (platexrelease) {Don't call \font series or \font shape}%
1858 ⟨platexrelease⟩\DeclareRobustCommand\normalfont{%
1859 ⟨platexrelease⟩ \kanjiencoding{\kanjiencodingdefault}%
1860 (platexrelease) \edef\k@family{\kanjifamilydefault}%
1861 (platexrelease) \edef\k@series{\kanjiseriesdefault}%
1862 (platexrelease) \edef\k@shape{\kanjishapedefault}%
1863 (platexrelease) \romanencoding{\encodingdefault}%
1864 (platexrelease) \edef\f@family{\familydefault}%
1865 (platexrelease) \edef\f@series{\seriesdefault}%
1866 (platexrelease) \edef\f@shape{\shapedefault}%
1867 (platexrelease) \selectfont\ignorespaces}
1868 ⟨platexrelease⟩\adjustbaseline
1869 ⟨platexrelease⟩\let\reset@font\normalfont
1870 ⟨platexrelease⟩\plEndIncludeInRelease
1871 (platexrelease) \plIncludeInRelease{0000/00/00}{\normalfont}
1872 (platexrelease) {ASCII Corporation original}%
1873 ⟨platexrelease⟩\DeclareRobustCommand\normalfont{%
1874 (platexrelease) \kanjiencoding{\kanjiencodingdefault}%
1875 ⟨platexrelease⟩ \kanjifamily{\kanjifamilydefault}%
1876 (platexrelease) \kanjiseries{\kanjiseriesdefault}%
1877 ⟨platexrelease⟩ \kanjishape{\kanjishapedefault}%
1878 (platexrelease) \romanencoding{\encodingdefault}%
1879 (platexrelease) \romanfamily{\familydefault}%
1880 (platexrelease) \romanseries{\seriesdefault}%
1881 (platexrelease) \romanshape{\shapedefault}%
1882 (platexrelease) \selectfont\ignorespaces}
1883 ⟨platexrelease⟩\adjustbaseline
1884 ⟨platexrelease⟩\let\reset@font\normalfont
1885 ⟨platexrelease⟩\plEndIncludeInRelease
```

```
\bfseries@mc
LATEX 2ε 2020-02-02 では、欧文フォントについて「ファミリごとの実際のシリーズ
\bfseries@gt
値を設定できる」という機能が導入されました(元は mweights パッケージの機能)。
\mdseries@mc
また、同時に「Computer Modern と Latin Modern の場合は互換性のため太字を
\mdseries@gt
bx に、それ以外の欧文ファミリの場合は太字を b にする」という仕様変更も入りま
         した。これに合わせて、pLATEX 2ε の和文フォントにも同等の機能を追加し、和文
         ファミリの太字も bx ではなく b に変更しました。
       1886 ⟨∗plcore | platexrelease⟩
       1887 \ifx\bfseries@rm\@undefined % old
```

```
1888 \let\bfseries@mc\@undefined
                       1889 \let\bfseries@gt\@undefined
                       1890 \let\mdseries@mc\@undefined
                       1891 \let\mdseries@gt\@undefined
                       1892 \else % 2020-02-02
                       1893 \edef\bfseries@mc{\bfdefault}% b
                       1894 \edef\bfseries@gt{\bfdefault}% b
                       1895 \edef\mdseries@mc{\mddefault}% m
                       1896 \edef\mdseries@gt{\mddefault}% m
                       1897 \fi
\expand@font@defaults ファミリのデフォルトを完全展開します。まず、オリジナルの LATEX の定義(ltf-
                          ssini.dtx 2020/08/21 v3.2b 以降)を載せておきます。
                       1898 %\def\expand@font@defaults{%
                       1899 % \edef\rmdef@ult{\rmdefault}%
                       1900 % \edef\sfdef@ult{\sfdefault}%
                       1901 % \edef\ttdef@ult{\ttdefault}%
                       1902 % \series@maybe@drop@one@m\bfdefault\bfdef@ult % !! changed 2020/02/25 v3.1j
                       1903 % \series@maybe@drop@one@m\mddefault\mddef@ult % !! changed 2020/02/25 v3.1j
                       1904 % %\edef\famdef@ult{\familydefault}% !! deleted 2020/04/13 v3.1n
                       1905 % %\@expandfontdefaultshook % !! only in 2020/04/06 v3.1m
                       1906 % \UseHook{expand@font@defaults}% !! new in 2020/08/21 v3.2b
                       1907 %}
                          pLATEXでは、以下のコードを末尾に追加します。ltfssini.dtx 2020/04/13 v3.1nで
                          latex3/latex2e#315 対策が入りましたので、その前後で \expand@font@defaults
                          および \init@series@setup への追加内容が変わります。
                       1908 \ifx\expand@font@defaults\@undefined\else %<*2020-02-02|2020-10-01|.>
                       1909 \ifnum\pltx@newhook@avail=\z@ % --- for == 2020-02-02 BEGIN
                       1910 \g@addto@macro\expand@font@defaults{%
                       1911 \edef\mcdef@ult{\mcdefault}%
                             \edef\gtdef@ult{\gtdefault}%
                       1913 \edef\kanjidef@ult{\kanjifamilydefault}%
                       1914 }
                       1915 \else % --- for == 2020-02-02 END & for >= 2020-10-01 BEGIN
                       1916 \AddToHook{expand@font@defaults}{%
                       1917 \edef\mcdef@ult{\mcdefault}%
                       1918 \textcolor{red}{\texttt{ytdefault}}% \textcolor{blue}{\texttt{ytdefault}}% \textcolor{red}{\texttt{ytdefault}}% \textcolor{blue}{\texttt{ytdefault}}% \textcolor{blue}{\texttt{ytdefault}}% \textcolor{blue}{\texttt{ytdefault}}% \textcolor{blue}{\texttt{ytdefault}}% \textcolor{blue}{\texttt{ytdefault}}% \textcolor{blue}{\texttt{ytdefault}}% \textcolor{blue}{\texttt{ytdefault}}% \textcolor{blue}{\texttt{ytdefault}}% \textcolor{blue}{\texttt{ytdefault}}% \textcolor{blue}{\texttt{ytdefault}}% \textcolor{blue}{\text1919 %\edef\kanjidef@ult{\kanjifamilydefault}% !! sync with 2020/04/13 v3.1n
                       1920 }
                       1921 \fi % --- for >= 2020-10-01 END
                       1922 \fi %</2020-02-02|2020-10-01|.>
              \bfseries
ファミリごとの設定値を参照します。まず、オリジナルの LATEX の定義(ltfssini.dtx
              \mdseries
2020/09/30 v3.2d 以降)を載せておきます。
                       1923 %\DeclareRobustCommand\bfseries{%
```

```
1924 % \not@math@alphabet\bfseries\mathbf
1925 % \expand@font@defaults
1926 % \ifx\bfdefault\bfdefault@previous\else % new in 2020/03/19 v3.1k
1927 % \expandafter\def\expandafter\bfdefault
1928 % \expandafter{\bfdefault\@empty}%
1929 % \let\bfdefault@previous\bfdefault % bugfix in 2020/09/30 v3.2d
```

```
1930 % \let\bfseries@rm\bfdef@ult
1931 % \let\bfseries@sf\bfdef@ult
1932 % \let\bfseries@tt\bfdef@ult
1933 % %\@setbfseriesdefaultshook % !! only in 2020/04/06 v3.1m
1934 % \UseHook{bfseries/defaults}% !! new in 2020/08/21 v3.2b
1935 % \fi
1936 % \ifx\f@family\rmdef@ult \fontseries\bfseries@rm
1937 % \else\ifx\f@family\sfdef@ult \fontseries\bfseries@sf
1938 % \else\ifx\f@family\ttdef@ult \fontseries\bfseries@tt
1939 % \else \fontseries\bfdefault
1940% \fi\fi\fi
1941 % \UseHook{bfseries}% !! new in 2020/08/21 v3.2b
1942 % \selectfont
1943 %}
1944 %\DeclareRobustCommand\mdseries{%
1945 % \not@math@alphabet\mdseries\relax
1946 % \expand@font@defaults
1947 % \ifx\mddefault\mddefault@previous\else % new in 2020/03/19 v3.1k
1948 % \expandafter\def\expandafter\mddefault
1949 % \expandafter{\mddefault\@empty}%
1950 % \let\mddefault@previous\mddefault % bugfix in 2020/09/30 v3.2d
1951 % \let\mdseries@rm\mddef@ult
1952 % \let\mdseries@sf\mddef@ult
1953 % \let\mdseries@tt\mddef@ult
1954 % %\@setmdseriesdefaultshook % !! only in 2020/04/06 v3.1m
1955 % \UseHook{mdseries/defaults}% !! new in 2020/08/21 v3.2b
1956 % \fi
1957 % \ifx\f@family\rmdef@ult \fontseries\mdseries@rm
1958 % \else\ifx\f@family\sfdef@ult \fontseries\mdseries@sf
1959 % \else\ifx\f@family\ttdef@ult \fontseries\mdseries@tt
1960 % \else \fontseries\mddefault
1961 % \{f_i\} \{f_i\}1962 % \UseHook{mdseries}% !! new in 2020/08/21 v3.2b
1963 % \selectfont
1964 %}
  以下で pLATEX 用に再定義します。まず LATEX 2ε 2020-02-02 ベース。
1965 \ifx\bfseries@rm\@undefined\else %<*2020-02-02|2020-10-01|.>
1966 \ifnum\pltx@newhook@avail=\z@ % --- for == 2020-02-02 BEGIN
1967 \DeclareRobustCommand\bfseries{%
1968 \not@math@alphabet\bfseries\mathbf
1969 \expand@font@defaults
1970 % changed \fontseries -> \romanseries
1971 \ifx\f@family\rmdef@ult \romanseries\bfseries@rm
1972 \else\ifx\f@family\sfdef@ult \romanseries\bfseries@sf
1973 \else\ifx\f@family\ttdef@ult \romanseries\bfseries@tt
1974 \else \romanseries\bfdefault
1975 \fi\fi\fi
  ここからが pLATFX による追加コードです。
1976 % changed \fontseries -> \kanjiseries
1977 \ifx\k@family\mcdef@ult \kanjiseries\bfseries@mc
1978 \else\ifx\k@family\gtdef@ult \kanjiseries\bfseries@gt
1979 \else \kanjiseries\bfdefault
1980 \ifmmode \text{ififi}\else \tilfi
```

```
ここまで。
                                     1981 \selectfont
                                     1982 }
                                     1983 \DeclareRobustCommand\mdseries{%
                                     1984 \not@math@alphabet\mdseries\relax
                                     1985 \expand@font@defaults
                                     1986 % changed \fontseries -> \romanseries
                                     1987 \ifx\f@family\rmdef@ult \romanseries\mdseries@rm
                                     1988 \else\ifx\f@family\sfdef@ult \romanseries\mdseries@sf
                                     1989 \else\ifx\f@family\ttdef@ult \romanseries\mdseries@tt
                                     1990 \else \romanseries\mddefault
                                     1991 \if{ififif}ここからが pLATFX による追加コードです。
                                     1992 % changed \fontseries -> \kanjiseries
                                     1993 \ifx\k@family\mcdef@ult \kanjiseries\mdseries@mc
                                     1994 \else\ifx\k@family\gtdef@ult \kanjiseries\mdseries@gt
                                     1995 \else \kanjiseries\mddefault
                                     1996 \ifmmode \text{if} \ifmmode \text{if} \ifmmode \text{if} \ifmm{ii} \ifmmode \text{if} \ifmm{iii} \ifmm{ii} \ifmm{iii} \ifmm{iii} \ifmm{iii} \ifmm{iii} \ifmm{iv} \ifmm{iii} \ifmm{iv} \ifmm{iv} \ifmm{iv} \ifmm{iv} \ifmm{iv} \ifmm{iv} \ifmm{iv} \ifmm{iv} \ifmm{iv} \ifmm{iv} \ifmm{v} \ifmm{iv} \ifmm{v} \ifmm{iv} \ifmm{v} \ifmm{v} \ifmm{v} \ifmm{v} \ifmm{v} \ifmm{v} \ifmm{vここまで。
                                     1997 \selectfont
                                     1998 }
                                       次に L<sup>AT</sup>FX 2<sub>ε</sub> 2020-10-01 ベース。\AddToHook で十分です。
                                     1999 \else % --- for == 2020-02-02 END & for >= 2020-10-01 BEGIN
                                     2000 \AddToHook{bfseries/defaults}{%
                                     2001 \let\bfseries@mc\bfdef@ult
                                     2002 \let\bfseries@gt\bfdef@ult
                                    2003 }
                                    2004 \AddToHook{bfseries}{%
                                    2005 % changed \fontseries -> \kanjiseries
                                     2006 \ifx\k@family\mcdef@ult \kanjiseries\bfseries@mc
                                     2007 \else\ifx\k@family\gtdef@ult \kanjiseries\bfseries@gt
                                     2008 \else \kanjiseries\bfdefault
                                     2009 \if{if}2010 }
                                    2011 \AddToHook{mdseries/defaults}{%
                                     2012 \let\mdseries@mc\mddef@ult
                                    2013 \let\mdseries@gt\mddef@ult
                                    2014 }
                                    2015 \AddToHook{mdseries}{%
                                    2016 % changed \fontseries -> \kanjiseries
                                    2017 \ifx\k@family\mcdef@ult \kanjiseries\mdseries@mc
                                    2018 \else\ifx\k@family\gtdef@ult \kanjiseries\mdseries@gt
                                    2019 \else \kanjiseries\mddefault
                                    2020 \fi\fi
                                     2021 }
                                    2022 \fi % --- for >= 2020-10-01 END
                                    2023 \fi %</2020-02-02|2020-10-01|.>
are@family@series@update@kanji \prepare@family@series@update の和文版です。
```

```
\@meta@family@list@kanji
2024 \ifx\prepare@family@series@update\@undefined % old
\update@series@target@value@kanji
2025 \let\prepare@family@series@update@kanji\@undefined
```

```
2026 \let\@meta@family@list@kanji\@undefined
2027 \let\update@series@target@value@kanji\@undefined
2028 \else % 2020-02-02
2029 \def\prepare@family@series@update#1#2{%
2030 ~\if@forced@series
2031 ⟨+debug⟩ \series@change@debug{No series preparation (forced \f@series)\on@line}%
2032 ~ \romanfamily#2% % changed \fontfamily -> \romanfamily
2033 ~\else
2034 ⟨+debug⟩ \series@change@debug{Prepearing for switching to #1 (#2)\on@line}%
2035 \expand@font@defaults
2036 \let\target@series@value\@empty
2037 \def\target@meta@family@value{#1}%
2038 \expandafter\edef\csname ??def@ult\endcsname{\f@family}%
2039 \let\@elt\update@series@target@value
2040 \@meta@family@list
2041 \@elt{??}%
2042 \let\@elt\relax
2043 \romanfamily#2% % changed \fontfamily -> \romanfamily
2044 \ifx\target@series@value\@empty
2045 ⟨+debug⟩ \series@change@debug{Target series still empty ...}%
2046 \else
2047 \ifx \f@series\target@series@value
2048 ⟨+debug⟩ \series@change@debug{Target series unchanged:
2049 ⟨+debug⟩ \f@series \space = \target@series@value}%
2050 \else
2051 \maybe@load@fontshape
2052 ⟨+debug⟩ \series@change@debug{Target series:
2053 \Huge{\leftarrow} \f@series \space -> \target@series@value}%
2054 % \let\f@series\target@series@value
2055 \series@maybe@drop@one@m\target@series@value\f@series
2056 \fi
2057 \fi
2058 ~\fi
2059 }
2060 \def\prepare@family@series@update@kanji#1#2{%
2061 ~\if@forced@series@kanji
2062 ⟨+debug⟩ \series@change@debug{No series preparation (forced \k@series)\on@line}%
2063 ~ \kanjifamily#2%
2064 ~\else
2065 ⟨+debug⟩ \series@change@debug{Prepearing for switching to #1 (#2)\on@line}%
2066 \expand@font@defaults
2067 \let\target@series@value\@empty
2068 \def\target@meta@family@value{#1}%
2069 \expandafter\edef\csname ??def@ult\endcsname{\k@family}%
2070 \let\@elt\update@series@target@value@kanji
2071 \@meta@family@list@kanji
2072 \@elt{??}%
2073 \let\@elt\relax
2074 \kanjifamily#2%
2075 \ifx\target@series@value\@empty
2076 ⟨+debug⟩ \series@change@debug{Target series still empty ...}%
2077 \else
2078 \ifx \k@series\target@series@value
2079 ⟨+debug⟩ \series@change@debug{Target series unchanged:
```

```
2080 ⟨+debug⟩ \k@series \space = \target@series@value}%
               2081 \else
               2082 \begingroup\let\f@encoding\k@encoding\let\f@family\k@family
               2083 \maybe@load@fontshape\endgroup
               2084 ⟨+debug⟩ \series@change@debug{Target series:
               2085 ⟨+debug⟩ \k@series \space -> \target@series@value}%
               2086 % \let\k@series\target@series@value
               2087 \series@maybe@drop@one@m\target@series@value\k@series
               2088 \fi
               2089 \fi
               2090 \tilde{} \fi
               2091 }
               2092 \def\@meta@family@list@kanji{\@elt{mc}\@elt{gt}}
               2093 \def\update@series@target@value@kanji#1{%
               2094 \def\reserved@a{#1}%
               2095 \ifx\target@meta@family@value\reserved@a % rm -> rm do nothing
               2096 \else
               2097 ⟨+debug⟩ \series@change@debug{Trying to match #1: \csname#1def@ult\endcsname
               2098 ⟨+debug⟩ \space = \k@family\space ?}%
               2099 \expandafter\ifx\csname#1def@ult\endcsname\k@family
               2100 \let\@elt\@gobble
               2101 \expandafter\let\expandafter\reserved@b
               2102 \csname mdseries@\target@meta@family@value\endcsname
               2103 \expandafter\let\expandafter\reserved@c
               2104 \csname bfseries@\target@meta@family@value\endcsname
               2105 ⟨+debug⟩\series@change@debug{Targets for mdseries and bfseries:
               2106 ⟨+debug⟩ \reserved@b\space and \reserved@c}%
               2107 \expandafter\series@maybe@drop@one@m
               2108 \csname mdseries@#1\endcsname\reserved@d
               2109 \ifx\reserved@d\k@series
               2110 ⟨+debug⟩ \series@change@debug{mdseries@#1 matched -> \reserved@b}%
               2111 2111 and the series of the series of the series of the series of the series of the series of the series of the series of the series of the series of the series of the series of the series of the series of the series o
               2112 \else
               2113 \expandafter\series@maybe@drop@one@m
               2114 \csname bfseries@#1\endcsname\reserved@d
               2115 \ifx\reserved@d\k@series
               2116 ⟨+debug⟩ \series@change@debug{bfseries@#1 matched -> \reserved@c}%
               2117 \let\target@series@value\reserved@c
               2118 \else\ifx\k@series\mddef@ult \let\target@series@value\reserved@b
               2119 ⟨+debug⟩ \series@change@debug{mddef@ult matched -> \reserved@b}%
               2120 \else\ifx\k@series\bfdef@ult \let\target@series@value\reserved@c
               2121 ⟨+debug⟩ \series@change@debug{bfdef@ult matched -> \reserved@c}%
               2122 \fi\fi\fi\fi
               2123 \fi
               2124 \fi
               2125 }
               2126 \fi
\init@series@setup \begin{document}で実行される初期化です。まず、オリジナルの LATEX の定義(ltf-
```

```
ssini.dtx 2020/04/13 v3.1n 以降)を載せておきます。
2127 %\def\init@series@setup{%
2128 % \ifx\bfseries@rm@kernel\bfseries@rm
2129 % \expandafter\in@\expandafter{\rmdefault}%<br>2130 % {cmr.cmss.cmtt.lcmss.lcmt
                             2130 % {cmr,cmss,cmtt,lcmss,lcmtt,lmr,lmss,lmtt}%
```

```
2131 % \ifin@ \else \def\bfseries@rm{b}\fi\fi
2132 % \ifx\bfseries@sf@kernel\bfseries@sf
2133 % \expandafter\in@\expandafter{\sfdefault}%
2134 % {cmr,cmss,cmtt,lcmss,lcmtt,lmr,lmss,lmtt}%
2135 % \ifin@ \else \def\bfseries@sf{b}\fi\fi
2136 % \ifx\bfseries@tt@kernel\bfseries@tt
2137 % \expandafter\in@\expandafter{\ttdefault}%
2138 % {cmr,cmss,cmtt,lcmss,lcmtt,lmr,lmss,lmtt}%
2139 % \ifin@ \else \def\bfseries@tt{b}\fi\fi
2140 % %\expand@font@defaults % !! deleted in 2020/04/13 v3.1n BEGIN
2141 % %\ifx\famdef@ult\rmdef@ult \rmfamily % !! CONT
2142 % %\else\ifx\famdef@ult\sfdef@ult \sffamily % !! CONT
2143 % %\else\ifx\famdef@ult\ttdef@ult \ttfamily % !! CONT
2144 % %\fi\fi\fi % !! deleted in 2020/04/13 v3.1n END
2145 % \reset@font % !! added in 2020/04/13 v3.1n BEGIN
2146 % \ifx\seriesdefault\seriesdefault@kernel % !! CONT
2147 % \mdseries % !! CONT
2148 % \let\seriesdefault\f@series % !! CONT<br>2149 % \fi % !! added in 2020/04/13 v3.1n END
                     % !! added in 2020/04/13 v3.1n END
2150 %}%
  ここからが pLATFX による追加コードです。
     • LATEX 2ε 2019-10-01 以前:未定義
     • LATEX 2ε 2020-02-02 以降:上のとおりの定義
     • ただし、latexrelease で巻き戻し:\relax と同義
  になることに注意します。
2151 \expandafter\ifx\csname init@series@setup\endcsname\relax
2152 \else %<*2020-02-02|2020-10-01|.>
2153 \ifnum\pltx@newhook@avail=\z@ % --- for == 2020-02-02 BEGIN
2154 \g@addto@macro\init@series@setup{%
2155 \ifx\kanjidef@ult\mcdef@ult \mcfamily
2156 \else\ifx\kanjidef@ult\gtdef@ult \gtfamily
2157 \fi\fi
2158 }%
2159 \else % --- for == 2020-02-02 END & for >= 2020-10-01 BEGIN
2160 \g@addto@macro\init@series@setup{%
2161 % !! sync with 2020/04/13 v3.1n BEGIN
2162 \ifx\kanjiseriesdefault\kanjiseriesdefault@kernel
2163 \mdseries
2164 \let\kanjiseriesdefault\k@series
2165 \setminusfi
2166 % !! sync with 2020/04/13 v3.1n END
2167 }%
2168 \fi % --- for >= 2020-10-01 END
2169 \fi %</2020-02-02|2020-10-01|.>
```
\kanjiseriesdefault \kanjiseriesdefault が pldefs.ltx または pldefs.cfg で定義された後に、そ \kanjiseriesdefault@kernel の末尾に \@empty を追加します。これは展開時に消滅しますが、文書のプリアンブ ルで別の値に変更されたかどうか検知できるようになります。

```
2170 \ifnum\pltx@newhook@avail>\z@ % --- for >= 2020-10-01 BEGIN
2171 \def\code@after@pldefs{%
2172 \expandafter\def\expandafter\kanjiseriesdefault
2173 \expandafter{\kanjiseriesdefault\@empty}
2174 \let\kanjiseriesdefault@kernel\kanjiseriesdefault}
2175 \fi % --- for >= 2020-10-01 END
```

```
\mcfamily
和文書体を明朝体にする \mcfamily とゴシック体にする \gtfamily を定義します。
\gtfamily
これらは、\rmfamily などに対応します。\mathmc と \mathgt は数式内で用いると
      きのコマンド名です。
```

```
2176 \ifx\prepare@family@series@update@kanji\@undefined % old
2177 \DeclareRobustCommand\mcfamily
2178 {\not@math@alphabet\mcfamily\mathmc
2179 \kanjifamily\mcdefault\selectfont}
2180 \DeclareRobustCommand\gtfamily
2181 {\not@math@alphabet\gtfamily\mathgt
2182 \kanjifamily\gtdefault\selectfont}
2183 \else % 2020-02-02
2184 \DeclareRobustCommand\mcfamily
2185 {\not@math@alphabet\mcfamily\mathmc
2186 \prepare@family@series@update@kanji{mc}\mcdefault\selectfont}
2187 \DeclareRobustCommand\gtfamily
2188 {\not@math@alphabet\gtfamily\mathgt
2189 \prepare@family@series@update@kanji{gt}\gtdefault\selectfont}
2190 \fi
2191 ⟨/plcore | platexrelease⟩
```

```
\textmc
テキストファミリを切り替えるためのコマンドです。ltfntcmd.dtx で定義されて
\textgt
いる \textrm などに対応します。
```

```
2192 ⟨∗plcore⟩
2193 \DeclareTextFontCommand{\textmc}{\mcfamily}
2194 \DeclareTextFontCommand{\textgt}{\gtfamily}
2195 ⟨/plcore⟩
    後回しにしていた他のバージョンへの対処です。ここで新 NFSS 対応コードが終
  わりますので、\catcode トリックを元に戻します。
2196 ⟨∗plcore | platexrelease⟩
2197 %%
2198 \ifnum\pltx@latex@level>0\relax % 2020-02-02
2199 %<br>2200 \ifnum\pltx@latex@level<3\relax
                                         % 2020 - 02 - 02 patch level 0--2 (no flags)
2201 \DeclareRobustCommand\romanseries[1]{\merge@font@series{#1}}
2202 \DeclareRobustCommand\kanjiseries[1]{\merge@kanji@series{#1}}
2203 \DeclareRobustCommand\fontseries[1]{\kanjiseries{#1}\romanseries{#1}}
2204 \DeclareRobustCommand\romanseriesforce[1]{\edef\f@series{#1}}
2205 \DeclareRobustCommand\kanjiseriesforce[1]{\edef\k@series{#1}}
2206 \DeclareRobustCommand\fontseriesforce[1]{\kanjiseriesforce{#1}\romanseriesforce{#1}}
2207 \fi
2208 %
2209 \ifnum\pltx@latex@level=1\relax % 2020-02-02 patch level 0 (\@reserveda)
2210 \def\merge@kanji@series@#1#2#3\@nil{%
2211 \def\@reserveda{#3}%
```

```
2212 \ifx\@reserveda\@empty
2213 \set@target@series@kanji{#2}%
2214 \else
2215 \begingroup\let\f@encoding\k@encoding\let\f@family\k@family
2216 \maybe@load@fontshape\endgroup
2217 \edef\@reserveda{\k@encoding /\k@family /#1/\k@shape}%
2218 \ifcsname \@reserveda \endcsname
2219 \set@target@series@kanji{#1}%
2220 \else
2221 \ifcsname \k@encoding /\k@family /#2/\k@shape \endcsname
2222 \set@target@series@kanji{#2}%
2223 {\let\curr@fontshape\curr@kfontshape\@font@shape@subst@warning}%
2224 \else
2225 \set@target@series@kanji{#3}%
2226 {\let\curr@fontshape\curr@kfontshape\@font@shape@subst@warning}%
2227 \fi
2228 \fi
2229 \fi
2230 }
2231 \def\merge@kanji@shape@#1#2#3\@nil{%
2232 \def\@reserveda{#3}%
2233 \ifx\@reserveda\@empty
2234 \edef\k@shape{#2}%
2235 \else
2236 \begingroup\let\f@encoding\k@encoding\let\f@family\k@family
2237 \maybe@load@fontshape\endgroup
2238 \edef\@reserveda{\k@encoding /\k@family /\k@series/#1}%
2239 \ifcsname \@reserveda\endcsname
2240 \edef\k@shape{#1}%
2241 \else
2242 \ifcsname \k@encoding /\k@family /\k@series/#2\endcsname
2243 \edef\k@shape{#2}%
2244 {\let\curr@fontshape\curr@kfontshape\@font@shape@subst@warning}%
2245 \else
2246 \edef\k@shape{#3}%
2247 {\let\curr@fontshape\curr@kfontshape\@font@shape@subst@warning}%
2248 \fi
2249 \fi
2250 \fi
2251 }
2252 \fi
2253 %
2254 \ifnum\pltx@latex@level<4\relax % 2020-02-02 patch level 0--4 (drop m)
2255 \def\set@target@series@kanji#1{%
2256 \edef\k@series{#1}%
2257 \edef\k@series{\expandafter\series@drop@one@m\k@series mm\series@drop@one@m}%
2258 }
2259 \else\ifnum\pltx@latex@level=4\relax % 2020-02-02 patch level 5 (old syntax)
2260 \def\set@target@series@kanji#1{%
2261 \edef\k@series{#1}%
2262 \expandafter\series@maybe@drop@one@m\expandafter{\k@series}\k@series
2263 }
2264 \fi\fi
2265 %
```

```
2266 \ifnum\pltx@latex@level<5\relax % 2020-02-02 patch level 0--5
2267 \def\prepare@family@series@update#1#2{%
2268 ~\if@forced@series
2269 ⟨+debug⟩ \series@change@debug{No series preparation (forced \f@series)\on@line}%
2270 ~ \romanfamily#2% % changed \fontfamily -> \romanfamily
2271 ~\else
2272 ⟨+debug⟩ \series@change@debug{Prepearing for switching to #1 (#2)\on@line}%
2273 \expand@font@defaults
2274 \let\target@series@value\@empty
2275 \def\target@meta@family@value{#1}%
2276 ~ \expandafter\edef\csname ??def@ult\endcsname{\f@family}%
2277 \let\@elt\update@series@target@value
2278 \@meta@family@list
2279 ~ \@elt{??}%
2280 \let\@elt\relax
2281 \romanfamily#2% % changed \fontfamily -> \romanfamily
2282 \ifx\target@series@value\@empty
2283 ⟨+debug⟩ \series@change@debug{Target series still empty ...}%
2284 \else
2285 \ifx \f@series\target@series@value
2286 ⟨+debug⟩ \series@change@debug{Target series unchanged:
2287 ⟨+debug⟩ \f@series \space = \target@series@value}%
2288 \else
2289 \maybe@load@fontshape
2290 ⟨+debug⟩ \series@change@debug{Target series:
2291 ⟨+debug⟩ \f@series \space -> \target@series@value}%
2292 \let\f@series\target@series@value
2293 \fi
2294 \fi
2295 \tilde{\ } \fi
2296 }
2297 \def\prepare@family@series@update@kanji#1#2{%
2298 ~\if@forced@series@kanji
2299 ⟨+debug⟩ \series@change@debug{No series preparation (forced \k@series)\on@line}%
2300 ~ \kanjifamily#2%
2301 ~\else
2302 ⟨+debug⟩ \series@change@debug{Prepearing for switching to #1 (#2)\on@line}%
2303 \expand@font@defaults
2304 \let\target@series@value\@empty
2305 \def\target@meta@family@value{#1}%<br>2306 ~ \expandafter\edef\csname ??def@ult
      \expandafter\edef\csname ??def@ult\endcsname{\k@family}%
2307 \let\@elt\update@series@target@value@kanji
2308 \@meta@family@list@kanji
2309 ~ \@elt{??}%
2310 \let\@elt\relax
2311 \kanjifamily#2%
2312 \ifx\target@series@value\@empty
2313 ⟨+debug⟩ \series@change@debug{Target series still empty ...}%
2314 \else
2315 \ifx \k@series\target@series@value
2316 ⟨+debug⟩ \series@change@debug{Target series unchanged:
2317 ⟨+debug⟩ \k@series \space = \target@series@value}%
2318 \else
2319 \begingroup\let\f@encoding\k@encoding\let\f@family\k@family
```
```
2320 \maybe@load@fontshape\endgroup
               2321 <del>//debug</del> \series@change@debug{Target series:<br>2322 (+debug) \k@series \spa
                                               2322 ⟨+debug⟩ \k@series \space -> \target@series@value}%
                2323 \let\k@series\target@series@value
                2324 \fi
                2325 \fi
                2326 ~\fi
               2327 }
               2328 \def\@meta@family@list@kanji{\@elt{mc}\@elt{gt}}
                2329 \def\update@series@target@value@kanji#1{%
               2330 \def\reserved@a{#1}%
               2331 \ifx\target@meta@family@value\reserved@a % rm -> rm do nothing
                2332 \else
                2333 ⟨+debug⟩ \series@change@debug{Trying to match #1: \csname#1def@ult\endcsname
                2334 ⟨+debug⟩ \space = \k@family\space ?}%
                2335 \expandafter\ifx\csname#1def@ult\endcsname\k@family
                2336 \let\@elt\@gobble
                2337 \expandafter\let\expandafter\reserved@b
               2338 \csname mdseries@\target@meta@family@value\endcsname
               2339 \expandafter\let\expandafter\reserved@c
               2340 \csname bfseries@\target@meta@family@value\endcsname
               2341 ⟨+debug⟩\series@change@debug{Targets for mdseries and bfseries:
               2342 ⟨+debug⟩ \reserved@b\space and \reserved@c}%
               2343 \expandafter\ifx\csname mdseries@#1\endcsname\k@series
               2344 ⟨+debug⟩ \series@change@debug{mdseries@#1 matched -> \reserved@b}%
               2345 \let\target@series@value\reserved@b
               2346 \else\expandafter\ifx\csname bfseries@#1\endcsname\k@series
               2347 ⟨+debug⟩ \series@change@debug{bfseries@#1 matched -> \reserved@c}%
               2348 \let\target@series@value\reserved@c
               2349 \else\ifx\k@series\mddef@ult \let\target@series@value\reserved@b
               2350 ⟨+debug⟩ \series@change@debug{mddef@ult matched -> \reserved@b}%
               2351 \else\ifx\k@series\bfdef@ult \let\target@series@value\reserved@c
               2352 ⟨+debug⟩ \series@change@debug{bfdef@ult matched -> \reserved@c}%
                2353 \fi\fi\fi\fi
                2354 \fi
                2355 \fi
                2356 }
                2357 \fi
                2358 %
               2359 \fi
               2360 %%
               2361 \pltx@reset@catcode@trick
               2362 ⟨/plcore | platexrelease⟩
\romanprocess@table
文書の先頭で、和文デフォルトフォントの変更が反映されないのを修正します。
\kanjiprocess@table
2363 ⟨∗plcore⟩
    \process@table\process@table\process@table\process@table
                2365 \def\kanjiprocess@table{%
```

```
2366 \kanjiencoding\kanjiencodingdefault
2367 \edef\k@family{\kanjifamilydefault}%
2368 \edef\k@series{\kanjiseriesdefault}%
2369 \edef\k@shape{\kanjishapedefault}%
2370 }
2371 \def\process@table{%
```

```
2372 \romanprocess@table
2373 \kanjiprocess@table
2374 }
2375 \@onlypreamble\romanprocess@table
2376 \@onlypreamble\kanjiprocess@table
2377 ⟨/plcore⟩
```
## **7.3** 強調書体

```
\em
従来は \em, \emph で和文フォントの切り替えは行っていませんでしたが、和文フォ
         \emph
ントも \gtfamily に切り替えるようにしました。
\eminnershape
                 [pLATEX 2ε 2016/04/17] LATEX <2015/01/01>で追加された \eminnershape も取
                り入れ、強調コマンドを入れ子にする場合の書体を自由に再定義できるようになり
                ました。
                  [pLAT<sub>E</sub>X 2<sub>ε</sub> 2020-02-02] LAT<sub>E</sub>X <2020-02-02>で追加された\DeclareEmphSequence
                をサポートしました。
             2378 ⟨platexrelease⟩\plIncludeInRelease{2020/02/02}{\DeclareEmphSequence}
             2379 \langleplatexrelease\rangle {Nested emph}%
             2380 ⟨∗plcore | platexrelease⟩
             2381 \ifx\DeclareEmphSequence\@undefined % old
             2382 \DeclareRobustCommand\em
             2383 {\@nomath\em \ifdim \fontdimen\@ne\font >\z@
             2384 \eminnershape \else \gtfamily \itshape \fi}%
             2385 \else
             2386 \DeclareRobustCommand\em{% % 2020-02-02
             2387 \@nomath\em
             2388 \ifx\emfontdeclare@clist\@empty
             2389 \ifdim \fontdimen\@ne\font >\z@
             2390 \eminnershape \else \gtfamily \itshape \fi
             2391 \else
             2392 \edef\em@currfont{\csname\curr@fontshape/\f@size\endcsname}%
             2393 \expandafter\do@emfont@update\emfontdeclare@clist\do@emfont@update
             2394 \fi
             2395 }
             2396 \fi
             2397 \def\eminnershape{\mcfamily \upshape}%
             2398 ⟨/plcore | platexrelease⟩
             2399 ⟨platexrelease⟩\plEndIncludeInRelease
             2400 ⟨platexrelease⟩\plIncludeInRelease{2016/04/17}{\DeclareEmphSequence}
             2401 (platexrelease) Calculate and the state of the state of the state of the state of the state of the state of the state of the state of the state of the state of the state of the state of the state of the state of t
             2402 ⟨platexrelease⟩\DeclareRobustCommand\em
             2403 (platexrelease) {\@nomath\em \ifdim \fontdimen\@ne\font >\z@
             2404 (platexrelease) \emph{eminnershape \else} \emph{atpm} \its \hspace{0.05cm} \emph{atpm} \its \hspace{0.05cm} \emph{atpm} \its \hspace{0.05cm} \exists \hspace{0.05cm} \enspace \hspace{0.05cm} \exists \hspace{0.05cm} \hspace{0.05cm} \enspace \enspace \hspace{0.05cm} \exists \hspace{0.05cm} \hspace{0.05cm} \exists \hspace{0.05cm} \hspace{0.05cm} \enspace \enspace \hspace{0.05cm} \exists \hspace{0.2405 ⟨platexrelease⟩\def\eminnershape{\mcfamily \upshape}%
             2406 ⟨platexrelease⟩\plEndIncludeInRelease
             2407 ⟨platexrelease⟩\plIncludeInRelease{2015/01/01}{\DeclareEmphSequence}
             2408 ⟨platexrelease⟩ {Non-supported \eminnershape}%
             2409 ⟨platexrelease⟩\DeclareRobustCommand\em
             2410 (platexrelease) {\@nomath\em \ifdim \fontdimen\@ne\font >\z@
             2411 \platexrelease \mcfamily \upshape \else \gtfamily \itshape \fi}
             2412 ⟨platexrelease⟩\def\eminnershape{\upshape}% defined by LaTeX, but not used by pLaTeX
```

```
2413 ⟨platexrelease⟩\plEndIncludeInRelease
2414 ⟨platexrelease⟩\plIncludeInRelease{0000/00/00}{\DeclareEmphSequence}
2415 ⟨platexrelease⟩ {ASCII Corporation original}%
2416 ⟨platexrelease⟩\DeclareRobustCommand\em
2417 (platexrelease) {\@nomath\em \ifdim \fontdimen\@ne\font >\z@
2418 ⟨platexrelease⟩ \mcfamily \upshape \else \gtfamily \itshape \fi}
2419 ⟨platexrelease⟩\let\eminnershape\@undefined
2420 ⟨platexrelease⟩\plEndIncludeInRelease
```
# **7.4** 下線マクロ

\textunderscore このコマンドはテキストモードで指定された \\_の内部コマンドです。縦組での位置 を調整するように再定義をします。もとは ltoutenc.dtx で定義されています。

```
なお、\_を数式モードで使うと \mathunderscore が実行されます。
```

```
コミュニティ版では縦数式ディレクションでベースライン補正量が変だったのを
直しました。あわせて横ディレクションでもベースライン補正に追随するようにし
ています。
```

```
2421 ⟨platexrelease⟩\plIncludeInRelease{2017/04/08}{\textunderscore}
2422 ⟨platexrelease⟩ {Baseline shift for \textunderscore}%
2423 ⟨∗plcore | platexrelease⟩
2424 \DeclareTextCommandDefault{\textunderscore}{%
2425 \leavevmode\kern.06em
2426 \raise-\iftdir\ifmdir\ybaselineshift
2427 \else\tbaselineshift\fi
2428 \else\ybaselineshift\fi
2429 \vbox{\hrule\@width.3em}}
2430 ⟨/plcore | platexrelease⟩
2431 ⟨platexrelease⟩\plEndIncludeInRelease
2432 ⟨platexrelease⟩\plIncludeInRelease{0000/00/00}{\textunderscore}
2433 ⟨platexrelease⟩ {ASCII Corporation original}%
2434 ⟨platexrelease⟩\DeclareTextCommandDefault{\textunderscore}{%
2435 ⟨platexrelease⟩ \leavevmode\kern.06em
2436 ⟨platexrelease⟩ \iftdir\raise-\tbaselineshift\fi
2437 ⟨platexrelease⟩ \vbox{\hrule\@width.3em}}
2438 ⟨platexrelease⟩\plEndIncludeInRelease
```
# **7.5** 合成文字

LATEX 2*ε* のカーネルのコードをそのまま使うと、pTEX のベースライン補正量がゼ ロでないときに合成文字がおかしくなっていたため、対策します。

\pltx@saved@oalign \b{...}, \c{...}, \d{...}, \k{...}などの合成文字を修正するため、ltplain.dtx の \oalign を上書きします。

2439 *⟨*platexrelease*⟩*%\plIncludeInRelease{0000/00/00}{\pltx@saved@oalign}

2440 *⟨*platexrelease*⟩*% {Special case! (This block is required for any emulation date)}% 2441 *⟨∗*plcore *|* platexrelease*⟩*

まず、元の LATEX のコードをコピーしたものです。接頭辞 \pltx@saved... を付け ておきます。

2442 \def\pltx@saved@oalign#1{\leavevmode\vtop{\baselineskip\z@skip \lineskip.25ex%

```
2443 \ialign{##\crcr#1\crcr}}}
```

```
2444 ⟨/plcore | platexrelease⟩
```
*⟨*platexrelease*⟩*%\plEndIncludeInRelease

\pltx@oalign 次に、pLATFX の新しいコードです。

```
2446 ⟨platexrelease⟩\plIncludeInRelease{2018/07/28}{\pltx@oalign}
2447 ⟨platexrelease⟩ {Fix for non-zero baselineshift}%
2448 ⟨∗plcore | platexrelease⟩
2449 \def\pltx@oalign#1{\ifmmode
2450 \leavevmode\vtop{\baselineskip\z@skip \lineskip.25ex%
2451 \ialign{##\crcr#1\crcr}}%
2452 \else
2453 \iftdir\ybaselineshift\tbaselineshift\fi
2454 \m@th$\hbox{\vtop{\baselineskip\z@skip \lineskip.25ex%
2455 \ialign{##\crcr#1\crcr}}}$%
2456 \{f_i\}2457 ⟨/plcore | platexrelease⟩
2458 ⟨platexrelease⟩\plEndIncludeInRelease
2459 ⟨platexrelease⟩\plIncludeInRelease{0000/00/00}{\pltx@oalign}
2460 (platexrelease) {First for non-zero baselines (}2461 ⟨platexrelease⟩\let\pltx@oalign\@undefined
2462 ⟨platexrelease⟩\plEndIncludeInRelease
```
\pltx@saved@ltx@sh@ft \b{...}と \d{...}の合成文字を修正するため、ltplain.dtx の \ltx@sh@ft を上

#### 書きします。

```
2463 (platexrelease)%\plIncludeInRelease{0000/00/00}{\pltx@saved@ltx@sh@ft}<br>2464 (platexrelease)% {Special case! (This block is required for any emu
```
{Special case! (This block is required for any emulation date)}% *⟨∗*plcore *|* platexrelease*⟩*

まず、元の LATEX のコードをコピーしたものです。接頭辞 \pltx@saved... を付け ておきます。

\def\pltx@saved@ltx@sh@ft #1{%

```
2467 \dimen@ #1%
```
\kern \strip@pt

\fontdimen1\font \dimen@

- } % kern by #1 times the current slant
- *⟨/*plcore *|* platexrelease*⟩*
- *⟨*platexrelease*⟩*%\plEndIncludeInRelease

```
\pltx@ltx@sh@ft 次に、pLATFXの新しいコードです。
```

```
2473 ⟨platexrelease⟩\plIncludeInRelease{2018/07/28}{\pltx@ltx@sh@ft}
2474 (platexrelease) {First for non-zero baselines of the following property: A.}2475 ⟨∗plcore | platexrelease⟩
2476 \def\pltx@ltx@sh@ft #1{%
2477 \ybaselineshift\z@
2478 \dimen@ #1%
2479 \kern \strip@pt
2480 \fontdimen1\font \dimen@
2481 } % kern by #1 times the current slant
2482 ⟨/plcore | platexrelease⟩
2483 ⟨platexrelease⟩\plEndIncludeInRelease
2484 ⟨platexrelease⟩\plIncludeInRelease{0000/00/00}{\pltx@ltx@sh@ft}
```

```
2485 ⟨platexrelease⟩ {Fix for non-zero baselineshift}%
            2486 ⟨platexrelease⟩\let\pltx@ltx@sh@ft\@undefined
            2487 ⟨platexrelease⟩\plEndIncludeInRelease
\g@tlastchart@ TFX Live 2015 で追加された \lastnodechar を利用して、「直前の文字」の符号位
              置を得るコードです。\lastnodechar が未定義の場合は −1 が返ります。
           2488 (platexrelease)\plIncludeInRelease{2016/06/10}{\g@tlastchart@}
            2489 (platexrelease) {Added \qq@tlastchart@}%
            2490 ⟨∗plcore | platexrelease⟩
            2491 \def\g@tlastchart@#1{#1\ifx\lastnodechar\@undefined\m@ne\else\lastnodechar\fi}
           2492 ⟨/plcore | platexrelease⟩
            2493 ⟨platexrelease⟩\plEndIncludeInRelease
           2494 ⟨platexrelease⟩\plIncludeInRelease{0000/00/00}{\g@tlastchart@}
            2495 (platexrelease) {Added \qqCtlastchart@}%
           2496 ⟨platexrelease⟩\let\g@tlastchart@\@undefined
            2497 ⟨platexrelease⟩\plEndIncludeInRelease
\pltx@isletter 第一引数のマクロ (#1) の置換テキストが、カテゴリコード 11 か 12 の文字トーク
              ン 1 文字であった場合に第二引数の内容に展開され、そうでない場合は第三引数の
              内容に展開されます。
            2498 ⟨platexrelease⟩\plIncludeInRelease{2018/07/28}{\pltx@isletter}
            2499 ⟨platexrelease⟩ {Support PD1 encoding}%
            2500 ⟨∗plcore | platexrelease⟩
            2501 \def\pltx@mark{\pltx@mark@}
            2502 \let\pltx@scanstop\relax
            2503 \long\def\pltx@cond#1\fi{%
            2504 #1\expandafter\@firstoftwo\else\expandafter\@secondoftwo\fi}
            2505 \def\pltx@pdfencA{PD1}
            2506 \def\pltx@composite@chkenc{%
            2507 \ifx\pltx@pdfencA\f@encoding
            2508 \expandafter\@firstoftwo
            2509 \else
            2510 \expandafter\@secondoftwo
            2511 \fi}
            2512 \long\def\pltx@isletter#1{%
           2513 \expandafter\pltx@isletter@i#1\pltx@scanstop}
            2514 \long\def\pltx@isletter@i#1\pltx@scanstop{%
            2515 \pltx@cond\ifx\pltx@mark#1\pltx@mark\fi{\@firstoftwo}%
            2516 {\pltx@isletter@ii\pltx@scanstop#1\pltx@scanstop{}#1\pltx@mark}}
           2517 \long\def\pltx@isletter@ii#1\pltx@scanstop#{%
           2518 \pltx@cond\ifx\pltx@mark#1\pltx@mark\fi%
           2519 {\pltx@isletter@iii}{\pltx@isletter@iv}}
           2520 \long\def\pltx@isletter@iii#1\pltx@mark{\@secondoftwo}
           2521 \long\def\pltx@isletter@iv#1#2#3\pltx@mark{%
           2522 \pltx@cond\ifx\pltx@mark#3\pltx@mark\fi{%
            2523 \pltx@cond{\ifnum0\ifcat A\noexpand#21\fi\ifcat=\noexpand#21\fi>\z@}\fi
            2524 {\@firstoftwo}{\pltx@composite@chkenc}%
            2525 }{\pltx@composite@chkenc}}
            2526 ⟨/plcore | platexrelease⟩
            2527 ⟨platexrelease⟩\plEndIncludeInRelease
            2528 ⟨platexrelease⟩\plIncludeInRelease{2016/06/10}{\pltx@isletter}
```

```
2529 (platexrelease) {Added \pt \dagger x@isletter}
```

```
2530 ⟨platexrelease⟩\def\pltx@mark{\pltx@mark@}
              2531 ⟨platexrelease⟩\let\pltx@scanstop\relax
               2532 ⟨platexrelease⟩\long\def\pltx@cond#1\fi{%
               2533 ⟨platexrelease⟩ #1\expandafter\@firstoftwo\else\expandafter\@secondoftwo\fi}
              2534 ⟨platexrelease⟩\long\def\pltx@isletter#1{%
               2535 ⟨platexrelease⟩ \expandafter\pltx@isletter@i#1\pltx@scanstop}
               2536 ⟨platexrelease⟩\long\def\pltx@isletter@i#1\pltx@scanstop{%
              2537 ⟨platexrelease⟩ \pltx@cond\ifx\pltx@mark#1\pltx@mark\fi{\@firstoftwo}%
               2538 ⟨platexrelease⟩ {\pltx@isletter@ii\pltx@scanstop#1\pltx@scanstop{}#1\pltx@mark}}
               2539 ⟨platexrelease⟩\long\def\pltx@isletter@ii#1\pltx@scanstop#{%
               2540 (platexrelease) \pltx@cond\ifx\pltx@mark#1\pltx@mark\fi%
               2541 ⟨platexrelease⟩ {\pltx@isletter@iii}{\pltx@isletter@iv}}
               2542 ⟨platexrelease⟩\long\def\pltx@isletter@iii#1\pltx@mark{\@secondoftwo}
               2543 ⟨platexrelease⟩\long\def\pltx@isletter@iv#1#2#3\pltx@mark{%
               2544 ⟨platexrelease⟩ \pltx@cond\ifx\pltx@mark#3\pltx@mark\fi{%
               2545 ⟨platexrelease⟩ \pltx@cond{\ifnum0\ifcat A\noexpand#21\fi\ifcat=\noexpand#21\fi>\z@}\fi
               2546 ⟨platexrelease⟩ {\@firstoftwo}{\@secondoftwo}%
              2547 ⟨platexrelease⟩ }{\@secondoftwo}}
               2548 ⟨platexrelease⟩\plEndIncludeInRelease
               2549 ⟨platexrelease⟩\plIncludeInRelease{0000/00/00}{\pltx@isletter}
               2550 (platexrelease) {Added \pt \dagger x@isletter} /
               2551 ⟨platexrelease⟩\let\pltx@isletter\@undefined
              2552 ⟨platexrelease⟩\plEndIncludeInRelease
\@text@composite 合成文字の内部命令です。v1.6a で誤って LATEX の定義を上書きしてしまいました
                 が、v1.6c で外しました。
               2553 ⟨platexrelease⟩\plIncludeInRelease{2016/06/10}{\@text@composite}
               2554 (platexrelease) {Fix for non-zero baseline shift (revert)} /
               2555 ⟨platexrelease⟩\def\@text@composite#1#2#3\@text@composite{%
               2556 ⟨platexrelease⟩ \expandafter\@text@composite@x
               2557 (platexrelease) \csname\string#1-\string#2\endcsname}
               2558 ⟨platexrelease⟩\plEndIncludeInRelease
```

```
2559 ⟨platexrelease⟩\plIncludeInRelease{2016/04/17}{\@text@composite}
```

```
2560 ⟨platexrelease⟩ {Fix for non-zero baselineshift (wrong)}%
```

```
2561 ⟨platexrelease⟩\def\@text@composite#1#2#3#{%
```

```
2562 ⟨platexrelease⟩ \begingroup
2563 ⟨platexrelease⟩ \setbox\z@=\hbox\bgroup%
```

```
2564 ⟨platexrelease⟩ \ybaselineshift\z@\tbaselineshift\z@
```

```
2565 ⟨platexrelease⟩ \expandafter\@text@composite@x
```

```
2566 ⟨platexrelease⟩ \csname\string#1-\string#2\endcsname}
```

```
2567 ⟨platexrelease⟩\plEndIncludeInRelease
```

```
2568 ⟨platexrelease⟩\plIncludeInRelease{0000/00/00}{\@text@composite}
```

```
2569 ⟨platexrelease⟩ {LaTeX2e original}%
```

```
2570 ⟨platexrelease⟩\def\@text@composite#1#2#3\@text@composite{%
```

```
2571 ⟨platexrelease⟩ \expandafter\@text@composite@x
```

```
2572 (platexrelease) \csname\string#1-\string#2\endcsname}
```
*⟨*platexrelease*⟩*\plEndIncludeInRelease

\pltx@saved@text@composite@x 合成文字の内部命令 \@text@composite@x のために、2 通りの定義を準備します。

```
2574 ⟨platexrelease⟩%\plIncludeInRelease{0000/00/00}{\pltx@saved@text@composite@x}
2575 ⟨platexrelease⟩% {Special case! (This block is required for any emulation date)}%
2576 ⟨∗plcore | platexrelease⟩
```

```
まず、元の LATEX のコードをコピーしたものです。接頭辞 \pltx@saved... を付け
                  ておきます。
                2577 \def\pltx@saved@text@composite@x#1{%
                2578 \ifx#1\relax
                2579 \expandafter\@secondoftwo
                2580 \else
                2581 \expandafter\@firstoftwo
                2582 \fi
                2583 #1}
                2584 ⟨/plcore | platexrelease⟩
                2585 ⟨platexrelease⟩%\plEndIncludeInRelease
\pltx@text@composite@x 次に、pLATEX の新しいコードです。\g@tlastchart@と \pltx@isletter を使い
                   ます。
                2586 ⟨platexrelease⟩\plIncludeInRelease{2018/07/28}{\pltx@text@composite@x}
                2587 (platexrelease) {Fix \text{ for non-zero baselines} }2588 ⟨∗plcore | platexrelease⟩
                2589 \def\pltx@text@composite@x#1#2{%
                2590 \ifx#1\relax
                2591 #2%
                2592 \else\pltx@isletter{#1}{#1}{%
                2593 \begingroup
                  #1 を実際に組んでみて、符号位置の取得を試みます。結果は \@tempcntb に保存さ
                  れます。取得に失敗した場合は −1 です。
                2594 \setbox\z@\hbox\bgroup
                2595 \ybaselineshift\z@\tbaselineshift\z@
                2596 #1%
                2597 \g@tlastchart@\@tempcntb
                2598 \xdef\pltx@composite@temp{\noexpand\@tempcntb=\the\@tempcntb\relax}%
                2599 \aftergroup\pltx@composite@temp
                2600 \egroup
                  アクセントが付く「本体の文字」が欧文文字と推測される場合には、一旦数式モー
                   ドに入ることによって \xkanjiskip が前後に入るようにします。ここでは、取得に
                  失敗した場合も欧文文字であると仮定しています。また、符号位置の取得に成功し
                  ていた場合は、その \xspcode の状態に応じて、数式モードの前後に \null を補っ
                  て \xkanjiskip の挿入を抑制します。
                2601 \ifnum\@tempcntb<\@cclvi
                2602 \ifnum\@tempcntb>\m@ne
```
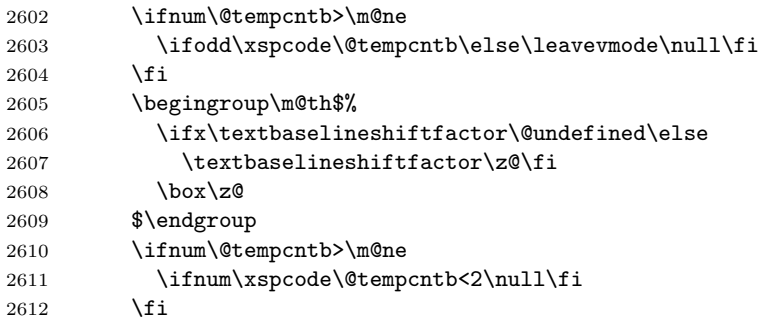

```
アクセントが付く「本体の文字」が和文文字と推測される場合には、ベースライン
  補正を行わずに出力します。
2613 \else
2614 {\ybaselineshift\z@\tbaselineshift\z@#1}%
2615 \fi
2616 \endgroup}%
2617 \fi
2618 }
2619 ⟨/plcore | platexrelease⟩
2620 ⟨platexrelease⟩\plEndIncludeInRelease
2621 ⟨platexrelease⟩\plIncludeInRelease{2016/06/10}{\pltx@text@composite@x}
2622 (platexrelease) {First for non-zero baselines} {first for non-zero baselines}2623 ⟨platexrelease⟩\def\pltx@text@composite@x#1#2{%
2624 ⟨platexrelease⟩ \ifx#1\relax
2625 ⟨platexrelease⟩ #2%
2626 (platexrelease) \else\pltx@isletter{#1}{#1}{%
2627 ⟨platexrelease⟩ \begingroup
2628 (platexrelease) \setbox\z@\hbox\bgroup%
2629 (platexrelease) \ybaselineshift\z@\tbaselineshift\z@
2630 ⟨platexrelease⟩ #1%
2631 (platexrelease) \g@tlastchart@\@tempcntb
2632 ⟨platexrelease⟩ \xdef\pltx@composite@temp{\noexpand\@tempcntb=\the\@tempcntb\relax}%
2633 ⟨platexrelease⟩ \aftergroup\pltx@composite@temp
2634 ⟨platexrelease⟩ \egroup
2635 ⟨platexrelease⟩ \ifnum\@tempcntb<\z@
2636 (platexrelease) \@tempdima=\iftdir
2637 ⟨platexrelease⟩ \ifmdir
2638 ⟨platexrelease⟩ \ifmmode\tbaselineshift\else\ybaselineshift\fi
2639 (platexrelease) \else
2640 ⟨platexrelease⟩ \tbaselineshift
2641 (platexrelease) \fi
2642 (platexrelease) \else
2643 ⟨platexrelease⟩ \ybaselineshift
2644 (platexrelease) \fi
2645 (platexrelease) \@tempcntb=\@cclvi
2646 ⟨platexrelease⟩ \else\@tempdima=\z@
2647 ⟨platexrelease⟩ \fi
2648 ⟨platexrelease⟩ \ifnum\@tempcntb<\@cclvi
2649 ⟨platexrelease⟩ \ifnum\@tempcntb>\m@ne\ifnum\@tempcntb<\@cclvi
2650 (platexrelease) \ifodd\xspcode\@tempcntb\else\leavevmode\hbox{}\fi
2651 (platexrelease) \fi\fi
2652 ⟨platexrelease⟩ \begingroup\mathsurround\z@$%
2653 (platexrelease) \ifx\textbaselineshiftfactor\@undefined\else
2654 (platexrelease) \textbaselineshiftfactor\z@\fi
2655 (platexrelease) \box\z@
2656 ⟨platexrelease⟩ $\endgroup%
2657 ⟨platexrelease⟩ \ifnum\@tempcntb>\m@ne\ifnum\@tempcntb<\@cclvi
2658 ⟨platexrelease⟩ \ifnum\xspcode\@tempcntb<2\hbox{}\fi
2659 ⟨platexrelease⟩ \fi\fi
2660 ⟨platexrelease⟩ \else
2661 ⟨platexrelease⟩ \ifdim\@tempdima=\z@{\ybaselineshift\z@\tbaselineshift\z@#1}%
2662 (platexrelease) \else\leavevmode\lower\@tempdima\box\z@\fi
2663 ⟨platexrelease⟩ \fi
```

```
2664 ⟨platexrelease⟩ \endgroup}%
                   2665 ⟨platexrelease⟩ \fi
                   2666 ⟨platexrelease⟩}
                   2667 ⟨platexrelease⟩\plEndIncludeInRelease
                   2668 ⟨platexrelease⟩\plIncludeInRelease{2016/04/17}{\pltx@text@composite@x}
                   2669 (platexrelease) {Fix for non-zero baseline shift}2670 ⟨platexrelease⟩\def\pltx@text@composite@x#1#2{%
                   2671 ⟨platexrelease⟩ \ifx#1\relax
                   2672 ⟨platexrelease⟩ \expandafter\@secondoftwo
                   2673 ⟨platexrelease⟩ \else
                   2674 ⟨platexrelease⟩ \expandafter\@firstoftwo
                   2675 ⟨platexrelease⟩ \fi
                   2676 ⟨platexrelease⟩ #1{#2}\egroup
                   2677 ⟨platexrelease⟩ \leavevmode
                   2678 ⟨platexrelease⟩ \expandafter\lower
                   2679 ⟨platexrelease⟩ \iftdir
                   2680 ⟨platexrelease⟩ \ifmdir
                   2681 ⟨platexrelease⟩ \ifmmode\tbaselineshift\else\ybaselineshift\fi
                   2682 (platexrelease) \else
                   2683 ⟨platexrelease⟩ \tbaselineshift
                   2684 ⟨platexrelease⟩ \fi
                   2685 ⟨platexrelease⟩ \else
                   2686 ⟨platexrelease⟩ \ybaselineshift
                   2687 (platexrelease) \fi
                   2688 ⟨platexrelease⟩ \box\z@
                   2689 ⟨platexrelease⟩ \endgroup}
                   2690 ⟨platexrelease⟩\plEndIncludeInRelease
                   2691 ⟨platexrelease⟩\plIncludeInRelease{0000/00/00}{\pltx@text@composite@x}
                   2692 (platexrelease) {Fix for non-zero baselineshift}%
                   2693 ⟨platexrelease⟩\let\pltx@text@composite@x\@undefined
                   2694 ⟨platexrelease⟩\plEndIncludeInRelease
  \fixcompositeaccent 上記 2 通りの定義のうち、本当は pl4T<sub>E</sub>X の定義を用いたいのですが、想定外の
\nofixcompositeaccent
エラーが発生するのを防ぐため、デフォルトでは LATEX の定義のままとしておき
   \@text@composite@x
ます。そして、\fixcompositeaccent が有効な時だけ pLATEX の定義を用います。
                     \nofixcompositeaccent はこの否定です。
                   2695 ⟨platexrelease⟩%\plIncludeInRelease{0000/00/00}{\@text@composite@x}
                   2696 ⟨platexrelease⟩% {Special case! (This block is required for any emulation date)}%
                   2697 ⟨∗plcore | platexrelease⟩
                   2698 \DeclareRobustCommand\fixcompositeaccent{%
                   2699 \let\oalign\pltx@oalign
                   2700 \let\ltx@sh@ft\pltx@ltx@sh@ft
                   2701 \let\@text@composite@x\pltx@text@composite@x
                   2702 }
                   2703 \DeclareRobustCommand\nofixcompositeaccent{%
                   2704 \let\oalign\pltx@saved@oalign
                   2705 \let\ltx@sh@ft\pltx@saved@ltx@sh@ft
                   2706 \let\@text@composite@x\pltx@saved@text@composite@x
                   2707 }
                   2708 \nofixcompositeaccent
                   2709 ⟨/plcore | platexrelease⟩
                   2710 ⟨platexrelease⟩%\plEndIncludeInRelease
```
#### \@text@composite@x エミュレーション専用のコードです。

```
2711 ⟨platexrelease⟩\plIncludeInRelease{2018/07/28}{\fixcompositeaccent}
2712 (platexrelease) {Fix for non-zero baselineshift}%
2713 ⟨platexrelease⟩\nofixcompositeaccent % force LaTeX original (conditional default)
2714 ⟨platexrelease⟩% other commands are actually defined for pLaTeX2e 2018-07-28
2715 ⟨platexrelease⟩\plEndIncludeInRelease
2716 ⟨platexrelease⟩\plIncludeInRelease{2016/07/01}{\fixcompositeaccent}
2717 ⟨platexrelease⟩ {Fix for non-zero baselineshift}%
2718 ⟨platexrelease⟩\nofixcompositeaccent % force LaTeX original (always)
2719 ⟨platexrelease⟩\let\fixcompositeaccent\@undefined
2720 ⟨platexrelease⟩\let\nofixcompositeaccent\@undefined
2721 ⟨platexrelease⟩\let\pltx@saved@oalign\@undefined
2722 ⟨platexrelease⟩\let\pltx@oalign\@undefined
2723 ⟨platexrelease⟩\let\pltx@saved@ltx@sh@ft\@undefined
2724 ⟨platexrelease⟩\let\pltx@ltx@sh@ft\@undefined
2725 ⟨platexrelease⟩\let\pltx@saved@text@composite@x\@undefined
2726 ⟨platexrelease⟩\let\pltx@text@composite@x\@undefined
2727 ⟨platexrelease⟩\plEndIncludeInRelease
2728 ⟨platexrelease⟩\plIncludeInRelease{2016/04/17}{\fixcompositeaccent}
2729 (platexrelease) TEX for non-zero baselineshift}%
2730 ⟨platexrelease⟩\fixcompositeaccent % force pLaTeX definition (always)
2731 ⟨platexrelease⟩\let\oalign\pltx@saved@oalign % no fix at that time
2732 ⟨platexrelease⟩\let\ltx@sh@ft\pltx@saved@ltx@sh@ft % no fix at that time
2733 ⟨platexrelease⟩\let\fixcompositeaccent\@undefined
2734 ⟨platexrelease⟩\let\nofixcompositeaccent\@undefined
2735 ⟨platexrelease⟩\let\pltx@saved@oalign\@undefined
2736 ⟨platexrelease⟩\let\pltx@oalign\@undefined
2737 ⟨platexrelease⟩\let\pltx@saved@ltx@sh@ft\@undefined
2738 ⟨platexrelease⟩\let\pltx@ltx@sh@ft\@undefined
2739 ⟨platexrelease⟩\let\pltx@saved@text@composite@x\@undefined
2740 ⟨platexrelease⟩\let\pltx@text@composite@x\@undefined
2741 ⟨platexrelease⟩\plEndIncludeInRelease
2742 ⟨platexrelease⟩\plIncludeInRelease{0000/00/00}{\fixcompositeaccent}
2743 (platexrelease) {Fix \text{ for non-zero baselineshift}}%
2744 ⟨platexrelease⟩\nofixcompositeaccent % force LaTeX original (always)
2745 ⟨platexrelease⟩\let\fixcompositeaccent\@undefined
2746 ⟨platexrelease⟩\let\nofixcompositeaccent\@undefined
2747 ⟨platexrelease⟩\let\pltx@saved@oalign\@undefined
2748 ⟨platexrelease⟩\let\pltx@oalign\@undefined
2749 ⟨platexrelease⟩\let\pltx@saved@ltx@sh@ft\@undefined
2750 ⟨platexrelease⟩\let\pltx@ltx@sh@ft\@undefined
2751 ⟨platexrelease⟩\let\pltx@saved@text@composite@x\@undefined
2752 ⟨platexrelease⟩\let\pltx@text@composite@x\@undefined
2753 ⟨platexrelease⟩\plEndIncludeInRelease
```
# **7.6** イタリック補正と \xkanjiskip

\check@nocorr@ 「あ \texttt{abc}い」としたとき、書体の変更を指定された欧文の左側に和欧文 間スペースが入らないのを修正します。

> コミュニティ版の修正:pTFX のバージョン p3.1.11 以前は、イタリック補正(以 下 \/と記す)と \xkanjiskip の挿入が衝突<sup>2</sup>し

<span id="page-81-0"></span><sup>2</sup>和文のイタリック補正用 kern が、通常の explicit な (\kern による) kern と同じ扱いを受けてい

- 1. 「欧文文字 → \/」の場合には \/を無視する(つまり後に \xkanjiskip 挿入 可能)
- 2. 「和文文字 → \/」の場合にはこの後に \xkanjiskip は挿入できない

という挙動になっていました。p3.2 (2010年)の修正で

• \xkanjiskip 挿入時にはいかなる場合も \/を無視する

という挙動に変更されました。pLATEXカーネルの\check@nocorr@の修正は、p3.1.11 以前の 2. への対処でしたが、これは「\text...{}の左への \/挿入」を無効化して いるので、\textit{f\textup{a}}で本来入るべきイタリック補正が入りませんで した。p3.2 以降では pTFX の \xkanjiskip 対策が不要になっていますので、コミュ ニティ版では削除しました。

```
2754 ⟨platexrelease⟩\plIncludeInRelease{2017/10/28}{\check@nocorr@}
2755 ⟨platexrelease⟩ {Italic correction before \textt...}%
2756 ⟨platexrelease⟩\def \check@nocorr@ #1#2\nocorr#3\@nil {%
2757 ⟨platexrelease⟩ \let \check@icl \maybe@ic
2758 ⟨platexrelease⟩ \def \check@icr {\ifvmode \else \aftergroup \maybe@ic \fi}%
2759 ⟨platexrelease⟩ \def \reserved@a {\nocorr}%
2760 ⟨platexrelease⟩ \def \reserved@b {#1}%
2761 ⟨platexrelease⟩ \def \reserved@c {#3}%
2762 ⟨platexrelease⟩ \ifx \reserved@a \reserved@b
2763 (platexrelease) \ifx \reserved@c \@empty
2764 (platexrelease) \let \check@icl \@empty
2765 ⟨platexrelease⟩ \else
2766 (platexrelease) \let \check@icl \@empty
2767 (platexrelease) \let \check@icr \@empty
2768 (platexrelease) \fi
2769 ⟨platexrelease⟩ \else
2770 (platexrelease) \ifx \reserved@c \@empty
2771 ⟨platexrelease⟩ \else
2772 (platexrelease) \let \check@icr \@empty
2773 (platexrelease) \fi
2774 ⟨platexrelease⟩ \fi
2775 ⟨platexrelease⟩}
2776 ⟨platexrelease⟩\plEndIncludeInRelease
2777 (platexrelease) \plIncludeInRelease{0000/00/00}{\check@nocorr@}<br>2778 (platexrelease) 18001 {ASCII Corporation original}
                                      2778 ⟨platexrelease⟩ {ASCII Corporation original}%
2779 ⟨platexrelease⟩\def \check@nocorr@ #1#2\nocorr#3\@nil {%
2780 (platexrelease) \let \check@icl \relax % changed from \maybe@ic
2781 ⟨platexrelease⟩ \def \check@icr {\ifvmode \else \aftergroup \maybe@ic \fi}%
2782 ⟨platexrelease⟩ \def \reserved@a {\nocorr}%
2783 ⟨platexrelease⟩ \def \reserved@b {#1}%
2784 ⟨platexrelease⟩ \def \reserved@c {#3}%
2785 ⟨platexrelease⟩ \ifx \reserved@a \reserved@b
2786 (platexrelease) \ifx \reserved@c \@empty
2787 (platexrelease) \let \check@icl \@empty
2788 ⟨platexrelease⟩ \else
2789 (platexrelease) \let \check@icl \@empty
```
たため。

```
2790 (platexrelease) \let \check@icr \@empty
2791 \langleplatexrelease\rangle \fi
2792 ⟨platexrelease⟩ \else
2793 (platexrelease) \ifx \reserved@c \@empty<br>2794 (platexrelease) \else
2794 (platexrelease)
2795 (platexrelease) \let \check@icr \@empty
2796 (platexrelease) \fi
2797 ⟨platexrelease⟩ \fi
2798 ⟨platexrelease⟩}
2799 ⟨platexrelease⟩\plEndIncludeInRelease
```

```
\< 最後に、\inhibitglue の簡略形を定義します。このコマンドは、和文フォントの
  メトリック情報から、自動的に挿入されるグルーの挿入を禁止します。
    2014 年の pT<sub>F</sub>X の \inhibitglue のバグ修正に伴い、\inhibitglue が垂直モー
   ドでは効かなくなりました。LATEX では垂直モードと水平モードの区別が隠されて
  いますので、pLATEX の追加命令である \<は段落頭でも効くように修正します。
    \DeclareRobustCommandを使うと\protectの影響で前方の文字に対する\inhibitglue
  が効かなくなるので、e-TFX の \protected が必要です。
2800 ⟨platexrelease⟩\plIncludeInRelease{2017/10/28}{\<}
2801 ⟨platexrelease⟩ {\inhibitglue in vertical mode}%
2802 ⟨∗plcore | platexrelease⟩
2803 \ifx\protected\@undefined
2804 \def\<{\inhibitglue}
2805 \else
2806 \protected\def\<{\ifvmode\leavevmode\fi\inhibitglue}
2807 \fi
2808 ⟨/plcore | platexrelease⟩
2809 ⟨platexrelease⟩\plEndIncludeInRelease
2810 ⟨platexrelease⟩\plIncludeInRelease{0000/00/00}{\<}
2811 ⟨platexrelease⟩ {ASCII Corporation original}%
2812 ⟨platexrelease⟩\def\<{\inhibitglue}
2813 ⟨platexrelease⟩\plEndIncludeInRelease
```
## **7.7** デフォルト設定ファイルの読み込み

デフォルト設定ファイル pldefs.ltx は、もともと plcore.ltx の途中で読み込ん でいましたが、2018 年以降の新しいコミュニティ版 pLATEX では platex.ltx から 読み込むことにしました。実際の中身については、第 8 節を参照してください。

# **8** デフォルト設定ファイル

<span id="page-83-0"></span>ここでは、フォーマットファイルに読み込まれるデフ[ォル](#page-83-0)ト値を設定しています。こ の節での内容は pldefs.ltx に出力されます。このファイルの内容を plcore.ltx に含めてもよいのですが、デフォルトの設定を参照しやすいように、別ファイルに してあります。

プリロードサイズは、DOCSTRIP プログラムのオプションで変更することができ ます。これ以外の設定を変更したい場合は、pldefs.ltx を直接、修正するのでは

```
なく、このファイルを pldefs.cfg という名前でコピーをして、そのファイルに対
  して修正を加えるようにしてください。
2814 ⟨∗pldefs⟩
2815 \ProvidesFile{pldefs.ltx}
2816 [2021/01/10 v1.7k pLaTeX Kernel (Default settings)]
2817 ⟨/pldefs⟩
```
### **8.1** テキストフォント

```
テキストフォントのための属性やエラー書体などの宣言です。pLATFX のデフォルト
  の横組エンコードは JY1、縦組エンコードは JT1 とします。縦横エンコード共通:
2818 ⟨∗pldefs⟩
2819 \DeclareKanjiEncodingDefaults{}{}
2820 \DeclareErrorKanjiFont{JY1}{mc}{m}{n}{10}
2821 \kanjifamily{mc}
2822 \def\k@series{m} % \kanjiseries{m}
2823 \def\k@shape{n} % \kanjishape{n}
2824 \fontsize{10}{10}
  横組エンコード:
2825 \DeclareYokoKanjiEncoding{JY1}{}{}
2826 \DeclareKanjiSubstitution{JY1}{mc}{m}{n}
  縦組エンコード:
2827 \DeclareTateKanjiEncoding{JT1}{}{}
2828 \DeclareKanjiSubstitution{JT1}{mc}{m}{n}
  縦横のエンコーディングのセット化:
2829 \KanjiEncodingPair{JY1}{JT1}
  フォント属性のデフォルト値:IAT<sub>F</sub>X 2<sub>6</sub> 2019-10-01 までは \shapedefault は \updefault
  でしたが、LATEX 2ε 2020-02-02 で \updefault が "n" から "up" へと修正されたこ
  とに伴い、\shapedefault は明示的に "n" に設定されました。
2830 \newcommand\mcdefault{mc}
2831 \newcommand\gtdefault{gt}
2832 \newcommand\kanjiencodingdefault{JY1}
2833 \newcommand\kanjifamilydefault{\mcdefault}
2834 \newcommand\kanjiseriesdefault{\mddefault}
2835 \newcommand\kanjishapedefault{n}% formerly \updefault
  和文エンコードの指定:
2836 \kanjiencoding{JY1}
  フォント定義:これらの具体的な内容は第 9 節を参照してください。
2837 \input{jy1mc.fd}
2838 \input{jy1gt.fd}
2839 \input{jt1mc.fd}
2840 \input{jt1gt.fd}
  フォントを有効にします。
2841 \fontencoding{JT1}\selectfont
2842 \fontencoding{JY1}\selectfont
```
# **8.2** プリロードフォント

あらかじめフォーマットファイルにロードされるフォントの宣言です。DOCSTRIP プ ログラムのオプションでロードされるフォントのサイズを変更することができます。 plfmt.ins では xpt を指定しています。 *⟨∗*xpt*⟩ \DeclarePreloadSizes{JY1}{mc}{m}{n}{5,7,10,12} \DeclarePreloadSizes{JY1}{gt}{m}{n}{5,7,10,12} \DeclarePreloadSizes{JT1}{mc}{m}{n}{5,7,10,12} \DeclarePreloadSizes{JT1}{gt}{m}{n}{5,7,10,12} ⟨/*xpt*⟩ ⟨∗*xipt*⟩ \DeclarePreloadSizes{JY1}{mc}{m}{n}{5,7,10.95,12} \DeclarePreloadSizes{JY1}{gt}{m}{n}{5,7,10.95,12} \DeclarePreloadSizes{JT1}{mc}{m}{n}{5,7,10.95,12} \DeclarePreloadSizes{JT1}{gt}{m}{n}{5,7,10.95,12} ⟨/*xipt*⟩ ⟨∗*xiipt*⟩ \DeclarePreloadSizes{JY1}{mc}{m}{n}{7,9,12,14.4} \DeclarePreloadSizes{JY1}{gt}{m}{n}{7,9,12,14.4} \DeclarePreloadSizes{JT1}{mc}{m}{n}{7,9,12,14.4} \DeclarePreloadSizes{JT1}{gt}{m}{n}{7,9,12,14.4} ⟨/*xiipt*⟩ ⟨∗*ori*⟩ \DeclarePreloadSizes{JY1}{mc}{m}{n} {5,6,7,8,9,10,10.95,12,14.4,17.28,20.74,24.88} \DeclarePreloadSizes{JY1}{gt}{m}{n} {5,6,7,8,9,10,10.95,12,14.4,17.28,20.74,24.88} \DeclarePreloadSizes{JT1}{mc}{m}{n} {5,6,7,8,9,10,10.95,12,14.4,17.28,20.74,24.88} \DeclarePreloadSizes{JT1}{gt}{m}{n} {5,6,7,8,9,10,10.95,12,14.4,17.28,20.74,24.88} ⟨/*ori*⟩*

# **8.3** 組版パラメータ

禁則パラメータや文字間へ挿入するスペースの設定などです。実際の各文字への禁 則パラメータおよびスペースの挿入の許可設定などは、kinsoku.tex で行なってい ます。具体的な設定については、kinsoku.dtx を参照してください。

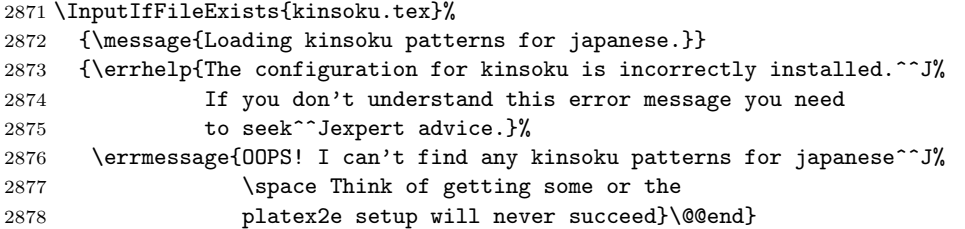

組版パラメータの設定をします。\kanjiskip は、漢字と漢字の間に挿入される グルーです。\noautospacing で、挿入を中止することができます。デフォルトは \autospacing です。

2879 \kanjiskip=0pt plus .4pt minus .5pt 2880 \autospacing

\xkanjiskip は、和欧文間に自動的に挿入されるグルーです。\noautoxspacing

で、挿入を中止することができます。デフォルトは \autoxspacing です。 2881 \xkanjiskip=.25zw plus1pt minus1pt 2882 \autoxspacing

\jcharwidowpenalty は、パラグラフに対する禁則です。パラグラフの最後の行が 1文字だけにならないように調整するために使われます。

2883 \jcharwidowpenalty=500

ここまでが、pldefs.ltx の内容です。 2884 *⟨/*pldefs*⟩*

# **9** フォント定義ファイル

ここでは、フォント定義ファイルの設定をしています。フォント定義ファイルは、 LATFX のフォント属性を TFX フォントに置き換えるためのファイルです。記述方法 についての詳細は、fntguide.tex を参照してください。

欧文書体の設定については、cmfonts.fdd や slides.fdd などを参照してくださ い。skfonts.fdd には、写研代用書体を使うためのパッケージとフォント定義が記 述されています。

```
2885 ⟨JY1mc⟩\ProvidesFile{jy1mc.fd}
2886 ⟨JY1gt⟩\ProvidesFile{jy1gt.fd}
```
2887 *⟨*JT1mc*⟩*\ProvidesFile{jt1mc.fd}

```
2888 ⟨JT1gt⟩\ProvidesFile{jt1gt.fd}
```
#### 2889 *⟨*JY1mc*,* JY1gt*,* JT1mc*,* JT1gt*⟩* [2018/07/03 v1.6q KANJI font defines]

```
横組用、縦組用ともに、明朝体のシリーズ bx がゴシック体となるように宣言して
います。また、シリーズ b は同じ書体の bx と等価になるように宣言します。
 pLATFX では従属書体にOT1エンコーディングを指定しています。また、要求サイズ
(指定されたフォントサイズ)が 10pt のとき、全角幅の実寸が 9.62216pt となるよう
```

```
にしますので、和文スケール値(1 zw÷要求サイズ)は 9.62216 pt/10 pt = 0.962216
です。min10 系のメトリックは全角幅が 9.62216pt でデザインされているので、こ
```

```
れを1倍で読込みます。
```

```
2890 ⟨∗JY1mc⟩
2891 \DeclareKanjiFamily{JY1}{mc}{}
2892 \DeclareRelationFont{JY1}{mc}{m}{}{OT1}{cmr}{m}{}
2893 \DeclareRelationFont{JY1}{mc}{bx}{}{OT1}{cmr}{bx}{}
2894 \DeclareFontShape{JY1}{mc}{m}{n}{<5> <6> <7> <8> <9> <10> sgen*min
2895 <10.95><12><14.4><17.28><20.74><24.88> min10
2896 <-> min10
2897 }{}
2898 \DeclareFontShape{JY1}{mc}{bx}{n}{<->ssub*gt/m/n}{}
2899 \DeclareFontShape{JY1}{mc}{b}{n}{<->ssub*mc/bx/n}{}
2900 ⟨/JY1mc⟩
2901 ⟨∗JT1mc⟩
```

```
2902 \DeclareKanjiFamily{JT1}{mc}{}
2903 \DeclareRelationFont{JT1}{mc}{m}{}{OT1}{cmr}{m}{}
2904 \DeclareRelationFont{JT1}{mc}{bx}{}{OT1}{cmr}{bx}{}
2905 \DeclareFontShape{JT1}{mc}{m}{n}{<5> <6> <7> <8> <9> <10> sgen*tmin
2906 <10.95><12><14.4><17.28><20.74><24.88> tmin10
2907 <-> tmin10
2908 }{}
2909 \DeclareFontShape{JT1}{mc}{bx}{n}{<->ssub*gt/m/n}{}
2910 \DeclareFontShape{JT1}{mc}{b}{n}{<->ssub*mc/bx/n}{}
2911 ⟨/JT1mc⟩
2912 ⟨∗JY1gt⟩
2913 \DeclareKanjiFamily{JY1}{gt}{}
2914 \ \\DechalationFont{JY1}{gt}{m}{{}1}{0T1}{cm}+Cm{b}x{\}2915 \DeclareFontShape{JY1}{gt}{m}{n}{<5> <6> <7> <8> <9> <10> sgen*goth
2916 <10.95><12><14.4><17.28><20.74><24.88> goth10
2917 <-> goth10
2918 }{}
2919 \DeclareFontShape{JY1}{gt}{bx}{n}{<->ssub*gt/m/n}{}
2920 \DeclareFontShape{JY1}{gt}{b}{n}{<->ssub*gt/bx/n}{}
2921 ⟨/JY1gt⟩
2922 ⟨∗JT1gt⟩
2923 \DeclareKanjiFamily{JT1}{gt}{}
2924 \DeclareRelationFont{JT1}{gt}{m}{}{OT1}{cmr}{bx}{}
2925 \DeclareFontShape{JT1}{gt}{m}{n}{<5> <6> <7> <8> <9> <10> sgen*tgoth
2926 <10.95><12><14.4><17.28><20.74><24.88> tgoth10
2927 <-> tgoth10
2928 }{}
2929 \DeclareFontShape{JT1}{gt}{bx}{n}{<->ssub*gt/m/n}{}
2930 \DeclareFontShape{JT1}{gt}{b}{n}{<->ssub*gt/bx/n}{}
2931 ⟨/JT1gt⟩
```
# **File d plcore.dtx**

# **10** 概要

このファイルでは、つぎの機能の拡張や修正を行っています。詳細は、それぞれの 項目の説明を参照してください。

- プリアンブルコマンド
- 改ページ
- 改行
- オブジェクトの出力順序
- トンボ
- 出力ルーチン
- 脚注マクロ
- 相互参照
- 疑似タイプ入力
- tabbing 環境
- 用語集の出力
- 時分を示すカウンタ

# **11** コード

このファイルの内容は、pLATEX 2*ε* のコア部分です。 1 *⟨∗*plcore*⟩*

# **11.1** プリアンブルコマンド

文書ファイルが必要とするフォーマットファイルの指定をするコマンドを拡張し、 pLATEX 2*ε* フォーマットファイルも認識するようにします。

\NeedsTeXFormat \NeedsTeXFormats に "pLaTeX2e" を指定すると、"LaTeX2e" フォーマットを必要 \@needsPformat とする英語版のクラスファイルやパッケージファイルなどが使えなくなってしまう \@needsPf@rmat ために再定義します。このコマンドは ltclass.dtx で定義されています。

```
2 \def\NeedsTeXFormat#1{%<br>3 \def\reserved@a{#1}%
     \def\reserved@a{#1}%
```

```
4 \ifx\reserved@a\pfmtname
5 \expandafter\@needsPformat
6 \else
7 \ifx\reserved@a\fmtname
8 \expandafter\expandafter\expandafter\@needsformat
9 \else
10 \@latex@error{This file needs format '\reserved@a'%
11 \MessageBreak but this is '\pfmtname'}{%
12 The current input file will not be processed
13 further,\MessageBreak
14 because it was written for some other flavor of
15 TeX.\MessageBreak\@ehd}%
16 \endinput
17 \fi
18 \fi}
19 %
20 \def\@needsPformat{\@ifnextchar[\@needsPf@rmat{}}
21 \%22 \def\@needsPf@rmat[#1]{%
23 \@ifl@t@r\pfmtversion{#1}{}%
24 {\@latex@warning@no@line
25 {You have requested release '#1' of pLaTeX,\MessageBreak
26 but only release '\pfmtversion' is available}}}
27 %
28 \@onlypreamble\@needsPformat
29 \@onlypreamble\@needsPf@rmat
```
\documentstyle \documentclass の代わりに \documentstyle が使われると、LATFX 2.09 互換モー ドに入ります。このとき、オリジナルの LATEX では latex209.def を読み込みます が、pLATEX 2*ε* では pl209.def を読み込みます。このコマンドは ltclass.dtx で 定義されています。 30 \def\documentstyle{% 31 \makeatletter\input{pl209.def}\makeatother

32 \documentclass}

```
33 ⟨/plcore⟩
```
# **11.2** 直前の **JFM** 由来スペースの削除【コミュニティ版独自】

現状の pTFX (TFX Live 2017 時点)では、\inhibitglue プリミティブは「JFM 由来のスペース(グルー・カーン)挿入ルーチンを抑制する」働きをします。しか し、既に挿入されてしまった JFM グルーやカーンを削除することはできません。

\removejfmglue そこで、「最後のノードが JFM グルーであった場合にそれを削除する」というユー ザ向け命令を定義します。この機能には e-pTEX 180226 以降の \lastnodesubtype プリミティブが必要です。この命令はあくまで「\removejfmglue の展開時点で既 に pTEX によって挿入完了している JFM グルー」だけを削除し、「これから挿入さ れようとする JFM グルー」は抑制しません。例えば

始)\removejfmglue 中)\relax\removejfmglue 終

という入力からは

始)中)終

```
が得られます(最初の \removejfmglue は結果的に何もしていません)。
34 ⟨platexrelease⟩\plIncludeInRelease{2018/03/09}%
35 ⟨platexrelease⟩ {\removejfmglue}{Macro added}%
36 ⟨∗plcore | platexrelease⟩
37 \ifx\lastnodesubtype\@undefined
38 \let\removejfmglue\@undefined
39 \else
40 \setbox0\hbox{%
41 \ifnum\jis"2121="3000 %% upTeX check
42 \jfont\tenmin=upjisr-h at 9.62216pt
43 \overline{)} \overline{)} \over44 \jfont\tenmin=min10
45 \ifmmode \ifmmode \else \tiltenmin \ifmmode \ifmmode \else 45 \fi46 \char\jis"214B\null\setbox0\lastbox
47 \global\chardef\pltx@gluetype\lastnodetype
48 \global\chardef\pltx@jfmgluesubtype\lastnodesubtype
49 }
50 \setbox0=\box\voidb@x
51 \protected\def\removejfmglue{%
52 \ifnum\lastnodetype=\pltx@gluetype\relax
53 \ifnum\lastnodesubtype=\pltx@jfmgluesubtype\relax
54 \unskip
55 \overline{\smash{\big)}\ } \fi
56 \{f_i\}57 \fi
58 ⟨/plcore | platexrelease⟩
59 ⟨platexrelease⟩\plEndIncludeInRelease
60 ⟨platexrelease⟩\plIncludeInRelease{0000/00/00}%
61 ⟨platexrelease⟩ {\removejfmglue}{Macro added}%
62 ⟨platexrelease⟩\let\removejfmglue\@undefined
63 ⟨platexrelease⟩\plEndIncludeInRelease
```
#### **11.3** 改ページ

縦組のとき、改ページ後の内容が偶数ページ(右ページ)からはじまるようにしま す。横組のときには、奇数ページ(右ページ)からはじまります。

\cleardoublepage このコマンドによって出力される、白ページのページスタイルを *empty* にし、ヘッ ダとフッタが入らないようにしています。ltoutput.dtx の定義を、縦組、横組に 合わせて、定義しなおしたものです。 *⟨∗*plcore*⟩* \def\cleardoublepage{\clearpage\if@twoside \ifodd\c@page \iftdir \hbox{}\thispagestyle{empty}\newpage \if@twocolumn\hbox{}\newpage\fi 70  $\forall$ i \else \ifydir

```
73 \hbox{}\thispagestyle{empty}\newpage
74 \if@twocolumn\hbox{}\newpage\fi
75 \overline{\smash{\big)}\ } \fi
76 \{fi\}
```
#### **11.4** 改行

```
\@gnewline 日本語 TEX の行頭禁則処理は、禁則対象文字の直前に、\prebreakpenalty で指定
      されたペナルティの値を挿入することで行なっています。ところが、改行コマンド
      は負のペナルティの値を挿入することで改行を行ないます。そのために、禁則ペナ
      ルティの値が 10000 の文字の直後では、ペナルティの値が相殺され、改行すること
      ができません。
```
あいうえお \\ !かきくけこ

したがって、\newline マクロに \mbox{}を入れることによって、\newline マク ロのペナルティ*−*10000 と行頭文字のペナルティ10000 が加算されないようにしま す。\\ は \newline マクロを呼び出しています。

なお、\newline マクロは ltspaces.dtx で定義されています。

LATEX <1996/12/01>で改行マクロが変更され、\\ が \newline を呼び出さなく なったため、変更された改行マクロに対応しました。\null の挿入位置は同じです。 ltspace.dtx の定義を上記に合わせて、定義しなおしました。

日本語 TFX 開発コミュニティによる補足: アスキーによる pLATFX では、行頭 禁則文字の直前で \\ による強制改行を行えるようにするという目的で \null を \@gnewline マクロ内に挿入していました。しかし、これでは \\\par と書いた場 合に Underfull 警告が出なくなっています(tests/newline\_par.tex を latex と platex で処理してみてください)。

もし \null の代わりに \hskip\z@を挿入すれば、LATFX と同様に Underfull 警告 を出すことができます。ただし、\null を挿入した場合と異なり、強制改行後の行 頭に JFM グルーが入らなくなります。これはむしろ、奥村さんの jsclasses で行頭 を天ツキに直しているのと同じですが、pLATEX としては挙動が変化してしまいま すので、現時点では \null → \hskip\z@への変更を見送っています。

```
77 \def\@gnewline #1{%
```

```
78 \ifvmode
79 \@nolnerr
80 \else
81 \unskip \reserved@e {\reserved@f#1}\nobreak \hfil \break \null
82 \ignorespaces
83 \fi}
84 ⟨/plcore⟩
```
\@no@lnbk 日本語 *TEX* 開発コミュニティによる追加:さらに、\\ だけでなく \linebreak につい ても同様の対処をします。LATEX の定義のままではマクロによるペナルティ*−*10000 と行頭文字のペナルティ10000 が加算されてしまうため、\hskip\z@\relax を入れ

ておきます。なお、\linebreak を発行して行分割が起きた場合、新しい行頭の JFM グルーは消えるという従来の pLATEX の挙動も維持しています。

前回の \hskip\z@\relax の追加では、\nolinebreak の場合に \kanjiskip や \xkanjiskip が入らない問題が起きてしまいました。そこで、\penalty\z@\relax に変更しました。これは、明示的な \penalty プリミティブ同士の合算は行われな いことを利用しています。

ところが、その変更によってそもそも \nolinebreak が効かない場合が生じたの で、変更全体をいったんキャンセルして元に戻します。

```
85 ⟨platexrelease⟩\plIncludeInRelease{2017/10/28}{\@no@lnbk}
 86 ⟨platexrelease⟩ {Break before prebreakpenalty (revert)}%
87 ⟨platexrelease⟩\def\@no@lnbk #1[#2]{%
88 ⟨platexrelease⟩ \ifvmode
89 ⟨platexrelease⟩ \@nolnerr
90 ⟨platexrelease⟩ \else
91 ⟨platexrelease⟩ \@tempskipa\lastskip
92 ⟨platexrelease⟩ \unskip
93 ⟨platexrelease⟩ \penalty #1\@getpen{#2}%
94 ⟨platexrelease⟩ \ifdim\@tempskipa>\z@
95 ⟨platexrelease⟩ \hskip\@tempskipa
96 ⟨platexrelease⟩ \ignorespaces
97 (platexrelease) \fi
98 ⟨platexrelease⟩ \fi}
99 ⟨platexrelease⟩\plEndIncludeInRelease
100 ⟨platexrelease⟩\plIncludeInRelease{2017/07/29}{\@no@lnbk}
101 ⟨platexrelease⟩ {Break before prebreakpenalty (another)}%
102 ⟨platexrelease⟩\def\@no@lnbk #1[#2]{%
103 ⟨platexrelease⟩ \ifvmode
104 (platexrelease) \@nolnerr
105 ⟨platexrelease⟩ \else
106 (platexrelease) \@tempskipa\lastskip
107 \langleplatexrelease \unskip 108 \langleplatexrelease \penalt
                    108 ⟨platexrelease⟩ \penalty #1\@getpen{#2}%
109 ⟨platexrelease⟩ \penalty\z@\relax %% added (2017/08/25)
110 (platexrelease) \ifdim\@tempskipa>\z@
111 ⟨platexrelease⟩ \hskip\@tempskipa
112 (platexrelease) \ignorespaces
113 (platexrelease) \fi
114 (platexrelease) \fi}
115 ⟨platexrelease⟩\plEndIncludeInRelease
116 ⟨platexrelease⟩\plIncludeInRelease{2017/05/05}{\@no@lnbk}
117 (platexrelease) {Break before prebreakpenalty}
118 ⟨platexrelease⟩\def\@no@lnbk #1[#2]{%
119 ⟨platexrelease⟩ \ifvmode
120 (platexrelease) \@nolnerr
121 ⟨platexrelease⟩ \else
122 (platexrelease) \@tempskipa\lastskip
123 (platexrelease) \unskip
124 ⟨platexrelease⟩ \penalty #1\@getpen{#2}%
125 ⟨platexrelease⟩ \hskip\z@\relax %% added (2017/05/03)
126 (platexrelease) \ifdim\@tempskipa>\z@
127 (platexrelease) \hskip\@tempskipa
```

```
128 (platexrelease) \ignorespaces
129 (platexrelease) \fi
130 (platexrelease) \fi}
131 ⟨platexrelease⟩\plEndIncludeInRelease
132 (platexrelease) \plIncludeInRelease{0000/00/00}{\@no@lnbk}
133 (platexrelease) {LaTeX2e original}%
134 ⟨platexrelease⟩\def\@no@lnbk #1[#2]{%
135 ⟨platexrelease⟩ \ifvmode
136 (platexrelease) \@nolnerr
137 (platexrelease) \else
138 (platexrelease) \@tempskipa\lastskip
139 \langleplatexrelease \unskip<br>140 {platexrelease} \penalt
                    \penalty #1\@getpen{#2}%
141 (platexrelease) \ifdim\@tempskipa>\z@
142 (platexrelease) \hskip\@tempskipa
143 ⟨platexrelease⟩ \ignorespaces
144 (platexrelease) \fi
145 (platexrelease) \fi}
146 ⟨platexrelease⟩\plEndIncludeInRelease
```
なお、LATFX 用の命令である \\ と \linebreak には上記のような禁則文字への対 策を入れていますが、plain TFX 互換のシンプルな命令である \break や \nobreak には、対策を行いません。

# **11.5** オブジェクトの出力順序

オリジナルの LATEX は、トップフロート、本文、脚注、ボトムフロートの順番で出 力しますけれども、日本語組版では、トップフロート、本文、ボトムフロート、脚 注という順番の方が一般的ですので、このような順番になるよう修正をします。

したがって、文書ファイルによっては LATFX の組版結果と異なる場合があります ので、注意をしてください。

2014年に LATFX に fltrace パッケージが追加されましたので、その pLATFX 版 として pfltrace パッケージを追加します。この pfltrace パッケージは LATEX の fltrace パッケージに依存します。

```
147 ⟨∗fltrace⟩
```
148 \NeedsTeXFormat{pLaTeX2e}

```
149 \ProvidesPackage{pfltrace}
```
150 [2016/05/20 v1.2e Standard pLaTeX package (float tracing)] 151 \RequirePackageWithOptions{fltrace}

```
152 ⟨/fltrace⟩
```
\pltx@adjust@wd@outputbox \@outputpage 内で実行されていた

縦組の際に\@outputboxの内容が空のボックスだけの場合に、\wd\@outputbox が 0pt になってしまい、結果としてフッタの位置がくるってしまってい た。0 の \hskip を発生させると \wd\@outputbox の値が期待したもの となるので、縦組の場合はその方法で対処する。

ただし、0 の \hskip を発生させるとき、水平モードに入ってしまうと、 たとえば longtable パッケージを使用して表組途中で改ページするときに \par -> {\vskip}の無限ループが起きてしまいます。そこで、\vbox の中で発生させます。

という処理を取り出したものです。

LATEX 2*ε* 2021-06-01 では段落開始時の "para/\*" フックが実装されますが、それを 一時的に無効化するために「プリミティブとしての」\everyparを\pdfprimitive\everypar

として呼び出しています。

153 *⟨∗*plcore *|* platexrelease*⟩*

154 \def\pltx@adjust@wd@outputbox{%

155 \ifydir\else\vbox{\pdfprimitive\everypar{}\hskip\z@}\fi}

\pltx@adjust@wd@outputbox@vtryfc \pltx@adjust@wd@outputbox と同様の処理ですが、\@vtryfc では \vbox の位置

が異なります。

156 \def\pltx@adjust@wd@outputbox@vtryfc{%

157 \ifydir\else\pdfprimitive\everypar{}\hskip\z@\fi}

158 *⟨/*plcore *|* platexrelease*⟩*

\@makecol このマクロが組み立てる部分の中心となります。ltoutput.dtx で定義されている

ものです。

- 159 *⟨*platexrelease*⟩*\plIncludeInRelease{2017/04/08}{\@makecol}
- 160 *⟨*platexrelease*⟩* {Take into account depth of footnote}%

161 *⟨∗*plcore *|* platexrelease*⟩*

- 162 \gdef\@makecol{%
- 163 \setbox\@outputbox\box\@cclv%
- 164 \let\@elt\relax % added on LaTeX (ltoutput.dtx 2003/12/16 v1.2k)
- 165 \xdef\@freelist{\@freelist\@midlist}%
- 166 \global \let \@midlist \@empty
- 167 \@combinefloats

オリジナルの LATEX は、トップフロート、本文、脚注、ボトムフロートの順番で出 力します。一方 pLATEX は、トップフロート、本文、ボトムフロート、脚注の順番で 出力します。ところが、アスキー版のコードは順番を入れ替えるだけでなく、脚注 のあるページの版面全体の垂直位置が(特に縦組で顕著に)ずれてしまっていまし た。これは補正量 \dp\@outputbox の取得を脚注挿入より前に行っていたためで、 コミュニティ版 pLATEX ではこの問題に対処してあります。結果的に、fnpos パッ ケージ (yafoot) の \makeFNbottom かつ \makeFNbelow な状態と完全に等価になり ました。 168 \let\pltx@textbottom\@textbottom % save (pLaTeX 2017/02/25) 169 \ifvoid\footins\else % changed (pLaTeX 2017/02/25)

- 170 \setbox\@outputbox \vbox {%
- 171 \boxmaxdepth \@maxdepth
- 172 \unvbox \@outputbox
- 173 \@textbottom % inserted here (pLaTeX 2017/02/25)
- 174 \vskip \skip\footins
- 175 \color@begingroup
- 176 \normalcolor

```
177 \footnoterule
178 \unvbox \footins
179 \color@endgroup
180 }%
181 \let\@textbottom\relax % disable temporarily (pLaTeX 2017/02/25)
182 \fi
183 \ifvbox\@kludgeins
184 \@makespecialcolbox
185 \else
186 \setbox\@outputbox \vbox to\@colht {%\187 % \boxmaxdepth \@maxdepth % commen
187 %\boxmaxdepth \@maxdepth % comment out on LaTeX 1997/12/01
188 \@texttop
189 \dimen@ \dp\@outputbox
190 \unvbox \@outputbox
```
次の行は以前は

\iftdir\vbox{\hskip\z@}\fi

でしたが、\pltx@adjust@wd@outputbox として切り出しました。

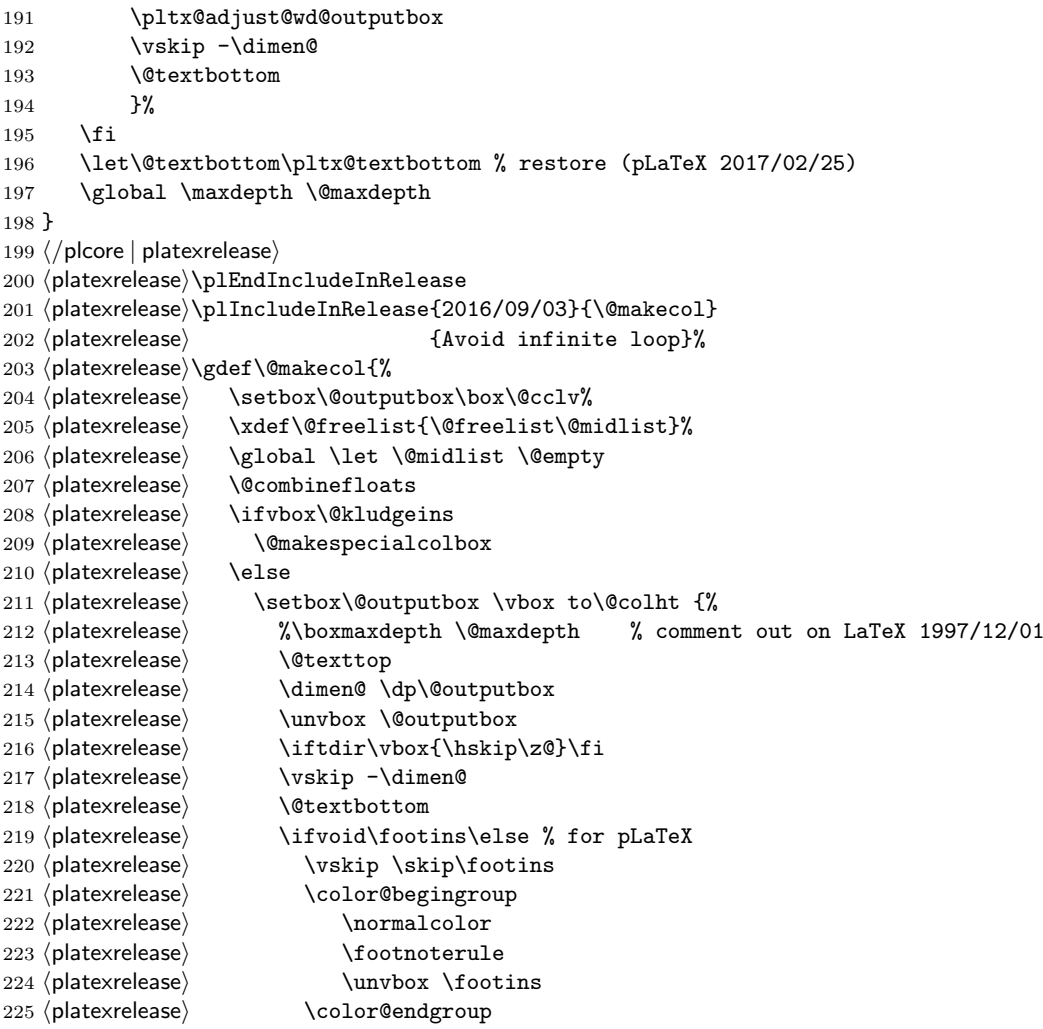

```
226 (platexrelease) \fi
227 (platexrelease) }%
228 (platexrelease) \fi
229 ⟨platexrelease⟩ \global \maxdepth \@maxdepth
230 ⟨platexrelease⟩}
231 ⟨platexrelease⟩\plEndIncludeInRelease
232 ⟨platexrelease⟩\plIncludeInRelease{2016/04/17}{\@makecol}
233 ⟨platexrelease⟩ {Adjust for \dp\@outputbox in tate mode}%
234 ⟨platexrelease⟩\gdef\@makecol{%
235 ⟨platexrelease⟩ \setbox\@outputbox\box\@cclv%
236 ⟨platexrelease⟩ \xdef\@freelist{\@freelist\@midlist}%
237 (platexrelease) \global \let \@midlist \@empty 238 (platexrelease) \@combinefloats
                    238 ⟨platexrelease⟩ \@combinefloats
239 ⟨platexrelease⟩ \ifvbox\@kludgeins
240 ⟨platexrelease⟩ \@makespecialcolbox
241 ⟨platexrelease⟩ \else
242 (platexrelease) \setbox\@outputbox \vbox to\@colht {%
243 ⟨platexrelease⟩ %\boxmaxdepth \@maxdepth % comment out on LaTeX 1997/12/01
244 (platexrelease) \@texttop
245 (platexrelease) \dimen@ \dp\@outputbox<br>246 (platexrelease) \unvbox \@outputbox
246 (platexrelease) \unvbox \@outputbox 247 (platexrelease) \iftdir\hskip\z@\fi
                        247 ⟨platexrelease⟩ \iftdir\hskip\z@\fi
248 (platexrelease) \vskip -\dimen@
249 (platexrelease) \@textbottom
250 (platexrelease) \ifvoid\footins\else % for pLaTeX
251 (platexrelease) \vskip \skip\footins
252 ⟨platexrelease⟩ \color@begingroup
253 (platexrelease) \normalcolor
254 (platexrelease) \footnoterule
255 (platexrelease) \unvbox \footins
256 ⟨platexrelease⟩ \color@endgroup
257 (platexrelease) \fi
258 ⟨platexrelease⟩ }%
259 ⟨platexrelease⟩ \fi
260 ⟨platexrelease⟩ \global \maxdepth \@maxdepth
261 ⟨platexrelease⟩}
262 ⟨platexrelease⟩\plEndIncludeInRelease
263 ⟨platexrelease⟩\plIncludeInRelease{0000/00/00}{\@makecol}
264 ⟨platexrelease⟩ {ASCII Corporation original}%
265 ⟨platexrelease⟩\gdef\@makecol{%
266 (platexrelease) \setbox\@outputbox\box\@cclv%<br>267 (platexrelease) \xdef\@freelist{\@freelist\@m
                    267 ⟨platexrelease⟩ \xdef\@freelist{\@freelist\@midlist}%
268 ⟨platexrelease⟩ \global \let \@midlist \@empty
269 ⟨platexrelease⟩ \@combinefloats
270 ⟨platexrelease⟩ \ifvbox\@kludgeins
271 ⟨platexrelease⟩ \@makespecialcolbox
272 ⟨platexrelease⟩ \else
273 ⟨platexrelease⟩ \setbox\@outputbox \vbox to\@colht {%
274 ⟨platexrelease⟩ %\boxmaxdepth \@maxdepth % comment out on LaTeX 1997/12/01
275 (platexrelease) \@texttop
276 (platexrelease) \dimen@ \dp\@outputbox
277 ⟨platexrelease⟩ \unvbox \@outputbox
278 ⟨platexrelease⟩ \iftdir\hskip\z@
279 (platexrelease) \else\vskip -\dimen@\fi
```
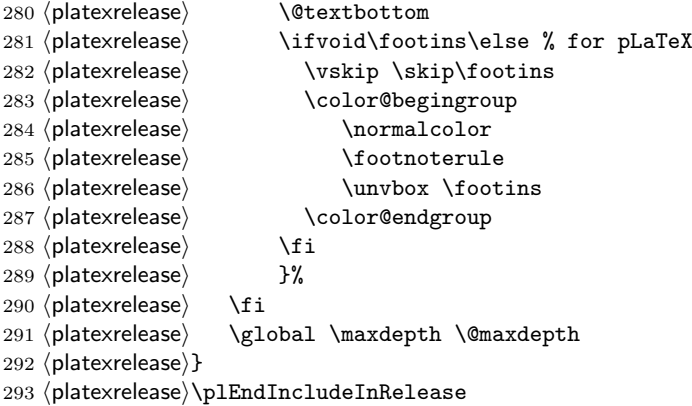

\@makespecialcolbox 本文(あるいはボトムフロート)と脚注の間に \@textbottom を入れたいので、 \@makespecialcolbox コマンドも修正をします。やはり、ltoutput.dtx で定義 されているものです。

> このマクロは、\enlargethispage が使われたときに、\@makecol マクロから呼 び出されます。

> 日本語 *TEX* 開発コミュニティによる補足 (2017/02/25): 2016/11/29 以前の pLATEX では、\@makecol はボトムフロートを挿入した後、すぐに \@kludgeins が空かど うか判定し

- 空の場合は、残りすべての処理を \@makespecialcolbox に任せる
- 空でない場合は、\@makecol 自身で残りすべての処理を行う

としていました。しかし 2017/04/08 以降の pL4TFX では、\@makecol はボトムフ ロートと脚注を挿入してから \@kludgeins の判定に移るようにしています。した がって、新しい \@makecol から以下に記す \@makespecialcolbox が呼び出される 場合は、\ifvoid\footins(二箇所)の判定は常に真となるはずです。要するに「つ ぎの部分が pLATEX 用の修正です。」という二箇所のコードは実質的に不要となりま した。

しかし、だからといって消してしまうと、古い pLATEX の \@makecol をベースに 作られた外部パッケージから \@makespecialcolbox が呼び出される場合に脚注が 消滅するおそれがあります。このため、\@makespecialcolbox は従来のコードの まま維持してあります(害はありません)。

```
294 ⟨∗plcore | fltrace⟩
295 \gdef\@makespecialcolbox{%
296 ⟨∗trace⟩
297 \fl@trace{Krudgeins ht \the\ht\@kludgeins\space
298 dp \the\dp\@kludgeins\space
299 wd \the\wd\@kludgeins}%
300 ⟨/trace⟩
301 \setbox\@outputbox \vbox {%
302 \@texttop
303 \dimen@ \dp\@outputbox
```

```
304 \unvbox\@outputbox
305 \vskip-\dimen@
306 }%
307 \@tempdima \@colht
308 \ifdim \wd\@kludgeins>\z@
309 \advance \@tempdima -\ht\@outputbox
310 \advance \@tempdima \pageshrink
311 ⟨∗trace⟩
312 \fl@trace {Natural ht of col: \the\ht\@outputbox}%
313 \fl@trace {\string \@colht: \the\@colht}%
314 \fl@trace {Pageshrink added: \the\pageshrink}%
315 \fl@trace {Hence, space added: \the\@tempdima}%
316 ⟨/trace⟩
317 \setbox\@outputbox \vbox to \@colht {%
318 % \boxmaxdepth \maxdepth
319 \unvbox\@outputbox
320 \vskip \@tempdima
321 \@textbottom
 つぎの部分が pLATEX 用の修正です。
322 \ifvoid\footins\else % for pLaTeX
323 \vskip\skip\footins
324 \color@begingroup
325 \normalcolor
326 \footnoterule
327 \unvbox \footins
328 \color@endgroup
329 \qquad \qquad \text{if }330 }%
331 \else
332 \advance \@tempdima -\ht\@kludgeins
333 ⟨∗trace⟩
334 \fl@trace {Natural ht of col: \the\ht\@outputbox}%
335 \fl@trace {\string \@colht: \the\@colht}%
336 \fl@trace {Extra size added: -\the \ht \@kludgeins}%
337 \fl@trace {Hence, height of inner box: \the\@tempdima}%
338 \fl@trace {Max? pageshrink available: \the\pageshrink}%
339 ⟨/trace⟩
340 \setbox \@outputbox \vbox to \@colht {%
341 \vbox to \@tempdima {%
342 \unvbox\@outputbox
343 \@textbottom
 つぎの部分が pLATEX 用の修正です。脚注があれば、ここでそれを出力します。
344 \ifvoid\footins\else % for pLaTeX
345 \vskip\skip\footins
346 \color@begingroup
347 \normalcolor
348 \footnoterule
349 \unvbox \footins
350 \color@endgroup
351 \fi
352 }\vss}%
353 \fi
```

```
354 {\setbox \@tempboxa \box \@kludgeins}%
355 ⟨∗trace⟩
356 \fl@trace {kludgeins box made void}%
357 ⟨/trace⟩
358 }
359 ⟨/plcore | fltrace⟩
```

```
\@reinserts このマクロは、\@specialoutput マクロから呼び出されます。ボックス footins が
          組み立てられたモードに合わせて縦モードか横モードで \unvbox をします。
        360 ⟨∗plcore⟩
        361 \def\@reinserts{%
        362 \ifvoid\footins\else\insert\footins{%
        363 \iftbox\footins\tate\else\yoko\fi
        364 \unvbox\footins}\fi
        365 \ifvbox\@kludgeins\insert\@kludgeins{\unvbox\@kludgeins}\fi
        366 }
        367 ⟨/plcore⟩
```
\@vtryfc LATEX 2*ε* 2017/01/01 以降では、例えば

```
\documentclass{tarticle}
\begin{document}
\begin{figure}
\end{figure}
\clearpage
a
\end{document}
```

```
のようにすると「空のフロート」だけの空白ページが発生します。このとき、縦組
クラスではフッタが持ち上がってしまうので、対策します。(Issue #78)
 なお、LATEX 2ε 2015/01/01–2016/03/31 patch level 3 では
```
! Output loop---100 consecutive dead cycles.

のエラーが出ていました。それより昔の版では空白ページは発生しません。

対策方法は、ltoutput.dtxで定義されている\@vtryfcに\ifydir\else\hskip\z@\fi

```
の追加です(\@makecol と同様)が、別命令 \pltx@adjust@wd@outputbox@vtryfc
```

```
として切り出しました。
```

```
368 ⟨platexrelease⟩\plIncludeInRelease{2020/10/01}{\@vtryfc}
```

```
369 ⟨platexrelease⟩ {Empty float}%
```

```
370 ⟨∗plcore | platexrelease⟩
```

```
371 \def\@vtryfc #1{%
```

```
372 \global\setbox\@outputbox\vbox{\pltx@adjust@wd@outputbox@vtryfc}%
```

```
373 \let\@elt\@wtryfc
```

```
374 \@flsucceed
```
375 \global\setbox\@outputbox \vbox to\@colht{%

```
376 \vskip \@fptop
```

```
377 \vskip -\@fpsep
```

```
378 \unvbox \@outputbox
```

```
379 \vskip \@fpbot}%
```

```
380 \let\@elt\relax
```

```
381 \xdef #1{\@failedlist\@flfail}%
```

```
382 \xdef\@freelist{\@freelist\@flsucceed}}
383 ⟨/plcore | platexrelease⟩
384 ⟨platexrelease⟩\plEndIncludeInRelease
385 ⟨platexrelease⟩\plIncludeInRelease{0000/00/00}{\@vtryfc}
386 (platexrelease) {Larea{2e} original}%
387 ⟨platexrelease⟩\def\@vtryfc #1{%
388 ⟨platexrelease⟩ \global\setbox\@outputbox\vbox{}%
389 ⟨platexrelease⟩ \let\@elt\@wtryfc
390 ⟨platexrelease⟩ \@flsucceed
391 ⟨platexrelease⟩ \global\setbox\@outputbox \vbox to\@colht{%
392 ⟨platexrelease⟩ \vskip \@fptop
393 ⟨platexrelease⟩ \vskip -\@fpsep
394 ⟨platexrelease⟩ \unvbox \@outputbox
395 ⟨platexrelease⟩ \vskip \@fpbot}%
396 ⟨platexrelease⟩ \let\@elt\relax
397 ⟨platexrelease⟩ \xdef #1{\@failedlist\@flfail}%
398 ⟨platexrelease⟩ \xdef\@freelist{\@freelist\@flsucceed}}
399 ⟨platexrelease⟩\plEndIncludeInRelease
```
# **11.6** トンボ

ここではトンボを出力するためのマクロを定義しています。

\iftombow \iftombow はトンボを出力するかどうか、\iftombowdate は DVI を作成した日付 \iftombowdate をトンボの脇に出力するかどうかを示すために用います。

> *⟨∗*plcore*⟩* \newif\iftombow \tombowfalse \newif\iftombowdate \tombowdatetrue

\@tombowwidth \@tombowwidth には、トンボ用罫線の太さを指定します。デフォルトは 0.1 ポイン トです。この値を変更し、\maketombowbox コマンドを実行することにより、トンボ の罫線太さを変更して出力することができます。通常の使い方では、トンボの罫線 を変更する必要はありません。DVI をフィルムに面付け出力するとき、トンボをつ けずに位置はそのままにする必要があるときに、この太さをゼロポイントにします。

 \newdimen\@tombowwidth \setlength{\@tombowwidth}{.1\p@}

\@tombowbleed \@tombowbleed は、bleed 幅を指定します。デフォルトは 3mm です。

- *⟨/*plcore*⟩*
- *⟨*platexrelease*⟩*\plIncludeInRelease{2018/05/20}{\@tombowbleed}{Macro added}%
- *⟨∗*plcore *|* platexrelease*⟩*
- \def\@tombowbleed{3mm}
- *⟨/*plcore *|* platexrelease*⟩*
- *⟨*platexrelease*⟩*\plEndIncludeInRelease
- *⟨*platexrelease*⟩*\plIncludeInRelease{0000/00/00}{\@tombowbleed}{Macro added}%
- *⟨*platexrelease*⟩*\let\@tombowbleed\@undefined
- *⟨*platexrelease*⟩*\plEndIncludeInRelease
- *⟨∗*plcore*⟩*

\@tombowcolor \@tombowcolor は、トンボの色です。デフォルトは \normalcolor です。

```
415 ⟨/plcore⟩
```

```
416 ⟨platexrelease⟩\plIncludeInRelease{2018/05/20}{\@tombowcolor}{Macro added}%
```

```
417 ⟨∗plcore | platexrelease⟩
```
418 \def\@tombowcolor{\normalcolor}

```
419 ⟨/plcore | platexrelease⟩
```
420 *⟨*platexrelease*⟩*\plEndIncludeInRelease

- 421 *⟨*platexrelease*⟩*\plIncludeInRelease{0000/00/00}{\@tombowcolor}{Macro added}%
- 422 *⟨*platexrelease*⟩*\let\@tombowcolor\@undefined
- 423 *⟨*platexrelease*⟩*\plEndIncludeInRelease
- 424 *⟨∗*plcore*⟩*

トンボ用の罫線を定義します。

```
\@TL
\@TL と \@Tl はページ上部の左側、\@TC はページ上部の中央、\@TR と \@Tr はペー
\@Tl
ジ上部の左側のトンボとなるボックスです。
```

```
\@TC
425 \newbox\@TL\newbox\@Tl
```

```
\@TR
426 \newbox\@TC
```

```
\@Tr
   427 \newbox\@TR\newbox\@Tr
```

```
\@BL
\@BL と \@Bl はページ下部の左側、\@BC はページ下部の中央、\@BR と \@Br はペー
\@Bl
ジ下部の左側のトンボとなるボックスです。
```

```
\@BC
428 \newbox\@BL\newbox\@Bl
\log_{429} \newbox\@BC
```

```
\@Br
   430 \newbox\@BR\newbox\@Br
```

```
\@CL
\@CL はページ左側の中央、\@CR はページ右側の中央のトンボとなるボックスです。
\@CR
431 \newbox\@CL
```

```
432 \newbox\@CR
```

```
\@bannertoken
\@bannertoken トークンは、トンボの横に出力する文字列を入れます。デフォルト
\@bannerfont
では何も出力しません。\@bannerfont フォントは、その文字列を出力するための
        フォントです。9 ポイントのタイプライタ体としています。
```

```
433 \font\@bannerfont=cmtt9
434 \newtoks\@bannertoken
```

```
435 \@bannertoken{}
```

```
\maketombowbox \maketombowbox コマンドは、トンボとなるボックスを作るために用います。この
        コマンドは、トンボとなるボックスを作るだけで、それらのボックスを出力するの
        ではないことに注意をしてください。
```

```
436 ⟨/plcore⟩
437 ⟨platexrelease⟩\plIncludeInRelease{2018/05/20}{\maketombowbox}
438 ⟨platexrelease⟩ {Use \@tombowbleed}%
439 ⟨∗plcore | platexrelease⟩
440 \def\maketombowbox{%
441 \setbox\@TL\hbox to\z@{\yoko\hss
442 \vrule width\dimexpr 10mm+\@tombowbleed\relax height\@tombowwidth depth\z@
443 \vrule height10mm width\@tombowwidth depth\z@
444 \iftombowdate
445 \raise4pt\hbox to\z@{\hskip5mm\@bannerfont\the\@bannertoken\hss}%
```

```
446 \fi}%
447 \setbox\@Tl\hbox to\z@{\yoko\hss
448 \vrule width10mm height\@tombowwidth depth\z@
449 \vrule height\dimexpr 10mm+\@tombowbleed\relax width\@tombowwidth depth\z@}%
450 \setbox\@TC\hbox{\yoko
451 \vrule width10mm height\@tombowwidth depth\z@
452 \vrule height10mm width\@tombowwidth depth\z@
453 \vrule width10mm height\@tombowwidth depth\z@}%
454 \setbox\@TR\hbox to\z@{\yoko
455 \vrule height10mm width\@tombowwidth depth\z@
456 \vrule width\dimexpr 10mm+\@tombowbleed\relax height\@tombowwidth depth\z@\hss}%
457 \setbox\@Tr\hbox to\z@{\yoko
458 \vrule height\dimexpr 10mm+\@tombowbleed\relax width\@tombowwidth depth\z@
459 \vrule width10mm height\@tombowwidth depth\z@\hss}%
460 %
461 \setbox\@BL\hbox to\z@{\yoko\hss
462 \vrule width\dimexpr 10mm+\@tombowbleed\relax depth\@tombowwidth height\z@
463 \vrule depth10mm width\@tombowwidth height\z@}%
464 \setbox\@Bl\hbox to\z@{\yoko\hss
465 \vrule width10mm depth\@tombowwidth height\z@
466 \vrule depth\dimexpr 10mm+\@tombowbleed\relax width\@tombowwidth height\z@}%
467 \setbox\@BC\hbox{\yoko
468 \vrule width10mm depth\@tombowwidth height\z@
469 \vrule depth10mm width\@tombowwidth height\z@
470 \vrule width10mm depth\@tombowwidth height\z@}%
471 \setbox\@BR\hbox to\z@{\yoko
472 \vrule depth10mm width\@tombowwidth height\z@
473 \vrule width\dimexpr 10mm+\@tombowbleed\relax depth\@tombowwidth height\z@\hss}%
474 \setbox\@Br\hbox to\z@{\yoko
475 \vrule depth\dimexpr 10mm+\@tombowbleed\relax width\@tombowwidth height\z@
476 \vrule width10mm depth\@tombowwidth height\z@\hss}%
477 %
478 \setbox\@CL\hbox to\z@{\yoko\hss
479 \vrule width10mm height.5\@tombowwidth depth.5\@tombowwidth
480 \vrule height10mm depth10mm width\@tombowwidth}%
481 \setbox\@CR\hbox to\z@{\yoko
482 \vrule height10mm depth10mm width\@tombowwidth
483 \vrule height.5\@tombowwidth depth.5\@tombowwidth width10mm\hss}%
484 }
485 ⟨/plcore | platexrelease⟩
486 ⟨platexrelease⟩\plEndIncludeInRelease
487 ⟨platexrelease⟩\plIncludeInRelease{0000/00/00}{\maketombowbox}
488 ⟨platexrelease⟩ {ASCII Corporation original}%
489 ⟨platexrelease⟩\def\maketombowbox{%
490 ⟨platexrelease⟩ \setbox\@TL\hbox to\z@{\yoko\hss
491 ⟨platexrelease⟩ \vrule width13mm height\@tombowwidth depth\z@
492 ⟨platexrelease⟩ \vrule height10mm width\@tombowwidth depth\z@
493 ⟨platexrelease⟩ \iftombowdate
494 ⟨platexrelease⟩ \raise4pt\hbox to\z@{\hskip5mm\@bannerfont\the\@bannertoken\hss}%
495 ⟨platexrelease⟩ \fi}%
496 ⟨platexrelease⟩ \setbox\@Tl\hbox to\z@{\yoko\hss
497 ⟨platexrelease⟩ \vrule width10mm height\@tombowwidth depth\z@
498 ⟨platexrelease⟩ \vrule height13mm width\@tombowwidth depth\z@}%
499 ⟨platexrelease⟩ \setbox\@TC\hbox{\yoko
```

```
500 ⟨platexrelease⟩ \vrule width10mm height\@tombowwidth depth\z@
            501 ⟨platexrelease⟩ \vrule height10mm width\@tombowwidth depth\z@
            502 ⟨platexrelease⟩ \vrule width10mm height\@tombowwidth depth\z@}%
            503 ⟨platexrelease⟩ \setbox\@TR\hbox to\z@{\yoko
            504 ⟨platexrelease⟩ \vrule height10mm width\@tombowwidth depth\z@
            505 ⟨platexrelease⟩ \vrule width13mm height\@tombowwidth depth\z@\hss}%
            506 ⟨platexrelease⟩ \setbox\@Tr\hbox to\z@{\yoko
            507 ⟨platexrelease⟩ \vrule height13mm width\@tombowwidth depth\z@
            508 ⟨platexrelease⟩ \vrule width10mm height\@tombowwidth depth\z@\hss}%
            509 ⟨platexrelease⟩ \setbox\@BL\hbox to\z@{\yoko\hss
            510 ⟨platexrelease⟩ \vrule width13mm depth\@tombowwidth height\z@
            511 ⟨platexrelease⟩ \vrule depth10mm width\@tombowwidth height\z@}%
            512 ⟨platexrelease⟩ \setbox\@Bl\hbox to\z@{\yoko\hss
            513 ⟨platexrelease⟩ \vrule width10mm depth\@tombowwidth height\z@
            514 ⟨platexrelease⟩ \vrule depth13mm width\@tombowwidth height\z@}%
            515 ⟨platexrelease⟩ \setbox\@BC\hbox{\yoko
            516 ⟨platexrelease⟩ \vrule width10mm depth\@tombowwidth height\z@
            517 ⟨platexrelease⟩ \vrule depth10mm width\@tombowwidth height\z@
            518 ⟨platexrelease⟩ \vrule width10mm depth\@tombowwidth height\z@}%
            519 ⟨platexrelease⟩ \setbox\@BR\hbox to\z@{\yoko
            520 ⟨platexrelease⟩ \vrule depth10mm width\@tombowwidth height\z@
            521 ⟨platexrelease⟩ \vrule width13mm depth\@tombowwidth height\z@\hss}%
            522 ⟨platexrelease⟩ \setbox\@Br\hbox to\z@{\yoko
            523 ⟨platexrelease⟩ \vrule depth13mm width\@tombowwidth height\z@
            524 ⟨platexrelease⟩ \vrule width10mm depth\@tombowwidth height\z@\hss}%
            525 ⟨platexrelease⟩ \setbox\@CL\hbox to\z@{\yoko\hss
            526 ⟨platexrelease⟩ \vrule width10mm height.5\@tombowwidth depth.5\@tombowwidth
            527 ⟨platexrelease⟩ \vrule height10mm depth10mm width\@tombowwidth}%
            528 ⟨platexrelease⟩ \setbox\@CR\hbox to\z@{\yoko
            529 ⟨platexrelease⟩ \vrule height10mm depth10mm width\@tombowwidth
            530 ⟨platexrelease⟩ \vrule height.5\@tombowwidth depth.5\@tombowwidth width10mm\hss}%
            531 ⟨platexrelease⟩}
            532 ⟨platexrelease⟩\plEndIncludeInRelease
            533 ⟨∗plcore⟩
\@outputtombow \@outputtombow コマンドは、トンボを出力するのに用います。コミュニティ版で
              は、「色付きテキストの途中で改ページが起きた場合に、トンボにも色が付いてしま
              う」という現象を防ぎ、さらにトンボの色を簡単に変えられるよう、\@tombowcolor
              というマクロに切り出しています。
            534 ⟨/plcore⟩
            535 ⟨platexrelease⟩\plIncludeInRelease{2018/05/20}{\@outputtombow}
            536 ⟨platexrelease⟩ {Use \@tombowcolor and \@tombowbleed}%
            537 ⟨∗plcore | platexrelease⟩
            538 \def\@outputtombow{%
            539 \iftombow
            540 \vbox to\z@{\kern-\dimexpr 10mm+\@tombowbleed\relax\relax
            541 \boxmaxdepth\maxdimen
            542 \moveleft\@tombowbleed \vbox to\@@paperheight{%
            543 \color@begingroup
            544 \@tombowcolor
            545 \hbox to\@@paperwidth{\hskip\@tombowbleed\relax
            546 \copy\@TL\hfill\copy\@TC\hfill\copy\@TR\hskip\@tombowbleed}%
```

```
547 \kern-10mm
```

```
548 \hbox to\@@paperwidth{\copy\@Tl\hfill\copy\@Tr}%
549 \vfill
550 \hbox to\@@paperwidth{\copy\@CL\hfill\copy\@CR}%
551 \vfill
552 \hbox to\@@paperwidth{\copy\@Bl\hfill\copy\@Br}%
553 \kern-10mm
554 \hbox to\@@paperwidth{\hskip\@tombowbleed\relax
555 \copy\@BL\hfill\copy\@BC\hfill\copy\@BR\hskip\@tombowbleed}%
556 \color@endgroup
557 }\vss
558 }%
559 \fi
560 }
561 ⟨/plcore | platexrelease⟩
562 ⟨platexrelease⟩\plEndIncludeInRelease
563 ⟨platexrelease⟩\plIncludeInRelease{2016/04/17}{\@outputtombow}
564 (platexrelease) {Safe \boxmaxdepth}%
565 ⟨platexrelease⟩\def\@outputtombow{%
566 ⟨platexrelease⟩ \iftombow
567 ⟨platexrelease⟩ \vbox to\z@{\kern-13mm\relax
568 ⟨platexrelease⟩ \boxmaxdepth\maxdimen
569 ⟨platexrelease⟩ \moveleft3mm\vbox to\@@paperheight{%
570 ⟨platexrelease⟩ \hbox to\@@paperwidth{\hskip3mm\relax
571 ⟨platexrelease⟩ \copy\@TL\hfill\copy\@TC\hfill\copy\@TR\hskip3mm}%
572 ⟨platexrelease⟩ \kern-10mm
573 \platexrelease \hbox to\@@paperwidth{\copy\@Tl\hfill\copy\@Tr}%
574 ⟨platexrelease⟩ \vfill
575 (platexrelease) \hbox to\@@paperwidth{\copy\@CL\hfill\copy\@CR}%
576 ⟨platexrelease⟩ \vfill
577 (platexrelease) \hbox to\@@paperwidth{\copy\@Bl\hfill\copy\@Br}%
578 ⟨platexrelease⟩ \kern-10mm
579 ⟨platexrelease⟩ \hbox to\@@paperwidth{\hskip3mm\relax
580 ⟨platexrelease⟩ \copy\@BL\hfill\copy\@BC\hfill\copy\@BR\hskip3mm}%
581 ⟨platexrelease⟩ }\vss
582 ⟨platexrelease⟩ }%
583 ⟨platexrelease⟩ \fi
584 ⟨platexrelease⟩}
585 ⟨platexrelease⟩\plEndIncludeInRelease
586 ⟨platexrelease⟩\plIncludeInRelease{0000/00/00}{\@outputtombow}
587 ⟨platexrelease⟩ {ASCII Corporation original}%
588 ⟨platexrelease⟩\def\@outputtombow{%
589 ⟨platexrelease⟩ \iftombow
590 ⟨platexrelease⟩ \vbox to\z@{\kern-13mm\relax
591 ⟨platexrelease⟩ \moveleft3mm\vbox to\@@paperheight{%
592 ⟨platexrelease⟩ \hbox to\@@paperwidth{\hskip3mm\relax
593 ⟨platexrelease⟩ \copy\@TL\hfill\copy\@TC\hfill\copy\@TR\hskip3mm}%
594 ⟨platexrelease⟩ \kern-10mm
595 (platexrelease) \hbox to\@@paperwidth{\copy\@Tl\hfill\copy\@Tr}%
596 ⟨platexrelease⟩ \vfill
597 ⟨platexrelease⟩ \hbox to\@@paperwidth{\copy\@CL\hfill\copy\@CR}%
598 ⟨platexrelease⟩ \vfill
599 ⟨platexrelease⟩ \hbox to\@@paperwidth{\copy\@Bl\hfill\copy\@Br}%
600 ⟨platexrelease⟩ \kern-10mm
601 ⟨platexrelease⟩ \hbox to\@@paperwidth{\hskip3mm\relax
```

```
602 ⟨platexrelease⟩ \copy\@BL\hfill\copy\@BC\hfill\copy\@BR\hskip3mm}%
                 603 ⟨platexrelease⟩ }\vss
                 604 ⟨platexrelease⟩ }%
                 605 ⟨platexrelease⟩ \fi
                 606 ⟨platexrelease⟩}
                 607 ⟨platexrelease⟩\plEndIncludeInRelease
                 608 ⟨∗plcore⟩
     \@@paperheight \@@paperheight は、用紙の縦の長さにトンボの長さを加えた長さになります。
      \@@paperwidth
       \@@topmargin
                    \@@paperwidth は、用紙の横の長さにトンボの長さを加えた長さになります。
                    \@@topmargin は、現在のトップマージンに 1 インチ加えた長さになります。
                 609 \newdimen\@@paperheight
                 610 \newdimen\@@paperwidth
                 611 \newdimen\@@topmargin
\@tombowreset@@paper トンボ出力オプションが指定されている場合に用紙サイズを再設定する命令です。
                  \@outputpage へ加える変更を簡潔にするため、分離した上で \@tombowbleed を使
                   うようにしました。
                 612 ⟨/plcore⟩
                 613 ⟨platexrelease⟩\plIncludeInRelease{2018/05/20}{\@tombowreset@@paper}
                 614 ⟨platexrelease⟩ {Macro separated}%
                 615 ⟨∗plcore | platexrelease⟩
                 616 \def\@tombowreset@@paper{%
                 617 \@@topmargin\topmargin
                 618 \iftombow
                 619 \@@paperwidth\paperwidth
                 620 \advance\@@paperwidth 2\dimexpr\@tombowbleed\relax
                 621 \@@paperheight\paperheight \advance\@@paperheight 10mm\relax
                 622 \advance\@@paperheight 2\dimexpr\@tombowbleed\relax
                 623 \advance\@@topmargin 1in\relax \advance\@themargin 1in\relax
                 624 \fi
                 625 }
                 626 ⟨/plcore | platexrelease⟩
                 627 ⟨platexrelease⟩\plEndIncludeInRelease
                 628 ⟨platexrelease⟩\plIncludeInRelease{0000/00/00}{\@tombowreset@@paper}
                 629 ⟨platexrelease⟩ {Macro separated}%
                 630 ⟨platexrelease⟩\let\@tombowreset@@paper\@undefined
                 631 ⟨platexrelease⟩\plEndIncludeInRelease
                 632 ⟨∗plcore⟩
```
# **11.7** 出力ルーチン

ここで実際にトンボを出力します。

\@shipoutsetup \@outputpage 内に挿入したので削除しました。

\@outputpage \textwidth と \textheight の交換は、\@shipoutsetup 内では行ないません。な ぜなら、\@shipoutsetup マクロが実行されるときは、\shipout される \vbox の 中であり、このときは横組モードですので、つねに \iftdir は偽と判断され、縦と 横のサイズを交換できないからです。

```
なお、この変更をローカルなものにするために、\begingroup と \endgroup で
 囲みます。
633 ⟨/plcore⟩
634 ⟨platexrelease⟩\plIncludeInRelease{2018/05/20}{\@outputpage}
635 ⟨platexrelease⟩ {Use \@tombowreset@@paper}%
636 ⟨∗plcore | platexrelease⟩
637 \def\@outputpage{%
638 \begingroup % the \endgroup is put in by \aftergroup
639 \iftdir
640 \dimen\z@\textwidth \textwidth\textheight \textheight\dimen\z@
641 \fi
642 \let \protect \noexpand
 LATEX 2ε 2017-04-15 では verbatim 環境内でハイフネーションが起きないように修
 正されましたが、verbatim 環境の途中で改ページが起きた場合にヘッダでハイフ
 ネーションが抑制されるのは正しくないので、\language を \begin{document}で
 の値にリセットします(参考:latex2e svn r1407)。プリアンブルで特別に設定さ
 れればその値、設定されなければ 0 です(万が一 \document の定義が古い場合<sup>3</sup>は
 −1 になりますが、これは 0 と同じはたらきをするので問題は起きません)。
643 \language\document@default@language
644 \@resetactivechars
645 \global\let\@@if@newlist\if@newlist
646 \global\@newlistfalse
647 \@parboxrestore
648 \shipout\vbox{\yoko
649 \set@typeset@protect
650 \aftergroup\endgroup
651 \aftergroup\set@typeset@protect
 ここから \@shipoutsetup の内容。
652 \if@specialpage
653 \global\@specialpagefalse\@nameuse{ps@\@specialstyle}%
654 \fi
655 \if@twoside
656 \ifodd\count\z@ \let\@thehead\@oddhead \let\@thefoot\@oddfoot
657 \iftdir\let\@themargin\evensidemargin
658 \else\let\@themargin\oddsidemargin\fi
659 \else \let\@thehead\@evenhead
660 \let\@thefoot\@evenfoot
661 \iftdir\let\@themargin\oddsidemargin
662 \else\let\@themargin\evensidemargin\fi
663 \fi\fi
 トンボ出力オプションが指定されている場合、ここで用紙サイズを再設定します。
 TFX の加える左と上部の1インチは、トンボの内側に入ります。
664 \@tombowreset@@paper
```

```
665 \reset@font
666 \normalsize
```
LATEX 2*ε* 2017/01/01 以前を使って pLATEX 2*ε* のフォーマットを作成した場合や、dinbrief.cls の ように独自の再定義を行うクラスやパッケージを使った場合に起こるかもしれません。

```
669 \let\index\@gobble
670 \let\glossary\@gobble
671 \baselineskip\z@skip \lineskip\z@skip \lineskiplimit\z@
 ここまでが \@shipoutsetup の内容。
672 \@begindvi
673 \@outputtombow
674 \vskip \@@topmargin
675 \moveright\@themargin\vbox{%
676 \setbox\@tempboxa \vbox to\headheight{%
677 \forallfil
678 \color@hbox
679 \normalcolor
680 \hb@xt@\textwidth{\@thehead}%
681 \color@endbox
682 }% %% 22 Feb 87
683 \dp\@tempboxa \z@
684 \box\@tempboxa
685 \vskip \headsep
686 \box\@outputbox
687 \baselineskip \footskip
688 \color@hbox
689 \normalcolor
690 \hb@xt@\textwidth{\@thefoot}%
691 \color@endbox
692 }%
693 }%
694 % \endgroup now inserted by \aftergroup
 \if@newlist を初期化。
695 \global\let\if@newlist\@@if@newlist
696 \global \@colht \textheight
697 \stepcounter{page}%
698 \let\firstmark\botmark
699 }
700 ⟨/plcore | platexrelease⟩
701 ⟨platexrelease⟩\plEndIncludeInRelease
702 ⟨platexrelease⟩\plIncludeInRelease{2017/04/08}{\@outputpage}
703 ⟨platexrelease⟩ {Reset language for hyphenation}%
704 ⟨platexrelease⟩\def\@outputpage{%
705 ⟨platexrelease⟩\begingroup % the \endgroup is put in by \aftergroup
706 ⟨platexrelease⟩ \iftdir
707 ⟨platexrelease⟩ \dimen\z@\textwidth \textwidth\textheight \textheight\dimen\z@
708 ⟨platexrelease⟩ \fi
709 ⟨platexrelease⟩ \let \protect \noexpand
710 ⟨platexrelease⟩ \language\document@default@language
711 ⟨platexrelease⟩ \@resetactivechars
712 ⟨platexrelease⟩ \global\let\@@if@newlist\if@newlist
713 ⟨platexrelease⟩ \global\@newlistfalse
714 ⟨platexrelease⟩ \@parboxrestore
715 ⟨platexrelease⟩ \shipout\vbox{\yoko
716 ⟨platexrelease⟩ \set@typeset@protect
```
 \normalsfcodes \let\label\@gobble
```
717 ⟨platexrelease⟩ \aftergroup\endgroup
718 ⟨platexrelease⟩ \aftergroup\set@typeset@protect
719 ⟨platexrelease⟩ \if@specialpage
720 ⟨platexrelease⟩ \global\@specialpagefalse\@nameuse{ps@\@specialstyle}%
721 ⟨platexrelease⟩ \fi
722 ⟨platexrelease⟩ \if@twoside
723 ⟨platexrelease⟩ \ifodd\count\z@ \let\@thehead\@oddhead \let\@thefoot\@oddfoot
724 ⟨platexrelease⟩ \iftdir\let\@themargin\evensidemargin
725 ⟨platexrelease⟩ \else\let\@themargin\oddsidemargin\fi
726 ⟨platexrelease⟩ \else \let\@thehead\@evenhead
727 ⟨platexrelease⟩ \let\@thefoot\@evenfoot
728 ⟨platexrelease⟩ \iftdir\let\@themargin\oddsidemargin
729 ⟨platexrelease⟩ \else\let\@themargin\evensidemargin\fi
730 ⟨platexrelease⟩ \fi\fi
731 (platexrelease) \@@topmargin\topmargin
732 ⟨platexrelease⟩ \iftombow
733 ⟨platexrelease⟩ \@@paperwidth\paperwidth \advance\@@paperwidth 6mm\relax
734 ⟨platexrelease⟩ \@@paperheight\paperheight \advance\@@paperheight 16mm\relax
735 ⟨platexrelease⟩ \advance\@@topmargin 1in\relax \advance\@themargin 1in\relax
736 ⟨platexrelease⟩ \fi
737 ⟨platexrelease⟩ \reset@font
738 ⟨platexrelease⟩ \normalsize
739 ⟨platexrelease⟩ \normalsfcodes
740 ⟨platexrelease⟩ \let\label\@gobble
741 ⟨platexrelease⟩ \let\index\@gobble
742 ⟨platexrelease⟩ \let\glossary\@gobble
743 ⟨platexrelease⟩ \baselineskip\z@skip \lineskip\z@skip \lineskiplimit\z@
744 ⟨platexrelease⟩ \@begindvi
745 ⟨platexrelease⟩ \@outputtombow
746 ⟨platexrelease⟩ \vskip \@@topmargin
747 ⟨platexrelease⟩ \moveright\@themargin\vbox{%
748 ⟨platexrelease⟩ \setbox\@tempboxa \vbox to\headheight{%
749 ⟨platexrelease⟩ \vfil
750 ⟨platexrelease⟩ \color@hbox
751 ⟨platexrelease⟩ \normalcolor
752 ⟨platexrelease⟩ \hb@xt@\textwidth{\@thehead}%
753 ⟨platexrelease⟩ \color@endbox
754 ⟨platexrelease⟩ }% %% 22 Feb 87
755 ⟨platexrelease⟩ \dp\@tempboxa \z@
756 ⟨platexrelease⟩ \box\@tempboxa
757 ⟨platexrelease⟩ \vskip \headsep
758 ⟨platexrelease⟩ \box\@outputbox
759 ⟨platexrelease⟩ \baselineskip \footskip
760 ⟨platexrelease⟩ \color@hbox
761 ⟨platexrelease⟩ \normalcolor
762 ⟨platexrelease⟩ \hb@xt@\textwidth{\@thefoot}%
763 ⟨platexrelease⟩ \color@endbox
764 ⟨platexrelease⟩ }%
765 ⟨platexrelease⟩ }%
766 ⟨platexrelease⟩ \global\let\if@newlist\@@if@newlist
767 ⟨platexrelease⟩ \global \@colht \textheight
768 ⟨platexrelease⟩ \stepcounter{page}%
769 ⟨platexrelease⟩ \let\firstmark\botmark
770 ⟨platexrelease⟩}
```

```
771 ⟨platexrelease⟩\plEndIncludeInRelease
772 ⟨platexrelease⟩\plIncludeInRelease{0000/00/00}{\@outputpage}
773 ⟨platexrelease⟩ {ASCII Corporation original}%
774 ⟨platexrelease⟩\def\@outputpage{%
775 ⟨platexrelease⟩\begingroup % the \endgroup is put in by \aftergroup
776 ⟨platexrelease⟩ \iftdir
777 ⟨platexrelease⟩ \dimen\z@\textwidth \textwidth\textheight \textheight\dimen\z@
778 ⟨platexrelease⟩ \fi
779 ⟨platexrelease⟩ \let \protect \noexpand
780 ⟨platexrelease⟩ \@resetactivechars
781 ⟨platexrelease⟩ \global\let\@@if@newlist\if@newlist
782 ⟨platexrelease⟩ \global\@newlistfalse
783 ⟨platexrelease⟩ \@parboxrestore
784 ⟨platexrelease⟩ \shipout\vbox{\yoko
785 ⟨platexrelease⟩ \set@typeset@protect
786 ⟨platexrelease⟩ \aftergroup\endgroup
787 ⟨platexrelease⟩ \aftergroup\set@typeset@protect
788 ⟨platexrelease⟩ \if@specialpage
789 ⟨platexrelease⟩ \global\@specialpagefalse\@nameuse{ps@\@specialstyle}%
790 ⟨platexrelease⟩ \fi
791 ⟨platexrelease⟩ \if@twoside
792 ⟨platexrelease⟩ \ifodd\count\z@ \let\@thehead\@oddhead \let\@thefoot\@oddfoot
793 ⟨platexrelease⟩ \iftdir\let\@themargin\evensidemargin
794 ⟨platexrelease⟩ \else\let\@themargin\oddsidemargin\fi
795 ⟨platexrelease⟩ \else \let\@thehead\@evenhead
796 ⟨platexrelease⟩ \let\@thefoot\@evenfoot
797 ⟨platexrelease⟩ \iftdir\let\@themargin\oddsidemargin
798 ⟨platexrelease⟩ \else\let\@themargin\evensidemargin\fi
799 ⟨platexrelease⟩ \fi\fi
800 (platexrelease) \@@topmargin\topmargin
801 ⟨platexrelease⟩ \iftombow
802 ⟨platexrelease⟩ \@@paperwidth\paperwidth \advance\@@paperwidth 6mm\relax
803 ⟨platexrelease⟩ \@@paperheight\paperheight \advance\@@paperheight 16mm\relax
804 ⟨platexrelease⟩ \advance\@@topmargin 1in\relax \advance\@themargin 1in\relax
805 ⟨platexrelease⟩ \fi
806 ⟨platexrelease⟩ \reset@font
807 ⟨platexrelease⟩ \normalsize
808 ⟨platexrelease⟩ \normalsfcodes
809 ⟨platexrelease⟩ \let\label\@gobble
810 ⟨platexrelease⟩ \let\index\@gobble
811 ⟨platexrelease⟩ \let\glossary\@gobble
812 ⟨platexrelease⟩ \baselineskip\z@skip \lineskip\z@skip \lineskiplimit\z@
813 ⟨platexrelease⟩ \@begindvi
814 ⟨platexrelease⟩ \@outputtombow
815 ⟨platexrelease⟩ \vskip \@@topmargin
816 ⟨platexrelease⟩ \moveright\@themargin\vbox{%
817 (platexrelease) \setbox\@tempboxa \vbox to\headheight{%
818 (platexrelease) \vfil
819 ⟨platexrelease⟩ \color@hbox
820 ⟨platexrelease⟩ \normalcolor
821 (platexrelease) \hb@xt@\textwidth{\@thehead}%
822 ⟨platexrelease⟩ \color@endbox
823 ⟨platexrelease⟩ }% %% 22 Feb 87
824 ⟨platexrelease⟩ \dp\@tempboxa \z@
```

```
825 ⟨platexrelease⟩ \box\@tempboxa
826 ⟨platexrelease⟩ \vskip \headsep
827 ⟨platexrelease⟩ \box\@outputbox
828 ⟨platexrelease⟩ \baselineskip \footskip
829 (platexrelease) \color@hbox
830 (platexrelease) \normalcolor
831 (platexrelease) \hb@xt@\textwidth{\@thefoot}%
832 ⟨platexrelease⟩ \color@endbox
833 ⟨platexrelease⟩ }%
834 ⟨platexrelease⟩ }%
835 ⟨platexrelease⟩ \global\let\if@newlist\@@if@newlist
836 ⟨platexrelease⟩ \global \@colht \textheight
837 ⟨platexrelease⟩ \stepcounter{page}%
838 ⟨platexrelease⟩ \let\firstmark\botmark
839 ⟨platexrelease⟩}
840 ⟨platexrelease⟩\plEndIncludeInRelease
841 ⟨∗plcore⟩
```
\AtBeginDvi LATEX 2*ε* のバージョンが 2020-02-02 までの場合:\AtBeginDvi が「\unvbox して から再び \vbox する」という動作のため、再定義が必要です。

```
pLATFX の出力ルーチンの\@outputpageでは、\shipoutするvbox の中
身に\yokoを指定しています。このため、\AtBeginDocument{\AtBeginDvi{}}
というコードを書くとIncompatible direction list can't be unboxed.
というエラーが出てしまいます。
```
そこで、コミュニティ版 pLATEX では「\shipout で \yoko が指定され ている」ことを根拠として

\@begindvibox は(空でない限り)常に横組でなければならない

と仮定します。この仮定に従い、\AtBeginDvi を再定義します。

LATEX 2*ε* 2020-10-01 以降:\AtBeginDvi はフックにどんどんコードを追加してい くだけですので、再定義は不要です。一方、代わりに \\_\_shipout\_execute\_cont: を再定義する必要があります。

```
842 ⟨/plcore⟩
843 ⟨platexrelease⟩\plIncludeInRelease{2020/10/01}{\AtBeginDvi}
844 ⟨platexrelease⟩ {Adapt to new shipout code}%
845 ⟨∗plcore | platexrelease⟩
846 \chardef\pltx@AtBeginDvi@untouched\z@
847 % for LaTeX2e 2020-10-01 or later
848 \ifdefined\ExplSyntaxOn %--- expl3 available BEGIN
849 \ExplSyntaxOn
850 \if_cs_exist:N \__shipout_add_firstpage_material:Nn
851 \chardef\pltx@AtBeginDvi@untouched\@ne
852 ⟨platexrelease⟩\DeclareRobustCommand \AtBeginDvi
853 ⟨platexrelease⟩ {\__shipout_add_firstpage_material:Nn \AtBeginDvi}
854 \fi:
855\ExplSyntaxOff<br>856\fi
                            %--- expl3 available END
```

```
857 % for LaTeX2e 2020-02-02 PL5 or older
858 \ifnum\pltx@AtBeginDvi@untouched>\z@\else
859 \DeclareRobustCommand \AtBeginDvi [1]{%
860 \global \setbox \@begindvibox
861 \vbox{\yoko \unvbox \@begindvibox #1}}%
862 \fi
863 % done
864 \let\pltx@AtBeginDvi@untouched\@undefined
865 ⟨/plcore | platexrelease⟩
866 ⟨platexrelease⟩\plEndIncludeInRelease
867 ⟨platexrelease⟩\plIncludeInRelease{2019/10/01}{\AtBeginDvi}
868 ⟨platexrelease⟩ {Make robust}%
869 ⟨platexrelease⟩\DeclareRobustCommand \AtBeginDvi [1]{%
870 ⟨platexrelease⟩ \global \setbox \@begindvibox
871 ⟨platexrelease⟩ \vbox{\yoko \unvbox \@begindvibox #1}}
872 ⟨platexrelease⟩\plEndIncludeInRelease
873 ⟨platexrelease⟩\plIncludeInRelease{2016/07/01}{\AtBeginDvi}
874 ⟨platexrelease⟩ {Fix for incompatible direction}%
875 ⟨platexrelease⟩\def \AtBeginDvi #1{%
876 ⟨platexrelease⟩ \global \setbox \@begindvibox
877 ⟨platexrelease⟩ \vbox{\yoko \unvbox \@begindvibox #1}}
878 ⟨platexrelease⟩\expandafter \let \csname AtBeginDvi \endcsname \@undefined
879 ⟨platexrelease⟩\plEndIncludeInRelease
880 ⟨platexrelease⟩\plIncludeInRelease{0000/00/00}{\AtBeginDvi}
881 ⟨platexrelease⟩ {LaTeX2e original}%
882 ⟨platexrelease⟩\def \AtBeginDvi #1{%
883 (platexrelease) \global \setbox \@begindvibox
884 ⟨platexrelease⟩ \vbox{\unvbox \@begindvibox #1}}
885 ⟨platexrelease⟩\expandafter \let \csname AtBeginDvi \endcsname \@undefined
886 ⟨platexrelease⟩\plEndIncludeInRelease
```

```
887 ⟨∗plcore⟩
```
\\_\_shipout\_execute\_cont: LATEX 2*ε* 2020-10-01 以降:ltshipout.dtx がベースです。ただし、縦組クラスで も通るようにするため、以下の方法を採ります。

- \shipout 実行時の組方向が横組なら、\yoko を実行せずそのまま。
- 横組でない場合は \\_\_shipout\_execute\_cont: を横組ボックス \l\_\_platex\_shipout\_dummy\_box で括って実行する(※)。
- \l\_shipout\_box が横組でない場合は事前に横組化する。

注意:上記※の実装により、縦組クラスでは「\AtBeginShipout の中身が外部垂直 モードで実行されること」を想定した使用(例: platex-tools issue #15)はサポー トされません。 *⟨/*plcore*⟩ ⟨*platexrelease*⟩*\plIncludeInRelease{2020/10/01}{\\_\_shipout\_execute\_cont:} *⟨*platexrelease*⟩* {Adapt to new shipout code}% *⟨∗*plcore *|* platexrelease*⟩* \ifdefined\ExplSyntaxOn %--- expl3 available BEGIN \ExplSyntaxOn \cs\_if\_exist:NT \\_\_shipout\_execute\_cont: { %--- IF LEVEL 1 BEGIN

```
895 \cs_if_exist:NF \__platex_original_shipout_execute_cont: {
                         896 \cs_new_eq:NN \__platex_original_shipout_execute_cont:
                         897 \__shipout_execute_cont:
                         898 }
                         899 \cs_if_exist:NF \l__platex_shipout_dummy_box {
                         900 \box_new:N \l__platex_shipout_dummy_box
                         901 }
                         902 \cs_set:Npn \__shipout_execute_cont:
                         903 {
                         904 % if \l_shipout_box is not a \yoko-box (= horizontal writing),
                         905 % then make it a \yoko-box behorehand.
                         906 \platex_if_box_yoko:NF \l_shipout_box {
                         907 \vbox_set:Nn \l_shipout_box
                         908 {
                         909 \platex_direction_yoko:
                         910 \box_use:N \l_shipout_box
                         911 }
                         912 }
                         913 % if the current direction is not \yoko,
                         914 % then enclose \__shipout_execute_cont: with
                         915 % a dummy \yoko-box named \l__platex_shipout_dummy_box.
                         916 \platex_if_direction_yoko:TF {
                         917 \__platex_original_shipout_execute_cont:
                         918 }{
                         919 \forall \texttt{vbox_set}:\texttt{Nn }\l-{\texttt{lators\_shipout\_dummy\_box}}920 {
                         921 \platex_direction_yoko:
                         922 \__platex_original_shipout_execute_cont:
                         923 }
                         924 % [Limitation] the code above may discard some contents,
                         925 % so we'd like to put it back by \box\l__platex_shipout_dummy_box.
                         926 % however, an infinite loop occurs if we uncomment the line below
                         927 % so we can't.
                         928 %\box_use:N \l__platex_shipout_dummy_box
                         929 }
                         930 }
                         931 } %--- IF LEVEL 1 END
\_\_shipout_execute_nohooks_cont: LAT<sub>E</sub>X 2_\varepsilon 2021-06-01 では、同様の処理が \__shipout_execute_nohooks_cont: に
                           も必要なので、それを行います。
                         932 \cs_if_exist:NT \__shipout_execute_nohooks_cont: { %--- IF LEVEL 1 BEGIN
                         933 \ \texttt{\&c} \934 \cs_new_eq:NN \__platex_original_shipout_execute_nohooks_cont:
                         935 \__shipout_execute_nohooks_cont:
                         936 }
                         937 \cs_set:Npn \__shipout_execute_nohooks_cont:
                         938 {
                         939 \platex_if_box_yoko:NF \l__shipout_raw_box {
                         940 \vbox_set:Nn \l__shipout_raw_box
                         941 {
                         942 \platex_direction_yoko:
                         943 \box_use:N \l__shipout_raw_box
                         944 }<br>945 }
                         945 }
```

```
946 \platex_if_direction_yoko:TF {
947 \__platex_original_shipout_execute_nohooks_cont:<br>948 H
948 }{
949 \vbox_set:Nn \l__platex_shipout_dummy_box
950 {
951 \platex_direction_yoko:
952 \__platex_original_shipout_execute_nohooks_cont:
953 }
954 }
955 }
956 } %--- IF LEVEL 1 END
957 \ExplSyntaxOff
958 \fi \text{\textdegree{}} --- expl3 available END
959 ⟨/plcore | platexrelease⟩
960 ⟨platexrelease⟩\plEndIncludeInRelease
961 ⟨platexrelease⟩\plIncludeInRelease{0000/00/00}{\__shipout_execute_cont:}
962 ⟨platexrelease⟩ {LaTeX2e original}%
963 ⟨platexrelease⟩% do nothing
964 ⟨platexrelease⟩\plEndIncludeInRelease
```
### **11.8** フロート環境

図(figure)や表(table)といったフロート環境内では組方向変更を\tateや\yokoによ って直接変更しないでください。代わりに plext パッケージが提供する\layoutcaption / \layoutfloat / \pcaption といった命令を使うと、例えば「縦書き中に横書き で図表キャプションを挿入」のような自由な指定ができるようになります。(Issue #95)

\@floatboxreset 元は ltfloat.dtx で定義されています。

```
965 ⟨platexrelease⟩\plIncludeInRelease{2023/02/14}{\@floatboxreset}
966 (platexrelease) {Mention \layoutcaption}%
967 ⟨∗plcore | platexrelease⟩
968 \def\@floatboxreset{%
969 \pltx@save@float@dir % pLaTeX
970 \reset@font
971 \normalsize
972 \@setminipage
973 }
974 ⟨/plcore | platexrelease⟩
975 ⟨platexrelease⟩\plEndIncludeInRelease
976 ⟨platexrelease⟩\plIncludeInRelease{0000/00/00}{\@floatboxreset}
977 (platexrelease) {Mention \l\l{Mention \l\l{A}}978 ⟨platexrelease⟩\def\@floatboxreset{%
979 (platexrelease) \reset@font<br>980 (platexrelease) \normalsize
980 (platexrelease)
981 (platexrelease) \@setminipage
982 ⟨platexrelease⟩}
983 ⟨platexrelease⟩\plEndIncludeInRelease
```

```
\@endfloatbox 元は ltfloat.dtx で定義されています。
```
*⟨*platexrelease*⟩*\plIncludeInRelease{2023/02/14}{\@endfloatbox}

```
985 \langleplatexrelease\rangle {Mention \layoutcaption}%
986 ⟨∗plcore | platexrelease⟩
987 \def\@endfloatbox{%
988 \par\vskip\z@skip %% \par\vskip\z@ added 15 Dec 87
989 \@minipagefalse
990 \outer@nobreak
991 \pltx@check@float@dir % pLaTeX
992 \egroup \frac{1}{2}993 \color@endbox
994 }
995 ⟨/plcore | platexrelease⟩
996 ⟨platexrelease⟩\plEndIncludeInRelease
997 ⟨platexrelease⟩\plIncludeInRelease{0000/00/00}{\@endfloatbox}
998 (platexrelease) {Mention \l\l{Mention \l\l{A}}999 ⟨platexrelease⟩\def\@endfloatbox{%
1000 (platexrelease) \par\vskip\z@skip %% \par\vskip\z@ added 15 Dec 87
1001 (platexrelease) \@minipagefalse
1002 (platexrelease) \outer@nobreak
1003 (platexrelease) \egroup 3.2 %% end of vbox
1004 ⟨platexrelease⟩ \color@endbox
1005 ⟨platexrelease⟩}
1006 ⟨platexrelease⟩\plEndIncludeInRelease
```
\pltx@save@float@dir pLATEX による追加命令です。

```
\pltx@check@float@dir
1007 ⟨platexrelease⟩\plIncludeInRelease{2023/02/14}{\pltx@check@float@dir}
                   1008 (platexrelease) {Mention \l\uparrow\urcorner}1009 ⟨∗plcore | platexrelease⟩
                   1010 \def\pltx@save@float@dir{%
                   1011 \edef\pltx@float@dir@first{\iftdir\tate\else\yoko\fi}}
                   1012 \def\pltx@check@float@dir{%
                   1013 \ifx\pltx@float@dir@first\@undefined\else
                   1014 \edef\pltx@float@dir@last{\iftdir\tate\else\yoko\fi}%
                   1015 \ifx\pltx@float@dir@last\pltx@float@dir@first\else
                   1016 \pltx@err@float@dir
                   1017 \fi
                   1018 \fi}
                   1019 \def\pltx@err@float@dir{%
                   1020 \@latex@error{Direction change inside float!?\MessageBreak
                   1021 Use \noexpand\layoutcaption provided in
                   1022 \string\usepackage{plext}}\@ehc}
                   1023 ⟨/plcore | platexrelease⟩
                   1024 ⟨platexrelease⟩\plEndIncludeInRelease
                   1025 ⟨platexrelease⟩\plIncludeInRelease{0000/00/00}{\pltx@check@float@dir}
                   1026 (platexrelease) {Mention \layoutcaption}%
                   1027 ⟨platexrelease⟩\let\pltx@save@float@dir\@undefined
                   1028 ⟨platexrelease⟩\let\pltx@check@float@dir\@undefined
                   1029 ⟨platexrelease⟩\let\pltx@err@float@dir\@undefined
                   1030 ⟨platexrelease⟩\plEndIncludeInRelease
                   1031 ⟨∗plcore⟩
```
### **11.9** 脚注マクロ

脚注を組み立てる部分のマクロを再定義します。主な修正点は、縦組モードでの動 作の追加です。

これらのマクロは、ltfloat.dtx で定義されていたものです。

\thempfn 本文で使われる脚注記号です。

\@footnotemark で縦横の判断をするようにしたため、削除。

1032 %\def\thempfn{%

1033 % \ifydir\thefootnote\else\hbox{\yoko\thefootnote}\fi}

\thempfootnote minipage 環境で使われる脚注記号です。

1034 %\def\thempfootnote{% 1035 % \ifydir\alph{mpfootnote}\else\hbox{\yoko\alph{mpfootnote}}\fi}

\@makefnmark 脚注記号を作成するマクロです。

 *⟨/*plcore*⟩ (platexrelease*)\plIncludeInRelease{2016/04/17}{\@makefnmark} *(platexrelease)* {Remove extra \xkanjiskip}% *⟨∗*plcore *|* platexrelease*⟩* \renewcommand\@makefnmark{%  $1041 \ \if{ydir \hbox{{\texttt{S}}} \nonif{dthm}{\hbox{S}} \hbox{{\texttt{S}}} \$ 1042 \else\hbox{\yoko\@textsuperscript{\normalfont\@thefnmark}}\fi} *⟨/*plcore *|* platexrelease*⟩ ⟨*platexrelease*⟩*\plEndIncludeInRelease *⟨*platexrelease*⟩*\plIncludeInRelease{0000/00/00}{\@makefnmark} *(platexrelease)* {ASCII Corporation original}% *⟨*platexrelease*⟩*\renewcommand\@makefnmark{\hbox{% *(platexrelease)* \ifydir \@textsuperscript{\normalfont\@thefnmark}% *(platexrelease)* \else\hbox{\yoko\@textsuperscript{\normalfont\@thefnmark}}\fi}} *⟨*platexrelease*⟩*\plEndIncludeInRelease \pltx@foot@penalty 開き括弧類の直後に \footnotetext が続いた場合、\footnotetext の前での改行 は望ましくありません。このような場合に対処するために、\pltx@foot@penalty というカウンタを用意しました。\footnotetext の最初で「直前のペナルティ値」 としてこのカウンタが初期化されます。\footnotemark, \footnote では使わない ので 0 に設定しています。 *⟨*platexrelease*⟩*\plIncludeInRelease{2016/09/03}{\pltx@foot@penalty} *(platexrelease)*  ${Add new counter \pt \text{l}{t}x@foot@penalty}\%$  *⟨∗*plcore *|* platexrelease*⟩* \ifx\@undefined\pltx@foot@penalty \newcount\pltx@foot@penalty \fi \pltx@foot@penalty\z@ *⟨/*plcore *|* platexrelease*⟩ ⟨*platexrelease*⟩*\plEndIncludeInRelease *⟨*platexrelease*⟩*\plIncludeInRelease{0000/00/00}{\pltx@foot@penalty} *(platexrelease)*  ${Add new counter \ph{\texttt{black@foot@penalty}}}$ *⟨*platexrelease*⟩*\let\pltx@foot@penalty\@undefined

1061 *⟨*platexrelease*⟩*\plEndIncludeInRelease

```
\footnotemark
また、合印の前の文字と合印の間は原則ベタ組です(但し、JIS X 4051には例外有り)。
    \footnote
そのため、合印を出力する \footnotemark, \footnote の最初で \inhibitglue を
              実行しておくことにします(\@makefnmark の中に置いても効力がありません)。
           1062 (platexrelease) \plIncludeInRelease{2016/09/03}{\footnote}
           1063 (platexrelease) {Append \inhibitglue in \footnotemark}%
           1064 ⟨∗plcore | platexrelease⟩
           1065 \def\footnote{\inhibitglue
           1066 \@ifnextchar[\@xfootnote{\stepcounter\@mpfn
           1067 \protected@xdef\@thefnmark{\thempfn}%
           1068 \@footnotemark\@footnotetext}}
           1069 \def\footnotemark{\inhibitglue
           1070 \@ifnextchar[\@xfootnotemark
           1071 {\stepcounter{footnote}%
           1072 \protected@xdef\@thefnmark{\thefootnote}%
           1073 \@footnotemark}}
           1074 ⟨/plcore | platexrelease⟩
           1075 ⟨platexrelease⟩\plEndIncludeInRelease
           1076 ⟨platexrelease⟩\plIncludeInRelease{0000/00/00}{\footnote}
           1077 (platexrelease) {LaTeX2e original}%
           1078 ⟨platexrelease⟩\def\footnote{\@ifnextchar[\@xfootnote{\stepcounter\@mpfn
           1079 (platexrelease) \protected@xdef\@thefnmark{\thempfn}%
           1080 (platexrelease) \@footnotemark\@footnotetext}}
           1081 ⟨platexrelease⟩\def\footnotemark{%
           1082 ⟨platexrelease⟩ \@ifnextchar[\@xfootnotemark
           1083 (platexrelease) {\stepcounter{footnote}%
           1084 (platexrelease) \protected@xdef\@thefnmark{\thefootnote}%
           1085 (platexrelease) \@footnotemark}}
           1086 ⟨platexrelease⟩\plEndIncludeInRelease
\footnotetext \footnotetext の直前のペナルティ値を保持します。
           1087 (platexrelease) \plIncludeInRelease {2016/09/03}{\footnotetext} 1088 (platexrelease) freserve penalty before \f
                                             {Preserve penalty before \footnotetext}%
           1089 ⟨∗plcore | platexrelease⟩
           1090 \def\footnotetext{%
           1091 \ifhmode\pltx@foot@penalty\lastpenalty\unpenalty\fi%
           1092 \@ifnextchar [\@xfootnotenext
           1093 {\protected@xdef\@thefnmark{\thempfn}%
           1094 \@footnotetext}}
           1095 ⟨/plcore | platexrelease⟩
           1096 ⟨platexrelease⟩\plEndIncludeInRelease
           1097 (platexrelease) \plIncludeInRelease{0000/00/00}{\footnotetext}
           1098 (platexrelease) {LaTeX2e original}%
           1099 ⟨platexrelease⟩\def\footnotetext{%
```

```
1100 (platexrelease) \@ifnextchar [\@xfootnotenext
```

```
1101 (platexrelease) {\protected@xdef\@thefnmark{\thempfn}%
```
- *(platexrelease)* \@footnotetext}}
- *⟨*platexrelease*⟩*\plEndIncludeInRelease

\@footnotetext インサートボックス \footins に脚注のテキストを入れます。コミュニティ版 pLATFX では \footnotetext, \footnote の直後で改行を可能にします。jsclasses ではこの 変更に加え、脚注で \verb が使えるように再定義されます。

```
1104 (platexrelease) \plIncludeInRelease{2021/11/15}{\@footnotetext}
1105 ⟨platexrelease⟩ {Adapt to ltfloat.dtx (2021-10-14 v1.2g)}%
1106 ⟨∗plcore | platexrelease⟩
1107 \long\def\@footnotetext#1{%
1108 \ifydir\def\@tempa{\yoko}\else\def\@tempa{\tate}\fi
1109 \insert\footins{\@tempa%
1110 \reset@font\footnotesize
1111 \interlinepenalty\interfootnotelinepenalty
1112 \splittopskip\footnotesep
1113 \splitmaxdepth \dp\strutbox \floatingpenalty \@MM
1114 \hsize\columnwidth \@parboxrestore
1115 \def\@currentcounter{footnote}%
1116 \protected@edef\@currentlabel{%
1117 \csname p@footnote\endcsname\@thefnmark
1118 }%
1119 \color@begingroup
1120 \@makefntext{%
1121 \rule\z@\footnotesep\ignorespaces#1\@finalstrut\strutbox}%
1122 \par
```
pTFX では \insert の直後に和文文字が来た場合、そこでの改行は許されないと いう挙動になっています。このため、従来は脚注番号(合印)の直後の改行が抑制 されていました。しかし、\hbox の直後に和文文字が来た場合は、そこでの改行は 許されますから、最後に \null を追加します。また、\pltx@foot@penalty の値が ではなかった場合、脚注の前にペナルティがあったということですから、復活さ せておきます。

```
1123 \color@endgroup}\ifhmode\null\fi
1124 \ifnum\pltx@foot@penalty=\z@\else
1125 \penalty\pltx@foot@penalty
1126 \pltx@foot@penalty\z@
1127 \{f_i\}1128 ⟨/plcore | platexrelease⟩
1129 ⟨platexrelease⟩\plEndIncludeInRelease
1130 (platexrelease)\plIncludeInRelease{2021/06/01}{\@footnotetext}
1131 ⟨platexrelease⟩ {Adapt to ltfloat.dtx (2021-03-03 v1.2f)}%
1132 ⟨platexrelease⟩\long\def\@footnotetext#1{%
1133 (platexrelease) \ifydir\def\@tempa{\yoko}\else\def\@tempa{\tate}\fi
1134 (platexrelease) \insert\footins{\@tempa%<br>1135 (platexrelease) \reset@font\footnotesi
                      1135 ⟨platexrelease⟩ \reset@font\footnotesize
1136 (platexrelease) \interlinepenalty\interfootnotelinepenalty
1137 (platexrelease) \splittopskip\footnotesep
1138 ⟨platexrelease⟩ \splitmaxdepth \dp\strutbox \floatingpenalty \@MM
1139 ⟨platexrelease⟩ \hsize\columnwidth \@parboxrestore
1140 (platexrelease) \protected@edef\@currentlabel{%
1141 (platexrelease) \csname p@footnote\endcsname\@thefnmark
1142 (platexrelease) }%
1143 ⟨platexrelease⟩ \color@begingroup
1144 (platexrelease) \@makefntext{%
1145 (platexrelease) \rule\z@\footnotesep\ignorespaces#1\@finalstrut\strutbox}%
1146 (platexrelease) \par
1147 (platexrelease) \color@endgroup}\ifhmode\null\fi<br>1148 (platexrelease) \ifnum\pltx@foot@penalty=\z@\els
                      1148 ⟨platexrelease⟩ \ifnum\pltx@foot@penalty=\z@\else
```

```
1149 (platexrelease) \penalty\pltx@foot@penalty
1150 (platexrelease) \pltx@foot@penalty\z@
1151 (platexrelease) \fi}
1152 ⟨platexrelease⟩\plEndIncludeInRelease
1153 ⟨platexrelease⟩\plIncludeInRelease{2016/09/08}{\@footnotetext}
1154 (platexrelease) {Allow break after \footnote (more fix)}%
1155 ⟨platexrelease⟩\long\def\@footnotetext#1{%
1156 (platexrelease) \ifydir\def\@tempa{\yoko}\else\def\@tempa{\tate}\fi
1157 (platexrelease) \insert\footins{\@tempa%
1158 (platexrelease) \reset@font\footnotesize
1159 (platexrelease) \interlinepenalty\interfootnotelinepenalty
1160 (platexrelease) \splittopskip\footnotesep
1161 (platexrelease) \splitmaxdepth \dp\strutbox \floatingpenalty \@MM
1162 (platexrelease) \hsize\columnwidth \@parboxrestore
1163 ⟨platexrelease⟩ \protected@edef\@currentlabel{%
1164 (platexrelease) \csname p@footnote\endcsname\@thefnmark
1165 (platexrelease) }%
1166 ⟨platexrelease⟩ \color@begingroup
1167 (platexrelease) \@makefntext{%
1168 (platexrelease) \rule\z@\footnotesep\ignorespaces#1\@finalstrut\strutbox}%
1169 ⟨platexrelease⟩ \color@endgroup}\ifhmode\null\fi
1170 ⟨platexrelease⟩ \ifnum\pltx@foot@penalty=\z@\else
1171 (platexrelease) \penalty\pltx@foot@penalty
1172 (platexrelease) \pltx@foot@penalty\z@
1173 (platexrelease) \fi}
1174 ⟨platexrelease⟩\plEndIncludeInRelease
1175 (platexrelease) \plIncludeInRelease{2016/09/03}{\@footnotetext}
1176 (platexrelease) {Allow \,\,break\,\,after\,\,of onto the}%
1177 ⟨platexrelease⟩\long\def\@footnotetext#1{%
1178 ⟨platexrelease⟩ \ifydir\def\@tempa{\yoko}\else\def\@tempa{\tate}\fi
1179 ⟨platexrelease⟩ \insert\footins{\@tempa%
1180 (platexrelease) \reset@font\footnotesize
1181 (platexrelease) \interlinepenalty\interfootnotelinepenalty
1182 (platexrelease) \splittopskip\footnotesep
1183 (platexrelease) \splitmaxdepth \dp\strutbox \floatingpenalty \@MM
1184 (platexrelease) \hsize\columnwidth \@parboxrestore
1185 ⟨platexrelease⟩ \protected@edef\@currentlabel{%
1186 (platexrelease) \csname p@footnote\endcsname\@thefnmark
1187 (platexrelease) }%
1188 ⟨platexrelease⟩ \color@begingroup
1189 (platexrelease) \@makefntext{%
1190 (platexrelease) \rule\z@\footnotesep\ignorespaces#1\@finalstrut\strutbox}%
1191 ⟨platexrelease⟩ \color@endgroup}\null
1192 ⟨platexrelease⟩ \ifnum\pltx@foot@penalty=\z@\else
1193 (platexrelease) \penalty\pltx@foot@penalty
1194 (platexrelease) \pltx@foot@penalty\z@
1195 (platexrelease) \fi}
1196 ⟨platexrelease⟩\plEndIncludeInRelease
1197 ⟨platexrelease⟩\plIncludeInRelease{0000/00/00}{\@footnotetext}
1198 (platexrelease) {ASCII Corporation original}%
1199 ⟨platexrelease⟩\long\def\@footnotetext#1{%
1200 (platexrelease) \ifydir\def\@tempa{\yoko}\else\def\@tempa{\tate}\fi
1201 (platexrelease) \insert\footins{\@tempa%
1202 (platexrelease) \reset@font\footnotesize
```

```
1203 (platexrelease) \interlinepenalty\interfootnotelinepenalty
1204 (platexrelease) \splittopskip\footnotesep
1205 (platexrelease) \splitmaxdepth \dp\strutbox \floatingpenalty \@MM
1206 (platexrelease) \hsize\columnwidth \@parboxrestore
1207 (platexrelease) \protected@edef\@currentlabel{%
1208 (platexrelease) \csname p@footnote\endcsname\@thefnmark
1209 (platexrelease) }%
1210 ⟨platexrelease⟩ \color@begingroup
1211 (platexrelease) \@makefntext{%
1212 (platexrelease) \rule\z@\footnotesep\ignorespaces#1\@finalstrut\strutbox}%
1213 (platexrelease) \color@endgroup}}
1214 ⟨platexrelease⟩\plEndIncludeInRelease
1215 ⟨∗plcore⟩
```
#### \@footnotemark 脚注記号を出力します。

1216 \def\@footnotemark{\leavevmode

- 1217 \ifhmode\edef\@x@sf{\the\spacefactor}\nobreak\fi
- 1218 \ifydir\@makefnmark
- 1219 \else\hbox to\z@{\hskip-.25zw\raise.9zh\@makefnmark\hss}\fi
- 1220 \ifhmode\spacefactor\@x@sf\fi\relax}

### **11.10** 相互参照

\@setref \ref コマンドや \pageref コマンドで参照したとき、これらのコマンドによって 出力された番号と続く2バイト文字との間に \xkanjiskip が入りません。これは、 \null が \hbox{}と定義されているためです。そこで \null を取り除きます。この コマンドは、ltxref.dtx で定義されているものです。

> しかし、単に \null を \relax に置き換えるだけでは、\section のような「動 く引数」で \ref などを使った場合に、目次で後ろの空白が消えてしまいます。そ こで、\relax のあとに{}を追加しました。従来も \protect\ref のように使えば 問題ありませんでしたが、LATEX では展開されても問題が起きない robust な実装に なっていますので、これに従います。

> さらに、例えば "see Appendix A." のような記述が文末にあり、かつ "A" を相互 参照で取得した場合のスペースファクターを補正するため、\spacefactor\@m{}に 修正しました。これで、"A." の後のスペースが文末として扱われます。「LATEX 2*ε* マクロ&クラス プログラミング実践解説」のコードを参考にしましたが、数式モー ド内でもエラーにならないように改良しています。

```
1221 ⟨/plcore⟩
1222 (platexrelease) \plIncludeInRelease{2017/10/28}{\@setref}
1223 (platexrelease) {Space factor after \ref}%
1224 ⟨∗plcore | platexrelease⟩
1225 \def\@setref#1#2#3{%
1226 \ifx#1\relax
1227 \protect\G@refundefinedtrue
1228 \nfss@text{\reset@font\bfseries ??}%
1229 \@latex@warning{Reference '#3' on page \thepage \space
1230 undefined}%
1231 \else
```

```
1232 \expandafter#2#1\protect\@setref@{}% change \null to \protect\@setref@{}
1233 \fi}
1234 \def\@setref@{\ifhmode\spacefactor\@m\fi}
1235 ⟨/plcore | platexrelease⟩
1236 ⟨platexrelease⟩\plEndIncludeInRelease
1237 (platexrelease)\plIncludeInRelease{2017/04/08}{\@setref}
1238 (platexrelease) {Spacing after \ref in moving arguments}%
1239 ⟨platexrelease⟩\def\@setref#1#2#3{%
1240 ⟨platexrelease⟩ \ifx#1\relax
1241 (platexrelease) \protect\G@refundefinedtrue
1242 (platexrelease) \nfss@text{\reset@font\bfseries ??}%
1243 (platexrelease) \@latex@warning{Reference '#3' on page \thepage \space
1244 \langle platexrelease\rangle undefined}%
1245 (platexrelease) \else
1246 (platexrelease) \expandafter#2#1\relax{}% change \null to \relax{}
1247 (platexrelease) \fi}
1248 ⟨platexrelease⟩\let\@setref@\@undefined
1249 ⟨platexrelease⟩\plEndIncludeInRelease
1250 (platexrelease) \plIncludeInRelease{0000/00/00}{\@setref}
1251 (platexrelease) {ASCII Corporation original}%
1252 ⟨platexrelease⟩\def\@setref#1#2#3{%
1253 ⟨platexrelease⟩ \ifx#1\relax
1254 (platexrelease) \protect\G@refundefinedtrue
1255 (platexrelease) \nfss@text{\reset@font\bfseries ??}%
1256 (platexrelease) \@latex@warning{Reference '#3' on page \thepage \space
1257 (platexrelease) undefined}%
1258 (platexrelease) \else
1259 (platexrelease) \expandafter#2#1\relax% change \null to \relax
1260 (platexrelease) \fi}
1261 ⟨platexrelease⟩\let\@setref@\@undefined
1262 ⟨platexrelease⟩\plEndIncludeInRelease
1263 ⟨∗plcore⟩
```
### **11.11** 疑似タイプ入力

\verb LATEX の \verb コマンドでは、数式モードでないときは、\leavevmode で水平モー ドに入ったあと、\null を出力しています。マクロ \null は \hbox{}として定義さ れていますので、ここには和欧文間スペース(\xkanjiskip)が入りません。

しかし、単に \null を除いてしまうと、今度は \verb+ abc+のように \verb の 冒頭に半角空白がある場合にこれが消えてしまいます (TeX.SX 170245)。そこで、 pLATEX では \null の代わりに

- 1. 和欧文間スペースの挿入処理は透過する
- 2. 行分割時に消える (discardable) ノードではない

```
の両条件を満たすノードを挿入します。ここでは \vadjust{}としました。
```

```
このマクロは、ltmiscen.dtx で定義されています。
```

```
1264 ⟨/plcore⟩
```

```
1265 (platexrelease) \plIncludeInRelease{2017/10/28}{\verb}
```
*(platexrelease) {Preserve beginning space characters}%* 

```
1267 ⟨∗plcore | platexrelease⟩
        1268 \if@compatibility\else
        1269 \def\verb{\relax\ifmmode\hbox\else\leavevmode\vadjust{}\fi
        1270 \bgroup
        1271 \verb@eol@error \let\do\@makeother \dospecials
        1272 \verbatim@font\@noligs
          LATEX 2ε 2017-04-15 に追随して、\verb の途中でハイフネーションが起きないよう
           に \language を設定します(参考:latex2e svn r1405)。
        1273 \language\l@nohyphenation
        1274 \@ifstar\@sverb\@verb}
        1275 \fi
        1276 ⟨/plcore | platexrelease⟩
        1277 ⟨platexrelease⟩\plEndIncludeInRelease
        1278 (platexrelease) \plIncludeInRelease{2017/04/08}{\verb}
        1279 (platexrelease) {Disable hyphenation in verb}%
        1280 ⟨platexrelease⟩\if@compatibility\else
        1281 (platexrelease)\def\verb{\relax\ifmmode\hbox\else\leavevmode\fi
        1282 ⟨platexrelease⟩ \bgroup
        1283 (platexrelease) \verb@eol@error \let\do\@makeother \dospecials
        1284 (platexrelease) \verbatim@font\@noligs
        1285 \platexrelease \language\l@nohyphenation
        1286 (platexrelease) \@ifstar\@sverb\@verb}
        1287 (platexrelease) \fi
        1288 ⟨platexrelease⟩\plEndIncludeInRelease
        1289 (platexrelease)\plIncludeInRelease{0000/00/00}{\verb}
        1290 (platexrelease) {ASCII Corporation original}%
        1291 ⟨platexrelease⟩\if@compatibility\else
        1292 \platexrelease \def\verb{\relax\ifmmode\hbox\else\leavevmode\fi
        1293 ⟨platexrelease⟩ \bgroup
        1294 (platexrelease) \verb@eol@error \let\do\@makeother \dospecials
        1295 (platexrelease) \verbatim@font\@noligs<br>1296 (platexrelease) \@ifstar\@sverb\@verb}
                            1296 ⟨platexrelease⟩ \@ifstar\@sverb\@verb}
        1297 ⟨platexrelease⟩\fi
        1298 ⟨platexrelease⟩\plEndIncludeInRelease
        1299 ⟨∗plcore⟩
\do@noligs >などの一部の文字について、\xspcode'\>=3 としたときに \texttt{>}では前後
           に \xkanjiskip 由来のアキが入るのに、\verb+>+では後ろにしかアキが入らない
           という現象に対処します。
             元の定義は 1tmiscen.dtx を参照してください。pL4TFX では、\kern\z@を
           \vadjust{}に置き換えることで「合字処理を抑止」かつ「和欧文間スペースの挿入
           処理は透過」を実現します。(Issue #87)
        1300 ⟨/plcore⟩
        1301 (platexrelease)\plIncludeInRelease{2020/04/12}{\do@noligs}
        1302 ⟨platexrelease⟩ {Allow \xkanjiskip while avoiding ligature}%
        1303 ⟨∗plcore | platexrelease⟩
        1304 \def\do@noligs#1{%
        1305 \catcode'#1\active
        1306 \begingroup
        1307 \lccode'\~'#1\relax
        1308 \lowercase{\endgroup\def<sup>~{</sup>\leavevmode\vadjust{}\char'#1}}}
```

```
1309 ⟨/plcore | platexrelease⟩
1310 ⟨platexrelease⟩\plEndIncludeInRelease
1311 (platexrelease) \plIncludeInRelease{0000/00/00}{\do@noligs}
1312 (platexrelease) {LaTeX2e original}%
1313 ⟨platexrelease⟩\def\do@noligs#1{%
1314 ⟨platexrelease⟩ \catcode'#1\active
1315 ⟨platexrelease⟩ \begingroup
1316 (platexrelease) \lccode'\~'#1\relax
1317 (platexrelease) \lowercase{\endgroup\def<sup>*{\</sup>leavevmode\kern\z@\char'#1}}}
1318 ⟨platexrelease⟩\plEndIncludeInRelease
1319 ⟨∗plcore⟩
```
### **11.12 tabbing** 環境

\@startline tabbing 環境の行で、中身が始め括弧類などで始まる場合、最初の項目だけ JFM グ

ルーが消えない現象に対処します。

```
1320 ⟨/plcore⟩
1321 (platexrelease)\plIncludeInRelease{2017/10/28}{\@startline}
1322 (platexrelease) {Inhibit JFM glue at the beginning}%
1323 ⟨∗plcore | platexrelease⟩
1324 \gdef\@startline{%
1325 \ifnum \@nxttabmar >\@hightab
1326 \\@badtab
1327 \global\@nxttabmar \@hightab
1328 \fi
1329 \global\@curtabmar \@nxttabmar
1330 \global\@curtab \@curtabmar
1331 \global\setbox\@curline \hbox {}%
1332 \@startfield
1333 \strut\inhibitglue}
1334 ⟨/plcore | platexrelease⟩
1335 ⟨platexrelease⟩\plEndIncludeInRelease
1336 (platexrelease) \plIncludeInRelease{0000/00/00}{\@startline}
1337 \langleplatexrelease\rangle {LaTeX2e original}%
1338 ⟨platexrelease⟩\gdef\@startline{%
1339 (platexrelease) \ifnum \@nxttabmar >\@hightab
1340 (platexrelease) \@badtab
1341 \platexrelease \global\@nxttabmar \@hightab
1342 (platexrelease) \fi
1343 (platexrelease) \global\@curtabmar \@nxttabmar
1344 (platexrelease) \global\@curtab \@curtabmar
1345 (platexrelease) \global\setbox\@curline \hbox {}%
1346 (platexrelease) \@startfield
1347 (platexrelease) \strut}
1348 ⟨platexrelease⟩\plEndIncludeInRelease
1349 ⟨∗plcore⟩
```
\@stopfield 相互参照や疑似タイプ入力では、和欧文間スペースが入らないので、\null を取り 除きましたが、tabbing 環境では、逆に \null がないため、和欧文間スペースが 入ってしまうので、それを追加します。lttab.dtx で定義されているものです。 \gdef\@stopfield{\null\color@endgroup\egroup}

### **11.13** 用語集の出力

LATEX には、なぜか用語集を出力するためのコマンドがありませんので、追加をし ます。

\printglossary \printglossary コマンドは、単に拡張子が gls のファイルを読み込むだけです。 このファイルの生成には、mendex などを用います。

1351 \newcommand\printglossary{\@input@{\jobname.gls}}

### **11.14** 時分を示すカウンタ

TFX には、年月日を示す数値を保持しているカウンタとして、それぞれ \year, \month, \day がプリミティブとして存在します。しかし、時分については、深夜の零 時からの経過時間を示す \time カウンタしか存在していません。そこで、pLATEX 2*ε* では、時分を示すためのカウンタ \hour と \minute を作成しています。

\hour 何時か(\hour)を得るには、\time を 60 で割った商をそのまま用います。何分か \minute (\minute)は、\hour に 60 を掛けた値を \time から引いて算出します。ここでは カウンタを宣言するだけです。実際の計算は、クラスやパッケージの中で行なって います。

1352 \newcount\hour 1353 \newcount\minute

### **11.15 tabular** 環境

LATEX カーネル (lttab.dtx) の命令群を修正します。

\@tabclassz LATEX カーネルは、アラインメント文字&の周囲に半角空白を書いたかどうかにかか わらず余分なスペースを出力しないように、\ignorespaces と \unskip を発行し ています (lttab.dtx)。しかし、これだけでは JFM グルーが消えずに残ってしまう ので、pLATEX では追加の対処を入れます。

> まず、l, c, r の場合です。2017/09/26 の修正では「セルの要素を \mbox に入れ、 その最初で \inhibitglue を発行する」という方針でしたが、2018/03/09 の修正 では「\removejfmglue マクロが定義されている場合は最初に \inhibitglue を発 行し、最後に \removejfmglue を発行する」という方針にします。こうすれば少々 LATEX との互換性が向上します。

```
1354 ⟨/plcore⟩
1355 ⟨platexrelease⟩\plIncludeInRelease{2018/03/09}{\@tabclassz}
1356 (platexrelease) {Inhibit JFM glue in tabular cells (better)}%
1357 ⟨∗plcore | platexrelease⟩
1358 \ifx\removejfmglue\@undefined
1359 \def\@tabclassz{%
1360 \ifcase\@lastchclass
1361 \@acolampacol
1362 \or
1363 \@ampacol
```

```
1364 \or
1365 \or
1366 \or
1367 \@addamp
1368 \or
1369 \@acolampacol
1370 \or
1371 \@firstampfalse\@acol
1372 \fi
1373 \edef\@preamble{%
1374 \@preamble{%
1375 \ifcase\@chnum
1376 \hfil\mbox{\inhibitglue\ignorespaces\@sharp\unskip}\hfil % c
1377 \or
1378 \hskip1sp\mbox{\inhibitglue\ignorespaces\@sharp\unskip}\hfil % l
1379 \or
1380 \hfil\hskip1sp\mbox{\inhibitglue\ignorespaces\@sharp\unskip}% % r
1381 \fi}}}
1382 \else
1383 \def\@tabclassz{%
1384 \ifcase\@lastchclass
1385 \@acolampacol
1386 \or
1387 \@ampacol
1388 \or
1389 \or
1390 \or
1391 \@addamp
1392 \or
1393 \@acolampacol
1394 \or
1395 \@firstampfalse\@acol
1396 \fi
1397 \edef\@preamble{%
1398 \@preamble{%
1399 \ifcase\@chnum
1400 \hfil\hskip1sp\inhibitglue
1401 \ignorespaces\@sharp\unskip\removejfmglue\hfil % c
1402 \or
1403 \hbox{\tt hskip1sp\in\tt~inhibitglue}1404 \ignorespaces\@sharp\unskip\removejfmglue\hfil % l
1405 \or
1406 \hfil\hskip1sp\inhibitglue
1407 \ignorespaces\@sharp\unskip\removejfmglue % r
1408 \fi}}}
1409 \fi
1410 ⟨/plcore | platexrelease⟩
1411 ⟨platexrelease⟩\plEndIncludeInRelease
1412 ⟨platexrelease⟩\plIncludeInRelease{2017/09/26}{\@tabclassz}
1413 ⟨platexrelease⟩ {Inhibit JFM glue in tabular cells}%
1414 ⟨platexrelease⟩\def\@tabclassz{%
1415 ⟨platexrelease⟩ \ifcase\@lastchclass
1416 (platexrelease) \@acolampacol
1417 (platexrelease) \or
```

```
1418 (platexrelease) \@ampacol
1419 (platexrelease) \or
1420 (platexrelease) \or
1421 (platexrelease) \or
1422 (platexrelease) \@addamp
1423 (platexrelease) \or
1424 ⟨platexrelease⟩ \@acolampacol
1425 (platexrelease) \or
1426 (platexrelease) \@firstampfalse\@acol
1427 (platexrelease) \fi
1428 ⟨platexrelease⟩ \edef\@preamble{%
1429 (platexrelease) \@preamble{%
1430 (platexrelease) \ifcase\@chnum
1431 (platexrelease) \hfil\mbox{\inhibitglue
1432 (platexrelease) \ignorespaces\@sharp\unskip}\hfil % c
1433 (platexrelease) \or
1434 (platexrelease) \hskip1sp\mbox{\inhibitglue
1435 (platexrelease) \ignorespaces\@sharp\unskip}\hfil % l
1436 (platexrelease) \or
1437 (platexrelease) \hfil\hskip1sp\mbox{\inhibitglue
1438 (platexrelease) \ignorespaces\@sharp\unskip}% % r
1439 (platexrelease) \fi}}}
1440 ⟨platexrelease⟩\plEndIncludeInRelease
1441 ⟨platexrelease⟩\plIncludeInRelease{2017/07/29}{\@tabclassz}
1442 ⟨platexrelease⟩ {Inhibit JFM glue in tabular cells (wrong)}%
1443 ⟨platexrelease⟩\def\@tabclassz{%
1444 ⟨platexrelease⟩ \ifcase\@lastchclass
1445 ⟨platexrelease⟩ \@acolampacol
1446 (platexrelease) \or
1447 (platexrelease) \@ampacol
1448 (platexrelease) \or
1449 (platexrelease) \or
1450 (platexrelease) \or
1451 ⟨platexrelease⟩ \@addamp
1452 (platexrelease) \or
1453 ⟨platexrelease⟩ \@acolampacol
1454 (platexrelease) \or
1455 (platexrelease) \@firstampfalse\@acol
1456 (platexrelease) \fi
1457 ⟨platexrelease⟩ \edef\@preamble{%
1458 (platexrelease) \@preamble{%
1459 (platexrelease) \ifcase\@chnum
1460 (platexrelease) \hfil\inhibitglue
1461 (platexrelease) \ignorespaces\@sharp\unskip\unskip\hfil % c
1462 (platexrelease) \or
1463 (platexrelease) \hskip1sp\inhibitglue
1464 (platexrelease) \ignorespaces\@sharp\unskip\unskip\hfil % l
1465 (platexrelease) \or
1466 (platexrelease) \hfil\hskip1sp\inhibitglue
1467 (platexrelease) \ignorespaces\@sharp\unskip\unskip % r
1468 (platexrelease) \fi}}}
1469 ⟨platexrelease⟩\plEndIncludeInRelease
1470 ⟨platexrelease⟩\plIncludeInRelease{0000/00/00}{\@tabclassz}
1471 (platexrelease) {LaTeX2e original}%
```

```
1472 ⟨platexrelease⟩\def\@tabclassz{%
1473 ⟨platexrelease⟩ \ifcase\@lastchclass
1474 ⟨platexrelease⟩ \@acolampacol
1475 ⟨platexrelease⟩ \or
1476 (platexrelease) \@ampacol
1477 (platexrelease) \or
1478 (platexrelease) \or
1479 (platexrelease) \or
1480 (platexrelease) \@addamp
1481 (platexrelease) \or
1482 ⟨platexrelease⟩ \@acolampacol
1483 (platexrelease) \or 1484 (platexrelease) \
                      1484 ⟨platexrelease⟩ \@firstampfalse\@acol
1485 (platexrelease) \fi
1486 ⟨platexrelease⟩ \edef\@preamble{%
1487 (platexrelease) \@preamble{%
1488 (platexrelease) \ifcase\@chnum
1489 (platexrelease) \hfil\ignorespaces\@sharp\unskip\hfil
1490 (platexrelease) \or
1491 (platexrelease) \hskip1sp\ignorespaces\@sharp\unskip\hfil
1492 (platexrelease) \or
1493 (platexrelease) \hfil\hskip1sp\ignorespaces\@sharp\unskip
1494 (platexrelease) \fi}}}
1495 ⟨platexrelease⟩\plEndIncludeInRelease
```
\@classv 次に、p の場合です。2017/07/29 の修正では \mbox{}\inhibitglue と \unskip を 追加していましたが、以下のように p 指定のセルの最初で \par として改段落を発 行すると、一行空いてしまうという症状が起きてしまいます (platex/#63)。

> \begin{tabular}{p{5cm}}  $A\setminus\setminus$ \relax\par A \end{tabular}

ここでは、2017/07/29 の修正から方針を改め、\everypar 内に \inhibitglue を 仕込むという方針で対応します。

*⟨*platexrelease*⟩*\plIncludeInRelease{2018/03/09}{\@classv}

*⟨*platexrelease*⟩* {Inhibit JFM glue in tabular cells (better)}%

```
1498 ⟨∗plcore | platexrelease⟩
```
\def\@classv{\@addtopreamble{\@startpbox{\@nextchar}\pltx@next@inhibitglue\ignorespaces

```
1500 \@sharp\unskip\@endpbox}}
```

```
1501 ⟨/plcore | platexrelease⟩
```

```
1502 ⟨platexrelease⟩\plEndIncludeInRelease
```

```
1503 ⟨platexrelease⟩\plIncludeInRelease{2017/07/29}{\@classv}
```

```
1504 ⟨platexrelease⟩ {Inhibit JFM glue in tabular cells}%
```
1505 /platexrelease>\def\@classv{\@addtopreamble{\@startpbox{\@nextchar}\mbox{}\inhibitglue\ignorespace

```
1506 ⟨platexrelease⟩\@sharp\unskip\@endpbox}}
```

```
1507 ⟨platexrelease⟩\plEndIncludeInRelease
```

```
1508 ⟨platexrelease⟩\plIncludeInRelease{0000/00/00}{\@classv}
```

```
1509 (platexrelease) {LaTeX2e original}%
```

```
1510 ⟨platexrelease⟩\def\@classv{\@addtopreamble{\@startpbox{\@nextchar}\ignorespaces
```

```
1511 ⟨platexrelease⟩\@sharp\@endpbox}}
```
*⟨*platexrelease*⟩*\plEndIncludeInRelease

```
\pltx@next@inhibitglue 水平モードであればそのまま \inhibitglue を発行し、それ以外であれば \everypar
                      内に \inhibitglue を仕込みます。
                    1513 ⟨platexrelease⟩\plIncludeInRelease{2018/03/09}{\pltx@next@inhibitglue}
                    1514 (platexrelease) {Add \pltx@next@inhibitglue}%
                    1515 ⟨∗plcore | platexrelease⟩
                    1516 \protected\def\pltx@next@inhibitglue{%
                    1517 \ifhmode\inhibitglue\else
                    1518 \edef\@tempa{\everypar{%
                    1519 \everypar{\unexpanded\expandafter{\the\everypar}}%
                    1520 \unexpanded\expandafter{\the\everypar}\inhibitglue}}%
                    1521 \@tempa\fi}
                    1522 ⟨/plcore | platexrelease⟩
                    1523 ⟨platexrelease⟩\plEndIncludeInRelease
                    1524 ⟨platexrelease⟩\plIncludeInRelease{0000/00/00}{\pltx@next@inhibitglue}
                    1525 ⟨platexrelease⟩ {Add \pltx@next@inhibitglue}%
                    1526 ⟨platexrelease⟩\let\pltx@next@inhibitglue\@undefined
                    1527 ⟨platexrelease⟩\plEndIncludeInRelease
```
## **12 2013** 年以降の新しい **pTEX** 対応

LAT<sub>F</sub>X 2<sub>2</sub> のカーネルのコードをそのまま使うと、2013年以降の pT<sub>F</sub>X では \xkanjiskip 由来のアキが前後に入ってしまうことがありました。そうした命令にパッチをあて ます。なお、既に出てきた\footnote の内部命令(\@makefnmark)には同様のパッ チがもうあててあります。

\@tabular tabular 環境の内部命令です。もとは lttab.dtx で定義されています。

```
1528 (platexrelease) \plIncludeInRelease{2016/04/17}{\@tabular}
1529 (platexrelease) {Remove extra \xkanjiskip}%
1530 ⟨∗plcore | platexrelease⟩
1531 \def\@tabular{\leavevmode \null\hbox \bgroup $\let\@acol\@tabacol
1532 \let\@classz\@tabclassz
1533 \let\@classiv\@tabclassiv \let\\\@tabularcr\@tabarray}
1534 ⟨/plcore | platexrelease⟩
1535 ⟨platexrelease⟩\plEndIncludeInRelease
1536 ⟨platexrelease⟩\plIncludeInRelease{0000/00/00}{\@tabular}
1537 ⟨platexrelease⟩ {LaTeX2e original}%
1538 ⟨platexrelease⟩\def\@tabular{\leavevmode \hbox \bgroup $\let\@acol\@tabacol
1539 ⟨platexrelease⟩ \let\@classz\@tabclassz
1540 ⟨platexrelease⟩ \let\@classiv\@tabclassiv \let\\\@tabularcr\@tabarray}
1541 ⟨platexrelease⟩\plEndIncludeInRelease
```
#### \endtabular

\endtabular\*1542 *⟨*platexrelease*⟩*\plIncludeInRelease{2016/04/17}{\endtabular}

*(platexrelease) {Remove extra \xkanjiskip}%* 

*⟨∗*plcore *|* platexrelease*⟩*

\def\endtabular{\crcr\egroup\egroup \$\egroup\null}

\expandafter \let \csname endtabular\*\endcsname = \endtabular

*⟨/*plcore *|* platexrelease*⟩*

```
1548 ⟨platexrelease⟩\plEndIncludeInRelease
1549 ⟨platexrelease⟩\plIncludeInRelease{0000/00/00}{\endtabular}
1550 ⟨platexrelease⟩ {LaTeX2e original}%
1551 ⟨platexrelease⟩\def\endtabular{\crcr\egroup\egroup $\egroup}
1552 ⟨platexrelease⟩\expandafter \let \csname endtabular*\endcsname = \endtabular
1553 ⟨platexrelease⟩\plEndIncludeInRelease
```
\@iiiparbox \parbox の内部命令です。もとは ltboxes.dtx で定義されています。

```
1554 ⟨platexrelease⟩\plIncludeInRelease{2016/04/17}{\@iiiparbox}
1555 (platexrelease) {Remove extra \xkanjiskip}%
1556 ⟨∗plcore | platexrelease⟩
1557 \let\@parboxto\@empty
1558 \long\def\@iiiparbox#1#2[#3]#4#5{%
1559 \leavevmode
1560 \@pboxswfalse
1561 \setlength\@tempdima{#4}%
1562 \@begin@tempboxa\vbox{\hsize\@tempdima\@parboxrestore#5\@@par}%
1563 \ifx\relax#2\else
1564 \setlength\@tempdimb{#2}%
1565 \edef\@parboxto{to\the\@tempdimb}%
1566 \fi
1567 \if#1b\vbox
1568 \else\if #1t\vtop
1569 \else\ifmmode\vcenter
1570 \else\@pboxswtrue\null$\vcenter% !!!
1571 \fi\fi\fi
1572 \@parboxto{\let\hss\vss\let\unhbox\unvbox
1573 \csname bm@#3\endcsname}%
1574 \if@pboxsw \m@th$\null\fi% !!!
1575 \@end@tempboxa}
1576 ⟨/plcore | platexrelease⟩
1577 ⟨platexrelease⟩\plEndIncludeInRelease
1578 ⟨platexrelease⟩\plIncludeInRelease{0000/00/00}{\@iiiparbox}
1579 (platexrelease) {Larea2e} (LaTeX2e original)%
1580 ⟨platexrelease⟩\let\@parboxto\@empty
1581 ⟨platexrelease⟩\long\def\@iiiparbox#1#2[#3]#4#5{%
1582 ⟨platexrelease⟩ \leavevmode
1583 ⟨platexrelease⟩ \@pboxswfalse
1584 ⟨platexrelease⟩ \setlength\@tempdima{#4}%
1585 (platexrelease) \@begin@tempboxa\vbox{\hsize\@tempdima\@parboxrestore#5\@@par}%<br>1586 (platexrelease) \ifx\relax#2\else
                     1586 ⟨platexrelease⟩ \ifx\relax#2\else
1587 (platexrelease) \setlength\@tempdimb{#2}%
1588 (platexrelease) \edef\@parboxto{to\the\@tempdimb}%
1589 (platexrelease) \fi
1590 ⟨platexrelease⟩ \if#1b\vbox
1591 (platexrelease) \else\if #1t\vtop
1592 (platexrelease) \else\ifmmode\vcenter
1593 ⟨platexrelease⟩ \else\@pboxswtrue $\vcenter
1594 ⟨platexrelease⟩ \fi\fi\fi
1595 (platexrelease) \@parboxto{\let\hss\vss\let\unhbox\unvbox \1596 (platexrelease) \csname bm@#3\endcsname}%
                        1596 ⟨platexrelease⟩ \csname bm@#3\endcsname}%
1597 ⟨platexrelease⟩ \if@pboxsw \m@th$\fi
1598 ⟨platexrelease⟩ \@end@tempboxa}
1599 ⟨platexrelease⟩\plEndIncludeInRelease
```

```
\underline 下線を引く命令です。もとは ltboxes.dtx で定義されています。
        1600 (platexrelease) \plIncludeInRelease{2019/10/01}{\underline}
        1601 (platexrelease) {Make robust}%
        1602 ⟨∗plcore | platexrelease⟩
        1603 \DeclareRobustCommand\underline[1]{%
        1604 \relax
        1605 \ifmmode\@@underline{#1}%
        1606 \else \leavevmode\null$\@@underline{\hbox{#1}}\m@th$\null\relax\fi}
        1607 ⟨/plcore | platexrelease⟩
        1608 ⟨platexrelease⟩\plEndIncludeInRelease
        1609 (platexrelease) \plIncludeInRelease{2016/04/17}{\underline}
        1610 (platexrelease) {Remove extra \xkanjiskip}%
        1611 ⟨platexrelease⟩\def\underline#1{%
        1612 ⟨platexrelease⟩ \relax
        1613 ⟨platexrelease⟩ \ifmmode\@@underline{#1}%
        1614 ⟨platexrelease⟩ \else \leavevmode\null$\@@underline{\hbox{#1}}\m@th$\null\relax\fi}
        1615 (platexrelease) \expandafter \let \csname underline \endcsname \@undefined
        1616 ⟨platexrelease⟩\plEndIncludeInRelease
        1617 ⟨platexrelease⟩\plIncludeInRelease{0000/00/00}{\underline}
        1618 (platexrelease) {Larea2e} (LaTeX2e original)%
        1619 ⟨platexrelease⟩\def\underline#1{%
        1620 ⟨platexrelease⟩ \relax
        1621 ⟨platexrelease⟩ \ifmmode\@@underline{#1}%
        1622 (platexrelease) \else $\@@underline{\hbox{#1}}\m@th$\relax\fi}
        1623 (platexrelease) \expandafter \let \csname underline \endcsname \@undefined
        1624 ⟨platexrelease⟩\plEndIncludeInRelease
```
## 13 e-pTEX での FAM256 パッチの利用

```
\e@alloc@chardef
LATEX 2ε 2015/01/01 以降、拡張レジスタがあれば利用するようになっていますの
   \e@alloc@top
で、e-pTEX の拡張レジスタを利用できるように設定します。
            1625 ⟨platexrelease⟩\plIncludeInRelease{2019/10/01}%
            1626 ⟨platexrelease⟩ {\e@alloc@chardef}{Extended Allocation (FAM256)}%
            1627 ⟨∗plcore | platexrelease⟩
            1628 \ifx\widowpenalties\@undefined
              オリジナルの TEX の場合 (拡張なしのアスキー pTEX の場合)。
            1629 \mathchardef\e@alloc@top=255
            1630 \let\e@alloc@chardef\chardef
            1631 \else
            1632 \ifx\omathchar\@undefined
              e-T<sub>E</sub>X 拡張で 2<sup>15</sup> 個のレジスタが利用できます。
            1633 \mathchardef\e@alloc@top=32767
            1634 \let\e@alloc@chardef\mathchardef
            1635 \else
              FAM256 パッチが適用された e-pTEX の場合は、2<sup>16</sup> 個のレジスタが利用できます。
            1636 \omathchardef\e@alloc@top=65535
            1637 \let\e@alloc@chardef\omathchardef
            1638 \fi
            1639 \fi
              File d: plcore.dtx Date: 2023/02/24 Version v1.3n 124
```

```
1640 ⟨/plcore | platexrelease⟩
1641 ⟨platexrelease⟩\plEndIncludeInRelease
1642 ⟨platexrelease⟩\plIncludeInRelease{2018/03/09}%
1643 ⟨platexrelease⟩ {\e@alloc@chardef}{Extended Allocation (FAM256)}%
1644 ⟨platexrelease⟩\ifx\omathchar\@undefined
1645 ⟨platexrelease⟩ \ifx\widowpenalties\@undefined
1646 (platexrelease) \mathchardef\e@alloc@top=255
1647 ⟨platexrelease⟩ \let\e@alloc@chardef\chardef
1648 ⟨platexrelease⟩ \else
1649 ⟨platexrelease⟩ \mathchardef\e@alloc@top=32767
1650 (platexrelease) \let\e@alloc@chardef\mathchardef
1651 (platexrelease) \fi
1652 ⟨platexrelease⟩\else
1653 ⟨platexrelease⟩ \omathchardef\e@alloc@top=65535
1654 ⟨platexrelease⟩ \let\e@alloc@chardef\omathchardef
1655 ⟨platexrelease⟩\fi
1656 ⟨platexrelease⟩\plEndIncludeInRelease
1657 ⟨platexrelease⟩\plIncludeInRelease{2016/11/29}%
1658 (platexrelease) {\text{Qalloc@chardef}}{Extended Allocation (FAM256)}\%1659 ⟨platexrelease⟩\ifx\omathchar\@undefined
1660 ⟨platexrelease⟩ \ifx\widowpenalties\@undefined
1661 ⟨platexrelease⟩ \mathchardef\e@alloc@top=255
1662 (platexrelease) \let\e@alloc@chardef\chardef
1663 ⟨platexrelease⟩ \else
1664 ⟨platexrelease⟩ \mathchardef\e@alloc@top=32767
1665 (platexrelease) \let\e@alloc@chardef\mathchardef
1666 (platexrelease) \fi
1667 ⟨platexrelease⟩\else
1668 (platexrelease) \ifx\enablecjktoken\@undefined % pTeX
1669 ⟨platexrelease⟩ \omathchardef\e@alloc@top=65535
1670 (platexrelease) \let\e@alloc@chardef\omathchardef
1671 ⟨platexrelease⟩ \else % upTeX
1672 (platexrelease) \chardef\e@alloc@top=65535
1673 ⟨platexrelease⟩ \let\e@alloc@chardef\chardef
1674 (platexrelease) \fi
1675 ⟨platexrelease⟩\fi
1676 ⟨platexrelease⟩\plEndIncludeInRelease
1677 ⟨platexrelease⟩\plIncludeInRelease{2015/01/01}%
1678 (platexrelease) {\eQalloc@chardef}{LaTeX2e original}%
1679 ⟨platexrelease⟩\ifx\widowpenalties\@undefined
1680 ⟨platexrelease⟩ \mathchardef\e@alloc@top=255
1681 (platexrelease) \let\e@alloc@chardef\chardef
1682 ⟨platexrelease⟩\else
1683 ⟨platexrelease⟩ \mathchardef\e@alloc@top=32767
1684 ⟨platexrelease⟩ \let\e@alloc@chardef\mathchardef
1685 ⟨platexrelease⟩\fi
1686 ⟨platexrelease⟩\plEndIncludeInRelease
1687 ⟨platexrelease⟩\plIncludeInRelease{0000/00/00}%
1688 (platexrelease) {\e@alloc@chardef}{LaTeX2e original}%
1689 ⟨platexrelease⟩\let\e@alloc@top\@undefined
1690 ⟨platexrelease⟩\let\e@alloc@chardef\@undefined
1691 ⟨platexrelease⟩\plEndIncludeInRelease
```

```
1692 ⟨∗plcore | platexrelease⟩
               1693 \let\float@count\e@alloc@top
               1694 ⟨/plcore | platexrelease⟩
\e@mathgroup@top 2015/01/01 以降の LATEX 2<sub>6</sub> カーネルは、XeTEX と LuaTEX に対して数式 fam の
                  上限を 16 から 256 に増やしています(\Umathcode で判定)。FAM256 パッチが適
                  用された e-pTFX でも同様に上限を 16 から 256 に増やします。これで
                    ! LaTeX Error: Too many math alphabets used in version normal.
                  が出にくくなるはずです。
               1695 ⟨platexrelease⟩\plIncludeInRelease{2016/11/29}%
               1696 ⟨platexrelease⟩ {\e@mathgroup@top}{Extended Allocation (FAM256)}%
               1697 ⟨∗plcore | platexrelease⟩
               1698 \ifx\omathchar\@undefined
               1699 \chardef\e@mathgroup@top=16 % LaTeX2e kernel standard
               1700 \else
               1701 \mathchardef\e@mathgroup@top=256 % for e-pTeX FAM256 patched
               1702 \overline{ii}1703 ⟨/plcore | platexrelease⟩
               1704 ⟨platexrelease⟩\plEndIncludeInRelease
               1705 ⟨platexrelease⟩\plIncludeInRelease{2015/01/01}%
               1706 (platexrelease) \{\text{}\ {\e@mathgroup@top}{LaTeX2e original}%
               1707 ⟨platexrelease⟩\chardef\e@mathgroup@top=16
               1708 ⟨platexrelease⟩\plEndIncludeInRelease
               1709 (platexrelease) \plIncludeInRelease{0000/00/00}%<br>1710 (platexrelease) {\e@mathgroup
                                                    1710 ⟨platexrelease⟩ {\e@mathgroup@top}{LaTeX2e original}%
               1711 ⟨platexrelease⟩\let\e@mathgroup@top\@undefined
               1712 ⟨platexrelease⟩\plEndIncludeInRelease
```
## **14 LATEX 2***ε* と **pLATEX 2***ε* の更新タイミングずれ対策

\l@nohyphenation 通常は Babel のハイフネーション定義により提供されるパラメータです。しかし、 LATEX 2*ε* 2017-04-15 以降・pLATEX 2*ε* 2017-04-08 以降では、\verb の途中でハイフ ネーションが起きないようにするために必須のものとなりました。LATEX 2*ε* は特殊 な状況も想定して ltfinal.dtx で対策しているようですので、pLATEX 2*ε* も念のため ここで対策します(参考:latex2e svn r1405)。 1713 *⟨∗*plcore*⟩*

```
1714 \ifx\l@nohyphenation \@undefined
1715 \newlanguage\l@nohyphenation
1716 \fi
1717 ⟨/plcore⟩
```
\float@count \newcount や \newdimen で使われます。

\document@default@language LAT<sub>E</sub>X 2<sub>ε</sub> 2017-04-15 で導入されたパラメータですが、これに先立ち pLAT<sub>E</sub>X 2<sub>ε</sub> 2017-04-08 でも使用しています。verbatim 環境の途中で改ページが起きた場合にヘッダ でハイフネーションが抑制されないように、\@outputpage で \language をリセッ トするときに使われます(参考:latex2e svn r1407)。

*⟨*platexrelease*⟩*\plIncludeInRelease{2017/04/08}{\document@default@language}%

*⟨*platexrelease*⟩* {Save language for hyphenation}%

*⟨∗*plcore *|* platexrelease*⟩*

\ifx\document@default@language \@undefined

\let\document@default@language\m@ne

\fi

*⟨/*plcore *|* platexrelease*⟩*

*⟨*platexrelease*⟩*\plEndIncludeInRelease

*⟨*platexrelease*⟩*\plIncludeInRelease{0000/00/00}{\document@default@language}%

*(platexrelease) {Save language for hyphenation}%* 

*⟨*platexrelease*⟩*\let\document@default@language\@undefined

*⟨*platexrelease*⟩*\plEndIncludeInRelease

# **File e plext.dtx**

### **15** 概要

このパッケージは、以下の項目に関する機能を拡張するものです。

- 表組環境
- フロートとキャプションの出力位置
- 段落ボックス環境
- 作図環境
- 連数字、漢数字、傍点、下線
- 参照番号

このパッケージは縦組用クラス (tarticle, tbook, treport) のときには、自動的に 読み込まれます。横組用クラス(jarticle, jbook, jreport)で拡張機能を使いたい場 合は、文書ファイルのプリアンブルに以下の一行を記述してください。

\usepackage{plext}

### **16** 組方向オプションについて

つぎの環境やコマンドは、組方向オプションが追加され、拡張されています。

- tabular 環境、array 環境
- \layoutcaption コマンド
- minipage 環境、\parbox コマンド、\pbox コマンド
- picture 環境

組方向オプションは、コマンド名や環境の後ろで<と>で囲って、"y", "t", "z" の いずれかを指定します。それぞれのオプションの意味はつぎのとおりです。デフォ ルトの組み方向は、横組のときは "y"、縦組のときは "t" です。

## オプション 意味

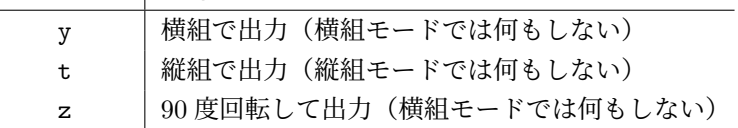

組方向オプションを用いたサンプルを図 1 に示します。左から、"y", "t", "z" オ プションを指定してあります。

Figure 1: 組方向オプションの使用例

### **17** コード

\if@rotsw このスイッチは、縦組モードで 90 度回転させるかどうかを示すのに使います。

1 *⟨∗*package*⟩* 2 \newif\if@rotsw

#### **17.1** 表組環境

tabular 環境と array 環境は、組方向を指定するオプションを追加しました。これら のコマンドは、lttab.dtx で定義されています。

\array array 環境と tabular 環境を開始するコマンドです。tabular 環境にはアスタリスク \tabular 形式があります。

```
\tabular*
3 \def\array{\let\@acol\@arrayacol \let\@classz\@arrayclassz
         4 \let\@classiv\@arrayclassiv
         5 \let\\\@arraycr\let\@halignto\@empty\X@tabarray}
         6 %
         7 \def\tabular{\let\@halignto\@empty\X@tabular}
         8 \@namedef{tabular*}{\@ifnextchar<%>
         9 {\p@stabular}{\p@stabular<Z>}}
```
\X@tabarray 組方向オプションを調べます。

```
\X@tabular
10 \def\X@tabarray{\@ifnextchar<%>
         11 {\p@tabarray}{\p@tabarray<Z>}}
         12 \def\X@tabular{\@ifnextchar<%>
         13 {\p@tabular}{\p@tabular<Z>}}
```
\p@stabular アスタリスク形式の場合は、組方向オプションの後ろに幅を指定します。

```
\p@tabular
14 \def\p@stabular<#1>#2{%
          15 \setlength\dimen@{#2}%
          16 \edef\@halignto{to\the\dimen@}\p@tabular<#1>}
          17 \def\p@tabular<#1>{\leavevmode \null\hbox \bgroup $\let\@acol\@tabacol
          18 \let\@classz\@tabclassz
          19 \let\@classiv\@tabclassiv \let\\\@tabularcr\p@tabarray<#1>}
\p@tabarray 位置オプションを調べます。
          20 \def\p@tabarray<#1>{\m@th\@ifnextchar[%]
          21 {\p@array<#1>}{\p@array<#1>[c]}}
```

```
\p@array tabular 環境と array 環境の内部形式です。
```

```
22 \def\p@array<#1>[#2]#3{%
         23 \fork@array@option<#1>[#2]\@begin@alignbox
         24 \bgroup\box@dir\adjustbaseline
         25 \setbox\@arstrutbox\hbox{%
         26 \iftdir
         27 \if \#1y\ref{1}{y}28 \vrule\@height\arraystretch\ht\strutbox
          29 \@depth\arraystretch\dp\strutbox \@width\z@
         30 \else\if #1z\relax\@rotswtrue
         31 \vrule\@height\arraystretch\ht\zstrutbox
         32 \@depth\arraystretch\dp\zstrutbox \@width\z@
         33 \angle \text{hsle}34 \vrule\@height\arraystretch\ht\tstrutbox
         35 \@depth\arraystretch\dp\tstrutbox \@width\z@
         36 \fi\fi
         37 \else
         38 \if #1t\relax\tate
         39 \vrule\@height\arraystretch\ht\tstrutbox
         40 \@depth\arraystretch\dp\tstrutbox \@width\z@
         41 \else
         42 \vrule\@height\arraystretch\ht\strutbox
         43 \@depth\arraystretch\dp\strutbox \@width\z@
         44 \fi
         45 \fi}%
         46 \@mkpream{#3}\edef\@preamble{\ialign \noexpand\@halignto
         47 \bgroup \tabskip\z@skip \@arstrut \@preamble \tabskip\z@skip \cr}%
         48 \let\@startpbox\@@startpbox \let\@endpbox\@@endpbox
         49 \let\tabularnewline\\%
         50 \let\par\@empty
         51 \let\@sharp##%
         52 \set@typeset@protect
         53 \lineskip\z@skip\baselineskip\z@skip
         54 \ifhmode \@preamerr\z@ \@@par\fi
         55 \@preamble}
 \endarray
array 環境と tabular 環境の終了コマンドです。\@end@alignbox は \p@array から
\endtabular
呼び出される \fork@array@option によって設定されます。
         56 \def\endarray{\crcr\egroup\egroup\@end@alignbox}
         57 \def\endtabular{\crcr\egroup\egroup\@end@alignbox $\egroup\null}
```

```
58 \expandafter \let \csname endtabular*\endcsname = \endtabular
```

```
\fork@array@option array 環境と tabular 環境で与えられた第一引数と第二引数の組合せの分岐を行ない
```
ます。

コミュニティ版では、アスキー版で不自然だった表組(array 環境および tabular 環境)と周囲の本文との揃え位置を修正し、以下のように設計しました。

• 周囲の組方向が横組かつ組方向が<y>, <z>指定の場合

**–** [t] 指定のとき

一行目のベースラインが周囲のそれと一致(罫線の場合は和文ベースラ インの位置)

- **–** [c] 指定のとき 表組の中心が周囲の数式軸を通る(欧文ベースラインシフトの影響下)
- **–** [b] 指定のとき 最終行のベースラインが周囲のそれと一致(罫線の場合は和文ベースラ インの位置)
- 周囲の組方向が横組かつ組方向が<t>指定の場合
	- **–** [t] 指定のとき 表組の上端が周囲の和文ベースラインと一致
	- **–** [c] 指定のとき 表組の中心が周囲の数式軸を通る(欧文ベースラインシフトの影響下)
	- **–** [b] 指定のとき 表組の下端が周囲の和文ベースラインと一致
- 周囲の組方向が縦組かつ組方向が<y>指定の場合
	- **–** [t] 指定のとき 表組の上端が周囲の和文ベースラインと一致
	- **–** [c] 指定のとき 表組の中心が周囲の数式軸を通る(欧文ベースラインシフトの影響下)
	- **–** [b] 指定のとき 表組の下端が周囲の和文ベースラインと一致
- 周囲の組方向が縦組かつ組方向が<t>指定の場合
	- **–** [t] 指定のとき 一行目のベースラインが周囲のそれと一致(罫線の場合は和文ベースラ インの位置)
	- **–** [c] 指定のとき 表組の中心が周囲の数式軸を通る(欧文ベースラインシフトの影響下)
	- **–** [b] 指定のとき 最終行のベースラインが周囲のそれと一致(罫線の場合は和文ベースラ インの位置)
- 周囲の組方向が縦組かつ組方向が<z>指定の場合
	- **–** [t] 指定のとき 一行目の欧文ベースラインが周囲のそれと一致

```
– [b] 指定のとき
          最終行の欧文ベースラインが周囲のそれと一致
59 \def\fork@array@option<#1>[#2]{%
60 \@rotswfalse
 縦組モードのとき:
61 \iftdir
62 \if #1y\relax\let\box@dir\yoko
63 \if #2t\relax
64 \def\@begin@alignbox{%
65 \@tempdima=\tbaselineshift
66 \advance\@tempdima-\ybaselineshift
67 \raise\@tempdima\vtop\bgroup\kern\z@\vtop}%
68 \let\@end@alignbox\egroup
69 \else\if #2b\relax
70 \def\@begin@alignbox{%
71 \@tempdima=\tbaselineshift
72 \dvance\@tempdima-\ybaselineshift
73 \raise\@tempdima\vbox\bgroup\vbox}%
74 \def\@end@alignbox{\kern\z@\egroup}%
75 \else
76 \let\@begin@alignbox\vcenter
77 \let\@end@alignbox\relax
78 \fi\fi
79 \else\if #1z\relax\let\box@dir\relax\@rotswtrue
80 \if #2t\relax
81 \def\@begin@alignbox{%
82 \@tempdima=\tbaselineshift
83 \advance\@tempdima-\ybaselineshift
84 \advance\@tempdima\ht\tstrutbox
85 \raise\arraystretch\@tempdima\vtop\bgroup\kern\z@\vtop}%
86 \let\@end@alignbox\egroup
87 \else\if #2b\relax
88 \def\@begin@alignbox{%
89 \@tempdima=\tbaselineshift
90 \advance\@tempdima-\ybaselineshift
91 \advance\@tempdima-\dp\tstrutbox
92 \raise\arraystretch\@tempdima\vbox\bgroup\vbox}%
93 \def\@end@alignbox{\kern\z@\egroup}%
94 \else
95 \let\@begin@alignbox\vcenter
96 \let\@end@alignbox\relax
97 \ifmmode \text{if} \else 97 \: \ifmmode \text{if} \else 97 \: \ifmmode \text{if} \else 97 \: \fi98 \else\let\box@dir\tate
99 \if #2t\relax
100 \let\@begin@alignbox\vtop
101 \let\@end@alignbox\relax
102 \else\if #2b\relax
103 \let\@begin@alignbox\vbox
104 \let\@end@alignbox\relax
```
表組の中心が周囲の数式軸を通る(欧文ベースラインシフトの影響下)

**–** [c] 指定のとき

```
105 \else
106 \let\@begin@alignbox\vcenter
107 \let\@end@alignbox\relax
108 \fi\fi
109 \text{tif}横組モードのとき:
110 \text{ Me}se
111 \if #1t\relax\let\box@dir\tate
112 \if #2t\relax
113 \def\@begin@alignbox{\vtop\bgroup\kern\z@\vbox}%
114 \let\@end@alignbox\egroup
115 \else\if #2b\relax
116 \def\@begin@alignbox{\vbox\bgroup\vbox}%
117 \def\@end@alignbox{\kern\z@\egroup}%
118 \else
119 \let\@begin@alignbox\vcenter
120 \let\@end@alignbox\relax
121 \quad \text{ififif}122 \else\let\box@dir\yoko
123 \if #2t\relax
124 \let\@begin@alignbox\vtop
125 \let\@end@alignbox\relax
126 \else\if #2b\relax
127 \let\@begin@alignbox\vbox
128 \let\@end@alignbox\relax
129 \else
130 \let\@begin@alignbox\vcenter
131 \let\@end@alignbox\relax
132 \fi\fi
133 \fi\fi}
```
### **17.2** フロートとキャプションの出力位置

キャプションとフロートは、出力位置の指定や大きさの指定などができるように拡 張しています。詳細は、『日本語 LATEX 2*ε* ブック』を参照してください。

\layoutfloat コマンドで作られるボックスです。

134 \newbox\@floatbox

フロートオブジェクトの幅と高さです。

```
135 \newdimen\floatwidth
```
136 \newdimen\floatheight

フロートオブジェクトのまわりに引かれる罫線の太さです。

137 \newdimen\floatruletick \floatruletick=0.4pt

フロートオブジェクトとキャプションの間のアキです。

138 \newdimen\captionfloatsep \captionfloatsep=10pt

\caption@dir には、キャプションを組む方向を示すオプションが格納されます。 \captiondir は \caption@dir の値と現在の組み方向によって、\yoko, \tate, \relax のいずれかに設定されます。

```
139 \def\caption@dir{Z}
140 \let\captiondir\relax
 キャプションの幅です。
141 \newdimen\captionwidth \captionwidth\z@
 キャプションを付ける位置を指定します。
142 \def\caption@posa{Z}
143 \def\caption@posb{Z}
 組み立てられたキャプションが格納されるボックスです。
144 \newbox\@captionbox
 キャプションに使われる文字です。
145 \def\captionfontsetup{\normalfont\normalsize}
```
\layoutfloat \layoutfloat は図表類の大きさと位置を指定するのに使います。大きさを省略す \X@layoutfloat るか、負の値を指定すると、そのオブジェクトの自然な長さになります。このとき \@layoutfloat は、罫が引かれません。正の大きさを指定すると、\floatruletick の太さの罫で

```
囲まれます。
   位置指定を省略した場合、中央揃えになるようにしています。
146 \def\layoutfloat{\@ifnextchar(%)
147 {\X@layoutfloat}{\X@layoutfloat(-5\p@,-5\p@)}}
148 %
149 \def\X@layoutfloat(#1,#2){\@ifnextchar[%]
150 {\@layoutfloat(#1,#2)}{\@layoutfloat(#1,#2)[c]}}
151 %
152 \long\def\@layoutfloat(#1,#2)[#3]#4{%
153 \setbox\z@\hbox{#4}%
154 \floatwidth=#1 \floatheight=#2 \edef\float@pos{#3}%
155 \ifdim\floatwidth<\z@
156 \floatwidth\wd\z@\floatruletick\z@
157 \fi
158 \ifdim\floatheight<\z@
159 \floatheight\ht\z@\advance\floatheight\dp\z@\relax
160 \floatruletick\z@
161 \fi
162 \setbox\@floatbox\vbox to\floatheight{\offinterlineskip
163 \hrule width\floatwidth height\floatruletick depth\z@
164 \vss\hbox to\floatwidth{%
165 \vrule width\floatruletick height\floatheight depth\z@
166 \hss\vbox to\floatheight{\hsize\floatwidth\vss#4\vss}\hss
167 \vrule width\floatruletick height\floatheight depth\z@
168 }\hrule width\floatwidth height\floatruletick depth\z@}}
```
\DeclareLayoutCaption \DeclareLayoutCaption コマンドは、キャプションの組方向、付ける位置や幅の デフォルトをフロートのタイプごとに設定することができます。このコマンドでデ フォルト値が設定されていないと、\pcaption コマンドでエラーが発せられます。 このコマンドはプリアンブルでのみ、使用できます。 \DeclareLayoutCaption*⟨type⟩*<*⟨dir ⟩*>(*⟨width⟩*)[*⟨pos1 ⟩⟨pos2 ⟩*]

コマンド引数を省略することはできません。*⟨dir ⟩* には、'y', 't', 'z', 'n' のいずれ かを指定します。'n' と指定をすると、本文の組み方向と同じ方向でキャプションが 組まれます。これがデフォルトです。(補足:2018/09/20 v1.2j までは、この説明に 反して実際のコードは 'y' がデフォルトになっており、「日本語 LATEX 2*ε* ブック」に も 'y' と書かれていましたが、後述の★のバグ修正に合わせ、2018/10/07 v1.2k で 'n' に直しました。)

*⟨width⟩* には、キャプションを折り返す長さを指定します。'(12zw)' と指定をする と、漢字 12 文字分の長さで折り返されます。デフォルトは (.8\linewidth) です。な お、キャプションの幅をフロートオブジェクトの幅に合わせる場合は'(\floatwidth)' と指定し、高さに合わせる場合は '(\floatheight)' と指定します。

*⟨pos1 ⟩* と *⟨pos2 ⟩* には、キャプションを出力する位置を指定します。*⟨pos1 ⟩* は、'c', 't', 'b' のいずれかです。*⟨pos2 ⟩* は、'u', 'd', 'l', 'r' のいずれかです。デフォルトは、 figure タイプが 'cd'、table タイプは 'cu' です。

169 \def\DeclareLayoutCaption#1<#2>(#3)[#4#5]{%

```
170 \expandafter
              171 \ifx\csname #1@layoutc@ption\endcsname\relax \else
              172 \@latex@info{Redeclaring capiton layout setting of '#1'}%
              173 \fi
              174 \expandafter
              175 \gdef\csname #1@layoutc@ption\endcsname{%
              176 \if Z\caption@dir\def\caption@dir{#2}\fi
              177 \ifdim\captionwidth=\z@ \captionwidth=#3\relax\fi
              178 \if Z\caption@posa\def\caption@posa{#4}\fi
              179 \if Z\caption@posb\def\caption@posb{#5}\fi}}
              180 \@onlypreamble\DeclareLayoutCaption
              181 \DeclareLayoutCaption{figure}<n>(.8\linewidth)[cd]
              182 \DeclareLayoutCaption{table}<n>(.8\linewidth)[cu]
  \layoutcaption
\DeclareLayoutCaption コマンドで設定をした、デフォルト値とは異なる設定で
 \X@layoutcaption
組みたい場合は、\layoutcaption コマンドを使用します。
\@ilayoutcaption
\@iilayoutcaption
                  \layoutcaption<⟨dir ⟩>(⟨width⟩)[⟨pos⟩]
                  なお、\layoutcaption に組み方向オプションを付けましたので、\captiondir
                で組み方向を指定する必要はありません。また、\captiondir で指定をしても、そ
                の値は無視されます。
              183 \def\layoutcaption{\def\caption@dir{Z}\captionwidth\z@
              184 \def\caption@posa{Z}\def\caption@posb{Z}%
              185 \@ifnextchar<\X@layoutcaption{%
              186 \@ifnextchar(\@ilayoutcaption{%
              187 \@ifnextchar[\@iilayoutcaption\relax}}}
              188 %
              189 \def\X@layoutcaption<#1>{\def\caption@dir{#1}%
              190 \@ifnextchar(\@ilayoutcaption{%
              191 \@ifnextchar[\@iilayoutcaption\relax}}
              192 %
              193 \def\@ilayoutcaption(#1){\setlength\captionwidth{#1}%
              194 \@ifnextchar[{\@iilayoutcaption}{\relax}}
              195 %
```
\def\@iilayoutcaption[#1#2]{%

```
197 \def\caption@posa{#1}\def\caption@posb{#2}}
```

```
\pcaption
キャプションを図表類の天地左右の指定箇所に付けるには \pcaption コマンドで指定
      \@pcaption
をします。位置の指定は \layoutcaption コマンドで行ないます。\layoutcaption
                コマンドが省略された場合は、\DeclareLayoutCaption コマンドで設定されてい
                るデフォルト値が使われます。
              198 \def\pcaption{%
              199 \ifx\@captype\@undefined
              200 \@latex@error{\noexpand\pcaption outside float}\@ehd
              201 \expandafter\@gobble
              202 \else
              203 \refstepcounter\@captype
              204 \expandafter\@firstofone
              205 - \sqrt{f}i206 {\@dblarg{\@pcaption\@captype}}%
              207 }
              208 %
              209 \long\def\@pcaption#1[#2]#3{%
              210 \addcontentsline{\csname ext@#1\endcsname}{#1}{%
              211 \protect\numberline{\csname the#1\endcsname}{\ignorespaces#2}}%
              212 \ifvoid\@floatbox
              213 \@latex@error{Use \noexpand\pcaption with '\string\layoutfloat'}\@eha
              214 \overline{f}215 \make@pcaptionbox{#3}%
              216 \@pboxswfalse
              217 \setbox\@tempboxa\vbox{\hbox to\hsize{\if l\float@pos\else\hss\fi
              218 \if l\caption@posb\box\@captionbox\kern\captionfloatsep\fi
              219 \if t\caption@posa\vtop
              220 \else\if b\caption@posa\vbox
              221 \else\@pboxswtrue $\vcenter \fi\fi
              222 {\if u\caption@posb\box\@captionbox\kern\captionfloatsep\fi
              223 \unvbox\@floatbox
              224 \if d\caption@posb\kern\captionfloatsep\box\@captionbox\fi}%
              225 \if@pboxsw \m@th$\fi
              226 \if r\caption@posb\kern\captionfloatsep\box\@captionbox\fi
              227 \if r\float@pos\else\hss\fi}}%
              228 \par\vskip.25\baselineskip
              229 \box\@tempboxa}
\make@pcaptionbox キャプションを組み立て、\@captionbox を作成します。
```

```
230 \def\make@pcaptionbox#1{%
```

```
まず、デフォルトの設定がされているかを確認します。設定されていない場合は、
警告メッセージを出力し、現在の組モードでのデフォルト値を使用します。設定さ
れていれば、そのデフォルト値にします。
```

```
231 \expandafter
232 \ifx\csname\@captype @layoutc@ption\endcsname\relax
233 \@latex@warning{Default caption layout of '\@captype' unknown}%
234 \def\caption@dir{Z}\captionwidth\z@
235 \def\caption@posa{Z}\def\caption@posb{Z}%
236 \else
```

```
237 \csname \@captype @layoutc@ption\endcsname
238 \fi
 次に、組み方向を設定します。基本組の組み方向とキャプションの組み方向を変え
 る場合には、\@tempswa を真とします。文字を回転させるときは \@rotsw を真にし
 ます。
239 \@rotswfalse \@tempswafalse
240 \iftdir\if y\caption@dir \let\captiondir\yoko \@tempswatrue
241 \else\if z\caption@dir \let\captiondir\relax \@rotswtrue
242 \else\let\captiondir\tate\fi\fi
243 \else\if t\caption@dir\let\captiondir\tate \@tempswatrue
244 \else\let\captiondir\yoko\fi
245 \lambdafi
 キャプションを組み立てる前に、まず、キャプション文字列がどの程度の長さを持っ
 ているのかを確認するために、\hbox に入れます。
246 \setbox0\hbox{\if@rotsw $\fi\hbox{\captiondir
247 \captionfontsetup\parindent\z@\inhibitglue
248 \csname fnum@\@captype\endcsname\char\euc"A1A1\relax#1}%
249 \if@rotsw \m@th$\fi}%
 キャプションの幅に合わせるため、再び、ボックスを組み立てます。
   キャプションを折り返さなくてもよい場合、\@tempdima をキャプションの長さにし
 ます。ただし、キャプションの組み方向が基本組の組み方向と異なる場合(\@tempswa
 が真)は、ボックス 0 の幅ではなく、高さに設定をします(pTFX では同じボッ
 クスでも、組方向によって \wd と \ht+\wd の返す寸法が異なることに注意)。
 \captionwidth の値が、キャプションの幅よりも長い場合、折り返さなくてはなり
 ませんので、\@tempdima を \captionwidth にします。
 日本語 TEX 開発コミュニティによる修正:2018/09/20 v1.2j までは、キャプション
 の組方向が基本組の組み方向と直交する場合に深さを考慮するのを忘れていたため
 に、本来は折り返さずに済むはずの短いキャプションが、必ず折り返されてしまう
 というバグ(★)がありました。2018/10/07 v1.2k でこのバグを修正したため、組
 版結果が大きく変わる場合があります。
250 \if@tempswa \@tempdima\ht0 \advance\@tempdima\dp0
251 \else \@tempdima\wd0 \fi
252 \ifdim\@tempdima>\captionwidth \@tempdima\captionwidth \fi
253 \@pboxswfalse
254 \setbox0\hbox{\if@rotsw $\fi
255 \if u\caption@posb\vbox
256 \else\if d\caption@posb\vbox
257 \else\if t\caption@posa\vtop
258 \else\if b\caption@posa\vbox
259 \else\ifmmode\vcenter\else\@pboxswtrue $\vcenter\fi
260 \if{if}{fi}\fi261 {\hsize\@tempdima\kern\z@
262 \vbox{\captiondir\hsize\@tempdima
263 \captionfontsetup\parindent\z@\inhibitglue
264 \csname fnum@\@captype\endcsname\char\euc"A1A1\relax#1}\kern\z@
265 }\if@pboxsw \m@th$\fi \if@rotsw \m@th$\fi}%
```
最後に \@captionbox を組み立てます。

位置 2 オプションが 'u' か 'd' の場合、このボックスの幅をフロートオブジェクト の幅と同じ長さにし、位置 1 オプションでの揃えに組み立てます。

位置 2 オプションが 'l' か 'r' の場合は、キャプションの幅です。このときの位置 1 オプションの揃えは、この前の段階で準備をしておき、\@pcaption で最終的にフ ロートオブジェクトと組み合わせるときになされます。

266 \let\to@captionboxwidth\relax

```
267 \if l\caption@posb \else\if r\caption@posb\else
```

```
268 \def\to@captionboxwidth{to\floatwidth}\fi\fi
```
- 269 \setbox\@captionbox\hbox\to@captionboxwidth{%
- 270 \if t\caption@posa\else\hss\fi
- 271 \unhbox0\relax
- 272 \if b\caption@posa\else\hss\fi}}

### **17.3** 段落ボックス環境

minipage 環境と \parbox コマンドも、tabular 環境と同じように、組方向を指定す るオプションを追加してあります。これらのコマンドは、ltboxes.dtx で定義され ています。

\parbox コマンドは幅だけでなく高さも指定できるようになっています。新しい \parbox コマンドについての詳細は、usrguide.tex を参照してください。

#### **minipage** 環境

```
\minipage 組方向オプションを調べます。
          273 \def\minipage{\@ifnextchar<%>
          274 {\X@minipage}{\X@minipage<Z>}}
 \X@minipage 位置オプションを調べます。
         275 \def\X@minipage<#1>{\@ifnextchar[%]
         276 {\@iminipage<#1>}{\@iiiminipage<#1>{c}\relax[s]}}
 \@iminipage 高さオプションを調べます。
         277 \def\@iminipage<#1>[#2]{\@ifnextchar[%]
         278 {\@iiminipage<#1>{#2}}{\@iiiminipage<#1>{#2}\relax[s]}}
\@iiminipage 内部位置オプションを調べます。
          279 \def\@iiminipage<#1>#2[#3]{\@ifnextchar[%]
          280 {\@iiiminipage<#1>{#2}{#3}}{\@iiiminipage<#1>{#2}{#3}[#2]}}
\@iiiminipage minipage 環境の内部形式です。\leavevmode の後の \bgroup は、回転オプション
           が指定されたときのフラグ \if@rotsw が、このマクロの内部だけで有効になるよう
           にするためです。この括弧は、\endminipage コマンドで閉じます。
         281 \def\@iiiminipage<#1>#2#3[#4]#5{%
         282 \leavevmode\bgroup
          283 \setlength\@tempdima{#5}%
          284 \def\@mpargs{<#1>{#2}{#3}[#4]{#5}}%
           File e: plext.dtx 138
```
```
285 \@rotswfalse
286 \iftdir
287 \if #1y\relax\let\box@dir\yoko
288 \else\if #1z\relax\@rotswtrue \let\box@dir\relax
289 \else\let\box@dir\tate
290 \ifmmode \text{if} \ifmmode \text{if} \ifmmode \text{if} \ifmm{ii} \ifmm{if} \ifmm{ii} \ifmm{if} \ifmm{ii} \ifmm{if} \ifmm{ii} \ifmm{if} \ifmm{ii} \ifmm{ii} \ifmm{ii} \ifmm{ii} \ifmm{ii} \ifmm{ii} \ifmm{ii} \ifmm{ii} \ifmm{ii} \ifmm{ii} \ifmm{iii} \ifmm{ii} \ifmm{iii} \ifmm{ii} \ifmm{iii} \ifmm{iii} \ifmm{iii} \ifmm{iii} \ifmm{iii} \ifmm{iii} \ifmm{iii} \ifmm{iii} \ifmm{iii} \ifmm291 \else
292 \if #1t\relax\let\box@dir\tate
293 \else\let\box@dir\yoko
294 \setminusfi
295 \fi
296 \setbox\@tempboxa\vbox\bgroup\box@dir
297 \if@rotsw \hsize\@tempdima\hbox\bgroup$\vbox\bgroup\fi
298 \adjustbaseline
299 \color@begingroup
300 \hsize\@tempdima
301 \textwidth\hsize \columnwidth\hsize
302 \@parboxrestore
303 \def\@mpfn{mpfootnote}\def\thempfn{\thempfootnote}%
304 \c@mpfootnote\z@
305 \let\@footnotetext\@mpfootnotetext
306 \let\@listdepth\@mplistdepth \@mplistdepth\z@
307 \@minipagerestore
308 \@setminipage}
```
\endminipage minipage 環境の終了コマンドです。

\def\endminipage{%

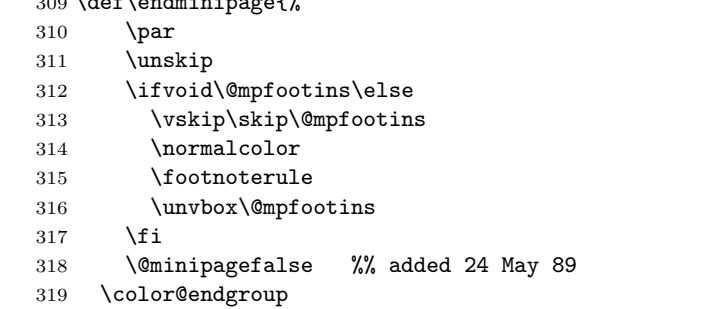

```
320 \if@rotsw \egroup\m@th$\egroup\fi
```
\@iiiminipage で開始したグループを閉じるための \egroup です。

```
321 \egroup
```
\expandafter\@iiiparbox\@mpargs{\unvbox\@tempboxa}\egroup}

#### \parbox コマンド

```
\parbox 組方向オプションを調べます。
       323 \DeclareRobustCommand\parbox{\@ifnextchar<%>
       324 {\X@parbox}{\X@parbox<Z>}}
\X@parbox 位置オプションを調べます。
       325 \def\X@parbox<#1>{\@ifnextchar[%]
       326 {\@iparbox<#1>}{\@iiiparbox<#1>{c}\relax[s]}}
```

```
\@iparbox 高さオプションを調べます。
         327 \def\@iparbox<#1>[#2]{\@ifnextchar[%]
         328 {\@iiparbox<#1>{#2}}{\@iiiparbox<#1>{#2}\relax[s]}}
\@iiparbox 内部位置オプションを調べます。
         329 \def\@iiparbox<#1>#2[#3]{\@ifnextchar[%]%
         330 {\@iiiparbox<#1>{#2}{#3}}{\@iiiparbox<#1>{#2}{#3}[#2]}}
\@iiiparbox parbox の内部形式です。 minipage 環境と同じようにグルーピングをします。この
          括弧と対になるのは、このマクロの最後の \egroup です。
         331 \long\def\@iiiparbox<#1>#2#3[#4]#5#6{%
         332 \leavevmode\null\bgroup
         333 \setlength\@tempdima{#5}%
         334 \fork@parbox@option<#1>[#2]%
         335 \if@rotsw
         336 \@begin@tempboxa\vbox{\box@dir\hsize\@tempdima
         337 \hbox{$\vbox{\@parboxrestore\adjustbaseline#6\@@par}\m@th$}}%
         338 \else
         339 \@begin@tempboxa\vbox{\box@dir
         340 \hsize\@tempdima\@parboxrestore\adjustbaseline#6\@@par}%
         341 \fi
         342 \ifx\relax#3\relax\else
         343 \setlength\@tempdimb{#3}%
         344 \edef\@parboxto{to\the\@tempdimb}%
         345 \fi
         346 \@begin@parbox\@parboxto{\box@dir\adjustbaseline
         347 \let\hss\vss\let\unhbox\unvbox
         348 \csname bm@#4\endcsname}\@end@parbox
         349 \@end@tempboxa\egroup\null}
```

```
\fork@parbox@option \parbox で与えられた第一引数と第二引数の組合せの分岐を行ないます。
```
コミュニティ版では、アスキー版で不自然だった \parbox の箱と周囲の本文との 揃え位置を修正し、以下のように設計しました。

- 周囲の組方向が横組かつ組方向が<y>, <z>指定の場合
	- **–** [t] 指定のとき 一行目のベースラインが周囲のそれと一致
	- **–** [c] 指定のとき 箱の中心が周囲の数式軸を通る(欧文ベースラインシフトの影響下)
	- **–** [b] 指定のとき 最終行のベースラインが周囲のそれと一致
- 周囲の組方向が横組かつ組方向が<t>指定の場合
	- **–** [t] 指定のとき 箱の上端が周囲の和文文字の高さと一致
- **–** [c] 指定のとき
	- 箱の中心が周囲の数式軸を通る(欧文ベースラインシフトの影響下)
- **–** [b] 指定のとき 箱の下端が周囲の和文文字の深さと一致
- 周囲の組方向が縦組かつ組方向が<y>指定の場合
	- **–** [t] 指定のとき 箱の上端が周囲の和文文字の高さと一致
	- **–** [c] 指定のとき 箱の中心が周囲の数式軸を通る(欧文ベースラインシフトの影響下)
	- **–** [b] 指定のとき 箱の下端が周囲の和文文字の深さと一致
- 周囲の組方向が縦組かつ組方向が<t>指定の場合
	- **–** [t] 指定のとき 一行目のベースラインが周囲のそれと一致
	- **–** [c] 指定のとき 箱の中心が周囲の数式軸を通る(欧文ベースラインシフトの影響下)
	- **–** [b] 指定のとき 最終行のベースラインが周囲のそれと一致
- 周囲の組方向が縦組かつ組方向が<z>指定の場合
	- **–** [t] 指定のとき 箱の上端が周囲の和文文字の高さと一致
	- **–** [c] 指定のとき 箱の中心が周囲の数式軸を通る(欧文ベースラインシフトの影響下)
	- **–** [b] 指定のとき 箱の下端が周囲の和文文字の深さと一致

```
350 \def\fork@parbox@option<#1>[#2]{%
351 \@rotswfalse
```

```
縦組モードのとき:
352 \iftdir
353 \if #1y\relax\let\box@dir\yoko
354 \if #2t\relax
355 \def\@begin@parbox{\raise\cht\vtop\bgroup\kern\z@\vtop}%
356 \let\@end@parbox\egroup
357 \else\if #2b\relax
358 \def\@begin@parbox{\lower\cdp\vbox\bgroup\vbox}%
359 \def\@end@parbox{\kern\z@\egroup}%
360 \else\ifmmode
```

```
362 \let\@end@parbox\relax
363 \else
364 \def\@begin@parbox{$\vcenter}%
365 \def\@end@parbox{\m@th$}%
366 \fi\fi\fi
367 \else\if #1z\relax\@rotswtrue \let\box@dir\relax
368 \if #2t\relax
369 \def\@begin@parbox{\raise\cht\vtop\bgroup\kern\z@\vtop}%
370 \let\@end@parbox\egroup
371 \else\if #2b\relax
372 \def\@begin@parbox{\lower\cdp\vbox\bgroup\vbox}%
373 \def\@end@parbox{\kern\z@\egroup}%
374 \else\ifmmode
375 \let\@begin@parbox\vcenter
376 \let\@end@parbox\relax
377 \else
378 \def\@begin@parbox{$\vcenter}%
379 \def\@end@parbox{\m@th$}%
380 \fi\fi\fi
381 \else\let\box@dir\tate
382 \if #2t\relax
383 \let\@begin@parbox\vtop
384 \let\@end@parbox\relax
385 \else\if #2b\relax
386 \let\@begin@parbox\vbox
387 \let\@end@parbox\relax
388 \else\ifmmode
389 \let\@begin@parbox\vcenter
390 \let\@end@parbox\relax
391 \else
392 \def\@begin@parbox{$\vcenter}%
393 \def\@end@parbox{\m@th$}%
394 \fi\fi\fi
395 \text{tif}横組モードのとき:
396 \else
397 \if #1t\relax\let\box@dir\tate
398 \if #2t\relax
399 \def\@begin@parbox{\raise\cht\vtop\bgroup\kern\z@\vtop}%
400 \let\@end@parbox\egroup
401 \else\if #2b\relax
402 \def\@begin@parbox{\lower\cdp\vbox\bgroup\vbox}%
403 \def\@end@parbox{\kern\z@\egroup}%
404 \else\ifmmode
405 \let\@begin@parbox\vcenter
406 \let\@end@parbox\relax
407 \else
408 \def\@begin@parbox{$\vcenter}%
409 \def\@end@parbox{\m@th$}%
410 \fi\fi\fi
411 \else\let\box@dir\yoko
412 \iint #2t\relax
```
\let\@begin@parbox\vcenter

```
413 \let\@begin@parbox\vtop
414 \let\@end@parbox\relax
415 \else\if #2b\relax
416 \let\@begin@parbox\vbox
417 \let\@end@parbox\relax
418 \else\ifmmode
419 \let\@begin@parbox\vcenter
420 \let\@end@parbox\relax
421 \else
422 \def\@begin@parbox{$\vcenter}%
423 \def\@end@parbox{\m@th$}%
424 \fi\fi\fi
425 \text{til}(fi)
```

```
\pbox コマンド
```

```
\pbox は組み方向を指定できるボックスコマンドです。次のような構文となってい
ます。
 \pbox<⟨dir ⟩>[⟨width⟩][⟨pos⟩]{⟨obj⟩}
```

```
\pbox オプションを調べます。
```
\DeclareRobustCommand\pbox{\leavevmode\@ifnextchar<{\X@makePbox}{\X@makePbox<Z>}}

\X@makepbox

```
\@imakepbox427 \def\X@makePbox<#1>{%
          428 \@ifnextchar[{\@imakePbox<#1>}{\@imakePbox<#1>[-5\p@]}}
          429 %
          430 \def\@imakePbox<#1>[#2]{\@ifnextchar[%]
          431 {\@iimakePbox<#1>{#2}}{\@iimakePbox<#1>{#2}[c]}}
```
\@iimakePbox \pbox の内部形式です。

```
432 \def\@iimakePbox<#1>#2[#3]#4{%
433 \bgroup \@rotswfalse \@pboxswfalse
434 \iftdir
435 \if #1y\relax\let\box@dir\yoko
436 \else\if #1z\relax\@rotswtrue \let\box@dir\relax
437 \else\let\box@dir\tate
438 \overrightarrow{fififi}439 \else
440 \if #1t\relax\let\box@dir\tate
441 \else\let\box@dir\yoko
442 \fi
443 \fi
444 \ifmmode\else\if@rotsw\@pboxswtrue\hbox\bgroup$\fi\fi
445 \setlength{\@tempdima}{#2}%
446 \ifdim\@tempdima<\z@ \hbox{\box@dir#4}\else
447 \hb@xt@\@tempdima{\box@dir
448 \if #3l\relax\else\hss\fi
449 \text{#4}\text{-} \text{arg}450 \if #3r\relax\else\hss\fi}\fi
451 \if@pboxsw \m@th$\egroup\fi\egroup}
```
### **17.4** 作図環境

picture 環境も、組方向を指定するオプションを追加してあります。なお、これらの コマンドは、ltpictur.dtx で定義されています。

```
\picture 組方向オプションを調べます。
```

```
452 \def\picture{\@ifnextchar<%>
453 {\X@picture}{\X@picture<Z>}}
```

```
\X@picture 図形領域オプションを調べます。
```

```
454 \def\X@picture<#1>(#2,#3){\@ifnextchar(%)
455 {\@@picture<#1>(#2,#3)}{\@@picture<#1>(#2,#3)(0,0)}}
```
\@@picture picture 環境の内部ではベースラインシフトの値をゼロにします。以前に設定されて いた値は、それぞれ保存され、終了時に、その値に戻されます。

```
456 \newdimen\save@ybaselineshift
457 \newdimen\save@tbaselineshift
```

```
458 \newdimen\@picwd
```
\X@picture@dimens 図形領域の寸法値を調整する命令を切り出しました。基本組の組み方向と直交する 場合は、高さと幅を入れ替えます。

```
459 \ifx\@defaultunitsset\@undefined % old
460 \def\X@picture@dimens#1#2#3#4{%
461 \@picwd=#1\unitlength \@picht=#2\unitlength
462 \@tempdima=#3\unitlength \@tempdimb=#4\unitlength
463 }
464 \else % 2020-10-01
465 \def\X@picture@dimens#1#2#3#4{%
466 \@defaultunitsset\@picwd{#1}\unitlength
467 \@defaultunitsset\@picht{#2}\unitlength
468 \@defaultunitsset\@tempdima{#3}\unitlength
469 \@defaultunitsset\@tempdimb{#4}\unitlength
470 }
471 \fi
 \picture の内部形式です。3 組目の引数は、原点座標です。
472 \def\@@picture<#1>(#2,#3)(#4,#5){%
473 \save@ybaselineshift\ybaselineshift
474 \save@tbaselineshift\tbaselineshift
475 \iftdir
476 \if#1y\let\box@dir\yoko
477 \X@picture@dimens{#3}{#2}{#5}{#4}%
478 \else\let\box@dir\tate
479 \X@picture@dimens{#2}{#3}{#4}{#5}%
480 \overline{\text{1}}481 \else
482 \if#1t\let\box@dir\tate
483 \X@picture@dimens{#3}{#2}{#5}{#4}%
484 \else\let\box@dir\yoko
485 \X@picture@dimens{#2}{#3}{#4}{#5}%
486 \fi
487 \fi
```

```
488 \setbox\@picbox\hb@xt@\@picwd\bgroup\box@dir
```

```
489 \hskip-\@tempdima
```

```
490 \lower\@tempdimb\hbox\bgroup
```

```
491 \ybaselineshift\z@ \tbaselineshift\z@
```

```
492 \ignorespaces}
```
\endpicture 図形領域の幅と高さを指定の大きさにしてから、出力をします。そして、最後にベー

スラインシフトの値を元に戻します。

```
493 \def\endpicture{%
```

```
494 \egroup\hss\egroup
```
495 \ht\@picbox\@picht \wd\@picbox\@picwd \dp\@picbox\z@

```
496 \mbox{\box\@picbox}%
```
- 497 \ybaselineshift\save@ybaselineshift
- 498 \tbaselineshift\save@tbaselineshift}

```
\put
picture 環境の内部で、フォントサイズ変更コマンドなどが使用された場合、ベース
  \line
ラインシフト量が新たに設定されてしまうため、これらのコマンドがベースライン
\vector
シフトの影響を受けないように再定義をします。ベースラインシフトを有効にした
\dashbox
い場合は、\pbox コマンドを使用してください。
  \oval
499 \let\org@put\put
\circle<sup>500</sup> \def\put{\ybaselineshift\z@\tbaselineshift\z@\org@put}
```

```
501\%502 \let\org@line\line
503 \def\line{\ybaselineshift\z@\tbaselineshift\z@\org@line}
504 %
505 \let\org@vector\vector
506 \def\vector{\ybaselineshift\z@\tbaselineshift\z@\org@vector}
507 %
508 \let\org@dashbox\dashbox
```

```
509 \def\dashbox{\ybaselineshift\z@\tbaselineshift\z@\org@dashbox}
510 %
511 \let\org@oval\oval
512 \def\oval{\ybaselineshift\z@\tbaselineshift\z@\org@oval}
513 %
514 \let\org@circle\circle
515 \def\circle{\ybaselineshift\z@\tbaselineshift\z@\org@circle}
```
### **17.5** 連数字/漢数字/傍点/下線

ここでは、連数字、漢数字、傍点、下線について説明をしています。

連数字と漢数字、および傍点と下線についての詳細は、『日本語 LATEX 2*ε* ブック』 を参照してください。なお、傍点に使う文字は pldefs.ltx で定義されています。

なお、連数字コマンドは 3 種類ありましたが、\rensuji コマンド一つにまとめ ました。新しい連数字コマンドは次の構文となります。

```
\rensuji[⟨pos⟩]⟨ 横に並べる半角文字 ⟩
```
\rensuji\*[*⟨pos⟩*]*⟨* 横に並べる半角文字 *⟩*

アスタリスク形式の場合は、行間を連数字の幅に合わせて広げません。*⟨pos⟩* は、 連数字を揃える位置です。'c'(中央揃え)、'r'(右寄せ)、'l'(左寄せ)を指定でき

ます。デフォルトでは、中央に揃えます。

次のフラグが真の場合には、連数字の幅に合わせて行間を広げません。アスタリ スク形式の場合に真になります。

516 \newif\ifnot@advanceline

\rensujiskip は連数字の前後に入るアキです。デフォルトは、現在の文字の幅 の 4 分の 1 を基準にしています。 517 \newskip\rensujiskip

518 \rensujiskip=0.25\chs plus.25zw minus.25zw

#### 連数字

```
\rensuji
\rensuji は、*形式かどうかを調べます。\@rensuji は、位置オプションを調べま
\@rensuji
す。\@@rensuji が \rensuji の内部形式です。
\@@rensuji<sup>19</sup> \DeclareRobustCommand\rensuji{%
        520 \@ifstar{\not@advancelinetrue\@rensuji}{\@rensuji}}
        521 \def\@rensuji{\@ifnextchar[{\@@rensuji}{\@@rensuji[c]}}
        522 \def\@@rensuji[#1]#2{%
        523 \ifvmode\leavevmode\fi
        524 \iftdir\ifmdir\hbox{#2}\else
        525 \hskip\rensujiskip
        526 \ifnot@advanceline\not@advancelinefalse\else
        527 \setbox\z@\hbox{\yoko#2}%
        528 \@tempdima\ht\z@ \advance\@tempdima\dp\z@
        529 \if #1c\relax\vrule\@width\z@ \@height.5\@tempdima \@depth.5\@tempdima
        530 \else\if #1r\relax\vrule\@width\z@\@height\z@ \@depth\@tempdima
        531 \else\vrule\@width\z@ \@height\@tempdima \@depth\z@
        532 \overrightarrow{f}533 \fi
        534 \if #1c\relax\hbox to1zw{\yoko\hss#2\hss}%
        535 \else\if #1r\relax\vbox{\hbox to1zw{\yoko\hss#2}}%
        536 \else\vtop{\hbox to1zw{\yoko#2\hss}}%
        537 \fi\fi
        538 \hskip\rensujiskip
        539 \fi\else\hbox{#2}\fi
        540 }
```

```
\Rensuji
\Rensuji コマンドと \prensuji コマンドは、\rensuji コマンドで代用できます。
\prensuji
541 \let\Rensuji\rensuji
       542 \let\prensuji\rensuji
```
#### 漢数字

\Kanji \Kanji コマンドを定義します。\Kanji コマンドは \Alph と同じように、カウンタ \@Kanji に対してのみ使用することができます。

\kanji \kanji コマンドは、後続の半角数字を漢数字にします。\kanji 1989 のように 指定をします。ただし、横組モードのときには、何もしません。つねに漢数字にし たい場合は、\kansuji プリミティブを使ってください。 後続の数字まで漢数字になってしまうバグを修正しました (Issue #33)。

```
543 \def\Kanji#1{\expandafter\@Kanji\csname c@#1\endcsname}
544 \def\@Kanji#1{\kansuji #1}
545 \def\kanji{\iftdir\expandafter\kansuji\fi}
```
#### 傍点

```
\boutenchar
\bou は、傍点を付けるコマンドです。
```

```
\lambdabou
    傍点として出力する文字は \boutenchar に指定します。この文字は、いつでも、
    横組用フォントが使われます。デフォルトは、EUC コード A1A2(、)です。
  546 \def\boutenchar{\char\euc"A1A2}
  547 \DeclareRobustCommand\bou[1]{\ifvmode\leavevmode\fi\@bou#1\end}
  548 \def\@bou#1{%
  549 \ifx#1\end \let\next=\relax
  550 \else
  551 \iftdir\if@rotsw
  552 \hbox to\z@{\vbox to\z@{\boxmaxdepth\maxdimen
  553 \vss\moveleft-0.2zw\hbox{\boutenchar}\nointerlineskip
  554 \hbox{\char\euc"A1A1}}\hss}\nobreak#1\relax
  555 \else
  556 \hbox to\z@{\vbox to\z@{\boxmaxdepth\maxdimen
  557 \vss\moveleft0.2zw\hbox{\yoko\boutenchar}\nointerlineskip
  558 \hbox{\char\euc"A1A1}}\hss}\nobreak#1\relax
  559 \fi\else
  560 \hbox to\z@{\vbox to\z@{%
  561 \vss\moveleft-0.2zw\hbox{\yoko\boutenchar}\nointerlineskip
  562 \hbox{\char\euc"A1A1}}\hss}\nobreak#1\relax
  563 \fi
  564 \let\next=\@bou
  565 \fi\next}
```
#### 下線

```
\kasen 下線を引くコマンドです。横組モードのときは、引数を \underline に渡します。
    縦組モードでも、回転モードの \parbox などで使われたときには、やはり引数を
    \underline に渡します。これ以外の場合は、引数の上に直線を引きます。
```

```
566 \DeclareRobustCommand\kasen[1]{%
567 \ifydir\underline{#1}%
568 \else\if@rotsw\underline{#1}\else
569 \setbox\z@\hbox{#1}\leavevmode\raise.7zw
570 \hbox to\z@{\vrule\@width\wd\z@ \@depth\z@ \@height.4\p@\hss}%
571 \box\z@
572 \{fi\}
```
### **17.6** 参照番号

参照番号の類を連数字で出力するように再定義します。itemize 環境などのリス ト型のラベルについては、jarticle などのパッケージで定義しています。詳細は、 jclasses.dtx を参照してください。

```
\@eqnnum
これらは \equation コマンドで作成された数式に付加される番号です。ltmath.dtx
\@thecounter
で定義されています。
```

```
573 \def\@eqnnum{{\reset@font\rmfamily \normalcolor
574 \iftdir\raise.25zh\hbox{\yoko(\theequation)}%
575 \else (\theequation)\fi}}
576 \def\@thecounter#1{\noexpand\rensuji{\noexpand\arabic{#1}}}
```

```
\@thmcounter \newtheorem コマンドで作成した環境で参照されるラベルです。ltthm.dtx で定義
          されています。
         577 \def\@thmcounter#1{\noexpand\rensuji{\noexpand\arabic{#1}}}
```

```
578 ⟨/package⟩
```
# **File f pl209.dtx**

# 18 DOCSTRIP 用モジュール

docstrip で以下のモジュール名を指定することで、対象となる部分を取り出すこ とができます。

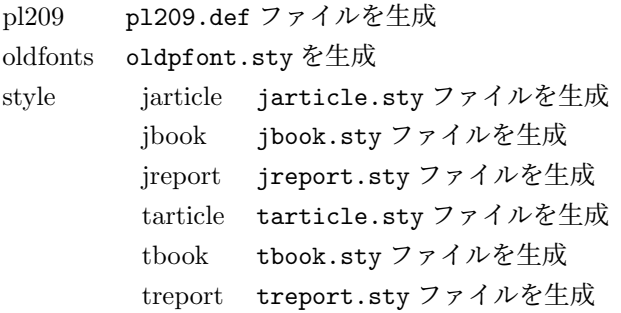

# **19 2.09** 互換マクロ

```
2.09 用のコマンド定義ファイルがロードされたとき、メッセージを出力します。ま
た、LATEX の 2.09 コマンドマクロ定義をロードします。
1 ⟨∗pl209⟩
2 \typeout{Entering pLaTeX 2.09 compatibility mode.}
3 \input{latex209.def}
4 ⟨/pl209⟩
フォント選択コマンドのトレースのために ptrace パッケージをロードします。
5 ⟨oldfonts⟩\RequirePackage{oldlfont}
6 ⟨pl209 | oldfonts⟩\RequirePackage{ptrace}
```

```
\Rensuji
pLATEX 2ε では、\Rensuji, \prensuji の動作を \rensuji コマンドがカバーして
\prensuji
います。
```

```
7 ⟨∗pl209⟩
8 \let\Rensuji\rensuji
9 \let\prensuji\rensuji
10 ⟨/pl209⟩
```
\@footnotemark 脚注の印を出力するマクロを、組み方向に応じて、脚注の方向が変わるようにし

```
\@makefnmark
ます。
```
11 *⟨∗*pl209*⟩*

- 12 \def\@footnotemark{\leavevmode
- 13 \ifhmode\edef\@x@sf{\the\spacefactor}\fi
- 14 \ifydir\@makefnmark
- 15 \else\hbox to\z@{\hskip-.25zw\raise2\cht\@makefnmark\hss}\fi
- 16 \ifhmode\spacefactor\@x@sf\fi\relax}
- 17\def\@makefnmark{\hbox{\ifydir \$\m@th^{\@thefnmark}\$

```
18 \else\hbox{\yoko$\m@th^{\@thefnmark}$}\fi}}
  19 ⟨/pl209⟩
  20 ⟨∗pl209⟩
  21 \fontencoding{JY1}
  22 \fontfamily{mc}
  23 \fontsize{10}{15}
  24 ⟨/pl209⟩
  25 ⟨∗pl209 | oldfonts⟩
  26 \DeclareSymbolFont{mincho}{JY1}{mc}{m}{n}
  27 \DeclareSymbolFont{gothic}{JY1}{gt}{m}{n}
  28 \DeclareSymbolFontAlphabet\mathmc{mincho}
  29 \DeclareSymbolFontAlphabet\mathgt{gothic}
  30 \SetSymbolFont{mincho}{bold}{JY1}{gt}{m}{n}
  31 \jfam\symmincho
   \mc と \gt は、和文フォントを変更しますが、欧文フォントには影響しません。
  32 \DeclareRobustCommand\mc{%
  33 \kanjiencoding{\kanjiencodingdefault}%
  34 \kanjifamily{\mcdefault}%
  35 \kanjiseries{\kanjiseriesdefault}%
  36 \kanjishape{\kanjishapedefault}%
  37 \selectfont\mathgroup\symmincho}
  38 \DeclareRobustCommand\gt{%
  39 \kanjiencoding{\kanjiencodingdefault}%
  40 \kanjifamily{\gtdefault}%
  41 \kanjiseries{\kanjiseriesdefault}%
  42 \kanjishape{\kanjishapedefault}%
  43 \selectfont\mathgroup\symgothic}
   \bf コマンドは、和文フォントをゴシックにし、欧文フォントをボールドにします。
  44 \DeclareRobustCommand\bf{\normalfont\bfseries\mathgroup\symbold\jfam\symgothic}
   \rm, \sf, \sl, \sc, \it, \tt の各コマンドを、欧文ファミリだけをデフォルトフォン
    トから属性を変更するようにし、和文フォントは影響を受けないように修正します。
  45 \DeclareRobustCommand\roman@normal{%
  46 \romanencoding{\encodingdefault}%
  47 \romanfamily{\familydefault}%
  48 \romanseries{\seriesdefault}%
  49 \romanshape{\shapedefault}%
  50 \selectfont\ignorespaces}
  51 \DeclareRobustCommand\rm{\roman@normal\rmfamily\mathgroup\symoperators}
  52\DeclareRobustCommand\sf{\roman@normal\sffamily\mathgroup\symsans}
  53 \DeclareRobustCommand\sl{\roman@normal\slshape\mathgroup\symslanted}
  54 \DeclareRobustCommand\sc{\roman@normal\scshape\mathgroup\symsmallcaps}
  55 \DeclareRobustCommand\it{\roman@normal\itshape\mathgroup\symitalic}
  56 \DeclareRobustCommand\tt{\roman@normal\ttfamily\mathgroup\symtypewriter}
\em \em コマンドで、和文フォントも \gt に切り替えるようにしました。
  57 \DeclareRobustCommand\em{%
```

```
58 \@nomath\em
```

```
59 \ifdim \fontdimen\@ne\font>\z@\mc\rm\else\gt\it\fi}
```

```
60 ⟨/pl209 | oldfonts⟩
```
File f: p1209.dtx 150

```
61 ⟨∗pl209⟩
62 \let\mcfam\symmincho
63 \let\gtfam\symgothic
64 \renewcommand\vpt {\edef\f@size{\@vpt}\rm\mc}
65 \renewcommand\vipt {\edef\f@size{\@vipt}\rm\mc}
66 \renewcommand\viipt {\edef\f@size{\@viipt}\rm\mc}
67 \renewcommand\viiipt{\edef\f@size{\@viiipt}\rm\mc}
68 \renewcommand\ixpt {\edef\f@size{\@ixpt}\rm\mc}
69 \renewcommand\xpt {\edef\f@size{\@xpt}\rm\mc}
70 \renewcommand\xipt {\edef\f@size{\@xipt}\rm\mc}
71 \renewcommand\xiipt {\edef\f@size{\@xiipt}\rm\mc}
72 \renewcommand\xivpt {\edef\f@size{\@xivpt}\rm\mc}
73 \renewcommand\xviipt{\edef\f@size{\@xviipt}\rm\mc}
74 \renewcommand\xxpt {\edef\f@size{\@xxpt}\rm\mc}
75 \renewcommand\xxvpt {\edef\f@size{\@xxvpt}\rm\mc}
76 ⟨/pl209⟩
```
そして、最後に pl209.cfg というファイルがあれば、それをロードします。 *⟨*pl209*⟩*\InputIfFileExists{pl209.cfg}{}{}

# スタイルファイル

```
以下は、pLATEX 2.09 での標準スタイルファイルです。pLATEX 2ε のクラスファイル
 をロードするようにしています。
78 ⟨∗style⟩
79 ⟨∗jarticle | jbook | jreport | tarticle | tbook | treport⟩
80 \NeedsTeXFormat{pLaTeX2e}
81 ⟨/jarticle | jbook | jreport | tarticle | tbook | treport⟩
82 ⟨∗jarticle⟩
83 \@obsoletefile{jarticle.cls}{jarticle.sty}
84 \LoadClass{jarticle}
85 ⟨/jarticle⟩
86 ⟨∗tarticle⟩
87 \@obsoletefile{tarticle.cls}{tarticle.sty}
88 \LoadClass{tarticle}
89 ⟨/tarticle⟩
90 ⟨∗jbook⟩
91 \@obsoletefile{jbook.cls}{jbook.sty}
92 \LoadClass{jbook}
93 ⟨/jbook⟩
94 ⟨∗tbook⟩
95 \@obsoletefile{tbook.cls}{tbook.sty}
96 \LoadClass{tbook}
97 ⟨/tbook⟩
98 ⟨∗jreport⟩
99 \@obsoletefile{jreport.cls}{jreport.sty}
100 \LoadClass{jreport}
101 ⟨/jreport⟩
102 ⟨∗treport⟩
103 \@obsoletefile{treport.cls}{treport.sty}
104 \LoadClass{treport}
105 ⟨/treport⟩
```
File f: pl209.dtx 151

106 *⟨/*style*⟩*

# **File g kinsoku.dtx**

このファイルは、禁則と文字間スペースの設定について説明をしています。日本語 TFX の機能についての詳細は、『日本語 TFX テクニカルブック I』を参照してくだ さい。

なお、このファイルのコード部分は、以前のバージョンで配布された kinsoku.tex と同一です。

1 *⟨∗*plcore*⟩*

## **21** 禁則

ある文字を行頭禁則の対象にするには、\prebreakpenalty に正の値を指定します。 ある文字を行末禁則の対象にするには、\postbreakpenalty に正の値を指定しま す。数値が大きいほど、行頭、あるいは行末で改行されにくくなります。

### **21.1** 半角文字に対する禁則

ここでは、半角文字に対する禁則の設定を行なっています。

```
2 \prebreakpenalty'!=10000
 3 \prebreakpenalty'"=10000
 4 \postbreakpenalty'\#=500
 5 \postbreakpenalty'\$=500
 6 \prebreakpenalty'\%=500
 7 \prebreakpenalty'\&=500
 8 \postbreakpenalty'\'=10000
 9 \prebreakpenalty''=10000
10 \prebreakpenalty')=10000
11 \postbreakpenalty'(=10000
12 \prebreakpenalty'*=500
13 \prebreakpenalty'+=500
14 \prebreakpenalty'-=10000
15 \prebreakpenalty'.=10000
16 \prebreakpenalty',=10000
17 \prebreakpenalty'/=500
18 \prebreakpenalty';=10000
19 \prebreakpenalty'?=10000
20 \prebreakpenalty':=10000
21 \prebreakpenalty']=10000
22 \postbreakpenalty'[=10000
```
## **21.2** 全角文字に対する禁則

ここでは、全角文字に対する禁則の設定を行なっています。 \prebreakpenalty'、=10000 \prebreakpenalty'。=10000 \prebreakpenalty',=10000

```
26 \prebreakpenalty'
.=10000
27 \prebreakpenalty'
・=10000
28 \prebreakpenalty'
:=10000
29 \prebreakpenalty'
;=10000
30 \prebreakpenalty'
?=10000
31 \prebreakpenalty'
!=10000
32 \prebreakpenalty\jis"212B=10000
33 \prebreakpenalty\jis"212C=10000
34 \prebreakpenalty\jis"212D=10000
35 \postbreakpenalty\jis"212E=10000
36 \prebreakpenalty\jis"2139=10000
37 \prebreakpenalty\jis"2144=250
38 \prebreakpenalty\jis"2145=250
39 \postbreakpenalty\jis"2146=10000
40 \prebreakpenalty\jis"2147=5000
41 \postbreakpenalty\jis"2148=5000
42 \prebreakpenalty\jis"2149=5000
43 \prebreakpenalty'
)=10000
44 \postbreakpenalty'
(=10000
45 \prebreakpenalty'
}=10000
46 \postbreakpenalty'
{=10000
47 \prebreakpenalty'
]=10000
48 \postbreakpenalty'
[=10000
49 \postbreakpenalty'
' =10000
50 \prebreakpenalty'
'=10000
51 \postbreakpenalty\jis"214C=10000
52 \prebreakpenalty\jis"214D=10000
53 \postbreakpenalty\jis"2152=10000
54 \prebreakpenalty\jis"2153=10000
55 \postbreakpenalty\jis"2154=10000
56 \prebreakpenalty\jis"2155=10000
57 \postbreakpenalty\jis"2156=10000
58 \prebreakpenalty\jis"2157=10000
59 \postbreakpenalty\jis"2158=10000
60 \prebreakpenalty\jis"2159=10000
61 \postbreakpenalty\jis"215A=10000
62 \prebreakpenalty\jis"215B=10000
63 \prebreakpenalty'
ー=10000
64 \prebreakpenalty ' += 200 \,65 \prebreakpenalty' -=200
66 \prebreakpenalty'
==200
67 \postbreakpenalty'
#=200
68 \postbreakpenalty'
$=200
69 \prebreakpenalty'
%=200
70 \prebreakpenalty'
&=200
71 \prebreakpenalty' あ=150
72 \prebreakpenalty' い=150
73 \prebreakpenalty' う=150
74 \prebreakpenalty' え=150
75 \prebreakpenalty' お=150
76 \prebreakpenalty'
っ=150
77 \prebreakpenalty' や=150
78 \prebreakpenalty' ゆ=150
79 \prebreakpenalty'
ょ=150
```

```
80 \prebreakpenalty\jis"246E=150
81 \prebreakpenalty'ァ=150
82 \prebreakpenalty'ィ=150
83 \prebreakpenalty'ゥ=150
84 \prebreakpenalty'ェ=150
85 \prebreakpenalty'ォ=150
86 \prebreakpenalty'ッ=150
87 \prebreakpenalty'ャ=150
88 \prebreakpenalty'ュ=150
89 \prebreakpenalty' ==150
90 \prebreakpenalty\jis"256E=150
91 \prebreakpenalty\jis"2575=150
92 \prebreakpenalty\jis"2576=150
```
# **22** 文字間のスペース

ある英字の前後と、その文字に隣合う漢字に挿入されるスペースを制御するには、 \xspcode を用います。

ある漢字の前後と、その文字に隣合う英字に挿入されるスペースを制御するには、 \inhibitxspcode を用います。

### **22.1** ある英字と前後の漢字の間の制御

ここでは、英字に対する設定を行なっています。 指定する数値とその意味は次のとおりです。

- 0 前後の漢字の間での処理を禁止する。
- 1 直前の漢字との間にのみ、スペースの挿入を許可する。
- 2 直後の漢字との間にのみ、スペースの挿入を許可する。
- 3 前後の漢字との間でのスペースの挿入を許可する。
- 93 \xspcode'(=1
- $94 \xspace$  \xspcode')=2
- $95 \xspace$  \xspcode ' [=1
- 96 \xspcode']=2
- 97 \xspcode''=1
- 98 \xspcode''=2
- 99 \xspcode':=2
- 100 \xspcode' ;=2
- 101 \xspcode',=2
- $102 \xspace$  \xspcode'.=2

T1 などの 8 ビットフォントエンコーディングで 128–255 の文字は欧文文字ですの で、周囲の和文文字との間に \xkanjiskip が挿入される必要があります。そこで、 奥村さんの jsclasses や田中さんの upLATFX と同等の対処をします。

```
103 \xspcode"80=3
```
- 104 \xspcode"81=3
- 105 \xspcode"82=3
- 106 \xspcode"83=3

 \xspcode"84=3 \xspcode"85=3 \xspcode"86=3 \xspcode"87=3 \xspcode"88=3 \xspcode"89=3 \xspcode"8A=3 \xspcode"8B=3 \xspcode"8C=3 \xspcode"8D=3 \xspcode"8E=3 \xspcode"8F=3 \xspcode"90=3 \xspcode"91=3 \xspcode"92=3 \xspcode"93=3 \xspcode"94=3 \xspcode"95=3 \xspcode"96=3 \xspcode"97=3 \xspcode"98=3 \xspcode"99=3 \xspcode"9A=3 \xspcode"9B=3 \xspcode"9C=3 \xspcode"9D=3 \xspcode"9E=3 \xspcode"9F=3 \xspcode"A0=3 \xspcode"A1=3 \xspcode"A2=3 \xspcode"A3=3 \xspcode"A4=3 \xspcode"A5=3 \xspcode"A6=3 \xspcode"A7=3 \xspcode"A8=3 \xspcode"A9=3 145 \xspcode"AA=3 \xspcode"AB=3 147 \xspcode"AC=3 \xspcode"AD=3 \xspcode"AE=3 \xspcode"AF=3 \xspcode"B0=3 \xspcode"B1=3 \xspcode"B2=3 \xspcode"B3=3 \xspcode"B4=3 \xspcode"B5=3 \xspcode"B6=3 \xspcode"B7=3 \xspcode"B8=3 \xspcode"B9=3

 \xspcode"BA=3 \xspcode"BB=3 \xspcode"BC=3 \xspcode"BD=3 \xspcode"BE=3 \xspcode"BF=3 \xspcode"C0=3 \xspcode"C1=3 \xspcode"C2=3 \xspcode"C3=3 \xspcode"C4=3 \xspcode"C5=3 \xspcode"C6=3 \xspcode"C7=3 \xspcode"C8=3 \xspcode"C9=3 177 \xspcode"CA=3 178 \xspcode"CB=3 \xspcode"CC=3 \xspcode"CD=3 181 \xspcode"CE=3 182 \xspcode"CF=3 \xspcode"D0=3 \xspcode"D1=3 \xspcode"D2=3 \xspcode"D3=3 \xspcode"D4=3 \xspcode"D5=3 \xspcode"D6=3 \xspcode"D7=3 \xspcode"D8=3 \xspcode"D9=3 \xspcode"DA=3 \xspcode"DB=3 \xspcode"DC=3 \xspcode"DD=3 \xspcode"DE=3 \xspcode"DF=3 \xspcode"E0=3 \xspcode"E1=3 \xspcode"E2=3 \xspcode"E3=3 \xspcode"E4=3 \xspcode"E5=3 \xspcode"E6=3 \xspcode"E7=3 \xspcode"E8=3 \xspcode"E9=3 \xspcode"EA=3 \xspcode"EB=3 \xspcode"EC=3 \xspcode"ED=3 \xspcode"EE=3 \xspcode"EF=3

```
215 \xspcode"F0=3
216 \xspcode"F1=3
217 \xspcode"F2=3
218 \xspcode"F3=3
219 \xspcode"F4=3
220 \xspcode"F5=3
221 \xspcode"F6=3
222 \xspcode"F7=3
223 \xspcode"F8=3
224 \xspcode"F9=3
225 \xspcode"FA=3
226 \xspcode"FB=3
227 \xspcode"FC=3
228 \xspcode"FD=3
229 \xspcode"FE=3
230 \xspcode"FF=3
```
### **22.2** ある漢字と前後の英字の間の制御

ここでは、漢字に対する設定を行なっています。 指定する数値とその意味は次のとおりです。

- 0 前後の英字との間にスペースを挿入することを禁止する。
- 1 直前の英字との間にスペースを挿入することを禁止する。
- 2 直後の英字との間にスペースを挿入することを禁止する。
- 3 前後の英字との間でのスペースの挿入を許可する。

231 \inhibitxspcode', =1 232 \inhibitxspcode $\frac{1}{2}$ =1 233 \inhibitxspcode', =1 234 \inhibitxspcode'.  $=1$ 235 \inhibitxspcode': =1 236 \inhibitxspcode'; =1 <sup>237</sup> \inhibitxspcode'?=1 238 \inhibitxspcode' !=1 <sup>239</sup> \inhibitxspcode')=1 240 \inhibitxspcode'  $(=2)$ 241 \inhibitxspcode']  $=1$ 242 \inhibitxspcode'  $\left[-2\right]$ 243 \inhibitxspcode'  $=1$ 244 \inhibitxspcode'  ${=}2$ 245 \inhibitxspcode'  $e^2$  =2 246 \inhibitxspcode' '=1 <sup>247</sup> \inhibitxspcode'" =2 <sup>248</sup> \inhibitxspcode' "=1 <sup>249</sup> \inhibitxspcode'〔=2 <sup>250</sup> \inhibitxspcode'〕=1 <sup>251</sup> \inhibitxspcode'〈=2 252 \inhibitxspcode'> =1 <sup>253</sup> \inhibitxspcode'《=2 254 \inhibitxspcode'  $\equiv$  =1 <sup>255</sup> \inhibitxspcode'「=2

```
256 \inhibitxspcode'」=1
257 \inhibitxspcode'『=2
258 \inhibitxspcode'』=1
259 \inhibitxspcode'【=2
260 \inhibitxspcode'】=1
261 \inhibitxspcode'―=0
262 \inhibitxspcode'\sim=0263 \inhibitxspcode'…=0
264 \inhibitxspcode' ¥=0265 \inhibitxspcode' °=1266 \inhibitxspcode' ' =1
267 \inhibitxspcode' " = 1
```
268 *⟨/*plcore*⟩*

このファイルは、pL<sup>A</sup>TEX 2<sub>6</sub> の標準クラスファイルです。DOCSTRIP プログラムに よって、横組用のクラスファイルと縦組用のクラスファイルを作成することができ ます。

次に DOCSTRIP プログラムのためのオプションを示します。

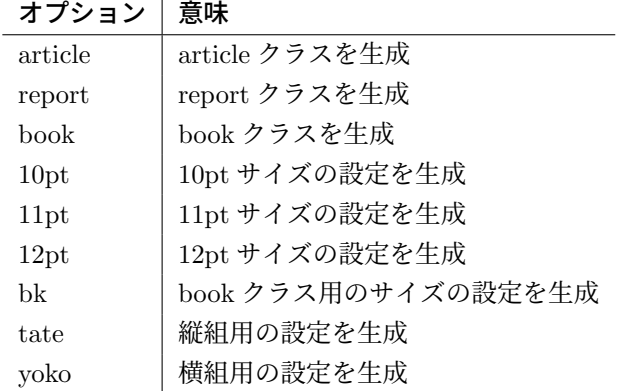

# **23** オプションスイッチ

ここでは、後ほど使用するいくつかのコマンドやスイッチを定義しています。

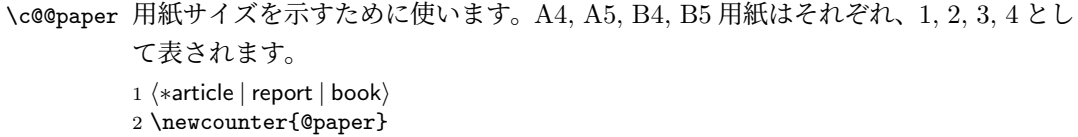

- \if@landscape 用紙を横向きにするかどうかのスイッチです。デフォルトは、縦向きです。 3 \newif\if@landscape \@landscapefalse
	- \@ptsize 組版をするポイント数の一の位を保存するために使います。0, 1, 2 のいずれかです。 4 \newcommand{\@ptsize}{}
- \if@restonecol 二段組時に用いるテンポラリスイッチです。 5 \newif\if@restonecol
- \if@titlepage タイトルページやアブストラクト(概要)を独立したページにするかどうかのスイッ チです。report と book スタイルのデフォルトでは、独立したページになります。

```
6 \newif\if@titlepage
```
- 7 *⟨*article*⟩\@titlepagefalse*
- 8 *⟨*report *|* book*⟩\@titlepagetrue*

\if@openright chapter レベルを右ページからはじめるかどうかのスイッチです。横組では奇数ペー ジ、縦組では偶数ページから始まることになります。report クラスのデフォルトは、 "no" です。book クラスのデフォルトは、"yes" です。 9 *⟨*!article*⟩\newif\if@openright*

\if@openleft chapter レベルを左ページからはじめるかどうかのスイッチです。日本語 TFX 開発 コミュニティ版で新たに追加されました。横組では偶数ページ、縦組では奇数ペー ジから始まることになります。report クラスと book クラスの両方で、デフォルト は "no" です。

10 *⟨*!article*⟩\newif\if@openleft*

\if@mainmatter スイッチ \@mainmatter が真の場合、本文を処理しています。このスイッチが偽の 場合は、\chapter コマンドは見出し番号を出力しません。

11 *⟨*book*⟩\newif\if@mainmatter \@mainmattertrue*

\hour

\minute 12 \hour\time \divide\hour by 60\relax 13 \@tempcnta\hour \multiply\@tempcnta 60\relax 14 \minute\time \advance\minute-\@tempcnta

\if@stysize pL<sup>AT</sup>FX 2<sub>ε</sub> 2.09 互換モードで、スタイルオプションに a4j,a5p などが指定されたと きの動作をエミュレートするためのフラグです。 15 \newif\if@stysize \@stysizefalse

\if@enablejfam 日本語ファミリを宣言するために用いるフラグです。

16 \newif\if@enablejfam \@enablejfamtrue

和欧文両対応の数式文字コマンドを有効にするときに用いるフラグです。マクロの 展開順序が複雑になるのを避けるため、デフォルトでは false としてあります。 17 \newif\if@mathrmmc \@mathrmmcfalse

# **24** オプションの宣言

ここでは、クラスオプションの宣言を行なっています。

### **24.1** 用紙オプション

用紙サイズを指定するオプションです。 \DeclareOption{a4paper}{\setcounter{@paper}{1}% \setlength\paperheight {297mm}% \setlength\paperwidth {210mm}} \DeclareOption{a5paper}{\setcounter{@paper}{2}% \setlength\paperheight {210mm} 23 \setlength\paperwidth {148mm}} \DeclareOption{b4paper}{\setcounter{@paper}{3}% \setlength\paperheight {364mm}

```
26 \setlength\paperwidth {257mm}}
27 \DeclareOption{b5paper}{\setcounter{@paper}{4}%
28 \setlength\paperheight {257mm}
29 \setlength\paperwidth {182mm}}
 ドキュメントクラスに、以下のオプションを指定すると、通常よりもテキストを組
 み立てる領域の広いスタイルとすることができます。
30 %
31 \DeclareOption{a4j}{\setcounter{@paper}{1}\@stysizetrue
32 \setlength\paperheight {297mm}%
33 \setlength\paperwidth {210mm}}
34 \DeclareOption{a5j}{\setcounter{@paper}{2}\@stysizetrue
35 \setlength\paperheight {210mm}
36 \setlength\paperwidth {148mm}}
37 \DeclareOption{b4j}{\setcounter{@paper}{3}\@stysizetrue
38 \setlength\paperheight {364mm}
39 \setlength\paperwidth {257mm}}
40 \DeclareOption{b5j}{\setcounter{@paper}{4}\@stysizetrue
41 \setlength\paperheight {257mm}
42 \setlength\paperwidth {182mm}}
43 %
44 \DeclareOption{a4p}{\setcounter{@paper}{1}\@stysizetrue
45 \setlength\paperheight {297mm}%
46 \setlength\paperwidth {210mm}}
47 \DeclareOption{a5p}{\setcounter{@paper}{2}\@stysizetrue
48 \setlength\paperheight {210mm}
49 \setlength\paperwidth {148mm}}
50 \DeclareOption{b4p}{\setcounter{@paper}{3}\@stysizetrue
51 \setlength\paperheight {364mm}
52 \setlength\paperwidth {257mm}}
53 \DeclareOption{b5p}{\setcounter{@paper}{4}\@stysizetrue
54 \setlength\paperheight {257mm}
55 \setlength\paperwidth {182mm}}
```
# **24.2** サイズオプション

```
基準となるフォントの大きさを指定するオプションです。
56 \if@compatibility
57 \renewcommand{\@ptsize}{0}
58 \else
59 \DeclareOption{10pt}{\renewcommand{\@ptsize}{0}}
60 \fi
61 \DeclareOption{11pt}{\renewcommand{\@ptsize}{1}}
62 \DeclareOption{12pt}{\renewcommand{\@ptsize}{2}}
```
# **24.3** 横置きオプション

このオプションが指定されると、用紙の縦と横の長さを入れ換えます。

```
63 \DeclareOption{landscape}{\@landscapetrue
```

```
64 \setlength\@tempdima{\paperheight}%
```

```
65 \setlength\paperheight{\paperwidth}%
```

```
66 \setlength\paperwidth{\@tempdima}}
```
## **24.4** トンボオプション

tombow オプションが指定されると、用紙サイズに合わせてトンボを出力します。こ のとき、トンボの脇に DVI を作成した日付が出力されます。作成日付の出力を抑制 するには、tombow ではなく、tombo と指定をします。

ジョブ情報の書式は元々filename : 2017/3/5(13:3) のような書式でしたが、 jsclasses にあわせて桁数固定の filename (2017-03-05 13:03) に直しました。

67 \DeclareOption{tombow}{%

- 68 \tombowtrue \tombowdatetrue
- 69 \setlength{\@tombowwidth}{.1\p@}%
- 70 \@bannertoken{%

```
71 \jobname\space(\number\year-\two@digits\month-\two@digits\day
```

```
72 \space\two@digits\hour:\two@digits\minute)}%
```
73 \maketombowbox}

```
74 \DeclareOption{tombo}{%
```
- 75 \tombowtrue \tombowdatefalse
- 76 \setlength{\@tombowwidth}{.1\p@}%
- 77 \maketombowbox}

### **24.5** 面付けオプション

このオプションが指定されると、トンボオプションを指定したときと同じ位置に文 章を出力します。作成した DVI をフィルムに面付け出力する場合などに指定をし ます。

```
78 \DeclareOption{mentuke}{%
```
- 79 \tombowtrue \tombowdatefalse
- 80 \setlength{\@tombowwidth}{\z@}%
- 81 \maketombowbox}

# **24.6** 組方向オプション

```
このオプションが指定されると、縦組で組版をします。
82 \DeclareOption{tate}{%
83 \AtBeginDocument{\tate\message{《縦組モード》}%
84 \djustbaseline}%
85 }
```
# **24.7** 両面、片面オプション

```
twoside オプションが指定されると、両面印字出力に適した整形を行ないます。
86 \DeclareOption{oneside}{\@twosidefalse}
87 \DeclareOption{twoside}{\@twosidetrue}
```
### **24.8** 二段組オプション

二段組にするかどうかのオプションです。

```
88 \DeclareOption{onecolumn}{\@twocolumnfalse}
89 \DeclareOption{twocolumn}{\@twocolumntrue}
```
## **24.9** 表題ページオプション

```
@titlepage が真の場合、表題を独立したページに出力します。
90 \DeclareOption{titlepage}{\@titlepagetrue}
91 \DeclareOption{notitlepage}{\@titlepagefalse}
```
### **24.10** 右左起こしオプション

chapter を右ページあるいは左ページからはじめるかどうかを指定するオプションで す。openleft オプションは日本語 TFX 開発コミュニティによって追加されました。

```
92 ⟨!article⟩\if@compatibility
```

```
93 ⟨book⟩\@openrighttrue
```

```
94 ⟨!article⟩\else
```
95 *⟨*!article*⟩\DeclareOption{openright}{\@openrighttrue\@openleftfalse}*

```
96 ⟨!article⟩\DeclareOption{openleft}{\@openlefttrue\@openrightfalse}
```

```
97 ⟨!article⟩\DeclareOption{openany}{\@openrightfalse\@openleftfalse}
```

```
98 ⟨!article⟩\fi
```
### **24.11** 数式のオプション

leqno を指定すると、数式番号を数式の左側に出力します。fleqn を指定するとディ スプレイ数式を左揃えで出力します。

```
99 \DeclareOption{leqno}{\input{leqno.clo}}
100 \DeclareOption{fleqn}{\input{fleqn.clo}}
```
### **24.12** 参考文献のオプション

参考文献一覧を "オープンスタイル" の書式で出力します。これは各ブロックが改行 で区切られ、\bibindent のインデントが付く書式です。

101 \DeclareOption{openbib}{%

```
参考文献環境内の最初のいくつかのフックを満たします。
```
- 102 \AtEndOfPackage{%
- 103 \renewcommand\@openbib@code{%
- 104 \advance\leftmargin\bibindent
- 105 \itemindent -\bibindent
- 106 \listparindent \itemindent
- 107 \parsep \z@

```
108 }%
```
そして、\newblock を再定義します。

```
109 \renewcommand\newblock{\par}}}
```
#### **24.13** 日本語ファミリ宣言の抑制、和欧文両対応の数式文字

pLATEX 2*ε* は、このあと、数式モードで直接、日本語を記述できるように数式ファ ミリを宣言します。しかし、TEX で扱える数式ファミリの数が 16 個なので、その 他のパッケージと組み合わせた場合、数式ファミリを宣言する領域を超えてしまう

場合があるかもしれません。そのときには、残念ですが、そのパッケージか、数式 内に直接、日本語を記述するのか、どちらかを断念しなければなりません。このク ラスオプションは、数式内に日本語を記述するのをあきらめる場合に用います。

disablejfam オプションを指定しても \textmc や \textgt などを用いて、数式 内に日本語を記述することは可能です。

日本語 *TFX* 開発コミュニティによる補足:コミュニティ版 pLATFX の 2016/11/29 以降の版では、e-pTFX の拡張機能(通称「旧 FAM256 パッチ」)が利用可能な場合 に、LATFX の機能で宣言できる数式ファミリ(数式アルファベット)の上限を 256 個に増やしています。したがって、新しい環境では disablejfam を指定しなくても 上限を超えることが起きにくくなっています。

mathrmmc オプションは、\mathrm と \mathbf を和欧文両対応にするためのクラ スオプションです。

```
110 \if@compatibility
111 \@mathrmmctrue
112 \else
113 \DeclareOption{disablejfam}{\@enablejfamfalse}
114 \DeclareOption{mathrmmc}{\@mathrmmctrue}
115 \fi
```
# **24.14** ドラフトオプション

draft オプションを指定すると、オーバフルボックスの起きた箇所に、5pt の罫線 が引かれます。

```
116 \DeclareOption{draft}{\setlength\overfullrule{5pt}}
117 \DeclareOption{final}{\setlength\overfullrule{0pt}}
118 ⟨/article | report | book⟩
```
# **24.15** オプションの実行

オプションの実行、およびサイズクラスのロードを行ないます。

- 119 *⟨∗*article *|* report *|* book*⟩*
- 120 *⟨∗*article*⟩*

```
121 \langletate\rangle \ExecuteOptions{a4paper,10pt,oneside,onecolumn,final,tate}
```
- 122 *⟨*yoko*⟩\ExecuteOptions{a4paper,10pt,oneside,onecolumn,final}*
- 123 *⟨/*article*⟩*
- 124 *⟨∗*report*⟩*
- 125 *⟨*tate*⟩\ExecuteOptions{a4paper,10pt,oneside,onecolumn,final,openany,tate}*
- 126 *⟨*yoko*⟩\ExecuteOptions{a4paper,10pt,oneside,onecolumn,final,openany}*
- 127 *⟨/*report*⟩*

```
128 ⟨∗book⟩
```
- 129 *⟨*tate*⟩\ExecuteOptions{a4paper,10pt,twoside,onecolumn,final,openright,tate}*
- 130 *⟨*yoko*⟩\ExecuteOptions{a4paper,10pt,twoside,onecolumn,final,openright}*

```
131 ⟨/book⟩
```
- 132 \ProcessOptions\relax
- 133 *⟨*book & tate*⟩\input{tbk1\@ptsize.clo}*
- 134 *⟨*!book & tate*⟩\input{tsize1\@ptsize.clo}*
- 135 *⟨*book & yoko*⟩\input{jbk1\@ptsize.clo}*
- 136 *⟨*!book & yoko*⟩\input{jsize1\@ptsize.clo}*

```
縦組用クラスファイルの場合は、ここで plext.sty も読み込みます。
137 ⟨tate⟩\RequirePackage{plext}
138 ⟨/article | report | book⟩
```
# **25** フォント

ここでは、LATEX のフォントサイズコマンドの定義をしています。フォントサイズ コマンドの定義は、次のコマンドを用います。

\@setfontsize\size*⟨font-size⟩⟨baselineskip⟩*

*⟨font-size⟩* これから使用する、フォントの実際の大きさです。

*⟨baselineskip⟩* 選択されるフォントサイズ用の通常の \baselineskip の値です(実 際は、\baselinestretch \* *⟨baselineskip⟩* の値です)。

数値コマンドは、次のように LATFX カーネルで定義されています。

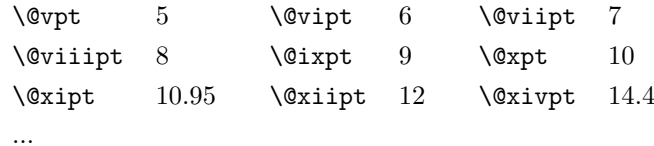

\normalsize 基本サイズとするユーザレベルのコマンドは \normalsize です。LATEX の内部では \@normalsize \@normalsize を使用します。

```
\normalsize マクロは、\abovedisplayskip と \abovedisplayshortskip、お
  よび \belowdisplayshortskip の値も設定をします。\belowdisplayskip は、つ
 ねに \abovedisplayskip と同値です。
   また、リスト環境のトップレベルのパラメータは、つねに \@listI で与えられ
 ます。
139 ⟨∗10pt | 11pt | 12pt⟩
140 \renewcommand{\normalsize}{%
141 ⟨10pt & yoko⟩ \@setfontsize\normalsize\@xpt{15}%
142 ⟨11pt & yoko⟩ \@setfontsize\normalsize\@xipt{15.5}%
143 ⟨12pt & yoko⟩ \@setfontsize\normalsize\@xiipt{16.5}%
144 ⟨10pt & tate⟩ \@setfontsize\normalsize\@xpt{17}%
145 ⟨11pt & tate⟩ \@setfontsize\normalsize\@xipt{17}%
146 ⟨12pt & tate⟩ \@setfontsize\normalsize\@xiipt{18}%
147 ⟨∗10pt⟩
148 \abovedisplayskip 10\p@ \@plus2\p@ \@minus5\p@
149 \abovedisplayshortskip \z@ \@plus3\p@
150 \belowdisplayshortskip 6\p@ \@plus3\p@ \@minus3\p@
151 ⟨/10pt⟩
152 ⟨∗11pt⟩
153 \abovedisplayskip 11\p@ \@plus3\p@ \@minus6\p@
154 \abovedisplayshortskip \z@ \@plus3\p@
155 \belowdisplayshortskip 6.5\p@ \@plus3.5\p@ \@minus3\p@
156 ⟨/11pt⟩
```

```
157 ⟨∗12pt⟩
    158 \abovedisplayskip 12\p@ \@plus3\p@ \@minus7\p@
    159 \abovedisplayshortskip \z@ \@plus3\p@
    160 \belowdisplayshortskip 6.5\p@ \@plus3.5\p@ \@minus3\p@
    161 ⟨/12pt⟩
    162 \belowdisplayskip \abovedisplayskip
    163 \let\@listi\@listI}
        ここで、ノーマルフォントを選択し、初期化をします。このとき、縦組モードな
      らば、デフォルトのエンコードを変更します。
    164 ⟨tate⟩\def\kanjiencodingdefault{JT1}%
    165 ⟨tate⟩\kanjiencoding{\kanjiencodingdefault}%
    166 \normalsize
       \normalsize を robust にします。すぐ上で \DeclareRobustCommand とせずに、
      カーネルの定義を \renewcommand した後に \MakeRobust を使っている理由は、ログ
      に LaTeX Info: Redefining \normalsize on input line ... というメッセー
      ジを出したくないからです。ただし、latexrelease パッケージで 2015/01/01 より昔
      の日付に巻き戻っている場合は \MakeRobust が定義されていません。
    167 \ifx\MakeRobust\@undefined \else
    168 \MakeRobust\normalsize
    169 \fi
 \Cht
基準となる長さの設定をします。これらのパラメータは plfonts.dtx で定義されて
 \Cdp
います。基準とする文字を「全角空白」(EUC コード 0xA1A1)から「漢」(JIS コー
 \Cwd
ド 0x3441)へ変更しました。
 \Cvs
170 \setbox0\hbox{\char\jis"3441}%
 \Chs<sup>171</sup> \setlength\Cht{\ht0}
    172 \setlength\Cdp{\dp0}
    173 \setlength\Cwd{\wd0}
    174 \setlength\Cvs{\baselineskip}
    175 \setlength\Chs{\wd0}
    176 \setbox0=\box\voidb@x
\small \small コマンドの定義は、\normalsize に似ています。こちらはカーネルで未定
      義なので、直接 \DeclareRobustCommand で定義します。
    177 \DeclareRobustCommand{\small}{%
    178 ⟨∗10pt⟩
    179 \@setfontsize\small\@ixpt{11}%
    180 \abovedisplayskip 8.5\p@ \@plus3\p@ \@minus4\p@
    181 \abovedisplayshortskip \z@ \@plus2\p@
    182 \belowdisplayshortskip 4\p@ \@plus2\p@ \@minus2\p@
    183 \def\@listi{\leftmargin\leftmargini
    184 \topsep 4\p@ \@plus2\p@ \@minus2\p@
    185 \parsep 2\p@ \@plus\p@ \@minus\p@
    186 \itemsep \parsep}%
    187 ⟨/10pt⟩
    188 ⟨∗11pt⟩
    189 \@setfontsize\small\@xpt\@xiipt
    190 \abovedisplayskip 10\p@ \@plus2\p@ \@minus5\p@
    191 \abovedisplayshortskip \z@ \@plus3\p@
```

```
192 \belowdisplayshortskip 6\p@ \@plus3\p@ \@minus3\p@
          193 \def\@listi{\leftmargin\leftmargini
          194 \topsep 6\p@ \@plus2\p@ \@minus2\p@
          195 \parsep 3\p@ \@plus2\p@ \@minus\p@
          196 \itemsep \parsep}%
          197 ⟨/11pt⟩
          198 ⟨∗12pt⟩
          199 \@setfontsize\small\@xipt{13.6}%
          200 \abovedisplayskip 11\p@ \@plus3\p@ \@minus6\p@
          201 \abovedisplayshortskip \z@ \@plus3\p@
          202 \belowdisplayshortskip 6.5\p@ \@plus3.5\p@ \@minus3\p@
          203 \def\@listi{\leftmargin\leftmargini
          204 \topsep 9\p@ \@plus3\p@ \@minus5\p@
          205 \parsep 4.5\p@ \@plus2\p@ \@minus\p@
          206 \itemsep \parsep}%
          207 ⟨/12pt⟩
          208 \belowdisplayskip \abovedisplayskip}
\footnotesize \footnotesize コマンドの定義は、\normalsize に似ています。こちらも直接
            \DeclareRobustCommand で定義します。
          209 \DeclareRobustCommand{\footnotesize}{%
          210 ⟨∗10pt⟩
          211 \@setfontsize\footnotesize\@viiipt{9.5}%
          212 \abovedisplayskip 6\p@ \@plus2\p@ \@minus4\p@
          213 \abovedisplayshortskip \z@ \@plus\p@
          214 \belowdisplayshortskip 3\p@ \@plus\p@ \@minus2\p@
          215 \def\@listi{\leftmargin\leftmargini
          216 \topsep 3\p@ \@plus\p@ \@minus\p@
          217 \parsep 2\p@ \@plus\p@ \@minus\p@
          218 \itemsep \parsep}%
          219 ⟨/10pt⟩
          220 ⟨∗11pt⟩
          221 \@setfontsize\footnotesize\@ixpt{11}%
          222 \abovedisplayskip 8\p@ \@plus2\p@ \@minus4\p@
          223 \abovedisplayshortskip \z@ \@plus\p@
          224 \belowdisplayshortskip 4\p@ \@plus2\p@ \@minus2\p@
          225 \def\@listi{\leftmargin\leftmargini
          226 \topsep 4\p@ \@plus2\p@ \@minus2\p@
          227 \parsep 2\p@ \@plus\p@ \@minus\p@
          228 \itemsep \parsep}%
          229 ⟨/11pt⟩
          230 ⟨∗12pt⟩
          231 \@setfontsize\footnotesize\@xpt\@xiipt
          232 \abovedisplayskip 10\p@ \@plus2\p@ \@minus5\p@
          233 \abovedisplayshortskip \z@ \@plus3\p@
          234 \belowdisplayshortskip 6\p@ \@plus3\p@ \@minus3\p@
          235 \def\@listi{\leftmargin\leftmargini
          236 \topsep 6\p@ \@plus2\p@ \@minus2\p@
          237 \parsep 3\p@ \@plus2\p@ \@minus\p@
          238 \itemsep \parsep}%
          239 ⟨/12pt⟩
          240 \belowdisplayskip \abovedisplayskip}
 \scriptsize
これらは先ほどのマクロよりも簡単です。これらはフォントサイズを変更するだけ
      \tiny
      \large
File h: jclasses.dtx 168\Large
      \LARGE
       \huge
       \Huge
```

```
で、リスト環境とディスプレイ数式のパラメータは変更しません。
        241 ⟨∗10pt⟩
        242 \DeclareRobustCommand{\scriptsize}{\@setfontsize\scriptsize\@viipt\@viiipt}
        243 \DeclareRobustCommand{\tiny}{\@setfontsize\tiny\@vpt\@vipt}
        244 \DeclareRobustCommand{\large}{\@setfontsize\large\@xiipt{17}}
        245 \DeclareRobustCommand{\Large}{\@setfontsize\Large\@xivpt{21}}
        246 \DeclareRobustCommand{\LARGE}{\@setfontsize\LARGE\@xviipt{25}}
       247 \DeclareRobustCommand{\huge}{\@setfontsize\huge\@xxpt{28}}
       248 \DeclareRobustCommand{\Huge}{\@setfontsize\Huge\@xxvpt{33}}
       249 ⟨/10pt⟩
       250 ⟨∗11pt⟩
       251 \DeclareRobustCommand{\scriptsize}{\@setfontsize\scriptsize\@viiipt{9.5}}
       252 \DeclareRobustCommand{\tiny}{\@setfontsize\tiny\@vipt\@viipt}
       253 \DeclareRobustCommand{\large}{\@setfontsize\large\@xiipt{17}}
       254 \DeclareRobustCommand{\Large}{\@setfontsize\Large\@xivpt{21}}
       255 \DeclareRobustCommand{\LARGE}{\@setfontsize\LARGE\@xviipt{25}}
       256 \DeclareRobustCommand{\huge}{\@setfontsize\huge\@xxpt{28}}
       257 \DeclareRobustCommand{\Huge}{\@setfontsize\Huge\@xxvpt{33}}
       258 ⟨/11pt⟩
       259 ⟨∗12pt⟩
       260 \DeclareRobustCommand{\scriptsize}{\@setfontsize\scriptsize\@viiipt{9.5}}
       261 \DeclareRobustCommand{\tiny}{\@setfontsize\tiny\@vipt\@viipt}
       262 \DeclareRobustCommand{\large}{\@setfontsize\large\@xivpt{21}}
        263 \DeclareRobustCommand{\Large}{\@setfontsize\Large\@xviipt{25}}
        264 \DeclareRobustCommand{\LARGE}{\@setfontsize\LARGE\@xxpt{28}}
        265 \DeclareRobustCommand{\huge}{\@setfontsize\huge\@xxvpt{33}}
        266 \let\Huge=\huge
        267 ⟨/12pt⟩
        268 ⟨/10pt | 11pt | 12pt⟩
\Cjascale このクラスファイルが意図する和文スケール値(1 zw ÷ 要求サイズ)を表す実数値
```
マクロ \Cjascale を定義します。この pLATEX 2*ε* の標準クラスでは、フォーマット 作成時に読み込まれたフォント定義ファイル(jy1mc.fd / jy1gt.fd / jt1mc.fd / jt1gt.fd)での和文スケール値がそのまま有効ですので、これは 0.962216 です。 *⟨∗*article *|* report *|* book*⟩* \def\Cjascale{0.962216} *⟨/*article *|* report *|* book*⟩*

# レイアウト

#### **26.1** 用紙サイズの決定

\columnsep \columnsep は、二段組のときの、左右(あるいは上下)の段間の幅です。このス \columnseprule ペースの中央に \columnseprule の幅の罫線が引かれます。

```
272 ⟨∗article | report | book⟩
273 \if@stysize
274 ⟨tate⟩ \setlength\columnsep{3\Cwd}
275 ⟨yoko⟩ \setlength\columnsep{2\Cwd}
276 \else
277 \setlength\columnsep{10\p@}
278 \fi
```
279 \setlength\columnseprule{0\p@}

#### **26.2** 段落の形

```
\lineskip
これらの値は、行が近付き過ぎたときの TEX の動作を制御します。
\normallineskip
280 \setlength\lineskip{1\p@}
           281 \setlength\normallineskip{1\p@}
\baselinestretch これは、\baselineskip の倍率を示すために使います。デフォルトでは、何もし
            ません。このコマンドが "empty" でない場合、\baselineskip の指定の plus や
            minus 部分は無視されることに注意してください。
           282 \renewcommand{\baselinestretch}{}
      \parskip
\parskip は段落間に挿入される、縦方向の追加スペースです。\parindent は段落
    \parindent
の先頭の字下げ幅です。
           283 \setlength\parskip{0\p@ \@plus \p@}
           284 \setlength\parindent{1\Cwd}
\smallskipamount
これら3つのパラメータの値は、LATEX カーネルの中で設定されています。これら
 \medskipamount
はおそらく、サイズオプションの指定によって変えるべきです。しかし、LATEX 2.09
 \bigskipamount
や LATEX 2ε の以前のリリースの両方との互換性を保つために、これらはまだ同じ値
            としています。
```

```
285 ⟨∗10pt | 11pt | 12pt⟩
286 \setlength\smallskipamount{3\p@ \@plus 1\p@ \@minus 1\p@}
287 \setlength\medskipamount{6\p@ \@plus 2\p@ \@minus 2\p@}
288 \setlength\bigskipamount{12\p@ \@plus 4\p@ \@minus 4\p@}
289 ⟨/10pt | 11pt | 12pt⟩
```

```
\@lowpenalty
\nopagebreak と \nolinebreak コマンドは、これらのコマンドが置かれた場所に、
\@medpenalty
ペナルティを起いて、分割を制御します。置かれるペナルティは、コマンドの引数に
\@highpenalty
よって、\@lowpenalty, \@medpenalty, \@highpenalty のいずれかが使われます。
```

```
290 \@lowpenalty 51
291 \@medpenalty 151
292 \@highpenalty 301
293 ⟨/article | report | book⟩
```

```
26.3 ページレイアウト
```

```
26.3.1 縦方向のスペース
```
\headheight \headheight は、ヘッダが入るボックスの高さです。\headsep は、ヘッダの下端 \headsep と本文領域との間の距離です。\topskip は、本文領域の上端と1行目のテキスト \topskip のベースラインとの距離です。

```
294 ⟨∗10pt | 11pt | 12pt⟩
295 \setlength\headheight{12\p@}
296 ⟨∗tate⟩
297 \if@stysize
```

```
298 \ifnum\c@@paper=2 % A5
299 \setlength\headsep{6mm}
300 \else % A4, B4, B5 and other
301 \setlength\headsep{8mm}
302 \fi
303 \else
304 \setlength\headsep{8mm}
305 \fi
306 ⟨/tate⟩
307 ⟨∗yoko⟩
308 ⟨!bk⟩\setlength\headsep{25\p@}
309 ⟨10pt & bk⟩\setlength\headsep{.25in}
310 ⟨11pt & bk⟩\setlength\headsep{.275in}
311 ⟨12pt & bk⟩\setlength\headsep{.275in}
312 ⟨/yoko⟩
313 \setlength\topskip{1\Cht}
```
\footskip \footskip は、本文領域の下端とフッタの下端との距離です。フッタのボックスの 高さを示す、\footheight は削除されました。

- *⟨*tate*⟩\setlength\footskip{14mm} ⟨∗*yoko*⟩ ⟨*!bk*⟩\setlength\footskip{30\p@}*
- *⟨*10pt & bk*⟩\setlength\footskip{.35in} ⟨*11pt & bk*⟩\setlength\footskip{.38in}*
- *⟨*12pt & bk*⟩\setlength\footskip{30\p@}*
- *⟨/*yoko*⟩*

\maxdepth TFX のプリミティブレジスタ \maxdepth は、\topskip と同じような働きをします。 \@maxdepth レジスタは、つねに \maxdepth のコピーでなくてはいけません。これ は \begin{document}の内部で設定されます。TFX と LATFX 2.09 では、 \maxdepth は 4pt に固定です。LATEX 2*ε* では、\maxdepth+\topskip を基本サイズの 1.5 倍に したいので、\maxdepth を \topskip の半分の値で設定します。 \if@compatibility

```
322 \setlength\maxdepth{4\p@}
323 \else
324 \setlength\maxdepth{.5\topskip}
325 \fi
```
#### **26.3.2** 本文領域

\textheight と \textwidth は、本文領域の通常の高さと幅を示します。縦組でも 横組でも、"高さ" は行数を、"幅" は字詰めを意味します。後ほど、これらの長さに \topskip の値が加えられます。

\textwidth 基本組の字詰めです。

互換モードの場合:

\if@compatibility

互換モード:a4j や b5j のクラスオプションが指定された場合の設定:

```
327 \if@stysize
328 \ifnum\c@@paper=2 % A5
329 \if@landscape
330
⟨10pt
& yoko
                        ⟩ \setlength\textwidth{47\Cwd}
331
⟨11pt
& yoko
                        ⟩ \setlength\textwidth{42\Cwd}
332
⟨12pt
& yoko
                         ⟩ \setlength\textwidth{40\Cwd}
333
⟨10pt
& tate
                        ⟩ \setlength\textwidth{27\Cwd}
334
⟨11pt
& tate
                        ⟩ \setlength\textwidth{25\Cwd}
335
⟨12pt
& tate
                        ⟩ \setlength\textwidth{23\Cwd}
336 \else
337
⟨10pt
& yoko
                        ⟩ \setlength\textwidth{28\Cwd}
338
⟨11pt
& yoko
                        ⟩ \setlength\textwidth{25\Cwd}
339
⟨12pt
& yoko
                        ⟩ \setlength\textwidth{24\Cwd}
340
⟨10pt
& tate
                        ⟩ \setlength\textwidth{46\Cwd}
341
⟨11pt
& tate
                        ⟩ \setlength\textwidth{42\Cwd}
342
⟨12pt
& tate
                        ⟩ \setlength\textwidth{38\Cwd}
343 \fi
344 \else\ifnum\c@@paper=3 % B4
345 \if@landscape
346
⟨10pt
& yoko
                        ⟩ \setlength\textwidth{75\Cwd}
347
⟨11pt
& yoko
                        ⟩ \setlength\textwidth{69\Cwd}
348
⟨12pt
& yoko
                        ⟩ \setlength\textwidth{63\Cwd}
349
⟨10pt
& tate
                        ⟩ \setlength\textwidth{53\Cwd}
350
⟨11pt
& tate
                        ⟩ \setlength\textwidth{49\Cwd}
351
⟨12pt
& tate
                        ⟩ \setlength\textwidth{44\Cwd}
352 \else
353
⟨10pt
& yoko
                        ⟩ \setlength\textwidth{60\Cwd}
354
⟨11pt
& yoko
                        ⟩ \setlength\textwidth{55\Cwd}
355
⟨12pt
& yoko
                        ⟩ \setlength\textwidth{50\Cwd}
356
⟨10pt
& tate
                        ⟩ \setlength\textwidth{85\Cwd}
357
⟨11pt
& tate
                        ⟩ \setlength\textwidth{76\Cwd}
358
⟨12pt
& tate
                        ⟩ \setlength\textwidth{69\Cwd}
359 \fi
360 \else\ifnum\c@@paper=4 % B5
361 \if@landscape
362
⟨10pt
& yoko
                        ⟩ \setlength\textwidth{60\Cwd}
363
⟨11pt
& yoko
                         ⟩ \setlength\textwidth{55\Cwd}
364
⟨12pt
& yoko
                         ⟩ \setlength\textwidth{50\Cwd}
365
⟨10pt
& tate
                        ⟩ \setlength\textwidth{34\Cwd}
366
⟨11pt
& tate
                        ⟩ \setlength\textwidth{31\Cwd}
367
⟨12pt
& tate
                        ⟩ \setlength\textwidth{28\Cwd}
368 \else
369
⟨10pt
& yoko
                        ⟩ \setlength\textwidth{37\Cwd}
370
⟨11pt
& yoko
                        ⟩ \setlength\textwidth{34\Cwd}
371
⟨12pt
& yoko
                        ⟩ \setlength\textwidth{31\Cwd}
372
⟨10pt
& tate
                        ⟩ \setlength\textwidth{55\Cwd}
373
⟨11pt
& tate
                        ⟩ \setlength\textwidth{51\Cwd}
374
⟨12pt
& tate
                        ⟩ \setlength\textwidth{47\Cwd}
375 \fi
376 \else % A4 ant other
377 \if@landscape
378
⟨10pt
& yoko
                        ⟩ \setlength\textwidth{73\Cwd}
379
⟨11pt
& yoko
                        ⟩ \setlength\textwidth{68\Cwd}
380
⟨12pt
& yoko
                        ⟩ \setlength\textwidth{61\Cwd}
```

```
381 ⟨10pt & tate⟩ \setlength\textwidth{41\Cwd}
382 ⟨11pt & tate⟩ \setlength\textwidth{38\Cwd}
383 ⟨12pt & tate⟩ \setlength\textwidth{35\Cwd}
384 \else
385 ⟨10pt & yoko⟩ \setlength\textwidth{47\Cwd}
386 ⟨11pt & yoko⟩ \setlength\textwidth{43\Cwd}
387 ⟨12pt & yoko⟩ \setlength\textwidth{40\Cwd}
388 ⟨10pt & tate⟩ \setlength\textwidth{67\Cwd}
389 ⟨11pt & tate⟩ \setlength\textwidth{61\Cwd}
390 ⟨12pt & tate⟩ \setlength\textwidth{57\Cwd}
391 \fi
392 \fi\fi\fi
393 \else
 互換モード:デフォルト設定
394 \if@twocolumn
395 \setlength\textwidth{52\Cwd}
396 \else<br>397 \langle 10pt\&!bk \& yoko \rangle397 ⟨10pt&!bk & yoko⟩ \setlength\textwidth{327\p@}
398 ⟨11pt&!bk & yoko⟩ \setlength\textwidth{342\p@}
399 ⟨12pt&!bk & yoko⟩ \setlength\textwidth{372\p@}
400 ⟨10pt & bk & yoko⟩ \setlength\textwidth{4.3in}
401 ⟨11pt & bk & yoko⟩ \setlength\textwidth{4.8in}
402 ⟨12pt & bk & yoko⟩ \setlength\textwidth{4.8in}
403 ⟨10pt & tate⟩ \setlength\textwidth{67\Cwd}
404 ⟨11pt & tate⟩ \setlength\textwidth{61\Cwd}
405 ⟨12pt & tate⟩ \setlength\textwidth{57\Cwd}
406 \qquad \text{If }407 \, \text{Vfi}2e モードの場合:
408 \else
 2e モード:a4j や b5j のクラスオプションが指定された場合の設定:二段組では用
 紙サイズの8割、一段組では用紙サイズの7割を版面の幅として設定します。
409 \if@stysize
410 \if@twocolumn
411 ⟨yoko⟩ \setlength\textwidth{.8\paperwidth}
412 ⟨tate⟩ \setlength\textwidth{.8\paperheight}
413 \else
414 ⟨yoko⟩ \setlength\textwidth{.7\paperwidth}
415 ⟨tate⟩ \setlength\textwidth{.7\paperheight}
416 \fi
417 \else
 2e モード:デフォルト設定
418 ⟨tate⟩ \setlength\@tempdima{\paperheight}
419 ⟨yoko⟩ \setlength\@tempdima{\paperwidth}
420 \addtolength\@tempdima{-2in}
421 ⟨tate⟩ \addtolength\@tempdima{-1.3in}
422 ⟨yoko & 10pt⟩ \setlength\@tempdimb{327\p@}
423 ⟨yoko & 11pt⟩ \setlength\@tempdimb{342\p@}
424 ⟨yoko & 12pt⟩ \setlength\@tempdimb{372\p@}
425 ⟨tate & 10pt⟩ \setlength\@tempdimb{67\Cwd}
```

```
426 ⟨tate & 11pt⟩ \setlength\@tempdimb{61\Cwd}
427 ⟨tate & 12pt⟩ \setlength\@tempdimb{57\Cwd}
428 \if@twocolumn
429 \ifdim\@tempdima>2\@tempdimb\relax
430 \setlength\textwidth{2\@tempdimb}
431 \else
432 \setlength\textwidth{\@tempdima}
433 \fi
434 \else
435 \ifdim\@tempdima>\@tempdimb\relax
436 \setlength\textwidth{\@tempdimb}
437 \else
438 \setlength\textwidth{\@tempdima}
439 \fi
440 \fi
441 \fi
442 \fi
443 \@settopoint\textwidth
```

```
\textheight 基本組の行数です。
```

```
互換モードの場合:
```

```
444 \if@compatibility
```

```
互換モード:a4j や b5j のクラスオプションが指定された場合の設定:
```

```
445 \if@stysize
446 \ifnum\c@@paper=2 % A5
447 \left\langle \text{if@landscape}\right\rangle<br>448 \left\langle \text{10pt \& yoko}\right\rangle448 ⟨10pt & yoko⟩ \setlength\textheight{17\Cvs}
449 ⟨11pt & yoko⟩ \setlength\textheight{17\Cvs}
450 ⟨12pt & yoko⟩ \setlength\textheight{16\Cvs}
                        451 ⟨10pt & tate⟩ \setlength\textheight{26\Cvs}
452 ⟨11pt & tate⟩ \setlength\textheight{26\Cvs}
453 ⟨12pt & tate⟩ \setlength\textheight{25\Cvs}
454 \else
455 ⟨10pt & yoko⟩ \setlength\textheight{28\Cvs}
456 ⟨11pt & yoko⟩ \setlength\textheight{25\Cvs}
457 ⟨12pt & yoko⟩ \setlength\textheight{24\Cvs}
458 ⟨10pt & tate⟩ \setlength\textheight{16\Cvs}
459 ⟨11pt & tate⟩ \setlength\textheight{16\Cvs}
460 ⟨12pt & tate⟩ \setlength\textheight{15\Cvs}
          \chi_{\text{fi}}462 \else\ifnum\c@@paper=3 % B4
463 \if@landscape
464 ⟨10pt & yoko⟩ \setlength\textheight{38\Cvs}
465 ⟨11pt & yoko⟩ \setlength\textheight{36\Cvs}
466 ⟨12pt & yoko⟩ \setlength\textheight{34\Cvs}
467 ⟨10pt & tate⟩ \setlength\textheight{48\Cvs}
468 ⟨11pt & tate⟩ \setlength\textheight{48\Cvs}
                        469 ⟨12pt & tate⟩ \setlength\textheight{45\Cvs}
470 \else<br>471 \langle10pt & yoko\rangle471 ⟨10pt & yoko⟩ \setlength\textheight{57\Cvs}
472 ⟨11pt & yoko⟩ \setlength\textheight{55\Cvs}
473 ⟨12pt & yoko⟩ \setlength\textheight{52\Cvs}
                        474 ⟨10pt & tate⟩ \setlength\textheight{33\Cvs}
```
```
475 ⟨11pt & tate⟩ \setlength\textheight{33\Cvs}
476 ⟨12pt & tate⟩ \setlength\textheight{31\Cvs}
477 \fi
478 \else\ifnum\c@@paper=4 % B5
479 \if@landscape
480 ⟨10pt & yoko⟩ \setlength\textheight{22\Cvs}
481 ⟨11pt & yoko⟩ \setlength\textheight{21\Cvs}
482 ⟨12pt & yoko⟩ \setlength\textheight{20\Cvs}
483 ⟨10pt & tate⟩ \setlength\textheight{34\Cvs}
484 ⟨11pt & tate⟩ \setlength\textheight{34\Cvs}
485 ⟨12pt & tate⟩ \setlength\textheight{32\Cvs}
486 \else<br>487 \langle10pt & yoko\rangle487 ⟨10pt & yoko⟩ \setlength\textheight{35\Cvs}
488 ⟨11pt & yoko⟩ \setlength\textheight{34\Cvs}
489 ⟨12pt & yoko⟩ \setlength\textheight{32\Cvs}
490 ⟨10pt & tate⟩ \setlength\textheight{21\Cvs}
491 ⟨11pt & tate⟩ \setlength\textheight{21\Cvs}
492 ⟨12pt & tate⟩ \setlength\textheight{20\Cvs}
493 \overline{\phantom{a}1}494 \else % A4 and other
495 \if@landscape
496 ⟨10pt & yoko⟩ \setlength\textheight{27\Cvs}
497 ⟨11pt & yoko⟩ \setlength\textheight{26\Cvs}
498 ⟨12pt & yoko⟩ \setlength\textheight{25\Cvs}
499 ⟨10pt & tate⟩ \setlength\textheight{41\Cvs}
500 ⟨11pt & tate⟩ \setlength\textheight{41\Cvs}
501 ⟨12pt & tate⟩ \setlength\textheight{38\Cvs}
502 \else
503 ⟨10pt & yoko⟩ \setlength\textheight{43\Cvs}
504 ⟨11pt & yoko⟩ \setlength\textheight{42\Cvs}
505 ⟨12pt & yoko⟩ \setlength\textheight{39\Cvs}
506 ⟨10pt & tate⟩ \setlength\textheight{26\Cvs}
507 ⟨11pt & tate⟩ \setlength\textheight{26\Cvs}
508 ⟨12pt & tate⟩ \setlength\textheight{22\Cvs}
509 \fi
510 \if{if}{fi}511 ⟨yoko⟩ \addtolength\textheight{\topskip}
512 ⟨bk & yoko⟩ \addtolength\textheight{\baselineskip}
513 ⟨tate⟩ \addtolength\textheight{\Cht}
514 ⟨tate⟩ \addtolength\textheight{\Cdp}
  互換モード:デフォルト設定
515 \else
516 ⟨10pt&!bk & yoko⟩ \setlength\textheight{578\p@}
517 ⟨10pt & bk & yoko⟩ \setlength\textheight{554\p@}
518 ⟨11pt & yoko⟩ \setlength\textheight{580.4\p@}
519 ⟨12pt & yoko⟩ \setlength\textheight{586.5\p@}
520 ⟨10pt & tate⟩ \setlength\textheight{26\Cvs}
521 ⟨11pt & tate⟩ \setlength\textheight{25\Cvs}
522 ⟨12pt & tate⟩ \setlength\textheight{24\Cvs}
523 \fi
 2e モードの場合:
524 \else
```
2e モード:a4j や b5j のクラスオプションが指定された場合の設定:縦組では用紙サイ ズの70%(book)か78%(ariticle,report)、横組では70%(book)か75%(article,report) を版面の高さに設定します。

```
525 \if@stysize
526 ⟨tate & bk⟩ \setlength\textheight{.75\paperwidth}
527 ⟨tate&!bk⟩ \setlength\textheight{.78\paperwidth}
528 ⟨yoko & bk⟩ \setlength\textheight{.70\paperheight}
529 ⟨yoko&!bk⟩ \setlength\textheight{.75\paperheight}
 2e モード:デフォルト値
530 \else
531 ⟨tate⟩ \setlength\@tempdima{\paperwidth}
532 ⟨yoko⟩ \setlength\@tempdima{\paperheight}
533 \addtolength\@tempdima{-2in}
534 ⟨yoko⟩ \addtolength\@tempdima{-1.5in}
535 \divide\@tempdima\baselineskip
536 \@tempcnta\@tempdima
537 \setlength\textheight{\@tempcnta\baselineskip}
538 \fi
539 \xii
 最後に、\textheight に \topskip の値を加えます。
540 \addtolength\textheight{\topskip}
```

```
541 \@settopoint\textheight
```
#### **26.3.3** マージン

\topmargin \topmargin は、"印字可能領域"—用紙の上端から1インチ内側— の上端からヘッ ダ部分の上端までの距離です。 2.09 互換モードの場合: \if@compatibility *⟨∗*yoko*⟩ \if@stysize \setlength\topmargin{-.3in} \else* 547  $\bigr\{\n 548 \ (10pt & bk) \ \ \n 548 \ (10pt & bk) \ \ \n 548 \ (10pt & bk) \ \ \n 549 \ (10pt & bk) \ \$  *⟨*10pt & bk*⟩ \setlength\topmargin{.75in} ⟨*11pt & bk*⟩ \setlength\topmargin{.73in} ⟨*12pt & bk*⟩ \setlength\topmargin{.73in} \fi ⟨/*yoko*⟩ ⟨∗*tate*⟩ \if@stysize \ifnum\c@@paper=2 % A5 \setlength\topmargin{.8in} \else % A4, B4, B5 and other \setlength\topmargin{32mm} \fi \else \setlength\topmargin{32mm}*

```
563 \addtolength\topmargin{-1in}
```
*\fi*

```
564 \addtolength\topmargin{-\headheight}
565 \addtolength\topmargin{-\headsep}
566 ⟨/tate⟩
 2e モードの場合:
567 \else
568 \setlength\topmargin{\paperheight}
569 \addtolength\topmargin{-\headheight}
570 \addtolength\topmargin{-\headsep}
571 ⟨tate⟩ \addtolength\topmargin{-\textwidth}
572 ⟨yoko⟩ \addtolength\topmargin{-\textheight}
573 \addtolength\topmargin{-\footskip}
574 \if@stysize
575 \ifnum\c@@paper=2 % A5
576 \addtolength\topmargin{-1.3in}
577 \else
578 \addtolength\topmargin{-2.0in}
579 \fi
580 \else
581 ⟨yoko⟩ \addtolength\topmargin{-2.0in}
582 ⟨tate⟩ \addtolength\topmargin{-2.8in}
583 \fi
584 \addtolength\topmargin{-.5\topmargin}
585 \fi
586 \@settopoint\topmargin
```
\marginparsep \marginparsep は、本文と傍注の間にあけるスペースの幅です。横組では本文の左 \marginparpush (右)端と傍注、縦組では本文の下(上)端と傍注の間になります。\marginparpush

```
は、傍注と傍注との間のスペースの幅です。
            587 \if@twocolumn
            588 \setlength\marginparsep{10\p@}
            589 \else
            590 ⟨tate⟩ \setlength\marginparsep{15\p@}
            591 ⟨yoko⟩ \setlength\marginparsep{10\p@}
            592 \fi
            593 ⟨tate⟩\setlength\marginparpush{7\p@}
            594 ⟨∗yoko⟩
            595 ⟨10pt⟩\setlength\marginparpush{5\p@}
            596 ⟨11pt⟩\setlength\marginparpush{5\p@}
            597 ⟨12pt⟩\setlength\marginparpush{7\p@}
            598 ⟨/yoko⟩
\oddsidemargin
まず、互換モードでの長さを示します。
```

```
\evensidemargin
\marginparwidt<br/>§99</a>
\tigcompatibility</a>
                 互換モード、縦組の場合:
             600 ⟨tate⟩ \setlength\oddsidemargin{0\p@}
             601 ⟨tate⟩ \setlength\evensidemargin{0\p@}
               互換モード、横組、book クラスの場合:
             602 ⟨∗yoko⟩
             603 ⟨∗bk⟩
```
 *⟨*10pt*⟩ \setlength\oddsidemargin {.5in} ⟨*11pt*⟩ \setlength\oddsidemargin {.25in} ⟨*12pt*⟩ \setlength\oddsidemargin {.25in} ⟨*10pt*⟩ \setlength\evensidemargin {1.5in} ⟨*11pt*⟩ \setlength\evensidemargin {1.25in} ⟨*12pt*⟩ \setlength\evensidemargin {1.25in} ⟨*10pt*⟩ \setlength\marginparwidth {.75in} ⟨*11pt*⟩ \setlength\marginparwidth {1in} ⟨*12pt*⟩ \setlength\marginparwidth {1in} ⟨/*bk*⟩* 互換モード、横組、report と article クラスの場合: *⟨∗*!bk*⟩ \if@twoside*  $\{10pt\}$  \setlength\oddsidemargin  $\{44\}pd\}$ <br>617  $\delta$  \setlength\oddsidemargin  $\{36\}pd\}$  *⟨*11pt*⟩ \setlength\oddsidemargin {36\p@} ⟨*12pt*⟩ \setlength\oddsidemargin {21\p@} ⟨*10pt*⟩ \setlength\evensidemargin {82\p@} ⟨*11pt*⟩ \setlength\evensidemargin {74\p@} ⟨*12pt*⟩ \setlength\evensidemargin {59\p@} ⟨*10pt*⟩ \setlength\marginparwidth {107\p@} ⟨*11pt*⟩ \setlength\marginparwidth {100\p@} ⟨*12pt*⟩ \setlength\marginparwidth {85\p@} \else ⟨*10pt*⟩ \setlength\oddsidemargin {60\p@} ⟨*11pt*⟩ \setlength\oddsidemargin {54\p@} ⟨*12pt*⟩ \setlength\oddsidemargin {39.5\p@} ⟨*10pt*⟩ \setlength\evensidemargin {60\p@} ⟨*11pt*⟩ \setlength\evensidemargin {54\p@} ⟨*12pt*⟩ \setlength\evensidemargin {39.5\p@} ⟨*10pt*⟩ \setlength\marginparwidth {90\p@} ⟨*11pt*⟩ \setlength\marginparwidth {83\p@} ⟨*12pt*⟩ \setlength\marginparwidth {68\p@} \fi ⟨/*!bk*⟩* 互換モード、横組、二段組の場合: *\if@twocolumn \setlength\oddsidemargin {30\p@} \setlength\evensidemargin {30\p@} \setlength\marginparwidth {48\p@} \fi ⟨/*yoko*⟩* 縦組、横組にかかわらず、スタイルオプション設定ではゼロです。 \if@stysize \if@twocolumn\else 645 \setlength\oddsidemargin{0\p@} 646 \setlength\evensidemargin{0\p@} \fi \fi 互換モードでない場合: \else \setlength\@tempdima{\paperwidth}

```
651 ⟨tate⟩ \addtolength\@tempdima{-\textheight}
652 ⟨yoko⟩ \addtolength\@tempdima{-\textwidth}
   \oddsidemargin を計算します。
653 \if@twoside
654 ⟨tate⟩ \setlength\oddsidemargin{.6\@tempdima}
            655 ⟨yoko⟩ \setlength\oddsidemargin{.4\@tempdima}
656 \else
657 \setlength\oddsidemargin{.5\@tempdima}
658 \fi
659 \addtolength\oddsidemargin{-1in}
 \evensidemargin を計算します。
660 \setlength\evensidemargin{\paperwidth}
661 \addtolength\evensidemargin{-2in}
662 ⟨tate⟩ \addtolength\evensidemargin{-\textheight}
663 ⟨yoko⟩ \addtolength\evensidemargin{-\textwidth}
664 \addtolength\evensidemargin{-\oddsidemargin}
665 \@settopoint\oddsidemargin % 1999.1.6
666 \@settopoint\evensidemargin
 \marginparwidth を 計 算 し ま す。こ こ で 、\@tempdima の 値 は 、
 \paperwidth − \textwidth です。
667 ⟨∗yoko⟩
668 \if@twoside
669 \setlength\marginparwidth{.6\@tempdima}
670 \addtolength\marginparwidth{-.4in}
671 \else
672 \setlength\marginparwidth{.5\@tempdima}
673 \addtolength\marginparwidth{-.4in}
674 \fi
675 \ifdim \marginparwidth >2in
676 \setlength\marginparwidth{2in}
677 \fi
678 ⟨/yoko⟩
   縦組の場合は、少し複雑です。
679 ⟨∗tate⟩
680 \setlength\@tempdima{\paperheight}
681 \addtolength\@tempdima{-\textwidth}
682 \addtolength\@tempdima{-\topmargin}
683 \addtolength\@tempdima{-\headheight}
684 \addtolength\@tempdima{-\headsep}
685 \addtolength\@tempdima{-\footskip}
686 \setlength\marginparwidth{.5\@tempdima}
687 ⟨/tate⟩
688 \@settopoint\marginparwidth
689 \fi
```
# **26.4** 脚注

\footnotesep \footnotesep は、それぞれの脚注の先頭に置かれる "支柱" の高さです。このクラ スでは、通常の \footnotesize の支柱と同じ長さですので、脚注間に余計な空白

は入りません。 *⟨*10pt*⟩\setlength\footnotesep{6.65\p@} ⟨*11pt*⟩\setlength\footnotesep{7.7\p@} ⟨*12pt*⟩\setlength\footnotesep{8.4\p@}*

\footins \skip\footins は、本文の最終行と最初の脚注との間の距離です。

693 *⟨*10pt*⟩\setlength{\skip\footins}{9\p@ \@plus 4\p@ \@minus 2\p@}* 694 *⟨*11pt*⟩\setlength{\skip\footins}{10\p@ \@plus 4\p@ \@minus 2\p@}* 695 *⟨*12pt*⟩\setlength{\skip\footins}{10.8\p@ \@plus 4\p@ \@minus 2\p@}*

### **26.5** フロート

すべてのフロートパラメータは、LATEX のカーネルでデフォルトが定義されていま す。そのため、カウンタ以外のパラメータは \renewcommand で設定する必要があ ります。

### **26.5.1** フロートパラメータ

```
\floatsep
フロートオブジェクトが本文のあるページに置かれるとき、フロートとそのページ
  \textfloatsep
にある別のオブジェクトの距離は、これらのパラメータで制御されます。これらの
    \intextsep
パラメータは、一段組モードと二段組モードの段抜きでないフロートの両方で使わ
             れます。
              \floatsep は、ページ上部あるいは下部のフロート間の距離です。
              \textfloatsep は、ページ上部あるいは下部のフロートと本文との距離です。
              \intextsep は、本文の途中に出力されるフロートと本文との距離です。
           696 ⟨∗10pt⟩
           697 \setlength\floatsep {12\p@ \@plus 2\p@ \@minus 2\p@}
           698 \setlength\textfloatsep{20\p@ \@plus 2\p@ \@minus 4\p@}
           699 \setlength\intextsep {12\p@ \@plus 2\p@ \@minus 2\p@}
           700 ⟨/10pt⟩
           701 ⟨∗11pt⟩
           702 \setlength\floatsep {12\p@ \@plus 2\p@ \@minus 2\p@}
           703 \setlength\textfloatsep{20\p@ \@plus 2\p@ \@minus 4\p@}
           704 \setlength\intextsep {12\p@ \@plus 2\p@ \@minus 2\p@}
           705 ⟨/11pt⟩
           706 ⟨∗12pt⟩
           707 \setlength\floatsep {12\p@ \@plus 2\p@ \@minus 4\p@}
           708 \setlength\textfloatsep{20\p@ \@plus 2\p@ \@minus 4\p@}
           709 \setlength\intextsep {14\p@ \@plus 4\p@ \@minus 4\p@}
           710 ⟨/12pt⟩
   \dblfloatsep
二段組モードで、\textwidth の幅を持つ、段抜きのフロートオブジェクトが本
\dbltextfloatsep
文と同じページに置かれるとき、本文とフロートとの距離は、\dblfloatsep と
             \dbltextfloatsep によって制御されます。
              \dblfloatsep は、ページ上部あるいは下部のフロートと本文との距離です。
              \dbltextfloatsep は、ページ上部あるいは下部のフロート間の距離です。
           711 ⟨∗10pt⟩
```

```
712 \setlength\dblfloatsep {12\p@ \@plus 2\p@ \@minus 2\p@}
       713 \setlength\dbltextfloatsep{20\p@ \@plus 2\p@ \@minus 4\p@}
       714 ⟨/10pt⟩
       715 ⟨∗11pt⟩
       716 \setlength\dblfloatsep {12\p@ \@plus 2\p@ \@minus 2\p@}
       717 \setlength\dbltextfloatsep{20\p@ \@plus 2\p@ \@minus 4\p@}
       718 ⟨/11pt⟩
       719 ⟨∗12pt⟩
       720 \setlength\dblfloatsep {14\p@ \@plus 2\p@ \@minus 4\p@}
        721 \setlength\dbltextfloatsep{20\p@ \@plus 2\p@ \@minus 4\p@}
       722 ⟨/12pt⟩
  \@fptop
フロートオブジェクトが、独立したページに置かれるとき、このページのレイアウ
  \@fpsep
トは、次のパラメータで制御されます。これらのパラメータは、一段組モードか、
  \@fpbot
二段組モードでの一段出力のフロートオブジェクトに対して使われます。
           ページ上部では、\@fptop の伸縮長が挿入されます。ページ下部では、\@fpbot
         の伸縮長が挿入されます。フロート間には \@fpsep が挿入されます。
           なお、そのページを空白で満たすために、\@fptop と \@fpbot の少なくともどち
         らか一方に、plus ...fil を含めてください。
        723 ⟨∗10pt⟩
        724 \setlength\@fptop{0\p@ \@plus 1fil}
        725 \setlength\@fpsep{8\p@ \@plus 2fil}
       726 \setlength\@fpbot{0\p@ \@plus 1fil}
       727 ⟨/10pt⟩
       728 ⟨∗11pt⟩
       729 \setlength\@fptop{0\p@ \@plus 1fil}
       730 \setlength\@fpsep{8\p@ \@plus 2fil}
       731 \setlength\@fpbot{0\p@ \@plus 1fil}
       732 ⟨/11pt⟩
       733 ⟨∗12pt⟩
       734 \setlength\@fptop{0\p@ \@plus 1fil}
       735 \setlength\@fpsep{10\p@ \@plus 2fil}
        736 \setlength\@fpbot{0\p@ \@plus 1fil}
        737 ⟨/12pt⟩
\@dblfptop
二段組モードでの二段抜きのフロートに対しては、これらのパラメータが使われ
\@dblfpsep
ます。
\@dblfpbot
738 ⟨∗10pt⟩
        739 \setlength\@dblfptop{0\p@ \@plus 1fil}
        740 \setlength\@dblfpsep{8\p@ \@plus 2fil}
       741 \setlength\@dblfpbot{0\p@ \@plus 1fil}
       742 ⟨/10pt⟩
       743 ⟨∗11pt⟩
       744 \setlength\@dblfptop{0\p@ \@plus 1fil}
       745 \setlength\@dblfpsep{8\p@ \@plus 2fil}
       746 \setlength\@dblfpbot{0\p@ \@plus 1fil}
       747 ⟨/11pt⟩
       748 ⟨∗12pt⟩
       749 \setlength\@dblfptop{0\p@ \@plus 1fil}
        750 \setlength\@dblfpsep{10\p@ \@plus 2fil}
        751 \setlength\@dblfpbot{0\p@ \@plus 1fil}
```
752 *⟨/*12pt*⟩* 753 *⟨/*10pt *|* 11pt *|* 12pt*⟩*

**26.5.2** フロートオブジェクトの上限値

\c@topnumber *topnumber* は、本文ページの上部に出力できるフロートの最大数です。 754 *⟨∗*article *|* report *|* book*⟩* 755 \setcounter{topnumber}{2}

- \c@bottomnumber *bottomnumber* は、本文ページの下部に出力できるフロートの最大数です。 756 \setcounter{bottomnumber}{1}
- \c@totalnumber *totalnumber* は、本文ページに出力できるフロートの最大数です。 757 \setcounter{totalnumber}{3}

\c@dbltopnumber *dbltopnumber* は、二段組時における、本文ページの上部に出力できる段抜きのフ ロートの最大数です。 758 \setcounter{dbltopnumber}{2}

- \topfraction これは、本文ページの上部に出力されるフロートが占有できる最大の割り合いです。 759 \renewcommand{\topfraction}{.7}
- \bottomfraction これは、本文ページの下部に出力されるフロートが占有できる最大の割り合いです。 760 \renewcommand{\bottomfraction}{.3}
	- \textfraction これは、本文ページに最低限、入らなくてはならない本文の割り合いです。 761 \renewcommand{\textfraction}{.2}
- \floatpagefraction これは、フロートだけのページで最低限、入らなくてはならないフロートの割り合 いです。

762 \renewcommand{\floatpagefraction}{.5}

- \dbltopfraction これは、2段組時における本文ページに、2段抜きのフロートが占めることができ る最大の割り合いです。 763 \renewcommand{\dbltopfraction}{.7}
- \dblfloatpagefraction これは、2段組時におけるフロートだけのページに最低限、入らなくてはならない 2段抜きのフロートの割り合いです。 764 \renewcommand{\dblfloatpagefraction}{.5}

# <span id="page-187-0"></span>**27** 改ページ(日本語 **TEX** 開発コミュニティ版のみ)

\pltx@cleartorightpage \cleardoublepage 命令は、LATEX カーネルでは「奇数ページになるまでページを \p1tx@cleartoleftpage 繰る命令」として定義されています。しかし pl4T<sub>E</sub>X カーネルでは、アスキーの方 \pltx@cleartooddpage 針により「横組では奇数ページになるまで、縦組では偶数ページになるまでページ \pltx@cleartoevenpage

を繰る命令」に再定義されています。すなわち、pLATEX では縦組でも横組でも右 ページになるまでページを繰ることになります。

pLATFX 標準クラスの book は、横組も縦組も openright がデフォルトになって いて、これは従来 pLATEX カーネルで定義された \cleardoublepage を利用してい ました。しかし、縦組で奇数ページ始まりの文書を作りたい場合もあるでしょうか ら、コミュニティ版クラスでは以下の(非ユーザ向け)命令を追加します。

- 1. \pltx@cleartorightpage:右ページになるまでページを繰る命令
- 2. \pltx@cleartoleftpage:左ページになるまでページを繰る命令
- 3. \pltx@cleartooddpage:奇数ページになるまでページを繰る命令
- 4. \pltx@cleartoevenpage:偶数ページになるまでページを繰る命令

```
765 \def\pltx@cleartorightpage{\clearpage\if@twoside
766 \ifodd\c@page
767 \iftdir
768 \hbox{}\thispagestyle{empty}\newpage
769 \if@twocolumn\hbox{}\newpage\fi
770 \fi
771 \else
772 \ifydir
773 \hbox{}\thispagestyle{empty}\newpage
774 \if@twocolumn\hbox{}\newpage\fi
775 \fi
776 \fi\fi}
777 \def\pltx@cleartoleftpage{\clearpage\if@twoside
778 \ifodd\c@page
779 \ifydir
780 \hbox{}\thispagestyle{empty}\newpage
781 \if@twocolumn\hbox{}\newpage\fi
782 \fi
783 \else
784 \iftdir
785 \hbox{}\thispagestyle{empty}\newpage
786 \if@twocolumn\hbox{}\newpage\fi
787 \fi
788 \fi\fi}
   \pltx@cleartooddpageは LATEX の \cleardoublepage に似ていますが、上の2
```
つに合わせるため \thispagestyle{empty}を追加してあります。

```
789 \def\pltx@cleartooddpage{\clearpage\if@twoside
```

```
790 \ifodd\c@page\else
791 \hbox{}\thispagestyle{empty}\newpage
792 \if@twocolumn\hbox{}\newpage\fi
793 \fi\fi}
794 \def\pltx@cleartoevenpage{\clearpage\if@twoside
795 \ifodd\c@page
796 \hbox{}\thispagestyle{empty}\newpage
797 \if@twocolumn\hbox{}\newpage\fi
798 \fi\fi}
```
\cleardoublepage そして report と book クラスの場合は、ユーザ向け命令である \cleardoublepage を、openright オプションが指定されている場合は \pltx@cleartorightpage に、 openleft オプションが指定されている場合は \pltx@cleartoleftpage に、それ ぞれ \let します。openany の場合は pLATEX カーネルの定義のままです。 799 *⟨∗*!article*⟩* 800 *\if@openleft* 801 *\let\cleardoublepage\pltx@cleartoleftpage* 802 *\else\if@openright* 803 *\let\cleardoublepage\pltx@cleartorightpage* 804 *\fi\fi* 805 *⟨/*!article*⟩*

# <span id="page-189-0"></span>**28** ページスタイル

pLATEX 2*ε* では、つぎの6種類のページスタイルを使用できます。*empty* はltpage.dtx で定義されています。

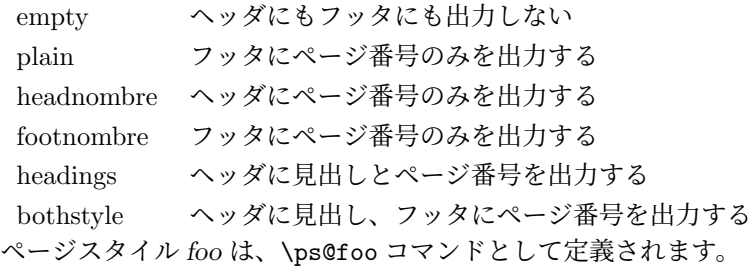

\@evenhead これらは \ps@... から呼び出され、ヘッダとフッタを出力するマクロです。 \@oddhead \@evenfoot \@oddfoot \@oddhead 奇数ページのヘッダを出力 \@oddfoot 奇数ページのフッタを出力 \@evenhead 偶数ページのヘッダを出力 \@evenfoot 偶数ページのフッタを出力 これらの内容は、横組の場合は \textwidth の幅を持つ \hbox に入れられ、縦組

の場合は \textheight の幅を持つ \hbox に入れられます。

# **28.1** マークについて

ヘッダに入る章番号や章見出しは、見出しコマンドで実行されるマークコマンドで 決定されます。ここでは、実行されるマークコマンドの定義を行なっています。こ れらのマークコマンドは、TEX の \mark 機能を用いて、'left' と 'right' の2種類の マークを生成するように定義しています。

```
\markboth{⟨LEFT⟩}{⟨RIGHT⟩}: 両方のマークに追加します。
\markright{⟨RIGHT⟩}: '右' マークに追加します。
\leftmark: \@oddhead, \@oddfoot, \@evenhead, \@evenfoot マクロで使われ、
現在の "左" マークを出力します。\leftmark は TFX の \botmark コマンドのよう
な働きをします。初期値は空でなくてはいけません。
```
\rightmark: \@oddhead, \@oddfoot, \@evenhead, \@evenfoot マクロで使われ、 現在の "右" マークを出力します。\rightmark は TFX の \firstmark コマンドの ような働きをします。初期値は空でなくてはいけません。

マークコマンドの動作は、左マークの '範囲内の' 右マークのために合理的になっ ています。たとえば、左マークは \chapter コマンドによって変更されます。そし て右マークは \section コマンドによって変更されます。しかし、同一ページに複 数の \markboth コマンドが現れたとき、おかしな結果となることがあります。

\tableofcontents のようなコマンドは、\@mkboth コマンドを用いて、あるペー ジスタイルの中でマークを設定しなくてはなりません。\@mkboth は、\ps@... コ マンドによって、\markboth(ヘッダを設定する)か、\@gobbletwo(何もしない) に \let されます。

# **28.2 plain** ページスタイル

\ps@plain *jpl@in* に \let するために、ここで定義をします。

806 \def\ps@plain{\let\@mkboth\@gobbletwo

- 807 \let\ps@jpl@in\ps@plain
- 808 \let\@oddhead\@empty
- 809 \def\@oddfoot{\reset@font\hfil\thepage\hfil}%
- 810 \let\@evenhead\@empty
- 811 \let\@evenfoot\@oddfoot}

# **28.3 jpl@in** ページスタイル

\ps@jpl@in *jpl@in スタイル*は、クラスファイル内部で使用するものです。LAT<sub>E</sub>X では、book ク ラスを *headings* としています。しかし、\tableofcontents コマンドの内部では *plain* として設定されるため、一つの文書でのページ番号の位置が上下に出力され ることになります。

> そこで、pLATEX 2*ε* では、\tableofcontents や \theindex のページスタイルを *jpl@in* にし、実際に出力される形式は、ほかのページスタイルで \let をしていま す。したがって、*headings* のとき、目次ページのページ番号はヘッダ位置に出力さ れ、*plain* のときには、フッタ位置に出力されます。

ここで、定義をしているのは、その初期値です。

```
812 \let\ps@jpl@in\ps@plain
```
### **28.4 headnombre** ページスタイル

\ps@headnombre *headnombre* スタイルは、ヘッダにページ番号のみを出力します。

813 \def\ps@headnombre{\let\@mkboth\@gobbletwo

```
814 \let\ps@jpl@in\ps@headnombre
```

```
815 ⟨yoko⟩ \def\@evenhead{\thepage\hfil}%
```

```
816 ⟨yoko⟩ \def\@oddhead{\hfil\thepage}%
```

```
817 ⟨tate⟩ \def\@evenhead{\hfil\thepage}%
818 ⟨tate⟩ \def\@oddhead{\thepage\hfil}%
```

```
819 \let\@oddfoot\@empty\let\@evenfoot\@empty}
```
# **28.5 footnombre** ページスタイル

\ps@footnombre *footnombre* スタイルは、フッタにページ番号のみを出力します。

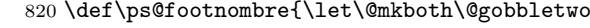

```
821 \let\ps@jpl@in\ps@footnombre
```
*⟨*yoko*⟩ \def\@evenfoot{\thepage\hfil}%*

- *⟨*yoko*⟩ \def\@oddfoot{\hfil\thepage}%*
- *⟨*tate*⟩ \def\@evenfoot{\hfil\thepage}%*
- *⟨*tate*⟩ \def\@oddfoot{\thepage\hfil}%*

\let\@oddhead\@empty\let\@evenhead\@empty}

## **28.6 headings** スタイル

```
headings スタイルは、ヘッダに見出しとページ番号を出力します。
```
\ps@headings このスタイルは、両面印刷と片面印刷とで形式が異なります。

```
827 \if@twoside
```

```
横組の場合は、奇数ページが右に、偶数ページが左にきます。縦組の場合は、奇数
 ページが左に、偶数ページが右にきます。
828 \def\ps@headings{\let\ps@jpl@in\ps@headnombre
829 \let\@oddfoot\@empty\let\@evenfoot\@empty
830 ⟨yoko⟩ \def\@evenhead{\thepage\hfil\leftmark}%
831 ⟨yoko⟩ \def\@oddhead{{\rightmark}\hfil\thepage}%
832 ⟨tate⟩ \def\@evenhead{{\leftmark}\hfil\thepage}%
833 ⟨tate⟩ \def\@oddhead{\thepage\hfil\rightmark}%
834 \let\@mkboth\markboth
835 ⟨∗article⟩
836 \def\sectionmark##1{\markboth{%
837 \ifnum \c@secnumdepth >\z@ \thesection.\hskip1zw\fi
838 ##1}{}}%
839 \def\subsectionmark##1{\markright{%
840 \ifnum \c@secnumdepth >\@ne \thesubsection.\hskip1zw\fi
841 ##1}}%
842 ⟨/article⟩
843 ⟨∗report | book⟩
844 \def\chaptermark##1{\markboth{%
845 \ifnum \c@secnumdepth >\m@ne
846 ⟨book⟩ \if@mainmatter
847 \@chapapp\thechapter\@chappos\hskip1zw
848 ⟨book⟩ \fi
849 \fi
850 ##1}{}}%
851 \def\sectionmark##1{\markright{%
852 \ifnum \c@secnumdepth >\z@ \thesection.\hskip1zw\fi
853 ##1}}%
854 ⟨/report | book⟩
855 }
 片面印刷の場合:
856 \else % if not twoside
857 \def\ps@headings{\let\ps@jpl@in\ps@headnombre
858 \let\@oddfoot\@empty
 File h: jclasses.dtx 186
```

```
859 ⟨yoko⟩ \def\@oddhead{{\rightmark}\hfil\thepage}%
860 ⟨tate⟩ \def\@oddhead{\thepage\hfil\rightmark}%
861 \let\@mkboth\markboth
862 ⟨∗article⟩
863 \def\sectionmark##1{\markright{%
864 \ifnum \c@secnumdepth >\m@ne \thesection.\hskip1zw\fi
865 ##1}}%
866 ⟨/article⟩
867 ⟨∗report | book⟩
868 \def\chaptermark##1{\markright{%
869 \ifnum \c@secnumdepth >\m@ne
870 ⟨book⟩ \if@mainmatter
871 \@chapapp\thechapter\@chappos\hskip1zw
872 ⟨book⟩ \fi
873 \fi
874 ##1}}%
875 ⟨/report | book⟩
876 }
877 \fi
```
# **28.7 bothstyle** スタイル

\ps@bothstyle *bothstyle* スタイルは、ヘッダに見出しを、フッタにページ番号を出力します。

```
このスタイルは、両面印刷と片面印刷とで形式が異なります。
```

```
878 \if@twoside
879 \def\ps@bothstyle{\let\ps@jpl@in\ps@footnombre
880 ⟨∗yoko⟩
881 \def\@evenhead{\leftmark\hfil}% right page
882 \def\@evenfoot{\thepage\hfil}% right page
883 \def\@oddhead{\hfil\rightmark}% left page
884 \def\@oddfoot{\hfil\thepage}% left page
885 ⟨/yoko⟩
886 ⟨∗tate⟩
887 \def\@evenhead{\hfil\leftmark}% right page
888 \def\@evenfoot{\hfil\thepage}% right page
889 \def\@oddhead{\rightmark\hfil}% left page
890 \def\@oddfoot{\thepage\hfil}% left page
891 ⟨/tate⟩
892 \let\@mkboth\markboth
893 ⟨∗article⟩
894 \def\sectionmark##1{\markboth{%
895 \ifnum \c@secnumdepth >\z@ \thesection.\hskip1zw\fi
896 ##1}{}}%
897 \def\subsectionmark##1{\markright{%
898 \ifnum \c@secnumdepth >\@ne \thesubsection.\hskip1zw\fi
899 ##1}}%
900 ⟨/article⟩
901 ⟨∗report | book⟩
902 \def\chaptermark##1{\markboth{%
903 \ifnum \c@secnumdepth >\m@ne
904 ⟨book⟩ \if@mainmatter
905 \@chapapp\thechapter\@chappos\hskip1zw
906 ⟨book⟩ \fi
```

```
907 \fi
908 ##1}{}}%
909 \def\sectionmark##1{\markright{%
910 \ifnum \c@secnumdepth >\z@ \thesection.\hskip1zw\fi
911 ##1}}%
912 ⟨/report | book⟩
913 }
914 \else % if one column
915 \def\ps@bothstyle{\let\ps@jpl@in\ps@footnombre
916 ⟨yoko⟩ \def\@oddhead{\hfil\rightmark}%
917 ⟨yoko⟩ \def\@oddfoot{\hfil\thepage}%
918 ⟨tate⟩ \def\@oddhead{\rightmark\hfil}%
919 ⟨tate⟩ \def\@oddfoot{\thepage\hfil}%
920 \let\@mkboth\markboth
921 ⟨∗article⟩
922 \def\sectionmark##1{\markright{%
923 \ifnum \c@secnumdepth >\m@ne \thesection.\hskip1zw\fi
924 ##1}}%
925 ⟨/article⟩
926 ⟨∗report | book⟩
927 \def\chaptermark##1{\markright{%
928 \ifnum \c@secnumdepth >\m@ne
929 ⟨book⟩ \if@mainmatter
930 \@chapapp\thechapter\@chappos\hskip1zw
931 ⟨book⟩ \fi
932 \fi
933 ##1}}%
934 ⟨/report | book⟩
935 }
936 \fi
```
## **28.8 myheading** スタイル

\ps@myheadings *myheadings* ページスタイルは簡潔に定義されています。ユーザがページスタイル を設計するときのヒナ型として使用することができます。

```
937 \def\ps@myheadings{\let\ps@jpl@in\ps@plain%
938 \let\@oddfoot\@empty\let\@evenfoot\@empty
939 ⟨yoko⟩ \def\@evenhead{\thepage\hfil\leftmark}%
940 ⟨yoko⟩ \def\@oddhead{{\rightmark}\hfil\thepage}%
941 ⟨tate⟩ \def\@evenhead{{\leftmark}\hfil\thepage}%
942 ⟨tate⟩ \def\@oddhead{\thepage\hfil\rightmark}%
943 \let\@mkboth\@gobbletwo
944 ⟨!article⟩ \let\chaptermark\@gobble
945 \let\sectionmark\@gobble
946 ⟨article⟩ \let\subsectionmark\@gobble
947 }
```
# **29** 文書コマンド

#### **29.1** 表題

\title 文書のタイトル、著者、日付の情報のための、これらの3つのコマンドは ltsect.dtx \author で提供されています。これらのコマンドは次のように定義されています。

\date 948 %\DeclareRobustCommand\*{\title}[1]{\gdef\@title{#1}} 949 %\DeclareRobustCommand\*{\author}[1]{\gdef\@author{#1}} 950 %\DeclareRobustCommand\*{\date}[1]{\gdef\@date{#1}}

```
\date マクロのデフォルトは、今日の日付です。
```
951 %\date{\today}

titlepage (*env.*) 通常の環境では、ページの最初と最後を除き、タイトルページ環境は何もしません。 また、ページ番号の出力を抑制します。レポートスタイルでは、ページ番号を 1 に リセットし、そして最後で 1 に戻します。互換モードでは、ページ番号はゼロに設 定されますが、右起こしページ用のページパラメータでは誤った結果になります。 二段組スタイルでも一段組のページが作られます。

> 日本語 TpX 開発コミュニティによる変更: 上にあるのはアスキー版の説明です。改 めてアスキー版の挙動を整理すると、以下のようになります。

- 1. アスキー版では、タイトルページの番号を必ず 1 にリセットしていましたが、 これは正しくありません。これは、タイトルページが奇数ページ目か偶数ペー ジ目かにかかわらず、レイアウトだけ奇数ページ用が適用されてしまうから です。さらに、タイトルの次のページも偶数のページ番号を持ってしまうた め、両面印刷で奇数ページと偶数ページが交互に出なくなるという問題もあ ります。
- 2. アスキー版 book クラスは、タイトルページを必ず \cleardoublepage で始 めていました。pLATEX カーネルでの \cleardoublepage の定義から、縦組の 既定ではタイトルが偶数ページ目に出ることになります。これ自体が正しく ないと断定することはできませんが、タイトルのページ番号を 1 にリセット することと合わさって、偶数ページに送ったタイトルに奇数ページ用レイア ウトが適用されてしまうという結果は正しくありません。

そこで、コミュニティ版ではタイトルのレイアウトが必ず奇数ページ用になるとい う挙動を支持し、book クラスではタイトルページを奇数ページ目に送ることにしま した。これでタイトルページが表紙らしく見えるようになります。また、report ク ラスのようなタイトルが成り行きに従って出る場合には

- 奇数ページ目に出る場合、ページ番号を1(奇数)にリセット
- 偶数ページ目に出る場合、ページ番号を0(偶数)にリセット

としました。

一つめの例を考えます。

\documentclass{tbook} \title{タイトル}\author{著者} \begin{document} \maketitle \chapter{チャプター} \end{document}

アスキー版 tbook クラスでの結果は

1 ページ目:空白(ページ番号 1 は非表示) 2ページ目:タイトル(奇数レイアウト、ページ番号1は非表示) 3 ページ目:チャプター(偶数レイアウト、ページ番号 2)

ですが、仮に最初の空白ページさえなければ

1ページ目:タイトルすなわち表紙(奇数レイアウト、ページ番号1は非表示) 2 ページ目:チャプター(偶数レイアウト、ページ番号 2)

とみなせるため、コミュニティ版では空白ページを発生させないようにしました。 二つめの例を考えます。

```
\documentclass{tbook}
\title{タイトル}\author{著者}
\begin{document}
テスト文章
\maketitle
\chapter{チャプター}
\end{document}
```
アスキー版 tbook クラスでの結果は

1 ページ目:テスト文章(奇数レイアウト、ページ番号 1) 2ページ目:タイトル(奇数レイアウト、ページ番号1は非表示) 3 ページ目:チャプター(偶数レイアウト、ページ番号 2)

ですが、これでは奇数と偶数のページ番号が交互になっていないので正しくありま せん。そこで、コミュニティ版では

1ページ目:テスト文章(奇数レイアウト、ページ番号1) ページ目:空白ページ(ページ番号 2 は非表示) ページ目:タイトル(奇数レイアウト、ページ番号 1 は非表示) ページ目:チャプター(偶数レイアウト、ページ番号 2)

と直しました。

なお、pLATEX 2.09 互換モードはアスキー版のまま、すなわち「ページ番号をゼ ロに設定」としてあります。これは、横組の右起こしの挙動としては誤りですが、 縦組の右起こしの挙動としては一応正しくなっているといえます。

最初に互換モードの定義を作ります。

```
952 \if@compatibility
```

```
953 \newenvironment{titlepage}
```

```
954 {%
```
955 *⟨*book*⟩ \cleardoublepage*

```
956 \if@twocolumn\@restonecoltrue\onecolumn
       957 \else\@restonecolfalse\newpage\fi
       958 \thispagestyle{empty}%
       959 \setcounter{page}\z@
       960 }%
       961 {\if@restonecol\twocolumn\else\newpage\fi
       962 }
          そして、LATEX ネイティブのための定義です。
       963 \else
       964 \newenvironment{titlepage}
       965 {%
       966 ⟨book⟩ \pltx@cleartooddpage %% 2017/02/15
       967 \if@twocolumn
       968 \@restonecoltrue\onecolumn
       969 \else
       970 \@restonecolfalse\newpage
       071 \fi
       972 \thispagestyle{empty}%
       973 \ifodd\c@page\setcounter{page}\@ne\else\setcounter{page}\z@\fi %% 2017/02/15
       974 }%
       975 {\if@restonecol\twocolumn \else \newpage \fi
        両面モードでなければ、タイトルページの直後のページのページ番号も 1 にします。
       976 \if@twoside\else
       977 \setcounter{page}\@ne
       978 \fi
       979 }
       980 \fi
\maketitle このコマンドは、表題を作成し、出力します。表題ページを独立させるかどうかに
        よって定義が異なります。report と book クラスのデフォルトは独立した表題です。
        article クラスはオプションで独立させることができます。
```

```
\p@thanks 縦組のときは、\thanks コマンドを \p@thanks に \let します。このコマンドは
        \footnotetext を使わず、直接、文字を \@thanks に格納していきます。
          著者名の脇に表示される合印は直立した数字、注釈側は横に寝た数字となってい
        ましたが、不自然なので \hbox{\yoko ...}を追加し、両方とも直立するようにし
        ました。
      981 \def\p@thanks#1{\footnotemark
      982 \protected@xdef\@thanks{\@thanks
      983 \protect{\noindent\hbox{\yoko$\m@th^\thefootnote$}#1\protect\par}}}
      984 \if@titlepage
      985 \newcommand{\maketitle}{\begin{titlepage}%
      986 \let\footnotesize\small
      987 \let\footnoterule\relax
      988 ⟨tate⟩ \let\thanks\p@thanks
      989 \let\footnote\thanks
      990 ⟨tate⟩ \vbox to\textheight\bgroup\tate\hsize\textwidth
      991 \null\vfil
```

```
992 \vskip 60\p@
993 \begin{center}%
994 {\LARGE \@title \par}%
995 \vskip 3em%
996 {\Large
997 \lineskip .75em%
998 \begin{tabular}[t]{c}%
999 \@author
1000 \end{tabular}\par}%
1001 \vskip 1.5em%
1002 {\large \@date \par}% % Set date in \large size.
1003 \end{center}\par
1004 \langle \theta \rangle \ \forall f \in \theta \1005 ⟨tate⟩ \egroup
1006 ⟨yoko⟩ \@thanks\vfil\null
1007 \end{titlepage}%
  footnote カウンタをリセットし、\thanks と \maketitle コマンドを無効にし、い
  くつかの内部マクロを空にして格納領域を節約します。
1008 \setcounter{footnote}{0}%
1009 \global\let\thanks\relax
1010 \global\let\maketitle\relax
1011 \global\let\p@thanks\relax
1012 \global\let\@thanks\@empty
1013 \global\let\@author\@empty
1014 \global\let\@date\@empty
1015 \global\let\@title\@empty
  タイトルが組版されたら、\title コマンドなどの宣言を無効にできます。\and の
  定義は、\author の引数でのみ使用しますので、破棄します。
1016 \global\let\title\relax
1017 \global\let\author\relax
1018 \global\let\date\relax
1019 \global\let\and\relax
1020 }%
1021 \else
1022 \newcommand{\maketitle}{\par
1023 \begingroup
1024 \renewcommand{\thefootnote}{\fnsymbol{footnote}}%
1025 \def\@makefnmark{\hbox{\ifydir $\m@th^{\@thefnmark}$
1026 \else\hbox{\yoko$\m@th^{\@thefnmark}$}\fi}}%
1027 ⟨∗tate⟩
1028 \long\def\@makefntext##1{\parindent 1zw\noindent
1029 \hb@xt@ 2zw{\hss\@makefnmark}##1}%
1030 ⟨/tate⟩
1031 ⟨∗yoko⟩
1032 \long\def\@makefntext##1{\parindent 1em\noindent
1033 \hb@xt@1.8em{\hss$\m@th^{\@thefnmark}$}##1}%
1034 ⟨/yoko⟩
1035 \if@twocolumn
1036 \ifnum \col@number=\@ne \@maketitle
1037 \else \twocolumn[\@maketitle]%
1038 \fi
1039 \else
```

```
1040 \newpage
1041 \global\@topnum\z@ % Prevents figures from going at top of page.
1042 \@maketitle
1043 \fi
1044 \thispagestyle{jpl@in}\@thanks
```

```
ここでグループを閉じ、footnote カウンタをリセットし、\thanks, \maketitle,
\@maketitle を無効にし、いくつかの内部マクロを空にして格納領域を節約します。
```

```
1045 \endgroup
1046 \setcounter{footnote}{0}%
1047 \global\let\thanks\relax
1048 \global\let\maketitle\relax
1049 \global\let\@maketitle\relax
1050 \global\let\p@thanks\relax
1051 \global\let\@thanks\@empty
1052 \global\let\@author\@empty
1053 \global\let\@date\@empty
1054 \global\let\@title\@empty
1055 \global\let\title\relax
1056 \global\let\author\relax
1057 \global\let\date\relax
1058 \global\let\and\relax
1059 }
```
\@maketitle 独立した表題ページを作らない場合の、表題の出力形式です。

```
1060 \def\@maketitle{%
1061 \newpage\null
1062 \vskip 2em%
1063 \begin{center}%
1064 ⟨yoko⟩ \let\footnote\thanks
1065 ⟨tate⟩ \let\footnote\p@thanks
1066 {\LARGE \@title \par}%
1067 \vskip 1.5em%
1068 {\large
1069 \lineskip .5em%
1070 \begin{tabular}[t]{c}%
1071 \@author
1072 \end{tabular}\par}%
1073 \vskip 1em%
1074 {\large \@date}%
1075 \end{center}%
1076 \par\vskip 1.5em}
1077 \fi
```
### **29.2** 概要

abstract (*env.*) 要約文のための環境です。bookクラスでは使えません。reportスタイルと、titlepage オプションを指定した article スタイルでは、独立したページに出力されます。 *⟨∗*article *|* report*⟩ \if@titlepage \newenvironment{abstract}{%*

```
1081 \titlepage
1082 \null\vfil
1083 \@beginparpenalty\@lowpenalty
1084 \begin{center}%
1085 {\bfseries\abstractname}%
1086 \@endparpenalty\@M
1087 \end{center}}%
1088 {\par\vfil\null\endtitlepage}
1089 \else
1090 \newenvironment{abstract}{%
1091 \if@twocolumn
1092 \section*{\abstractname}%
1093 \else
1094 \small
1095 \begin{center}%
1096 {\bfseries\abstractname\vspace{-.5em}\vspace{\z@}}%
1097 \end{center}%
1098 \quotation
1099 \fi}{\if@twocolumn\else\endquotation\fi}
1100 \fi
1101 ⟨/article | report⟩
```
# **29.3** 章見出し

# **29.3.1** マークコマンド

\chaptermark \...mark コマンドを初期化します。これらのコマンドはページスタイルの定義で \sectionmark 使われます(第 28 節参照)。これらのたいていのコマンドは ltsect.dtx ですでに \subsectionmark 定義されています。 \subsubsectionmark 1102 *⟨*!article*⟩\newcommand\*{\chaptermark}[1]{}*

```
1103 %\newcommand*{\sectionmark}[1]{}<br>\paragraphmark 0. %\newsemmand*{\subsectionmark}[1] [1]
\subparagraphmank<sub>05</sub>%\newcommand*{\subsubsectionmark}[1]{}
                   1104 %\newcommand*{\subsectionmark}[1]{}
                   1106 %\newcommand*{\paragraphmark}[1]{}
                   1107 %\newcommand*{\subparagraphmark}[1]{}
```
### **29.3.2** カウンタの定義

\c@secnumdepth *secnumdepth* には、番号を付ける、見出しコマンドのレベルを設定します。

 *⟨*article*⟩\setcounter{secnumdepth}{3} ⟨*!article*⟩\setcounter{secnumdepth}{2}*

```
\c@chapter
これらのカウンタは見出し番号に使われます。最初の引数は、二番目の引数が増加
    \c@section
するたびにリセットされます。二番目のカウンタはすでに定義されているものでな
  \c@subsection
くてはいけません。
\c@subsubsection 10 \newcounter{part}
   \c@paragraph
1111 ⟨∗book | report⟩
\c@subparagraph
1113 \newcounter{section}[chapter]
           1112 \newcounter{chapter}
```

```
1114 ⟨/book | report⟩
```

```
1115 ⟨article⟩\newcounter{section}
```

```
1116 \newcounter{subsection}[section]
```
\newcounter{subsubsection}[subsection]

\newcounter{paragraph}[subsubsection]

\newcounter{subparagraph}[paragraph]

```
\thepart \theCTR が実際に出力される形式の定義です。
     \thechapter
     \thesection
  \thesubsection
\thesubsubsection
   \theparagraph
 \thesubparagraph
ます。
                  \arabic{COUNTER}は、COUNTER の値を算用数字で出力します。
                  \roman{COUNTER}は、COUNTER の値を小文字のローマ数字で出力します。
                  \Roman{COUNTER}は、COUNTER の値を大文字のローマ数字で出力します。
                  \alph{COUNTER}は、COUNTER の値を 1 = a, 2 = b のようにして出力します。
                  \Alph{COUNTER}は、COUNTER の値を 1 = A, 2 = B のようにして出力し
                  \Kanji{COUNTER}は、COUNTER の値を漢数字で出力します。
                  \rensuji{⟨obj⟩}は、⟨obj⟩ を横に並べて出力します。したがって、横組のときに
                は、何も影響しません。
              1120 ⟨∗tate⟩
              1121 \renewcommand{\thepart}{\rensuji{\@Roman\c@part}}
              1122 ⟨article⟩\renewcommand{\thesection}{\rensuji{\@arabic\c@section}}
              1123 ⟨∗report | book⟩
              1124 \renewcommand{\thechapter}{\rensuji{\@arabic\c@chapter}}
              1125 \renewcommand{\thesection}{\thechapter・\rensuji{\@arabic\c@section}}
              1126 ⟨/report | book⟩
              1127 \renewcommand{\thesubsection}{\thesection・\rensuji{\@arabic\c@subsection}}
              1128 \renewcommand{\thesubsubsection}{%
              1129 \thesubsection・\rensuji{\@arabic\c@subsubsection}}
              1130 \renewcommand{\theparagraph}{%
              1131 \thesubsubsection・\rensuji{\@arabic\c@paragraph}}
              1132 \renewcommand{\thesubparagraph}{%
              1133 \theparagraph・\rensuji{\@arabic\c@subparagraph}}
              1134 ⟨/tate⟩
              1135 ⟨∗yoko⟩
              1136 \renewcommand{\thepart}{\@Roman\c@part}
              1137 ⟨article⟩\renewcommand{\thesection}{\@arabic\c@section}
              1138 ⟨∗report | book⟩
              1139 \renewcommand{\thechapter}{\@arabic\c@chapter}
              1140 \renewcommand{\thesection}{\thechapter.\@arabic\c@section}
              1141 ⟨/report | book⟩
              1142 \renewcommand{\thesubsection}{\thesection.\@arabic\c@subsection}
              1143 \renewcommand{\thesubsubsection}{%
              1144 \thesubsection.\@arabic\c@subsubsection}
              1145 \renewcommand{\theparagraph}{%
              1146 \thesubsubsection.\@arabic\c@paragraph}
              1147 \renewcommand{\thesubparagraph}{%
              1148 \theparagraph.\@arabic\c@subparagraph}
              1149 ⟨/yoko⟩
       \@chapapp
\@chapapp の初期値は '\prechaptername' です。
```

```
\@chappos
\@chappos の初期値は '\postchaptername' です。
```
\appendix コマンドは \@chapapp を '\appendixname' に、\@chappos を空に再 定義します。

```
1150 ⟨∗report | book⟩
```

```
1151 \newcommand{\@chapapp}{\prechaptername}
```
1152 *\newcommand{\@chappos}{\postchaptername}*

1153 *⟨/*report *|* book*⟩*

#### **29.3.3** 前付け、本文、後付け

\frontmatter 一冊の本は論理的に3つに分割されます。表題や目次や「はじめに」あるいは権利 \mainmatter などの前付け、そして本文、それから用語集や索引や奥付けなどの後付けです。

\backmatter 日本語 *TE*X 開発コミュニティによる補足:LATEX の classes.dtx は、1996/05/26 (v1.3r) と 1998/05/05 (v1.3y) の計 2 回、\frontmatter と \mainmatter の定義を 修正しています。一回目はこれらの命令を openany オプションに応じて切り替え、 二回目はそれを元に戻しています。アスキーによる jclasses.dtx は、1997/01/15 に 一回目の修正に追随しましたが、二回目の修正には追随していません。コミュニティ 版では、一旦はアスキーによる仕様を維持しようと考えました (2016/11/22) が、以 下の理由により二回目の修正にも追随することにしました (2017/03/05)。

アスキー版での \frontmatter と \mainmatter の改ページ挙動は

openright なら \cleardoublepage、openany なら \clearpage を実行

というものでした。しかし、\frontmatter 及び \mainmatter はノンブルを 1 にリ セットしますから、改ページの結果が偶数ページ目になる場合4にノンブルが偶奇逆 転してしまいました。このままでは openany の場合に両面印刷がうまくいかないた め、新しいコミュニティ版では

必ず \pltx@cleartooddpage を実行

としました。これは両面印刷(twoside)の場合は奇数ページに送り、片面印刷(oneside) の場合は単に改ページとなります。(参考:latex/2754)

```
1154 ⟨∗book⟩
1155 \newcommand{\frontmatter}{%
1156 \pltx@cleartooddpage
1157 \@mainmatterfalse\pagenumbering{roman}}
1158 \newcommand{\mainmatter}{%
1159 \pltx@cleartooddpage
1160 \@mainmattertrue\pagenumbering{arabic}}
1161 \newcommand{\backmatter}{%
1162 \if@openleft \cleardoublepage \else
1163 \if@openright \cleardoublepage \else \clearpage \fi \fi
1164 \@mainmatterfalse}
1165 ⟨/book⟩
```
 $^4$ 縦 tbook のデフォルト (openright) が該当するほか、横 jbook と縦 tbook の openany のときに は成り行き次第で該当する可能性があります。

#### **29.3.4** ボックスの組み立て

クラスファイル定義の、この部分では、\@startsection と \secdef の二つの内部 マクロを使います。これらの構文を次に示します。

\@startsection マクロは6つの引数と1つのオプション引数 '\*' を取ります。 \@startsection*⟨name⟩⟨level⟩⟨indent⟩⟨beforeskip⟩⟨afterskip⟩⟨style⟩* optional \* [*⟨altheading⟩*]*⟨heading⟩*

それぞれの引数の意味は、次のとおりです。

*⟨name⟩* レベルコマンドの名前です(例:section)。

*⟨level⟩* 見出しの深さを示す数値です(chapter=1, section=2, *. . .*)。"*⟨level⟩<*= カ ウンタ *secnumdepth* の値" のとき、見出し番号が出力されます。

*⟨indent⟩* 見出しに対する、左マージンからのインデント量です。

*⟨beforeskip⟩* 見出しの上に置かれる空白の絶対値です。負の場合は、見出しに続く テキストのインデントを抑制します。

- *⟨afterskip⟩* 正のとき、見出しの後の垂直方向のスペースとなります。負の場合は、 見出しの後の水平方向のスペースとなります。
- *⟨style⟩* 見出しのスタイルを設定するコマンドです。
- *⟨∗⟩* 見出し番号を付けないとき、対応するカウンタは増加します。
- *⟨heading⟩* 新しい見出しの文字列です。

見出しコマンドは通常、\@startsection と6つの引数で定義されています。 \secdef マクロは、見出しコマンドを \@startsection を用いないで定義すると きに使います。このマクロは、2つの引数を持ちます。

\secdef*⟨unstarcmds⟩⟨starcmds⟩*

*⟨unstarcmds⟩* 見出しコマンドの普通の形式で使われます。

*⟨starcmds⟩ ∗* 形式の見出しコマンドで使われます。

\secdef は次のようにして使うことができます。

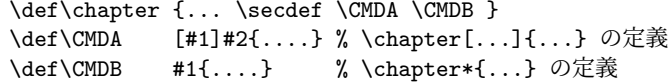

#### **29.3.5 part** レベル

```
\part このコマンドは、新しいパート(部)をはじめます。
```
article クラスの場合は、簡単です。

新しい段落を開始し、小さな空白を入れ、段落後のインデントを行い、\secdef で作成します。(アスキーによる元のドキュメントには「段落後のインデントをしな いようにし」と書かれていましたが、実際のコードでは段落後のインデントを行っ ていました。そこで日本語 TFX 開発コミュニティは、ドキュメントをコードに合わ せて「段落後のインデントを行い」へと修正しました。)

```
1166 ⟨∗article⟩
```
- *\newcommand{\part}{%*
- *\if@noskipsec \leavevmode \fi*
- *\par\addvspace{4ex}%*
- *\@afterindenttrue*
- *\secdef\@part\@spart}*
- *⟨/*article*⟩*

report と book スタイルの場合は、少し複雑です。

```
まず、右ページからはじまるように改ページをします。そして、部扉のページス
タイルを empty にします。2段組の場合でも、1段組で作成しますが、後ほど2段
組に戻すために、\@restonecol スイッチを使います。
```
#### *⟨∗*report *|* book*⟩*

- *\newcommand{\part}{%*
- *\if@openleft \cleardoublepage \else*
- *\if@openright \cleardoublepage \else \clearpage \fi \fi*
- *\thispagestyle{empty}%*
- *\if@twocolumn\onecolumn\@tempswatrue\else\@tempswafalse\fi*
- *\null\vfil*
- *\secdef\@part\@spart}*
- *⟨/*report *|* book*⟩*

\@part このマクロが実際に部レベルの見出しを作成します。このマクロも文書クラスによっ て定義が異なります。

article クラスの場合は、*secnumdepth* が *−*1 よりも大きいとき、見出し番号を付 けます。このカウンタが *−*1 以下の場合には付けません。

```
1182 ⟨∗article⟩
```

```
1183 \def\@part[#1]#2{%
1184 \ifnum \c@secnumdepth >\m@ne
1185 \refstepcounter{part}%
1186 \addcontentsline{toc}{part}{%
1187 \prepartname\thepart\postpartname\hspace{1zw}#1}%
1188 \else
1189 \addcontentsline{toc}{part}{#1}%
1190 \fi
1191 \markboth{}{}%
1192 {\parindent\z@\raggedright
1193 \interlinepenalty\@M\normalfont
1194 \ifnum \c@secnumdepth >\m@ne
```
*\Large\bfseries\prepartname\thepart\postpartname*

```
1196 \par\nobreak
1197 \fi
1198 \huge\bfseries#2\par}%
1199 \nobreak\vskip3ex\@afterheading}
1200 ⟨/article⟩
    report と book クラスの場合は、secnumdepth が −2 よりも大きいときに、見出し
  番号を付けます。−2 以下では付けません。
1201 ⟨∗report | book⟩
1202 \def\@part[#1]#2{%
1203 \ifnum \c@secnumdepth >-2\relax
1204 \refstepcounter{part}%
1205 \addcontentsline{toc}{part}{%
1206 \prepartname\thepart\postpartname\hspace{1em}#1}%
1207 \else
1208 \addcontentsline{toc}{part}{#1}%
1209 \fi
1210 \markboth{}{}%
1211 {\centering
1212 \interlinepenalty\@M\normalfont
1213 \ifnum \c@secnumdepth >-2\relax
1214 \huge\bfseries\prepartname\thepart\postpartname
1215 \par\vskip20\p@
1216 \fi
1217 \Huge\bfseries#2\par}%
1218 \@endpart}
1219 ⟨/report | book⟩
```
\@spart このマクロは、番号を付けないときの体裁です。

```
1220 ⟨∗article⟩
1221 \def\@spart#1{{%
1222 \parindent\z@\raggedright
1223 \interlinepenalty\@M\normalfont
1224 \huge\bfseries#1\par}%
1225 \nobreak\vskip3ex\@afterheading}
1226 ⟨/article⟩
1227 ⟨∗report | book⟩
1228 \def\@spart#1{{%
1229 \centering
1230 \interlinepenalty\@M\normalfont
1231 \Huge\bfseries#1\par}%
1232 \@endpart}
```

```
1233 ⟨/report | book⟩
```

```
\@endpart \@part と \@spart の最後で実行されるマクロです。両面印刷モードのときは、白
      ページを追加します。二段組モードのときには、これ以降のページを二段組に戻し
      ます。2016 年 12 月から、openany のときに白ページを追加するのをやめました。
      このバグは LATEX では classes.dtx v1.4b (2000/05/19) で修正されていました。(参
      考:latex/3155、texjporg/jsclasses#48)
```

```
1234 ⟨∗report | book⟩
```

```
1235 \def\@endpart{\vfil\newpage
```

```
1236 \if@twoside
1237 \if@openleft %% \if@openleft added (2017/02/15)
1238 \null\thispagestyle{empty}\newpage
1239 \else\if@openright %% \if@openright added (2016/12/18)
1240 \null\thispagestyle{empty}\newpage
1241 \fi\fi %% added (2016/12/18, 2017/02/15)
1242 \fi
  二段組文書のとき、スイッチを二段組モードに戻す必要があります。
1243 \if@tempswa\twocolumn\fi}
1244 ⟨/report | book⟩
```
#### **29.3.6 chapter** レベル

chapter 章レベルは、必ずページの先頭から開始します。openright オプションが指定され ている場合は、右ページからはじまるように \cleardoublepage を呼び出します。 そうでなければ、\clearpage を呼び出します。なお、縦組の場合でも右ページから はじまるように、フォーマットファイルで \clerdoublepage が定義されています。 日本語 *TEX* 開発コミュニティによる補足:コミュニティ版の実装では、openright と openleft の場合に \cleardoublepage をクラスファイルの中で再々定義してい ます。27 を参照してください。

章見出しが出力されるページのスタイルは、*jpl@in* になります。*jpl@in* は、*headnomble* か *footnomble* のいずれかです。詳細は、第 28 節を参照してください。

ま[た、](#page-187-0)\@topnum をゼロにして、章見出しの上にトップフロートが置かれないよ うにしています。

```
1245 ⟨∗report | book⟩
```
- 1246 *\newcommand{\chapter}{%*
- 1247 *\if@openleft \cleardoublepage \else*
- 1248 *\if@openright \cleardoublepage \else \clearpage \fi \fi*
- 1249 *\thispagestyle{jpl@in}%*
- 1250 *\global\@topnum\z@*
- 1251 *\@afterindenttrue*
- 1252 *\secdef\@chapter\@schapter}*

\@chapter このマクロは、章見出しに番号を付けるときに呼び出されます。*secnumdepth* が *−*1 よりも大きく、\@mainmatter が真(book クラスの場合)のときに、番号を出力し ます。

> 日本語 T<sub>F</sub>X 開発コミュニティによる補足: 本家 LAT<sub>F</sub>X の classes では、二段組 のときチャプタータイトルは一段組に戻されますが、アスキーによる jclasses で は二段組のままにされています。したがって、チャプタータイトルより高い位置に 右カラムの始点が来るという挙動になっていますが、コミュニティ版でもアスキー 版の挙動を維持しています。

```
1253 \def\@chapter[#1]#2{%
```
- 1254 *\ifnum \c@secnumdepth >\m@ne*
- 1255 *⟨*book*⟩ \if@mainmatter*
- 1256 *\refstepcounter{chapter}%*
- 1257 *\typeout{\@chapapp\space\thechapter\space\@chappos}%*

```
1258 \addcontentsline{toc}{chapter}%
1259 {\protect\numberline{\@chapapp\thechapter\@chappos}#1}%
1260 (book) \else\addcontentsline{toc}{chapter}{#1}\fi
1261 \else
1262 \addcontentsline{toc}{chapter}{#1}%
1263 \fi
1264 \chaptermark{#1}%
1265 \addtocontents{lof}{\protect\addvspace{10\p@}}%
1266 \addtocontents{lot}{\protect\addvspace{10\p@}}%
1267 \@makechapterhead{#2}\@afterheading}
```
\@makechapterhead このマクロが実際に章見出しを組み立てます。

```
1268 \def\@makechapterhead#1{\hbox{}%
1269 \vskip2\Cvs
1270 {\parindent\z@
1271 \raggedright
1272 \normalfont\huge\bfseries
1273 \leavevmode
1274 \ifnum \c@secnumdepth >\m@ne
1275 \setlength\@tempdima{\linewidth}%
1276 ⟨book⟩ \if@mainmatter
1277 \setbox\z@\hbox{\@chapapp\thechapter\@chappos\hskip1zw}%
1278 \addtolength\@tempdima{-\wd\z@}%
1279 \unhbox\z@\nobreak
1280 ⟨book⟩ \fi
1281 \vtop{\hsize\@tempdima#1}%
1282 \else
1283 #1\relax
1284 \fi}\nobreak\vskip3\Cvs}
```
\@schapter このマクロは、章見出しに番号を付けないときに呼び出されます。

```
日本語 TpX 開発コミュニティによる補足: やはり二段組でチャプタータイトルよ
```

```
り高い位置に右カラムの始点が来るという挙動を維持してあります。
```

```
1285 \def\@schapter#1{%
```

```
1286 \@makeschapterhead{#1}\@afterheading
1287 }
```
\@makeschapterhead 番号を付けない場合の形式です。

```
1288 \def\@makeschapterhead#1{\hbox{}%
```

```
1289 \vskip2\Cvs
```

```
1290 {\parindent\z@
```

```
1291 \raggedright
```

```
1292 \normalfont\huge\bfseries
```

```
1293 \leavevmode
```

```
1294 \setlength\@tempdima{\linewidth}%
```
*\vtop{\hsize\@tempdima#1}}\vskip3\Cvs}*

```
1296 ⟨/report | book⟩
```
# **29.3.7** 下位レベルの見出し

```
\section 見出しの前後に空白を付け、\Large\bfseries で出力をします。
```

```
1297 \newcommand{\section}{\@startsection{section}{1}{\z@}%
           1298 {1.5\Cvs \@plus.5\Cvs \@minus.2\Cvs}%
           1299 {.5\Cvs \@plus.3\Cvs}%
           1300 {\normalfont\Large\bfseries}}
  \subsection 見出しの前後に空白を付け、\large\bfseries で出力をします。
           1301 \newcommand{\subsection}{\@startsection{subsection}{2}{\z@}%
           1302 {1.5\Cvs \@plus.5\Cvs \@minus.2\Cvs}%
           1303 {.5\Cvs \@plus.3\Cvs}%
           1304 {\normalfont\large\bfseries}}
\subsubsection 見出しの前後に空白を付け、\normalsize\bfseries で出力をします。
           1305 \newcommand{\subsubsection}{\@startsection{subsubsection}{3}{\z@}%
           1306 {1.5\Cvs \@plus.5\Cvs \@minus.2\Cvs}%
           1307 {.5\Cvs \@plus.3\Cvs}%
           1308 {\normalfont\normalsize\bfseries}}
   \paragraph 見出しの前に空白を付け、\normalsize\bfseries で出力をします。見出しの後ろ
             で改行されません。
           1309 \newcommand{\paragraph}{\@startsection{paragraph}{4}{\z@}%
           1310 {3.25ex \@plus 1ex \@minus .2ex}%
           1311 {-1em}%
           1312 {\normalfont\normalsize\bfseries}}
\subparagraph 見出しの前に空白を付け、\normalsize\bfseries で出力をします。見出しの後ろ
             で改行されません。
           1313 \newcommand{\subparagraph}{\@startsection{subparagraph}{5}{\z@}%
           1314 {3.25ex \@plus 1ex \@minus .2ex}%
           1315 {-1em}%
           1316 {\normalfont\normalsize\bfseries}}
             29.3.8 付録
    \appendix article クラスの場合、\appendix コマンドは次のことを行ないます。
                • section と subsection カウンタをリセットする。
```
• \thesection を英小文字で出力するように再定義する。

```
1317 ⟨∗article⟩
1318 \newcommand{\appendix}{\par
1319 \setcounter{section}{0}%
1320 \setcounter{subsection}{0}%
1321 (tate) \renewcommand{\thesection}{\rensuji{\@Alph\c@section}}}
1322 ⟨yoko⟩ \renewcommand{\thesection}{\@Alph\c@section}}
1323 ⟨/article⟩
    report と book クラスの場合、\appendix コマンドは次のことを行ないます。
```
- 
- *chapter* と *section* カウンタをリセットする。
- \@chapappを \appendixname に設定する。
- **\@chappos を空にする。**
- \thechapter を英小文字で出力するように再定義する。

```
1324 ⟨∗report | book⟩
1325 \newcommand{\appendix}{\par
1326 \setcounter{chapter}{0}%
1327 \setcounter{section}{0}%
1328 \renewcommand{\@chapapp}{\appendixname}%
1329 \renewcommand{\@chappos}\space%
1330 \text{tree} \ \ \ \ \renewcommand{\thechapter}{\rensuji{\@Alph\c@chapter}}}
1331 ⟨yoko⟩ \renewcommand{\thechapter}{\@Alph\c@chapter}}
1332 ⟨/report | book⟩
```
### **29.4** リスト環境

```
ここではリスト環境について説明をしています。
              リスト環境のデフォルトは次のように設定されます。
              まず、\rigtmargin, \listparindent, \itemindent をゼロにします。そして、
            K番目のレベルのリストは \@listK で示されるマクロが呼び出されます。ここで
            'K' は小文字のローマ数字で示されます。たとえば、3番目のレベルのリストとし
            て \@listiii が呼び出されます。\@listK は \leftmargin を \leftmarginK に設
            定します。
  \leftmargin
二段組モードのマージンは少しだけ小さく設定してあります。
 \leftmargini
1333 \if@twocolumn
\leftmargini<sub>1334</sub> \setlength\leftmargini {2em}
\leftmarginii<sub>1836</sub> \setlength\leftmargini {2.5em}
\leftmargini<sup>1</sup>v<sup>37</sup> \fi
 \leftmarginv
次の3つの値は、\labelsep とデフォルトラベル('(m)', 'vii.', 'M.')の幅の合計よ
\leftmarginvi
りも大きくしてあります。
          1335 \else
          1338 \setlength\leftmarginii {2.2em}
          1339 \setlength\leftmarginiii {1.87em}
          1340 \setlength\leftmarginiv {1.7em}
          1341 \if@twocolumn
          1342 \setlength\leftmarginv {.5em}
          1343 \setlength\leftmarginvi{.5em}
          1344 \else
          1345 \setlength\leftmarginv {1em}
          1346 \setlength\leftmarginvi{1em}
          1347 \fi
    \labelsep
\labelsep はラベルとテキストの項目の間の距離です。\labelwidth はラベルの幅
  \labelwidth
です。
          1348 \setlength \labelsep {.5em}
          1349 \setlength \labelwidth{\leftmargini}
          1350 \addtolength\labelwidth{-\labelsep}
```

```
\@beginparpenalty
これらのペナルティは、リストや段落環境の前後に挿入されます。
 \@endparpenalty
\@itempenalty このペナルティは、リスト項目の間に挿入されます。
            1351 \@beginparpenalty -\@lowpenalty
             1352 \@endparpenalty -\@lowpenalty
             1353 \@itempenalty -\@lowpenalty
             1354 ⟨/article | report | book⟩
     \partopsep リスト環境の前に空行がある場合、\parskip と \topsep に \partopsep が加えら
               れた値の縦方向の空白が取られます。
             1355 (10pt) \setlength \partopsep{2\p@ \@plus 1\p@ \@minus 1\p@}
             1356 \langle 11pt \setminus \partial \partial \ { 0plus 1\p@ \@minus 1\p@ }
             1357 (12pt)\setlength\partopsep{3\p@ \@plus 2\p@ \@minus 2\p@}
        \@listi
\@listi は、\leftmargin, \parsep, \topsep, \itemsep などのトップレベルの定
        \@listI
義をします。この定義は、フォントサイズコマンドによって変更されます(たとえ
               ば、\small の中では "小さい" リストパラメータになります)。
                 このため、\normalsize がすべてのパラメータを戻せるように、\@listI は
               \@listi のコピーを保存するように定義されています。
             1358 ⟨∗10pt | 11pt | 12pt⟩
            1359 \def\@listi{\leftmargin\leftmargini
             1360 ⟨∗10pt⟩
            1361 \parsep 4\p@ \@plus2\p@ \@minus\p@
             1362 \topsep 8\p@ \@plus2\p@ \@minus4\p@
             1363 \itemsep4\p@ \@plus2\p@ \@minus\p@}
             1364 ⟨/10pt⟩
             1365 ⟨∗11pt⟩
            1366 \parsep 4.5\p@ \@plus2\p@ \@minus\p@
             1367 \topsep 9\p@ \@plus3\p@ \@minus5\p@
             1368 \itemsep4.5\p@ \@plus2\p@ \@minus\p@}
             1369 ⟨/11pt⟩
             1370 ⟨∗12pt⟩
             1371 \parsep 5\p@ \@plus2.5\p@ \@minus\p@
             1372 \topsep 10\p@ \@plus4\p@ \@minus6\p@
             1373 \itemsep5\p@ \@plus2.5\p@ \@minus\p@}
             1374 ⟨/12pt⟩
             1375 \let\@listI\@listi
               ここで、パラメータを初期化しますが、厳密には必要ありません。
             1376 \@listi
       \@listii
下位レベルのリスト環境のパラメータの設定です。これらは保存用のバージョンを
      \@listiii
持たないことと、フォントサイズコマンドによって変更されないことに注意をして
       \@listiv
ください。言い換えれば、このクラスは、本文サイズが \normalsize で現れるリス
        \@listv
トの入れ子についてだけ考えています。
       \@listvi
1377 \def\@listii{\leftmargin\leftmarginii
            1378 \labelwidth\leftmarginii \advance\labelwidth-\labelsep
             1379 ⟨∗10pt⟩
             1380 \topsep 4\p@ \@plus2\p@ \@minus\p@
             1381 \parsep 2\p@ \@plus\p@ \@minus\p@
```

```
1382 ⟨/10pt⟩
1383 ⟨∗11pt⟩
1384 \topsep 4.5\p@ \@plus2\p@ \@minus\p@
1385 \parsep 2\p@ \@plus\p@ \@minus\p@
1386 ⟨/11pt⟩
1387 ⟨∗12pt⟩
1388 \topsep 5\p@ \@plus2.5\p@ \@minus\p@
1389 \parsep 2.5\p@ \@plus\p@ \@minus\p@
1390 ⟨/12pt⟩
1391 \itemsep\parsep}
1392 \def\@listiii{\leftmargin\leftmarginiii
1393 \labelwidth\leftmarginiii \advance\labelwidth-\labelsep
1394 ⟨10pt⟩ \topsep 2\p@ \@plus\p@\@minus\p@
1395 ⟨11pt⟩ \topsep 2\p@ \@plus\p@\@minus\p@
1396 ⟨12pt⟩ \topsep 2.5\p@\@plus\p@\@minus\p@
1397 \parsep\z@
1398 \partopsep \p@ \@plus\z@ \@minus\p@
1399 \itemsep\topsep}
1400 \def\@listiv {\leftmargin\leftmarginiv
1401 \labelwidth\leftmarginiv
1402 \advance\labelwidth-\labelsep}
1403 \def\@listv {\leftmargin\leftmarginv
1404 \labelwidth\leftmarginv
1405 \advance\labelwidth-\labelsep}
1406 \def\@listvi {\leftmargin\leftmarginvi
1407 \labelwidth\leftmarginvi
1408 \advance\labelwidth-\labelsep}
1409 ⟨/10pt | 11pt | 12pt⟩
```
#### **29.4.1 enumerate** 環境

enumerate 環境は、カウンタ *enumi*, *enumii*, *enumiii*, *enumiv* を使います。*enumN* は N 番目のレベルの番号を制御します。

```
\theenumi
出力する番号の書式を設定します。これらは、すでに ltlists.dtx で定義されてい
 \theenumii
ます。
\theenumiii
1410 ⟨∗article | report | book⟩
 \theenumiv
1411 ⟨∗tate⟩
          1412 \renewcommand{\theenumi}{\rensuji{\@arabic\c@enumi}}
          1413 \renewcommand{\theenumii}{\rensuji{(\@alph\c@enumii)}}
          1414 \renewcommand{\theenumiii}{\rensuji{\@roman\c@enumiii}}
          1415 \renewcommand{\theenumiv}{\rensuji{\@Alph\c@enumiv}}
          1416 ⟨/tate⟩
          1417 ⟨∗yoko⟩
          1418 \renewcommand{\theenumi}{\@arabic\c@enumi}
          1419 \renewcommand{\theenumii}{\@alph\c@enumii}
          1420 \renewcommand{\theenumiii}{\@roman\c@enumiii}
          1421 \renewcommand{\theenumiv}{\@Alph\c@enumiv}
          1422 ⟨/yoko⟩
\labelenumi
enumerate 環境のそれぞれの項目のラベルは、\labelenumi . . . \labelenumiv で
\labelenumii
生成されます。
```

```
\labelenumiii
```

```
\labelenumiv
File h: jclasses.dtx 205
```

```
1423 ⟨∗tate⟩
            1424 \newcommand{\labelenumi}{\theenumi}
            1425 \newcommand{\labelenumii}{\theenumii}
            1426 \newcommand{\labelenumiii}{\theenumiii}
            1427 \newcommand{\labelenumiv}{\theenumiv}
            1428 ⟨/tate⟩
            1429 ⟨∗yoko⟩
            1430 \newcommand{\labelenumi}{\theenumi.}
            1431 \newcommand{\labelenumii}{(\theenumii)}
            1432 \newcommand{\labelenumiii}{\theenumiii.}
            1433 \newcommand{\labelenumiv}{\theenumiv.}
            1434 ⟨/yoko⟩
     \p@enumii
\ref コマンドによって、enumerate 環境の N 番目のリスト項目が参照されるとき
    \p@enumiii
の書式です。
     \p@enumitd35\renewcommand{\p@enumii}{\theenumi}
            1436 \renewcommand{\p@enumiii}{\theenumi(\theenumii)}
            1437 \renewcommand{\p@enumiv}{\p@enumiii\theenumiii}
enumerate (env.) トップレベルで使われたときに、最初と最後に半行分のスペースを開けるように、
              変更します。この環境は、ltlists.dtx で定義されています。
            1438 \renewenvironment{enumerate}
            1439 {\ifnum \@enumdepth >\thr@@\@toodeep\else
            1440 \advance\@enumdepth\@ne
            1441 \edef\@enumctr{enum\romannumeral\the\@enumdepth}%
            1442 \expandafter \list \csname label\@enumctr\endcsname{%
            1443 \iftdir
            1444 \ifnum \@listdepth=\@ne \topsep.5\normalbaselineskip
            1445 \else\topsep\z@\fi
            1446 \parskip\z@ \itemsep\z@ \parsep\z@
            1447 \labelwidth1zw \labelsep.3zw
            1448 \ifnum \@enumdepth=\@ne \leftmargin1zw\relax
            1449 \else\leftmargin\leftskip\fi
            1450 \advance\leftmargin 1zw
            1451 \fi
            1452 \usecounter{\@enumctr}%
            1453 \def\makelabel##1{\hss\llap{##1}}}%
            1454 \fi}{\endlist}
```
### **29.4.2 itemize** 環境

```
\labelitemi
itemize 環境のそれぞれの項目のラベルは、\labelenumi . . . \labelenumiv で生成
\labelitemii
されます。
\labelitemiiii55 \newcommand{\labelitemi}{\labelitemfont \textbullet}
\labelitemiy<br>\labelitemiy
          1457 \iftdir
          1458 {\labelitemfont \textcircled{"}}
          1459 \else
          1460 {\labelitemfont \bfseries\textendash}
          1461 \fi
          1462 }
```

```
1463 \newcommand{\labelitemiii}{\labelitemfont \textasteriskcentered}
         1464 \newcommand{\labelitemiv}{\labelitemfont \textperiodcentered}
          1465 \newcommand\labelitemfont{\normalfont}
itemize (env.) トップレベルで使われたときに、最初と最後に半行分のスペースを開けるように、
            変更します。この環境は、ltlists.dtx で定義されています。
          1466 \renewenvironment{itemize}
          1467 {\ifnum \@itemdepth >\thr@@\@toodeep\else
          1468 \advance\@itemdepth\@ne
         1469 \edef\@itemitem{labelitem\romannumeral\the\@itemdepth}%
         1470 \expandafter \list \csname \@itemitem\endcsname{%
         1471 \iftdir
         1472 \ifnum \@listdepth=\@ne \topsep.5\normalbaselineskip
         1473 \else\topsep\z@\fi
          1474 \parskip\z@ \itemsep\z@ \parsep\z@
          1475 \labelwidth1zw \labelsep.3zw
          1476 \ifnum \@itemdepth =\@ne \leftmargin1zw\relax
         1477 \else\leftmargin\leftskip\fi
          1478 \advance\leftmargin 1zw<br>1479 \fi
          14791480 \def\makelabel##1{\hss\llap{##1}}}%
          1481 \fi}{\endlist}
```
#### **29.4.3 description** 環境

description (*env.*) description 環境を定義します。縦組時には、インデントが3字分だけ深くなります。

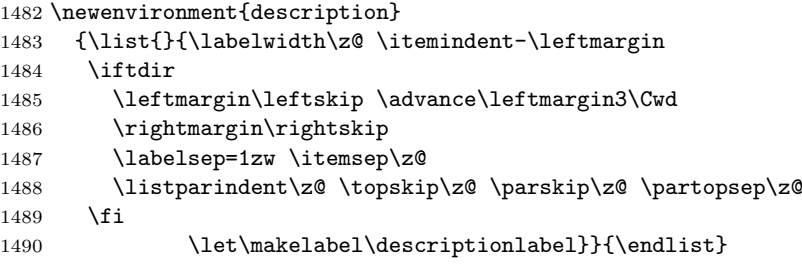

\descriptionlabel ラベルの形式を変更する必要がある場合は、\descriptionlabel を再定義してく

ださい。

1491 \newcommand{\descriptionlabel}[1]{% 1492 \hspace\labelsep\normalfont\bfseries #1}

#### **29.4.4 verse** 環境

```
verse (env.) verse 環境は、リスト環境のパラメータを使って定義されています。改行をするには
         \\ を用います。\\ は \@centercr に \let されています。
       1493 \newenvironment{verse}
       1494 {\let\\\@centercr
       1495 \list{}{\itemsep\z@ \itemindent -1.5em%
       1496 \listparindent\itemindent
       1497 \rightmargin\leftmargin \advance\leftmargin 1.5em}%
       1498 \item\relax}{\endlist}
```
#### **29.4.5 quotation** 環境

```
quotation (env.) quotation 環境もまた、list 環境のパラメータを使用して定義されています。この環
         境の各行は、\textwidth よりも小さく設定されています。この環境における、段
         落の最初の行はインデントされます。
```
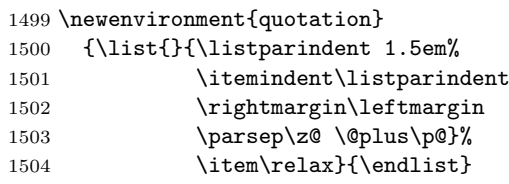

#### **29.4.6 quote** 環境

quote (*env.*) quote 環境は、段落がインデントされないことを除き、quotation 環境と同じです。 1505 \newenvironment{quote} 1506 {\list{}{\rightmargin\leftmargin}% 1507 \item\relax}{\endlist}

## **29.5** フロート

ltfloat.dtx では、フロートオブジェクトを操作するためのツールしか定義してい ません。タイプが TYPE のフロートオブジェクトを扱うマクロを定義するには、次 の変数が必要です。

\fps@TYPE タイプ TYPE のフロートを置くデフォルトの位置です。

- \ftype@TYPE タイプ TYPE のフロートの番号です。各 TYPE には、一意な、2 の倍 数の TYPE 番号を割り当てます。たとえば、図が番号 1 ならば、表は 2 です。 次のタイプは 4 となります。
- \ext@TYPE タイプ TYPE のフロートの目次を出力するファイルの拡張子です。たと えば、\ext@figure は 'lot' です。
- \fnum@TYPE キャプション用の図番号を生成するマクロです。たとえば、\fnum@figure は '図 \thefigure' を作ります。

### **29.5.1 figure** 環境

ここでは、figure 環境を実装しています。

\c@figure 図番号です。

```
\thefigure
1508 ⟨article⟩\newcounter{figure}
         1509 ⟨report | book⟩\newcounter{figure}[chapter]
         1510 ⟨∗tate⟩
```
1511 *⟨*article*⟩\renewcommand{\thefigure}{\rensuji{\@arabic\c@figure}}*

```
1512 ⟨∗report | book⟩
           1513 \renewcommand{\thefigure}{%
           1514 \ifnum\c@chapter>\z@\thechapter{}・\fi\rensuji{\@arabic\c@figure}}
           1515 ⟨/report | book⟩
           1516 ⟨/tate⟩
           1517 ⟨∗yoko⟩
           1518 ⟨article⟩\renewcommand{\thefigure}{\@arabic\c@figure}
           1519 ⟨∗report | book⟩
           1520 \renewcommand{\thefigure}{%
           1521 \ifnum\c@chapter>\z@\thechapter.\fi\@arabic\c@figure}
           1522 ⟨/report | book⟩
           1523 ⟨/yoko⟩
  \fps@figure
フロートオブジェクトタイプ "figure" のためのパラメータです。
\ftype@figure
1524 \def\fps@figure{tbp}
  \ext@figure<sup>1525</sup> \def\ftype@figure{1}
 \fnum@figure
1527 ⟨tate⟩\def\fnum@figure{\figurename\thefigure}
           1526 \def\ext@figure{lof}
           1528 ⟨yoko⟩\def\fnum@figure{\figurename~\thefigure}
 figure (env.)
*形式は2段抜きのフロートとなります。
\tt{figure*} (env1]\!\!\!\!\!\!\!\!\!\!729 \newenvironment{figure}
           1530 {\@float{figure}}
           1531 {\end@float}
           1532 \newenvironment{figure*}
           1533 {\@dblfloat{figure}}
           1534 {\end@dblfloat}
             29.5.2 table 環境
              ここでは、table 環境を実装しています。
     \c@table
表番号です。
    \thetable
1535 ⟨article⟩\newcounter{table}
           1536 ⟨report | book⟩\newcounter{table}[chapter]
           1537 ⟨∗tate⟩
           1538 ⟨article⟩\renewcommand{\thetable}{\rensuji{\@arabic\c@table}}
           1539 ⟨∗report | book⟩
           1540 \renewcommand{\thetable}{%
           1541 \ifnum\c@chapter>\z@\thechapter{}・\fi\rensuji{\@arabic\c@table}}
           1542 ⟨/report | book⟩
           1543 ⟨/tate⟩
           1544 ⟨∗yoko⟩
           1545 ⟨article⟩\renewcommand{\thetable}{\@arabic\c@table}
           1546 ⟨∗report | book⟩
           1547 \renewcommand{\thetable}{%
           1548 \ifnum\c@chapter>\z@\thechapter.\fi\@arabic\c@table}
           1549 ⟨/report | book⟩
           1550 ⟨/yoko⟩
   \fps@table
フロートオブジェクトタイプ "table" のためのパラメータです。
```

```
\ftype@table
1551 \def\fps@table{tbp}
```
#### \ext@table

\fnum@table File h: jclasses.dtx 209

```
1552 \def\ftype@table{2}
1553 \def\ext@table{lot}
1554 ⟨tate⟩\def\fnum@table{\tablename\thetable}
1555 ⟨yoko⟩\def\fnum@table{\tablename~\thetable}
```
table (*env.*) \*形式は2段抜きのフロートとなります。

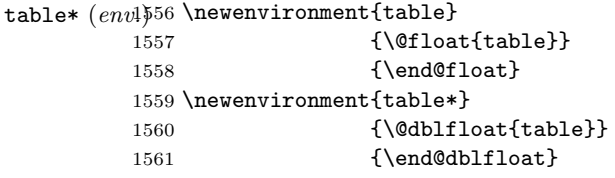

# **29.6** キャプション

```
\@makecaption \caption コマンドは、キャプションを組み立てるために \@mkcaption を呼出ます。
         このコマンドは二つの引数を取ります。一つは、⟨number ⟩ で、フロートオブジェク
         トの番号です。もう一つは、⟨text⟩ でキャプション文字列です。⟨number ⟩ には通常、
         '図 3.2' のような文字列が入っています。このマクロは、\parbox の中で呼び出され
         ます。書体は \normalsize です。
```
\abovecaptionskip これらの長さはキャプションの前後に挿入されるスペースです。

```
\belowcaptionskip
1562 \newlength\abovecaptionskip
```

```
1563 \newlength\belowcaptionskip
1564 \setlength\abovecaptionskip{10\p@}
1565 \setlength\belowcaptionskip{0\p@}
```

```
キャプション内で複数の段落を作成することができるように、このマクロは \long
  で定義をします。
1566 \long\def\@makecaption#1#2{%
1567 \vskip\abovecaptionskip
1568 \iftdir\sbox\@tempboxa{#1\hskip1zw#2}%
1569 \else\sbox\@tempboxa{#1: #2}%
1570 \fi
1571 \ifdim \wd\@tempboxa >\hsize
1572 \iftdir #1\hskip1zw#2\relax\par
1573 \else #1: #2\relax\par\fi
1574 \else
1575 \global \@minipagefalse
1576 \hb@xt@\hsize{\hfil\box\@tempboxa\hfil}%
1577 \fi
1578 \vskip\belowcaptionskip}
```
# **29.7** コマンドパラメータの設定

#### **29.7.1 array** と **tabular** 環境

```
\arraycolsep array 環境のカラムは 2\arraycolsep で分離されます。
         1579 \setlength\arraycolsep{5\p@}
```
\tabcolsep tabular 環境のカラムは 2\tabcolsep で分離されます。 1580 \setlength\tabcolsep{6\p@}

\arrayrulewidth array と tabular 環境内の罫線の幅です。 1581 \setlength\arrayrulewidth{.4\p@}

\doublerulesep array と tabular 環境内の罫線間を調整する空白です。 1582 \setlength\doublerulesep{2\p@}

#### **29.7.2 tabbing** 環境

\tabbingsep \' コマンドで置かれるスペースを制御します。 1583 \setlength\tabbingsep{\labelsep}

#### **29.7.3 minipage** 環境

```
\@mpfootins minipageにも脚注を付けることができます。\skip\@mpfootinsは、通常の\skip\footins
         と同じような動作をします。
       1584 \skip\@mpfootins = \skip\footins
```
### **29.7.4 framebox** 環境

\fboxsep \fboxsep は、\fbox と \framebox での、テキストとボックスの間に入る空白です。 \fboxrule \fboxrule は \fbox と \framebox で作成される罫線の幅です。

1585 \setlength\fboxsep{3\p@} 1586 \setlength\fboxrule{.4\p@}

#### **29.7.5 equation** と **eqnarray** 環境

```
\theequation equation カウンタは、新しい章の開始でリセットされます。また、equation 番号に
           は、章番号が付きます。
             このコードは \chapter 定義の後、より正確には chapter カウンタの定義の後、で
           なくてはいけません。
         1587 ⟨article⟩\renewcommand{\theequation}{\@arabic\c@equation}
         1588 ⟨∗report | book⟩
         1589 \@addtoreset{equation}{chapter}
         1590 \renewcommand{\theequation}{%
         1591 \ifnum\c@chapter>\z@\thechapter.\fi \@arabic\c@equation}
         1592 ⟨/report | book⟩
```
# <span id="page-216-2"></span><span id="page-216-0"></span>**30** フォントコマンド

disablejfam オプションが指定されていない場合には、以下の設定がなされます。 まず、数式内に日本語を直接、記述するために数式記号用文字に "JY1/mc/m/n" を登録します。数式バージョンが bold の場合は、"JY1/gt/m/n" を用います。これ らは、\mathmc, \mathgt として登録されます。また、日本語数式ファミリとして

<span id="page-217-0"></span>\symmincho がこの段階で設定されます。mathrmmc オプションが指定されていた場 合には、これに引き続き \mathrm と \mathbf を和欧文両対応にするための作業が なされます。この際、他のマクロとの衝突を避けるため \AtBeginDocument を用い て展開順序を遅らせる必要があります。

disablejfam オプションが指定されていた場合には、\mathmc と \mathgt に対 してエラーを出すだけのダミーの定義を与える設定のみが行われます。

変更

pLATEX 2.09 compatibility mode では和文数式フォント fam が 2 重定義されてい たので、その部分を変更しました。

```
1593 \if@enablejfam
1594 \if@compatibility\else
1595 \DeclareSymbolFont{mincho}{JY1}{mc}{m}{n}
1596 \DeclareSymbolFontAlphabet{\mathmc}{mincho}
1597 \SetSymbolFont{mincho}{bold}{JY1}{gt}{m}{n}
1598 \jfam\symmincho
1599 \DeclareMathAlphabet{\mathgt}{JY1}{gt}{m}{n}
1600 \fi
1601 \if@mathrmmc
1602 \AtBeginDocument{%
1603 \reDeclareMathAlphabet{\mathrm}{\mathrm}{\mathmc}
1604 \reDeclareMathAlphabet{\mathbf}{\mathbf}{\mathgt}
1605 }%
1606 \fi
1607 \else
1608 \DeclareRobustCommand{\mathmc}{%
1609 \@latex@error{Command \noexpand\mathmc invalid with\space
1610 'disablejfam' class option.}\@eha
1611 }
1612 \DeclareRobustCommand{\mathgt}{%
1613 \@latex@error{Command \noexpand\mathgt invalid with\space
1614 'disablejfam' class option.}\@eha
1615 }
1616 \fi
```
<span id="page-217-4"></span><span id="page-217-3"></span><span id="page-217-2"></span><span id="page-217-1"></span>ここでは LATEX 2.09 で一般的に使われていたコマンドを定義しています。これら のコマンドはテキストモードと数式モードのどちらでも動作します。これらは互換 性のために提供をしますが、できるだけ \text... と \math... を使うようにして ください。

```
\mc
これらのコマンドはフォントファミリを変更します。互換モードの同名コマンドと
\gt
異なり、すべてのコマンドがデフォルトフォントにリセットしてから、対応する属
\rm
性を変更することに注意してください。
\sifi<sup>17</sup>\DeclareOldFontCommand{\mc}{\normalfont\mcfamily}{\mathmc}
```

```
\1618\DeclareOldFontCommand{\gt}{\normalfont\gtfamily}{\mathgt}<br>\ttp://www.classed.dr.wtGommand{\grid{\mathemalfont\mufamily}{\mathemal
  1619 \DeclareOldFontCommand{\rm}{\normalfont\rmfamily}{\mathrm}
 1620 \DeclareOldFontCommand{\sf}{\normalfont\sffamily}{\mathsf}
 1621 \DeclareOldFontCommand{\tt}{\normalfont\ttfamily}{\mathtt}
```
\bf このコマンドはボールド書体にします。ノーマル書体に変更するには、\mdseries

と指定をします。 1622 \DeclareOldFontCommand{\bf}{\normalfont\bfseries}{\mathbf}

\it これらのコマンドはフォントシェイプを切替えます。スラント体とスモールキャッ \sl プの数式アルファベットはありませんので、数式モードでは何もしませんが、警告 \sc メッセージを出力します。\upshape コマンドで通常のシェイプにすることができ ます。

```
1623 \DeclareOldFontCommand{\it}{\normalfont\itshape}{\mathit}
1624 \DeclareOldFontCommand{\sl}{\normalfont\slshape}{\@nomath\sl}
1625 \DeclareOldFontCommand{\sc}{\normalfont\scshape}{\@nomath\sc}
```
\cal これらのコマンドは数式モードでだけ使うことができます。数式モード以外では何 \mit もしません。現在の NFSS は、これらのコマンドが警告を生成するように定義して いますので、'手ずから' 定義する必要があります。

```
1626 \DeclareRobustCommand*{\cal}{\@fontswitch\relax\mathcal}
1627 \DeclareRobustCommand*{\mit}{\@fontswitch\relax\mathnormal}
```
# **31** 相互参照

### **31.1** 目次

\section コマンドは、.toc ファイルに、次のような行を出力します。

\contentsline{section}{*⟨title⟩*}{*⟨page⟩*}

*⟨title⟩* には項目が、*⟨page⟩* にはページ番号が入ります。\section に見出し番号 が付く場合は、*⟨title⟩* は、\numberline{*⟨num⟩*}{*⟨heading⟩*}となります。*⟨num⟩* は \thesection コマンドで生成された見出し番号です。*⟨heading⟩* は見出し文字列で す。この他の見出しコマンドも同様です。

figure 環境での \caption コマンドは、.lof ファイルに、次のような行を出力し ます。

\contentsline{figure}{\numberline{*⟨num⟩*}{ *⟨caption⟩*}}{*⟨page⟩*}

*⟨num⟩* は、\thefigure コマンドで生成された図番号です。*⟨caption⟩* は、キャプ ション文字列です。table 環境も同様です。

\contentsline{*⟨name⟩*}コマンドは、\l@*⟨name⟩* に展開されます。したがって、 目次の体裁を記述するには、\l@chapter, \l@section などを定義します。図目次 のためには \l@figure です。これらの多くのコマンドは \@dottedtocline コマン ドで定義されています。このコマンドは次のような書式となっています。

```
\@dottedtocline{⟨level⟩}{⟨indent⟩}{⟨numwidth⟩}{⟨title⟩}{⟨page⟩}
```
*⟨level⟩* "*⟨level⟩ <*= *tocdepth*" のときにだけ、生成されます。\chapter はレベル 0、\section はレベル1、*. . .* です。

*⟨indent⟩* 一番外側からの左マージンです。

*⟨numwidth⟩* 見出し番号(\numberline コマンドの *⟨num⟩*)が入るボックスの幅 です。

\c@tocdepth *tocdepth* は、目次ページに出力をする見出しレベルです。

1628 *⟨*article*⟩\setcounter{tocdepth}{3}* 1629 *⟨*!article*⟩\setcounter{tocdepth}{2}*

また、目次を生成するために次のパラメータも使います。

<span id="page-219-5"></span>\@pnumwidth ページ番号の入るボックスの幅です。 1630 \newcommand{\@pnumwidth}{1.55em}

<span id="page-219-6"></span>\@tocrmarg 複数行にわたる場合の右マージンです。 1631 \newcommand{\@tocrmarg}{2.55em}

<span id="page-219-1"></span>\@dotsep ドットの間隔(mu 単位)です。2 や 1.7 のように指定をします。 1632 \newcommand{\@dotsep}{4.5}

\toclineskip この長さ変数は、目次項目の間に入るスペースの長さです。デフォルトはゼロとなっ ています。縦組のとき、スペースを少し広げます。

1633 \newdimen\toclineskip

1634 *⟨*yoko*⟩\setlength\toclineskip{\z@}*

1635 *⟨*tate*⟩\setlength\toclineskip{2\p@}*

\numberline \numberline マクロの定義を示します。オリジナルの定義では、ボックスの幅を \@lnumwidth \@tempdima にしていますが、この変数はいろいろな箇所で使われますので、期待 した値が入らない場合があります。

> フォント選択コマンドの後、あるいは \numberline マクロの中でフォントを切 替えてもよいのですが、一時変数を意識したくないので、見出し番号の入るボック スを \@lnumwidth 変数を用いて組み立てるように \numberline マクロを再定義し ます。

1636 \newdimen\@lnumwidth 1637 \def\numberline#1{\hb@xt@\@lnumwidth{#1\hfil}}

<span id="page-219-3"></span>\@dottedtocline 目次の各行間に\toclineskipを入れるように変更します。このマクロはltsect.dtx で定義されています。

> <span id="page-219-7"></span><span id="page-219-4"></span><span id="page-219-2"></span><span id="page-219-0"></span>1638 \def\@dottedtocline#1#2#3#4#5{% 1639 \ifnum #1>\c@tocdepth \else 1640 \vskip\toclineskip \@plus.2\p@ 1641 {\leftskip #2\relax \rightskip \@tocrmarg \parfillskip -\rightskip 1642 \parindent #2\relax\@afterindenttrue 1643 \interlinepenalty\@M 1644 \leavevmode 1645 \@lnumwidth #3\relax 1646 \advance\leftskip \@lnumwidth \null\nobreak\hskip -\leftskip 1647 {#4}\nobreak 1648 \leaders\hbox{\$\m@th \mkern \@dotsep mu.\mkern \@dotsep mu\$}% 1649 \hfill\nobreak

```
1650 \hb@xt@\@pnumwidth{\hss\normalfont \normalcolor #5}%
             1651 \par}%
             1652 \fi}
\addcontentsline 縦組の場合にページ番号を \rensuji で囲むように変更します。
                 このマクロは ltsect.dtx で定義されています。
             1653 \providecommand*\protected@file@percent{}
             1654 \def\addcontentsline#1#2#3{%
             1655 \protected@write\@auxout
             1656 {\let\label\@gobble \let\index\@gobble \let\glossary\@gobble
             1657 ⟨tate⟩ \@temptokena{\rensuji{\thepage}}%
             1658 ⟨yoko⟩ \@temptokena{\thepage}%
             1659 }{\string\@writefile{#1}%
             1660 {\protect\contentsline{#2}{#3}{\the\@temptokena}{}%
             1661 \protected@file@percent}}%
```
**31.1.1** 本文目次

\tableofcontents 目次を生成します。

<span id="page-220-17"></span><span id="page-220-16"></span><span id="page-220-15"></span><span id="page-220-14"></span><span id="page-220-1"></span><span id="page-220-0"></span>}

```
1663 \newcommand{\tableofcontents}{%
1664 ⟨∗report | book⟩
1665 \if@twocolumn\@restonecoltrue\onecolumn
1666 \else\@restonecolfalse\fi
1667 ⟨/report | book⟩
1668 ⟨article⟩ \section*{\contentsname
1669 ⟨!article⟩ \chapter*{\contentsname
```
\tableofcontents では、\@mkboth は heading の中に入れてあります。ほかの命

```
令(\listoffigures など)については、\@mkboth は heading の外に出してありま
```
す。これは LATFX の classes.dtx に合わせています。

```
1670 \@mkboth{\contentsname}{\contentsname}%
1671 }\@starttoc{toc}%
1672 ⟨report | book⟩ \if@restonecol\twocolumn\fi
1673 }
```
\l@part part レベルの目次です。

```
1674 \newcommand*{\l@part}[2]{%
1675 \ifnum \c@tocdepth >-2\relax
1676 ⟨article⟩ \addpenalty{\@secpenalty}%
1677 ⟨!article⟩ \addpenalty{-\@highpenalty}%
1678 \addvspace{2.25em \@plus\p@}%
1679 \begingroup
1680 \parindent\z@\rightskip\@pnumwidth
1681 \parfillskip-\@pnumwidth
1682 {\leavevmode\large\bfseries
1683 \setlength\@lnumwidth{4zw}%
1684 #1\hfil\nobreak
1685 \hb@xt@\@pnumwidth{\hss#2}}\par
1686 \nobreak
1687 ⟨article⟩ \if@compatibility
1688 \global\@nobreaktrue
```

```
1689 \everypar{\global\@nobreakfalse\everypar{}}%
1690 ⟨article⟩ \fi
1691 \endgroup
1692 \fi}
```
\l@chapter chapter レベルの目次です。

```
1693 ⟨∗report | book⟩
1694 \newcommand*{\l@chapter}[2]{%
1695 \ifnum \c@tocdepth >\m@ne
1696 \addpenalty{-\@highpenalty}%
1697 \addvspace{1.0em \@plus\p@}%
1698 \begingroup
1699 \parindent\z@ \rightskip\@pnumwidth \parfillskip-\rightskip
1700 \leavevmode\bfseries
1701 \setlength\@lnumwidth{4zw}%
1702 \advance\leftskip\@lnumwidth \hskip-\leftskip
1703 #1\nobreak\hfil\nobreak\hb@xt@\@pnumwidth{\hss#2}\par
1704 \penalty\@highpenalty
1705 \endgroup
1706 \fi}
1707 ⟨/report | book⟩
```
<span id="page-221-15"></span><span id="page-221-10"></span><span id="page-221-8"></span>\l@section section レベルの目次です。

```
1708 ⟨∗article⟩
1709 \newcommand*{\l@section}[2]{%
1710 \ifnum \c@tocdepth >\z@
1711 \addpenalty{\@secpenalty}%
1712 \addvspace{1.0em \@plus\p@}%
1713 \begingroup
1714 \parindent\z@ \rightskip\@pnumwidth \parfillskip-\rightskip
1715 \leavevmode\bfseries
1716 \setlength\@lnumwidth{1.5em}%
1717 \advance\leftskip\@lnumwidth \hskip-\leftskip
1718 #1\nobreak\hfil\nobreak\hb@xt@\@pnumwidth{\hss#2}\par
1719 \endgroup
1720 \fi}
1721 ⟨/article⟩
1722 ⟨∗report | book⟩
1723 ⟨tate⟩\newcommand*{\l@section}{\@dottedtocline{1}{1zw}{4zw}}
1724 ⟨yoko⟩\newcommand*{\l@section}{\@dottedtocline{1}{1.5em}{2.3em}}
1725 ⟨/report | book⟩
```
<span id="page-221-3"></span><span id="page-221-2"></span><span id="page-221-1"></span><span id="page-221-0"></span>\l@subsection 下位レベルの目次項目の体裁です。

```
\l@subsubsection
1726 ⟨∗tate⟩
    \l@paragraph
1727 ⟨∗article⟩
 \l@subparagraph
1729 \newcommand*{\l@subsubsection}{\@dottedtocline{3}{2zw}{6zw}}
               1728 \newcommand*{\l@subsection} {\@dottedtocline{2}{1zw}{4zw}}
               1730 \newcommand*{\l@paragraph} {\@dottedtocline{4}{3zw}{8zw}}
               1731 \newcommand*{\l@subparagraph} {\@dottedtocline{5}{4zw}{9zw}}
               1732 ⟨/article⟩
               1733 ⟨∗report | book⟩
               1734 \newcommand*{\l@subsection} {\@dottedtocline{2}{2zw}{6zw}}
```

```
1735 \newcommand*{\l@subsubsection}{\@dottedtocline{3}{3zw}{8zw}}
1736 \newcommand*{\l@paragraph} {\@dottedtocline{4}{4zw}{9zw}}
1737 \newcommand*{\l@subparagraph} {\@dottedtocline{5}{5zw}{10zw}}
1738 ⟨/report | book⟩
1739 ⟨/tate⟩
1740 ⟨∗yoko⟩
1741 ⟨∗article⟩
1742 \newcommand*{\l@subsection} {\@dottedtocline{2}{1.5em}{2.3em}}
1743 \newcommand*{\l@subsubsection}{\@dottedtocline{3}{3.8em}{3.2em}}
1744 \newcommand*{\l@paragraph} {\@dottedtocline{4}{7.0em}{4.1em}}
1745 \newcommand*{\l@subparagraph} {\@dottedtocline{5}{10em}{5em}}
1746 ⟨/article⟩
1747 ⟨∗report | book⟩
1748 \newcommand*{\l@subsection} {\@dottedtocline{2}{3.8em}{3.2em}}
1749 \newcommand*{\l@subsubsection}{\@dottedtocline{3}{7.0em}{4.1em}}
1750 \newcommand*{\l@paragraph} {\@dottedtocline{4}{10em}{5em}}
1751 \newcommand*{\l@subparagraph} {\@dottedtocline{5}{12em}{6em}}
1752 ⟨/report | book⟩
1753 ⟨/yoko⟩
```
#### <span id="page-222-7"></span><span id="page-222-6"></span><span id="page-222-5"></span><span id="page-222-4"></span>**31.1.2** 図目次と表目次

\listoffigures 図の一覧を作成します。

```
1754 \newcommand{\listoffigures}{%
1755 ⟨∗report | book⟩
1756 \if@twocolumn\@restonecoltrue\onecolumn
1757 \else\@restonecolfalse\fi
1758 \chapter*{\listfigurename}%
1759 ⟨/report | book⟩
1760 ⟨article⟩ \section*{\listfigurename}%
1761 \@mkboth{\listfigurename}{\listfigurename}%
1762 \@starttoc{lof}%
1763 ⟨report | book⟩ \if@restonecol\twocolumn\fi
1764 }
```
<span id="page-222-16"></span><span id="page-222-10"></span>\l@figure 図目次の体裁です。

<span id="page-222-9"></span><span id="page-222-8"></span> *⟨*tate*⟩\newcommand\*{\l@figure}{\@dottedtocline{1}{1zw}{4zw}} ⟨*yoko*⟩\newcommand\*{\l@figure}{\@dottedtocline{1}{1.5em}{2.3em}}*

#### \listoftables 表の一覧を作成します。

```
1767 \newcommand{\listoftables}{%
1768 ⟨∗report | book⟩
1769 \if@twocolumn\@restonecoltrue\onecolumn
1770 \else\@restonecolfalse\fi
1771 \chapter*{\listtablename}%
1772 ⟨/report | book⟩
1773 ⟨article⟩ \section*{\listtablename}%
1774 \@mkboth{\listtablename}{\listtablename}%
1775 \@starttoc{lot}%
1776 ⟨report | book⟩ \if@restonecol\twocolumn\fi
1777 }
```
<span id="page-223-0"></span>\l@table 表目次の体裁は、図目次と同じにします。 1778 \let\l@table\l@figure

### **31.2** 参考文献

```
\bibindent オープンスタイルの参考文献で使うインデント幅です。
       1779 \newdimen\bibindent
       1780 \setlength\bibindent{1.5em}
```

```
\newblock \newblock のデフォルト定義は、小さなスペースを生成します。
```
1781 \newcommand{\newblock}{\hskip .11em\@plus.33em\@minus.07em}

thebibliography (*env.*) 参考文献や関連図書のリストを作成します。

```
1782 \newenvironment{thebibliography}[1]
1783 ⟨article⟩{\section*{\refname}\@mkboth{\refname}{\refname}%
1784 ⟨report | book⟩{\chapter*{\bibname}\@mkboth{\bibname}{\bibname}%
1785 \list{\@biblabel{\@arabic\c@enumiv}}%
1786 {\settowidth\labelwidth{\@biblabel{#1}}%
1787 \leftmargin\labelwidth
1788 \advance\leftmargin\labelsep
1789 \@openbib@code
1790 \usecounter{enumiv}%
1791 \let\p@enumiv\@empty
1792 \renewcommand\theenumiv{\@arabic\c@enumiv}}%
1793 \sloppy
1794 \clubpenalty4000
1795 \@clubpenalty\clubpenalty
1796 \widowpenalty4000%
1797 \sfcode'\.\@m}
1798 {\def\@noitemerr
1799 {\@latex@warning{Empty 'thebibliography' environment}}%
1800 \endlist}
```
<span id="page-223-13"></span><span id="page-223-11"></span><span id="page-223-8"></span><span id="page-223-7"></span><span id="page-223-1"></span>\@openbib@code \@openbib@code のデフォルト定義は何もしません。この定義は、openbib オプショ ンによって変更されます。 1801 \let\@openbib@code\@empty

<span id="page-223-5"></span>\@biblabel The label for a \bibitem[...] command is produced by this macro. The default from latex.dtx is used.

```
1802 % \renewcommand*{\@biblabel}[1]{[#1]\hfill}
```
<span id="page-223-6"></span>\@cite The output of the \cite command is produced by this macro. The default from ltbibl.dtx is used.

1803 % \renewcommand\*{\@cite}[1]{[#1]}

## <span id="page-224-9"></span><span id="page-224-0"></span>**31.3** 索引

```
theindex (env.) 2段組の索引を作成します。索引の先頭のページのスタイルは jpl@in とします。し
            たがって、headings と bothstyle に適した位置に出力されます。
          1804 \newenvironment{theindex}
          1805 {\if@twocolumn\@restonecolfalse\else\@restonecoltrue\fi
          1806 ⟨article⟩ \twocolumn[\section*{\indexname}]%
          1807 ⟨report | book⟩ \twocolumn[\@makeschapterhead{\indexname}]%
          1808 \@mkboth{\indexname}{\indexname}%
          1809 \thispagestyle{jpl@in}\parindent\z@
            パラメータ \columnseprule と \columnsep の変更は、\twocolumn が実行された
            後でなければなりません。そうしないと、索引の前のページにも影響してしまうた
            めです。
          1810 \parskip\z@ \@plus .3\p@\relax
          1811 \columnseprule\z@ \columnsep 35\p@
          1812 \let\item\@idxitem}
          1813 {\if@restonecol\onecolumn\else\clearpage\fi}
    \@idxitem
索引項目の字下げ幅です。\@idxitem は \item の項目の字下げ幅です。
     \subitem
1814 \newcommand{\@idxitem}{\par\hangindent 40\p@}
```

```
1815 \newcommand{\subitem}{\@idxitem \hspace*{20\p@}}<br>\subsubitem \newcommand{\subsubitem}{\@idxitem \hemeset{20\p@}}
```

```
1816 \newcommand{\subsubitem}{\@idxitem \hspace*{30\p@}}
```

```
\indexspace 索引の "文字" 見出しの前に入るスペースです。
```

```
1817\newcommand{\indexspace}{\par \vskip 10\p@ \@plus5\p@ \@minus3\p@\relax}
```
## <span id="page-224-10"></span>**31.4** 脚注

```
\footnoterule 本文と脚注の間に引かれる罫線です。
          1818 \renewcommand{\footnoterule}{%
          1819 \kern-3\p@
          1820 \hrule\@width.4\columnwidth
          1821 \kern2.6\p@}
 \c@footnote report と book クラスでは、chapter レベルでリセットされます。
          1822 ⟨!article⟩\@addtoreset{footnote}{chapter}
\@makefntext このマクロにしたがって脚注が組まれます。
             \@makefnmark は脚注記号を組み立てるマクロです。
          1823 ⟨∗tate⟩
          1824 \newcommand\@makefntext[1]{\parindent 1zw
```

```
1825 \noindent\hb@xt@ 2zw{\hss\@makefnmark}#1}
1826 ⟨/tate⟩
1827 ⟨∗yoko⟩
1828 \newcommand\@makefntext[1]{\parindent 1em
1829 \noindent\hb@xt@ 1.8em{\hss\@makefnmark}#1}
1830 ⟨/yoko⟩
```
# <span id="page-225-0"></span>**32** 今日の日付

組版時における現在の日付を出力します。

\if 西暦 \today コマンドの '年' を、西暦か和暦のどちらで出力するかを指定するコマンド \ 西暦 です。2018 年 7 月以降の日本語 TEX 開発コミュニティ版 (v1.8) では、デフォルト \ 和暦 を和暦ではなく西暦に設定しています。

<sup>1831</sup> \newif\if 西暦 \ 西暦 true 1832 \def\ 西暦{\ 西暦 true} 1833 \def \ 和暦{\ 西暦 false}

\heisei \today コマンドを \rightmark で指定したとき、\rightmark を出力する部分で 和暦のための計算ができないので、クラスファイルを読み込む時点で計算しておき ます。

1834 \newcount\heisei \heisei\year \advance\heisei-1988\relax

\today 縦組の場合は、漢数字で出力します pLATEX 2018-12-01 以前では縦数式ディレクショ \pltx@today@year ン時でも漢数字で出力していましたが、pLATEX 2019-04-06 以降からはそうしなく

```
なりました。
1835 \def\pltx@today@year@#1{%
1836 \ifnum\numexpr\year-#1=1 元\else
1837 \ifnum1=\iftdir\ifmdir0\else1\fi\else0\fi
1838 \kansuji\number\numexpr\year-#1\relax
1839 \else
1840 \number\numexpr\year-#1\relax\nobreak
1841 \fi
1842 \fi 年
1843 }
1844 \def\pltx@today@year{%
1845 \ifnum\numexpr\year*10000+\month*100+\day<19890108
1846 昭和 \pltx@today@year@{1925}%
1847 \else\ifnum\numexpr\year*10000+\month*100+\day<20190501
1848 平成 \pltx@today@year@{1988}%
1849 \else
1850 令和 \pltx@today@year@{2018}%
1851 \fi\fi}
1852 \def\today{{%
1853 \if 西暦
1854 \ifnum1=\iftdir\ifmdir0\else1\fi\else0\fi\kansuji\number\year
1855 \else\number\year\nobreak\fi 年
1856 \else
1857 \pltx@today@year
1858 \fi
1859 \ifnum1=\iftdir\ifmdir0\else1\fi\else0\fi
1860 \kansuji\number\month 月
1861 \kansuji\number\day 日
1862 \else
1863 \number\month\nobreak 月
1864 \number\day\nobreak 日
1865 \fi}}
```
# <span id="page-226-0"></span>**33** 初期設定

\prepartname

```
\postpartnam®66 \newcommand{\prepartname}{第}
\prechaptername<sup>867</sup> \newcommand{\postpartname}{部}
\postchaptername
1869 ⟨report | book⟩\newcommand{\postchaptername}{章}
             1868 ⟨report | book⟩\newcommand{\prechaptername}{第}
  \contentsname
\listfigurename
1870 \newcommand{\contentsname}{目 次}
 \listtablename<sup>1871</sup> \newcommand{\listfigurename}{図 目 次}
            ---<br>1872 \newcommand{\listtablename}{表 目 次}
       \refname
       \bibname
1873 ⟨article⟩\newcommand{\refname}{参考文献}
     \indexname
1874 ⟨report | book⟩\newcommand{\bibname}{関連図書}
             nc<br>1875 \newcommand{\indexname}{索 引}
    \figurename
     \tablename1876 \newcommand{\figurename}{図}
            1877 \newcommand{\tablename}{表}
  \appendixname
  \abstractname78 \newcommand{\appendixname}{付 録}
             1879 ⟨article | report⟩\newcommand{\abstractname}{概 要}
             1880 ⟨book⟩\pagestyle{headings}
            1881 ⟨!book⟩\pagestyle{plain}
             1882 \pagenumbering{arabic}
             1883 \raggedbottom
             1884 \if@twocolumn
             1885 \twocolumn
             1886 \sloppy
             1887 \else
             1888 \onecolumn
             1889 \fi
               \@mparswitch は傍注を左右(縦組では上下)どちらのマージンに出力するかの指
               定です。偽の場合、傍注は一方の側にしか出力されません。このスイッチを真とす
               ると、とくに縦組の場合、奇数ページでは本文の上に、偶数ページでは本文の下に
               傍注が出力されますので、おかしなことになります。
                 また、縦組のときには、傍注を本文の下に出すようにしています。\reversemarginpar
               とすると本文の上側に出力されます。ただし、二段組の場合は、つねに隣接するテ
               キスト側のマージンに出力されます。
             1890 ⟨∗tate⟩
             1891 \normalmarginpar
             1892 \@mparswitchfalse
```

```
1893 ⟨/tate⟩
1894 ⟨∗yoko⟩
```
<span id="page-227-1"></span><span id="page-227-0"></span> *\if@twoside \@mparswitchtrue \else \@mparswitchfalse \fi ⟨/*yoko*⟩ ⟨/*article *|* report *|* book*⟩*

# <span id="page-228-0"></span>**File i jltxdoc.dtx**

```
jltxdoc クラスは、ltxdoc をテンプレートにして、日本語用の修正を加えています。
         1 ⟨∗class⟩
         2 \DeclareOption*{\PassOptionsToClass{\CurrentOption}{ltxdoc}}
         3 \ProcessOptions
         4 \LoadClass{ltxdoc}
\normalsize
ltxdoc からロードされる article クラスでの行間などの設定値で、日本語の文章
    \small
を組版すると、行間が狭いように思われるので、多少広くするように再設定します。
\parindent
また、段落先頭での字下げ量を全角一文字分とします。
         5 \renewcommand{\normalsize}{%
         6 \@setfontsize\normalsize\@xpt{15}%
         7 \abovedisplayskip 10\p@ \@plus2\p@ \@minus5\p@
         8 \abovedisplayshortskip \z@ \@plus3\p@
         9 \belowdisplayshortskip 6\p@ \@plus3\p@ \@minus3\p@
         10 \belowdisplayskip \abovedisplayskip
         11 \let\@listi\@listI}
         12 \renewcommand{\small}{%
         13 \@setfontsize\small\@ixpt{11}%
         14 \abovedisplayskip 8.5\p@ \@plus3\p@ \@minus4\p@
         15 \abovedisplayshortskip \z@ \@plus2\p@
         16 \belowdisplayshortskip 4\p@ \@plus2\p@ \@minus2\p@
         17 \def\@listi{\leftmargin\leftmargini
         18 \topsep 4\p@ \@plus2\p@ \@minus2\p@
         19 \parsep 2\p@ \@plus\p@ \@minus\p@
         20 \temsep \parsep}%
         21 \belowdisplayskip \abovedisplayskip}
         22 \normalsize
         23 \setlength\parindent{1zw}
    \file \file マクロは、ファイル名を示すのに用います。
         24 \providecommand*{\file}[1]{\texttt{#1}}
   \pstyle \pstyle マクロは、ページスタイル名を示すのに用います。
         25 \providecommand*{\pstyle}[1]{\textsl{#1}}
   \Lcount \Lcount マクロは、カウンタ名を示すのに用います。
         26 \providecommand*{\Lcount}[1]{\textsl{\small#1}}
    \Lopt \Lopt マクロは、クラスオプションやパッケージオプションを示すのに用います。
         27 \providecommand*{\Lopt}[1]{\textsf{#1}}
     \dst \dst マクロは、"DOCSTRIP" を出力する。
         28 \providecommand\dst{{\normalfont\scshape docstrip}}
    \NFSS \NFSS マクロは、"NFSS" を出力します。
         29 \providecommand\NFSS{\textsf{NFSS}}
```
<span id="page-228-10"></span>File i: j1txdoc.dtx 223

```
\c@clineno
\mlineplus マクロは、その時点でのマクロコードの行番号に、引数に指定された
     \mlineplus
行数だけを加えた数値を出力します。たとえば \mlineplus{3}とすれば、直前のマ
              クロコードの行番号 (29) に 3 を加えた数、"32" が出力されます。
             30 \newcounter{@clineno}
             31 \def\mlineplus#1{\setcounter{@clineno}{\arabic{CodelineNo}}%
             32 \addtocounter{@clineno}{#1}\arabic{@clineno}}
   tsample (env.) tsample 環境は、環境内に指定された内容を罫線で囲って出力をします。第一引数
              は、出力するボックスの高さです。plext.dtx の中で使用しています。このマクロ
              内では縦組になることに注意してください。
             33 \def\tsample#1{%
             34 \hbox to\linewidth\bgroup\vrule width.1pt\hss
             35 \vbox\bgroup\hrule height.1pt
             36 \vskip.5\baselineskip
             37 \vbox to\linewidth\bgroup\tate\hsize=#1\relax\vss}
             38 \def\endtsample{%
             39 \vss\egroup
             40 \vskip.5\baselineskip
             41 \hrule height.1pt\egroup
             42 \hss\vrule width.1pt\egroup}
\DisableCrossrefs
jclasses.dtx を処理するときに、\if 西暦の部分でエラーになるため、一時的に
\EnableCrossrefs
クロスリファレンスの機能をオフにします。しかし、デフォルトの定義では完全に
              制御できないので、ここで再定義をします。
             43 \def\DisableCrossrefs{\@bsphack\scan@allowedfalse\@esphack}
             44 \def\EnableCrossrefs{\@bsphack\scan@allowedtrue
             45 \def\DisableCrossrefs{\@bsphack\scan@allowedfalse\@esphack}\@esphack}
         \verb pLATEX では、\verb コマンドを修正して直前に \xkanjiskip が入るようにしてい
              ます。しかし、ltxdoc.cls が読み込む doc.sty が上書きしてしまいますので、こ
              れを再々定義します。doc.sty での定義は
                 \def\verb{\relax\ifmmode\hbox\else\leavevmode\null\fi
                  \bgroup \let\do\do@noligs \verbatim@nolig@list
                    \ttfamily \verb@eol@error \let\do\@makeother \dospecials
                    \@ifstar{\@sverb}{\@vobeyspaces \frenchspacing \@sverb}}
              となっていますので、plcore.dtx と同様に \null を外して \vadjust{}を入れます。
             46 \def\verb{\relax\ifmmode\hbox\else\leavevmode\vadjust{}\fi
             47 \bgroup \let\do\do@noligs \verbatim@nolig@list
             48 \ttfamily \verb@eol@error \let\do\@makeother \dospecials
             49 \@ifstar{\@sverb}{\@vobeyspaces \frenchspacing \@sverb}}
       \xspcode コマンド名の \ と 16 進数を示すための " の前にもスペースが入るよう、これらの
              \xspcode の値を変更します。
              50 \xspcode"5C=3 %% \
             51 \xspcode"22=3 %% "
             52 ⟨/class⟩
```
<span id="page-229-6"></span><span id="page-229-5"></span><span id="page-229-4"></span><span id="page-229-3"></span><span id="page-229-2"></span>File i: j1txdoc.dtx 224

# 変更履歴

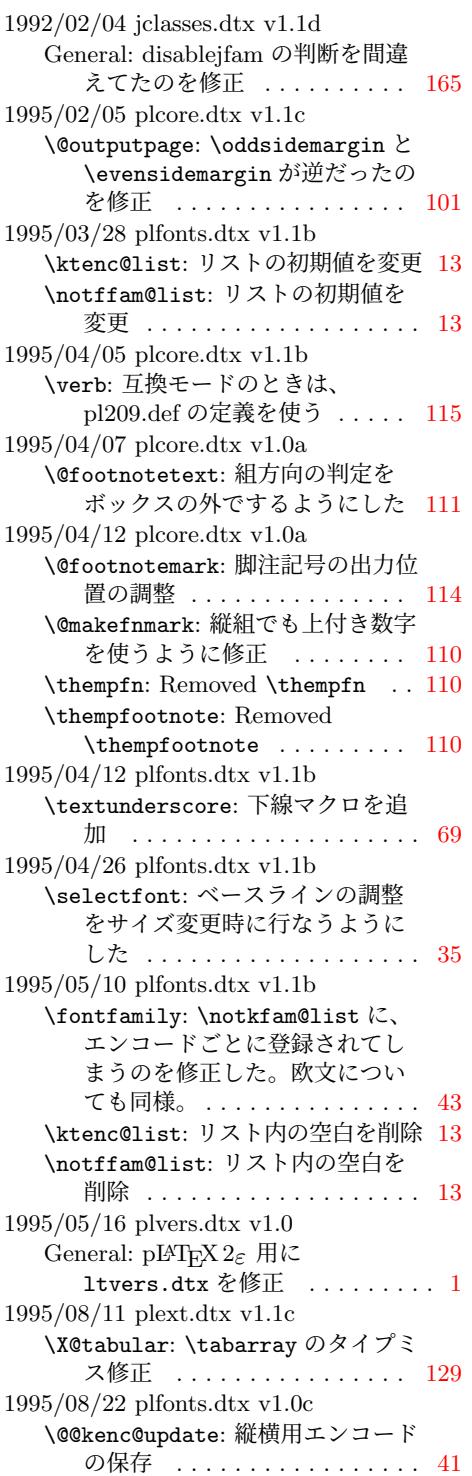

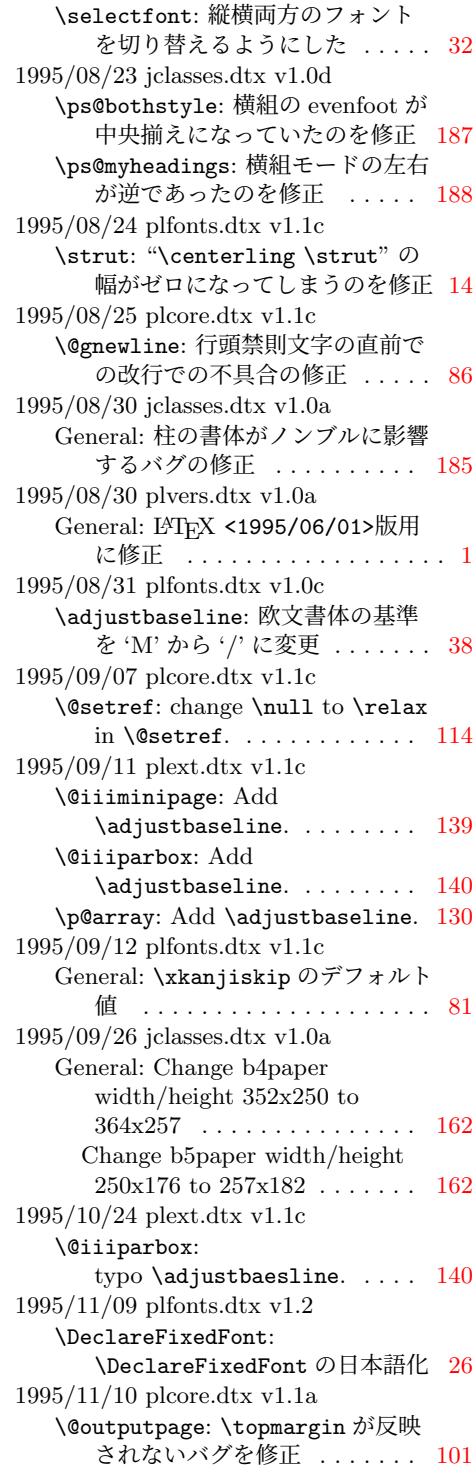

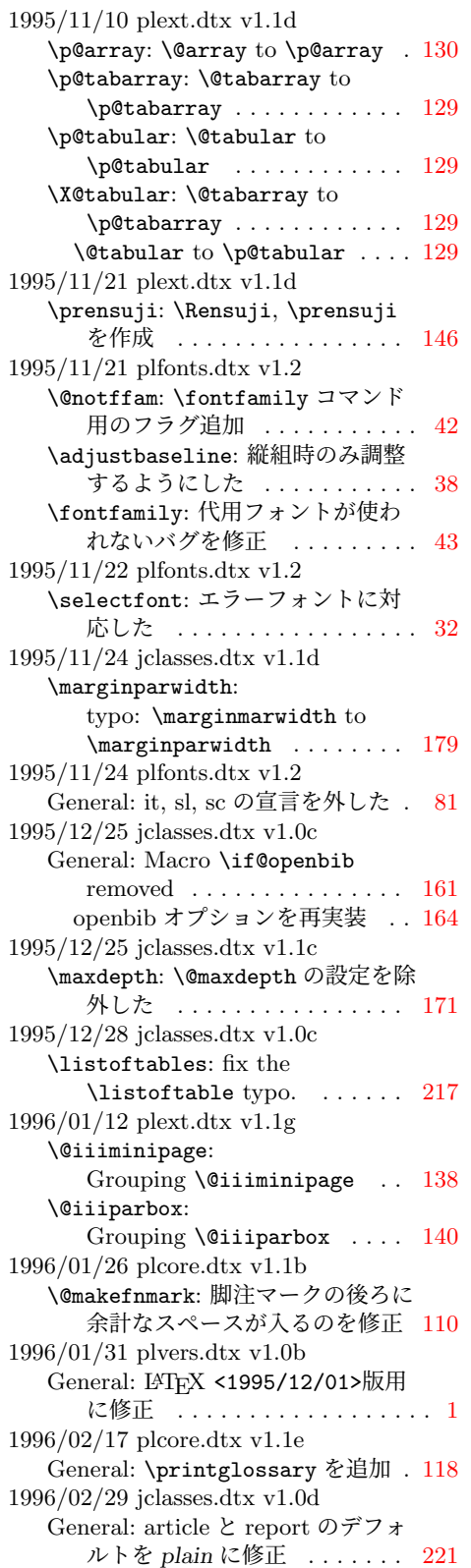

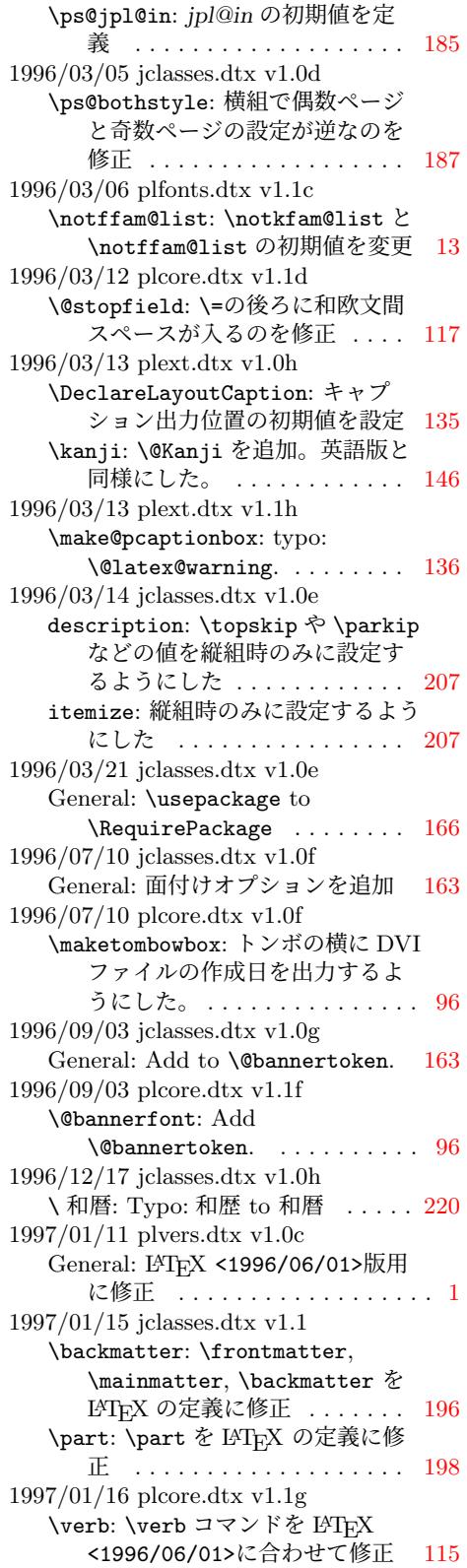

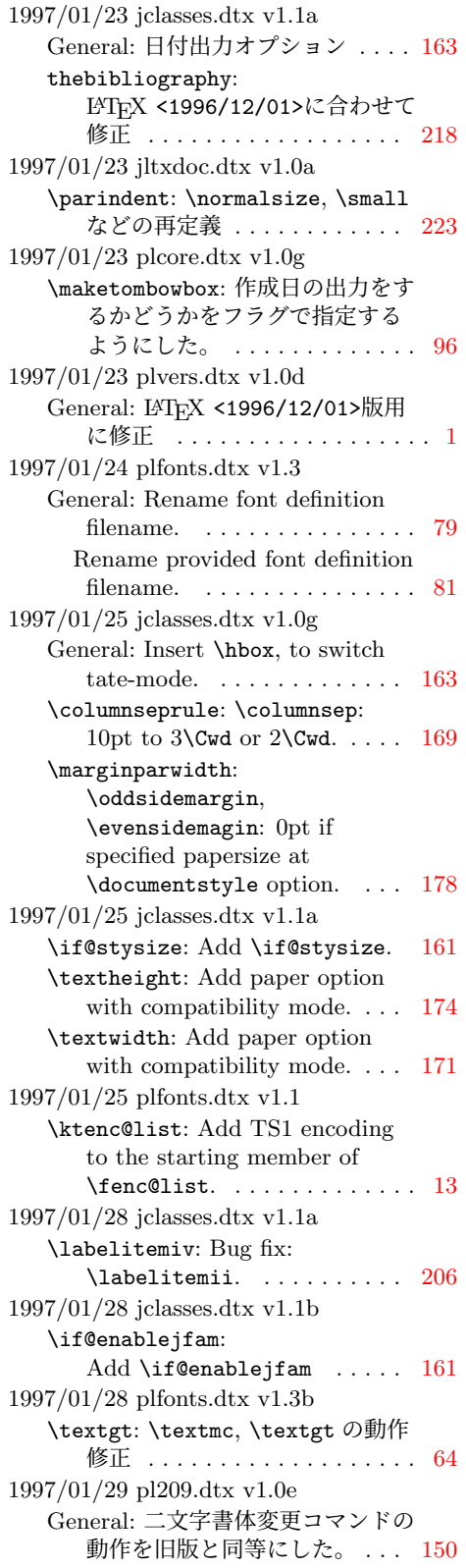

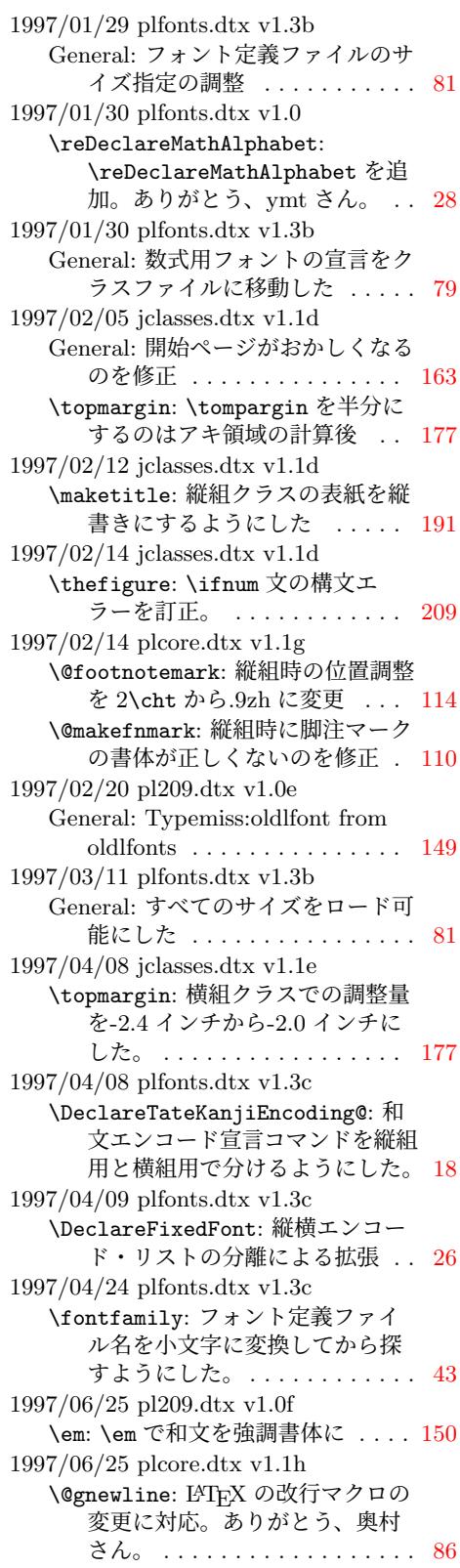

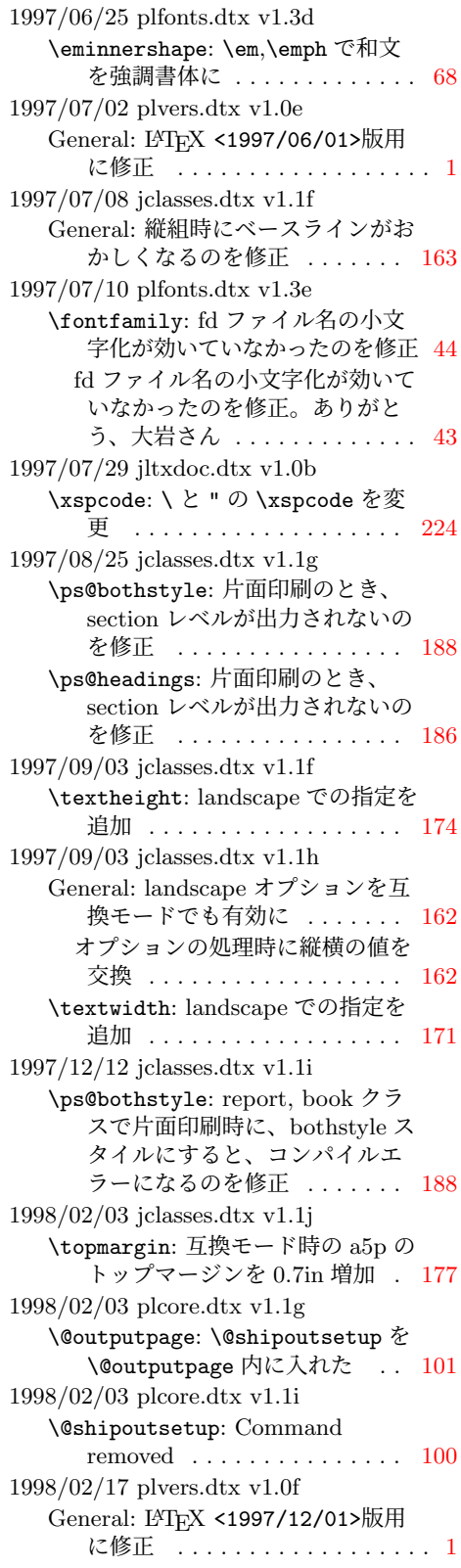

```
1998/03/23 jclasses.dtx v1.1k
  \@spart: report と book クラスで番
     号を付けない見出しのペナルティ
     が \M@だったのを \@M に修正 199
1998/04/07 jclasses.dtx v1.1m
  \heisei: \today の計算手順を変更 220
1998/08/10 plfonts.dtx v1.3f
  \DeclareFixedFont: プリアンブ
     ル・コマンドにしてしまってい
     たのを解除 . . . . . . . . . . . . . . 26
1998/09/01 plvers.dtx v1.0g
  General: LATFX <1998/06/01>版用
     に修正 .................. 1
1998/10/13 jclasses.dtx v1.1n
  General: 動作していなかったのを修
     正。ありがとう、刀祢さん . . 163
  \thetable: report, book クラスで
     chapter カウンタを考慮していな
     かったのを修正。ありがとう、
      平川@慶應大さん。. . . . . . . . 209
1998/12/24 jclasses.dtx v1.1o
  \@makechapterhead: secnumdepth
     カウンタを −1 以下にすると、
     見出し文字列も消えてしまうの
      を修正 . . . . . . . . . . . . . . . . 201
1999/04/05 plcore.dtx v1.1j
  \@gnewline: オプションを付けた場
     合に、余計な空白が入ってしま
      うのを修正。ありがとう、鈴木
     隆志@京都大学さん。 . . . . . . . 86
1999/04/05 plfonts.dtx v1.3g
  \process@table: plpatch.ltx の内
     容を反映。ありがとう、山本さ
     ん。. . . . . . . . . . . . . . . . . . . . 67
1999/04/05 plvers.dtx v1.0h
  General: LATEX <1998/12/01>版用
     に修正 .................... 1
1999/05/18 jclasses.dtx v1.1q
  enumerate: 縦組時のみに設定するよ
      うにした . . . . . . . . . . . . . . . 206
1999/08/09 jclasses.dtx v1.1r
  \topmargin: \if@stysize フラグに
     限らず半分にする . . . . . . . . 177
1999/08/09 plfonts.dtx v1.3h
  \strut: 縦組のとき、幅のあるボッ
      クスになってしまうのを修正 . . 14
1999/08/09 plvers.dtx v1.0i
  General: LATFX <1999/06/01>版用
     に修正 ................... 1
1999/1/6 jclasses.dtx v1.1p \,\marginparwidth: \oddsidemargin
     のポイントへの変換を後ろに . 179
```
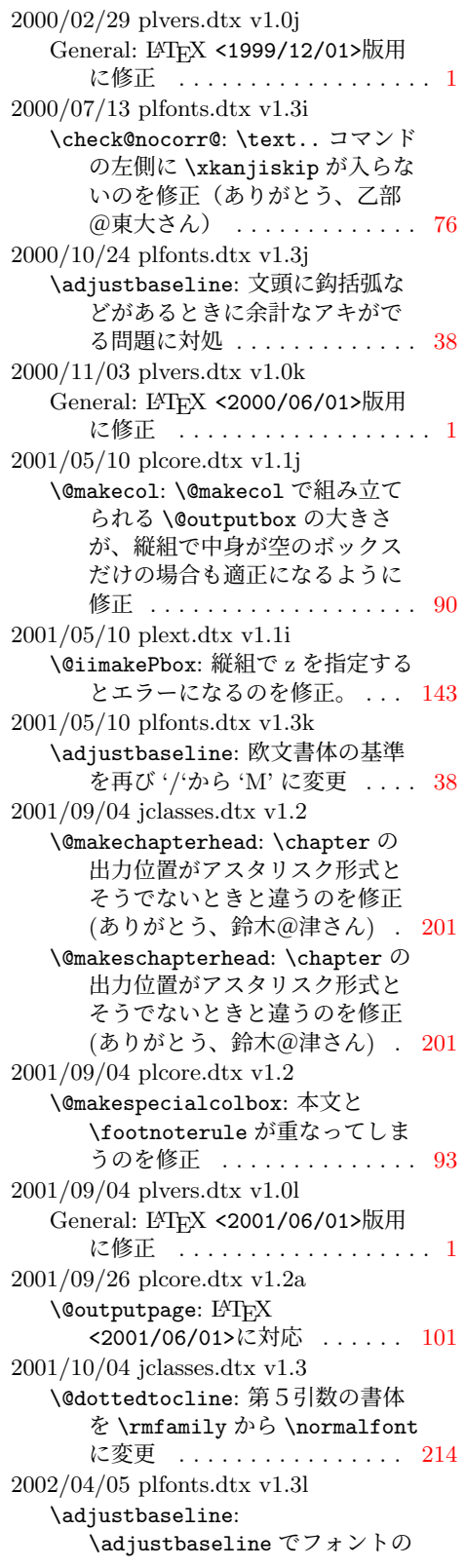

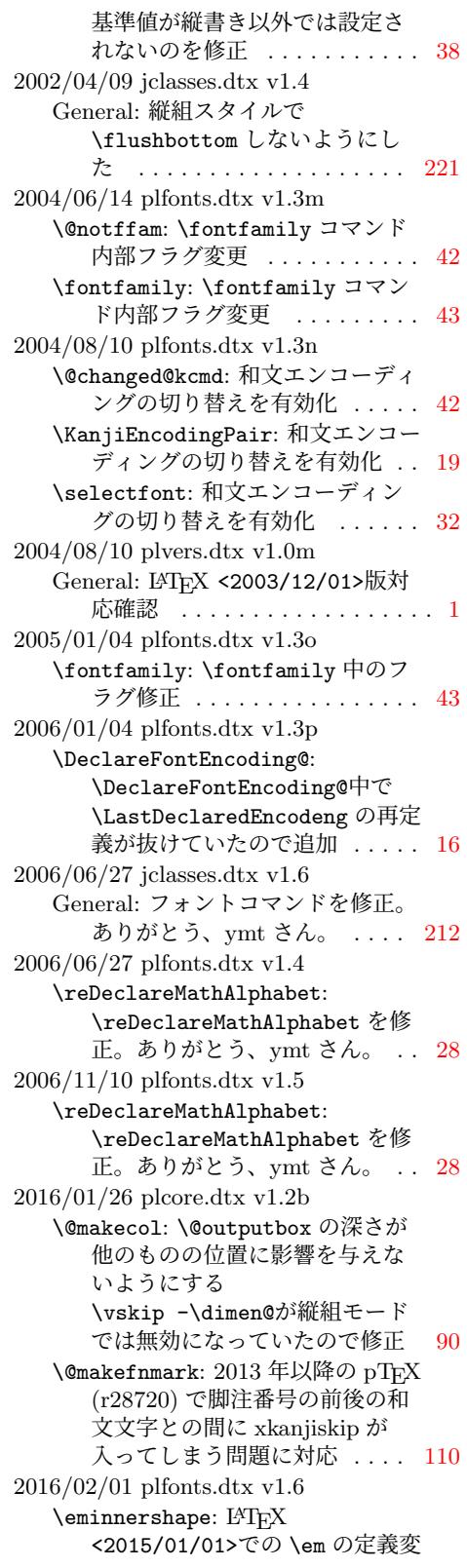

更に対応。\eminnershape を追 加。. . . . . . . . . . . . . . . . . . . . 68 2016/02/01 plvers.dtx v1.0s General: L<sup>AT</sup>FX <2015/01/01>版用 に修正 .................. 1 latexrelease 利用時に警告を出す ようにした . . . . . . . . . . . . . . . [5](#page-73-0) 2016/02/03 plvers.dtx v1.0t \plIncludeInRelease: \plIncludeInRelease と \plEndIncludeInRelease を新 設。. . . . . . . . . . . . . . . . . . . . . [3](#page-10-0) 2016/02/28 plcore.dtx v1.2c \@iiiparbox: 1.2b と同様の修正を \parbox 命令にも行った .... 123 \@tabular: 1.2b と同様の修正を tabular 環境にも行った .... 1[2](#page-8-0)2 \underline: 1.2b と同様の修正を \underline 命令にも行った . [124](#page-128-0) 2016/04/01 plcore.dtx v1.2d \@outputtombow: multicol パッケー ジを使うとトンボの下端が縮む 問題を修正 . . . . . . . . . . . . . . [98](#page-129-0) 2016/04/01 plfonts.dtx v1.6a \@text@composite: ベースライン補 正量が 0 でないときに \AA など 一部の合成文字がおかしくなる ことに対応するため再定義 . . . [72](#page-103-0) \@text@composite@x: ベースライン 補正量が 0 でないときに \AA な ど一部の合成文字がおかしくな ることへの対応。 . . . . . . . . . . [76](#page-77-0) 2016/04/17 plvers.dtx v1.0u General: LATEX <2016/03/31>版対 応確認 .......................... 2016/04/30 plfonts.dtx v1.6b General: ptrace.sty の冒頭で tracefnt.sty を \RequirePackageWithOptions するようにした . . . . . . . . . . . 1[0](#page-6-0) 2016/05/07 plvers.dtx v1.0v General: パッチファイルをロードす るのをやめた。 . . . . . . . . . . . . . 2 \everyjob: 起動時の文字列を最新の LATEX に合わせた。. . . . . . . . . . [2](#page-15-0) 2016/05/12 plvers.dtx v1.0w \everyjob: 起動時の文字列に入れる LATEX のバージョンを元の LATEX のバナーから引き継ぐよ うに改良 .................. [2](#page-7-0) 起動時の文字列に入れる Babel の バージョンを元の LATEX のバ ナーから取得するコードを platex.ini から取り入れた . . . [2](#page-7-0)

```
2016/05/20 plcore.dtx v1.2e
  General: fltrace パッケージの
     pLATEX 版として pfltrace パッ
     ケージを新設 . . . . . . . . . . . . . 88
2016/06/06 plfonts.dtx v1.6c
  \@text@composite: v1.6a での誤っ
     た再定義を削除 (forum:1941) . 72
  \@text@composite@x: v1.6a での修
     正で é など全てのアクセント付
     き文字で周囲に \xkanjiskip が
     入らなくなっていたのを修正。 . 76
  \g@tlastchart@: マクロ追加 . . . . 71
  \pltx@isletter: マクロ追加 . . . . 71
2016/06/08 kinsoku.dtx v1.0a
  General: T1 などの 8 ビットフォン
      トエンコーディングのために
     128–256 の文字を \xspcode=3
     155
2016/06/19 plfonts.dtx v1.6d
  \pltx@isletter: アクセント付き文
     字をさらに修正 (forum:1951) . 71
2016/06/19 plvers.dtx v1.0x
  \ppatch@level: パッチレベルを
     plvers.dtx で設定 \ldots \ldots \ldots 1
2016/06/26 plfonts.dtx v1.6e
  \@text@composite@x: v1.6a 以降の
     修正で全てのアクセント付き文
     字でトラブルが相次いだため、
     いったんパッチを除去。. . . . . . 76
2016/06/27 plvers.dtx v1.0y
  General: platex.cfg の読み込みを
     追加 . . . . . . . . . . . . . . . . . . . . 3
2016/06/30 plcore.dtx v1.2f
  \AtBeginDvi: \@begindvibox を常
     に横組に . . . . . . . . . . . . . . . 105
2016/07/25 jltxdoc.dtx v1.0c
  \verb: doc パッケージが上書きする
     \verb を再々定義 . . . . . . . . 224
2016/08/20 plext.dtx v1.2a
  \@iiiparbox: \parbox 前後の余分
     な \xkanjiskip を削除 .... 140
  \endtabular: tabular 環境後の余分
     130
  \p@array: 横組で<t>を指定した場
     合に \@arstrutbox を余計に
     \hbox に入れていたのを修正 . 130
  \p@tabular: tabular 環境前の余分
     129
2016/08/25 plcore.dtx v1.2g
  \@footnotetext: 脚注の合印直後で
     の改行が禁止されてしまう問題
     112
  \footnote: 合印の前の文字と合印の
     間をベタ組に ............ 111
```
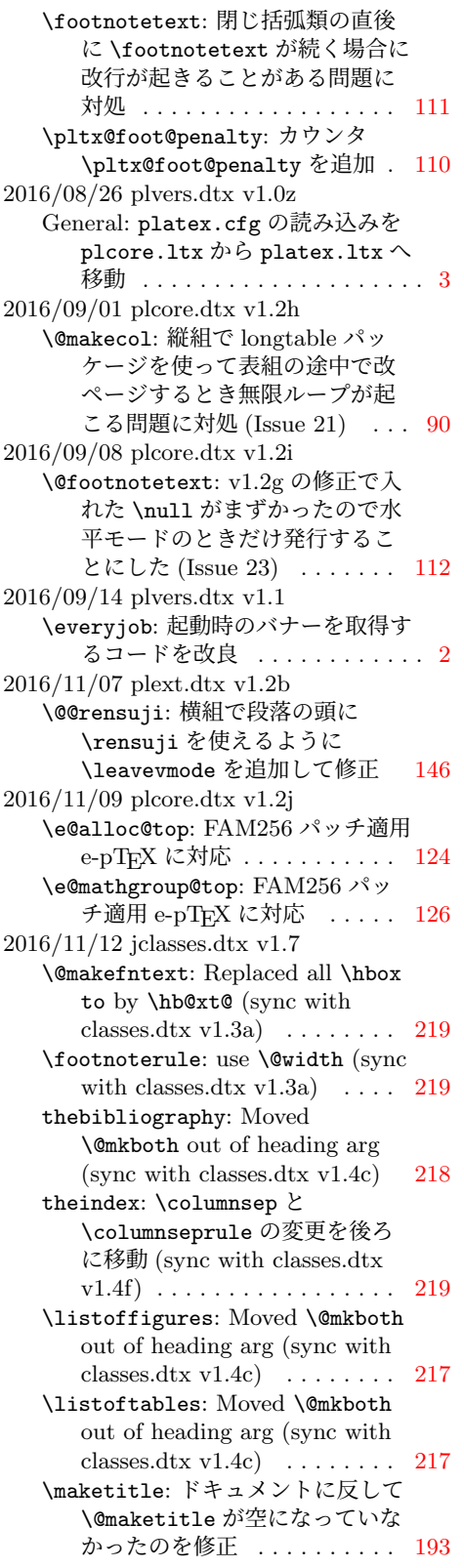

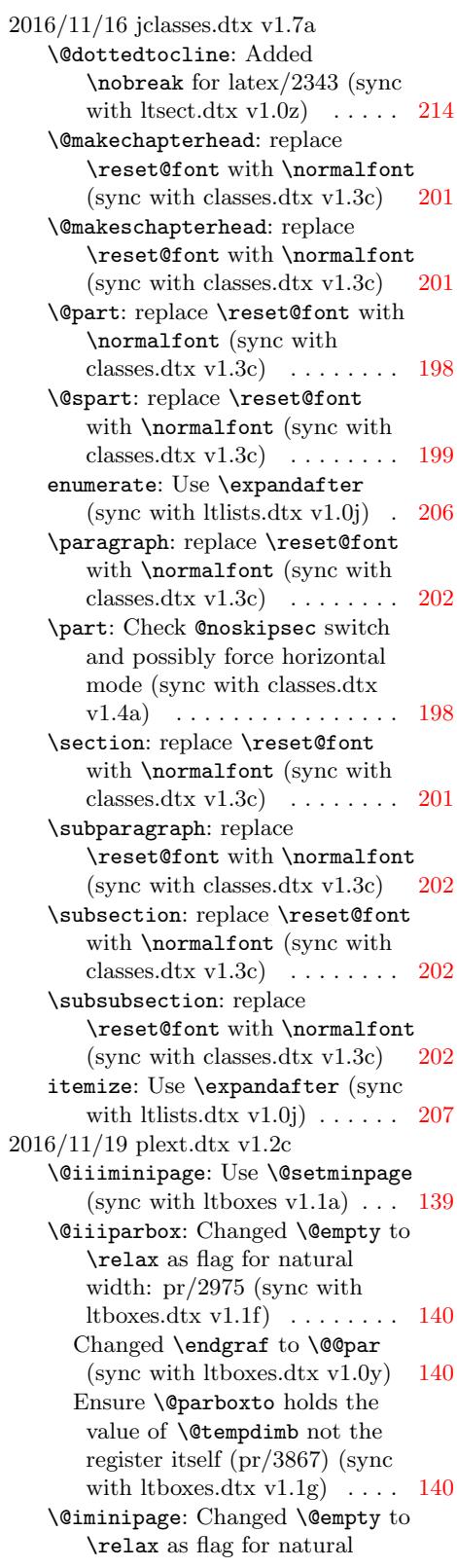

width: pr/2975 (sync with ltboxes.dtx v1.1f $) \ldots \ldots \ldots 138$ \@iparbox: Changed \@empty to \relax as flag for natural width: pr/2975 (sync with ltboxes.dtx v1.1f)  $\ldots \ldots \ldots$  [140](#page-143-0) \endminipage: put \global into definition of \@minipagefalse (sync with ltboxes  $v1.0z$ )  $\ldots$  139 \p@tabular: Use \setlength, so that calc extensions apply (sync with lttab.dtx v1.1j)  $\ldots$  129 \X@minipage: Changed \@empty to \relax as flag for natural width: pr/2975 (sync with ltboxes.dtx v1.1f)  $\ldots \ldots \ldots$  [138](#page-134-0) \X@parbox: Changed \@empty to \relax as flag for natural width: pr/2975 (sync with ltboxes.dtx v1.1f $) \ldots \ldots \ldots$  [139](#page-143-0) 2016/11/22 jclasses.dtx v1.7b \backmatter: 補足ドキュメントを 追加 . . . . . . . . . . . . . . . . . 196 2016/12/18 jclasses.dtx v1.7c \@endpart: Only add empty page after part if twoside and openright (sync with classes.dtx v1.4b)  $\ldots \ldots \ldots$  [199](#page-201-0) \@schapter: 奇妙な article ガード とコードを削除してドキュメン トを追加 ............... 201 2017/02/04 plext.dtx v1.2d \kanji: \Kanji の引数だけでなく後 に連続する数字も漢数字になっ てしまうバグを修正 . . . . . . . [146](#page-206-0) 2017/02/15 jclasses.dtx v1.7d General: openleft オプション追加 164 \if@openleft: \if@openleft ス イッチ追加 . . . . . . . . . . . . . [161](#page-151-0) titlepage: book クラスで titlepage を必ず奇数ページに送るように 変更 . . . . . . . . . . . . . . . . . [191](#page-169-0) titlepage のページ番号を奇数なら ば 1 に、偶数ならば 0 にリセッ トするように変更 . . . . . . . . 191 \p@thanks: 縦組クラスの所属表示の 番号を直立にした ........ [191](#page-196-0) \pltx@cleartoevenpage: \cleardoublepage の代用とな る命令群を追加 . . . . . . . . . . [183](#page-196-0) 2017/02/20 plcore.dtx v1.2k \@setref: 目次で \ref を使った場 合に後ろの空白が消える現象に

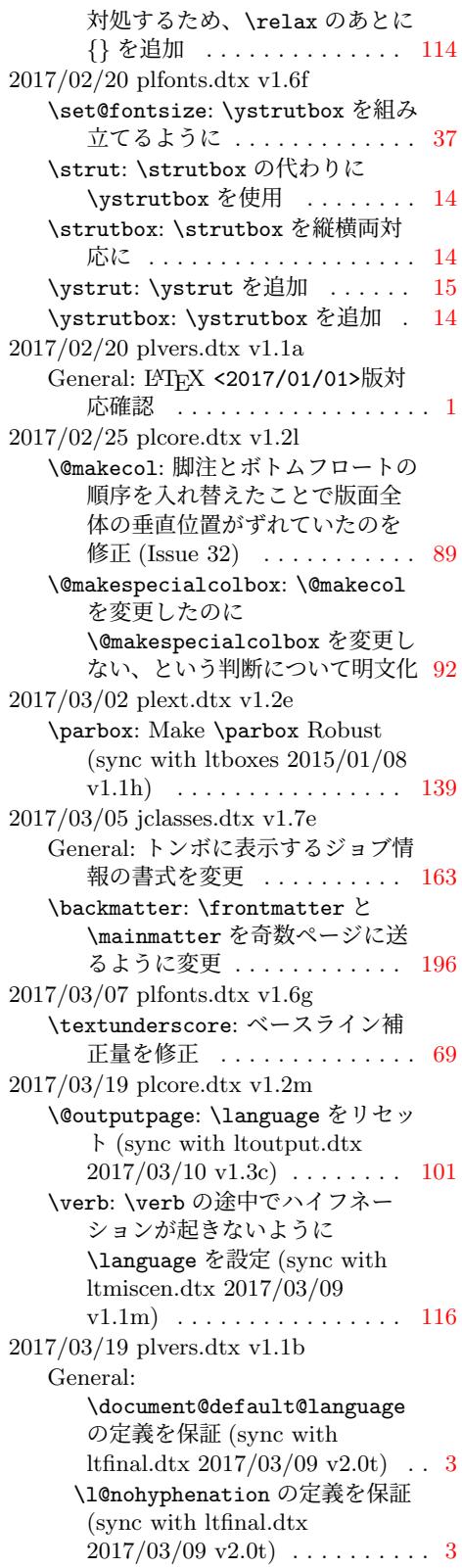

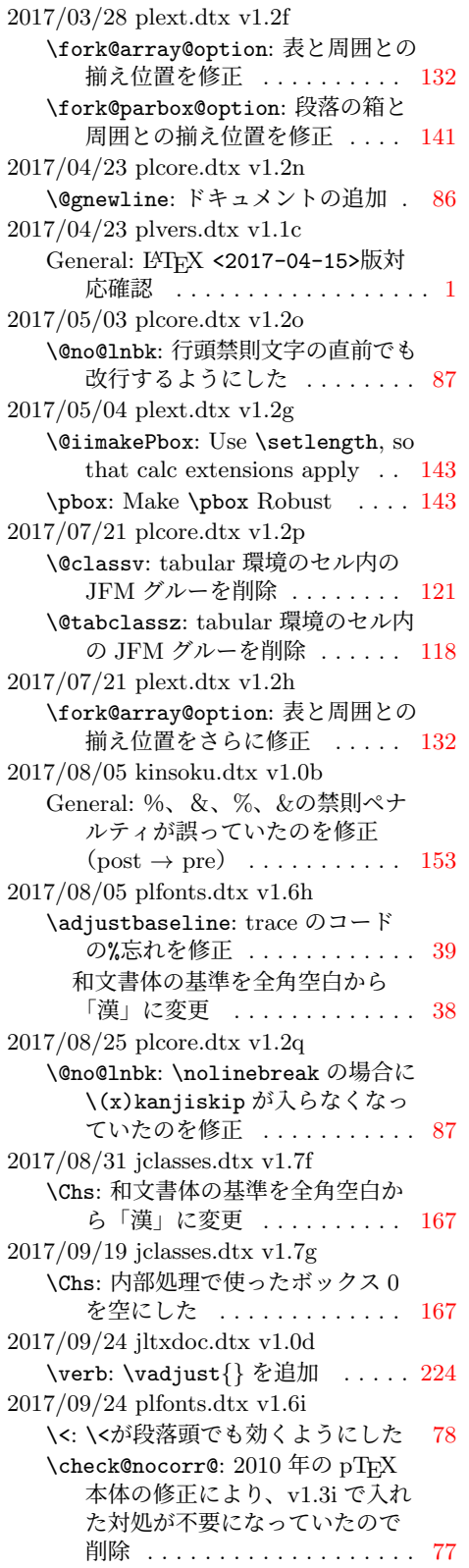

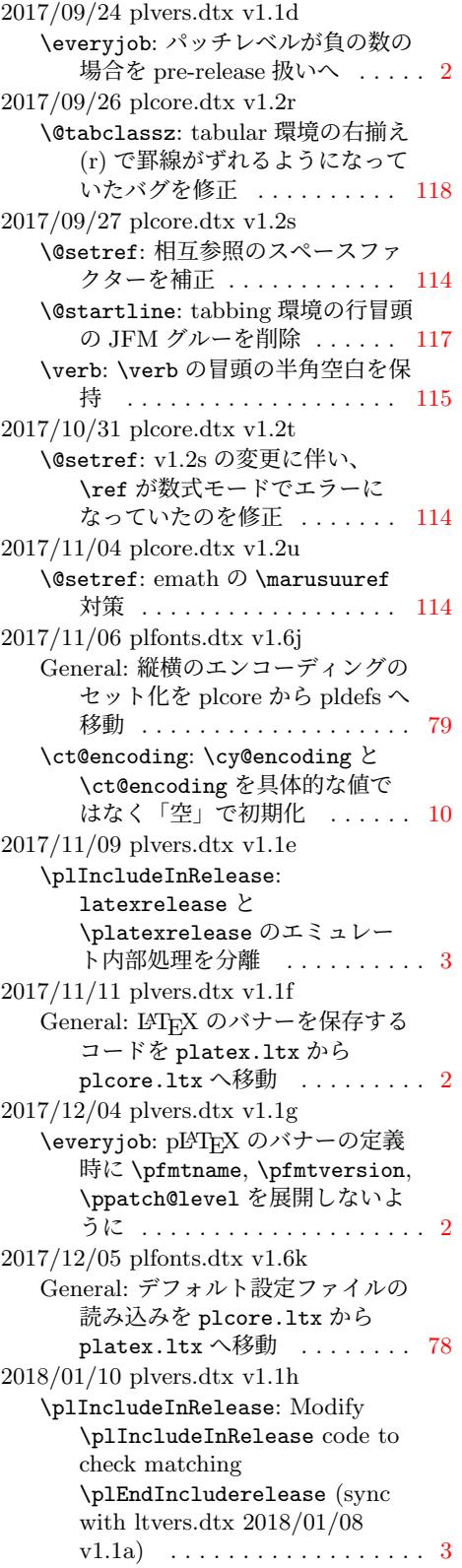

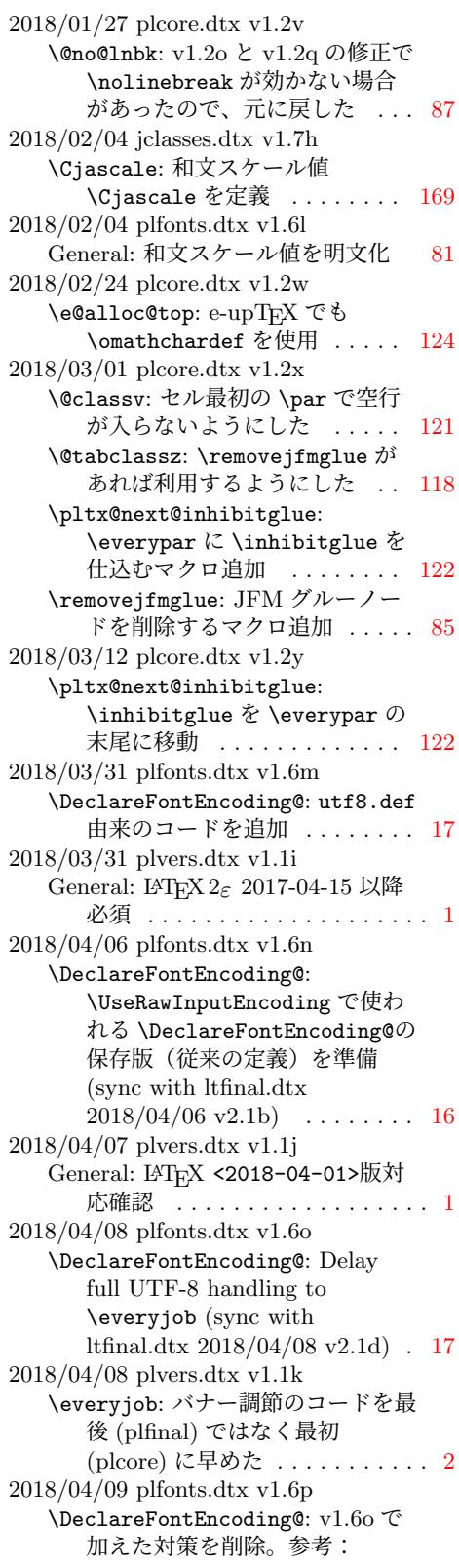

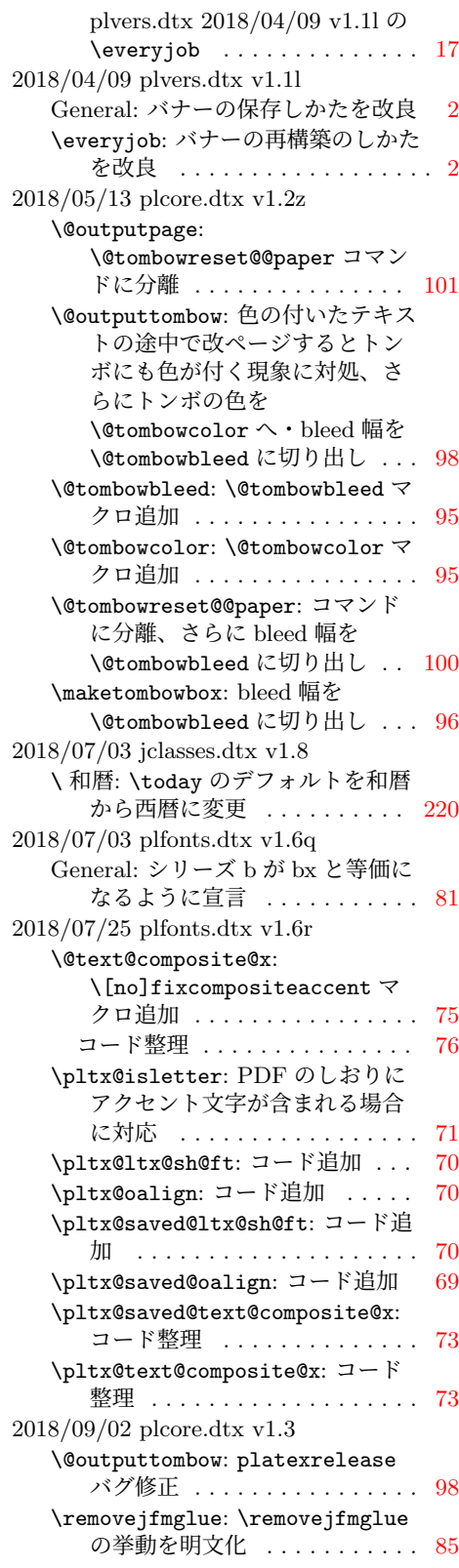

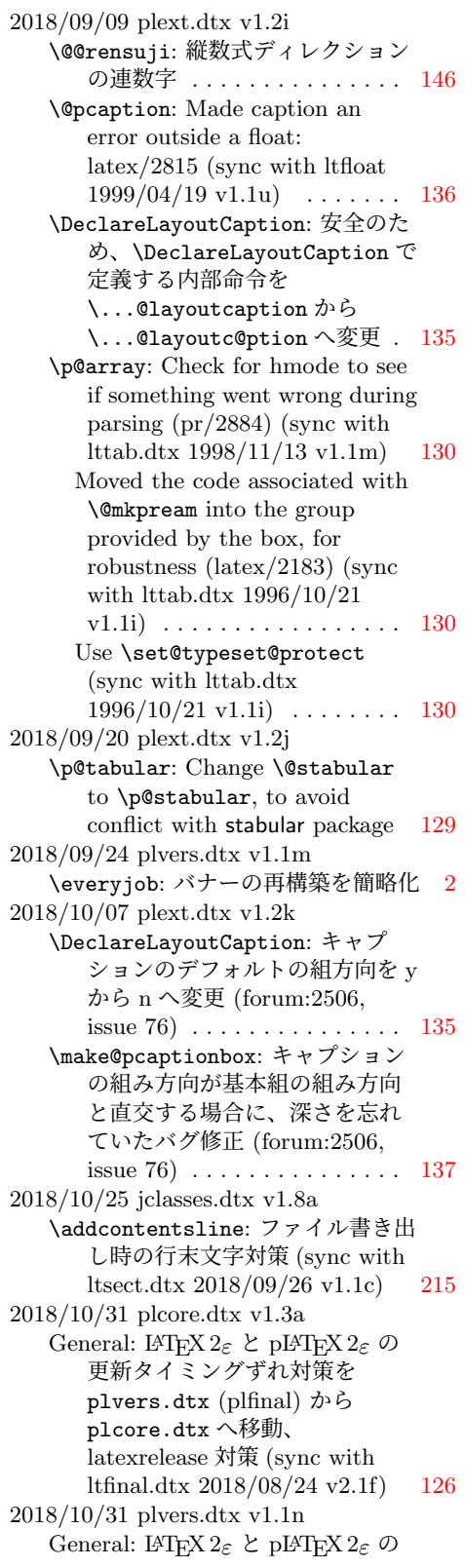

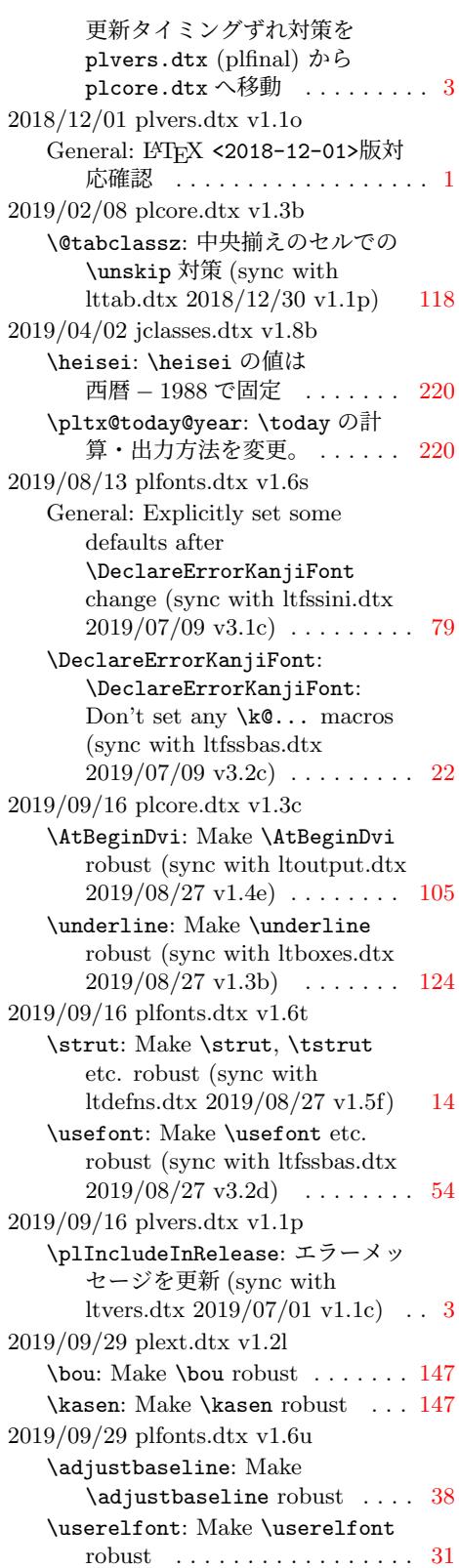

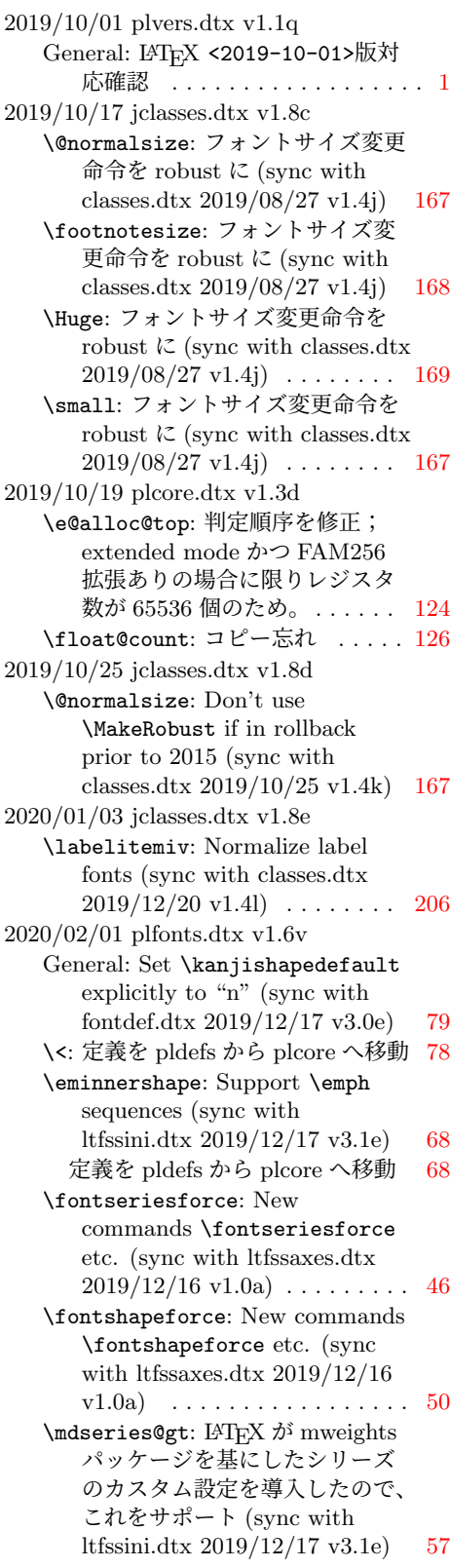

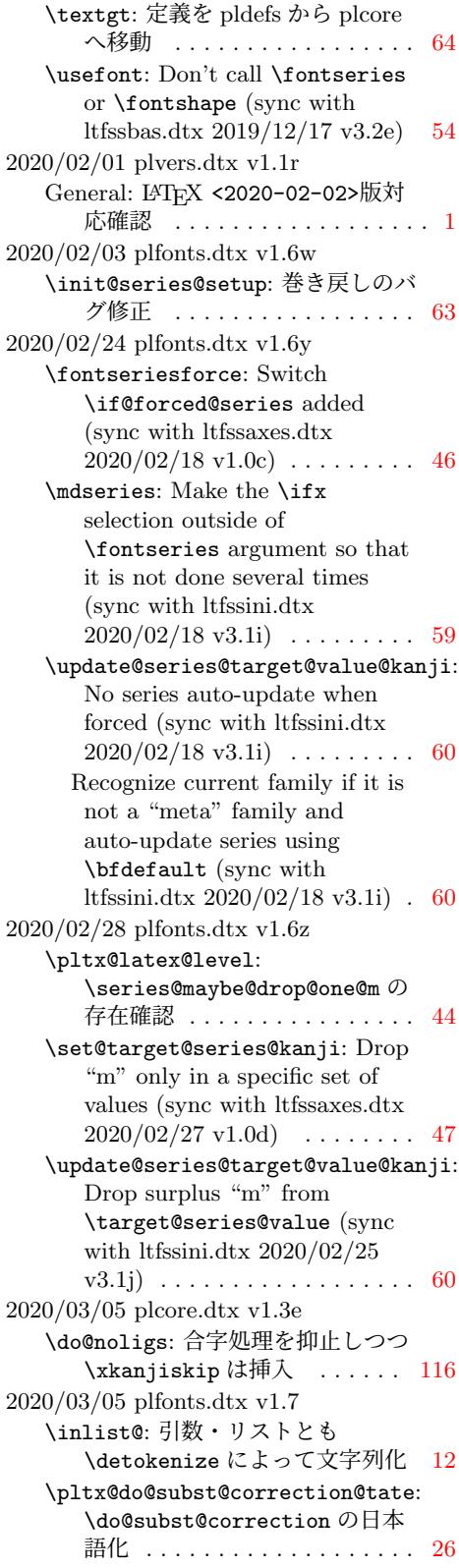

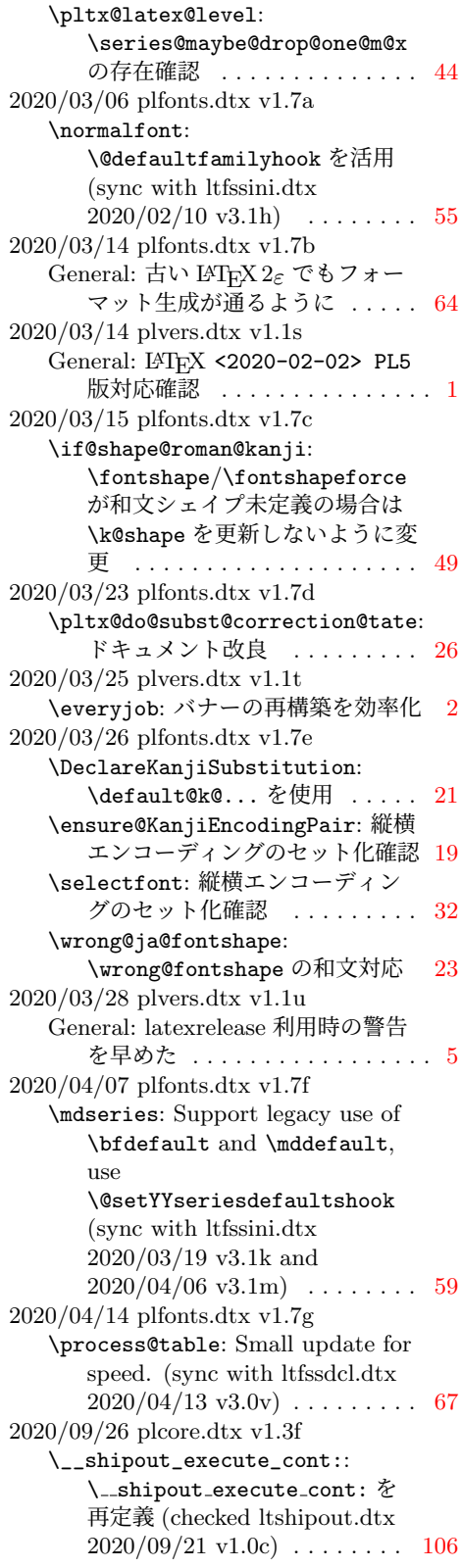

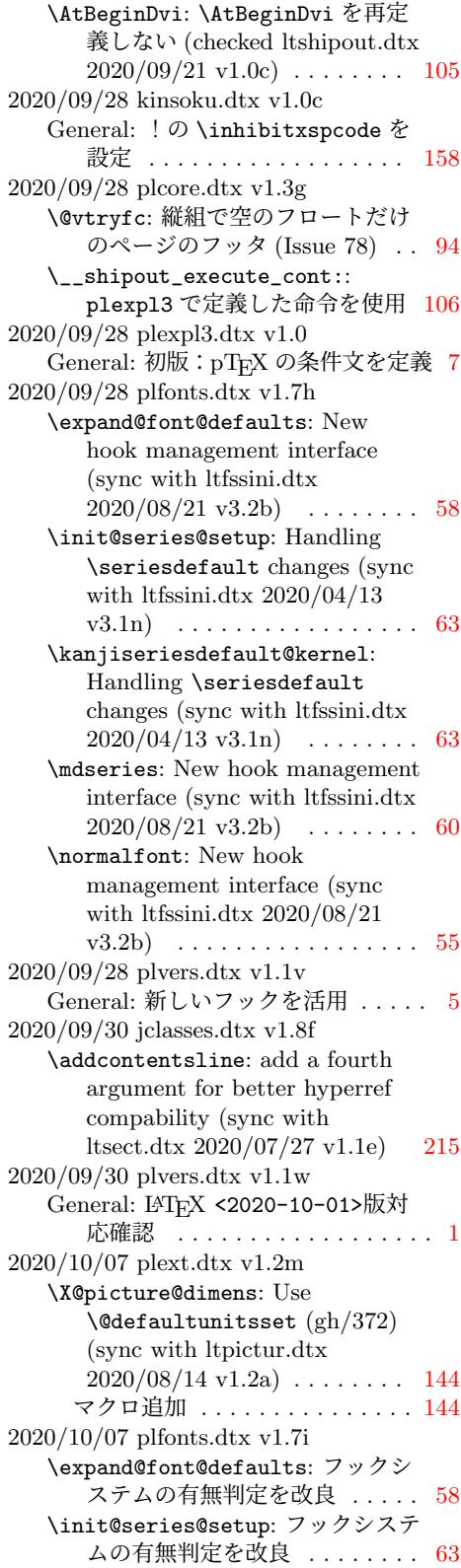

\kanjiseriesdefault@kernel: フックシステムの有無判定を改良 63 \mdseries: フックシステムの有無判 定を改良 . . . . . . . . . . . . . . . . 60 \normalfont: フックシステムの有 無判定を改良 . . . . . . . . . . . . . [55](#page-68-0) 2020/10/07 plvers.dtx v1.1x \pltx@newhook@avail: フックシス テムが利用可能かどうか判定 . . . [3](#page-65-0) 2020/12/29 plfonts.dtx v1.7j \usefont: Drop "m" for latex2e issue 453 (sync with ltfssbas.dtx 2020/12/10 v3.2h) 5[4](#page-8-0) 2021/01/10 plfonts.dtx v1.7k General: Adjust start values for series and shape (latex2e/444) (sync with ltfssini.dtx  $2020/12/06 \text{ v}3.2f \text{)} \dots \dots \dots \quad 79$  $2020/12/06 \text{ v}3.2f \text{)} \dots \dots \dots \quad 79$ \delayed@k@adjustment: Distangle series and shape update (latex2e/444) (sync with ltfssaxes.dtx 2020/12/22  $v1.0h$ ) . . . . . . . . . . . . . . . . [45](#page-84-0) \delayed@merge@kanji@series: Distangle series and shape update (latex2e/444) (sync with ltfssaxes.dtx 2020/12/22  $v1.0h$ ) . . . . . . . . . . . . . . . . [48](#page-50-0) \delayed@merge@kanji@shape: Distangle series and shape update (latex2e/444) (sync with ltfssaxes.dtx 2020/12/22  $v1.0h$ ) . . . . . . . . . . . . . . . . . [53](#page-53-0) \fontseries: Distangle series and shape update (latex2e/444) (sync with ltfssaxes.dtx  $2020/12/22 \text{ v1.0h}$  ........ [46](#page-58-0) \fontshape: Distangle series and shape update (latex2e/444) (sync with ltfssaxes.dtx  $2020/12/22 \text{ v1.0h}$  ........ [49](#page-51-0) \selectfont: Execute delayed series and shape updates (latex2e/444) (sync with ltfsstrc.dtx 2020/12/22 v3.0n) [33](#page-54-0) 2021/03/04 kinsoku.dtx v1.0d General: :の \inhibitxspcode を 設定 . . . . . . . . . . . . . . . . . 158 : の \xspcode を設定 . . . . . . . . [155](#page-38-0) 2021/03/14 plcore.dtx v1.3h \@footnotetext: LATEX 2*ε* 2021-06-01 では \par が入る (sync with ltfloat.dtx  $2021/02/10$  v1.2e)  $\ldots \ldots \ldots$  [111](#page-160-0)

\\_\_shipout\_execute\_nohooks\_cont:: LATEX 2*ε* 2021-06-01 では \\_\_shipout\_execute\_nohooks\_cont: が追加された . . . . . . . . . . . . 107 2021/03/25 plcore.dtx v1.3i \@makecol: 非横組時における \@outputbox の寸法補正のコー ドを \pltx@adjust@wd@outputbox として切り出した . . . . . . . . . 90 \@vtryfc: 非横組時における \@outputbox の寸法補正のコー ドを \pltx@adjust@wd@outputbox@vt[ryf](#page-95-0)c として切り出した . . . . . . . . . 94 2021/05/23 plfonts.dtx v1.7l \normalfont: Unconditionally switch to the requested font face (latex2e/444) (sync with ltfssini.dtx 2021/04/26 v3.2h) [55](#page-99-0) \selectfont: Unset the forced series boolean when reaching \selectfont (latex2e/444) (sync with ltfsstrc.dtx  $2021/04/26 \text{ v}3.00 \cdot \ldots \cdot 33$  $2021/04/26 \text{ v}3.00 \cdot \ldots \cdot 33$ \usefont: Unconditionally switch to the requested font face (latex2e/444) (sync with ltfssbas.dtx 2021/04/26 v3.2i) [54](#page-38-0) 2021/06/03 plcore.dtx v1.3j \\_\_shipout\_execute\_cont:: 巻戻 しコードのエラー修正 . . . . . 106 \\_\_shipout\_execute\_nohooks\_cont:: 巻戻しコードのエラー修正 .. [107](#page-59-0) 2021/06/04 plfonts.dtx v1.7m \fontshape: latex2e/444 対応: \@shape@roman@kanji フラグを \delayed@k@adjustment の中で 変更/復帰する . . . . . . . . . . . . [49](#page-112-0) 2021/06/27 plfonts.dtx v1.7n \if@forced@series@kanji: 和欧文 の forced@series フラグを分離 . 46 \selectfont: 従属欧文のシリーズ とシェープ更新を反映するよう に修正 ................ 34 2021/06/27 plvers.dtx v1.1y General: LATEX <2021-06-01>版ほ ぼ対応 ................... 1 2021/06/28 plcore.dtx v1.3k \removejfmglue: 内部 Unicode の 時のみを検出 . . . . . . . . . . . . . 85 2021/12/08 plcore.dtx v1.3l \@footnotetext: LATEX 2*ε* 2021-11-15 では

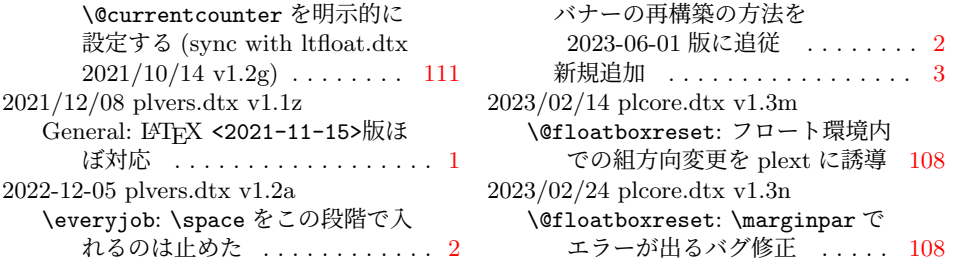

# 索 引

イタリック体の数字は、その項目が説明されているページを示しています。下線の 引かれた数字は、定義されているページを示しています。その他の数字は、その項 目が使われているページを示しています。

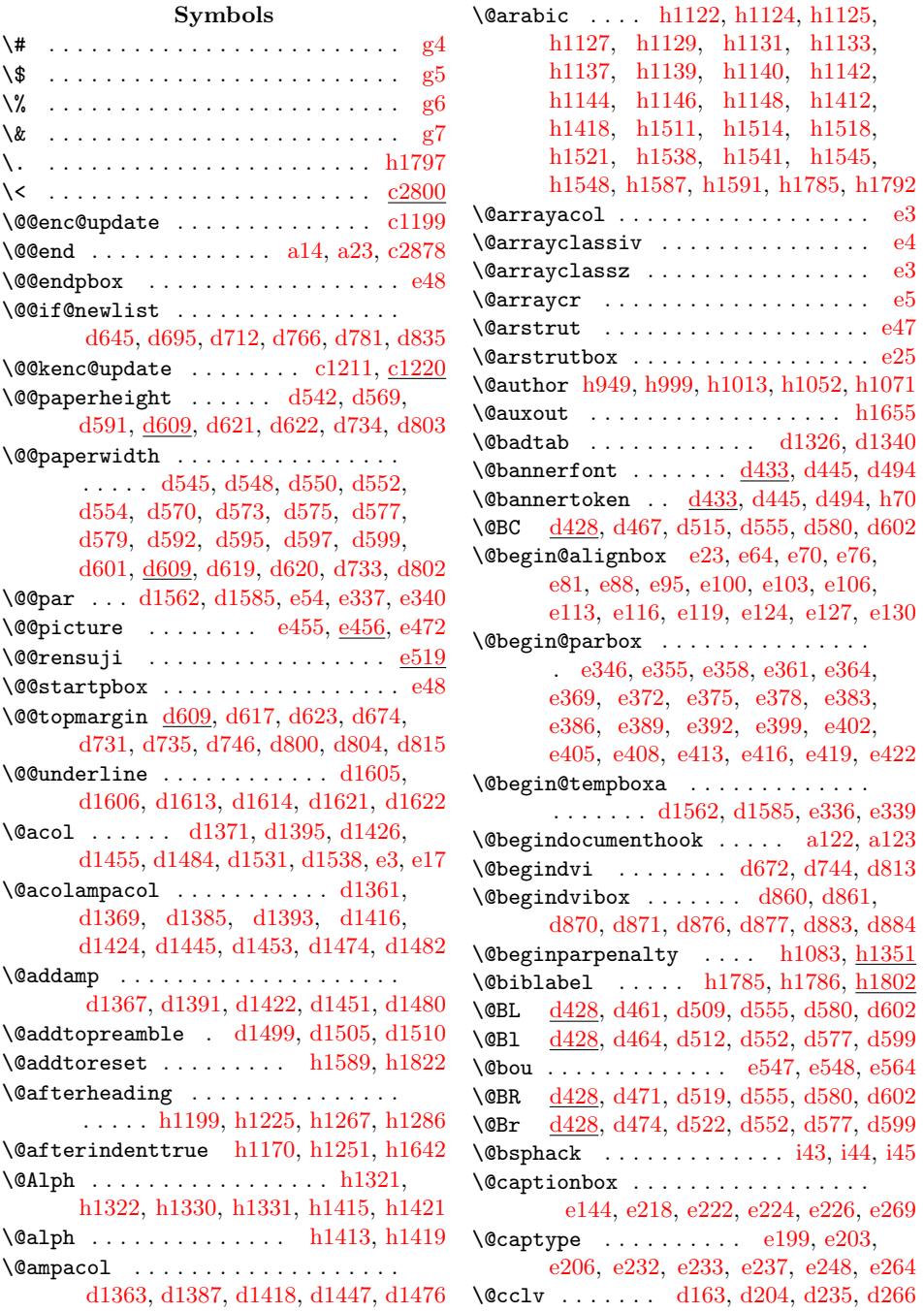

File Key: a=plvers.dtx, b=[plexpl3](#page-210-0)[.dtx](#page-210-1), c=plfonts.dtx, d=plcore.dtx, e=[plex](#page-141-1)[t.dtx](#page-141-2), f=pl209.dtx, g=kinsoku.dtx, h=jclasses.dtx, i=jltx[doc.d](#page-141-3)t[x](#page-141-4)

\@cclvi c2601, c2645, c2648, c2649, c2657  $\text{Generator} \quad . \quad . \quad . \quad . \quad . \quad . \quad h1494$ \@changed@cmd . . . . . . c174, c194, c224 \@changed@kcmd c261, c285, c1221, c1242 \@chapap[p](#page-78-1) . [h847,](#page-79-0) h[871,](#page-79-1) h9[05,](#page-79-2) h9[30,](#page-79-3) h1150, h1257, h1259, h1277, [h1328](#page-212-1) \@chappos . h847, h871, [h90](#page-21-0)5, [h93](#page-22-1)0, h1150, h12[57,](#page-23-1) h[1259,](#page-24-1) [h1277,](#page-46-3) [h1329](#page-47-1) \@chapter [. . . .](#page-191-0) [. . . .](#page-192-1) . . [h12](#page-192-2)[52,](#page-193-0) h1253 \@chec[k@plIn](#page-200-14)[cludeI](#page-205-1)[nRelea](#page-206-3)se [. . .](#page-206-4) . [.](#page-208-0) . . . . . [. . .](#page-191-0) a[107,](#page-192-1) a[108,](#page-192-2) a[109,](#page-193-0) a111 \@chnum [. . .](#page-200-15) [. . . . .](#page-205-1) . [. . . . .](#page-206-3) [. . . . .](#page-206-4) . . d1375, d1399, d1430, [d1459](#page-205-2), [d1488](#page-205-3) \@cite . . . . . . . . . . . . . . . . . . . . h1803  $\angle$ CL  $\frac{d431}{d478}$ , [d525,](#page-9-0) [d550,](#page-9-1) [d575,](#page-9-2) [d597](#page-9-3) \@classiv . . . . . d1533, d1540, e4, e19 \@classv [. .](#page-124-8) . [. . . . .](#page-124-9) [. . . . .](#page-125-7) [. . . . .](#page-125-8) [d1496](#page-126-8) \@classz . . . . . . d1532, d1539, e3, [e18](#page-223-6) \@club[penal](#page-101-9)[ty](#page-102-6) . . [. . . .](#page-103-8) [. . . .](#page-104-3) . [. . .](#page-104-8) [h1795](#page-104-13) \@colht . . . . . . . . [d186,](#page-127-2) [d211,](#page-127-3) d[242](#page-134-3), d273, d307, d313, d317, d3[35,](#page-126-9) d340, d375, d[391,](#page-127-4) d696, [d76](#page-127-5)[7,](#page-134-1) d[836](#page-134-5) \@combinefloats d167, d207, d238, [d269](#page-223-7) \@CR d431, d481, d[528,](#page-95-1) d[550,](#page-95-2) d[575,](#page-96-0) d597 \@curl[ine](#page-96-1) . [. . . .](#page-98-0) . [. . . .](#page-98-1) . [d1](#page-98-2)3[31,](#page-98-3) d1345  $\text{Current}$ Cc[md](#page-99-1) [. . . .](#page-100-1) [. . . .](#page-107-4) [. . .](#page-108-7) . .  $c1222$ \@currentcounter [. . .](#page-94-1) [. . . .](#page-95-3) . [. . .](#page-96-2) [d1115](#page-96-3) \@curr[entla](#page-101-10)[bel](#page-102-7) . [. . . .](#page-103-9) [. . . .](#page-104-3) . [. . . .](#page-104-8) . d1116, d1140, d1163, [d1185](#page-122-3), [d1207](#page-122-4)  $\text{Ccurrname}$  . . . . . . . . . . . . . .  $a83, a91$  $a83, a91$ \@curtab . . . . . . . . . . . . d1330, [d1344](#page-117-0) \@curtabmar d1329, d1330, d1343, d1344 \@date [h950,](#page-117-1) [h1002,](#page-117-2) [h1014,](#page-118-0) [h1053,](#page-118-1) [h1074](#page-119-1) \@dblarg [. .](#page-9-4) . . . . . . . . . . . . . . . . e[206](#page-9-5) \@dblfloat . . . . . . . . . [h1533](#page-122-5), [h1560](#page-122-6) \@dblfpbot . [. . . .](#page-122-7) . [. . . . .](#page-122-5) [. . . . .](#page-122-8) . [h738](#page-122-6) \@dblfp[sep](#page-194-1) . [. . . .](#page-197-2) . [. . . . .](#page-197-3) [. . . . .](#page-198-2) . [h738](#page-198-3)  $\Diamond \text{dblfptop } \dots \dots \dots \dots \dots \frac{h738}{}$  $\Diamond \text{dblfptop } \dots \dots \dots \dots \dots \frac{h738}{}$  $\Diamond \text{dblfptop } \dots \dots \dots \dots \dots \frac{h738}{}$ \@defaultfamilyhook . . . . . . [c17](#page-214-8)[88,](#page-215-0) c1791, c1808, c1810, c1825, [c1841](#page-186-0) \@defaultsubs . . c505, c536, c581, [c616](#page-186-1) \@defaultunits . . . . . . . . . . . . . . . . . . . . c1034, c1036, c1[072,](#page-60-1) [c1074](#page-186-2) \@defa[ultuni](#page-61-0)[tsset](#page-61-1) [. . . . .](#page-61-2) [. . . . .](#page-61-3) . . . . . . e459, [e466,](#page-28-0) [e467](#page-29-0), [e468](#page-30-0), [e469](#page-31-1) \@depth . . . . . . c1047, c1050, c1053, c1085, c[1088,](#page-42-1) [c1091,](#page-42-2) [e29,](#page-42-3) e32, e35, e40, e43, e529, e530, e531, [e570](#page-42-4) \@dotsep ........... h1[632,](#page-149-7) h[1648](#page-149-8) \@dottedtocline [. . . .](#page-42-5) [. . . . .](#page-42-6) . [. . . .](#page-42-7) . h1638, [h17](#page-43-2)23, [h17](#page-43-3)[24,](#page-135-6) h1[728](#page-135-7), [h17](#page-135-8)[2](#page-43-1)[9,](#page-135-9) [h173](#page-135-10)0, [h1](#page-151-2)[731,](#page-151-3) [h173](#page-151-4)[4,](#page-152-4) h1735, h1736, h1737, [h17](#page-219-1)[42,](#page-219-2)

h1743, h1744, h1745, h1748, h1749, h1750, h1751, h1765, h1766 \@eha . . . . . . . . . . c340, c359, c382, c407, c823, c905, c986, c1193, c1205, c1237, e213, h1610, h1614 \@ehc [.](#page-222-1)[.](#page-222-1)[.](#page-222-1)[.](#page-222-1)[.](#page-222-1) . [.](#page-222-6) [.](#page-222-2)[.](#page-222-2)[. .](#page-222-2) [. .](#page-222-7) [.](#page-222-3)[. . .](#page-222-3) [. .](#page-222-8) [.](#page-222-4)[.](#page-222-4) [d1022](#page-222-9) \@ehd . . . . . . . . . . . [. . . .](#page-25-0) . . . d15, e200 \@elt [. . . .](#page-26-2) . [. . .](#page-37-1) c[2039,](#page-39-0) [c204](#page-41-0)[1,](#page-25-1) [c2042,](#page-45-0) [c2070,](#page-46-5) [c2072](#page-47-2), [c20](#page-141-5)73, [c2](#page-217-1)0[92,](#page-217-2) c2100, c2277, c2279, c22[80,](#page-114-0) c2307, c2309, c2310, [c232](#page-89-0)8, c2336, d164, [d373](#page-66-0), [d380,](#page-66-1) [d389,](#page-66-2) [d396](#page-141-6)  $\text{Qenable} if \text{amfalse} \dots \dots \dots \text{h113}$  $\text{Qenable} if \text{amfalse} \dots \dots \dots \text{h113}$  $\text{Qenable} if \text{amfalse} \dots \dots \dots \text{h113}$  $\text{Qenablejfamtrue}$  $\text{Qenablejfamtrue}$  $\text{Qenablejfamtrue}$  $\text{Qenablejfamtrue}$  $\text{Qenablejfamtrue}$  ............... h16 \@end@[alignb](#page-71-3)ox ............... [. . . .](#page-72-2) . [e56](#page-94-2), [e57,](#page-99-2) [e68,](#page-99-3) e[74,](#page-100-2) e7[7,](#page-100-3) e86, e93, e96, e101, e104, e107, e114, e117, e120, e125, e128, [e](#page-170-1)[131](#page-166-1) \@end@check@plIncludeInRelease . . . . . . . . . . . . . . . . . . a108, a110 \@end@[parb](#page-137-12)ox . [. .](#page-135-11) . [.](#page-135-12) [. . .](#page-137-15) [. .](#page-137-9) [. .](#page-137-16) [. .](#page-137-10) [. . .](#page-137-11) . e[348,](#page-137-13) [e356](#page-137-14), e359, e362, [e365,](#page-138-7) [e370](#page-138-8), [e373](#page-138-9), [e376](#page-138-10), [e37](#page-138-11)9, [e38](#page-138-12)[4,](#page-138-13) e387, e390, e393, e400, e403, e406, e409, e414, e417, [e420,](#page-9-1) [e423](#page-9-6) \@end@tempboxa . . . d1575, d1598, e349  $\texttt{\textbackslash}\mathbb{Q}$ endf[loat](#page-147-16)[box](#page-145-6) [.](#page-147-15).............. $\underline{\text{d}984}$  $\text{Nendpany } \dots \text{ h1086, h1351}$  $\text{Nendpany } \dots \text{ h1086, h1351}$  $\text{Nendpany } \dots \text{ h1086, h1351}$  $\text{Nendpany } \dots \text{ h1086, h1351}$  $\text{Nendpany } \dots \text{ h1086, h1351}$ \@endp[art](#page-147-26) . [. . .](#page-147-27) . . h12[18,](#page-148-6) h1[232,](#page-148-7) h[1234](#page-148-8) \@endpbox . . . d[1500,](#page-148-5) [d1506](#page-128-3), [d1511](#page-128-4), e48 \@enumctr . . . . . . h1441, h1442, [h1452](#page-113-0) \@enumdepth h1439, h1440, [h1441](#page-199-1), [h1448](#page-209-1)  $\texttt{\textbackslash}$ @eqnnum ..........................  $\underline{\text{e}573}$ \@esphack . . . . [. . . .](#page-126-10) . [. . . . .](#page-126-11) . . [i43](#page-126-12), [i45](#page-135-1)  $\text{Vector}$  [. . . . .](#page-211-1) . . . . . . . .  $\text{d}660,$  $\text{d}660,$ d727, [d796,](#page-211-4) h[806,](#page-211-5) h8[11,](#page-211-1) h819, h822, h824, h829, h882, h888, [h](#page-211-6)[938](#page-153-0)  $\text{Nevenhead} \dots \dots \text{d}659, d726, d795,$ h806, h810, h815, h817, [h826,](#page-106-2) [h830](#page-108-8), [h832,](#page-109-7) [h881,](#page-189-0) h[887,](#page-190-1) h[939,](#page-190-2) h941  $\text{Qexpandfontdefaultshook} \dots$  $\text{Qexpandfontdefaultshook} \dots$  $\text{Qexpandfontdefaultshook} \dots$  $\text{Qexpandfontdefaultshook} \dots$  $\text{Qexpandfontdefaultshook} \dots$  . . . . .  $c1905$ \@failedlist [. . . .](#page-106-3) [. . .](#page-192-3) . . . . [d3](#page-192-4)[81,](#page-109-8) d397 \@fina[lstru](#page-189-1)t [. . .](#page-190-3) . [. . . .](#page-190-4) . [. . .](#page-190-5) [.](#page-108-9) [. . . .](#page-191-4) [d112](#page-191-5)1, [d11](#page-191-6)45, d1[168,](#page-192-6) d[1190,](#page-193-2) [d1212](#page-193-3) \@firstampfalse [. . . .](#page-192-5) . . . . . . . . . . d1371, d1395, d1426, d1455, [d1484](#page-63-1)  $\setminus$ @firstofone ................  $e204$  $\forall$  firs[toftwo](#page-117-3) [. . . . .](#page-117-4) [. . . . .](#page-118-2) [. . .](#page-118-3)  $c751$ , c2504, c2508, c2515, c2524, [c2533,](#page-124-0) [c2537,](#page-124-1) [c2546,](#page-125-0) [c2581,](#page-125-1) [c2674](#page-126-1) \@flfail . . . . . . . . . . . . . . d381, [d397](#page-141-7) \@float . . . . . . . . . . . . . h1530, h1557 \@floa[tbox](#page-76-1) . [. . .](#page-76-2) e134, [e162](#page-76-3), [e212,](#page-76-4) e223  $\texttt{Qfloatboxreset} \dots \dots \dots \dots \ \underline{d965}$  $\texttt{Qfloatboxreset} \dots \dots \dots \dots \ \underline{d965}$  $\texttt{Qfloatboxreset} \dots \dots \dots \dots \ \underline{d965}$  $\texttt{Qfloatboxreset} \dots \dots \dots \dots \ \underline{d965}$  $\texttt{Qfloatboxreset} \dots \dots \dots \dots \ \underline{d965}$  $\texttt{Qfloatboxreset} \dots \dots \dots \dots \ \underline{d965}$ 

File Key: [a=](#page-219-3)plv[ers.dtx](#page-221-0)[, b=](#page-221-1)ple[xpl3.d](#page-221-2)tx, c=plfonts.dtx, d=plcore.dtx, e=[plext.](#page-214-9)d[tx](#page-215-1), f=pl20[9.dtx](#page-221-3), g=[kinsok](#page-221-4)u.[dtx](#page-221-5), h=j[classe](#page-221-6)s.dtx, i=jltxdoc.dtx

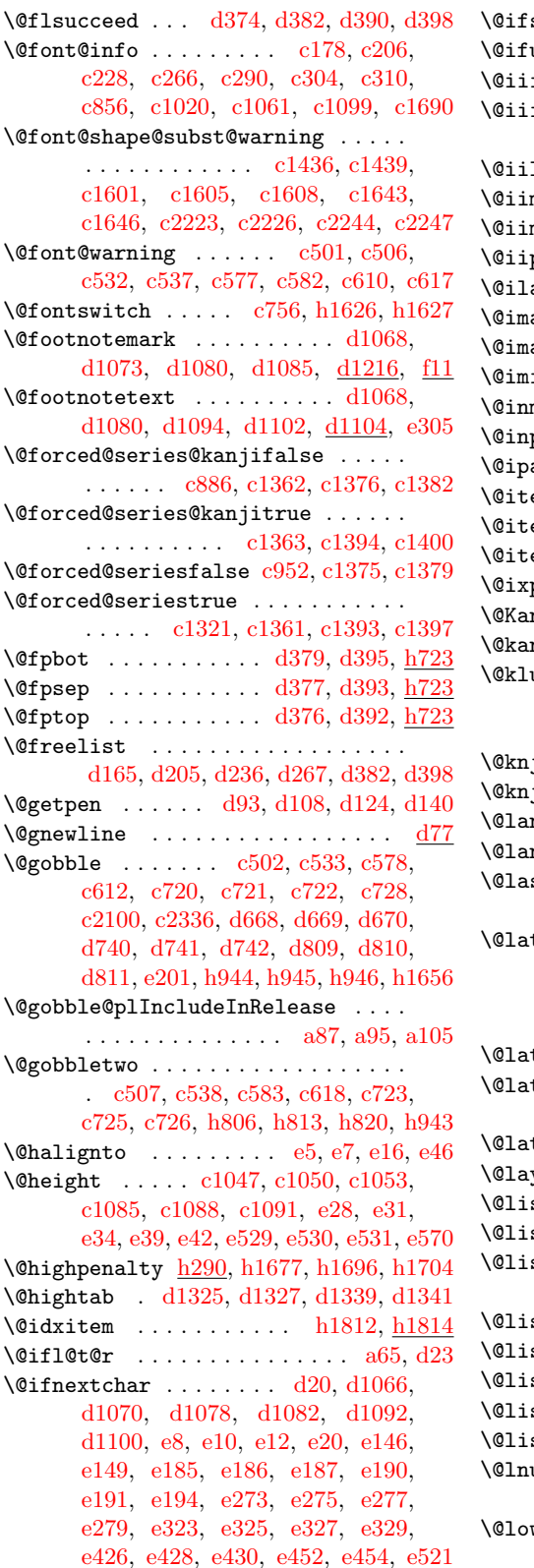

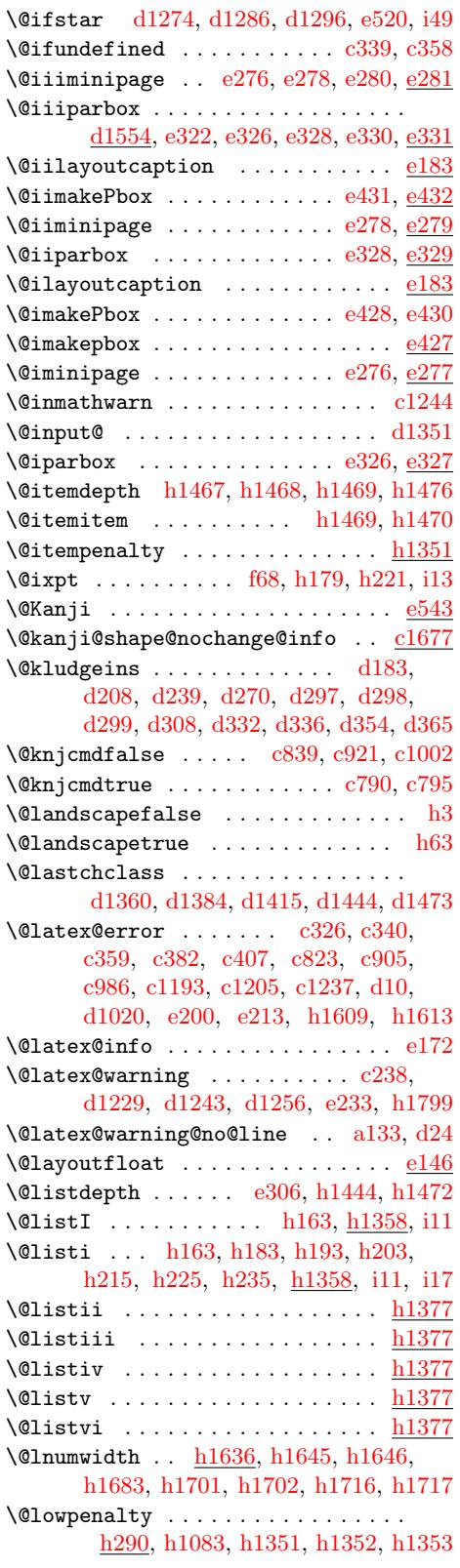

File K[ey:](#page-140-1) a=[plve](#page-140-2)rs[.dtx](#page-220-3), b=[ple](#page-143-2)x[pl3.d](#page-143-3)tx, c=plfonts.dtx, d=[plcore](#page-221-9).[dtx](#page-221-10), e=[plext.](#page-221-11)d[tx](#page-221-12), f=pl20[9.dtx](#page-143-4), g=[kin](#page-144-2)s[oku.d](#page-144-3)tx[, h=](#page-145-8)jc[lasse](#page-145-9)s.dtx, i=jltxdoc.dtx

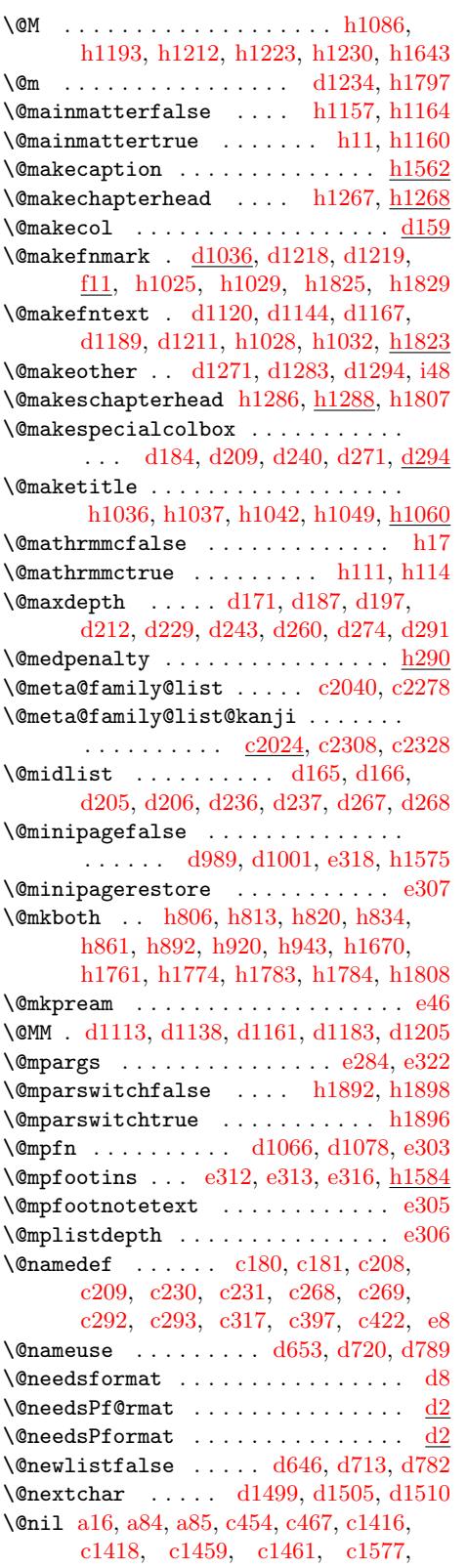

c1579, c1628, c1630, c1664, c1666, c2210, c2231, c2756, c2779 \@nnil . . . . . c1034, c1036, c1072, c1074  $\Omega$ no@lnbk . . . . . . . . . . . . . . . . . .  $\frac{d85}{2}$ \@nobr[eakfal](#page-56-0)se . . . . [. . . . .](#page-57-6) . . [. .](#page-58-3) h1689 \@nobr[eaktru](#page-58-4)e [. . . .](#page-57-5) [. . . . .](#page-70-4) [. . . . .](#page-82-0) [h1688](#page-82-1) \@noitemerr . [.](#page-69-0) [. . . .](#page-42-1) . [. . . .](#page-42-2) . [. . . .](#page-42-3) [h1798](#page-42-4) \@noligs . . . . . . . d1272, d1284, d[1295](#page-91-2) \@nolnerr . d79, d89, d104, d120, [d136](#page-221-13) \@nomath . . . . . c2383, c2387, c2403, c2410, c2417, f58, h1624, [h1625](#page-223-11) \@normalsize . . . . . [. . . . .](#page-121-7) [. . . . .](#page-121-8) . [h139](#page-121-9) \@notffam [. . .](#page-91-3) [. . .](#page-92-6) [. . . .](#page-92-5) . . . . . . [c1260](#page-93-1) \@notffamfalse [. . . . .](#page-73-1) [. . . . .](#page-73-2) . . . c1268 \@notf[famtru](#page-73-4)e . . . . . [. .](#page-155-1) . . c1[297,](#page-73-3) [c1309](#page-218-3) \@notkfam [. . . . .](#page-74-1) [. . . .](#page-218-2) . . . . . . . [c1260](#page-171-0) \@notkfamfalse . . . . . . . . . . . . . [c1267](#page-47-4) \@notkfamtrue . . . . . . . . . c1275, [c1288](#page-48-1) \@nxttabmar . . . . . . . . . . . . . [d13](#page-49-1)25, d1327, d1329, d1339, d1341, [d1343](#page-47-5) \@obsoletefile f83, f87, f91, f95, f99, [f103](#page-48-2) \@oddfoot . . . . . . . . . . . . . [. . . .](#page-48-3) . . d656, d723, d792, h806, [h809](#page-122-9)[,](#page-49-3) [h811,](#page-122-10) [h819,](#page-122-7) h[823,](#page-122-11) h[825,](#page-122-12) h829, h858, h884, h890, [h91](#page-156-3)7, h919, [h938](#page-122-8)  $\label{thm:coddhead}$ d792, h806, h808, h816, h818, h[826,](#page-106-5) h[831,](#page-108-14) [h833,](#page-109-13) [h859,](#page-189-2) [h860,](#page-190-8) [h883](#page-190-1), [h](#page-192-9)[889,](#page-190-2) [h](#page-192-10)[916,](#page-191-9) [h](#page-193-9)[918,](#page-191-10) [h940,](#page-193-10) [h942](#page-193-1) \@onlypreamble . . c296, c297, c298, c299, c300, c316, [c445,](#page-106-5) [c478,](#page-108-14) [c734,](#page-109-13) [c2375](#page-189-3), [c2376](#page-190-9), [d28,](#page-190-10) [d29,](#page-192-12) e180 \@open[bib@c](#page-192-13)[ode](#page-192-14) ... h103, h[1789,](#page-193-13) [h1801](#page-193-14) \@openleftfalse [. .](#page-193-11) [. . .](#page-24-8) [. .](#page-193-12) [. . .](#page-24-9) [h95,](#page-24-10) h97 \@open[leftt](#page-24-11)[rue](#page-24-12) . . [. . . .](#page-24-13) . [. . .](#page-27-3) . . . . h96 \@open[right](#page-35-5)[false](#page-73-5) [. . . .](#page-73-6) . [. . .](#page-89-5) . [h9](#page-89-6)[6,](#page-28-6) [h97](#page-140-6) \@openrighttrue . . . [. . . .](#page-169-1) [. . .](#page-223-12) h93, [h95](#page-223-13)  $\sqrt{$  . . . . . . . . . .  $\frac{d163}{d170}$  $\frac{d163}{d170}$  $\frac{d163}{d170}$ , d172, d186, d189, d190, d204, d211, d214, d215, d233, [d235](#page-169-3), d242, d245, d246, d266, [d273](#page-169-4), d276, d277, d301, d303, d304, [d309](#page-94-9), [d312,](#page-95-1) [d317](#page-95-13), [d](#page-95-14)[319,](#page-94-7) [d334,](#page-94-8) [d340](#page-95-2), [d342,](#page-95-16) [d372](#page-95-17), [d375,](#page-96-16) [d378,](#page-96-17) [d388](#page-96-0), [d391,](#page-96-18) [d394,](#page-96-19) d[686,](#page-96-20) d[758,](#page-96-1) d827 \@outp[utpag](#page-96-21)e [. . .](#page-96-22) . [. . . .](#page-97-6) . [. . .](#page-97-7) . [. . .](#page-98-8) d633  $\sqrt{$  Coutp[uttom](#page-98-9)[bow](#page-98-10)  $\frac{d534}{d534}$ , d[673,](#page-98-11) d[745,](#page-98-12) d814 \@parb[oxres](#page-98-4)[tore](#page-98-13) . [. . . .](#page-99-11) . [. . .](#page-99-1) . [. . . .](#page-99-12) [. . . .](#page-100-11) [d647](#page-100-1), [d714](#page-100-12), [d783](#page-107-8), [d111](#page-108-15)[4,](#page-110-2) d1139, d1162, d1184, d1206, d1562, d1585, e[302,](#page-107-9) [e337,](#page-108-16) [e340](#page-109-14) \@parboxto . . d[1557,](#page-103-10) d1565, d1572, d1580, [d15](#page-106-6)88, d1[595,](#page-109-15) [e344,](#page-117-9) e346  $\qquad$ Qpars[e@vers](#page-117-10)ion ..... a16, [a84,](#page-119-9) a85

File Key: a=plvers.dtx[, b=](#page-126-5)[plexpl3](#page-126-6)[.dtx](#page-126-7), c=plfonts.dtx, d=plc[ore.dt](#page-128-6)x[, e=](#page-128-7)ple[xt.dtx](#page-128-8), f=pl20[9.dt](#page-6-3)x[, g=](#page-9-10)[kinso](#page-9-11)[ku.dt](#page-27-2)x[, h=](#page-28-5)j[classe](#page-52-4)s.dtx, i=jltx[doc.dtx](#page-128-9)

\@part . . . . . . . . . h1171, h1180, h1182 \@pboxswfalse . . . . . . . . . . . . . . . . . . d1560, d1583, e216, e253, e433 \@pboxswtrue . . . . . . . . . . . . . . . . . . . d1570, d1593, e221, e259, [e444](#page-203-5)  $\qquad$ \@picbox [. . . . .](#page-128-10) . [. . . .](#page-128-11) [e488](#page-141-10), [e495](#page-142-1), [e496](#page-148-14) \@picht . . . . . . . . . . . e461, e467, e495 \@picwd . . . [e45](#page-128-12)8, [e461,](#page-128-13) [e466](#page-141-11), [e488](#page-142-2), [e495](#page-148-15) \@plIncludeInRele@se . . . . . . a80, [a81](#page-141-12) \@plIncludeInRelease . . [a7](#page-150-0)8, [a79](#page-150-1), [a80](#page-150-2) \@plincludeinreleasefa[lse](#page-149-9) . [. . . .](#page-149-6) . . . . . . [. . . .](#page-149-10) . [a69](#page-149-9), [a75,](#page-149-5) [a100,](#page-150-0) [a106](#page-150-1)  $\Diamond$ plincludeinreleasetrue .......  $a90$ \@pnumwidth . . . . . . . . . . . [. . .](#page-9-14) . [. . .](#page-9-12) . h1630, h1650, h1680, h[1681](#page-9-15), h1685, h1699, [h170](#page-9-16)3, h1714, [h1718](#page-9-19) \@preamble . . d1373, d[1374](#page-9-17), [d139](#page-9-18)7, d1398, d1428, d1429, d1457, d1[458,](#page-219-5) d1486, d1487, e46, e47, e55  $\qquad$  $\Diamond$ gptsize [. . . . .](#page-124-12) . . . . .  $h4$ , h57, h59, [h61,](#page-124-15) h62, h133, [h134](#page-125-11)[,](#page-124-13) [h135,](#page-125-12) h136 \@rein[serts](#page-125-13) [. . . . .](#page-126-14) [.](#page-125-10) [. . . . .](#page-126-15) [. . .](#page-135-13) . [. .](#page-135-3) d[360](#page-135-19) \@rensuji .................. <u>e[519](#page-135-2)</u>  $\text{Pereserveda}$  [. .](#page-165-0) [.](#page-167-1) . . . . . . . . . .  $c1323$  $c1323$ , [c220](#page-167-3)9, c2[211,](#page-170-4) [c2212](#page-170-5), [c221](#page-170-6)7, c2218, [c2](#page-167-4)232, c2233, c2238, [c2239](#page-99-13) \@resetactivechars . . d644, d711, [d780](#page-151-7)  $\text{Qrestone}$ colfalse .......  $h957$ , [h970,](#page-69-1) h[1666,](#page-69-2) h1757, h1770, h1805 \@rest[onecol](#page-70-7)[true](#page-70-8) . [. . . .](#page-70-9) [. .](#page-70-5) . [h956](#page-70-6), h968, h1665, h17[56,](#page-106-7) [h1](#page-70-10)[769,](#page-107-11) [h](#page-70-11)[1805](#page-109-16) \@Roman . . . . . . . . . . . . . h11[21,](#page-196-1) h1136 \@roman . . . [. . . . .](#page-220-10) . [. . . .](#page-222-12) [h1414](#page-222-13), [h1420](#page-224-9) \@rots[wfals](#page-196-2)e e60, e239, e285, e[351,](#page-196-3) e433 \@rots[wtrue](#page-196-4) [. . . . .](#page-220-11) . [. . . .](#page-222-14) . [. . . . .](#page-222-15) . . . . e30, e79, e241, e288, e367, [e436](#page-224-9) \@schapter ......... [h1252](#page-210-4), [h1285](#page-210-5) \@secondoftwo [. .](#page-137-17) . [. . . .](#page-142-3) [. . . .](#page-144-13) [. . . .](#page-146-4) .  $\ldots$  c2504, c2510, c2520, c253[3,](#page-148-14) c25[42,](#page-135-20) c[254](#page-137-18)6, c25[47,](#page-144-14) c2[579,](#page-147-28) c[2672](#page-148-16) \@secpenalty . . . . [. . . .](#page-142-4) . [h1676](#page-205-2), [h1711](#page-206-7) \@setbfseriesdefaultshook . . . . c1933 \@setfonts[ize](#page-76-1) . . . [h14](#page-76-5)1, [h142](#page-76-6), [h143](#page-77-1), [h144,](#page-77-4) [h145,](#page-77-3) h[146,](#page-77-5) h1[79,](#page-78-3) h1[89,](#page-80-2) h199, h211, h221, h2[31,](#page-220-12) h2[42,](#page-221-18) h243, h244, h245, h246, h247, h248, h251, h252, h253, h2[54,](#page-64-1) h255, h256, [h](#page-171-6)[257,](#page-171-1) [h](#page-172-1)[260,](#page-171-2) [h261](#page-171-3), [h262,](#page-171-4) [h263](#page-171-5), [h264](#page-173-0), [h26](#page-173-8)5, [i6,](#page-174-1) i13 \@setm[dseri](#page-174-2)[esdef](#page-174-3)a[ultsh](#page-174-4)ook . . . . c1954  $\sqrt{\text{d}981, e308}$  $\sqrt{\text{d}981, e308}$  $\sqrt{\text{d}981, e308}$  $\texttt{\textbackslash 41221}$ 

\@setref@ . d1232, d1234, d1248, d1261 \@settopoint . . . . . . . . . . . . . . . . . h443, h541, h586, h665, h666, h688 \@shape@roman@kanjifalse c1494, c1506 \@shape@roma[n@kanj](#page-120-4)i[true](#page-120-3) [. . . . .](#page-120-5) . . . . . . . . . . . . c1473, c1492, [c1505](#page-120-6) \@sharp . . . [. . . .](#page-181-0) [. . .](#page-182-1) [d1376](#page-184-1), [d137](#page-184-2)[8,](#page-184-3) [d1380](#page-179-0), d1401, d1404, [d14](#page-54-1)[07,](#page-55-1) d1432, d1435, d1438, d1461, d1464, d1467, d1489, d1491, d1493, d1500, [d1506](#page-54-2), [d](#page-54-3)[1511,](#page-124-17) [e51](#page-54-4)  $\sqrt{Qshipoutsetup}$  $\sqrt{Qshipoutsetup}$  $\sqrt{Qshipoutsetup}$  [.](#page-124-16).............  $d633$ \@spart [. . .](#page-125-14) . [. . . .](#page-125-15) h[1171,](#page-125-16) h1[180,](#page-125-17) h1220 \@spec[ialpag](#page-125-18)e[false](#page-125-19) . . [d653](#page-126-16), [d720,](#page-126-17) d789 \@spec[ialsty](#page-126-18)le [. . .](#page-126-10) . . [d65](#page-126-11)3, [d720,](#page-126-12) d[789](#page-135-21)  $\text{Qstartfield}$  ........  $\text{d}1332, \text{d}1346$ \@startline ................. [d1320](#page-204-9) \@startpbox . . d1499, [d1505](#page-106-4), [d151](#page-108-13)0, [e48](#page-109-12) \@startsection [. . . .](#page-106-4) [. . . .](#page-108-13) . . . . . . . h1297, h1301, h1305, [h1309](#page-122-13), [h1313](#page-122-14) \@starttoc . . . . . h1671, h1762, [h1775](#page-122-15)  $\texttt{\textbackslash@stopfield}} \dots \dots \dots \dots \dots \text{d}1350$  $\texttt{\textbackslash@stopfield}} \dots \dots \dots \dots \dots \text{d}1350$ \@stysizefalse . . . . . . . . . . [. . . .](#page-126-7) h15 \@stys[izetru](#page-207-2)e [. . . .](#page-207-3) [. . . . .](#page-207-4) [. . .](#page-207-5) h31, h34, h37, h40, [h44,](#page-220-13) [h47,](#page-222-16) h50, [h53](#page-222-17) \@sverb . . . . . d1274, d1286, d1296, [i49](#page-122-16) \@tabacol . . . . . . . . d1531, d1538, [e17](#page-166-4) \@tabarray . . . . . . . . . . . [d1](#page-167-5)533, d1540 \@tabc[lass](#page-167-6)[iv](#page-167-7) . . [. . .](#page-167-8) . [d1](#page-167-9)5[33,](#page-167-10) d[1540](#page-167-11), [e19](#page-167-12) \@tabclassz . .  $\frac{d1354}{d1532}$ , [d1539,](#page-121-3) [e18](#page-229-4)  $\lambda$ @tabular ......................  $\underline{d1528}$  $\underline{d1528}$  $\underline{d1528}$ \@tabularcr . . . . . . . [d15](#page-127-2)33, d1540, e19 \\\\\| d425, d450, d499, [d546,](#page-127-2) [d571,](#page-127-3) [d](#page-127-3)[593](#page-134-12)  $\text{Vetempa } ... ... ...$   $c721, c724, c725,$  $c721, c724, c725,$  $c721, c724, c725,$ c730, d1108, d[1109,](#page-127-4) d11[33,](#page-127-6) d1134, d1156, [d1157,](#page-127-2) [d1178](#page-127-3), [d1179](#page-101-11), [d12](#page-102-8)00, d12[01,](#page-103-11) d1[518,](#page-104-18) [d1521](#page-104-19) \@tempb . . . . . . . [. . . .](#page-102-9) c722, c726, c731 \@temp[boxa](#page-35-7) . [. . . .](#page-117-11) [d3](#page-34-1)[54,](#page-117-12) [d676,](#page-35-6) [d683,](#page-117-13) [d684,](#page-117-14) d[748,](#page-118-10) d755, [d75](#page-118-11)6, [d817,](#page-118-12) [d824,](#page-118-13) [d825,](#page-118-14) e[217,](#page-118-15) e229, e296, e322, h1568, h1569, [h1571,](#page-127-7) [h1576](#page-127-8)  $\texttt{\textbackslash}$ @tempc  $\ldots \ldots \ldots \ldots \ldots \ldots \cdots$  [.](#page-34-2)  $\texttt{c723}, \texttt{c724}$  $\texttt{c723}, \texttt{c724}$  $\texttt{c723}, \texttt{c724}$  $\texttt{c723}, \texttt{c724}$  $\texttt{c723}, \texttt{c724}$ \@temp[cnta](#page-107-14) [. . . .](#page-108-17) . h13, [h14,](#page-108-19) h536, h537 \@temp[cntb](#page-109-18) [. . .](#page-110-3) c[2597,](#page-108-18) c[2598,](#page-141-14) [c2601,](#page-109-17) c2602, [c260](#page-215-4)3, [c26](#page-215-5)10, [c2](#page-215-6)[61](#page-144-16)[1,](#page-215-7) [c263](#page-144-4)1, c2632, c2635, c2645, c2648, c2649, c2650, c2[657,](#page-34-3) [c](#page-181-2)[2658](#page-35-6) \@tempdima . . . . . . [. . .](#page-166-5) [. . .](#page-166-6) . [. . . .](#page-181-1) . . . c2636, [c2646,](#page-78-4) [c2661,](#page-78-5) [c2662,](#page-78-1) [d307,](#page-78-6) d[309,](#page-78-7) d310, d315, [d320,](#page-78-9) [d332,](#page-79-4) d[337,](#page-79-5) d341, [d156](#page-79-6)1, [d1562,](#page-79-0) [d1584](#page-79-1), [d1585,](#page-79-2) [e65,](#page-79-7) e66, [e67,](#page-79-3) e[71,](#page-79-8) e72, [e73,](#page-79-9) [e82,](#page-79-10) e[83,](#page-79-11) e84, [e85,](#page-79-12)

File Key: a=plvers[.dtx](#page-98-6), b=plexpl3.dtx, c=plfonts.dtx, d=[plco](#page-98-14)[re.dt](#page-98-15)x[, e=](#page-128-14)ple[xt.dtx](#page-128-1), f=pl209.dtx, g=kinsoku.dtx[, h=](#page-113-1)[jclass](#page-113-2)[es.dt](#page-144-15)x, i=jltx[doc.dtx](#page-128-15)

e89, e90, e91, e92, e250, e251, e252, e261, e262, e283, e297, e300, e333, e336, e340, e445, e446, e447, e462, e468, e489, e528, e5[29,](#page-137-21) e530, e531, h64, [h66](#page-137-19), [h41](#page-137-20)8, h4[19,](#page-137-22) [h420,](#page-142-5) [h421](#page-142-6), [h429](#page-142-7), [h432](#page-142-8), [h435](#page-142-9), [h438](#page-143-12), [h531](#page-144-17), [h532](#page-144-18), [h533](#page-145-15), [h534](#page-145-4), [h535](#page-145-2), [h536](#page-148-17), [h650](#page-148-18), [h651](#page-148-19), [h652](#page-149-11), [h654](#page-149-7), [h655](#page-150-3), [h657](#page-151-8), [h669,](#page-151-2) [h672,](#page-151-3) [h680,](#page-151-4) [h681](#page-167-13), [h682](#page-167-14), [h68](#page-178-0)[3,](#page-179-2) [h68](#page-178-1)[4](#page-179-3), [h68](#page-178-2)[5,](#page-179-4) [h686](#page-178-3), [h1275](#page-179-1), [h127](#page-181-5)8, h1281, h1294, h1295 \@temp[dimb](#page-183-1) [. . .](#page-184-4) c[1034,](#page-184-5) c[1035,](#page-184-6) [c1072](#page-184-7), [c1073](#page-184-8), d1564, d1565, [d1587](#page-184-12), [d1588](#page-184-13), [e343](#page-184-9), [e344](#page-184-10), [e462](#page-184-11), [e469](#page-184-17), [e490,](#page-206-8) [h422,](#page-206-9) h[423,](#page-206-10) h[424,](#page-206-11) h425, h426, h427, h429, h430, h435, [h436](#page-206-12) \@temp[skipa](#page-42-10) . [. . . .](#page-128-16) [. . .](#page-42-1) [. . . .](#page-128-7) [.](#page-42-9) . [. . . .](#page-128-17) . . c1036, c1037, c1074, c1075, [d91,](#page-128-18) d94, [d95](#page-145-16), [d1](#page-178-5)[06](#page-145-17), [d11](#page-178-6)[0](#page-149-11), [d111](#page-178-7), [d122,](#page-179-5) [d126](#page-179-6)[,](#page-178-4) [d127,](#page-179-1) [d138](#page-179-7), [d141,](#page-179-3) [d142](#page-179-8)  $\text{Ctempswafalse}$  .......  $e239, h1178$ \@tempswat[rue](#page-42-2) . . . . . [e240,](#page-42-4) e243, h1178 \@temp[swzf](#page-92-7)[alse](#page-92-8) [. .](#page-92-9) [.](#page-42-11) [. . .](#page-92-10) . . [c1](#page-92-11)[2](#page-42-12)[77,](#page-92-12) c1298  $\text{Vetempswztrue}$  $\text{Vetempswztrue}$  $\text{Vetempswztrue}$  $\text{Vetempswztrue}$  .......  $c1282, c1303$  $c1282, c1303$  $c1282, c1303$  $c1282, c1303$ \@temptokena . . . . h1657, h[1658](#page-142-3), [h1660](#page-203-6)  $\texttt{NetworkComposite} \dots \dots \dots \dots \underbrace{c2553}$  $\texttt{NetworkComposite} \dots \dots \dots \dots \underbrace{c2553}$  $\texttt{NetworkComposite} \dots \dots \dots \dots \underbrace{c2553}$ \@text@composite@x . . . . . . [. . . .](#page-48-4) . . c2556, c2565, c2571, [c2695](#page-48-5), [c2711](#page-49-5) \@textbottom d168, [d173,](#page-220-14) d[181,](#page-220-15) d1[93,](#page-220-16) d196, d218, d249, d280, d321, [d343](#page-77-6) \@textsuperscript . . . . . . . . . . . . . [. . . .](#page-77-7) [d1041,](#page-77-8) [d1042,](#page-77-9) [d1048,](#page-80-3) [d1049](#page-81-1) \@texttop d[188,](#page-94-10) d[213,](#page-94-11) d[244,](#page-95-18) d[275,](#page-95-19) d302 \@thanks [. . .](#page-95-21) [. . . .](#page-96-23) [. . . .](#page-97-8) . . . [h98](#page-98-16)2, [h1004](#page-95-20), h1006, h1012, h1044, [h1051](#page-98-17)  $\text{Other} \dots \dots \dots \dots \dots \dots$ \@thefnmark [. .](#page-95-22) d[1041,](#page-95-23) [d1042](#page-96-24), [d104](#page-96-25)[8,](#page-97-9) d1049, d1067, d1072, [d1079](#page-196-5), [d1084](#page-197-10), [d1093](#page-197-11), [d110](#page-197-12)1, [d11](#page-198-7)[17,](#page-198-8) d1141, d1164, d1186, d1208, f17, f18, [h102](#page-115-2)5, h1026, h[1033](#page-153-1) \@thefoot . . [. . . .](#page-116-14) d656, [d660](#page-115-3), [d690](#page-116-16), [d723,](#page-116-17) d727, d762, [d792](#page-116-19), [d796,](#page-117-15) d831 \@thehead . . [. . . .](#page-118-16) d656, d659, [d680](#page-119-10), [d7](#page-154-2)[23,](#page-117-16) [d72](#page-155-2)6, [d752,](#page-197-4) [d792](#page-118-17), d795, [d821](#page-197-14) \@themargin . . . . . . . . . [d623](#page-106-2)[,](#page-197-13) [d657](#page-107-15), [d658,](#page-108-14) [d661](#page-108-8), [d66](#page-108-20)[2,](#page-106-5) [d67](#page-109-13)5, [d72](#page-109-7)[4,](#page-110-4) d725, d728, [d729,](#page-106-5) [d735,](#page-106-3) [d747](#page-107-16), [d793,](#page-108-14) [d794](#page-108-9), [d797,](#page-108-21) d798, d804, [d816](#page-109-19) \@thmcounter . . . . . . . [. .](#page-109-13) [. . .](#page-105-9) [. .](#page-109-8) [. .](#page-106-8) e577 \@title h948, [h99](#page-106-10)4, [h10](#page-106-11)15, h10[54,](#page-108-22) h1066  $\text{Vertlepagefalse}$  $\text{Vertlepagefalse}$  $\text{Vertlepagefalse}$  $\text{Vertlepagefalse}$  .........  $h7, h91$  $h7, h91$  $\text{Vertlepagetrue}$  $\text{Vertlepagetrue}$  $\text{Vertlepagetrue}$  $\text{Vertlepagetrue}$  ..........  $h8, h90$  $h8, h90$ \@TL d425, d441, d490, d546, d571, d593 \\\| d425, d447, d496, d548, d573, d595 \@tocrmarg . . . . . . . . . . h1631, h1641  $\text{Vctombowbleed } ... \underline{d405}$ ,  $d438$ ,  $d442$ , [d449,](#page-101-12) [d456](#page-101-13), [d458](#page-102-10), [d46](#page-103-11)2, [d46](#page-104-18)[6,](#page-104-19) [d473,](#page-101-14) [d475](#page-102-11), [d536](#page-102-12), [d54](#page-104-2)0, [d54](#page-104-7)2, d545, d546, d554, d555, [d62](#page-219-6)0, [d622](#page-219-7) \@tombowcolor ...... d[415,](#page-101-15) d[536,](#page-101-16) d544 \@tomb[owres](#page-102-13)[et@@pa](#page-102-14)[per](#page-102-15) d[612,](#page-102-16) d[635,](#page-102-17) d664 \@tomb[owwid](#page-102-18)th [. .](#page-102-19) . [. . . .](#page-103-12) . [. . .](#page-103-13) . [. . . .](#page-103-1) [d40](#page-103-2)3, [d44](#page-103-11)2, [d44](#page-104-5)3, [d44](#page-104-16)8, [d44](#page-105-6)[9,](#page-105-3) d451, d452, d453, [d45](#page-100-14)5, [d45](#page-103-12)[6,](#page-103-14) d458, d459, d462, [d46](#page-105-13)3, [d46](#page-106-12)[5,](#page-106-13) d466, d468, d469, d470, d472, d[473,](#page-100-15) d[475,](#page-101-16) [d476,](#page-101-17) [d479,](#page-102-20) [d480,](#page-102-13) [d482](#page-102-21), [d483,](#page-102-22) [d491](#page-102-23), [d492,](#page-102-24) [d497,](#page-102-14) [d498](#page-102-15), [d500,](#page-102-25) [d501](#page-102-16), [d502,](#page-102-26) [d504,](#page-102-27) d505, d507, d508, d510, d511, [d513](#page-102-17), [d514,](#page-102-28) [d516](#page-102-29), [d517,](#page-102-30) [d518,](#page-102-31) [d520](#page-102-18), [d521,](#page-102-19) [d523](#page-102-32), [d524,](#page-102-33) [d526,](#page-102-34) [d527](#page-102-35), [d529](#page-102-36), d530, [h69,](#page-103-17) [h76,](#page-103-18) h80 \@tood[eep](#page-103-19) . [. . . .](#page-103-20) . [. . . .](#page-103-21) . [h1](#page-103-22)4[39,](#page-103-23) h1467 \@topnum [. . . .](#page-103-26) . . . . . . . . [h1](#page-103-27)0[41,](#page-103-28) h1250 \@TR [d425](#page-103-29), [d454,](#page-103-30) [d503,](#page-103-31) d[546,](#page-103-32) d[571,](#page-103-33) d593 \@Tr [d425](#page-103-34), [d457,](#page-103-35) d[506,](#page-103-36) d[548,](#page-168-2) d[573,](#page-168-3) [d595](#page-168-4) \@twocolumnfalse . . . . . . [. . . . .](#page-211-4) . [h88](#page-212-2) \@twocolumntrue . . . . . . . [. . . . .](#page-198-11) . [h89](#page-205-4) \@twos[idefa](#page-101-18)[lse](#page-102-41) . [. . . .](#page-103-37) [. . . .](#page-103-11) . [. . . .](#page-104-18) [h86](#page-104-19) \@twos[idetr](#page-101-19)[ue](#page-102-42) . . [. . . .](#page-103-38) [. . . .](#page-104-2) . [. . . .](#page-104-7) [h87](#page-104-12)  $\text{Weypeset@protect\ } \ldots \ldots \ldots \text{ 1243}$  $\text{Weypeset@protect\ } \ldots \ldots \ldots \text{ 1243}$  $\text{Weypeset@protect\ } \ldots \ldots \ldots \text{ 1243}$ \@undefined a11, a61, a131, a132, c76, c107, c117, c134, c135, c148, c152, c153, c185, c234, c335, c502, c533, c578, c590, c591, c612, c625, c626, c713, c7[14,](#page-47-6) c715, [c796](#page-6-4), [c8](#page-8-2)[03,](#page-20-3) [c11](#page-10-4)[61,](#page-10-5) c1[188,](#page-19-1) [c131](#page-20-1)8, [c13](#page-20-2)21, c1[328,](#page-20-4) c[1331,](#page-21-4) [c135](#page-21-5)4, [c13](#page-21-6)5[5,](#page-22-5) c1[361,](#page-23-9) c[1362,](#page-25-5) [c136](#page-28-3)3, [c13](#page-29-3)6[9,](#page-30-4) c1[374,](#page-30-7) c[1388,](#page-30-8) [c138](#page-30-5)9, [c13](#page-31-4)9[0,](#page-31-5) c1[392,](#page-33-1) c[1406,](#page-33-2) [c140](#page-33-3)7, [c1](#page-36-2)4[08,](#page-37-3) c[1409,](#page-45-1) [c1449,](#page-45-2) [c1450,](#page-50-3) [c1451,](#page-50-1) [c1452,](#page-50-4) [c1473,](#page-50-5) [c1480,](#page-50-6) [c1488,](#page-50-7) [c1513,](#page-51-8) [c1526,](#page-51-1) [c1527,](#page-51-14) [c1528,](#page-51-15) [c1530,](#page-51-16) [c1556,](#page-52-5) c1557, c1558, c1568, c1569, [c1570,](#page-52-6) [c1619,](#page-52-7) [c1620,](#page-52-8) [c1621,](#page-53-1) [c1654,](#page-53-2) [c1655,](#page-53-3) [c1656,](#page-53-4) [c1657,](#page-54-2) [c1697,](#page-54-5) [c1698,](#page-54-6) [c1703,](#page-55-2) [c1715,](#page-55-3) [c1783,](#page-55-4) [c1784,](#page-55-5) [c1785,](#page-55-6) [c1791,](#page-55-7) [c1818,](#page-55-8) [c1887,](#page-56-1) [c1888,](#page-56-2) [c1889,](#page-56-3) [c1890,](#page-56-4) [c1891,](#page-57-7) [c1908,](#page-57-8) [c1965,](#page-57-9) [c2024,](#page-58-5) [c2025,](#page-58-6) [c2026,](#page-58-7) [c2027,](#page-58-8) [c2176,](#page-58-9) [c2381,](#page-58-10) [c2419,](#page-59-1) [c2461,](#page-59-2) [c2486,](#page-60-2) [c2491,](#page-60-3) [c2496,](#page-60-4) [c2551,](#page-61-0)

File Key: [a=](#page-194-2)p[lvers.](#page-197-15)dtx[, b=](#page-197-16)[plexpl3](#page-198-9)[.dtx](#page-65-2), c=plfonts.dtx, d=[plcore.](#page-65-3)dtx[, e=](#page-66-7)ple[xt.dtx](#page-66-8), f=pl209.dtx, g=kinsoku.dtx, h=jcl[asse](#page-165-1)[s.dt](#page-169-5)x, i=jltx[doc.dtx](#page-69-3)

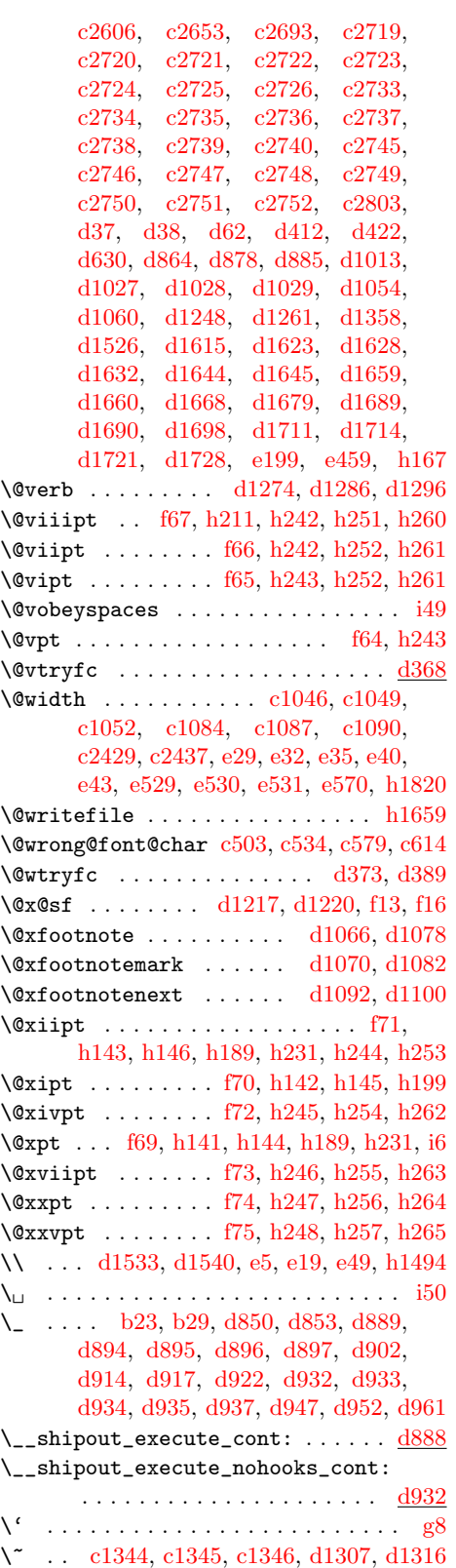

#### **A**

\abovecaptionskip ....  $h1562$ , h1567 \abovedisplayshortskip ........ h149, h154, h159, h181, h191, h201, h213, h223, h233, i8, i15 \abovedisplayskip ............ . . . . . h148, h153, h158, h1[62,](#page-215-9) h[180,](#page-171-7) h[190,](#page-171-8) [h200,](#page-172-6) [h208,](#page-172-7) [h212,](#page-172-8) [h222](#page-173-9), [h232,](#page-173-10) [h240,](#page-173-11) i7, i10, [i14](#page-228-5), [i21](#page-228-6) abstract  $(\text{env.})$  ...............  $h1078$  $\backslash$ abstractname [. . .](#page-171-9) [. . . .](#page-172-10) [. . . .](#page-172-9) . . . . . [. . . .](#page-172-11) . [h108](#page-172-12)5, [h10](#page-173-13)92, [h1](#page-173-14)0[96,](#page-173-15) h1878 \active ............. [d130](#page-228-8)5, d1[314](#page-228-10) \addcontentsline [.](#page-198-12)............ . . e210, h1186, h1189, h1205, h1208, [h1258,](#page-199-2) [h1260,](#page-199-3) [h1262,](#page-199-4) [h1653](#page-226-2) \addpenalty h1676, h1677, [h1696](#page-121-10), [h1711](#page-122-17) \addto@hook . . . . c390, c392, c415, c417 \addtocont[ents](#page-141-15) ...... h1[265,](#page-204-10) h1266 \addto[counte](#page-204-11)r [. . .](#page-206-13) [. . . .](#page-206-14) [.](#page-203-8) [. . . . .](#page-206-15) . . [i32](#page-220-18) \AddToHook . . . a127, c1827, c1843, c1916, [c2000,](#page-220-12) [c20](#page-26-4)[04,](#page-220-2) [c20](#page-221-7)[11,](#page-27-4) [c](#page-221-18)[2015](#page-27-5)  $\adotvspace$  [. . . .](#page-26-5) . . . . . . . . . h1169, h1265, h1266, h1678, [h1697,](#page-206-16) [h17](#page-206-17)[12](#page-229-7) \adjust@box [. . . .](#page-62-1) [. . . . .](#page-61-6) . . . . . . . . . . . c1107, c1114, c1115, [c11](#page-65-6)[16,](#page-65-7) [c1117,](#page-63-4) [c1122](#page-65-4), [c112](#page-65-5)3, [c1124,](#page-203-9) [c1128,](#page-206-16) [c1139](#page-206-17), [c114](#page-220-19)0, [c11](#page-221-19)[41,](#page-221-20) c1142, c1147, c1148, c1149, c1153, c1166, c1167, c1168, c1169, [c11](#page-43-8)[74,](#page-43-9) c11[75,](#page-44-0) c1[176,](#page-44-1) c1180 \adjus[t@dime](#page-44-2)n [. . . .](#page-44-3) [. . . . .](#page-44-4) . cl108, [c1123,](#page-44-6) [c1124,](#page-44-7) [c1125,](#page-44-8) [c1126,](#page-44-9) [c1127,](#page-44-10) [c1128,](#page-44-11) [c1129,](#page-44-12) [c1148,](#page-44-13) [c1149,](#page-44-14) [c1150,](#page-45-3) [c1151,](#page-45-4) [c1152,](#page-45-5) [c1153,](#page-45-6) [c1154](#page-45-7), [c117](#page-45-8)5, [c11](#page-45-9)[76,](#page-45-10) c1177, [c1178,](#page-44-5) c1179, c1[180,](#page-43-10) c1181 \adjus[tbasel](#page-44-4)ine . . . . [c104](#page-44-15)4, [c1082,](#page-44-16) [c1107,](#page-44-17) [c1852,](#page-44-6) [c1868,](#page-44-18) [c1883,](#page-44-12) e24, e298, e337, e340, [e346,](#page-45-9) h84  $\alpha$ font [. . . .](#page-44-14) [. . . .](#page-45-13) [.](#page-44-22) [. .](#page-45-8) . . . . . . .  $c28$ , [c631,](#page-45-11) c649, c653, c851, [c954](#page-45-10), [c1014](#page-45-14) \after[group](#page-43-12) [. . . . .](#page-62-2) [. .](#page-62-3) [.](#page-43-11)[. .](#page-42-16) . . . . . . . . c667, [c6](#page-144-19)76, [c68](#page-145-1)5, c711, [c106](#page-145-3)3, [c110](#page-135-23)1, c2599, c[2633,](#page-145-2) c2758, c2781, d638, d650, d651, d[694,](#page-16-0) [d705](#page-31-6), [d717](#page-31-7), [d718](#page-31-8), [d775](#page-38-3), [d786](#page-40-2), [d787](#page-41-3)  $\lambda$ ll@shape [. . .](#page-42-17) . . . . . . . . . . . . .  $c758$ \alph . . [. . .](#page-32-0) . [. . . .](#page-32-1) [. . .](#page-32-2) [. .](#page-79-14) [.](#page-33-4)[. .](#page-33-4) . . . d1035 \and [. . . . .](#page-82-3) [. . .](#page-106-14) [.](#page-78-11) [. . . .](#page-106-15) . . . h1[01](#page-82-2)[9,](#page-107-18) h1058  $\Delta p$ en[dix](#page-107-19) [. . . .](#page-108-28) [. . . .](#page-109-25) [.](#page-106-16) [. . .](#page-109-26) . . . . h $1317$ \appendixname . . . . . . . . h1328, h[1878](#page-36-3) \arabic . . . . . . . . . e576, e577, i31, [i32](#page-115-8)  $\arctan \frac{e3}{2}$  $\arctan \frac{e3}{2}$  $\arctan \frac{e3}{2}$ 

File Key: a=plvers.dtx, b=plexpl3.dtx[, c=](#page-112-13)plfonts.dtx, d=plcore.dtx, e=[plext.](#page-208-0)d[tx](#page-226-3), f=pl209.dtx, g=kinsoku.dtx, h=jclasses[.dt](#page-158-4)x, i=jltxdoc.dtx
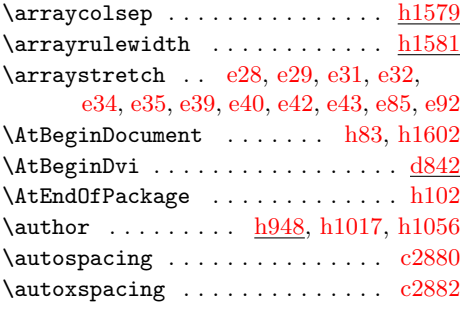

### **B**

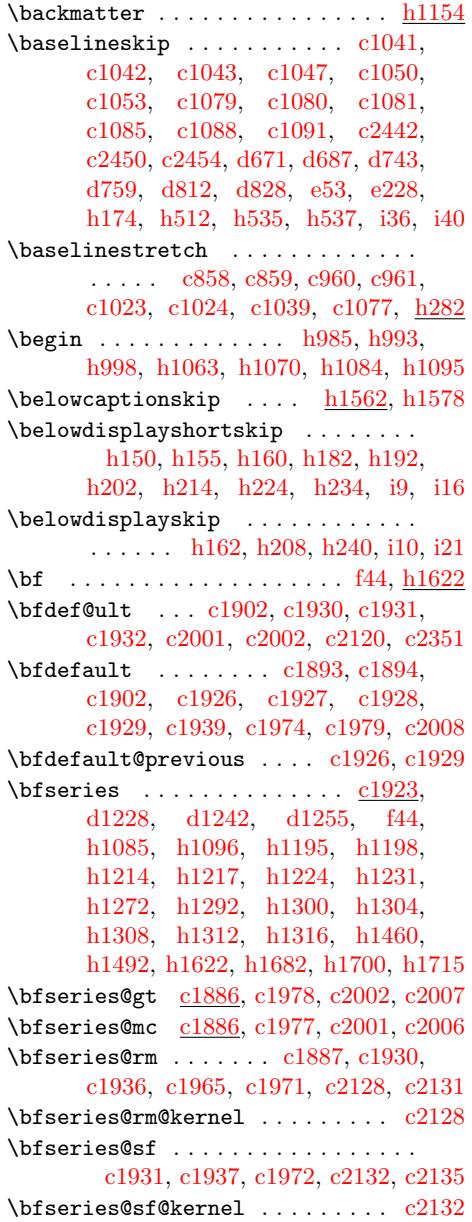

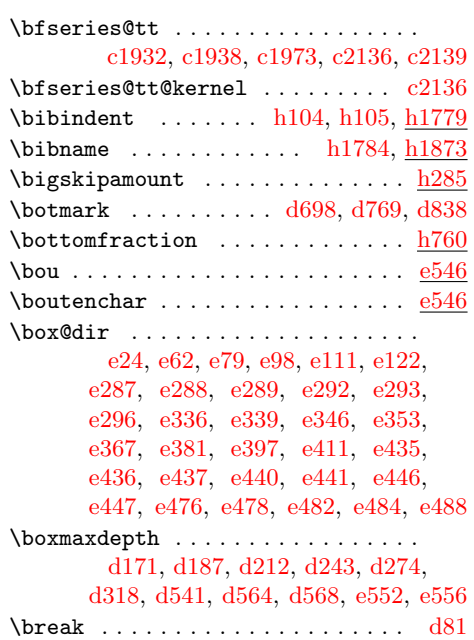

# **C**

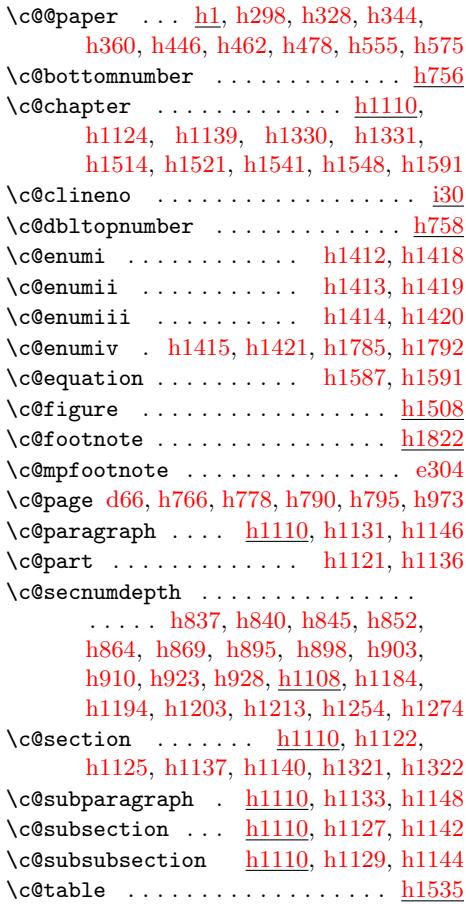

File Key: a=plvers.dtx, b=plexpl3.dtx, c=plfonts.dtx, d=plcore.dtx[, e=](#page-199-8)[plext.](#page-200-10)d[tx](#page-200-11), f=pl209.dtx[, g=](#page-64-1)[kinsok](#page-64-11)u[.dtx](#page-64-12), h=[jclas](#page-68-1)[ses.dt](#page-68-2)x, i=jltxdoc.dtx

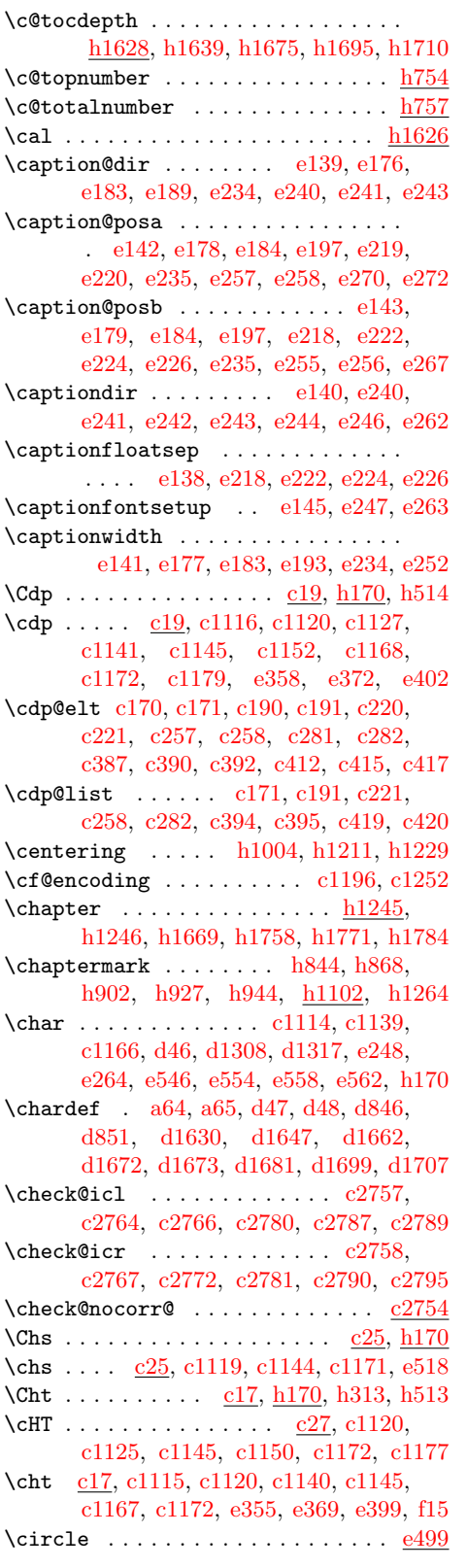

\Cjascale . . . . . . . . . . . . . . . . . . h269  $\kappa$ @encoding . . . . . . . . . . . . . .  $c7$ , c1208, c1221, c1227, c1245, c1255  $\verb+\cleardoublepage+ + \verb+\+....+ + \verb+\+...++ \verb+\+...+$  $\ldots$  .  $\underline{d64}$ ,  $\underline{h799}$ ,  $h955$ ,  $h1162$ , h1163, h1175, h1176, h1247, [h1248](#page-174-0) \clear[page](#page-46-1) . d65, [h765,](#page-46-3) h777, h7[89,](#page-15-0) h794, [h1163,](#page-46-2) h1176, [h1248,](#page-47-1) [h1813](#page-47-2) \clubpenalty [. . .](#page-90-4) . [. . .](#page-189-0) . . h1[794,](#page-201-1) h1795 \code@[after@](#page-201-2)[pldefs](#page-203-3) [. . . .](#page-203-4) [.](#page-195-0) [. . . . .](#page-205-3) [c2171](#page-205-4) \col@number [. . .](#page-90-5) [. . . .](#page-188-4) [. . . .](#page-188-5) . . . . . h1036 \color[@begi](#page-188-7)[ngroup](#page-201-2) [d175,](#page-203-4) d[221,](#page-205-4) [d25](#page-188-6)[2,](#page-224-1) d283, d324, d346, d543, [d11](#page-223-4)[19,](#page-223-5) d1143, d1166, d1188, d1210, [e299](#page-69-0) \color@endbox ... d681, d691, d753, d763, d822, d832, d993, [d1004](#page-197-3) \color[@endg](#page-97-0)[roup](#page-98-1) [.](#page-94-1)............. [. . . .](#page-117-1) . [d179,](#page-118-0) d[225,](#page-118-1) d256, d28[7,](#page-144-7) d328, d350, d[556,](#page-107-3) d[1123,](#page-107-4) [d](#page-119-1)[1147,](#page-108-3) [d116](#page-108-4)9, [d119](#page-109-1)1, [d121](#page-110-5)3, d1350, [e319](#page-114-1) \color@hbox [. . . .](#page-114-0) . . . . . . . . . . . . . . d678, [d688,](#page-95-3) d[750,](#page-95-4) d[760,](#page-96-3) d[819,](#page-97-1) d829 \colum[nsep](#page-98-3) [. . .](#page-117-2) [. . . .](#page-104-2) . . . . h[272,](#page-117-3) h1811  $\column$ seprule .......  $h272, h1811$  $h272, h1811$  $h272, h1811$ \columnwidth . . . . . . d1114, d1139, [d1162](#page-107-5), [d118](#page-107-6)4, [d1](#page-108-5)[206,](#page-108-6) e[301,](#page-109-2) [h1820](#page-110-6) \contentsline . . . . . . . . . . [. . . .](#page-174-1) [h1660](#page-224-2) \contentsname [. . . .](#page-174-2) . . . . . . . . . . . . . . . . h1668, h1669, h1670, [h1870](#page-224-2) \cr . [. . . . .](#page-118-4) . [. . . . .](#page-118-5) [. . . . .](#page-119-3) [.](#page-117-4) [. . .](#page-144-9) [. . .](#page-117-5) [e47](#page-224-3) \crcr . . . . . . . . . . . . . c2443, c24[51,](#page-220-3) c2455, d1545, d1551, e56, e57  $\text{cs}$  [. . . . .](#page-220-2) . . . . . . . . . . . . . [b23,](#page-220-5) b[29,](#page-226-1) b31, b32, b33, d894, d895, d896, d899, d902, d932, [d933,](#page-75-2) d934, d[937](#page-135-12) \ct@en[coding](#page-75-4) [.](#page-75-3)................  $\ldots$  c7, c814, c819, c[827,](#page-11-0) [c896,](#page-11-1) [c901](#page-12-0), [c90](#page-12-1)[9,](#page-12-2) c978, c983, c990, c1235 \curr@[fonts](#page-112-2)[hape](#page-112-3) [. . . .](#page-112-4) [.](#page-112-1) [. . .](#page-112-5) [. . . .](#page-112-6) . . . c485, c491, c494, c503, c51[0,](#page-112-7) c512, c516, c522, c525, c534, c541, [c](#page-15-1)5[43,](#page-37-0) c[561,](#page-37-1) [c567,](#page-37-2) [c570,](#page-39-0) [c579](#page-39-1), [c586](#page-39-2), [c58](#page-41-2)8, [c59](#page-41-3)7, [c6](#page-41-4)[03,](#page-46-4) c606, c614, c621, c623, c664, c6[73,](#page-28-0) [c6](#page-29-1)[82,](#page-28-1) [c7](#page-29-2)[08,](#page-28-2) [c852,](#page-28-3) [c955,](#page-28-4) [c101](#page-29-0)5, c1436, c1[439,](#page-29-3) c[1601,](#page-29-4) [c160](#page-29-5)5, [c16](#page-29-6)0[8,](#page-30-0) c1[643,](#page-30-1) c[1646,](#page-30-2) [c222](#page-30-3)3, [c222](#page-30-4)6, [c22](#page-30-5)44, [c2](#page-30-6)247, c2392  $\verb+\curr@kfontshape + \ldots + \ldots + \ldots +$  $\verb+\curr@kfontshape + \ldots + \ldots + \ldots +$  $\verb+\curr@kfontshape + \ldots + \ldots + \ldots +$  $\verb+\curr@kfontshape + \ldots + \ldots + \ldots +$  $\ldots$  [. . .](#page-32-1) . . .  $\underline{c15}$ , [c82](#page-33-0)8, [c833](#page-38-2), [c910,](#page-40-2) [c915,](#page-41-5) c9[91,](#page-52-0) c996, [c143](#page-52-1)6, [c1439,](#page-57-0) [c1601,](#page-57-1) [c1605,](#page-57-2) [c1608,](#page-57-3) [c1643,](#page-57-4) [c1646,](#page-70-0) [c2223,](#page-70-1) [c2226,](#page-70-2) [c2244,](#page-70-3) [c2247](#page-73-0) \CurrentOption [. .](#page-15-2) . [. . . .](#page-37-3) [. . . .](#page-37-4) [. . . .](#page-39-3) . i2

File K[ey:](#page-16-6) a=[plv](#page-44-9)e[rs.dtx](#page-44-1), [b=](#page-44-10)ple[xpl3.d](#page-44-4)tx, c=plfonts[.dtx](#page-57-0), d=[plcore.](#page-57-1)dtx[, e=](#page-57-2)ple[xt.dtx](#page-57-3), f=pl20[9.dtx](#page-45-5), g=[kinso](#page-45-1)[ku.dt](#page-146-2)x[, h=](#page-147-6)jc[lasse](#page-147-7)s[.dt](#page-154-0)x, i=jltx[doc.dtx](#page-57-4)

 $\forall$ Cvs . . . . . . . <u>c23</u>,  $h170$ , h448, h449, h450, h451, h452, h453, h455, h456, h457, h458, h459, h460, h464, h465, h466, h467, h468, h469, h471, h472, h473, h474, h475, h4[76,](#page-16-7) [h480,](#page-172-8) [h481,](#page-179-2) [h482](#page-179-3), [h483,](#page-179-4) [h484,](#page-179-5) [h485](#page-179-6), [h487,](#page-179-7) [h488](#page-179-8), [h489,](#page-179-9) [h490,](#page-179-10) [h491](#page-179-11), [h492,](#page-179-12) [h496](#page-179-13), [h497,](#page-179-14) [h498,](#page-179-15) [h499](#page-179-16), [h500,](#page-179-17) [h501](#page-179-18), [h503,](#page-179-19) [h504,](#page-179-20) [h505](#page-179-21), [h506,](#page-179-22) [h507](#page-179-23), [h508,](#page-180-4) [h520,](#page-180-5) [h521,](#page-180-6) [h522,](#page-180-12) [h1269](#page-180-8), [h1284](#page-180-9), h1289, h1[295,](#page-180-17) [h1298](#page-180-13), [h1299](#page-180-14), [h130](#page-180-15)2, [h13](#page-180-16)03, [h1](#page-180-22)306, h1307 \cvs [. . . .](#page-180-24) . . . . <u>c23</u>, c1118, c11[43,](#page-180-23) c1170 \Cwd . [. . . .](#page-180-29) . [. . .](#page-180-30) [.](#page-180-25) [. . . .](#page-180-31) [.](#page-180-26) [. . .](#page-180-32) [.](#page-180-27) . [c21](#page-206-4), [h170,](#page-206-5) h[274,](#page-206-6) h275, [h28](#page-206-7)4, [h330](#page-207-7), [h331,](#page-207-8) [h332,](#page-207-9) h[333,](#page-207-10) h[334,](#page-207-11) h3[35,](#page-207-12) h337, h338, h339, h340, h341, h342, h346, [h](#page-16-8)3[47,](#page-44-11) h3[48,](#page-44-12) h3[49,](#page-45-6) h350, h351, h353, h354, h[355](#page-16-9), [h356,](#page-172-9) [h357,](#page-174-3) [h358](#page-174-4), [h362,](#page-175-2) [h363](#page-177-3), [h364,](#page-177-4) [h365,](#page-177-5) [h366](#page-177-6), [h367,](#page-177-7) [h369](#page-177-8), [h370,](#page-177-9) [h371,](#page-177-10) [h372](#page-177-11), [h373,](#page-177-12) [h374](#page-177-13), [h378,](#page-177-14) [h379,](#page-177-15) [h380](#page-177-16), [h381,](#page-177-17) [h382](#page-177-18), [h383,](#page-177-19) [h385,](#page-177-20) [h386](#page-177-21), [h387,](#page-177-22) [h388](#page-177-23), [h389,](#page-177-24) [h390,](#page-177-25) [h395](#page-177-26), [h403,](#page-177-27) [h404](#page-177-28), [h405,](#page-177-29) [h425](#page-177-35), h426, h427, h1485 \cwd [. . . .](#page-177-39) [. . . .](#page-177-41) . . . . . . . <u>c21</u>, [c1117](#page-178-1), [c1119](#page-178-2), [c114](#page-178-3)2, [c11](#page-178-4)44, c1169, c1171 \cy@en[codin](#page-178-7)g [. . .](#page-178-8) . [. . . .](#page-178-9) . [. . .](#page-178-10) . [. . . .](#page-178-11)  $\ldots$  c7, [c81](#page-178-13)2, [c821,](#page-179-24) c[832,](#page-179-25) c894, c903, c914, c977, c9[84,](#page-16-10) c[995,](#page-44-13) [c1231](#page-212-1) **[D](#page-44-8)**

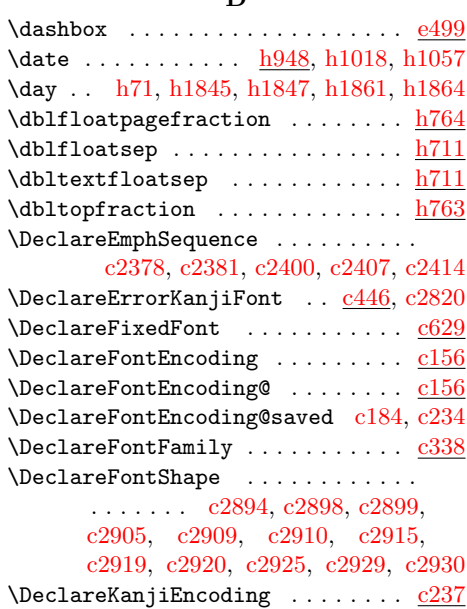

\DeclareKanjiEncodingDefaults . . . . . . . . . . . . . . . . . . <u>c301</u>, c2819 \DeclareKanjiFamily ........... . c357, c2891, c2902, c2913, c2923 \DeclareKanjiSubstitution . . . . . . . . . . . . . . . . . c376, c[2826](#page-24-2), [c2828](#page-84-1) \DeclareLayoutCaption . . . . . . . . e169  $\verb+\DeclareMathAlphabet + \dots + h1599$  $\verb+\DeclareMathAlphabet + \dots + h1599$  $\verb+\DeclareMathAlphabet + \dots + h1599$  $\verb+\DeclareMathAlphabet + \dots + h1599$  $\verb+\DeclareMathAlphabet + \dots + h1599$ \DeclareOldFontCommand . . . . . . . . . h1617, h1618, [h16](#page-26-5)19, [h16](#page-84-2)[20,](#page-84-3) h1621, h1622, h1623, h1624, h[1625](#page-139-6)  $\Delta P$ PeclareOption . . . . . . . . . . . h[18,](#page-217-2) h21, h24, h27, h31, h34, h37, h40, [h44,](#page-217-3) [h47,](#page-217-4) h[50,](#page-217-5) h53, [h59,](#page-217-6) [h61,](#page-217-7) h62, [h6](#page-218-0)3, [h67,](#page-218-2) [h74,](#page-218-3) h[78,](#page-218-4) h82, h86, h87, h88, h89, h90, h91, [h95,](#page-166-2) [h96,](#page-167-0) [h97,](#page-167-1) h99, [h100,](#page-166-0) [h101](#page-166-1), h113, h1[14,](#page-167-7) h[116,](#page-167-2) [h117](#page-167-3), i2 \Decla[rePr](#page-167-10)[eload](#page-167-11)[Size](#page-167-12)s [. .](#page-168-2) . [. . .](#page-168-3) . [. . .](#page-168-4) [. . .](#page-168-5) . [. . .](#page-168-6) [c28](#page-168-7)44, c28[45,](#page-168-9) c[2846,](#page-169-2) [c284](#page-169-3)[7,](#page-169-4) c[2850,](#page-169-5) [c2](#page-169-6)[8](#page-168-8)[51,](#page-169-7) [c2852,](#page-169-8) [c2853](#page-169-9), [c28](#page-170-0)5[6,](#page-170-1) c2[857,](#page-170-2) c[2858,](#page-170-3) c2859, c2862, c2864, c2866, c28[68](#page-228-3) \DeclareRelation[Font](#page-85-0) . [c758,](#page-85-1) [c2892,](#page-85-2) [c2893,](#page-85-3) [c2903,](#page-85-4) c[2904,](#page-85-5) c2[914,](#page-85-6) c2924 \Decla[reRobu](#page-85-7)s[tComma](#page-85-8)nd .....  $c91$ , [c122,](#page-85-11) [c124,](#page-85-12) c[140,](#page-85-13) c7[90,](#page-85-14) c8[05,](#page-85-15) c865, c970, c1113, c[1191](#page-35-0), [c1203,](#page-86-3) [c1215,](#page-86-4) [c1263](#page-87-12), [c126](#page-87-13)4, [c12](#page-87-14)[65,](#page-87-15) c1370, c1371, c1372, c1375, c1376, c1377, c1379, c1[382,](#page-19-0) [c138](#page-20-0)5, [c13](#page-20-1)9[3,](#page-20-2) c1[394,](#page-36-0) c[1395,](#page-37-8) [c139](#page-38-3)7, [c1](#page-40-4)[400,](#page-43-7) c[1403,](#page-45-7) [c1481,](#page-46-6) [c1482,](#page-46-7) [c1483,](#page-47-3) [c1489,](#page-47-4) [c1490,](#page-48-0) [c1491,](#page-51-0) [c1496,](#page-51-1) [c1499,](#page-51-2) [c1502,](#page-51-3) [c1514,](#page-51-4) [c1515,](#page-51-5) [c1516,](#page-51-6) [c1518,](#page-51-7) [c1519,](#page-51-8) [c1520,](#page-51-9) [c1531,](#page-51-10) [c1532,](#page-51-11) [c1533,](#page-51-12) [c1538,](#page-52-2) [c1541,](#page-52-3) [c1544,](#page-54-0) [c1560,](#page-54-1) [c1561,](#page-54-2) [c1562,](#page-54-3) [c1704,](#page-54-4) [c1709,](#page-54-5) [c1716,](#page-54-6) [c1721,](#page-54-7) [c1727,](#page-54-8) [c1734,](#page-55-0) [c1743,](#page-55-1) [c1754,](#page-55-2) [c1757,](#page-55-3) [c1760,](#page-55-4) [c1792,](#page-55-5) [c1803,](#page-55-6) [c1819,](#page-55-7) [c1834,](#page-55-8) [c1858,](#page-55-9) [c1873,](#page-55-10) [c1923,](#page-55-11) [c1944,](#page-59-1) [c1967,](#page-59-2) [c1983,](#page-59-3) [c2177,](#page-59-4) c2180, c2184, c2187, c2201, [c2202,](#page-59-5) [c2203,](#page-59-6) [c2204,](#page-60-0) [c2205,](#page-60-1) [c2206,](#page-60-2) [c2382,](#page-61-0) [c2386,](#page-61-1) [c2402,](#page-61-2) [c2409,](#page-61-3) [c2416,](#page-62-3) [c2698,](#page-62-4) [c2703,](#page-63-8) [d852,](#page-64-15) d[859,](#page-69-3) d869, d1603, [e323,](#page-69-5) [e426,](#page-69-2) e519, e547, [e566,](#page-69-4) f32, f38, f44, f45, [f51,](#page-69-7) f52, f53, f54, [f55,](#page-69-9) [f56,](#page-69-10) f57, [h177,](#page-73-5) h2[09,](#page-73-6) h242, [h243,](#page-73-7) [h244,](#page-73-8) h245, h246, [h24](#page-80-0)7, [h248,](#page-80-1)

[h251](#page-110-7), [h252](#page-111-1), [h253](#page-111-2), [h254](#page-129-1)[,](#page-155-1) [h255,](#page-144-10)

File K[ey:](#page-87-0) a=p[lvers.](#page-87-1)dtx[, b=](#page-87-2)ple[xpl3.d](#page-87-3)tx, c=plfonts[.dtx](#page-173-7), [d=](#page-155-4)[plcore](#page-172-10).dtx, e=[plex](#page-174-5)[t.dtx](#page-174-6), f=pl20[9.dtx](#page-87-4), g=[kinso](#page-87-5)k[u.dtx](#page-87-6), h=[jcla](#page-87-7)s[ses.dt](#page-87-8)x, i=jltx[doc.dt](#page-174-7)x

h256, h257, h260, h261, h262, h263, h264, h265, h948, h949, h950, h1608, h1612, h1626, h1627 \DeclareSymbolFont . . . f26, f27, h1595 \Decla[reSym](#page-174-8)[bolFo](#page-174-9)n[tAlph](#page-174-10)a[bet](#page-174-11) . [. . . .](#page-174-12) [. . . .](#page-174-13) . [. . .](#page-174-14) . [. . . .](#page-174-15) . [f28,](#page-194-1) f29, h1596 \Decla[reTat](#page-194-3)[eKanji](#page-217-8)E[ncodin](#page-217-9)g [c23](#page-218-5)[7,](#page-194-2) [c2827](#page-218-6) \DeclareTateKanjiEncodin[g@](#page-155-5) .... [c237](#page-217-10) \DeclareTextCommandDefault . . . . . . . . . . . . . . . . . . . . . . [c2](#page-155-7)[424](#page-155-8), [c2434](#page-217-11) \DeclareTextFontCommand c[2193](#page-23-3), [c2194](#page-84-4)  $\Delta$ reYokoKanjiEncoding c237, c[2825](#page-23-4) \DeclareYokoKanjiEncoding@ . . . . c237 \default@family [. .](#page-74-3) . . . . . . . cl72, c192, c222, c422, c495, [c571](#page-69-11), [c607](#page-69-12) \default@k@family ... c259, c283, c378, c397, c455, c468, [c471](#page-23-5), [c](#page-84-5)[526](#page-23-6) \default@k@series ........ [c259](#page-21-4), [c283,](#page-22-5) [c398](#page-22-6), [c456](#page-27-6), [c469,](#page-28-5) [c472,](#page-30-10) [c523](#page-30-11)  $\default@k@shape ... . . . . . . c260,$  $\default@k@shape ... . . . . . . c260,$  $\default@k@shape ... . . . . . . c260,$  $\default@k@shape ... . . . . . . c260,$  $\default@k@shape ... . . . . . . c260,$ [c284,](#page-26-6) [c399](#page-26-7), [c457](#page-27-7), [c470,](#page-28-6) [c473,](#page-28-7) [c521](#page-29-7) \default@KM c269, c293, c309, c[312,](#page-23-7) c315 \defau[lt@KT](#page-24-3) [. . .](#page-26-8) [c303,](#page-27-8) [c306,](#page-28-8) [c314,](#page-28-9) c[1223](#page-29-8) \default@M . . . . . . . . c181, c[209,](#page-23-8) c231 \defau[lt@se](#page-24-4)[ries](#page-26-9) .......... cl72, c192, c[222,](#page-23-9) [c423,](#page-24-5) [c492,](#page-24-6) [c568,](#page-24-7) [c604](#page-24-8)  $\default@shape \dots \dots \dots \ c173,$ c193, c223, [c424](#page-24-9), [c490,](#page-21-5) [c56](#page-24-11)[6,](#page-22-7) [c602](#page-46-8) \delayed@f@adjustment c803, c934, c938, [c946,](#page-22-6) [c950,](#page-27-10) c1354, c[1374](#page-21-4), [c1380](#page-22-5), c1381, c[1392,](#page-28-12) [c139](#page-30-12)[8,](#page-30-13) c1399, c1488, c1497, c[1498](#page-21-6), [c1530](#page-22-8), [c1](#page-22-9)5[39,](#page-27-11) c[1540,](#page-28-13) [c15](#page-30-14)[47](#page-40-5)[,](#page-30-15) [c1548](#page-40-6), c1715, c1738, [c18](#page-37-9)18, c1839 \delay[ed@k@](#page-51-14)[adj](#page-40-7)[ustm](#page-51-15)[ent](#page-40-8) .....  $c867$ , c871, c880, c884, [c135](#page-51-16)3, [c1383](#page-51-17), [c1384](#page-51-18), [c1401](#page-54-9), [c1402](#page-54-10), [c1500](#page-54-11), [c1501](#page-55-12), [c1504](#page-55-13), [c1505](#page-55-14), [c1542](#page-55-15), [c1543](#page-55-16), [c1545](#page-59-7), [c1546,](#page-59-8) [c1731,](#page-61-4) [c1848](#page-61-5) \delay[ed@me](#page-38-5)[rge@f](#page-38-6)[ont@s](#page-38-7)[eries](#page-50-1) . [.](#page-51-19) [.](#page-38-4)[.](#page-38-4)[.](#page-38-4) [. . . .](#page-51-20) . . [. . . .](#page-52-4) . . [c945,](#page-52-5) c948, c1381 \delay[ed@mer](#page-54-13)g[e@font](#page-54-14)@[shape](#page-54-15) . . [. . . .](#page-55-17) [. . . .](#page-55-18) [. . . . .](#page-55-19) . . . . c944, [c947](#page-59-9), [c1498](#page-62-5) \delayed@merge@kan[ji@ser](#page-55-20)ies . . . .  $\ldots \ldots$  .  $c879, c882, c1384, c1449$  $c879, c882, c1384, c1449$  $c879, c882, c1384, c1449$  $c879, c882, c1384, c1449$  $c879, c882, c1384, c1449$  $c879, c882, c1384, c1449$ \delayed@merge@kanji@shape . . . . . . . . c878, c881, c1[501,](#page-40-11) c[1506](#page-40-12), [c1653](#page-54-11) description (env.)  $\ldots \ldots \ldots$  h1482  $\text{descriptionlabel} \dots$  [h1490,](#page-51-20) [h1491](#page-53-0) \detokenize [. . . .](#page-38-8) . . . . . . . . . 636, c38, c40 \dimen@ ................ [c24](#page-55-21)[67,](#page-58-0) c2469, c2478, c2480, d1[89,](#page-212-2) d192, d214, d217, d2[45,](#page-212-3) d248, d276, d279, d303, d3[05,](#page-17-0) [e15,](#page-17-1) [e16](#page-212-4)

 $\dim\exp r \ldots \ldots \ldots \ldots$ d442, d449, d456, d458, d462, d466, d473, d475, d540, d620, d622 \DisableCrossrefs . . . . . . . . . . . . i43 \DLMfontsw@oldlfont . . . . . . c744, c757 \DLMfon[tsw@o](#page-101-0)l[dstyl](#page-102-0)e [. .](#page-102-1) . [. . .](#page-102-2) c[741,](#page-102-3) c756 \DLMfo[ntsw@](#page-102-4)[stand](#page-102-5)[ard](#page-102-6) . [c738](#page-103-2), [c746](#page-105-0), [c755](#page-105-1) \do ..... d1271, d1283, d1294, i47, [i48](#page-229-3) \do@emfont@update .......... c[2393](#page-35-2)  $\do@noligs \dots \dots \dots \frac{d1300}{i47}$  $\do@noligs \dots \dots \dots \frac{d1300}{i47}$  $\do@noligs \dots \dots \dots \frac{d1300}{i47}$  $\do@noligs \dots \dots \dots \frac{d1300}{i47}$  $\do@noligs \dots \dots \dots \frac{d1300}{i47}$ \do@subst@correction ........ [c656](#page-35-7) \document@d[efault](#page-121-1)[@langu](#page-121-2)a[ge](#page-121-3) . . . [. .](#page-229-4) . . . . . . . . . . . d643, d710, [d1718](#page-73-9)  $\dot{a}$  [. . . .](#page-121-4) . . . . . . . . . .  $\dot{a}$  .  $\doteq$   $\ddot{o}$  . . . . . . . . . . . . . . .  $\frac{d30}{d30}$  $\frac{d30}{d30}$  $\frac{d30}{d30}$ \dospecials ..  $d1271, d1283, d1294, i48$  $\lambda$ doublerulesep ..............  $h1582$ \dst . . . . . . . . . . . . . . . . . . . . . . . . i28 \DualLang@mathalph@bet . . . c729, [c735](#page-89-1) \DualLang@Mfontsw [. . . . .](#page-121-2) [. . . . .](#page-121-3) . .

c738, c741, [c74](#page-121-1)4, c746, c751, [c753](#page-216-3)

### **E**

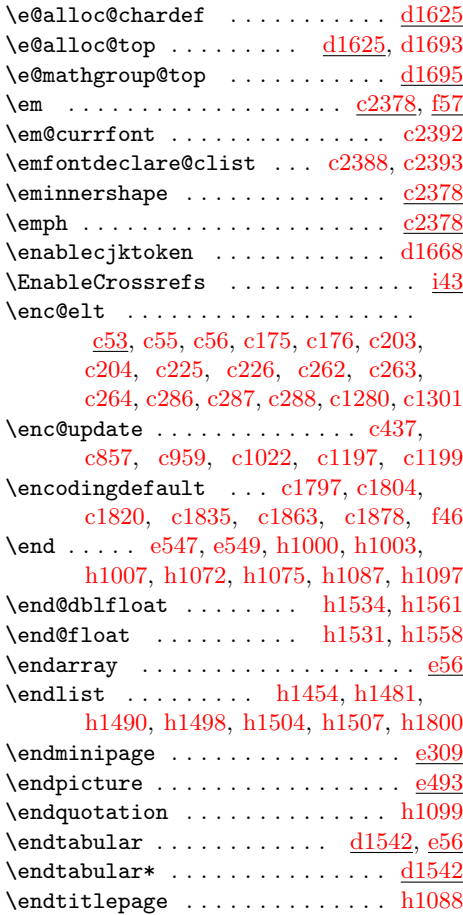

File K[ey:](#page-75-5) a=p[lvers.d](#page-75-6)tx[, b=](#page-75-7)plex[pl3.d](#page-95-5)tx, c=plfonts.dtx, d=plcore.dtx, e=pl[ext.dtx](#page-127-1), f=pl20[9.dtx](#page-95-6), g=[kin](#page-95-7)s[oku.d](#page-95-8)tx[, h=](#page-96-4)jc[lasse](#page-96-5)s.dtx, i=jltxdoc.dtx

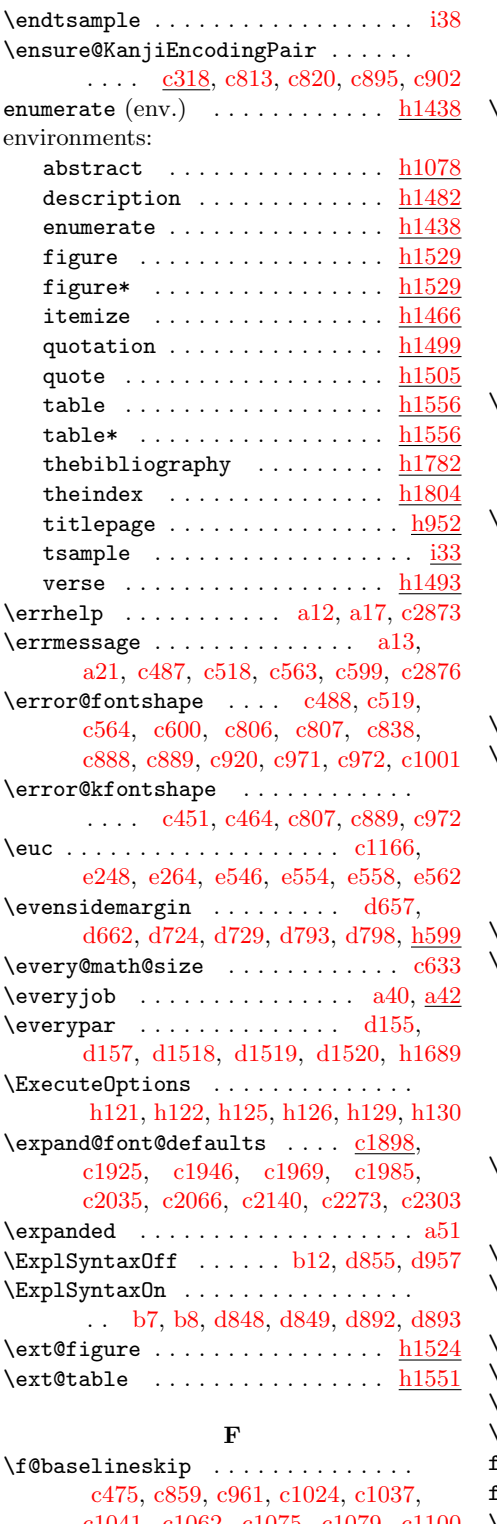

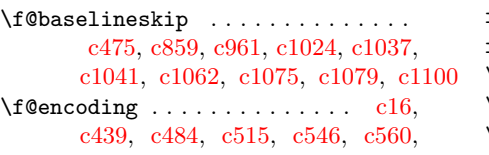

c596, c688, c872, c940, c1195, c1196, c1427, c1592, c1635, c2082, c2215, c2236, c2319, c2507 \f@family . . . . . . . . . . . c16, c495, c526, [c571](#page-32-3), [c607](#page-38-13), c872, c940, [c126](#page-30-20)3, c1294, c[1307,](#page-40-16) [c1314,](#page-45-8) [c1427,](#page-46-0) [c1592,](#page-52-6) [c1635,](#page-56-3) [c1710,](#page-57-5) [c1722,](#page-67-2) [c1735](#page-70-4), [c179](#page-70-5)8, [c18](#page-71-2)[05,](#page-76-0) c1821, c1836, c186[4,](#page-15-4) c[1936,](#page-28-5) [c193](#page-29-7)7, [c19](#page-30-10)3[8,](#page-30-11) c1[957,](#page-38-13) c[1958,](#page-40-16) [c1959,](#page-47-3) [c1971,](#page-49-1) [c1972,](#page-49-2) [c1973,](#page-49-3) [c1987,](#page-52-6) [c1988,](#page-56-3) [c1989,](#page-57-5) [c2038,](#page-59-10) [c2082,](#page-59-11) [c2215,](#page-59-12) c[2236,](#page-61-10) c2276, c2319 \f@lin[esprea](#page-64-11)d [.](#page-61-13)[.](#page-61-13)[.](#page-61-13)[.](#page-61-13) . [.](#page-62-8)[.](#page-62-8)[.](#page-62-8)[.](#page-62-8)[.](#page-62-8) . . [. . . .](#page-64-8) . . . . c858, c960, c1023, [c1038,](#page-64-20) [c1039,](#page-64-21) [c1042,](#page-64-10) [c1056,](#page-64-12) [c1059,](#page-64-14) [c1076,](#page-65-7) [c](#page-70-4)[1077,](#page-65-8) c1080, [c1094,](#page-71-3) [c1097](#page-71-2)  $\texttt{if@series} \dots \texttt{c16}, \texttt{c492}, \texttt{c523}, \texttt{c568},$ c604, [c937,](#page-38-0) [c940](#page-40-0), c943, c1370, c1393, c1399, c[1711,](#page-41-0) [c1799,](#page-42-10) [c1806,](#page-42-6) [c1822,](#page-42-1) [c1837,](#page-42-11) [c1865,](#page-42-12) [c2031,](#page-42-13) [c2047](#page-42-7), [c204](#page-43-1)9, [c20](#page-43-9)[53,](#page-43-10) c2054, c[2055](#page-15-4), [c2](#page-28-12)[14](#page-40-18)[8,](#page-29-8) [c](#page-51-0)[2204,](#page-30-12) [c226](#page-30-13)9, [c22](#page-40-17)[85,](#page-51-18) [c22](#page-40-16)87, c2291, c2292  $\lambda$ f@ser[ies@sa](#page-61-15)ved [.](#page-59-13)....... $c937, c943$  $c937, c943$ \f@shape . . . [. . . . .](#page-66-4) . [. . . . .](#page-66-5) . . c16, [c490,](#page-66-7) c[521,](#page-66-8) c566, c602, [c936,](#page-66-6) c940, c942, c1481, [c148](#page-68-6)5, [c1](#page-71-7)[51](#page-69-8)[4,](#page-71-8) [c1531,](#page-71-4) [c1535](#page-71-5), [c154](#page-71-6)0, c1548, c1560, c1712, c1724, [c17](#page-40-17)[37](#page-15-4)[,](#page-40-18) [c180](#page-28-13)0, [c180](#page-29-9)7, c1823, c1838, c1866  $\lambda$ f@sha[pe@sa](#page-40-16)[ved](#page-40-20) [.](#page-30-14)........  $c936, c942$  $c936, c942$ \f@size c474, [c512,](#page-55-22) c[543,](#page-55-14) c588, [c623,](#page-55-16) [c664,](#page-56-0) c[673,](#page-59-14) c682, [c70](#page-59-15)8, [c828,](#page-59-16) [c833,](#page-61-18) [c852,](#page-61-19) c[859,](#page-61-20) c9[10,](#page-61-21) c9[15,](#page-62-10) c955, c961, c991, c996, [c101](#page-40-19)[5,](#page-40-20) c1024, c1035, c1062, c1073, c1[100,](#page-28-17) [c2](#page-32-1)[392,](#page-29-0) [f64,](#page-29-6) f[65,](#page-30-5) f66, [f67,](#page-31-1) [f68,](#page-32-0) f69, f70, [f71,](#page-32-2) f[72,](#page-33-0) f73, [f74,](#page-37-3) f75  $\verb|\famQelt |\dots \dots \dots \dots \dots \dots \dots \dots \dots \dots$ [c60,](#page-41-1) c61, [c62,](#page-42-14) c3[45,](#page-42-8) c346, [c364,](#page-42-15) [c365,](#page-43-8) [c1278,](#page-73-0) [c12](#page-156-0)89, c[1299](#page-156-2), [c1](#page-156-3)310  $\frac{1}{2}$  . [c190](#page-156-6)4, c2[141](#page-156-8)[,](#page-156-1) [c21](#page-156-9)42, c2[143](#page-156-11)  $\frac{1}{98}$ , c1805, c1[821,](#page-17-4) [c183](#page-18-2)6, c[1864](#page-18-4), c1879, c1[904,](#page-26-10) f47  $\verb|\times)$ fboxr[ule](#page-26-11) [.](#page-18-3).....................  $\underline{\text{h}1585}$ \fboxsep . . . [. . . . .](#page-63-11) . [. . . .](#page-68-7) . [. . . .](#page-68-8) [h1585](#page-68-9)  $\text{ifenc}$ Clist  $\frac{\text{c55}}{\text{c176}}$ , [c204,](#page-61-11) c[226,](#page-61-12) c1304 \ffam@[list](#page-61-13)  $\ldots$   $c60$ ,  $c343$ ,  $c346$ ,  $c1293$  $c1293$  $\mathtt{figure}\ (\text{env.})\ \ \ldots\ \ldots\ \ldots\ \ldots\ \ \underline{\text{h1529}}$  $\mathtt{figure}\ (\text{env.})\ \ \ldots\ \ldots\ \ldots\ \ldots\ \ \underline{\text{h1529}}$  $\mathtt{figure}\ (\text{env.})\ \ \ldots\ \ldots\ \ldots\ \ldots\ \ \underline{\text{h1529}}$  ${\tt figure*}\ ({\rm env.})$  ...............  ${\tt h1529}$  ${\tt h1529}$  ${\tt h1529}$  $\setminus$ figurename ..... h $1527, h1528, h1876$  $1527, h1528, h1876$  $1527, h1528, h1876$  $1527, h1528, h1876$ \file  $\ldots \ldots \ldots \ldots \ldots \ldots \quad \underline{\mathrm{i24}}$  $\ldots \ldots \ldots \ldots \ldots \ldots \quad \underline{\mathrm{i24}}$  $\ldots \ldots \ldots \ldots \ldots \ldots \quad \underline{\mathrm{i24}}$  $\frac{1}{698}$ , d<sup>769</sup>, d<sup>838</sup>

File K[ey:](#page-42-0) a=[plvers](#page-42-8).dtx[, b=](#page-42-9)[plexpl3](#page-43-0)[.dtx](#page-43-8), c=plfonts.dtx, d=plcore.dtx[, e=](#page-214-10)[plext.](#page-214-11)d[tx](#page-226-2), f=pl209.dtx, g=kinsoku.dtx, h=jcl[asse](#page-15-4)s.dtx, i=jltxdoc.dtx

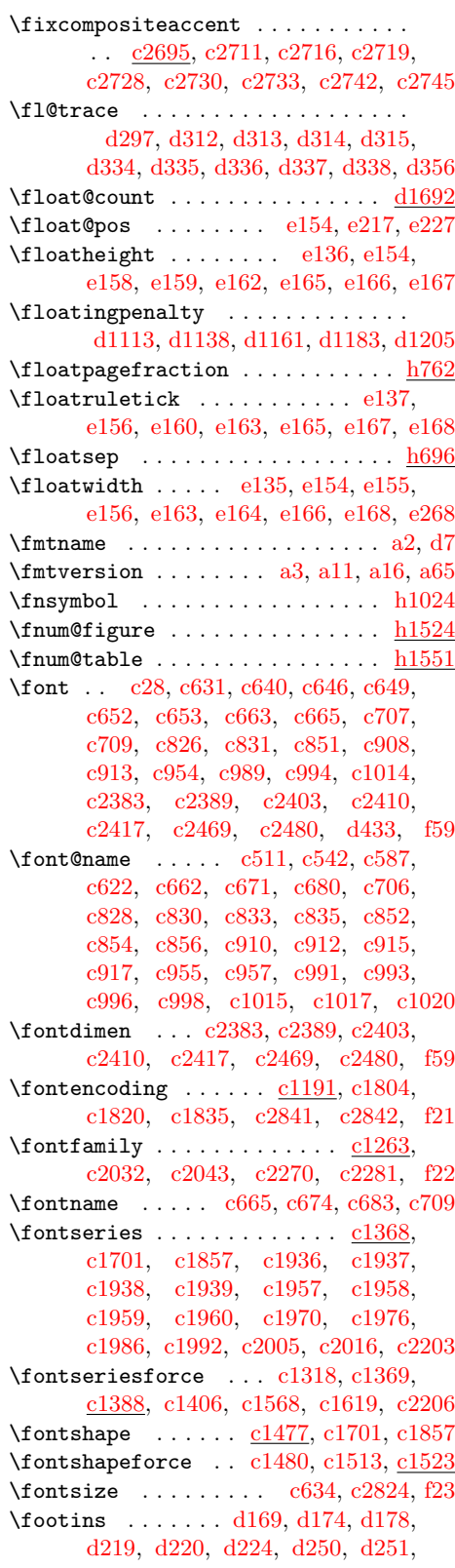

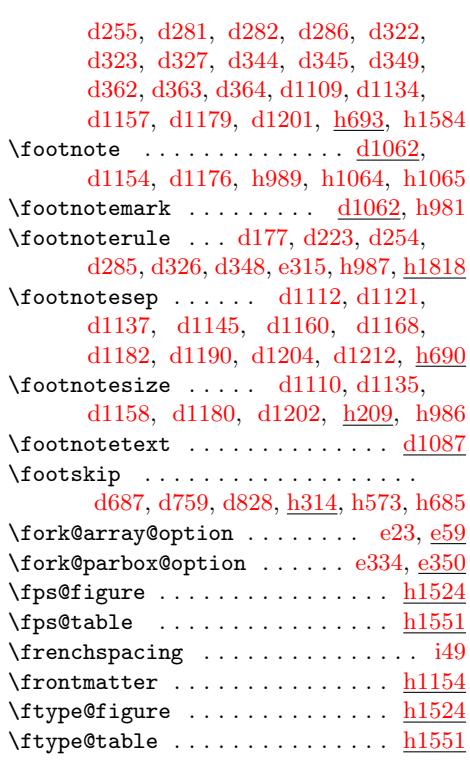

## **G**

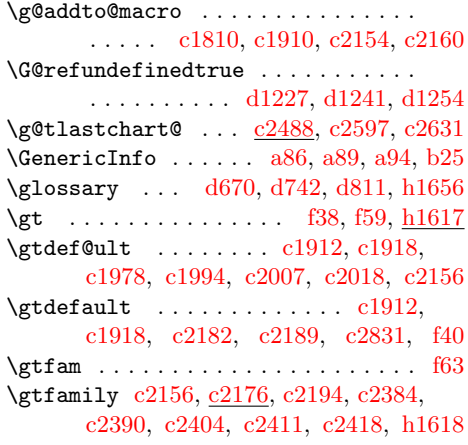

### **[H](#page-69-13)**

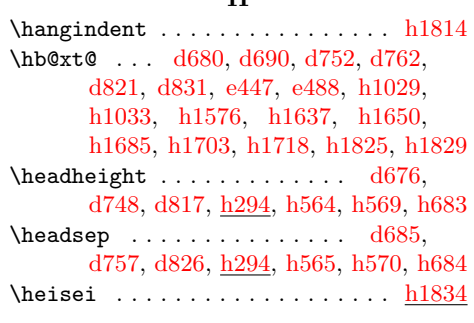

File Key: a=plvers.dtx, b=[ple](#page-31-12)[xpl3.d](#page-84-8)tx[, c=](#page-155-13)plfonts.dtx, d=plcore.dtx, e=plex[t.dtx](#page-107-12), f=pl209.dtx, g=kinso[ku.dt](#page-94-4)x[, h=](#page-94-5)jc[lasse](#page-95-9)s.dtx, i=jltx[doc.dt](#page-108-12)[x](#page-110-12)

\hour  $\dots \dots \dots \frac{d1352}{h12}$ , h72 \hrule . . . . . . . . . . . . . . . . . c2429, c2437, e163, e168, h1820, i35, i41 \hspace . . . . . . . . . . . . . . . . . . . . . h1187, h1206, h1492, [h18](#page-123-0)[15,](#page-166-3) h[1816](#page-168-10) \Huge . . . . . . . . . . . h241, h1217, h1231  $huge \ldots \ldots \ldots \quad h241,$  $huge \ldots \ldots \ldots \quad h241,$  $huge \ldots \ldots \ldots \quad h241,$  $huge \ldots \ldots \ldots \quad h241,$ h1198, h1214, h1224, h1272, h1[292](#page-229-10) **[I](#page-204-9)** \ialign . . . . . [c24](#page-173-9)43, [c2](#page-204-2)451, c2[455,](#page-173-10) [e46](#page-204-4) \IeC . [. . . . .](#page-204-0) [. . . . .](#page-204-1) . [. . . . .](#page-204-3) [. . . . .](#page-206-0) . [c185](#page-206-1) \if@compatibility ............ . . . d1268, d1280, d1291, h56, h92, h110, [h321](#page-75-2), [h326](#page-75-3), [h444](#page-75-4), h542, h599, h952, h1594, h[16](#page-22-12)[87](#page-135-17)  $\iint @enablejfam ... ... ... h16, h1593$ \if@forced@[series](#page-121-5) ..... [c20](#page-121-7)30, c2268 \if@fo[rced](#page-169-10)@[serie](#page-170-10)s[@kanj](#page-176-3)i [. .](#page-176-4) [. . . .](#page-179-26) .  $\ldots \ldots \ldots$  [c13](#page-195-1)60, [c2061](#page-217-13), [c2298](#page-220-9) \if@knjcmd ... c785, c839, [c921](#page-166-4), [c1002](#page-217-14) \if@landscape  $\dots$   $\underline{h3}$ , h329, h345, h361, h377, h447, h463, [h479](#page-66-11), [h495](#page-71-11)  $\iint$ Cmainmatter ......  $h11, h846,$ h870, h904, h929, h[1255,](#page-66-12) [h1276](#page-71-12) \if@mathrmmc .......... [h17,](#page-39-17) [h1601](#page-41-19) \if@ne[wlist](#page-177-44) [. . .](#page-177-45) [. . . .](#page-180-33) [. . . .](#page-179-28) [.](#page-177-43) . . . . . . d645, d695, d712, d766, d[781,](#page-191-5) [d835](#page-180-34) \if@no[skips](#page-192-7)ec . . . . [. . .](#page-193-5) . . [. . . .](#page-205-5) . [h1168](#page-206-8) \if@notffam [. . . .](#page-192-8) . . . . . . . c[1261](#page-166-6), [c1313](#page-217-15) \if@notkfam . . . . . . . . . . c1260, c1313  $\iint@openleft$  $\iint@openleft$  $\iint@openleft$  [. . .](#page-107-13) [. . . .](#page-107-14) [. . . .](#page-108-13) . .  $h10$ , h800, h1162, h1175, h1[237,](#page-109-7) [h1247](#page-203-5)  $\iint@operatoright$  .............  $h9,$ h802, h1163, h1176, [h1239,](#page-47-7) [h1248](#page-49-9) \if@pboxsw d1574, d1597, e225, e2[65,](#page-166-7) e451 \if@pl[inclu](#page-189-1)[deinre](#page-201-1)l[ease](#page-203-3) [a68,](#page-205-6) a71, [a99](#page-205-3) \if@restonecol .......  $h5$ ,  $h961$  $h961$ , [h975,](#page-189-2) [h1672](#page-201-2), [h1763](#page-203-4), [h1776,](#page-205-7) [h1813](#page-205-4) \if@rotsw e1, e246, [e249](#page-128-2), e254, e265, e297, [e320,](#page-128-1) e335, [e444,](#page-141-12) [e551,](#page-142-16) [e568](#page-148-8) \if@shape@roman@kanji [.](#page-9-3) [.](#page-165-2) [. . . .](#page-196-6) . . . [. . . .](#page-196-7) . [. . . .](#page-220-10) . [c147](#page-222-2)2, [c1582](#page-222-3), [c1603](#page-224-1) \if@specia[lpa](#page-134-0)ge . . . . d652, d[719,](#page-142-16) d788 \if@st[ysize](#page-144-13) [.](#page-142-9)................. . h15, h273, h297, h327, h40[9,](#page-152-12) h445, h525, h544, h554, [h574](#page-56-5), [h643](#page-57-7) \if@tempswa [. .](#page-54-18) [. . .](#page-106-4) . . . . . . . [e250,](#page-108-14) [h1243](#page-109-8) \if@tempswz . . . . . . c1262, c1285, c1306  $\iint@titlepage \ldots \ldots \quad h6, h984, h1079$  $\iint@titlepage \ldots \ldots \quad h6, h984, h1079$  $\iint@titlepage \ldots \ldots \quad h6, h984, h1079$  $\iint@titlepage \ldots \ldots \quad h6, h984, h1079$  $\iint@titlepage \ldots \ldots \quad h6, h984, h1079$  $\iint@titlepage \ldots \ldots \quad h6, h984, h1079$  $\iint@titlepage \ldots \ldots \quad h6, h984, h1079$ \if@tw[ocolu](#page-179-29)[mn](#page-181-4) . . [. .](#page-181-5) d[69,](#page-181-6) d74, [h39](#page-182-4)[4,](#page-183-0) h410, h428, h587, h637, [h6](#page-142-19)[44,](#page-205-8) h769, h774, h781, h786, h792, h797, h956, h967, [h1](#page-47-8)[03](#page-165-3)5, [h1](#page-196-8)[0](#page-48-3)[91,](#page-198-8)

h1099, h1178, h1333, h1341, h1665, h1756, h1769, h1805, h1884  $\iint@twoside ... \ldots ... \ldots d65,$ d655, d722, d791, h615, h653, h668, h765, h777, [h78](#page-208-2)9, [h794,](#page-208-3) [h827,](#page-199-12) [h](#page-222-4)[878,](#page-203-6) [h976,](#page-222-5) [h1236,](#page-224-9) [h1895](#page-226-3) \ifcsname c874, c940, c1431, c[1434,](#page-90-5) [c1596](#page-106-5), c1599, c1[638,](#page-183-3) [c1641,](#page-184-2) [c1682](#page-184-3), [c221](#page-188-4)8, [c22](#page-188-5)21, c2239, c2242 \ifdef[ined](#page-191-6) ...... [a50](#page-196-9), [b7,](#page-188-6) [d8](#page-205-9)[48,](#page-188-7) [d892](#page-227-0) \IfFileExists . . [. . . .](#page-40-16) [. . .](#page-52-8) c1[281,](#page-52-9) c1302 \ifin@ [. . . .](#page-56-7) [.](#page-38-17) . . . . c[344,](#page-57-8) c363, [c549,](#page-57-9) [c638,](#page-58-1) [c644,](#page-70-6) c[691,](#page-70-7) c6[95,](#page-70-8) c8[11,](#page-70-9) c818, c893, c9[00,](#page-8-3) [c97](#page-11-3)6, [c98](#page-110-9)[2,](#page-111-3) c1219, c1231, c1235, c1271, c1275, c1294, c1297, [c1](#page-48-4)[74](#page-29-14)[7,](#page-49-11) [c176](#page-31-13)4, c1780, [c213](#page-25-5)1, [c21](#page-26-12)35, c2139 \ifmdir [. . . .](#page-39-18) [. . .](#page-32-11) . . . . . c[2426,](#page-40-23) c[2637,](#page-41-20) [c26](#page-37-21)[80,](#page-46-11) [e524,](#page-46-5) [h183](#page-39-19)7, h1854, h1859 \ifnot[@advan](#page-48-6)c[eline](#page-49-1) ....... [e516,](#page-60-3) e526 \ifodd [c2603](#page-60-4), [c2650](#page-60-5), [d66,](#page-68-0) d[656,](#page-68-2) d723, d792, h766, h778, [h790,](#page-74-9) [h795,](#page-79-1) [h973](#page-68-4)  $\left\{\text{it} \: \dots \: \dots \: \dots \: d363\right\}$  $\left\{\text{it} \: \dots \: \dots \: \dots \: d363\right\}$  $\left\{\text{it} \: \dots \: \dots \: \dots \: d363\right\}$ \iftdir ... . c81, c92, c1121, [c114](#page-151-3)[6,](#page-151-4) c1173, c2426, c2436, [c2453,](#page-108-16) [c263](#page-109-10)[6,](#page-78-1) [c26](#page-188-0)[79,](#page-79-2) [d6](#page-188-1)[7,](#page-90-0) [d2](#page-188-2)[16,](#page-106-6) [d24](#page-188-3)[7,](#page-196-1) d278, d639, d657, d661, d706, d724, d728, [d776](#page-19-2), [d793](#page-44-15), d79[7,](#page-99-2) d1011, [d](#page-74-9)[10](#page-19-1)[14,](#page-74-9) e26, e61, [e240,](#page-44-16) [e286,](#page-45-10) e352, e434, [e47](#page-74-10)5, [e524,](#page-75-8) [e545,](#page-79-3) [e](#page-106-7)[551,](#page-80-4) [e5](#page-106-1)[74,](#page-90-6) [h767,](#page-95-12) [h784,](#page-96-8) [h144](#page-96-9)3, h1457, h1[471,](#page-109-3) [h1484,](#page-107-15) [h156](#page-108-7)[8,](#page-114-2) [h157](#page-108-17)2, [h18](#page-109-11)37, h1854, h1859  $\left\{\text{iftombow} \quad \ldots \quad \ldots \quad \quad \text{d400}.$ [d539](#page-144-15), [d566,](#page-146-3) [d](#page-153-0)[589,](#page-148-10) [d6](#page-188-13)[18,](#page-149-4) d[732,](#page-188-14) d801 \iftom[bowdat](#page-211-3)e  $\dots \dots \underline{d400}$  $\dots \dots \underline{d400}$  $\dots \dots \underline{d400}$ , [d444,](#page-212-10) d493 \ifvbox [. .](#page-215-8) [d183,](#page-215-9) d2[08,](#page-225-4) d239, [d27](#page-225-5)0, [d365](#page-225-6)  $\iint y\, \dim \ldots \ldots \ldots \ldots \quad \text{cl}02, \text{cl}12,$ [d72,](#page-103-3) [d155,](#page-104-3) [d157,](#page-104-4) [d1033](#page-105-2), [d103](#page-108-18)[5,](#page-109-13) d1041, d1048, d[1108,](#page-100-1) [d113](#page-101-2)[3,](#page-102-7) d1156, [d11](#page-95-13)[78,](#page-95-14) d[1200,](#page-96-10) [d121](#page-96-11)8, e567, f14, f17, h772, h779, [h1025](#page-99-4) **\if 西暦 ..................** <u>[h1](#page-20-4)831</u> \ignor[espace](#page-115-2)s ................ . . c1708, c1713, [c172](#page-118-22)0, [c1725,](#page-119-8) [c1733,](#page-118-20) [c17](#page-118-21)[40,](#page-154-2) [c175](#page-188-15)6, c17[59,](#page-197-11) [c177](#page-152-14)2, [c17](#page-154-1)75, c1867, c1[882,](#page-188-16) d82, d96, d112, d128, d143, d11[21,](#page-225-7) d1145, d1168, d1190, d1212, d13[76,](#page-59-18) d1[378,](#page-59-19) d[1380,](#page-59-20) [d1401,](#page-59-21) [d1404](#page-59-22), [d1407](#page-59-23), [d1432](#page-60-6), [d1435,](#page-60-7) [d1438](#page-60-8), [d146](#page-60-9)1, [d14](#page-62-13)[64,](#page-62-14) d[1467,](#page-91-1) [d148](#page-92-0)9, [d1](#page-92-1)4[91,](#page-93-0) d[1493,](#page-93-1) [d1499,](#page-117-11) [d1505,](#page-117-13) [d1510](#page-118-14), [e211,](#page-118-16) [e492,](#page-119-6) f50

File K[ey:](#page-178-15) a=[plver](#page-179-30)[s.dtx](#page-182-5), b=[ple](#page-183-1)x[pl3.d](#page-183-2)tx, c=plfonts[.dtx](#page-125-0), d=[plcore.](#page-125-1)dtx[, e=](#page-125-2)ple[xt.dtx](#page-125-3), f=pl20[9.dtx](#page-188-8), g=[kin](#page-188-9)s[oku.d](#page-188-10)tx[, h=](#page-188-11)jc[lasse](#page-188-12)s.dtx, i=jltx[doc.dtx](#page-126-0)

\in@ . . . . . . . . . . . . . . . . . . . . c37, c41, c49, c50, c2129, c2133, c2137 \in@ . . . . . . . . . . c35, c37, c41, c48, c50  $\in$ false . . . . . . . . . . . . . .  $c37, c49$  $\in$  . . . . . . . . . . . . . . . . .  $c37, c49$  $c37, c49$ \index [. .](#page-17-6) [. . .](#page-17-7) . . . [d6](#page-17-8)69, [d74](#page-67-3)1, [d810](#page-68-13), [h1656](#page-68-14) \indexname h1806, [h1](#page-17-9)[807,](#page-17-5) [h180](#page-17-6)[8,](#page-17-10) h1[873](#page-17-8) \indexspace . . . . . . . . . . . . . . . . [h](#page-17-5)1[817](#page-17-7) \inhibitglue ..................  $\ldots$  [c280](#page-108-19)1, [c28](#page-109-14)04, c2806, c28[12,](#page-220-6) d1063, [d1065](#page-224-10), [d106](#page-224-11)9, [d13](#page-224-12)[33,](#page-226-4) d1376, d1378, d1380, d14[00,](#page-224-13) d1403, d1406, d1431, d1434, d1437, d1460, d1463, d1466, [d1505](#page-116-3)[,](#page-83-2) [d1517](#page-116-4)[,](#page-83-3) [d1520](#page-116-5)[,](#page-83-4) e[247,](#page-122-2) e263  $\infty$ inhib[itxspc](#page-124-0)o[de](#page-124-1) ..............  $g231$ , [g232,](#page-124-5) g[233,](#page-124-6) g234, [g23](#page-125-4)5, [g236](#page-125-5), [g237,](#page-125-6) g[238,](#page-125-7) g239, [g24](#page-125-8)0, [g241](#page-125-9), [g242,](#page-126-1) g[243,](#page-127-5) g2[44,](#page-127-4) g245, [g24](#page-142-11)[6,](#page-142-12) g247, g248, g249, g250, g251, g252, g253, g254, g255, [g256](#page-163-0), [g257](#page-163-1), [g258,](#page-163-2) [g259](#page-163-3), [g260,](#page-163-4) [g261](#page-163-5), [g262](#page-163-6), [g263,](#page-163-7) [g264,](#page-163-8) g[265,](#page-163-9) g[266,](#page-163-10) g267 \init@[serie](#page-163-16)[s@set](#page-163-17)up [. . .](#page-163-13) .[.](#page-163-14)[.](#page-163-14)[.](#page-163-14) . . . c2127 \inlist@ c29, c343, [c36](#page-163-18)2, [c548](#page-163-24), [c637](#page-164-0), [c643,](#page-164-1) [c690,](#page-164-2) [c694,](#page-164-3) [c810,](#page-164-4) [c817](#page-164-5), [c892,](#page-164-6) [c899](#page-164-7), [c975](#page-164-8), [c981](#page-164-9), [c121](#page-164-10)[8,](#page-164-11) c1230, c1234, c1270, c1274, c1293, c1296, [c174](#page-26-13)6, c1763, [c1779](#page-67-4) \input [. .](#page-25-4) [. . .](#page-32-13) . [. . . .](#page-32-14) . . . . [b10](#page-37-22)[,](#page-29-15) c[2837](#page-37-23), [c2838](#page-39-20), c2839, c2840, d31, f3, [h99,](#page-46-13) [h100,](#page-39-21) [h1](#page-46-14)[33,](#page-40-24) [h134](#page-48-7)[,](#page-41-21) [h135,](#page-48-8) h136 \Input[IfFile](#page-49-8)[Exists](#page-49-13) [. .](#page-59-24) c198, [c28](#page-60-10)71, [f77](#page-60-11) \insert . . . . . . . . . . . . [d362](#page-11-6), [d365](#page-84-9), [d1109](#page-84-10), [d1134,](#page-84-11) [d1157,](#page-84-12) d[1179](#page-89-3), [d1](#page-154-3)201 \inter[foot](#page-169-7)[notel](#page-169-8)i[nepen](#page-170-11)[alty](#page-170-12) [. . . .](#page-170-13) [.](#page-170-14) . d1111, d1136, d11[59,](#page-22-13) d1[181,](#page-85-18) d1[203](#page-156-13) \interlinepenalty ....... [d1111](#page-99-4), [d1136](#page-117-8), [d1159](#page-117-9), [d118](#page-118-8)1, [d12](#page-118-9)[03,](#page-118-10) h1193, h1212, h1223, h1230, h1643  $\int$ intex[tsep](#page-117-18) [. . . . .](#page-118-23) [. . . . .](#page-118-24) . . . . . . . .  $h696$ \it  $\dots \dots \dots \dots$  f55, [f59,](#page-117-18) h1623 \item . . . . [h1498,](#page-118-23) h[1504,](#page-118-24) h1[507,](#page-119-9) h1812  $\mathrm{itemindent}\dots\dots\dots\dots\ \ \mathrm{h}105,$  $\mathrm{itemindent}\dots\dots\dots\dots\ \ \mathrm{h}105,$  $\mathrm{itemindent}\dots\dots\dots\dots\ \ \mathrm{h}105,$  $\mathrm{itemindent}\dots\dots\dots\dots\ \ \mathrm{h}105,$ h106, h1483, h1495, h1496, [h1501](#page-185-4) itemize  $(\text{env.})$  ................  $\underline{\text{h}1466}$ \itemsep [. . . .](#page-212-6) [. . .](#page-213-1) . . . . h[186,](#page-213-2) h1[96,](#page-224-14) h206, h218, h228, h238, [h1363](#page-169-1), [h1368](#page-169-11), [h137](#page-212-11)3, [h13](#page-212-12)91, [h13](#page-212-13)[99,](#page-213-5) h1446, h1474, h1487, h1495, [i20](#page-212-7) \itshape . . . . . . . . . . c[2384,](#page-172-11) [c2390](#page-173-11), [c2404](#page-173-12), [c24](#page-173-13)1[1,](#page-173-14) c2[418,](#page-173-15) f[55,](#page-209-0) h1623 \ixpt [. . . . .](#page-209-1) . [. . . . .](#page-209-2) . [. . . . .](#page-210-8) . . [. . . .](#page-210-9) f68

**J**

\jcharwidowpenalty ......... c2883 \jfam . . . . . . . . . . . . . . f31, f44, h1598 \jfont . . . . . . . . . . . . . .  $c640, c672,$ c674, c831, c913, c994, d42, d44 \jis . . . . . . . . . . . . . . . . . . . c11[14,](#page-86-5) c1139, d41, d46, g32, [g3](#page-155-15)[3,](#page-155-0) g[34,](#page-217-16) g35, g36, g37, g38, g39, g40, g41, g42, g51, g52, [g53](#page-31-6), [g5](#page-90-8)[4,](#page-32-15) [g55,](#page-32-9) [g56,](#page-37-16) g[57,](#page-39-14) g58, [g5](#page-41-13)9, g60, [g61,](#page-44-6) g[62,](#page-90-9) g[80,](#page-90-1) g[90,](#page-159-0) g[91,](#page-159-1) [g92,](#page-43-6) h170

**[K](#page-159-3)**

 $\k$ @enc[odin](#page-159-10)g [. .](#page-159-11) [. . .](#page-159-13) . . . . . . . .  $c7, c15$  $c7, c15$ , [c323](#page-159-16), [c3](#page-159-17)2[7,](#page-160-0) c[430,](#page-160-1) [c43](#page-160-2)[3,](#page-159-14) [c44](#page-160-3)[2,](#page-172-5) c808, c812, c814, c819, c821, c823, c827, c832, c836, c841, c843, c845, c848, c872, c874, c890, c894, c896, c90[1,](#page-15-5) c[903,](#page-15-6) [c905](#page-25-6), [c909,](#page-25-7) [c914,](#page-27-14) [c918](#page-27-15), [c923,](#page-27-16) [c925](#page-37-24), [c927,](#page-37-5) [c930,](#page-37-0) [c973](#page-37-1), [c977,](#page-37-6) [c978](#page-37-25), [c983,](#page-37-2) [c984,](#page-37-7) [c986](#page-37-26), [c990,](#page-38-18) [c995](#page-38-19), [c999,](#page-38-20) c[1004,](#page-38-21) c[1006,](#page-38-13) c[1008,](#page-38-17) [c101](#page-39-22)1, c1207, c1[208,](#page-39-1) c[1222,](#page-39-5) [c122](#page-39-23)4, [c12](#page-39-2)2[5,](#page-39-6) c1[227,](#page-39-24) c[1228,](#page-39-25) [c123](#page-39-26)1, [c12](#page-39-27)3[5,](#page-39-28) c1[237,](#page-40-25) c[1427,](#page-40-3) [c143](#page-41-2)0, [c14](#page-41-3)3[4,](#page-41-6) c1[592,](#page-41-22) c[1595,](#page-41-4) [c159](#page-41-7)9, [c1](#page-41-23)[635,](#page-41-24) c[1637,](#page-41-25) [c1641,](#page-41-26) [c1681,](#page-41-27) [c2082,](#page-46-15) [c2215,](#page-46-1) [c2217,](#page-46-16) [c2221,](#page-46-17) [c2236,](#page-46-18) c[2238,](#page-46-3) c2[242,](#page-46-19) c2319  $\k$ @family [.](#page-46-4)...... $c12$ ,  $c15$ ,  $c471$ , [c841,](#page-52-10) c843, c845, c848, [c872,](#page-56-8) [c874,](#page-56-7) c[923,](#page-57-5) c925, [c92](#page-57-10)7, [c930,](#page-57-9) [c1004,](#page-58-2) [c1006,](#page-67-2) [c1008,](#page-70-4) [c1011](#page-70-10)[,](#page-71-2) c1264, c1271, c1286, c1314, c1427, c1430, [c143](#page-15-7)[4,](#page-15-6) c[1592,](#page-28-7) [c159](#page-38-18)5, [c15](#page-38-19)9[9,](#page-38-20) c1[635,](#page-38-21) c[1637,](#page-38-13) [c164](#page-38-17)1, [c16](#page-39-25)8[1,](#page-39-26) c1[705,](#page-39-27) c[1717,](#page-39-28) [c1728,](#page-41-24) [c1794,](#page-41-25) [c1812,](#page-41-26) [c1829,](#page-41-27) [c1845,](#page-47-4) [c1860,](#page-48-5) [c1977,](#page-48-9) [c1978,](#page-49-3) [c1993,](#page-52-6) [c1994,](#page-52-10) [c2006,](#page-52-9) [c2007,](#page-56-3) [c2017,](#page-56-8) [c2018,](#page-56-7) [c2069,](#page-57-5) [c2082,](#page-57-10) [c2098,](#page-57-9) [c2099,](#page-58-2) [c2215,](#page-59-25) [c2217,](#page-59-26) [c2221,](#page-59-27) [c2236,](#page-61-23) [c2238,](#page-61-24) [c2242,](#page-61-25) [c2306,](#page-62-15) [c2319,](#page-62-16) c[2334,](#page-64-7) c2[335,](#page-64-6) c2367 \k@series [.](#page-65-3).................. [c13,](#page-65-17) c15, [c472,](#page-67-6) c[841,](#page-70-4) c843, c845, [c848,](#page-67-5) c[870,](#page-70-5) c874, [c87](#page-70-11)7, [c923,](#page-70-10) [c925,](#page-71-13) c[927,](#page-71-2) c9[30,](#page-72-1) c1004, [c10](#page-72-2)[06,](#page-72-3) c1008, c1011, c1371, c1394, c1402, c1414, c1445, c1446, [c145](#page-15-8)[7,](#page-15-6) c[1595,](#page-28-9) [c15](#page-38-18)[99,](#page-38-19) c[1637,](#page-38-20)

> [c164](#page-38-21)1, [c16](#page-38-22)8[1,](#page-38-17) c1[706,](#page-38-23) c[1795,](#page-39-25) [c181](#page-39-26)[3,](#page-41-26) [c1](#page-39-27)[8](#page-41-27)[30,](#page-39-28) [c](#page-51-1)[1846,](#page-41-24) [c1861,](#page-41-25)

File Key: a=plvers.dtx, [b=](#page-73-18)ple[xpl3.d](#page-73-19)tx, c=plfonts[.dtx](#page-53-1), d=[plcore.](#page-56-8)dtx[, e=](#page-56-7)ple[xt.dtx](#page-57-10), f=pl20[9.dtx](#page-73-20), g=[kinso](#page-73-21)ku[.dtx](#page-74-6), h=[jcl](#page-155-14)as[ses.dt](#page-218-2)x, i=jltx[doc.dtx](#page-57-9)

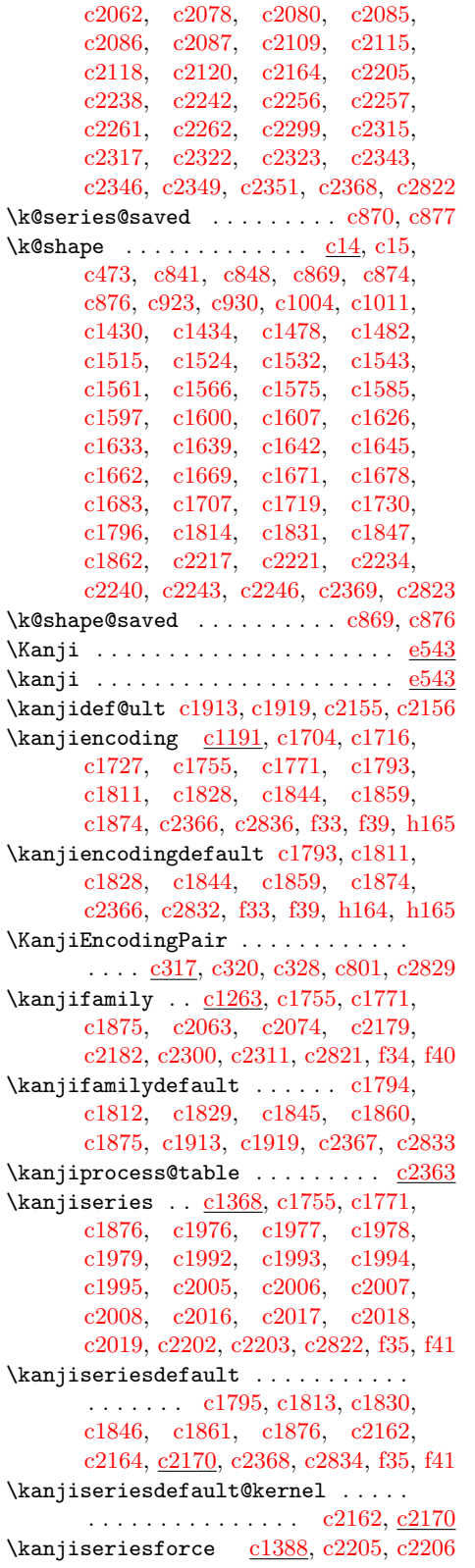

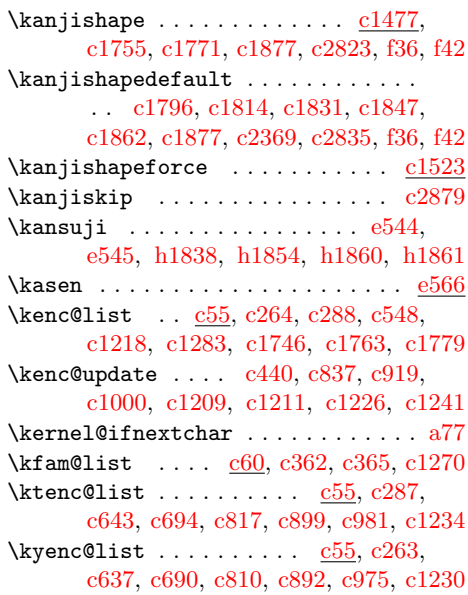

# **L**

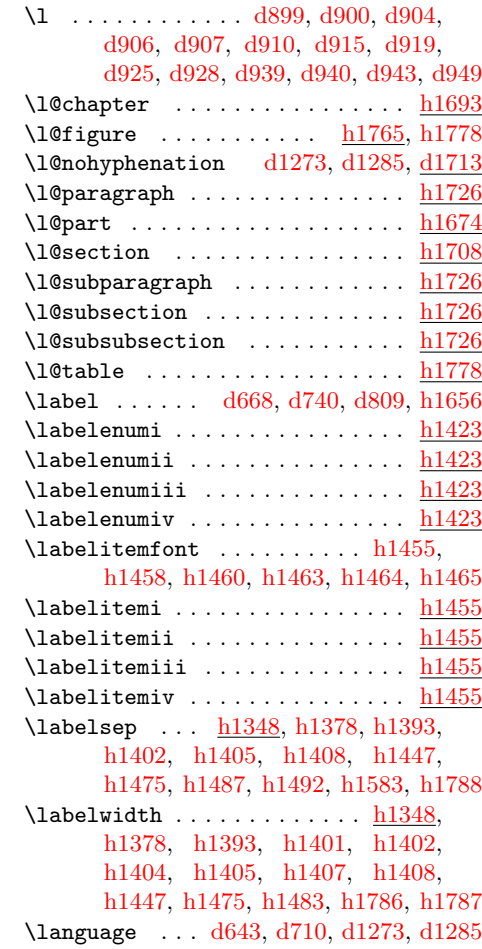

File Key: a=plvers[.dtx](#page-210-18), b=plexpl3.dtx, c=plfonts.dtx, d=[plcore.](#page-210-16)dtx[, e=](#page-210-19)ple[xt.dtx](#page-210-17), f=pl209.dtx, g=kinsoku.dtx, h=[jclas](#page-68-17)[ses.dt](#page-68-18)x, i=jltx[doc.dtx](#page-211-11)

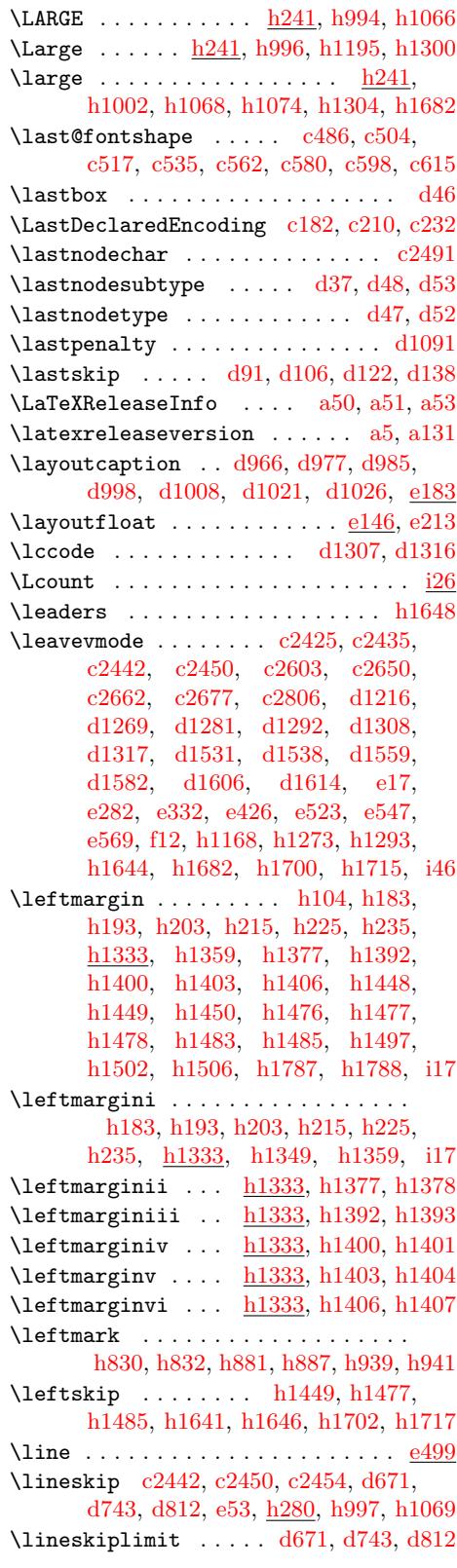

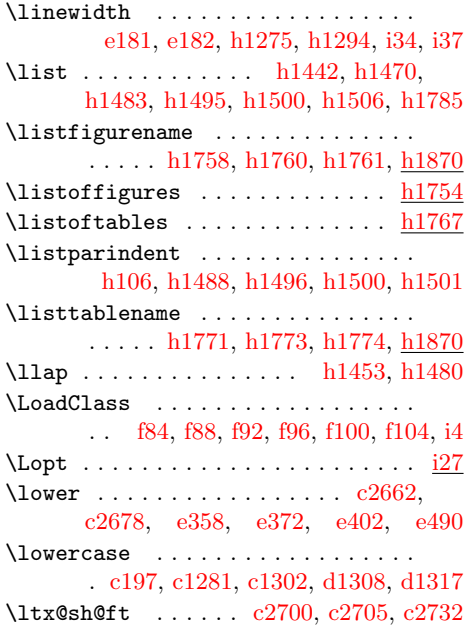

## **[M](#page-146-1)**

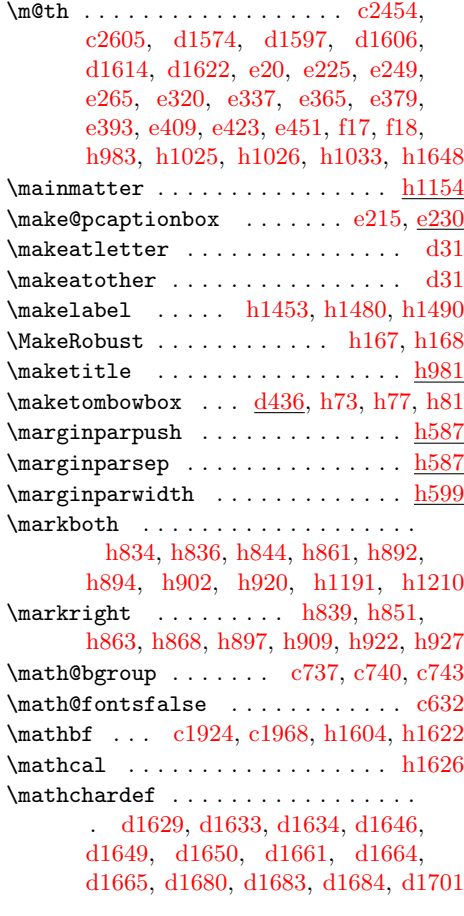

File Key: a=[plve](#page-74-0)r[s.dtx](#page-75-0), b=[plex](#page-75-1)[pl3.d](#page-107-0)tx, c=plfonts.dtx[, d=](#page-129-7)plc[ore.dt](#page-129-8)x[, e=](#page-129-9)ple[xt.dtx](#page-130-6), f=pl20[9.dtx](#page-108-0), [g=](#page-109-0)kin[soku.](#page-135-10)[dtx](#page-175-4), h=[jcla](#page-197-15)s[ses.dt](#page-198-12)x, i=jltx[doc.dtx](#page-130-7)

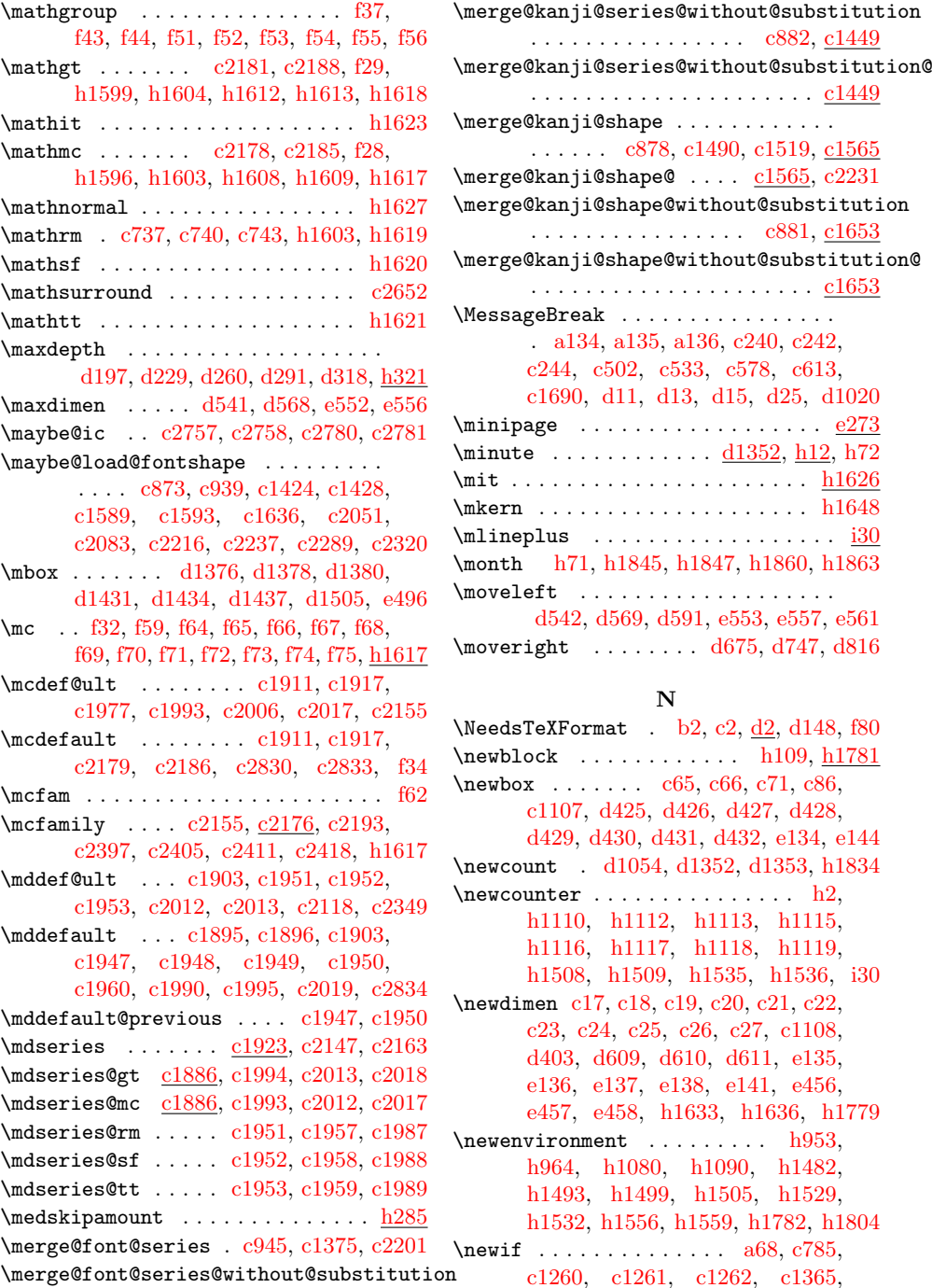

[c1474,](#page-212-27) d[401,](#page-213-11) d402, e2, e516, h3, h5, h6, h9, h10, [h11,](#page-213-12) h15, [h16,](#page-214-20) h17

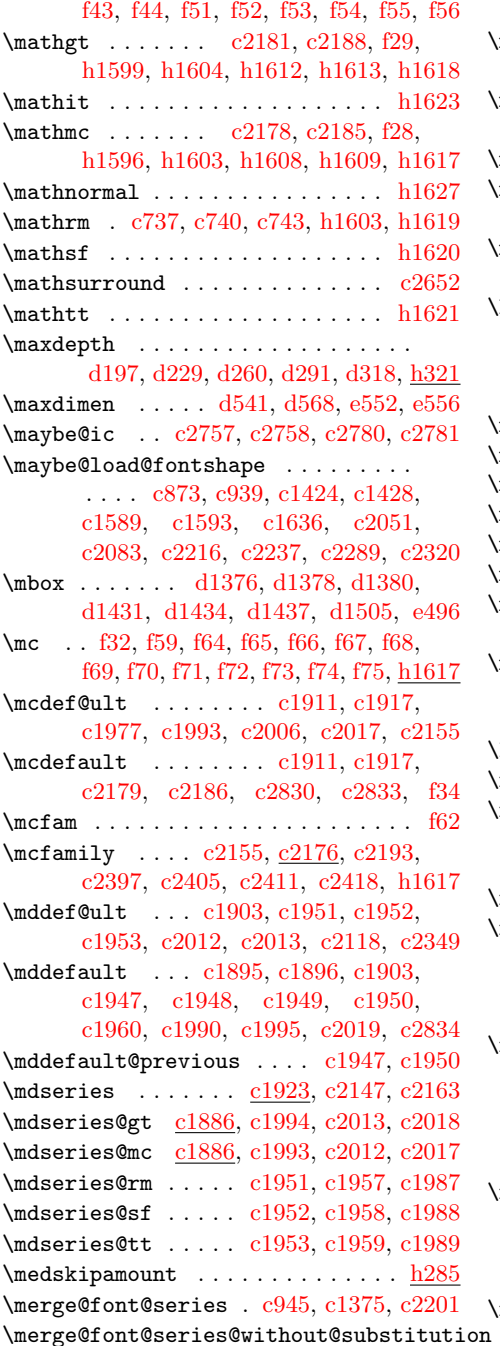

\merge@kanji@series . . . . . . [. . .](#page-40-10) . .  $\ldots$  . . . . . . . c879, c[1376](#page-40-11), [c1406](#page-54-3), [c2202](#page-55-3)  $\label{thm:main} $$\merge@kanji@series@ . . . c1406, c2210$ \newpage . [d68,](#page-100-3) d[69,](#page-100-4) [d73](#page-47-8)[,](#page-134-3) d[74,](#page-151-3) [h7](#page-51-26)[68,](#page-165-5) [h7](#page-165-6)[6](#page-54-21)[9,](#page-165-7) h[77](#page-166-11)3, [h7](#page-166-12)[74,](#page-166-13) h[780,](#page-166-14) [h781](#page-166-15), h785, h786, h791, h792, h7[96,](#page-131-7)

. . . . . . . . . . . [. . . . .](#page-64-28) [c948](#page-64-21), [c1449](#page-65-9)

\merge@font@shape . c944, c1489, [c1518](#page-175-5)

File Key: a=plvers.dtx, b=plexpl3.dtx, c=plfonts.dtx, d=[plc](#page-90-13)[ore.d](#page-90-14)tx[, e](#page-91-2)=[ple](#page-91-3)x[t.dtx](#page-188-17),  $f=p1209.$ dtx,  $g=$ k[insok](#page-38-8)u[.dtx](#page-51-4), h=[jclas](#page-52-13)[ses.dt](#page-69-6)x, i=jltx[doc.dt](#page-188-8)x

\merge@font@shape@wi[thout](#page-40-9)[@subst](#page-51-3)[itutio](#page-69-5)n \newla[nguage](#page-214-21) [.](#page-223-14)................[d1715](#page-224-15) . . . . . . . . . . . . . . . . . . 0947, c1654 \newle[ngth](#page-47-7) [. . . . .](#page-47-6) . . . . . h15[62,](#page-36-2) h1563

h797, h957, h961, h970, h975, h1040, h1061, h1235, h1238, h1240 \newskip . . . . . . . . . . . . . . . . . . e517 \newtoks . . . . . . . . . . . . . . . . . . d434 \next [. . . .](#page-188-18) [. . . .](#page-196-13) [. . .](#page-196-6) . . . [e549,](#page-196-14) e[564,](#page-196-7) e565 \NFSS [. . . . .](#page-198-14) [. . . . .](#page-198-15) . [. . . . .](#page-204-14) [. . . . .](#page-205-10) . . [i29](#page-205-11) \nfss@catcodes . . . . . c158, c250, [c274](#page-151-8) \nfss@text ..... d1228, d1242, [d1255](#page-101-12) \nobreak . . d81, d1217, [e55](#page-152-10)4, [e55](#page-152-21)[8,](#page-152-22) e562, h1196, h1199, h1225, h1279, h1284, h1646, h1647, h1649, h1684, h1[686,](#page-21-9) [h170](#page-23-20)[3,](#page-23-21) h1718, h1840, [h](#page-119-11)[1855,](#page-119-0) [h1863,](#page-120-0) [h1864](#page-120-1) \nocorr . . . . [c27](#page-91-0)[56](#page-204-15), [c2759,](#page-204-16) c27[79,](#page-152-6) c2782  $\infty$ fix[compos](#page-206-13)i[teacce](#page-206-5)nt [c269](#page-219-7)5, [c2713](#page-219-10), [c2718,](#page-219-11) [c2720,](#page-220-13) c2734, c2744, c2746 \noind[ent](#page-221-6) . [. . . . .](#page-225-11) . [. . . .](#page-225-12) [. .](#page-220-14) [. . . .](#page-225-13) [. .](#page-221-5) h983, [h1028,](#page-82-10) [h1032,](#page-82-11) [h1825,](#page-82-12) [h1829](#page-82-13) \nointerlineskip . . . [e553,](#page-80-8) [e557,](#page-81-10) e561 \norma[lbasel](#page-81-11)[ineski](#page-81-12)p . c1043, c1081, c1118, c1143, [c1170,](#page-81-13) [h1444,](#page-81-14) [h1472](#page-81-15) \normal[color](#page-196-10) [.](#page-224-8)................ d176, d222, d253, [d28](#page-152-18)4, [d32](#page-152-19)[5,](#page-152-20) d347, d418, d679, d689, d751, d761, d820, d830, [e314,](#page-42-2) [e57](#page-211-17)[3,](#page-43-2) [h1650](#page-212-28)  $\normalfont \label{eq:normal}$  $\normalfont \label{eq:normal}$  $\normalfont \label{eq:normal}$ d[1041,](#page-94-6) [d104](#page-95-16)2, d1048, [d1049](#page-98-22), [e145,](#page-98-23) [f44,](#page-101-13) h1[193,](#page-107-19) h[1212,](#page-107-20) [h1223](#page-108-22), [h1230](#page-108-23), [h12](#page-109-17)[72,](#page-110-14) h1292, h13[00,](#page-220-7) h1304, h1308, [h1312](#page-144-16), [h13](#page-153-1)16, h1465, h1492, h1617, [h1618](#page-60-14), [h1619](#page-115-2), [h1620](#page-115-5)[,](#page-203-7) [h162](#page-115-3)[1,](#page-204-10) [h1622](#page-115-6), [h16](#page-139-4)[23](#page-204-12), [h1624,](#page-206-0) [h1625,](#page-206-1) [h1650,](#page-204-11) i28 \norma[llines](#page-207-1)k[ip](#page-207-2) ............. h280 \norma[lmargi](#page-212-16)n[par](#page-212-0) . . [. . . . .](#page-217-3) . . . . h1891 \norma[lsfcod](#page-217-5)es . . . . . [d667](#page-217-7), [d739,](#page-218-0) d808  $\normalfont \textsf{normalsize}\ \dots \dots \dots \ \allowbreak d666,$  $\normalfont \textsf{normalsize}\ \dots \dots \dots \ \allowbreak d666,$  $\normalfont \textsf{normalsize}\ \dots \dots \dots \ \allowbreak d666,$  $\normalfont \textsf{normalsize}\ \dots \dots \dots \ \allowbreak d666,$  $\normalfont \textsf{normalsize}\ \dots \dots \dots \ \allowbreak d666,$ d738, d807, d971, d980, e145, h139, h1308, h1312, h1316, [i5](#page-175-6) \not@advancelinefalse ........ [e526](#page-109-18) \not@advancelinetrue ......... e520 \not@m[ath@a](#page-108-25)[lphab](#page-109-19)et [. . .](#page-113-4) [. . .](#page-113-5) [. . . .](#page-139-4) . . [. . . .](#page-171-2) . . . c1924, [c194](#page-207-3)5, [c1968](#page-207-4), c1984, [c2178,](#page-207-2) c2181, c2185, c[2188](#page-151-4) \notffam@list ..... c60, c1296, c[1310](#page-151-9)  $\not\text{amClist } \dots \quad \underline{c60}, c1274, c1289$ \null . . . . . . . . [. . . . .](#page-63-17) . . . . . c2603, [c2611](#page-65-23), [d46,](#page-69-18) d81, [d](#page-69-16)[1123,](#page-64-33) [d](#page-69-19)[1147](#page-64-25)[,](#page-69-17) d1169, d1191, d1232, d1246, d1259, d1350, [d153](#page-18-10)1, [d15](#page-49-13)[45,](#page-49-6) d1570, d1574, [d160](#page-18-11)6, [d16](#page-48-8)[14,](#page-49-4) e17, e57, [e332](#page-91-0), e349, [h991](#page-78-1), [h1004](#page-78-3), [h10](#page-90-1)06, [h1061,](#page-117-2) [h1082](#page-117-3), [h1088](#page-118-2), [h1179,](#page-118-3) h[1238,](#page-120-4) h1[240,](#page-127-0) h1646

\number . h71, h1838, h1840, h1854, h1855, h1860, h1861, h1863, h1864 \numberline ...... e211, h1259, h1636

 $\text{numexpr} \dots \dots \dots$ h183[6,](#page-168-1) h1[838,](#page-225-8) h1[840,](#page-225-11) h1[845,](#page-225-5) h1847

#### **[O](#page-225-9)**

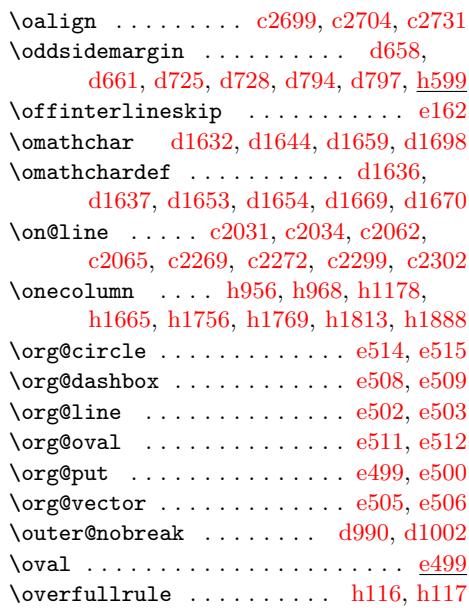

#### **P**

| $\texttt{\textbackslash}$ P@enumii $\underline{\text{h1435}}$                                 |
|-----------------------------------------------------------------------------------------------|
| \p@enumiii <u>h1435</u>                                                                       |
| $\epsilon$ \p@enumiv $h1435$ , h1791                                                          |
| \p@known@latexreleaseversion  a6                                                              |
| $\Delta p$ @stabular  e $9, e14$                                                              |
| $\pi$ . $\mu$ 90 $\mu$                                                                        |
| \p@tabular  el3, <u>el4</u>                                                                   |
| $\left\{\text{p@thanks}\right.\dots\dots\dots\dots\dots\quad$                                 |
| h981, h988, h1011, h1050, h1065                                                               |
| \p@warn@latexrelease                                                                          |
| $\ldots$ al20, al22, al27, al30, al40                                                         |
| \PackageError  a72, a102, a112                                                                |
| \pagenumbering  h1157, h1160, h1882                                                           |
| \pageshrink  d310, d314, d338                                                                 |
| \pagestyle  h1880, h1881                                                                      |
| $\n\begin{bmatrix}\n\text{paperheight} \ldots \ldots \ldots \quad \text{d621}\n\end{bmatrix}$ |
| d734, d803, h19, h22, h25, h28,                                                               |
| h32, h35, h38, h41, h45, h48,                                                                 |
| h51, h54, h64, h65, h412, h415,                                                               |
| h418, h528, h529, h532, h568, h680                                                            |
| $\text{paperwidth} \ldots \ldots \quad \text{d619},$                                          |
| d733, d802, h20, h23, h26, h29,                                                               |
| h33, h36, h39, h42, h46, h49,                                                                 |
|                                                                                               |

File K[ey:](#page-134-1) a=[plv](#page-135-19)e[rs.dtx](#page-145-6), [b=](#page-145-8)plex[pl3.d](#page-196-15)tx, c=plfonts.dtx, d=plcore.dtx, e=plex[t.dtx](#page-105-7), f=pl20[9.dtx](#page-197-2), g=[kinsok](#page-197-19)u.[dtx](#page-198-15), h=j[classe](#page-199-18)s.dtx, i=jltx[doc.dt](#page-108-28)[x](#page-109-22)

h52, h55, h65, h66, h411, h414, h419, h526, h527, h531, h650, h660 \par d988, d1000, d1122, d1146, e50, e228, e310, h109, h983, h994, h1000, h1002, h1003, h1022, [h106](#page-167-25)[6,](#page-167-26) h[1072](#page-167-24), [h1](#page-167-27)[076,](#page-178-18) [h1088](#page-178-19), [h1169](#page-178-20), [h11](#page-181-7)[96,](#page-181-8) h[1198,](#page-181-9) [h121](#page-183-4)[5,](#page-184-4) [h121](#page-114-12)7, [h12](#page-114-13)24, [h1](#page-117-20)2[31,](#page-117-21) h1[318](#page-135-21), [h132](#page-141-0)5, [h15](#page-144-17)[72,](#page-169-12) h1[573,](#page-196-10) [h](#page-197-21)[1651](#page-197-12), [h1685](#page-197-5), [h1703,](#page-197-14) h[1718,](#page-197-6) h1814, h1817  $\{param<sub>p</sub> n ... ... ... ... h1309$  $\{param<sub>p</sub> n ... ... ... ... h1309$  $\{param<sub>p</sub> n ... ... ... ... h1309$  $\{param<sub>p</sub> n ... ... ... ... h1309$  $\{param<sub>p</sub> n ... ... ... ... h1309$  $\gamma$ karag[raphma](#page-204-2)rk [.](#page-204-0). [. .](#page-204-18) . . . . . . . . . <u>h1102</u>  $\texttt{parbox} \dots \dots \dots \dots \dots \ \underline{e323}$ \parfi[llskip](#page-220-8) [h1641](#page-221-5), [h1681](#page-221-6), [h1699](#page-224-6), [h1714](#page-224-16)  $\partial$  +  $\Delta$  e247, e263, h<sub>283</sub>, h<sub>1028</sub>, h1032, h1192, h1222, h12[70,](#page-199-20) h1290, h1642, h1680, h1699, h1714, [h1809](#page-219-6), [h182](#page-220-16)4, [h18](#page-221-15)[28,](#page-221-16) [i5](#page-144-18) \parsep . . . . . . . . h107, [h185](#page-175-7), [h186](#page-197-17), [h195,](#page-197-18) [h1](#page-142-11)[96,](#page-203-10) [h205](#page-142-12), [h20](#page-204-19)6, [h217](#page-206-15), [h218,](#page-206-16) h227, h228, h237, [h238](#page-221-15), [h1361](#page-221-16), [h1366,](#page-224-17) [h1371,](#page-224-18) [h1381](#page-224-19), h1385, h1389, [h1](#page-169-13)391, [h1397](#page-172-11), [h1446](#page-173-24), h1474, h[1503,](#page-173-12) [i19,](#page-173-26) i20 \parskip .................... [h283](#page-209-6), [h1446,](#page-209-7) h[1474,](#page-209-8) h1[488,](#page-209-9) h1810 \part [. . . . .](#page-210-25) . [. . . . .](#page-210-26) . [. . . . .](#page-210-8) . . [. .](#page-210-27) h1166 \parto[psep](#page-211-21) [. . .](#page-212-29) . . <u>h1355</u>, h13[98,](#page-228-8) h1[488](#page-228-9) \PassOptionsToClass . . . . . . . . . . . . i2 \patch@[level](#page-175-8) ............... cl322 \pbox . . . . . . . . . . . . . . . . . . . . . . [e426](#page-203-11)  $\begin{array}{ccc} \texttt{pcaption} \end{array}$ \pdfprimitive ......... d155, d1[57](#page-228-3) \penalty d93, d108, d109, d124, d140, d1125, d1149, d1171, d1193, [h](#page-50-3)[1704](#page-148-12) \pfmtname . . a27, a44, a46, a48, d4, [d11](#page-141-17) \pfmtversion ................. . [a27,](#page-92-5) a44, a46, a48, a85, [d23,](#page-93-4) [d26](#page-94-3)  $\pi$ cku[p@font](#page-117-22) [. . . .](#page-118-25) [. . .](#page-118-26) .  $c513, c544,$  $c513, c544,$  $c513, c544,$  $c513, c544,$ c589, c[624,](#page-6-10) c829, c834, c[853](#page-89-8), c911, c916, c[956,](#page-7-2) [c992](#page-7-3), [c99](#page-7-4)7, c[1016](#page-89-4) \picture . . [. . .](#page-7-2) . [. . .](#page-7-3) . [. . .](#page-7-4) [. . .](#page-9-10) . . . [e452](#page-89-10) \platex [. . .](#page-6-11) b31, b32, b33, b35, [b37](#page-89-9), b39, b42, b44, b46, [d90](#page-37-30)[6,](#page-29-19) [d909](#page-38-27), [d916](#page-39-30), [d92](#page-39-31)[1,](#page-31-19) [d93](#page-40-27)[9,](#page-37-29) [d942](#page-41-29), [d946](#page-41-30), [d951](#page-41-31)  $\Delta$ blatexBANNER . . . . . . . .  $a39, a58, a61$  $a39, a58, a61$ \platexNILa . [. . .](#page-12-0) [. . .](#page-12-1) . [. . .](#page-12-2) . [. .](#page-12-3) [a39,](#page-12-4) a56  $\Delta$ side[xNIL](#page-12-5)b [. .](#page-12-6) [. . .](#page-12-7) [. . .](#page-12-8) [. . . .](#page-112-10) . . . . 441, a56 \plate[xrele](#page-112-21)[aseve](#page-112-22)[rsion](#page-112-17) ... [a31](#page-113-6), [a132](#page-113-7) \plEndIncludeInRelease ........ . . . a98, a103, a105, b17, [b21](#page-7-5), c44, c51, c73, c77, c83, c87, c98, c108, c118, c127, c136, [c143](#page-7-6), c149, c154, c214, c235, [c33](#page-6-12)[2,](#page-10-9) c336, c402, c426, c460, c476, c556, c592, c627, c701, c716, [d1704,](#page-126-2) [d1708,](#page-127-10) d[1712,](#page-127-11) d1[725,](#page-127-12) d1729 \plEnd[Includ](#page-128-5)e[Releas](#page-128-6)e ......... a74

c792, c797, c967, c1027, c1068, c1105, c1135, c1162, c1189, c1510, c1522, c1553, c1564, [c161](#page-25-10)6, [c16](#page-26-14)5[2,](#page-27-18) c1[694,](#page-27-19) c[1699,](#page-28-21) [c175](#page-29-21)1, [c17](#page-30-28)6[7,](#page-31-20) c1[786,](#page-32-16) c[1855,](#page-33-4) [c187](#page-36-3)0, [c1](#page-36-4)8[85,](#page-40-28) c[2399,](#page-41-32) [c2406,](#page-42-16) [c2413,](#page-43-13) [c2420,](#page-44-17) [c2431,](#page-45-12) [c2438,](#page-45-13) [c2445,](#page-55-25) [c2458,](#page-55-26) [c2462,](#page-55-27) [c2472,](#page-56-18) [c2483,](#page-57-18) [c2487,](#page-58-11) [c2493,](#page-58-12) [c2497,](#page-58-13) [c2527,](#page-60-15) [c2548,](#page-60-16) [c2552,](#page-60-17) [c2558,](#page-62-29) [c2567,](#page-62-30) [c2573,](#page-62-31) [c2585,](#page-73-24) [c2620,](#page-73-25) [c2667,](#page-74-13) [c2690,](#page-74-14) [c2694,](#page-74-15) [c2710,](#page-74-16) [c2715,](#page-75-9) [c2727,](#page-75-10) [c2741,](#page-75-11) [c2753,](#page-75-12) [c2776,](#page-75-13) c[2799,](#page-76-3) c2809, c2813, d59, [d63,](#page-76-6) d99, d115, [d13](#page-77-1)1, [d146,](#page-77-2) [d200,](#page-77-3) d[231,](#page-77-4) d262, [d29](#page-78-4)3, [d384,](#page-79-6) [d399,](#page-80-11) d[410,](#page-80-12) d413, [d42](#page-80-13)0, [d423,](#page-80-14) [d486,](#page-82-14) [d532,](#page-83-6) [d562,](#page-83-7) [d](#page-81-19)[585,](#page-83-8) [d](#page-81-20)[607,](#page-90-15) [d627](#page-90-16), [d63](#page-92-9)1, [d701](#page-92-10), [d771](#page-93-5), [d840,](#page-93-6) d866, d872, d879, [d886,](#page-97-9) d960, [d964](#page-95-17), [d975,](#page-96-15) [d983,](#page-96-16) [d996,](#page-101-14) [d1006,](#page-100-5) [d102](#page-100-6)4, d1030, d1044, [d1050,](#page-101-15) [d105](#page-102-8)7, [d10](#page-103-5)6[1,](#page-104-7) d1[075,](#page-104-8) [d1086,](#page-105-8) [d109](#page-105-9)6, [d11](#page-105-10)0[3,](#page-107-22) d1[129,](#page-109-23) [d1152,](#page-110-15) [d117](#page-111-4)4, [d11](#page-111-5)9[6,](#page-111-6) d1[214,](#page-111-7) [d1236,](#page-113-8) [d124](#page-113-9)9, [d12](#page-113-10)[62,](#page-113-11) d[1277,](#page-114-14) [d1288,](#page-114-15) [d1298,](#page-114-16) [d1310,](#page-114-17) [d1318](#page-115-7), [d1335,](#page-115-8) [d1348,](#page-115-9) [d1411,](#page-115-10) [d1440](#page-116-7), [d1469,](#page-116-8) [d1495,](#page-116-9) [d1502,](#page-116-10) [d1507](#page-117-23), [d1512,](#page-118-28) [d1523,](#page-118-29) [d1527,](#page-118-30) [d1535](#page-119-12), [d1541,](#page-120-7) [d1548,](#page-121-16) [d1553,](#page-122-4) [d1577](#page-122-5), [d1599,](#page-122-6) d1608, d1616, d1624, d1641, [d1656,](#page-122-7) [d1676,](#page-124-7) [d1686](#page-125-10), [d1691,](#page-125-11)

\plInc[ludeIn](#page-129-13)R[elease](#page-129-14) [. . . .](#page-129-15) a67, [b14,](#page-130-14) [b18,](#page-130-15) c30, [c45,](#page-130-16) c68, [c74,](#page-130-17) c78, [c84,](#page-130-18) [c88,](#page-131-9) c99, [c109](#page-131-10), [c119,](#page-131-11) c[128,](#page-132-0) c1[37,](#page-132-1) c144, c150, c162, c215, c319, c333, c377, c403, c447, [c461,](#page-11-8) [c480](#page-11-9), c557, c593, c6[57,](#page-8-6) c702, [c787](#page-19-15), [c7](#page-17-14)[93,](#page-17-15) c[80](#page-19-11)[0,](#page-20-13) [c9](#page-19-12)[68,](#page-20-14) [c](#page-19-13)[1030,](#page-20-15) c106[9,](#page-20-11) [c1110](#page-20-12), c1136, c1163, [c147](#page-21-10)7, [c15](#page-21-11)1[1,](#page-21-12) c1[523,](#page-22-17) c[1554,](#page-25-11) [c156](#page-25-12)5, [c16](#page-26-15)1[7,](#page-26-16) c1[677,](#page-27-20) c[1695,](#page-27-21) [c170](#page-28-22)0, [c17](#page-29-22)5[2,](#page-30-29) c1[768,](#page-32-17) c[1787,](#page-32-18) [c185](#page-36-5)6, [c18](#page-36-6)[71,](#page-37-31) c[2378,](#page-40-29) [c2400,](#page-42-17) [c2407,](#page-42-18) [c2414,](#page-43-14) [c2421,](#page-44-18) [c2432,](#page-45-14) [c2439,](#page-54-22) [c2446,](#page-55-28) [c2459,](#page-55-29) [c2463,](#page-55-30) [c2473,](#page-56-19) [c2484,](#page-57-19) [c2488,](#page-58-14) [c2494,](#page-58-15) [c2498,](#page-59-31) [c2528,](#page-60-18) [c2549,](#page-60-19) [c2553,](#page-60-20) [c2559,](#page-62-32) [c2568,](#page-62-33) [c2574,](#page-73-1) [c2586,](#page-73-3)

File K[ey:](#page-17-12) [a=](#page-17-13)pl[vers](#page-19-7)[.dtx](#page-75-14), [b=](#page-19-9)p[lexp](#page-19-10)[l3.d](#page-20-5)tx, c=plfonts.dtx, d=[plcore.](#page-75-15)dtx[, e=](#page-76-7)ple[xt.dtx](#page-76-8), f=pl20[9.dtx](#page-20-6), g=[kin](#page-20-7)s[oku.d](#page-20-8)tx[, h=](#page-20-9)jc[lasse](#page-20-10)s.dtx, i=jltx[doc.dtx](#page-76-9)

c2621, c2668, c2691, c2695, c2711, c2716, c2728, c2742, c2754, c2777, c2800, c2810, d34, d60, d85, d100, d116, d132, d159, d201, d232, d263, d368, [d385,](#page-79-7) d[406,](#page-80-15) d411, [d41](#page-80-16)6, [d421](#page-80-17), [d437,](#page-81-1) d[487,](#page-81-2) d535, [d56](#page-81-4)3, [d586](#page-81-7), [d613,](#page-82-15) [d628,](#page-82-16) [d634,](#page-83-9) [d702,](#page-83-10) [d772](#page-90-17), [d843](#page-90-18), [d86](#page-92-11)7, [d873](#page-92-12), [d880](#page-92-13), [d889](#page-93-7), [d961,](#page-94-7) [d965,](#page-95-18) [d976](#page-96-17), [d984,](#page-96-18) [d997](#page-99-5), [d1007](#page-100-9), d1025, d1037, [d1045](#page-101-17), [d1051](#page-101-18), [d10](#page-102-9)[58,](#page-103-6) d1[062,](#page-104-9) [d1076](#page-104-10), [d1087](#page-105-11), [d10](#page-105-12)[97,](#page-106-11) d1[104,](#page-107-23) [d1130](#page-109-24), [d1153](#page-110-16), [d11](#page-111-8)[75,](#page-111-9) d1[197,](#page-111-10) [d1222](#page-111-11), [d123](#page-113-12)[7](#page-114-19), [d1](#page-113-13)[25](#page-114-20)[0,](#page-113-14) [d12](#page-115-11)[65,](#page-113-15) [d](#page-115-12)[1278](#page-114-18), [d1289](#page-115-13), [d1301,](#page-115-14) [d1311](#page-116-11), [d1321](#page-116-12), [d1336](#page-116-13), [d1355,](#page-116-14) [d1412](#page-117-24), [d1441](#page-117-25), [d1470](#page-118-31), [d1496,](#page-118-32) [d1503](#page-118-33), [d1508](#page-119-13), [d1513](#page-120-10), [d1524,](#page-120-11) [d1528](#page-120-12), [d1536](#page-121-17), [d1542](#page-121-18), [d1549,](#page-121-19) [d1554](#page-122-8), [d1578](#page-122-9), [d1600](#page-122-10), [d1609,](#page-123-4) [d1617](#page-124-8), [d1625](#page-125-12), d1642, [d1657,](#page-126-5) [d1677](#page-126-6), [d1687](#page-126-7), [d1695](#page-125-13), [d1705,](#page-127-14) d[1709,](#page-127-15) d1718, d1726 \pltx@[adjust](#page-127-17)@[wd@out](#page-128-9)p[utbox](#page-128-10) dl53, dl91 \pltx@[adjust](#page-129-16)@[wd@out](#page-129-17)p[utbox@](#page-129-18)v[tryfc](#page-129-19) [. . . .](#page-130-19) [. . . . .](#page-130-21) . . . . . . . . <u>[d156,](#page-130-22)</u> d372 \pltx@[AtBegi](#page-131-12)[nDvi@u](#page-131-13)[ntouch](#page-131-14)ed [. . .](#page-132-2) . . . . . . . . . . d846, d851, [d858](#page-93-8), [d864](#page-95-19) \pltx@check@float@dir .. d991, d1007  $\mathrm{Ltx@cleartoevenpage}$  .......  $h765$ \pltx@cleartoleftpage ... h765, h801 \pltx@cleartoodd[page](#page-110-3) [. . . .](#page-110-4) [. . . .](#page-111-12) . . . . . . . . h765, h966, [h1156](#page-114-21), [h1159](#page-114-22) \pltx@cleartorightpage .. h765, [h803](#page-187-8) \pltx@composite@chkenc ........ . . . . . . . . . . c2506, c2524, [c2525](#page-189-3) \pltx@composit[e@tem](#page-187-10)p [. . .](#page-196-20) [. . . . .](#page-201-7) . . . . . . . c2598, c2599, c[2632,](#page-187-11) [c](#page-201-8)[2633](#page-189-4)  $\Delta$  . . . . . . . . . . . . .  $c2503$ , c2515, c2518, c2522, c2523, c2532, c2537, [c2540,](#page-76-10) [c2544,](#page-76-11) [c2545](#page-76-12) \pltx@do@subs[t@corr](#page-78-5)[ection](#page-78-6)[@al](#page-79-8) ..  $c656$  $\verb+\pltx@do@subst@correction@tate C656$  $\verb+\pltx@do@subst@correction@tate C656$  $\verb+\pltx@do@subst@correction@tate C656$ \pltx@[do@sub](#page-76-14)s[t@corr](#page-76-15)e[ction@](#page-76-16)yo[ko](#page-76-17) c656 \pltx@[err@fl](#page-77-5)[oat@di](#page-77-6)r ........... . . . . . . . . . . d1016, d1019, [d](#page-77-9)[1029](#page-31-21) \pltx@float@dir@first ......... . . . . . . . . . . d1011, d1013, d[1015](#page-31-23) \pltx@float@dir@last . . d1014, d1015  $\mathrm{ptx@foot}$ d1091, d1124, d1125, d1126, d1148, d1149, [d115](#page-114-2)0, d1170, d1171, d1172, d1192, [d1193,](#page-114-3) [d1194](#page-114-27)  $\phi$ 1tx@gluetype . . . . . . . . . .  $d47, d52$  $d47, d52$ \pltx@isletter ...  $c2498$ ,  $c2592$ ,  $c2626$ \pltx@isletter@i ............. . . . . . c2513, c2514, c2535, c2536 \pltx@isletter@ii ............ . . . . . . c2516, [c2517](#page-76-18), [c2538](#page-78-7), [c2539](#page-79-10) \pltx@isletter@iii . . . . . . . . . . . . . . . . . . [c2519,](#page-76-19) [c2520](#page-76-20), [c2541](#page-77-10), [c2542](#page-77-11) \pltx@isletter@iv ............ . . . . . . . [c2519,](#page-76-21) [c2521](#page-76-22), [c2541](#page-77-12), [c2543](#page-77-13)  $\phi$ ltx@jfmgluesubtype ......  $d48, d53$ \pltx@latex@l[evel](#page-76-23) .. [c13](#page-76-24)17, [c21](#page-77-14)[98,](#page-77-15) c2200, c2209, c2254, c2259, c2266 \pltx@ltx@sh@ft .............. c2473, c2700, c2724, c27[38,](#page-90-3) [c2](#page-77-16)[750](#page-90-11)  $\pi$ utx@mark [. . . . .](#page-49-14) . . . . . . . .  $c2501$ , [c2515,](#page-69-23) [c2516](#page-69-24), [c251](#page-70-23)8, [c25](#page-70-24)[20,](#page-71-22) c2521, c2522, c2530, c2537, c[2538,](#page-75-16) c[2540,](#page-80-6) [c2542,](#page-81-21) [c2543,](#page-81-22) [c2544](#page-81-23) \pltx@mark@ . . . . . . . . . . . c2501, c2530  $\Delta$ kpltx@[newhoo](#page-76-14)k[@avail](#page-76-21) ...  $\underline{a63}$ , all7, [c1790,](#page-76-25) [c1909,](#page-76-16) c[1966,](#page-77-17) c2[153,](#page-77-6) c2170 \pltx@[next@i](#page-77-12)[nhibit](#page-77-7)g[lue](#page-77-15) [d1499](#page-77-16), [d1513](#page-77-8) \pltx@oalign [. . . .](#page-76-26) . . . . . . . . . . . . . c2446, c2699, c2722, [c27](#page-8-7)[36,](#page-10-10) [c2748](#page-77-17)  $\mathrm{ptx}$ O[pdfenc](#page-61-35)A [. . .](#page-63-24) [. . . . .](#page-64-34) .  $c2505, c2507$  $c2505, c2507$  $c2505, c2507$ \pltx@reset@catcode@trick [c1344](#page-126-8), [c2361](#page-127-18) \pltx@save@float@dir ... d969, d1007 \pltx@s[aved@l](#page-75-17)[tx@sh@](#page-80-9)ft .... [c24](#page-81-25)[63,](#page-81-26) c2705, c2723, c2732, [c2737,](#page-76-27) [c2749](#page-76-0)  $\phi$ ltx@saved@oalign . . . . . . .  $c2439$  $c2439$ , c2704, c2721, c2731, [c2735,](#page-113-16) [c2747](#page-114-28) \pltx@saved@text@composite@x [. . .](#page-75-18) [c257](#page-80-7)4, [c270](#page-81-27)6, [c2725](#page-81-9), [c2739](#page-81-28), [c2751](#page-81-29)  $\phi$ ltx@scanstop . . . . . . . . .  $c2502$ , [c2513,](#page-80-10) [c2514](#page-81-30), [c251](#page-81-16)6, c2517, c2531, c2535, c2536, [c2538,](#page-81-31) [c2539](#page-81-32) \pltx@t[emp@ca](#page-77-18)[tcode@](#page-80-18)ix [. .](#page-81-33) [c1345](#page-81-34), [c1350](#page-81-35) \pltx@temp@catcode@xiv . c1[346,](#page-76-28) c1348 \pltx@[tempa](#page-76-19) [. . . . .](#page-76-21) . . . . . . . . [c430,](#page-76-22) c433 \pltx@[text@c](#page-77-19)[omposi](#page-77-10)t[e@x](#page-77-11) [.](#page-77-13)....... c2586, c2701, c2726, [c2740](#page-50-5), [c2752](#page-50-6) \pltx@textbottom ....... [d168](#page-50-7), [d196](#page-50-8) \pltx@today@year ........... h[1835](#page-27-15) \pltx@today@year@ ............ . [. . . .](#page-78-8) [h1835,](#page-80-19) [h1846,](#page-81-36) [h1848,](#page-81-37) [h1850](#page-81-38) \postbreakpenalty ............ g4, g5, g8, g11, g22, g35, g[39,](#page-225-15) g41, g44, g46, g48, g49, g51, g53, g55, [g57](#page-225-16), [g59,](#page-225-17) g61, g67, [g68](#page-225-19) \postchaptername ..... [h1152](#page-225-18), h1866 \postpartna[me](#page-158-1) ........... [h11](#page-158-0)87, h[11](#page-158-2)[95,](#page-159-21) h[12](#page-159-22)[06,](#page-158-4) [h121](#page-159-18)4, h1866  $\ppatch@level$  $\ppatch@level$  $\ppatch@level$  .  $a27, a43, a45, a46, a48$  $a27, a43, a45, a46, a48$  $a27, a43, a45, a46, a48$  $a27, a43, a45, a46, a48$  $a27, a43, a45, a46, a48$  $a27, a43, a45, a46, a48$  $a27, a43, a45, a46, a48$  $a27, a43, a45, a46, a48$  $a27, a43, a45, a46, a48$ 

File K[ey:](#page-117-26) a=p[lvers.d](#page-118-25)tx[, b=](#page-118-34)ple[xpl3.d](#page-118-35)tx, c=plfonts.dtx, d=plcore.dtx, e=plext.dtx, f=pl20[9.dtx](#page-118-26), g=[kinso](#page-118-36)k[u.dtx](#page-118-37), h=[jcla](#page-118-27)s[ses.dt](#page-118-38)x, i=jltxd[oc.dtx](#page-203-12)

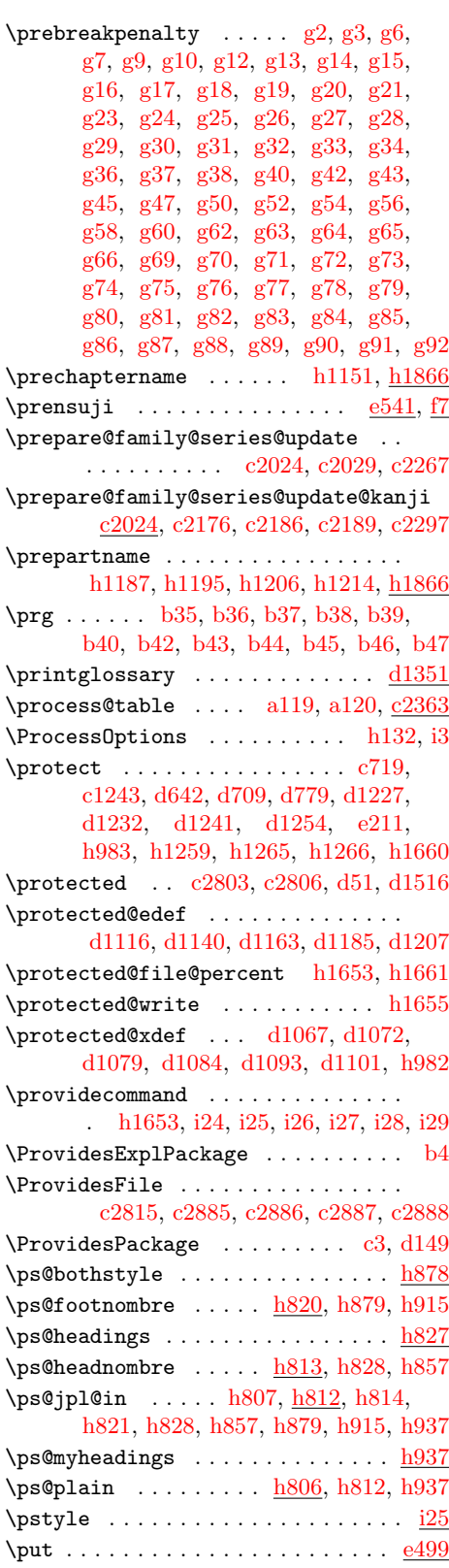

### **Q**

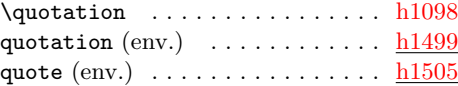

### **R**

\raggedbottom . . . . . . . . . . . . . . [h1883](#page-213-3) \raggedright h1192, h1222, h1271, [h1291](#page-213-4) \raise . . . . . . . c2426, c2436, d445, d494, d1219, e67, e73, e85, e92, e355, e369, e399, e569, e574, [f15](#page-226-14) \reDeclareMat[hAlpha](#page-203-10)[bet](#page-204-19) . [. . . . .](#page-206-19) . . . . . . . . . . . . . <u>c718</u>, h1603, [h1604](#page-206-20) \ref [. . . .](#page-119-15) [.](#page-74-9) [. .](#page-137-6) [.](#page-74-9) [. .](#page-137-7) . . . . . . . [d](#page-74-10)[12](#page-137-0)[23,](#page-101-19) [d1](#page-137-1)238 \refna[me](#page-146-2) ........... h1783, <u>h1[873](#page-154-0)</u> \refstepcounter .............. . . . . . . e203, h[1185](#page-33-5), [h1204](#page-217-19), [h1256](#page-217-17) \rel@fontshape . . . . . . . . [. . . . .](#page-119-16) . . [c16](#page-120-13) \rel@shape . . . . c760, c761, [c77](#page-223-16)4, [c775](#page-226-15) \removejfmglue ...............  $\frac{d34}{d358}$ , [d1401](#page-203-13), [d1404](#page-204-20), [d1407](#page-205-12) \renewenvironment . . . . h1438, h1[466](#page-15-12)  $\text{Rensuji} \dots \dots \dots \dots \dots \quad \underline{e541}, \underline{f7}$  $\text{Rensuji} \dots \dots \dots \dots \dots \quad \underline{e541}, \underline{f7}$  $\text{Rensuji} \dots \dots \dots \dots \dots \quad \underline{e541}, \underline{f7}$  $\text{rensuji} \dots \dots \quad \underline{6519}, \underline{6541}, \underline{6542},$ e5[76,](#page-89-11) e[577,](#page-123-6) f8, f9, [h11](#page-124-3)21, [h11](#page-124-9)[22,](#page-124-10) h1124, h1125, h1127, [h11](#page-211-22)[29,](#page-212-30) h1131, h1133, h1321, h1330, h1412, h1413, h1414, h[1](#page-151-14)[415,](#page-151-11) h1511, h15[14,](#page-154-6) [h153](#page-151-12)8, [h15](#page-151-13)41, h1657 \rensu[jiskip](#page-200-0) [.](#page-153-3) [. .](#page-200-7) e517, [e51](#page-200-10)[8,](#page-200-4) [e525,](#page-200-16) e538 \Requi[rePack](#page-200-2)age . b3, [b16](#page-207-5), f5, [f6,](#page-208-0) h137 \Requi[rePack](#page-210-0)a[geWith](#page-210-2)O[ptions](#page-210-4) . [c5,](#page-210-6) d151  $\text{resevved@a } \ldots \ldots \text{ c34, c42, c323, }$  $\text{resevved@a } \ldots \ldots \text{ c34, c42, c323, }$  $\text{resevved@a } \ldots \ldots \text{ c34, c42, c323, }$  $\text{resevved@a } \ldots \ldots \text{ c34, c42, c323, }$  $\text{resevved@a } \ldots \ldots \text{ c34, c42, c323, }$  $\text{resevved@a } \ldots \ldots \text{ c34, c42, c323, }$  $\text{resevved@a } \ldots \ldots \text{ c34, c42, c323, }$  $\text{resevved@a } \ldots \ldots \text{ c34, c42, c323, }$  $\text{resevved@a } \ldots \ldots \text{ c34, c42, c323, }$ c325, c329, [c348,](#page-151-8) [c351](#page-151-0), [c35](#page-151-15)[3,](#page-151-16) c367, c370, c[372,](#page-11-11) [c38](#page-11-12)[5,](#page-154-8) [c38](#page-154-9)[9,](#page-171-3) c410, c414, c485, c486, [c50](#page-15-13)[1,](#page-93-10) c504, c509, c516, c517, c532, [c535](#page-25-13), [c540,](#page-25-14) [c561](#page-25-15)[,](#page-17-16) [c562](#page-25-16)[,](#page-17-17) [c577,](#page-25-17) c580, [c585,](#page-26-18) [c597,](#page-26-19) c598, c611, [c615](#page-26-17), [c620,](#page-27-22) c[1057,](#page-28-0) c[1059,](#page-26-20) c[1062,](#page-26-21) [c109](#page-26-22)5, c1097, c1100, c[1281,](#page-28-23) [c128](#page-28-19)2, [c13](#page-28-24)0[2,](#page-29-1) c1[303,](#page-29-16) c[1419,](#page-29-23) [c142](#page-29-17)0, [c14](#page-29-24)3[0,](#page-30-0) c1[431,](#page-30-22) c[1462,](#page-30-30) [c146](#page-30-23)3, [c15](#page-30-31)8[0,](#page-30-6) c1[581,](#page-30-24) c[1595,](#page-30-32) [c159](#page-31-17)6, [c1](#page-31-24)[631,](#page-42-19) c[1632,](#page-42-12) [c1637,](#page-42-8) [c1638,](#page-43-15) [c1667,](#page-43-10) [c1668,](#page-43-8) [c2094,](#page-48-4) [c2095,](#page-48-11) [c2330,](#page-49-11) [c2331,](#page-49-15) [c2759,](#page-52-14) [c2762,](#page-52-15) c[2782,](#page-52-10) c2785, d3, d4, d7, d10 \reser[ved@b](#page-56-6) . [c324,](#page-56-20) c[328,](#page-56-21) c329, [c388,](#page-56-8) c389, c413, c414, [c168](#page-57-21)1, [c1682,](#page-57-10) [c1686,](#page-57-8) [c2101,](#page-58-16) [c2106,](#page-58-17) [c2110,](#page-67-15) [c2111,](#page-67-16) [c2118,](#page-72-16) [c211](#page-72-17)[9,](#page-88-1) [c](#page-89-8)[23](#page-82-11)[3](#page-89-2)[7,](#page-82-11) [c2342,](#page-82-17) [c234](#page-82-13)4, [c23](#page-82-18)45, c[2349,](#page-26-23) [c235](#page-26-21)0, [c2](#page-27-23)[760,](#page-25-18) [c276](#page-25-9)[2,](#page-58-2) [c27](#page-25-14)[83,](#page-58-1) c2785

File Key: a=plvers.dtx, [b=](#page-190-4)pl[expl3.](#page-190-5)dtx[, c=](#page-193-12)plfonts[.dtx](#page-67-17), d=[plcore.](#page-67-13)dtx[, e=](#page-67-18)ple[xt.dtx](#page-72-18), f=pl209.dtx, g=kinsoku.dtx, h=jclasses[.dt](#page-228-17)x, i=jltx[doc.dtx](#page-72-19)

 $\text{resevved@c } \dots \dots \dots \dots \text{c2103},$ c2106, c2116, c2117, c2120, c2121, c2339, c2342, c2347, c2348, c2351, c2352, c2761, c2763, c2770, c2784, c2786, c2793 \reser[ved@d](#page-67-20) . c2108, c2109, c2[114,](#page-67-19) c2115  $\text{reserve} \$  $\text{reserve} \$  $\text{reserve} \$  [.](#page-67-0) . . . . . . . . . . . . . . . .  $\text{d}81$  $\text{resevved@f} \dots \dots \dots \dots \quad d81$  $\text{resevved@f} \dots \dots \dots \dots \quad d81$  $\text{resevved@f} \dots \dots \dots \dots \quad d81$  $\text{Test@font } \ldots \ldots \ldots \text{c1853},$  $\text{Test@font } \ldots \ldots \ldots \text{c1853},$  $\text{Test@font } \ldots \ldots \ldots \text{c1853},$  $\text{Test@font } \ldots \ldots \ldots \text{c1853},$  $\text{Test@font } \ldots \ldots \ldots \text{c1853},$  $\text{Test@font } \ldots \ldots \ldots \text{c1853},$ c1869, [c1884](#page-67-24), [c214](#page-67-11)5, d6[65,](#page-67-12) d737, d806, d970, d979, [d11](#page-67-25)10, d1135, d1158, d1180, d1202, d1228, d1242, d1255, e573, [h809](#page-91-0) \right[margin](#page-62-35) [h1486,](#page-62-36) h[1497,](#page-68-22) h1[502,](#page-62-34) h1506 \right[mark](#page-108-29) [h83](#page-109-26)1, [h83](#page-113-17)3, [h85](#page-113-18)9, [h860](#page-117-14), [h883,](#page-117-15) h889, h916, [h918](#page-118-18), [h940,](#page-118-19) h942  $\rightarrow$ h1486, [h1641,](#page-212-31) [h1680,](#page-212-22) [h1699,](#page-213-6) [h1714](#page-213-7) \rm c740, f51, f[59,](#page-191-18) f64, [f65,](#page-191-19) [f66,](#page-192-19) f67, [f68](#page-192-20), [f69,](#page-192-21) f70, [f71](#page-192-22), [f72,](#page-193-13) f73, f74, [f75,](#page-193-15) [h1617](#page-193-16) \rmdef@ult [. . . .](#page-193-14) . . . . . . . . . c1899, [c1936,](#page-212-31) [c1957,](#page-219-6) [c1971,](#page-220-17) [c1987,](#page-221-15) [c2141](#page-221-16) \rm[defau](#page-35-13)[lt](#page-155-27) .......... c[189](#page-156-3)9, [c2](#page-156-4)129 \rmfam[ily](#page-156-5) [. .](#page-156-6) [. .](#page-156-7) [c214](#page-156-8)1, [e5](#page-156-2)[73,](#page-156-10) [f51,](#page-156-11) [h1619](#page-217-22) \roman@normal [. . .](#page-156-9) [. . . .](#page-63-25) . . . . . . . . . [. . .](#page-64-8) f45, [f51](#page-64-19), f52, f53, f54, f55, [f56](#page-68-7) \romanencoding [.](#page-65-7).............. c764, c769, [c777](#page-68-7), [c781](#page-153-1), [c11](#page-155-27)[91,](#page-217-5) c1709, c1721, c1734, c1758, c1774, [c](#page-155-31)1[797](#page-155-27), c1[863,](#page-155-29) [c18](#page-155-30)[78,](#page-155-14) [f46](#page-155-3) \romanfamily c764, [c76](#page-155-28)9, c777, c781, c[1263,](#page-36-11) [c175](#page-36-12)8, c1[774,](#page-36-14) [c1879](#page-45-15), [c2032](#page-59-1), [c2043,](#page-59-3) [c](#page-36-13)[2270,](#page-59-5) c[2281,](#page-60-21) f47 \roman[numera](#page-60-22)l [. . . .](#page-61-6) . [. . .](#page-62-6) h[1441,](#page-62-7) h1[469](#page-155-10) \romanprocess@[tabl](#page-36-11)e ......... c2363 \roman[series](#page-47-13) [c765,](#page-60-21) [c770,](#page-36-12) c778, [c782](#page-62-11), [c1368](#page-66-9), [c1758](#page-66-10), [c177](#page-71-9)[4](#page-60-22), [c1880](#page-71-10), c1970, c1971, c1972, [c19](#page-211-23)[73,](#page-212-32) c1974, c1986, c1987, c1988, c1989, c1990, c2201, c2[203,](#page-36-18) [f48](#page-72-24) \roman[series](#page-51-27)fo[rce](#page-36-15) [c13](#page-36-16)[88,](#page-60-22) [c22](#page-36-17)04, c2206 \romanshape . [. . . . .](#page-60-21) . . . c770, [c782](#page-62-37), [c1477](#page-64-23), [c1758,](#page-64-10) [c1774,](#page-64-12) c[1881,](#page-64-14) f49 \roman[shapef](#page-65-9)orce [.](#page-65-7).........cl[523](#page-155-32) \rule d1121, [d1145,](#page-65-22) [d1168,](#page-51-28) [d1190](#page-69-8)[,](#page-69-7) [d1212](#page-69-10)  $\mathbf{S}$ 

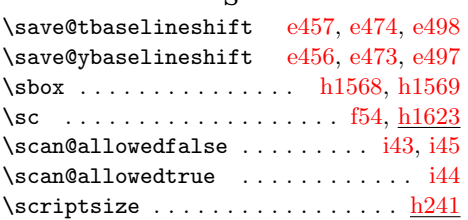

\scshape . . . . . . . . . . . f54, h1625, i28 \secdef ........ h1171, h1180, h1252 \section . . . . . . . . . h1092, h1297, h1668, h1760, h1773, h1783, h1806 \sectionmark . . . . h836, [h851](#page-155-30), [h863,](#page-218-4) h894, h909, [h922,](#page-203-14) [h945,](#page-203-15) [h1102](#page-205-13) \selectfont c437, c440, [c799](#page-199-22), [c1425,](#page-206-21) [c1590,](#page-220-4) [c1707](#page-222-7), [c171](#page-222-11)2, [c17](#page-223-16)[19,](#page-224-10) c1724, c1732, [c1](#page-191-10)[739,](#page-191-12) [c1756,](#page-192-15) [c1759](#page-192-14), [c177](#page-193-9)2, [c17](#page-193-10)75, [c1](#page-193-17)8[01,](#page-199-23) c1809, c1826, c1842, c1867, c1882, [c194](#page-27-12)2, [c1](#page-27-17)[963,](#page-37-32) [c1981,](#page-52-16) [c1997,](#page-56-22) [c2179,](#page-59-28) [c2182,](#page-59-14) [c2186,](#page-59-29) [c2189,](#page-59-15) [c2841,](#page-59-32) c[2842,](#page-59-33) f37, [f43,](#page-60-6) f50 \serie[s@chan](#page-61-37)g[e@debu](#page-61-38)g [. . . .](#page-61-39) . . [. . . .](#page-61-36)  $\ldots \ldots$  .  $c2031, c2034, c2045,$  $c2031, c2034, c2045,$ [c2048,](#page-62-14) [c2052,](#page-64-35) [c2062,](#page-64-36) [c2065,](#page-65-26) [c2076,](#page-65-27) [c2079,](#page-69-15) [c2084](#page-69-13)[,](#page-155-25) [c2](#page-69-20)[09](#page-155-26)[7,](#page-69-20) [c2105,](#page-69-27) [c2110](#page-84-6), [c211](#page-84-7)6, c2119, c2121, c2269, c2272, c2283, c2286, c2[290,](#page-66-3) c[2299,](#page-66-19) [c2302,](#page-66-22) [c2313,](#page-66-23) [c2316,](#page-66-24) [c2321,](#page-66-14) [c2333,](#page-66-20) [c2341,](#page-66-25) [c2344,](#page-66-26) c[2347,](#page-67-26) c2350, c2352  $\setminus$ serie[s@drop](#page-67-23)@[one@m](#page-71-4) [.](#page-67-21)........ $c2257$ \serie[s@mayb](#page-71-26)e[@drop@](#page-71-27)o[ne@m](#page-71-14) [. . . .](#page-71-21) . . . [. . . .](#page-71-28) . . [. . . .](#page-71-29) . . [c132](#page-72-25)8, [c1335,](#page-72-26) [c1336,](#page-72-27) [c1446](#page-72-28), [c190](#page-72-21)2, c1903, c2055, c2087, c2107, [c2113,](#page-72-29) [c2262](#page-72-23) \series@maybe@drop@one@m@x . . . . . . . . . . . . . . . c1331, c1335, c1337 \serie[sdefau](#page-50-11)lt [.](#page-50-9).............. . . c1799, c1806, c1822, [c1837,](#page-63-20) [c1865,](#page-66-8) [c1880](#page-67-10), [c214](#page-67-30)6, [c214](#page-67-31)8, [f48](#page-70-15) \seriesdefault@kernel . . . [. . . .](#page-50-10) [c2146](#page-50-13) \set@fontsize c859, [c961](#page-50-12), c1024, c1029 \set@safe@[kanji](#page-61-14)@[shape](#page-61-15) [. . . .](#page-61-16) [c1484,](#page-61-17) [c1534,](#page-62-9) [c1546,](#page-62-37) c[1583,](#page-68-23) c[1604,](#page-68-6) c1[677](#page-155-32) \set@target@series c1703, c1723, [c1736](#page-68-23) \set@target@ser[ies@k](#page-38-1)[anji](#page-40-1) . [. . . .](#page-41-1) . [.](#page-41-33) . . . . . . . . . . . . c1406, [c1464,](#page-54-24) [c1466,](#page-55-32) [c1718](#page-55-20), c1729, c2213, c2219, c2222, [c](#page-56-23)[2225,](#page-59-34) [c](#page-57-22)[2255,](#page-59-35) [c2260](#page-59-36) \set@typeset@protect ..... d649, d651, d716, d718, [d785,](#page-52-17) [d787,](#page-53-8) e52 \setco[unter](#page-53-9) [h18,](#page-59-37) h21, [h24,](#page-59-38) h27, [h31,](#page-70-25) h34, h37, h40, [h44,](#page-70-28) [h47,](#page-70-29) h50, [h53,](#page-70-26) h[755,](#page-70-27) h756, h757, h7[58,](#page-70-30) h959, [h973,](#page-107-25) [h977,](#page-108-30) h[1008,](#page-109-27) [h1046,](#page-106-14) [h110](#page-106-15)8, h1109, h1319, [h1320](#page-109-28), [h132](#page-167-2)6, [h1](#page-166-0)[32](#page-167-4)[7,](#page-166-1) h[1628](#page-166-2), [h1](#page-167-0)[629,](#page-167-1) i31 \SetRe[lati](#page-167-8)[o](#page-167-3)[nFont](#page-187-12) [.](#page-167-6).......... c758 \SetSy[mbolF](#page-196-21)[ont](#page-196-1) . [. . .](#page-196-22) [.](#page-187-13) [. . . . .](#page-197-22) [f30,](#page-198-18) h1597  $\setminus$ setto[width](#page-199-24) [. . . . .](#page-207-15) [. . .](#page-207-16) . . . . . . . . h1786

\sf . [. . . . .](#page-208-15) . [. . . . .](#page-208-16) . [. . . . .](#page-219-14) . [f52,](#page-219-15) h1[617](#page-229-18)

File Key: a=plvers.dtx, b=plexpl[3.d](#page-229-15)tx[, c=](#page-229-16)plfonts.dtx, d=plcore.dtx, e=ple[xt.](#page-155-34)d[tx](#page-217-23), f=pl209.dtx, g=kinsoku.dtx, h=jclasses[.dt](#page-229-17)x, i=jltxdoc.dtx

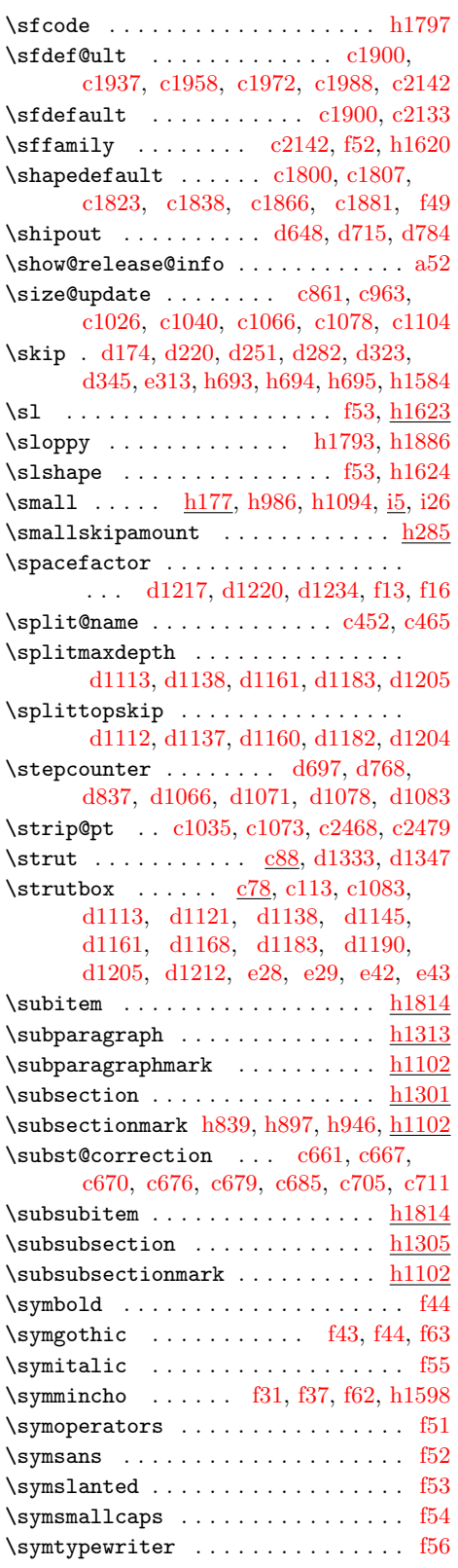

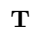

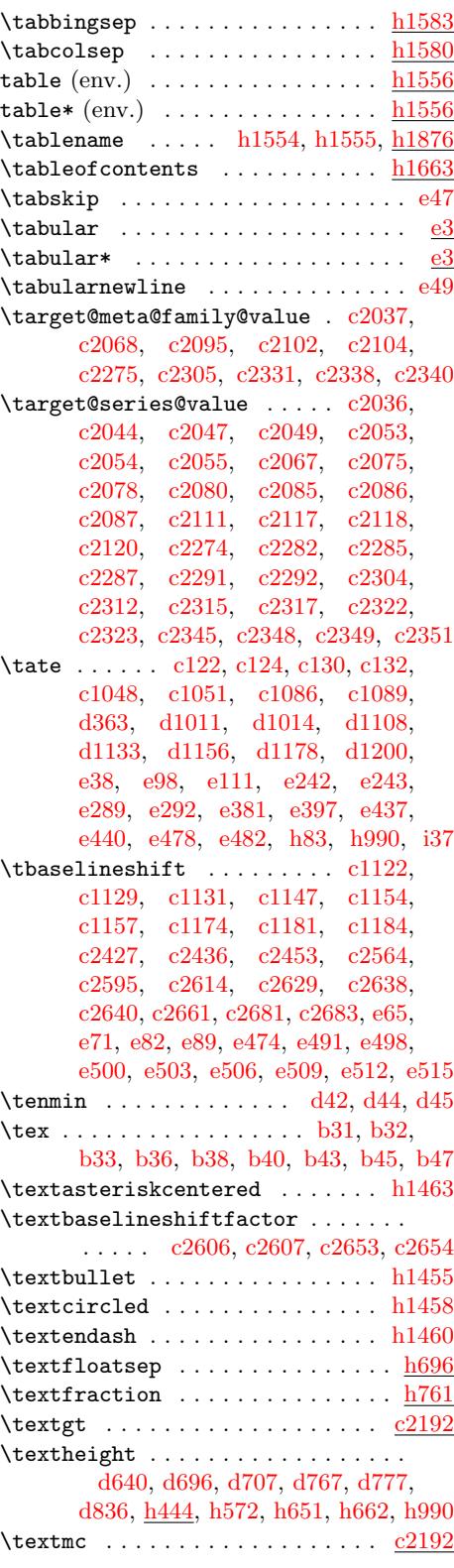

File Key: a=plvers.dtx, b=plexpl3.dtx[, c=](#page-155-29)plfonts.dtx[, d=](#page-106-17)[plcor](#page-107-28)e[.dtx](#page-107-29), e=[ple](#page-108-32)x[t.dtx](#page-109-30), f=pl209[.dt](#page-155-30)x, g=kinsoku.dtx, h=jclasses.dtx, i=jltx[doc.dt](#page-110-18)[x](#page-179-31)

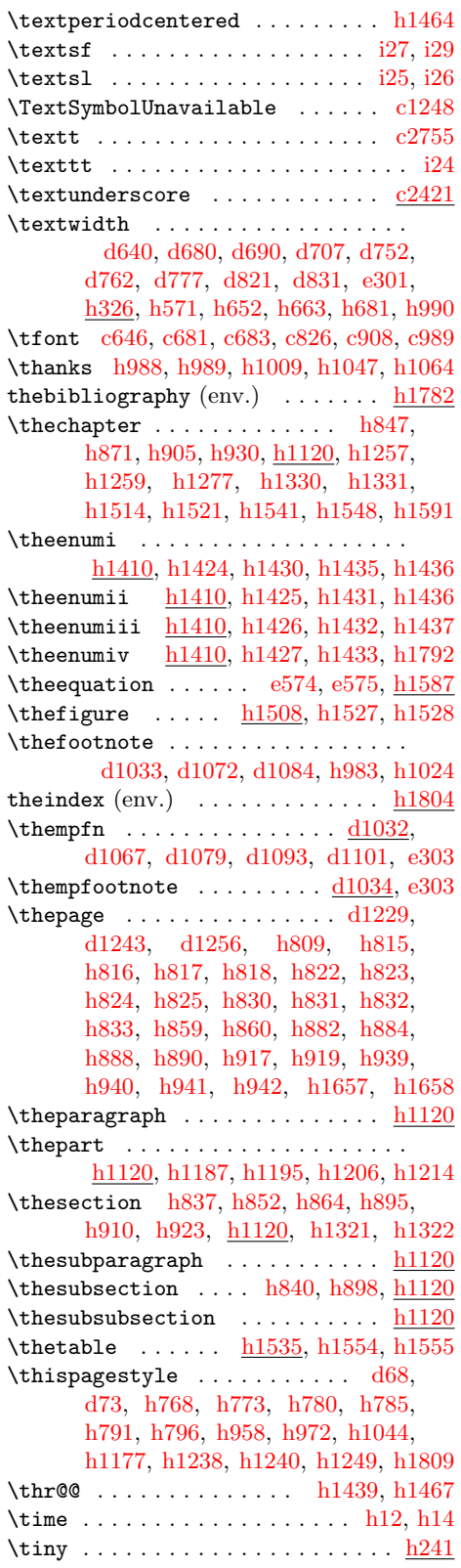

\title ......... <u>h948</u>, h1016, h1055 \titlepage . . . . . . . . . . . . . . . . h1081 titlepage  $(\text{env.})$  ..............  $h952$ \tmp@error@fontshape .......... c806, c838, c888, [c92](#page-194-5)0, [c971](#page-197-24), [c1001](#page-198-21) \tmp@item . . . . . . . . . . c341, c3[43,](#page-199-30) c360, c362, c546, c548, c63[5,](#page-194-4) c637, c643, c688, c690, c694, [c808,](#page-37-12) [c810](#page-37-14), [c817](#page-39-9), [c83](#page-39-11)6, [c8](#page-40-14)[90,](#page-41-9) c892, c899, c918, c973, c975, [c981](#page-26-24), [c999,](#page-26-13) c[1216,](#page-29-25) c[1218](#page-29-15)[,](#page-25-19) c[1228,](#page-31-25) [c123](#page-31-15)0, [c12](#page-31-16)3[4,](#page-32-3) c1[266,](#page-32-13) c[1270,](#page-32-14) c1274, c1293, c1[296,](#page-37-26) c[1744,](#page-39-22) [c174](#page-37-24)6, [c176](#page-37-22)1, [c17](#page-37-23)63, c1777, c1779 \to@ca[ption](#page-41-21)[boxwi](#page-41-23)dth . [e266](#page-46-12)[,](#page-40-25) [e268,](#page-46-19) e269  $\text{toclineskip} \ldots \ldots \quad \frac{h1633}{h1640}$  $\text{toclineskip} \ldots \ldots \quad \frac{h1633}{h1640}$  $\text{toclineskip} \ldots \ldots \quad \frac{h1633}{h1640}$ \today [. . . .](#page-49-13) [. . . . .](#page-49-8) . . . . . . h[951,](#page-59-39) h1835  $\text{toks } \ldots \ldots \text{ a44, a46, a48, a52, a57}$  $\text{toks } \ldots \ldots \text{ a44, a46, a48, a52, a57}$  $\text{toks } \ldots \ldots \text{ a44, a46, a48, a52, a57}$  $\text{toks } \ldots \ldots \text{ a44, a46, a48, a52, a57}$  $\text{toks } \ldots \ldots \text{ a44, a46, a48, a52, a57}$ \toks0 [. . . .](#page-60-23) [. . .](#page-60-10) [. .](#page-143-6) . . . . . . [a8](#page-143-3)2, a8[6,](#page-143-7) a89, a94, a122, a123, c[386,](#page-219-16) c390, c392, c395, c411, c415, [c417](#page-194-6), [c420](#page-225-20) \tombowdatefalse ........ [h75,](#page-8-8) [h79](#page-8-9) \tombowdatetrue ........ d[402,](#page-9-0) h68 \tombo[wfal](#page-9-1)[se](#page-9-2) . . . . . . . . . [. .](#page-26-25) [.](#page-9-11)[. .](#page-9-11) . . d401 \tombo[wtrue](#page-26-2) ......... h68, [h75,](#page-26-1) [h79](#page-27-4)  $\to$   $h759$ \topmargin d617, d731, d800, [h542,](#page-100-4) [h682](#page-168-15) \topsep . . . . . . . . h184, h194, h20[4,](#page-100-3) h216, h226, h236, h13[62,](#page-168-15) h[1367](#page-168-13), h1372, h1380, h1384, h138[8,](#page-187-17) h1394, [h13](#page-105-13)[95,](#page-108-33) h[1396,](#page-109-31) [h139](#page-181-10)9, h1444, h1445, [h14](#page-172-19)[72,](#page-173-29) h[1473,](#page-173-30) [i18](#page-184-8) \topskip [h294,](#page-173-32) [h324,](#page-173-33) [h511,](#page-209-11) h540, h1488 \traci[ngfont](#page-209-13)s [. . . .](#page-209-14) . . . [c85](#page-210-33)5, [c1019,](#page-210-34) [c1055,](#page-210-35) [c1093,](#page-210-36) c[1130,](#page-210-37) c1[156,](#page-210-9) c1183 \try@l[oad@fo](#page-211-17)n[tshape](#page-211-36) . c497, [c528,](#page-212-34) c[573](#page-228-19) \tsample [.](#page-212-28)...................... [i33](#page-212-24) tsample  $(\text{env.}) \dots \dots \dots \dots \dots \dots \frac{133}{133}$  $\text{tstrut} \dots \dots \dots \dots \dots \dots$  $\text{tstrutbox} \ldots \ldots \quad \text{c65}, \text{c81}, \text{c93},$ c105, c115, c123, c131, [c104](#page-29-26)8, c1086, e34, e35, e39, e40, e84, [e91](#page-229-19) \tt . . . . . . . . . . . . . . . . . . . f56, h[16](#page-20-19)[17](#page-229-8) \ttdef@ult .............. c1[901,](#page-19-19) [c193](#page-20-20)8, c1959, c19[73,](#page-20-23) [c198](#page-19-1)9, c2143 \ttdef[ault](#page-43-19) [.](#page-20-21) [. .](#page-135-4) [.](#page-20-22) [. . .](#page-135-6) . . . . [c19](#page-135-7)[01,](#page-42-22) c2[137](#page-137-13) \ttfamily ..... c2143, f56, [h1](#page-155-3)[621](#page-137-12), [i48](#page-217-24) \two@digits . . . . . . . . . . . . . . [h71,](#page-63-27) h72  $\text{twocolumn} \dots \dots \dots \text{h961},$  $\text{twocolumn} \dots \dots \dots \text{h961},$  $\text{twocolumn} \dots \dots \dots \text{h961},$  $\text{twocolumn} \dots \dots \dots \text{h961},$  $\text{twocolumn} \dots \dots \dots \text{h961},$ h975, h1037, h1243, h1672, h1763, h1776, [h180](#page-68-9)6, [h](#page-155-3)[18](#page-63-27)[07,](#page-217-7) [h18](#page-68-14)[85](#page-229-5) \type@restoreinfo . . . . . c10[63,](#page-168-1) c[1101](#page-168-10) \typeout . . . . . . . . . . . . . . . . [a56,](#page-196-6) [a57,](#page-196-7) c1[131,](#page-197-25) c1157, [c11](#page-205-8)84, [f2,](#page-220-10) h1257

File Key: a=plvers.dtx, b=[plexpl3](#page-211-35)[.dtx](#page-212-33), c=plfonts.dtx, d=plcore.dtx, e=[plext.d](#page-42-25)[tx](#page-43-22), f=pl209.dtx, g=kinsoku.dtx, h=jc[lasse](#page-166-19)[s.dt](#page-166-20)x, i=jltxdoc.dtx

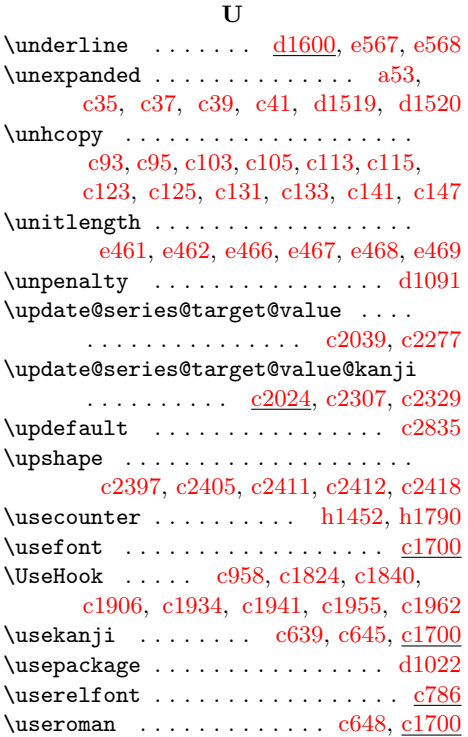

### **V**

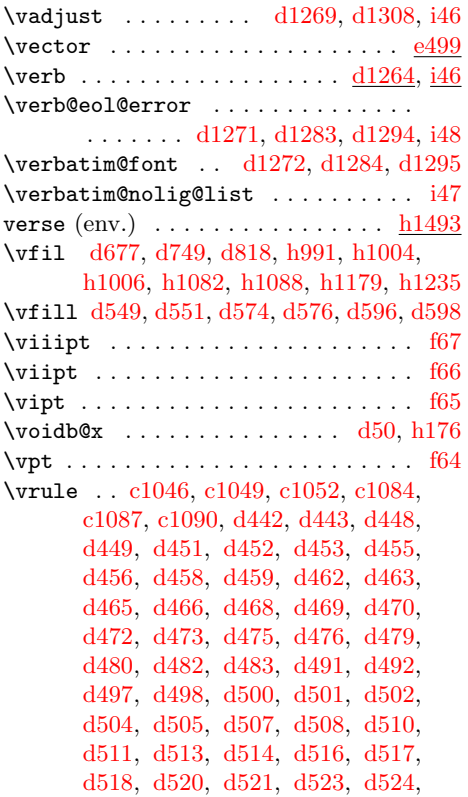

d526, d527, d529, d530, e28, e31, e34, e39, e42, e165, e167, e529, e530, e531, e570, i34, i42 \vspace . . . . . . . . . . . . . . . . . . . h1096

## **[W](#page-103-17)**

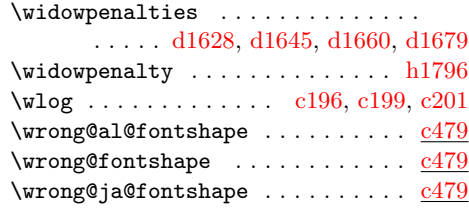

# **X**

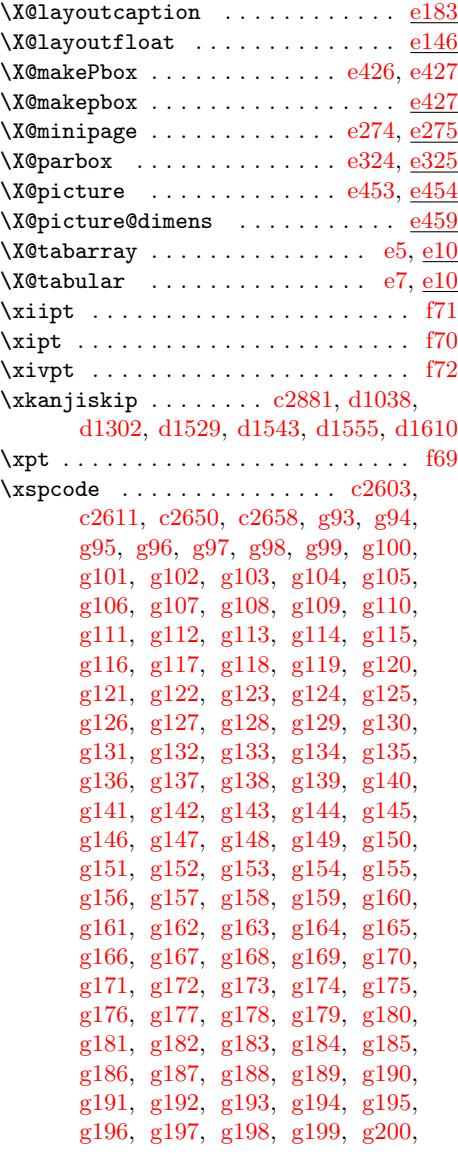

File K[ey:](#page-103-7) a=[plver](#page-103-8)[s.dtx](#page-103-9), b=[ple](#page-162-23)x[pl3.d](#page-103-11)tx, c=plfonts[.dtx](#page-162-20), d=[plco](#page-162-21)r[e.dtx](#page-162-22), e=plex[t.dtx](#page-162-24), f=pl20[9.dtx](#page-103-12), g=[kin](#page-103-13)s[oku.d](#page-103-14)tx[, h=](#page-103-15)jc[lasse](#page-103-16)s.dtx, i=jltx[doc.dt](#page-162-25)x

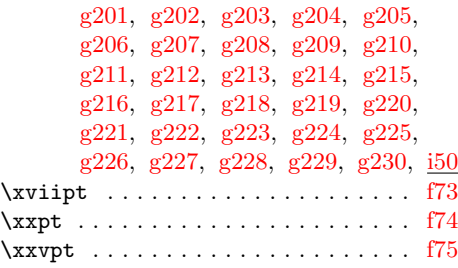

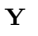

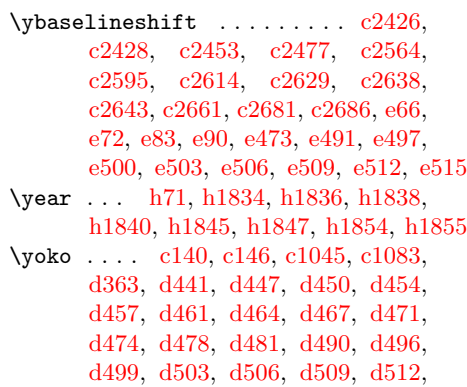

d515, d519, d522, d525, d528, d648, d715, d784, d861, d871, d877, d904, d905, d913, d915, d1011, d1014, d1033, d1035, d1042, d1049, d1[108,](#page-103-21) [d1133,](#page-103-22) [d115](#page-103-18)6, [d117](#page-103-19)8, [d12](#page-103-20)00, e27, e62, [e122,](#page-106-16) [e240,](#page-107-26) [e244,](#page-109-29) [e287,](#page-111-14) [e293,](#page-111-15) [e353,](#page-111-16) [e411,](#page-112-9) [e435,](#page-112-24) [e441,](#page-112-25) [e476,](#page-112-13) [e484,](#page-114-2) e[527,](#page-115-6) e534, [e53](#page-115-0)5, [e536,](#page-117-17) [e557,](#page-115-5) e561, e574, [f18,](#page-117-16) h983, h1026  $\sqrt{2137}$  $\sqrt{95}$ ,  $\sqrt{67}$ ,  $\sqrt{67}$ ,  $\sqrt{681}$ ,  $\sqrt{95}$ , [c100](#page-146-0), [c103,](#page-147-3) c[141,](#page-148-0) c1[47,](#page-148-4) c10[31,](#page-149-0) c1045 **[Z](#page-153-0)**

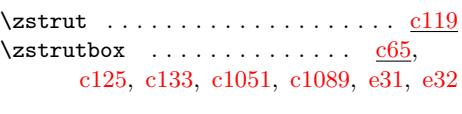

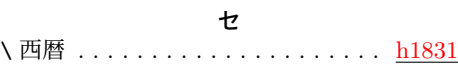

[ワ](#page-42-23) \ 和暦 . . . . . . . . . . . . . . . . . . . . . h1831